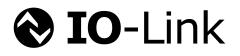

# **IO-Link Test**

## **Specification**

Related to IO-Link Interface and System Specification V1.1.2

> Version 1.1.2 July 2014

Order No: 10.032

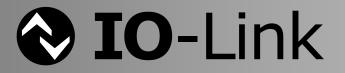

#### File name: IOL-Test-Spec\_10032\_V112\_Jul14.doc

This specification has been prepared by the IO-Link test team and released by the IO-Link community as final version. It covers all Change Requests up to CR-ID161.

Any comments, proposals, requests on this document are appreciated. Please use the database www.io-linkprojects.com for your entries and provide **name** and **email address**. Please be aware, that change requests concluded by the IO-Link core team and approved by the IO-Link consortium are mandatory for the performance of the tests. Login: **IOL-Test-V112** Password: **Report** 

#### Important notes:

- NOTE 1 The IO-Link Consortium Rules shall be observed prior to the development and marketing of IO-Link products. The document can be downloaded from the www.io-link.com portal.
- NOTE 2 Any IO-Link device shall provide an associated IODD file. Easy access to the file and potential updates shall be possible. It is the responsibility of the IO-Link Device manufacturer to test the IODD file with the help of the IODD-Checker tool available per download from www.io-link.com.
- NOTE 3 Any IO-Link Master or Device shall provide an associated manufacturer declaration on the conformity of the device with the "IO-Link Interface and System" specification V1.1 (IEC 61131-9). The manufacturer declaration is available for download from www.io-link.com.

#### Disclaimer:

- The attention of adopters is directed to the possibility that compliance with or adoption of IO-Link Consortium specifications may require use of an invention covered by patent rights. The IO-Link Consortium shall not be responsible for identifying patents for which a license may be required by any IO-Link Consortium specification, or for conducting legal inquiries into the legal validity or scope of those patents that are brought to its attention. IO-Link Consortium specifications are prospective and advisory only. Prospective users are responsible for protecting themselves against liability for infringement of patents.
- The information contained in this document is subject to change without notice. The material in this document details an IO-Link Consortium specification in accordance with the license and notices set forth on this page. This document does not represent a commitment to implement any portion of this specification in any company's products.
- WHILE THE INFORMATION IN THIS PUBLICATION IS BELIEVED TO BE ACCURATE, THE IO-LINK CONSORTIUM MAKES NO WARRANTY OF ANY KIND, EXPRESS OR IMPLIED, WITH REGARD TO THIS MATERIAL INCLUDING, BUT NOT LIMITED TO ANY WARRANTY OF TITLE OR OWNERSHIP, IMPLIED WARRANTY OF MERCHANTABILITY OR WARRANTY OF FITNESS FOR PARTICULAR PURPOSE OR USE.
- In no event shall the IO-Link Consortium be liable for errors contained herein or for indirect, incidental, special, consequential, reliance or cover damages, including loss of profits, revenue, data or use, incurred by any user or any third party. Compliance with this specification does not absolve manufacturers of IO-Link equipment, from the requirements of safety and regulatory agencies (TÜV, BIA, UL, CSA, etc.).

**♦ IO**-Link **®** is registered trade mark. The use is restricted for members of the IO-Link Community. More detailed terms for the use can be found in the IO-Link Community Rules on www.io-link.com.

#### **Conventions:**

In this specification the following key words (in **bold** text) will be used:

- may: indicates flexibility of choice with no implied preference.
- should: indicates flexibility of choice with a strongly preferred implementation.
- **shall:** indicates a mandatory requirement. Designers **shall** implement such mandatory requirements to ensure interoperability and to claim conformity with this specification.

Publisher: **IO-Link Community** Haid-und-Neu-Str. 7 76131 Karlsruhe Germany Phone: +49 721 / 96 58 590 Fax: +49 721 / 96 58 589 E-mail: info@io-link.com Web site: www.io-link.com

© No part of this publication may be reproduced or utilized in any form or by any means, electronic or mechanical, including photocopying and microfilm, without permission in writing from the publisher.

## CONTENTS

| 0 | Introduction |           |                                                       | 21 |
|---|--------------|-----------|-------------------------------------------------------|----|
|   | 0.1          | Genera    | al                                                    | 21 |
|   | 0.2          | Patent    | declaration                                           | 21 |
| 1 | Scop         | e         |                                                       | 23 |
| 2 | Norm         | native re | ferences                                              | 23 |
| 3 | Term         | is, defin | itions, symbols, abbreviated terms and conventions    | 23 |
|   | 3.1          |           | and definitions                                       |    |
|   | 3.2          |           | Is and abbreviated terms                              |    |
|   | 3.3          |           | ntions                                                |    |
|   |              | 3.3.1     | Test case template                                    |    |
|   |              | 3.3.2     | Names of variables                                    |    |
|   |              | 3.3.3     | Memory and transmission octet order                   | 31 |
|   |              | 3.3.4     | Behavioral descriptions                               |    |
| 4 | Test         | strategy  | / for SDCI (IO-Link <sup>™</sup> ) Master and Devices | 31 |
|   | 4.1          |           | e of this specification                               |    |
|   | 4.2          | •         | ire of this document                                  |    |
|   | 4.3          | Confor    | mity classes                                          | 32 |
|   |              | 4.3.1     | Legacy Devices (V1.0)                                 |    |
|   |              | 4.3.2     | Devices without ISDU                                  | 32 |
|   |              | 4.3.3     | Devices with ISDU                                     | 32 |
|   |              | 4.3.4     | Legacy Master                                         | 32 |
|   |              | 4.3.5     | Master                                                | 32 |
|   | 4.4          | Test of   | Devices                                               | 32 |
|   | 4.5          | Test of   | SDCI Masters                                          | 37 |
| 5 | Phys         | ical Lay  | er (PL) tests                                         | 41 |
|   | 5.1          | Genera    | al                                                    | 41 |
|   | 5.2          | Static    | parameters of the Master interface                    | 42 |
|   |              | 5.2.1     | DC supply current capability of Master L+ port        | 42 |
|   |              | 5.2.2     | Power-On supply current capability of Master L+ port  | 43 |
|   |              | 5.2.3     | Load current at Master C/Q port                       | 44 |
|   |              | 5.2.4     | High-side residual voltage at Master C/Q port         | 45 |
|   |              | 5.2.5     | Low-side residual voltage at Master C/Q port          | 46 |
|   |              | 5.2.6     | High-level input threshold voltage at Master C/Q port | 47 |
|   |              | 5.2.7     | Low-level input threshold voltage at Master C/Q port  | 48 |
|   |              | 5.2.8     | Input hysteresis voltage at Master C/Q port           | 49 |
|   |              | 5.2.9     | High-side peak current capability at Master C/Q port  | 50 |
|   |              | 5.2.10    | Low-side peak current capability at Master C/Q port   | 51 |
|   |              | 5.2.11    | Permissible voltage range at Master C/Q port          | 52 |
|   | 5.3          | Static    | parameters of the Device interface                    | 53 |
|   |              | 5.3.1     | Power supply current consumption of the Device        |    |
|   |              | 5.3.2     | Power-on behavior of the Device                       |    |
|   |              | 5.3.3     | High-side residual voltage at Device C/Q port         |    |
|   |              | 5.3.4     | Low-side residual voltage at Device C/Q port          |    |
|   |              | 5.3.5     | Pull-down or residual current at C/Q port             |    |
|   |              | 5.3.6     | High-level input threshold voltage at Device C/Q port | 58 |

|      | 5.3.7     | Low-level input threshold voltage at Device C/Q port   | 59 |
|------|-----------|--------------------------------------------------------|----|
|      | 5.3.8     | Input hysteresis voltage at Device C/Q port            | 60 |
|      | 5.3.9     | High-side DC driver limit at Device C/Q port           | 61 |
|      | 5.3.10    | Low-side DC driver limit at Device C/Q port            | 62 |
|      | 5.3.11    | Permissible voltage range at Device C/Q port           | 63 |
| 5.4  | Wake-     | Up generation of the Master interface                  | 64 |
|      | 5.4.1     | Wake-Up current pulse high                             | 64 |
|      | 5.4.2     | Wake-Up pulse duration high                            | 65 |
|      | 5.4.3     | Wake-Up current pulse low                              | 66 |
|      | 5.4.4     | Wake-Up pulse duration low                             | 67 |
| 5.5  | Wake-     | Up detection of the Device interface                   | 68 |
|      | 5.5.1     | Wake-Up pulse detection high                           | 68 |
|      | 5.5.2     | Wake-Up pulse detection low                            | 69 |
|      | 5.5.3     | Wake-Up receive enable delay (C/Q high)                | 70 |
|      | 5.5.4     | Wake-Up receive enable delay (C/Q low)                 |    |
|      | 5.5.5     | SDCI readiness delay                                   | 72 |
|      | 5.5.6     | Time to return to SIO after failed wake-up             | 73 |
|      | 5.5.7     | Time to Fallback after Master command                  |    |
| 5.6  | Dynam     | nic parameters of the Master and Device interface      | 75 |
|      | 5.6.1     | Bit eye-diagram with maximum load (Master)             | 75 |
|      | 5.6.2     | Bit eye-diagram with maximum load (Device)             | 76 |
|      | 5.6.3     | Bit eye-diagram with minimum load (Master)             | 77 |
|      | 5.6.4     | Bit eye-diagram with minimum load (Device)             | 78 |
|      | 5.6.5     | UART frame eye-diagram with maximum load (Master)      | 79 |
|      | 5.6.6     | UART frame eye-diagram with maximum load (Device)      | 80 |
|      | 5.6.7     | UART frame eye-diagram with minimum load (Master)      |    |
|      | 5.6.8     | UART frame eye-diagram with minimum load (Device)      | 82 |
|      | 5.6.9     | UART frame transmission delay of Master (ports)        | 83 |
|      | 5.6.10    | UART frame transmission delay of Device                | 84 |
|      | 5.6.11    | Response time of Device                                | 85 |
| 5.7  | Test re   | eport template for PL tests                            | 86 |
| Devi | ice proto | ocol test cases                                        | 88 |
| 6.1  | Gener     | al                                                     |    |
| 6.2  |           | TUP                                                    |    |
|      | 6.2.1     | STARTUP cycle time                                     |    |
|      | 6.2.2     | From STARTUP to OPERATE                                |    |
|      | 6.2.3     | Master start-up with overwrite of the RID (compatible) |    |
|      | 6.2.4     | Illegal STARTUP to OPERATE                             |    |
|      | 6.2.5     | From OPERATE to STARTUP via Master command             |    |
|      | 6.2.6     | From OPERATE to STARTUP via ISDU idle command          | 93 |
| 6.3  | PREO      | PERATE                                                 | 94 |
|      | 6.3.1     | From STARTUP to PREOPERATE Read                        |    |
|      | 6.3.2     | From STARTUP to PREOPERATE Read Param+Event            |    |
|      | 6.3.3     | From STARTUP to PREOPERATE Write                       | 96 |
|      | 6.3.4     | From STARTUP to PREOPERATE short message               | 97 |
|      | 6.3.5     | From STARTUP to PREOPERATE collision                   |    |
|      | 6.3.6     | From PREOPERATE to STARTUP via simulated reset         |    |
|      | 6.3.7     | From PREOPERATE to PREOPERATE with M-sequence fault    |    |
| 6.4  |           | ATE                                                    |    |

|          | 6.4.1  | From PREOPERATE to OPERATE Read                    | 101 |
|----------|--------|----------------------------------------------------|-----|
|          | 6.4.2  | From PREOPERATE to OPERATE Write                   | 102 |
|          | 6.4.3  | From PREOPERATE to OPERATE negative Write          | 103 |
|          | 6.4.4  | From PREOPERATE to OPERATE collision               | 104 |
|          | 6.4.5  | From OPERATE to STARTUP via simulated reset        | 105 |
|          | 6.4.6  | From OPERATE to OPERATE with wrong M-sequence TYPE | 106 |
| 6.5      | ISDU   | (Indexed Service Data Unit)                        | 107 |
|          | 6.5.1  | Prearrangement measures and configuration          | 107 |
|          | 6.5.2  | Availability of ISDU via M-sequence Capability     | 108 |
|          | 6.5.3  | "Idle/Busy" check                                  | 109 |
|          | 6.5.4  | Read 8 bit Index                                   | 110 |
|          | 6.5.5  | Read 8 bit Index with ExtLength                    | 111 |
|          | 6.5.6  | Write 8 bit Index                                  | 112 |
|          | 6.5.7  | Read 8 bit Index reserved                          | 113 |
|          | 6.5.8  | Read 8 bit Index with unavailable Subindex         | 114 |
|          | 6.5.9  | Read 16 bit Index                                  | 115 |
|          | 6.5.10 | Write 16 bit Index                                 | 116 |
|          | 6.5.11 | Read 16 bit Index reserved                         | 117 |
|          | 6.5.12 | Read 16 bit Index with unavailable Subindex        | 118 |
|          | 6.5.13 | Write 8 bit Index with data length overrun         | 119 |
|          | 6.5.14 | Write 8 bit Index with wrong Length value          | 120 |
|          | 6.5.15 | Read 8 bit Index with wrong Checksum value         | 121 |
|          | 6.5.16 | Write 8 bit Index on read only Index               | 122 |
|          |        | Read 8 bit Index with request abort                |     |
|          |        | Read 8 bit Index with response abort               |     |
| 6.6      |        | 5                                                  | 125 |
|          | 6.6.1  | General                                            |     |
|          | 6.6.2  | Single Event while in OPERATE state                |     |
|          | 6.6.3  | Single Event while in PREOPERATE state             |     |
|          | 6.6.4  | Event clearance in OPERATE state                   |     |
|          | 6.6.5  | Event handling while communication interruption    |     |
|          | 6.6.6  | Event handling while power supply interruption     |     |
|          | 6.6.7  | Event appears/disappears                           |     |
|          | 6.6.8  | Multi Event handling                               |     |
|          | 6.6.9  | Short time Events                                  |     |
| 6.7      |        | Storage (DS)                                       |     |
|          | 6.7.1  | General                                            |     |
|          | 6.7.2  | Upload without DS_UPLOAD_FLAG notification         |     |
|          | 6.7.3  | Upload via ParamDownloadStore                      |     |
|          | 6.7.4  | Upload via ParamDownloadStore without write calls  |     |
|          | 6.7.5  | Upload via local parameter modification            |     |
|          | 6.7.6  | Call ParamBreak in different states of Upload      |     |
|          | 6.7.7  | Download after modification of parameters          |     |
|          | 6.7.8  | Download into the Device after reset               |     |
| <u> </u> | 6.7.9  | Call ParamBreak in different states of Download    |     |
| 6.8      | •      | tion with a legacy Master ("Master 1.0")           |     |
|          | 6.8.1  | General                                            |     |
|          | 6.8.2  |                                                    |     |
|          | 6.8.3  | From STARTUP to OPERATE (V1.0)                     | 148 |

|      | 6.8.4    | From STARTUP to OPERATE – interleave (V1.0) | 149 |
|------|----------|---------------------------------------------|-----|
|      | 6.8.5    | Events – PDInvalid / PDValid (V1.0)         | 150 |
| 6.9  | Direct I | Parameter page 1                            | 151 |
|      | 6.9.1    | MasterCycleTime                             | 151 |
|      | 6.9.2    | MinCycleTime                                | 152 |
|      | 6.9.3    | M-sequenceCapability                        | 153 |
|      | 6.9.4    | RevisionID                                  | 154 |
|      | 6.9.5    | ProcessDataIn                               | 155 |
|      | 6.9.6    | ProcessDataOut                              | 156 |
|      | 6.9.7    | VendorID                                    | 157 |
|      | 6.9.8    | DeviceID                                    | 158 |
|      | 6.9.9    | FunctionID                                  | 159 |
|      | 6.9.10   | Reserved parameter – Read                   | 160 |
|      | 6.9.11   | Reserved parameter – Write                  | 161 |
| 6.10 | Predefi  | ned Device parameters                       | 161 |
|      | 6.10.1   | General rules                               | 161 |
|      | 6.10.2   | System command – reserved commands          | 162 |
|      | 6.10.3   | System command – implemented commands       | 163 |
|      |          | Data Storage Index – complete parameter     |     |
|      |          | Data Storage Index – record items           |     |
|      |          | Device Access Locks – valid                 |     |
|      |          | Device Access Locks – invalid               |     |
|      | 6.10.8   | Profile Characteristic                      | 168 |
|      | 6.10.9   | PD Input Descriptor                         | 169 |
|      |          | PD Output Descriptor                        |     |
|      | 6.10.11  | Vendor Name                                 | 171 |
|      |          | 2Vendor Text                                |     |
|      | 6.10.13  | Product Name                                | 173 |
|      | 6.10.14  | Product ID                                  | 174 |
|      | 6.10.15  | Product Text                                | 175 |
|      | 6.10.16  | Serial Number                               | 176 |
|      | 6.10.17  | 'Hardware Revision                          | 177 |
|      | 6.10.18  | BFirmware Revision                          | 178 |
|      | 6.10.19  | Application Specific Tag – valid            | 179 |
|      |          | Application Specific Tag – invalid          |     |
|      |          | Error Count                                 |     |
|      | 6.10.22  | 2Device Status                              | 182 |
|      | 6.10.23  | BDetailed Device Status – complete object   | 183 |
|      | 6.10.24  | Detailed Device Status – Event inactive     | 184 |
|      | 6.10.25  | Detailed Device Status – Event active       | 185 |
|      | 6.10.26  | Process Data Input                          | 186 |
|      | 6.10.27  | Process Data Output                         | 187 |
|      | 6.10.28  | 3Offset Time – valid                        | 188 |
|      | 6.10.29  | )Offset Time – invalid                      | 189 |
|      | 6.10.30  | )Profile Parameter – Read access            | 190 |
|      | 6.10.31  | Profile Parameter – Write access            | 191 |
|      | 6.10.32  | 2Write access – Read only                   | 192 |
|      | 6.10.33  | 3Write access – invalid short Length        | 193 |
|      | 6.10.34  | Write access – invalid long Length          | 194 |

|   | 6.11 | Block p | parameter                                                                                                    | 194 |
|---|------|---------|----------------------------------------------------------------------------------------------------|-----|
|   |      | 6.11.1  | General                                                                                                    | 194 |
|   |      | 6.11.2  | Block parameter – Download                                                                                                    | 195 |
|   |      | 6.11.3  | Block parameter – Break by command                                                                                                    | 196 |
|   |      | 6.11.4  | Block parameter – Break by reset                                                                                                    | 197 |
|   |      | 6.11.5  | Block parameter – Break by double download                                                                                                    | 198 |
|   |      | 6.11.6  | Block parameter – local locking                                                                                                    | 199 |
|   | 6.12 | Test re | port summary of the Device protocol tests                                                                                                    | 199 |
| 7 |      |         |                                                                                                    |     |
|   | 7.1  | Genera  | al                                                                                                    | 200 |
|   | 7.2  |         | a test via an IODD checker tool                                                                                                    |     |
|   | 7.3  |         | eter verification test                                                                                                    |     |
|   |      | 7.3.1   | IODD identification                                                                                                    |     |
|   |      | 7.3.2   | IODD communication profile verification                                                                                                    |     |
|   |      | 7.3.3   | IODD parameter read verification                                                                                                    |     |
|   |      | 7.3.4   | IODD parameter write verification                                                                                                    |     |
|   |      | 7.3.5   | IODD reset to factory settings verification                                                                                                    |     |
|   |      | 7.3.6   | IODD parameter access lock verification                                                                                                    |     |
|   |      | 7.3.7   | IODD parameter Index/Subindex consistency                                                                                                    |     |
|   | 7.4  |         | IODD                                                                                                    |     |
| 8 |      |         | col tests                                                                                                    |     |
| U | 8.1  | •       | al                                                                                                    |     |
|   | 8.2  |         | S                                                                                                    |     |
|   | 0.2  | 8.2.1   | Delay times after WURQ and Master messages (TDMT)                                                                                                    |     |
|   |      | 8.2.2   | Delay time between three WURQs (TDWU)                                                                                                    |     |
|   |      | 8.2.3   | Number of WURQs                                                                                                    |     |
|   |      | 8.2.4   | Delay time between WURQ retry sequences (TSD)                                                                                                    |     |
|   |      | 8.2.5   | Delay time between two Master messages at STARTUP (TINITCYC)                                                                                                    |     |
|   |      | 8.2.6   | Adjustment of the MasterCycleTime                                                                                                    |     |
|   |      | 8.2.7   | Written MasterCycleTime corresponds to real cycle time                                                                                                    |     |
|   |      | 8.2.8   | Master tolerates different Device response times                                                                                                    |     |
|   |      | 8.2.9   | Master tolerates different UART frame delay times (T2)                                                                                                    |     |
|   |      | 8.2.10  | · · · · · ·                                                                                                    |     |
|   | 8.3  |         | s Data (PD)                                                                                                    |     |
|   | 0.0  | 8.3.1   | Master uses TYPE_2_1 for 8 bit PD input                                                                                                    |     |
|   |      | 8.3.2   | Master uses TYPE_2_2 for 16 bit PD input                                                                                                    |     |
|   |      | 8.3.3   | Master uses TYPE_2_3 for 8 bit PD output                                                                                                    |     |
|   |      | 8.3.4   | Master uses TYPE_2_4 for 16 bit PD output                                                                                                    |     |
|   |      | 8.3.5   | Master uses TYPE_2_5 for 8/8 bit PD in/output                                                                                                    |     |
|   |      | 8.3.6   | Master uses TYPE_2_6 for 16/16 bit PD in/output                                                                                                    |     |
|   |      | 8.3.7   | Master uses TYPE_1 for 256 bit PD input                                                                                                    |     |
|   |      | 8.3.8   | Master behavior in case of no Device response                                                                                                    |     |
|   |      | 8.3.9   | Master behavior to wrong checksum in Device response                                                                                                    |     |
|   |      | 8.3.10  | Master reads mirrored in/out PD from Device                                                                                                    |     |
|   |      | 8.3.11  | Master propagates "PD invalid" indication in a correct manner                                                                                                    |     |
|   |      |         | Master propagates "PD valid" indication in a correct manner                                                                                                    |     |
|   | 8.4  |         | uest Data (OD)                                                                                                    |     |
|   | 0.7  | 8.4.1   | Master uses TYPE_2_V for several PD in/out and 1 octet OD                                                                                                    |     |
|   |      | 8.4.2   | Master uses TYPE_2_V for several PD in/out and 2 octets OD                                                                                                    |     |
|   |      | 0.4.2   | inductor uses if it $L_2$ introperential in the introduction of the transmission of the transmission of transmission of transmission | 200 |

|      | 8.4.3  | Master uses TYPE_2_V for several PD in/out and 8 octets OD          | 237 |
|------|--------|---------------------------------------------------------------------|-----|
|      | 8.4.4  | Master uses TYPE_2_V for several PD in/out and 32 octets OD         | 238 |
| 8.5  | START  | UP                                                                  | 239 |
|      | 8.5.1  | Master reads communication parameters (Direct Parameter)            | 239 |
|      | 8.5.2  | Master adjusts to protocol V1.1 (Direct Parameter)                  | 240 |
|      | 8.5.3  | Master adjusts to protocol V1.0 (Direct Parameter)                  | 241 |
|      | 8.5.4  | Master start-up with non configured VID and DID                     | 242 |
|      | 8.5.5  | Master start-up with configured VID and DID                         | 243 |
|      | 8.5.6  | Master start-up with overwrite of the DID (compatible)              | 244 |
|      | 8.5.7  | Master start-up with overwrite of the DID (incompatible)            | 246 |
|      | 8.5.8  | Master start-up with overwrite of the RID (incompatible)            | 248 |
|      | 8.5.9  | Master start-up with non configured VID and DID (V1.0)              | 250 |
|      | 8.5.10 | Master start-up with configured VID and DID (Device V1.0)           | 251 |
|      | 8.5.11 | Master start-up with wrong DID (Device V1.0)                        | 252 |
|      |        | Master start-up with overwrite of the RID (compatible)              |     |
|      |        | Master start-up with wrong SerialNumber (Device V1.0)               |     |
|      | 8.5.14 | Master start-up with correct SerialNumber (Device V1.0)             | 255 |
| 8.6  | PREOF  | PERATE                                                              | 256 |
|      | 8.6.1  | Master PREOPERATE with correct SerialNumber                         |     |
|      | 8.6.2  | Master PREOPERATE without configured SerialNumber                   | 257 |
|      | 8.6.3  | Master PREOPERATE Write with configured S/N and Upload              | 258 |
|      | 8.6.4  | Master PREOPERATE Read with configured S/N and Upload               |     |
|      | 8.6.5  | Master PREOPERATE uses TYPE_0 to read Index 24 (10D)                |     |
|      | 8.6.6  | Master PREOPERATE uses TYPE_1_2 to read Index 24 (20D)              |     |
|      | 8.6.7  | Master PREOPERATE uses TYPE_1_V to read Index 24 (8 OD)             |     |
|      | 8.6.8  | Master PREOPERATE uses TYPE_1_V to read Index 24 (32 OD)            |     |
|      | 8.6.9  | Master PREOPERATE uses TYPE_0 to write Index 24 (1 OD)              |     |
|      | 8.6.10 |                                                                     |     |
|      | 8.6.11 | /                                                                   |     |
|      |        | Master PREOPERATE uses TYPE_1_V to write Index 24 (32 OD)           |     |
| 8.7  |        | ATE                                                                 |     |
|      | 8.7.1  | Master OPERATE uses TYPE_0 to read Index 24 (1 OD)                  |     |
|      | 8.7.2  | Master OPERATE uses TYPE_0 to write Index 24 (1 OD)                 |     |
|      | 8.7.3  | Master OPERATE uses TYPE_1_2 to write Index 24 (2 OD)               |     |
| 8.8  |        |                                                                     |     |
|      | 8.8.1  | Fallback from PREOPERATE                                            |     |
|      | 8.8.2  | Fallback request from PREOPERATE fails                              |     |
|      | 8.8.3  | Fallback from OPERATE                                               |     |
| 0.0  | 8.8.4  | Fallback request from OPERATE fails                                 |     |
| 8.9  | •      |                                                                     |     |
|      | 8.9.1  | Master retries after responses with wrong Checksum                  |     |
|      | 8.9.2  | Master retries after responses with wrong Checksum and restart/stop |     |
|      | 8.9.3  | Master retries after no responses and final correct Checksum        |     |
|      | 8.9.4  | Master retries after no responses ending with restart/stop          |     |
|      | 8.9.5  | Master with maximum WURQs and final success                         |     |
| 0.40 | 8.9.6  | Master with maximum WURQs and no final success                      |     |
| ö.10 |        | Indexed Service Data Unit) – Application ErrorTypes                 |     |
|      |        | ISDU Write rejected with ErrorType                                  |     |
|      | o.10.2 | ISDU Write to unsupported Index rejected with ErrorType             | ∠0∠ |

|      | 8.10.3 ISDU Write to unsupported Subindex rejected with ErrorType             | 283 |
|------|-------------------------------------------------------------------------------|-----|
|      | 8.10.4 ISDU Write to temporarily unavailable Index rejected with ErrorType    | 284 |
|      | 8.10.5 ISDU Write to temporarily unavailable Index due to local control       | 285 |
|      | 8.10.6 ISDU Write to temporarily unavailable Index due to Device control      | 286 |
|      | 8.10.7 ISDU Write to read-only Index denied                                   | 287 |
|      | 8.10.8 ISDU Write with invalid Length                                         | 288 |
|      | 8.10.9 ISDU Write with parameter value out of range                           | 289 |
|      | 8.10.10ISDU Write with parameter value above limit                            | 290 |
|      | 8.10.11 ISDU Write with parameter value below limit                           | 291 |
|      | 8.10.12ISDU Write with invalid parameter set                                  | 292 |
|      | 8.10.13ISDU Write while Device application fault                              |     |
|      | 8.10.14ISDU Write while Device application not ready                          | 294 |
|      | 8.10.15ISDU Write to reserved Indices                                         |     |
|      | 8.10.16ISDU Write to reserved Indices and no ISDU (V1.0)                      | 296 |
| 8.11 | ISDU (Indexed Service Data Unit) – Derived ErrorTypes                         |     |
|      | 8.11.1 ISDU Write response without busy indication                            | 297 |
|      | 8.11.2 ISDU Write response with timeout after busy indication                 | 298 |
|      | 8.11.3 ISDU Write response with illegal service code                          |     |
|      | 8.11.4 ISDU Write response with wrong checksum (CHKPDU)                       | 300 |
|      | 8.11.5 ISDU Write response with reserved data length                          | 301 |
| 8.12 | ISDU (Indexed Service Data Unit) – Limit checks                               | 302 |
|      | 8.12.1 ISDU Read response without data                                        | 302 |
|      | 8.12.2 ISDU Write with minimum data length (0 octets)                         | 303 |
|      | 8.12.3 ISDU Write with maximum service length (238 octets)                    | 304 |
|      | 8.12.4 ISDU Read with maximum service length (238 octets)                     | 305 |
|      | 8.12.5 ISDU Write to 8 bit Index and no Subindex                              | 306 |
|      | 8.12.6 ISDU Write to 8 bit Index and 8 bit Subindex                           | 307 |
|      | 8.12.7 ISDU Write to 16 bit Index and 8 bit Subindex                          | 308 |
|      | 8.12.8 ISDU Write response without busy bit                                   | 309 |
|      | 8.12.9 ISDU Write response with busy bit                                      | 310 |
|      | 8.12.10ISDU Write with maximum service Length (15 octets)                     | 311 |
|      | 8.12.11 ISDU Write with minimum service Extended Length (17)                  | 312 |
| 8.13 | Events                                                                        | 313 |
|      | 8.13.1 General                                                                | 313 |
|      | 8.13.2 Master receives Event without details (notification)                   | 313 |
|      | 8.13.3 Master receives Event without details (Warning)                        | 314 |
|      | 8.13.4 Master receives Event without details (Error)                          | 315 |
|      | 8.13.5 Master receives Event without details (parameter error)                | 316 |
|      | 8.13.6 Master receives event without details (communication error)            | 317 |
|      | 8.13.7 Master receives event with details (single event)                      | 318 |
|      | 8.13.8 Master receives event with details (double event)                      | 319 |
|      | 8.13.9 Master receives event with details (six events)                        |     |
|      | 8.13.10 Master receives Event while in ISDU Write transfer (stopover)         | 323 |
|      | 8.13.11 Master receives Event while in ISDU Read transfer (stopover)          |     |
|      | 8.13.12 Master receives Event details while in ISDU Write transfer (stopover) | 325 |
|      | 8.13.13 Master receives Event details while in ISDU Read transfer (stopover)  |     |
|      | 8.13.14 Master receives one selected Event from Device Event buffer           |     |
|      | 8.13.15 Master receives several selected Events from Device Event buffer      |     |
| 8.14 | Data Storage (DS)                                                             | 330 |

|   |                                                        | 8.14.1                                                                                                    | General                                                                                                    |                                                                                                    |
|---|--------------------------------------------------------|----------------------------------------------------------------------------------------------------|----------------------------------------------------------------------------------------------------|----------------------------------------------------------------------------------------------------|
|   |                                                        | 8.14.2                                                                                                    | DS-Upload upon request in PREOPERATE state                                                                                                    |                                                                                                    |
|   |                                                        | 8.14.3                                                                                                    | DS-Upload upon request in OPERATE state                                                                                                    |                                                                                                    |
|   |                                                        | 8.14.4                                                                                                    | DS-Download upon mismatch of parameter sets (replacement)                                                                                                    |                                                                                                    |
|   |                                                        | 8.14.5                                                                                                    | DS-Download despite DS_UPLOAD_REQ from Device (PREOP)                                                                                                    |                                                                                                    |
|   |                                                        | 8.14.6                                                                                                    | DS-Download despite DS_UPLOAD_REQ from Device (OPERATE)                                                                                                    | ) 334                                                                                                    |
|   |                                                        |                                                                                                    | DS-Download upon mismatch of parameter sets (PREOPERATE)                                                                                                    |                                                                                                    |
|   |                                                        |                                                                                                    | Master verifies requested Data Storage size                                                                                                    |                                                                                                    |
|   |                                                        |                                                                                                    | Master sets port DS ActivationState and executes Upload                                                                                                    |                                                                                                    |
|   |                                                        |                                                                                                    | )DS Upload with Read on unavailable Index                                                                                                    |                                                                                                    |
|   |                                                        |                                                                                                    | IDS Upload with Read on Index with insufficient length                                                                                                    |                                                                                                    |
|   |                                                        |                                                                                                    | 2DS Upload trial with locked Device Data Storage                                                                                                    |                                                                                                    |
|   |                                                        |                                                                                                    | BDS Upload/Download blocks upper level system request                                                                                                    |                                                                                                    |
|   |                                                        |                                                                                                    | IDS Download overwrites parameter via port DS ActivationState                                                                                                    |                                                                                                    |
|   |                                                        |                                                                                                    | 5Master clears DS after changing port configuration                                                                                                    |                                                                                                    |
|   |                                                        |                                                                                                    | Master checks consistency of Device and stored DS object                                                                                                    |                                                                                                    |
|   | 8.15                                                   |                                                                                                    | v Device ("V1.0")                                                                                                    |                                                                                                    |
|   | 0.10                                                   | • •                                                                                                    | General                                                                                                    |                                                                                                    |
|   |                                                        |                                                                                                    | Master detects legacy Device and establishes connection                                                                                                    |                                                                                                    |
|   |                                                        |                                                                                                    | Master detects legacy Device and establishes interleave mode                                                                                                    |                                                                                                    |
|   |                                                        |                                                                                                    | Master receives an Event without details (Warning)                                                                                                    |                                                                                                    |
|   |                                                        |                                                                                                    | Master sends Idle after an accomplished ISDU service                                                                                                    |                                                                                                    |
|   |                                                        |                                                                                                    | ISDU Write interrupted by an Event leads to a Write error                                                                                                    |                                                                                                    |
|   |                                                        |                                                                                                    | Master transforms PD_invalid Event into appropriate propagation                                                                                                    |                                                                                                    |
|   |                                                        |                                                                                                    |                                                                                                    |                                                                                                    |
|   |                                                        | 8 1 5 8                                                                                                    | Master acknowledges PD valid Event and propagates PD                                                                                                    | 351                                                                                                    |
|   | 8 16                                                   |                                                                                                    | Master acknowledges PD valid Event and propagates PD                                                                                                    |                                                                                                    |
| ٩ |                                                        | Test re                                                                                                    | port template                                                                                                    |                                                                                                    |
| 9 | Envir                                                  | Test re<br>onmenta                                                                                                    | port templateal tests                                                                                                    | 351<br>352                                                                                                    |
| 9 | Envir<br>9.1                                           | Test re<br>onmenta<br>Genera                                                                                                    | port templateal tests                                                                                                    | 351<br>352<br>352                                                                                                    |
| 9 | Envir<br>9.1<br>9.2                                    | Test re<br>onmenta<br>Genera<br>Produc                                                                                                    | port template<br>al tests<br>al<br>t specific standards                                                                                                    | 351<br>352<br>352<br>352                                                                                                    |
| 9 | Envir<br>9.1<br>9.2<br>9.3                             | Test re<br>onmenta<br>Genera<br>Produc<br>EMC te                                                                                                    | port template<br>al tests<br>al<br>et specific standards<br>ests                                                                                                    | 351<br>352<br>352<br>352<br>352                                                                                                    |
| 9 | Envir<br>9.1<br>9.2                                    | Test re<br>onmenta<br>Genera<br>Produc<br>EMC te<br>Test re                                                                                                    | port template<br>al tests<br>al<br>et specific standards<br>ests<br>port templates                                                                                                    | 351<br>352<br>352<br>352<br>352<br>352                                                                                                    |
| 9 | Envir<br>9.1<br>9.2<br>9.3                             | Test re<br>onmenta<br>Genera<br>Produc<br>EMC te<br>Test re<br>9.4.1                                                                                                    | port template<br>al tests<br>al<br>ests specific standards<br>port templates<br>Overview                                                                                                    | 351<br>352<br>352<br>352<br>352<br>352<br>352<br>352<br>352                                                                                                    |
| 9 | Envir<br>9.1<br>9.2<br>9.3                             | Test re<br>onmenta<br>Genera<br>Produc<br>EMC te<br>Test re<br>9.4.1<br>9.4.2                                                                                                    | port template<br>al tests<br>al<br>t specific standards<br>ests<br>port templates<br>Overview<br>ESD                                                                                                    | 351<br>352<br>352<br>352<br>352<br>352<br>352<br>352<br>352<br>353                                                                                                   |
| 9 | Envir<br>9.1<br>9.2<br>9.3                             | Test re<br>onmenta<br>Genera<br>Produc<br>EMC te<br>Test re<br>9.4.1<br>9.4.2<br>9.4.3                                                                                                    | port templateal tests                                                                                                    | 351<br>352<br>352<br>352<br>352<br>352<br>352<br>352<br>352<br>353<br>354                                                                                            |
| 9 | Envir<br>9.1<br>9.2<br>9.3                             | Test re<br>onmenta<br>Genera<br>Produc<br>EMC te<br>Test re<br>9.4.1<br>9.4.2<br>9.4.3<br>9.4.3                                                                                              | port templateal tests                                                                                                    | 351<br>352<br>352<br>352<br>352<br>352<br>352<br>352<br>353<br>354<br>355                                                                                            |
| 9 | Envir<br>9.1<br>9.2<br>9.3                             | Test re<br>onmenta<br>Genera<br>Produc<br>EMC te<br>7est re<br>9.4.1<br>9.4.2<br>9.4.3<br>9.4.3<br>9.4.4<br>9.4.5                                                                            | port templateal tests                                                                                                    | 351<br>352<br>352<br>352<br>352<br>352<br>352<br>353<br>353<br>354<br>355<br>356                                                                                     |
|   | Envir<br>9.1<br>9.2<br>9.3<br>9.4                      | Test re<br>onmenta<br>Genera<br>Produc<br>EMC te<br>9.4.1<br>9.4.2<br>9.4.3<br>9.4.3<br>9.4.4<br>9.4.5<br>9.4.6                                                                              | port templateal tests                                                                                                    | 351<br>352<br>352<br>352<br>352<br>352<br>352<br>352<br>353<br>354<br>354<br>355<br>356<br>356<br>357                                                                |
|   | Envir<br>9.1<br>9.2<br>9.3<br>9.4                      | Test re<br>onmenta<br>Genera<br>Produc<br>EMC te<br>9.4.1<br>9.4.2<br>9.4.3<br>9.4.3<br>9.4.4<br>9.4.5<br>9.4.6<br>(normati                                                                  | port template                                                                                                    | 351<br>352<br>352<br>352<br>352<br>352<br>352<br>353<br>353<br>354<br>355<br>356<br>356<br>357<br>358                                                                |
|   | Envir<br>9.1<br>9.2<br>9.3<br>9.4                      | Test re<br>onmenta<br>Genera<br>Produc<br>EMC te<br>9.4.1<br>9.4.2<br>9.4.3<br>9.4.3<br>9.4.4<br>9.4.5<br>9.4.6<br>(normati                                                                  | port templateal tests                                                                                                    | 351<br>352<br>352<br>352<br>352<br>352<br>352<br>353<br>353<br>354<br>355<br>356<br>356<br>357<br>358                                                                |
|   | Envir<br>9.1<br>9.2<br>9.3<br>9.4                      | Test re<br>onmenta<br>Genera<br>Produc<br>EMC te<br>9.4.1<br>9.4.2<br>9.4.3<br>9.4.3<br>9.4.4<br>9.4.5<br>9.4.6<br>(normati                                                                  | port template                                                                                                    | 351<br>352<br>352<br>352<br>352<br>352<br>352<br>352<br>353<br>354<br>355<br>356<br>356<br>357<br>358<br>358                                                         |
|   | Envir<br>9.1<br>9.2<br>9.3<br>9.4                      | Test re<br>onmenta<br>Produc<br>EMC te<br>9.4.1<br>9.4.2<br>9.4.3<br>9.4.4<br>9.4.5<br>9.4.6<br>(normati<br>Test co                                                                          | port template                                                                                                    | 351<br>352<br>352<br>352<br>352<br>352<br>352<br>353<br>353<br>354<br>355<br>356<br>356<br>357<br>358<br>358<br>358<br>358                                           |
|   | Envir<br>9.1<br>9.2<br>9.3<br>9.4                      | Test re<br>onmenta<br>Produc<br>EMC te<br>9.4.1<br>9.4.2<br>9.4.3<br>9.4.4<br>9.4.5<br>9.4.6<br>(normati<br>Test co<br>A.1.1                                                                 | port template                                                                                                    | 351<br>352<br>352<br>352<br>352<br>352<br>352<br>353<br>353<br>354<br>355<br>356<br>356<br>357<br>358<br>358<br>358<br>358<br>358                                    |
|   | Envir<br>9.1<br>9.2<br>9.3<br>9.4                      | Test re<br>onmenta<br>Produc<br>EMC te<br>9.4.1<br>9.4.2<br>9.4.3<br>9.4.4<br>9.4.5<br>9.4.6<br>(normati<br>Test co<br>A.1.1<br>A.1.2<br>A.1.3                                               | port template                                                                                                    | 351<br>352<br>352<br>352<br>352<br>352<br>352<br>352<br>353<br>354<br>355<br>356<br>356<br>357<br>358<br>358<br>358<br>358<br>358<br>358<br>358<br>358<br>358        |
|   | Envir<br>9.1<br>9.2<br>9.3<br>9.4                      | Test re<br>onmenta<br>Produc<br>EMC te<br>9.4.1<br>9.4.2<br>9.4.3<br>9.4.4<br>9.4.5<br>9.4.6<br>(normati<br>Test co<br>A.1.1<br>A.1.2<br>A.1.3                                               | port template<br>al tests<br>al<br>ests<br>port templates<br>Overview<br>ESD.<br>HF<br>Burst<br>Conducted RF<br>Explanation of template terms<br>ive) Test configurations and test tools<br>Overview<br>Measurement circuits for the physical layer tests<br>Protocol recording via a Line-Monitor | 351<br>352<br>352<br>352<br>352<br>352<br>352<br>353<br>353<br>354<br>355<br>356<br>357<br>358<br>358<br>358<br>358<br>358<br>358<br>358<br>358<br>358<br>358        |
|   | Envir<br>9.1<br>9.2<br>9.3<br>9.4                      | Test re<br>onmenta<br>Produc<br>EMC te<br>9.4.1<br>9.4.2<br>9.4.3<br>9.4.4<br>9.4.5<br>9.4.6<br>(normati<br>A.1.1<br>A.1.2<br>A.1.3<br>Device                                                | port template                                                                                                    | 351<br>352<br>352<br>352<br>352<br>352<br>352<br>352<br>353<br>354<br>355<br>356<br>356<br>357<br>358<br>358<br>358<br>358<br>358<br>358<br>358<br>358<br>358<br>358 |
|   | Envir<br>9.1<br>9.2<br>9.3<br>9.4                      | Test re<br>onmenta<br>Genera<br>Produc<br>EMC te<br>9.4.1<br>9.4.2<br>9.4.3<br>9.4.4<br>9.4.5<br>9.4.6<br>(normati<br>Test co<br>A.1.1<br>A.1.2<br>A.1.3<br>Device<br>A.2.1<br>A.2.2         | port template                                                                                                    | 351<br>352<br>352<br>352<br>352<br>352<br>352<br>353<br>353<br>354<br>355<br>356<br>357<br>358<br>358<br>358<br>358<br>358<br>358<br>358<br>358<br>358<br>358        |
|   | Envir<br>9.1<br>9.2<br>9.3<br>9.4<br>A.1               | Test re<br>onmenta<br>Genera<br>Produc<br>EMC te<br>9.4.1<br>9.4.2<br>9.4.3<br>9.4.4<br>9.4.5<br>9.4.6<br>(normati<br>A.1.1<br>A.1.2<br>A.1.3<br>Device<br>A.2.1<br>A.2.2<br>IODD c          | port template                                                                                                    | 351<br>352<br>352<br>352<br>352<br>352<br>352<br>353<br>353<br>354<br>355<br>356<br>357<br>358<br>358<br>358<br>358<br>358<br>358<br>358<br>358<br>358<br>358        |
|   | Envir<br>9.1<br>9.2<br>9.3<br>9.4<br>A.1<br>A.2<br>A.3 | Test re<br>onmenta<br>Genera<br>Produc<br>EMC te<br>9.4.1<br>9.4.2<br>9.4.3<br>9.4.3<br>9.4.4<br>9.4.5<br>9.4.6<br>(normati<br>A.1.1<br>A.1.2<br>A.1.3<br>Device<br>A.2.1<br>A.2.2<br>IODD c | port template                                                                                                    | 351<br>352<br>352<br>352<br>352<br>352<br>352<br>353<br>353<br>354<br>355<br>356<br>356<br>357<br>358<br>358<br>358<br>358<br>358<br>358<br>358<br>358<br>358<br>358 |

| A.4.3    | System requirements for Master-Tester                                                                                                    | 367                                                  |
|----------|----------------------------------------------------------------------------------------------------|------------------------------------------------------|
| A.4.4    | Separate neutral communication tester protocol                                                                                                    |                                                      |
| (normat  | ive) Supplement to the legacy specification V1.0                                                                                                    | 386                                                  |
| Genera   | al                                                                                                    | 386                                                  |
| Legacy   | /-Master power-on driver capability                                                                                                    | 386                                                  |
| Legacy   | y-Device power-on current consumption                                                                                                    | 386                                                  |
| ISDU r   | equest and response abort                                                                                                    | 386                                                  |
| "Devic   | e 1.1" connected to a "Master 1.0"                                                                                                    | 386                                                  |
| Maxim    | um MasterCycleTime                                                                                                    | 386                                                  |
| Maxim    | um MinCycleTime                                                                                                    | 386                                                  |
| Write a  | access to reserved system commands                                                                                                    | 386                                                  |
| Time-o   | out for Write access to system commands                                                                                                    | 386                                                  |
| Text st  | ring length for Application Specific Tag                                                                                                    | 386                                                  |
| Write a  | access with invalid length                                                                                                    | 387                                                  |
| IODD '   | 'reset to factory settings" verification                                                                                                    | 387                                                  |
| Fallbac  | ck in PREOPERATE                                                                                                    | 387                                                  |
| (normat  | tive) Listing of test cases                                                                                                    | 388                                                  |
| Listing  | of test cases sorted by IDs                                                                                                    | 388                                                  |
| (informa | ative) Information on conformity testing of SDCI                                                                                                    | 395                                                  |
| phy      |                                                                                                    | 396                                                  |
|          | A.4.4<br>(normating Generating Generating Cenerating Cener | A.4.4 Separate neutral communication tester protocol |

| Table 1 – Test case template                                     | . 29 |
|------------------------------------------------------------------|------|
| Table 2 – Test case categories                                   | . 30 |
| Table 3 – Test case types                                        | . 30 |
| Table 4 – Set of test cases for Legacy Devices (V1.0)            | . 35 |
| Table 5 – Set of test cases for Devices without ISDU support     | . 36 |
| Table 6 – Set of test cases for Devices with ISDU support        | . 36 |
| Table 7 – Set of test cases for Legacy Masters (V1.0)            | . 38 |
| Table 8 – Set of test cases for Masters (V1.1)                   | . 39 |
| Table 9 – DC supply current capability of Master L+ port         | .42  |
| Table 10 – Power-On supply current capability of Master L+ port  | .43  |
| Table 11 – Load current at Master C/Q port                       | .44  |
| Table 12 – High-side residual voltage at Master C/Q port         | .45  |
| Table 13 – Low-side residual voltage at Master C/Q port          | .46  |
| Table 14 – High-level input threshold voltage at Master C/Q port | . 47 |
| Table 15 – Low-level input threshold voltage at Master C/Q port  | .48  |
| Table 16 – Input hysteresis voltage at Master C/Q port           | .49  |
| Table 17 – High-side peak current capability at Master C/Q port  | . 50 |
| Table 18 – Low-side peak current capability at Master C/Q port   | .51  |
| Table 19 – Permissible voltage range at Master C/Q port          | . 52 |
| Table 20 – Power supply current consumption of the Device        | .53  |
| Table 21 – Power-on behavior of the Device                       | .54  |
| Table 22 – High-side residual voltage at Device C/Q port         | . 55 |
| Table 23 – Low-side residual voltage at Device C/Q port          | .56  |
| Table 24 – Pull-down or residual current at C/Q port             | .57  |

| Table 25 – High-level input threshold voltage at Device C/Q port    | 58  |
|---------------------------------------------------------------------|-----|
| Table 26 – Low-level input threshold voltage at Device C/Q port     | 59  |
| Table 27 – Input hysteresis voltage at Device C/Q port              | 60  |
| Table 28 – High-side DC driver limit at Device C/Q port             | 61  |
| Table 29 – Low-side DC driver limit at Device C/Q port              | 62  |
| Table 30 – Permissible voltage range at Device C/Q port             | 63  |
| Table 31 – Wake-Up current pulse high                               | 64  |
| Table 32 – Wake-Up pulse duration high                              | 65  |
| Table 33 – Wake-Up current pulse low                                | 66  |
| Table 34 – Wake-Up pulse duration low                               | 67  |
| Table 35 – Wake-Up pulse detection high                             | 68  |
| Table 36 – Wake-Up pulse detection low                              | 69  |
| Table 37 – Wake-Up receive enable delay (C/Q high)                  | 70  |
| Table 38 – Wake-Up receive enable delay (C/Q low)                   | 71  |
| Table 39 – SDCI readiness delay                                     | 72  |
| Table 40 – Time to return to SIO after failed wake-up               | 73  |
| Table 41 – Time to Fallback after Master command                    |     |
| Table 42 – Bit eye-diagram with maximum load (Master)               | 75  |
| Table 43 – Bit eye-diagram with maximum load (Device)               | 76  |
| Table 44 – Bit eye-diagram with minimum load (Master)               | 77  |
| Table 45 – Bit eye-diagram with minimum load (Device)               | 78  |
| Table 46 – UART frame eye-diagram with maximum load (Master)        | 79  |
| Table 47 – UART frame eye-diagram with maximum load (device)        | 80  |
| Table 48 – UART frame eye-diagram with minimum load (Master)        | 81  |
| Table 49 – UART frame eye-diagram with minimum load (Device)        | 82  |
| Table 50 – UART frame transmission delay of Master (ports)          | 83  |
| Table 51 – UART frame transmission delay of Device                  | 84  |
| Table 52 – Response time of Device                                  | 85  |
| Table 53 – Template for the test report of the Physical Layer tests | 86  |
| Table 54 – STARTUP cycle time                                       |     |
| Table 55 – From STARTUP to OPERATE                                  | 89  |
| Table 56 – Master start-up with overwrite of the RID (compatible)   | 90  |
| Table 57 – Illegal STARTUP to OPERATE                               |     |
| Table 58 – From OPERATE to STARTUP via Master command               | 92  |
| Table 59 – From OPERATE to STARTUP via ISDU idle command            | 93  |
| Table 60 – From STARTUP to PREOPERATE Read                          | 94  |
| Table 61 – From STARTUP to PREOPERATE Read Param+Event              |     |
| Table 62 – From STARTUP to PREOPERATE Write                         | 96  |
| Table 63 – From STARTUP to PREOPERATE short message                 |     |
| Table 64 – From STARTUP to PREOPERATE collision                     |     |
| Table 65 – From PREOPERATE to STARTUP via simulated reset           |     |
| Table 66 – From PREOPERATE to PREOPERATE with M-sequence fault      |     |
| Table 67 – From PREOPERATE to OPERATE Read                          | 101 |

| Table 68 – From PREOPERATE to OPERATE Write                   | 102 |
|---------------------------------------------------------------|-----|
| Table 69 – From PREOPERATE to OPERATE negative Write          | 103 |
| Table 70 – From PREOPERATE to OPERATE collision               | 104 |
| Table 71 – From OPERATE to STARTUP via simulated reset        | 105 |
| Table 72 – From OPERATE to OPERATE with wrong M-sequence TYPE | 106 |
| Table 73 – Availability of ISDU via M-sequence Capability     | 108 |
| Table 74 – "Idle/Busy" check                                  | 109 |
| Table 75 – Read 8 bit Index                                   | 110 |
| Table 76 – Read 8 bit Index with ExtLength                    | 111 |
| Table 77 – Write 8 bit Index                                  | 112 |
| Table 78 – Read 8 bit Index reserved                          | 113 |
| Table 79 – Read 8 bit Index with unavailable Subindex         | 114 |
| Table 80 – Read 16 bit Index                                  | 115 |
| Table 81 – Write 16 bit Index                                 | 116 |
| Table 82 – Read 16 bit Index reserved                         | 117 |
| Table 83 – Read 16 bit Index with unavailable Subindex        | 118 |
| Table 84 – Write 8 bit Index with data length overrun         | 119 |
| Table 85 – Write 8 bit Index with wrong Length value          | 120 |
| Table 86 – Read 8 bit Index with wrong Checksum value         | 121 |
| Table 87 – Write 8 bit Index on read only Index               | 122 |
| Table 88 – Read 8 bit Index with request abort                |     |
| Table 89 – Read 8 bit Index with response abort               |     |
| Table 90 – Single Event while in OPERATE state                | 126 |
| Table 91 – Single Event while in PREOPERATE                   | 127 |
| Table 92 – Event clearance in OPERATE state                   | 128 |
| Table 93 – Event handling while communication interruption    | 129 |
| Table 94 – Event handling while power supply interruption     | 130 |
| Table 95 – Event appears/disappears                           | 131 |
| Table 96 – Multi Event handling                               | 133 |
| Table 97 – Short time Events                                  | 135 |
| Table 98 – Upload without DS_UPLOAD_FLAG notification         | 137 |
| Table 99 – Upload via ParamDownloadStore                      | 138 |
| Table 100 – Upload via ParamDownloadStore without write calls | 139 |
| Table 101 – Upload via local parameter modification           | 141 |
| Table 102 – Call ParamBreak in different states of Upload     | 142 |
| Table 103 – Download after modification of parameters         | 144 |
| Table 104 – Download into the Device after reset              | 145 |
| Table 105 – Call ParamBreak in different states of Download   | 146 |
| Table 106 – From STARTUP to OPERATE (V1.0)                    | 148 |
| Table 107 – From STARTUP to OPERATE - interleave (V1.0)       | 149 |
| Table 108 – Events – PDInvalid / PDValid (V1.0)               | 150 |
| Table 109 – MasterCycleTime                                   | 151 |
| Table 110 - MinCycleTime                                      | 152 |

| Table 111 – M-sequenceCapability                     |     |
|------------------------------------------------------|-----|
| Table 112 – RevisionID                               | 154 |
| Table 113 – ProcessDataIn                            | 155 |
| Table 114 – ProcessDataOut                           | 156 |
| Table 115 - VendorID                                 | 157 |
| Table 116 – DeviceID                                 | 158 |
| Table 117 – FunctionID                               | 159 |
| Table 118 – Reserved parameter - Read                | 160 |
| Table 119 – Reserved parameter - Write               | 161 |
| Table 120 – System command – reserved commands       | 162 |
| Table 121 – System command – implemented commands    | 163 |
| Table 122 – Data Storage Index – complete parameter  | 164 |
| Table 123 – DataStorageIndex – record items          | 165 |
| Table 124 – Device Access Locks – valid              | 166 |
| Table 125 – Device Access Locks – invalid            | 167 |
| Table 126 – Profile Characteristic                   | 168 |
| Table 127 – PD Input Descriptor                      | 169 |
| Table 128 – PD Output Descriptor                     |     |
| Table 129 – Vendor Name                              | 171 |
| Table 130 – Vendor Text                              | 172 |
| Table 131 – Product Name                             | 173 |
| Table 132 – Product ID                               | 174 |
| Table 133 – Product Text                             | 175 |
| Table 134 – SerialNumber                             | 176 |
| Table 135 – HardwareRevision                         | 177 |
| Table 136 – Firmware Revision                        | 178 |
| Table 137 – Application Specific Tag – valid         | 179 |
| Table 138 – Application Specific Tag – invalid       |     |
| Table 139 – Error Count                              | 181 |
| Table 140 – DeviceStatus                             | 182 |
| Table 141 – Detailed Device Status – complete object | 183 |
| Table 142 – Detailed Device Status – Event inactive  | 184 |
| Table 143 – Detailed Device Status – Event active    | 185 |
| Table 144 – Process Data Input                       | 186 |
| Table 145 – Process Data Output                      | 187 |
| Table 146 – Offset Time – valid                      | 188 |
| Table 147 – Offset Time – invalid                    | 189 |
| Table 148 – Profile Parameter – Read access          | 190 |
| Table 149 – Profile Parameter – Write access         | 191 |
| Table 150 – Write access – Read only                 | 192 |
| Table 151 – Write access – invalid short Length      | 193 |
| Table 152 – Write access – invalid long Length       | 194 |
| Table 153 – Block parameter – Download               | 195 |

| Table 154 – Block parameter – Break by command                            | . 196 |
|---------------------------------------------------------------------------|-------|
| Table 155 – Block parameter – Break by reset                              | . 197 |
| Table 156 – Block parameter – Break by double download                    | . 198 |
| Table 157 – Block parameter – local locking                               | . 199 |
| Table 158 – Checker business rule set for IODDs                           | .200  |
| Table 159 – IODD identification                                           | .206  |
| Table 160 – IODD communication profile verification                       | .207  |
| Table 161 – IODD parameter read verification                              | .208  |
| Table 162 – IODD parameter write verification                             | .209  |
| Table 163 – IODD reset to factory settings verification                   | .210  |
| Table 164 – IODD parameter access lock verification                       | .211  |
| Table 165 – IODD parameter Index/Subindex consistency                     | .212  |
| Table 166 – Delay times after WURQ and Master messages (TDMT)             | .213  |
| Table 167 – Delay time between three WURQs (TDWU)                         | .214  |
| Table 168 – Number of WURQs                                               | .215  |
| Table 169 – Delay time between WURQ retry sequences (TSD)                 | .216  |
| Table 170 – Delay time between two Master messages at STARTUP (TINITCYC)  | .217  |
| Table 171 – Adjustment of the MasterCycleTime                             | .218  |
| Table 172 – Written MasterCycleTime corresponds to real cycle time        | .219  |
| Table 173 – Master tolerates different Device response times              | . 220 |
| Table 174 – Master tolerates different UART frame delay times (T2)        | . 221 |
| Table 175 – Master sends UART frames within tolerated times (T1)          | . 222 |
| Table 176 – Master uses TYPE_2_1 for 8 bit PD input                       | . 223 |
| Table 177 – Master uses TYPE_2_2 for 16 bit PD input                      | .224  |
| Table 178 – Master uses TYPE_2_3 for 8 bit PD output                      | . 225 |
| Table 179 – Master uses TYPE_2_4 for 16 bit PD output                     | .226  |
| Table 180 – Master uses TYPE_2_5 for 8/8 bit PD in/output                 | . 227 |
| Table 181 – Master uses TYPE_2_6 for 16/16 bit PD in/output               | . 228 |
| Table 182 – Master uses TYPE_1 for 256 bit PD input                       | . 229 |
| Table 183 – Master behavior in case of no Device response                 | .230  |
| Table 184 – Master behavior to wrong checksum in Device response          | .231  |
| Table 185 – Master reads mirrored in/out PD from Device                   | . 232 |
| Table 186 – Master propagates "PD invalid" indication in a correct manner | .233  |
| Table 187 – Master propagates "PD valid" indication in a correct manner   | .234  |
| Table 188 – Master uses TYPE_2_V for several PD in/out and 1 octet OD     | . 235 |
| Table 189 – Master uses TYPE_2_V for several PD in/out and 2 octets OD    | .236  |
| Table 190 – Master uses TYPE_2_V for several PD in/out and 8 octets OD    | .237  |
| Table 191 – Master uses TYPE_2_V for several PD in/out and 32 octets OD   | .238  |
| Table 192 – Master reads communication parameters (Direct Parameter)      | . 239 |
| Table 193 – Master adjusts to protocol V1.1 (Direct Parameter)            | .240  |
| Table 194 – Master adjusts to protocol V1.0 (Direct Parameter)            | . 241 |
| Table 195 – Master start-up with non configured VID and DID               | .242  |
| Table 196 – Master start-up with configured VID and DID                   | .243  |

Table 198 – Master start-up with overwrite of the DID (incompatible)......246 Table 203 – Master start-up with overwrite of the RID (compatible)......253 Table 204 – Master start-up with wrong SerialNumber (V1.0)......254 Table 208 – Master PREOPERATE Write with configured S/N and Upload......258 Table 209 – Master PREOPERATE Read with configured S/N and Upload ......259 Table 210 – Master PREOPERATE uses TYPE\_0 to read Index 24 (10D) ......260 Table 211 – Master PREOPERATE uses TYPE\_1\_2 to read Index 24 (20D) ......261 Table 212 – Master PREOPERATE uses TYPE\_1\_V to read Index 24 (8 OD)......262 Table 213 – Master PREOPERATE uses TYPE\_1\_V to read Index 24 (32 OD) ......263 Table 214 – Master PREOPERATE uses TYPE\_0 to write Index 24 (1 OD) ......264 Table 215 – Master PREOPERATE uses TYPE\_1\_2 to write Index 24 (2 OD)......265 Table 216 – Master PREOPERATE uses TYPE\_1\_V to write Index 24 (8 OD) ......266 Table 217 – Master PREOPERATE TYPE\_1\_V to write Index 24 (32 OD)......267 Table 219 – Master OPERATE TYPE\_0 to write Index 24 (1 OD)......269 Table 220 – Master OPERATE uses TYPE\_1\_2 to write Index 24 (2 OD)......270 Table 234 – ISDU Write to temporarily unavailable Index rejected with ErrorType......284 
 Table 239 – ISDU Write with parameter value out of range
 289

| Table 240 – ISDU Write with parameter value above limit                           | 290 |
|-----------------------------------------------------------------------------------|-----|
| Table 241 – ISDU Write with parameter value below limit                           | 291 |
| Table 242 – ISDU Write with invalid parameter set                                 | 292 |
| Table 243 – ISDU Write while Device application fault                             | 293 |
| Table 244 – ISDU Write while Device application not ready                         | 294 |
| Table 245 – ISDU Write to reserved Indices                                        | 295 |
| Table 246 – ISDU Write to reserved Indices and no ISDU (V1.0)                     | 296 |
| Table 247 – ISDU Write response without busy indication                           | 297 |
| Table 248 – ISDU Write response with timeout after busy indication                | 298 |
| Table 249 – ISDU Write response with illegal service code                         | 299 |
| Table 250 – ISDU Write response with wrong checksum (CHKPDU)                      | 300 |
| Table 251 – ISDU Write response with reserved data length                         | 301 |
| Table 252 – ISDU Read response without data                                       | 302 |
| Table 253 – ISDU Write with minimum data length (0 octets)                        | 303 |
| Table 254 – ISDU Write with maximum service length (238 octets)                   | 304 |
| Table 255 – ISDU Read with maximum service length (238 octets)                    | 305 |
| Table 256 – ISDU Write to 8 bit Index and no Subindex                             | 306 |
| Table 257 – ISDU Write to 8 bit Index and 8 bit Subindex                          | 307 |
| Table 258 – ISDU Write to 16 bit Index and 8 bit Subindex                         | 308 |
| Table 259 – ISDU Write response without busy bit                                  | 309 |
| Table 260 – ISDU Write response with busy bit                                     | 310 |
| Table 261 – ISDU Write with maximum service Length (15 octets)                    | 311 |
| Table 262 – ISDU Write with minimum service Extended Length (17)                  | 312 |
| Table 263 – Master receives Event without details (notification)                  | 313 |
| Table 264 – Master receives Event without details (Warning)                       | 314 |
| Table 265 – Master receives Event without details (Error)                         | 315 |
| Table 266 - Master receives Event without details (parameter error)               | 316 |
| Table 267 – Master receives event without details (communication error)           | 317 |
| Table 268 – Master receives event with details (single event)                     | 318 |
| Table 269 – Master receives event with details (double event)                     | 319 |
| Table 270 – Master receives event with details (six events)                       | 321 |
| Table 271 - Master receives Event while in ISDU Write transfer (stopover)         | 323 |
| Table 272 – Master receives Event while in ISDU Read transfer (stopover)          | 324 |
| Table 273 – Master receives Event details while in ISDU Write transfer (stopover) | 325 |
| Table 274 – Master receives Event details while in ISDU Read transfer (stopover)  | 326 |
| Table 275 – Master receives one selected Event from Device Event buffer           | 327 |
| Table 276 – Master receives several selected Events from Device Event buffer      | 328 |
| Table 277 – DS-Upload upon request in PREOPERATE state                            | 330 |
| Table 278 – DS-Upload upon request in OPERATE state                               | 331 |
| Table 279 – DS-Download upon mismatch of parameter sets (replacement)             | 332 |
| Table 280 – DS-Download despite DS_UPLOAD_REQ from Device (PREOP)                 | 333 |
| Table 281 – DS-Download despite DS_UPLOAD_REQ from Device (OPERATE)               | 334 |
| Table 282 – DS-Download upon mismatch of parameter sets (PREOPERATE)              | 335 |

| Table 283 – Master verifies requested Data Storage size                     | 336 |
|-----------------------------------------------------------------------------|-----|
| Table 284 – Master sets port DS ActivationState and executes Upload         | 337 |
| Table 285 – DS Upload with Read on unavailable Index                        | 338 |
| Table 286 – DS Upload with Read on Index with insufficient length           | 339 |
| Table 287 – DS Upload trial with locked Device Data Storage                 | 340 |
| Table 288 – DS Upload/Download blocks upper level system request            | 341 |
| Table 289 – DS Download overwrites parameter via port DS ActivationState    | 342 |
| Table 290 – Master clears DS after changing port configuration              | 343 |
| Table 291 – Master checks consistency of Device and stored DS object        | 344 |
| Table 292 – Master detects legacy Device and establishes connection         | 345 |
| Table 293 – Master detects legacy Device and establishes interleave mode    | 346 |
| Table 294 – Master receives an Event without details (Warning)              | 347 |
| Table 295 – Master sends Idle after an accomplished ISDU service            | 348 |
| Table 296 – ISDU Write interrupted by an Event leads to a Write error       | 349 |
| Table 297 – Master transforms PD_invalid Event into appropriate propagation | 350 |
| Table 298 – Master acknowledges PD valid Event and propagates PD            | 351 |
| Table A.1 – System requirements for the Device-Tester                       | 365 |
| Table A.2 – System requirements for the Master-Tester                       | 367 |
| Table A.3 – Functional requirements for the excution of test cases          | 368 |
| Table A.4 – The "Get identification" message sequence                       | 370 |
| Table A.5 – Info ID names and codes                                         | 370 |
| Table A.6 – The "Set PD interface" message sequence                         | 371 |
| Table A.7 – Status codes and definitions                                    | 371 |
| Table A.8 – The "Get PD interface" message sequence                         | 372 |
| Table A.9 – The "Set port configuration" message sequence                   | 372 |
| Table A.10 – Port operating modes                                           | 373 |
| Table A.11 – Port cycle states                                              | 373 |
| Table A.12 – The "Get port configuration" message sequence                  | 373 |
| Table A.13 – The "Set Data Storage header" message sequence                 | 374 |
| Table A.14 – The "Get Data Storage header" message sequence                 | 375 |
| Table A.15 – The "Upload Storage Data to Master" message sequence           | 376 |
| Table A.16 – The "Download Storage Data from Master" message sequence       | 376 |
| Table A.17 – The "Control" message sequence                                 | 377 |
| Table A.18 – Octet 1 of the Control Flags (upper trigger set)               | 378 |
| Table A.19 – Octet 0 of the Control Flags (lower trigger set)               | 378 |
| Table A.20 – Control Flags definition                                       | 378 |
| Table A.21 – The "ISDU request" message sequence                            | 379 |
| Table A.22 – The "Status" message sequence                                  | 380 |
| Table A.23 – Octet 1 of the Status Flags (upper flag set)                   | 381 |
| Table A.24 – Octet 0 of the Status Flags (lower flag set)                   | 381 |
| Table A.25 – Status Flags definition                                        | 381 |
| Table A.26 – "Fault" types                                                  | 381 |
| Table A.27 – "ISDU request" statuses                                        | 382 |

| Table A.28 – Example of an Input Process Data (PD) stream                               | 382 |
|-----------------------------------------------------------------------------------------|-----|
| Table A.29 – "ISDU results" and codings                                                 |     |
| Table A.30 – The "ISDU result" message sequence (no error)                              | 383 |
| Table A.31 – The "ISDU result" message sequence (error)                                 |     |
| Table A.32 – The "ISDU result" message sequence (mistake)                               |     |
| Table A.33 – The "ISDU result" message sequence (success)                               |     |
| Table A.34 – The "Read Event" message sequence                                          |     |
| Table C.1 – Test cases sorted by IDs                                                    |     |
| · · · · · · · · · · · · · · · · · · ·                                                   |     |
| Figure 1 – Structure of the test case name                                              | .30 |
| Figure 2 – Memory and transmission octet order                                          |     |
| Figure 3 – Step 1 of the Device test sequence (PL)                                      |     |
| Figure 4 – Step 2 of the Device test sequence (IODD)                                    |     |
| Figure 5 – Step 3 of the Device test sequence (protocol)                                |     |
| Figure 6 – Step 4 of the Device test sequence (environment)                             |     |
| Figure 7 – Step 1 of the Master test sequence (PL)                                      |     |
| Figure 8 – Step 2 of the Master test sequence (PL)                                      |     |
| Figure 9 – Step 3 of the Master test sequence (Interpreter)                             |     |
| Figure 10 – Step 4 of the Master test sequence (environment)                            |     |
| Figure 11 – Relationship of an Error and the Event Flag                                 |     |
| Figure 12 – Correlation of two Errors and the Event Flag                                |     |
| Figure 13 – Timings of a short time error and the Event flag                            |     |
| Figure 14 – Proposed template for ESD tests                                             |     |
| Figure 15 – Proposed template for HF tests                                              |     |
| Figure 16 – Proposed template for Burst tests                                           |     |
| Figure 17 – Proposed template for conducted RF tests                                    |     |
|                                                                                         |     |
| Figure A.1 – Measurement circuit diagram for static parameters                          |     |
| Figure A.2 – Measurement circuit diagram for power supply behavior                      |     |
| Figure A.3 – Measurement circuit diagram for dynamic parameters                         |     |
| Figure A.4 – Measurement circuit diagram for input thresholds                           |     |
| Figure A.5 – Measurement circuit diagram for Wake-up requests (high)                    |     |
| Figure A.6 – Measurement circuit diagram for Wake-up requests (low)                     |     |
| Figure A.7 – Measurement circuit diagram for dynamic parameters (output)                |     |
| Figure A.8 – Measurement circuit diagram for input thresholds                           |     |
| Figure A.9 – Measurement circuit diagram for Wake-up request timings                    |     |
| Figure A.10 – Measurement circuit diagram for timing <i>t</i> <sub>REN</sub> (C/Q high) | 362 |
| Figure A.11 – Measurement circuit diagram for timing <i>t</i> <sub>REN</sub> (C/Q low)  | 363 |
| Figure A.12 – Measurement circuit diagram for message timings                           | 363 |
| Figure A.13 – Eye diagram measurement using a line simulation                           | 364 |
| Figure A.14 – Message recording via a Line-Monitor                                      |     |
| Figure A.15 – Principle of a Device-Tester system                                       | 365 |
| Figure A.16 – Principle of a Master-Tester system using fieldbus                        | 366 |

| Version 1.1.2                          | - 20 -               | Test Specification © IO-Link |
|----------------------------------------|----------------------|------------------------------|
| Figure A.17 – Principle of a Master-Te | ester system using a | a separate communication     |
| Figure A.18 - "Get identification" mes | sage sequence        |                              |
| Figure A.19 - Master (EUT) test interf | ace layers for Confi | iguration371                 |
| Figure A.20 - Master (EUT) test interf | ace layers for Cont  | rol                          |
| Figure A.21 - Master (EUT) test interf | ace layers for Statu | ıs                           |

Test Specification © IO-Link

#### 0 Introduction

#### 0.1 General

This document together with its parent IEC 61131-9 is part of a series of standards on programmable controllers and the associated peripherals and should be read in conjunction with the other parts of the series.

IEC 61131-9 specifies the Single-Drop digital Communication Interface (IO-Link<sup>™1</sup>) technology as a generic interface for connecting digital/analog sensors and actuators to a Master unit, which may be combined with gateway capabilities to become a fieldbus remote I/O node.

The SDCI physical interface is backward compatible with the usual 24 V I/O signalling specified in IEC 61131-2 and allows in addition digital point-to-point communication at transmission rates of 4,8 kbit/s, 38,4 kbit/s and 230,4 kbit/s.

The SDCI technology specifies parameterization, cyclic exchange of process data, and diagnosis as well as parameter Data Storage capabilities.

This subpart specifies the test cases and associated test environments for SDCI Master and Devices designed and developped according to IEC 61131-9. It provides the necessary preconditions for conformity testing to ensure interoperability and enables manufacturers of Master and Devices to sign a corresponding conformity declaration.

The structure of this document is described in clause 4.2.

Where a conflict exists between this and other IEC standards (except basic safety standards), the provisions of this standard should be considered to govern in the area of programmable controllers and their associated peripherals.

Conformity with IEC 61131-9 cannot be claimed unless the requirements of this document are met.

Terms of general use are defined in IEC 61131-1 or in [1]. More specific terms are defined in each part.

#### 0.2 Patent declaration

There are no known patents related to the content of this document.

Attention is drawn to the possibility that some of the elements of this document may be the subject of patent rights. The IO-Link Community shall not be held responsible for identifying any or all such patent rights.

<sup>&</sup>lt;sup>1</sup> IO-Link<sup>™</sup> is a trade name of the "IO-Link Community". Compliance to this standard does not require use of the registered logos for IO-Link<sup>™</sup>. Use of the registered logos for IO-Link<sup>™</sup> requires permission of the "IO-Link Community".

Test Specification © IO-Link

1 2

5

## PROGRAMMABLE CONTROLLERS —

## Test specification for Master and Devices according to IEC 61131-9 (Sin gle-drop Digital Communication Interface - SDCI)

## 6 **1 Scope**

7 The single-drop digital communication interface (SDCI) technology described in part 9 of the IEC 61131 series focuses on simple sensors and actuators in factory automation, which are 8 9 nowadays using small and cost-effective microcontrollers. With the help of the SDCI technol-10 ogy, the existing limitations of traditional signal connection technologies such as switching 11 0/24 V, analog 0 to 10 V, etc. can be turned into a smooth migration. Classic sensors and ac-12 tuators are usually connected to a fieldbus system via input/output modules in so-called remote I/O peripherals. The (SDCI) Master function enables these peripherals to map SDCI De-13 vices onto a fieldbus system or build up direct gateways. Thus, parameter data can be trans-14 15 ferred from the PLC level down to the sensor/actuator level and diagnosis data transferred 16 back in turn by means of the SDCI communication. This is a contribution to consistent parameter storage and maintenance support within a distributed automation system. SDCI is com-17 patible to classic signal switching technology according to part 2 of the IEC 61131 series. 18

19 This subpart specifies the test cases and associated test environments for Master and Devic-20 es designed and developped according to IEC 61131-9. It provides the necessary precondi-21 tions for conformity testing to ensure interoperability and allows manufacturers of Master and 22 Devices to sign a corresponding conformity declaration.

#### 23 2 Normative references

The following referenced documents are indispensable for the application of this document.
For dated references, only the edition cited applies. For undated references, the latest edition of the referenced document (including any amendments) applies.

IEC 60947-5-2, Low-voltage switchgear and controlgear – Part 5-2: Control circuit Devices
 and switching elements – Proximity switches

29 IEC 61131-2, Programmable controllers – Part 2: Equipment requirements and tests

30 IEC 61131-9, Programmable controllers – Part 9: Single-drop digital communication interface
 31 for small sensors and actuators (SDCI)

#### 32 **3** Terms, definitions, symbols, abbreviated terms and conventions

#### 33 3.1 Terms and definitions

- For the purposes of this document, the following terms and definitions in addition to those given in IEC 61131-1, IEC 61131-2, and IEC 61131-9 apply.
- 36 **3.1.1**
- 37 address
- part of the M-sequence control to reference data within data categories of a communicationchannel
- 40 **3.1.2**

#### 41 application layer (AL)

42 <SDCI> part of the protocol responsible for the transmission of Process Data objects and On 43 Request Data objects

- 44 **3.1.3**
- 45 block parameter
- 46 consistent parameter access via multiple Indices or Subindices

- 47 3.1.4
- checksum 48
- <SDCI> complementary part of the overall data integrity measures in the data link layer in ad-49 dition to the UART parity bit 50
- 51 3.1.5
- 52 CHKPDU
- integrity protection data within an ISDU communication channel generated through XOR pro-53 54 cessing the octets of a request or response
- 55 3.1.6
- coded switching 56
- SDCI communication, based on the standard binary signal levels of IEC 61131-2 57
- 58 3.1.7
- 59 COM1
- SDCI communication mode with transmission rate of 4,800 kbit/s 60
- 61 3.1.8
- 62 COM<sub>2</sub>
- 63 SDCI communication mode with transmission rate of 38,400 kbit/s
- 64 3.1.9
- COM3 65
- 66 SDCI communication mode with transmission rate of 230,400 kbit/s
- 67 3.1.10
- 68 COMx
- 69 one out of three possible SDCI communication modes COM1, COM2, or COM3
- 70 3 1 11
- communication error 71
- 72 unexpected disturbance of the SDCI transmission protocol
- 73 3.1.12
- 74 cycle time
- 75 time to transmit a frame between a Master and its Device including the following idle time
- 76 3.1.13

#### communication channel 77

- 78 logical connection between Master and Device
- 79 80 NOTE Four communication channels are defined: process channel, page and ISDU channel (for parameters) and diagnostic channel.
- 81 3.1.14
- 82 Device
- 83 single passive peer to a Master such as a sensor or actuator
- 84 NOTE Uppercase "Device" is used for SDCI equipment, while lowercase "Device" is used in a generic manner.
- 85 3.1.15

#### 86 direct parameters

directly (page) addressed parameters transferred acyclically via the page communication 87 88 channel without acknowledgement

#### 89 3.1.16

#### dynamic parameter 90

- part of a Device's parameter set defined by on-board user interfaces such as teach-in buttons 91 or control panels in addition to the static parameters
- 92
- 93 3.1.17
- event 94
- 95 an instance of a change of conditions

- 96 NOTE An event is indicated via the event flag within the Device's status cyclic information, then acyclic transfer of 97 event data (typically diagnostics information) is conveyed through the diagnostic communication channel.
- 98 [IEC 61158-5-x, modified]
- 99 **3.1.18**
- 100 fallback
- 101 transition of a port from coded switching to switching signal mode
- 102 **3.1.19**
- 103 framing error
- 104 perturbed UART frames (physical layer)
- 105 **3.1.20**
- 106 interleave
- segmented cyclic data exchange for process data with more than 2 octets through subsequentcycles
- . . . . . . . . .
- 109 **3.1.21**
- 110 **ISDU**
- indexed service data unit used for acyclic acknowledged transmission of parameters that can be segmented in a number of M-sequences
- be segmented in a number of M-sequence
- 113 **3.1.22**
- 114 Legacy-Device
- 115 Device developed according to version V1.0 [13], the predecessor of [9]
- 116 **3.1.23**
- 117 Legacy-Master
- 118 Master developed according to version V1.0 [13], the predecessor of [9]
- 119 **3.1.24**
- 120 Master
- active peer connected through ports to one up to n Devices and which provides an interfaceto the gateway to the upper level communication systems or PLCs
- 123 NOTE Uppercase "Master" is used for SDCI equipment, while lowercase "Master" is used in a generic manner.
- 124 **3.1.25**
- 125 message
- 126 <SDCI> coherent set of data octets transferred either from a Master to its Device or vice ver-127 sa following the rules of the SDCI protocol
- 128 **3.1.26**

#### 129 M-sequence

- 130 sequence of two messages comprising a Master message and its subsequent Device mes-131 sage
- 132 **3.1.27**

#### 133 M-sequence control

- 134 first octet in a Master message indicating the read/write operation, the type of the communica-
- tion channel, and the address, for example offset or flow control
- 136 **3.1.28**

#### 137 M-sequence error

- 138 unexpected or wrong message content, or no response
- 139 **3.1.29**
- 140 **M-sequence type**
- 141 one particular M-sequence format out of a set of specified M-sequence formats
- 142 **3.1.30**
- 143 on-request data
- 144 acyclically transmitted data upon request of the Master application consisting of parameters
- 145 or event data

#### 146 **3.1.31**

#### 147 PHY-3W ((IEC 61131-9 → 3-wire system)

- 148 three wire connection to Devices for power, ground, communication and/or switching signals 149 defined in IEC 60947-5-2
- 150 **3.1.32**

#### 151 physical layer

- 152 part of the communication protocol concerned with transmitting raw bits over a communication
- 153 channel
- 154 NOTE Physical layer provides means for wake-up and fallback procedures.
- 155 **3.1.33**
- 156 **port**
- 157 communication medium interface of the Master to one Device

#### 158 **3.1.34**

#### 159 port operating mode

160 state of a Master's port that can be either INACTIVE, DO, DI, SDCI, or ScanMode

#### 161 **3.1.35**

#### 162 process data

- 163 input or output values from or to a discrete or continuous automation process cyclically trans-
- 164 ferred with high priority and in a configured schedule automatically after start-up of a Master

#### 165 **3.1.36**

#### 166 process data cycle

167 complete transfer of all process data from or to an individual Device that may comprise sever-168 al cycles in case of segmentation (interleave)

#### 169 **3.1.37**

#### 170 single parameter

171 independent parameter access via one single Index or Subindex

#### 172 **3.1.38**

#### 173 **SIO**

- 174 port operation mode in accordance with digital input and output defined in IEC 61131-2 that is
- 175 established after power-up or fallback or unsuccessful communication attempts

#### 176 **3.1.39**

#### 177 static parameter

- 178 part of a Device's parameter set to be saved in a Master for the case of replacement without 179 engineering tools
- 180 **3.1.40**

#### 181 switching signal

- binary signal from or to a Device when in SIO mode (as opposed to the "coded switching"SDCI communication)
- 184 **3.1.41**

#### 185 system management (SM)

186 <SDCI> means to control and coordinate the internal communication layers and the excep-187 tions within the Master and its ports, and within each Device

#### 188 **3.1.42**

#### 189 UART frame

- 190 <SDCI> bit sequence starting with a start bit, followed by eight bits to carry a data octet, fol-
- 191 lowed by an even parity bit and ending with one stop bit

#### 192 **3.1.43**

- 193 wake-up
- 194 procedure for causing a Device to change its mode from SIO to SDCI

#### 195 **3.1.44**

### 196 wake-up request (WURQ)

197 physical layer service used by the Master to initiate wake-up of a Device, and put it in a re-198 ceive ready state

#### 199 **3.2** Symbols and abbreviated terms

| • •,              |                                                                                                 |
|-------------------|-------------------------------------------------------------------------------------------------|
| $\Delta f_{DTR}$  | Permissible deviation from data transfer rate, measured in %                                    |
| ∆PS               | Power supply ripple, measured in V                                                              |
| AL                | Application Layer                                                                               |
| BEP               | Bit error probability                                                                           |
| C/Q               | Connection for communication (C) or switching (Q) signal (SIO)                                  |
| CL <sub>eff</sub> | Effective total cable capacity, measured in nF                                                  |
| CQ                | Input capacity at C/Q connection, measured in nF                                                |
| DI                | Digital input                                                                                   |
| DL                | Data Link Layer                                                                                 |
| DO                | Digital output                                                                                  |
| f <sub>DTR</sub>  | Data transfer rate, measured in bit/s                                                           |
| H/L               | High/low signal at receiver output                                                              |
| I/O               | Input / output                                                                                  |
| ILL               | Input load current at input C/Q to V0, measured in A                                            |
| IQ                | Driver current in saturated operating status ON, measured in A                                  |
| IQH               | Driver current on high-side driver in saturated operating status ON, measured in A              |
| IQL               | Driver current on low-side driver in saturated operating status ON, measured in A               |
| IQPK              | Maximum driver current in unsaturated operating status ON, measured in A                        |
| IQPKH             | Maximum driver current on high-side driver in unsaturated operating status ON, measured in A    |
| IQPKL             | Maximum driver current on low-side driver in unsaturated operating status ON, measured in A     |
| IQQ               | Quiescent current at input C/Q to V0 with inactive output drivers, measured in A                |
| IQ <sub>WU</sub>  | Amplitude of Master's wake-up request current, measured in A                                    |
| IS                | Supply current at V+, measured in A                                                             |
| ISIR              | Current pulse supply capability at V+, measured in A                                            |
| LED               | Light emitting diode                                                                            |
| L-                | Ground connection                                                                               |
| L+                | Power supply connection                                                                         |
| NRZ               | Non return to zero                                                                              |
| n <sub>WU</sub>   | Wake-up retry count                                                                             |
| On/Off            | Driver's ON/OFF switching signal                                                                |
| ON-REQ            | On-request data                                                                                 |
| OVD               | Signal Overload Detect                                                                          |
| PDCT              | Port and Device configuration tool                                                              |
| PL                | Physical layer                                                                                  |
| PLC               | Programmable logic controller                                                                   |
| PS                | Power supply, measured in V                                                                     |
| r                 | Time to reach a stable level with reference to the beginning of the start bit, measured in TBIT |
|                   |                                                                                                 |

| RL <sub>eff</sub>       | Loop resistance of cable, measured in $\Omega$                                                            |               |
|-------------------------|----------------------------------------------------------------------------------------------------|---------------|
| S                       | Time to exit a stable level with reference to the beginning of the start bit, measured in TBIT            |               |
| SDCI                    | Single-drop digital communication interface                                                               |               |
| SIO                     | Standard Input Output (digital switching mode)                                                            | [IEC 61131-2] |
| SM                      | System Management                                                                                         |               |
| t <sub>1</sub>          | Character transfer delay on Master, measured in TBIT                                                      |               |
| t <sub>2</sub>          | Character transfer delay on Device, measured in TBIT                                                      |               |
| t <sub>A</sub>          | Response delay on Device, measured in TBIT                                                                |               |
| T <sub>BIT</sub>        | Bit time, measured in s                                                                                   |               |
| tCYC                    | Cycle time on M-sequence level, measured in s                                                             |               |
| t <sub>DF</sub>         | Fall time, measured in s                                                                                  |               |
| T <sub>DMT</sub>        | Delay time while establishing Master port communication, measured in TBIT                                 |               |
| t <sub>DR</sub>         | Rise time, measured in s                                                                                  |               |
| T <sub>DSIO</sub>       | Delay time on Device for transition to SIO mode following wake-up request, measured in s                  |               |
| T <sub>DWU</sub>        | Wake-up retry delay, measured in s                                                                        |               |
| <sup>t</sup> M-sequence | M-sequence duration, measured in TBIT                                                                     |               |
| t <sub>idle</sub>       | Idle time between two M-sequences, measured in s                                                          |               |
| t <sub>H</sub>          | Detection time for high level, measured in s                                                              |               |
| tL                      | Detection time for low level, measured in s                                                               |               |
| t <sub>ND</sub>         | Noise suppression time, measured in s                                                                     |               |
| T <sub>OFS</sub>        | Temporal offset for process data processing on the Device with reference to start of cycle, measured in s |               |
| T <sub>PON</sub>        | Ramp-up time following power ON, measured in s                                                            |               |
| T <sub>RDL</sub>        | Wake-up readiness following power ON, measured in s                                                       |               |
| T <sub>REN</sub>        | Receive enable, measured in s                                                                             |               |
| T <sub>SD</sub>         | Device detect time, measured in s                                                                         |               |
| T <sub>WU</sub>         | Pulse duration of wake-up request, measured in s                                                          |               |
| UART                    | Universal asynchronous receiver transmitter                                                               |               |
| UML                     | Unified modelling language                                                                                |               |
| V+                      | Voltage at L+                                                                                             |               |
| V0                      | Voltage at L-                                                                                             |               |
| VD-                     | Voltage drop on the line between the L- connections on Master and Device, measured in ${\sf V}$           |               |
| VD+                     | Voltage drop on the line between the L+ connections on Master and Device, measured in V                   |               |
| VDQ                     | Voltage drop on the line between the C/Q connections on Master and Device, measured in ${\sf V}$          |               |
| VHYS                    | Hysteresis of receiver threshold voltage, measured in V                                                   |               |
| VI                      | Input voltage at connection C/Q with reference to V0, measured in V                                       |               |
| VIH                     | Input voltage range at connection C/Q for high signal, measured in V                                      |               |
| VIL                     | Input voltage range at connection C/Q for low signal, measured in V                                       |               |
| VRQ                     | Residual voltage on driver in saturated operating status ON, measured in V                                |               |
| VRQH                    | Residual voltage on high-side driver in operating status ON, measured in V                                |               |
| VRQL                    | Residual voltage on low-side driver in saturated operating status ON, meas-                               |               |
|                         |                                                                                                    |               |

- 28 -

Version 1.1.2

Test Specification © IO-Link

|      | ured in V                                                                        |
|------|----------------------------------------------------------------------------------|
| VTH  | Threshold voltage of receiver with reference to V0, measured in $\ensuremath{V}$ |
| VTHH | Threshold voltage of receiver for safe detection of a high signal, measured in V |
| VTHL | Threshold voltage of receiver for safe detection of a low signal, measured in V  |
| WURQ | Wake-up request pulse                                                            |

#### 201 3.3 Conventions

#### 202 3.3.1 Test case template

- 203 This document uses a dedicated template as shown in Table 1 for the particular test cases.
- 204

205

206

#### Table 1 – Test case template

| TEST CASE ATTRIBUTES       | IDENTIFICATION / REFERENCE                                                                                                    |  |
|----------------------------|----------------------------------------------------------------------------------------------------|--|
| Identification (ID)        | SDCI_TC_nnnn (nnnn = 4 digit consecutive number starting with 0001)                                                                                     |  |
| Name                       | Characteristic name of the test case (see 3.3.1.1)                                                                                                    |  |
| Purpose (short)            | Short description of the purpose of the test case (one line maximum)                                                                                    |  |
| Equipment under test (EUT) | Master, Device, or SDCI communication                                                                                                    |  |
| Test case version          | Starts with 1.0. Incremented first number indicates significant changes due to new functionality, the second one indicates changes within the test case |  |
| Category / type            | See 3.3.1.2                                                                                                    |  |
| Specification (clause)     | [Bibliography, nn], clause or subclause, figure, table, chart, etc.                                                                                     |  |
| Configuration / setup      | E.g. Master-Tester ("Device") shall detect all transmission rates and measure the corresponding delays. It shall not react to the requests.             |  |
| TEST CASE                  | CONDITIONS / PERFORMANCE                                                                                                    |  |
| Purpose (detailed)         | Comprehensive description of the purpose of the test case (can be several lines).                                                                       |  |
| Precondition               | Mode of the test set (EUT and test environment) or ID of previous test                                                                                  |  |
| Procedure                  | Step by step description of the test                                                                                                    |  |
| Input parameter            | For example of an ISDU: Index, Subindex, Length, Data                                                                                                   |  |
| Post condition             | Mode of the EUT and its environment                                                                                                    |  |
| TEST CASE RESULTS          | CHECK / REACTION                                                                                                    |  |
| Evaluation                 | Expected reaction of the EUT and permitted ranges                                                                                                    |  |
| Test passed                | Describe reaction and check whether deviations can be tolerated                                                                                         |  |
| Test failed (examples)     | Describe reaction and describe the reasons for failing                                                                                                  |  |
| Results                    | Timings, voltages, currents, pulses, message sequences, etc.                                                                                            |  |

207 The table contains explanations on how to use items.

#### 208 3.3.1.1 Name of a test case

209 Figure 1 shows the structure of the name of a test case.

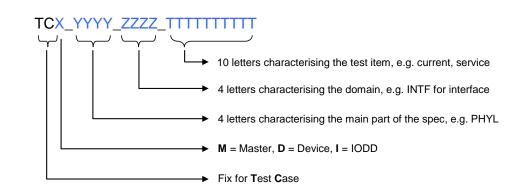

- 210
- 211

#### Figure 1 – Structure of the test case name

#### 212 3.3.1.2 Categories and types of test cases

- 213 Table 2 shows the used test case categories within this document.
- 214

#### Table 2 – Test case categories

| Category                     | Definition                                                             |
|------------------------------|------------------------------------------------------------------------|
| Master Physical Layer test   | Measure port voltages, currents, and timings                           |
| Device Physical Layer test   | Measure Device voltages, currents, and timings                         |
| ASIC                         | These test cases are relevant for manufacturers of integrated circuits |
| Master DL protocol test      | Check Master protocol on DL level                                      |
| Device DL protocol test      | Check Device protocol on DL level                                      |
| Master/Device protocol test  | Master/Device interaction test on DL level                             |
| Device PREOPERATE test       | Device protocol test in PREOPERATE mode                                |
| Device OPERATE test          | Device protocol test in OPERATE mode                                   |
| Device ISDU test             | Device ISDU protocol test                                              |
| Device Event test            | Test of Device Event handling                                          |
| Device Direct Parameter test | Test of Device's Direct Parameter page handling                        |
| Device application test      | Test of Device's application behavior                                  |
| IODD verification test       | Test whether IODD and the real Device parameter are matching           |
| Master Data Storage test     | Test of Master's Data Storage mechanisms                               |

#### 215

#### 216 Table 3 shows the used test case types within this document

217

#### Table 3 – Test case types

| Category     | Definition                                                                                                    |
|--------------|----------------------------------------------------------------------------------------------------|
| Test to pass | Positive test. A function shall perform as specified.                                                            |
| Test to fail | Negative test. A function shall react for example with an error indication when boundary conditions are exceeded |

218

#### 219 3.3.2 Names of variables

Due to the possible implementation of the test cases in software, all used symbols and abbreviated terms in this document (see 3.2) are written in upper case letters without superscript or subscript. Test Specification © IO-Link

#### 223 3.3.3 Memory and transmission octet order

Figure 2 demonstrates the order that shall be used when transferring WORD based data types from memory to transmission and vice versa.

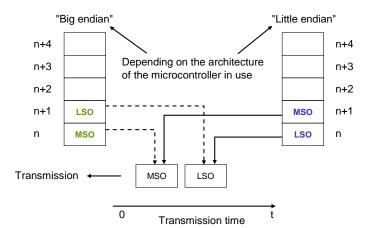

226 227

Figure 2 – Memory and transmission octet order

#### 228 **3.3.4 Behavioral descriptions**

229 For the behavioral descriptions the notations of UML 2 [5] are used, mainly timing diagrams.

#### 230 4 Test strategy for SDCI (IO-Link<sup>™</sup><sup>2</sup>) Master and Devices

#### 231 **4.1 Purpose of this specification**

This specification describes the test cases and specifies the necessary test equipment in conjunction with its parent document IEC 61131-9. The functionality of legacy Devices according to [13] is covered also. Necessary supplements or clarifications regarding [13] are covered in Annex B.

This document provides the necessary information for the development of test instructions for a particular test set in test laboratories.

#### 238 4.2 Structure of this document

Clause 0 describes the test cases for the physical layer test of Master and Devices. Thea are
 mainly requiring individual manual tests with variable power supplies, individual capacitive
 and resistive loads, voltage and current meters as well as oscilloscopes and logic analyzers.

Clause 0 describes the test cases for the Device protocol tests, which can be performed near-ly automatically via a Device-Tester.

Clause 0 describes the XML schema and business rules tests for IODDs. Additional test cas es verify the consistency of the particular IODD and the real parameters within the associated
 Device.

Clause 8 describes the test cases for the Master protocol tests, which can be performed au tomatically via a Master-Tester.

Clause 9 defines the standards for the environmental tests of Master and Devices. Annex A describes the test tools, their requirements, and the test configurations. Annex B contains a few supplementary specifications filling the gaps of [13]. Annex C provides cross reference listings for test case IDs and test case names. Annex D provides information about an SDCI support organization.

<sup>&</sup>lt;sup>2</sup> IO-Link<sup>™</sup> is a trade name of the "IO-Link Community". Compliance to this standard does not require use of the registered logos for IO-Link<sup>™</sup>. Use of the registered logos for IO-Link<sup>™</sup> requires permission of the "IO-Link Community".

#### 254 **4.3 Conformity classes**

#### 255 **4.3.1 Legacy Devices (V1.0)**

256 Devices designed and implemented according to [13] shall pass all test cases marked corre-257 spondingly in this document.

#### 258 4.3.2 Devices without ISDU

Devices designed and implemented according to [9] that are not supporting the ISDU feature shall either require no parameters or provide a system conform mechanism for the Device replacement without tools. These Devices shall pass all test cases marked correspondingly in this document.

#### 263 4.3.3 Devices with ISDU

Devices designed and implemented according to [9] shall pass all test cases marked correspondingly in this document. If they omit to implement the Data Storage mechanism according to [9] they still shall provide access to Index 3 and shall provide system conform means for the Device replacement without tools. These Devices shall pass all test cases marked correspondingly in this document.

#### 269 4.3.4 Legacy Master

Master designed and implemented according to [13] are providing a subset of the features in [9], usually no Data Storage, no PREOPERATE state, no Events type 2, and reduced Msequence types. All the test cases within this document for Legacy Master apply.

#### 273 4.3.5 Master

274 Master designed and implemented according to [9] shall provide all the specified features. All 275 test cases within this document for Master apply.

#### 276 4.4 Test of Devices

The test of Devices consists of four steps: Physical layer test, IODD test, protocol test, and environmental test. The protocol tests of SDCI Devices can be performed by a Device-Tester that shall be approved by the organization noted in Annex D. The requirements for Device-Tester are specified in Annex A.2.2.

Figure 3 shows step 1 of the Device test. It contains references to the relevant clauses in this specification and consists of a visual check and manually performed measurements.

283 If the Device shows specific connectors, cables, or color codings, these deviations shall be 284 documented within the user manual in respect to the original definitions in the standard [9].

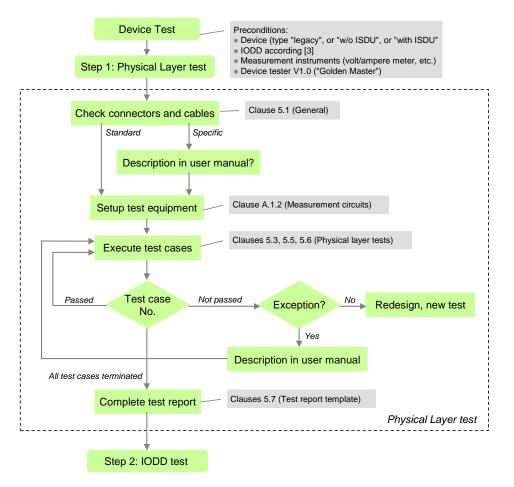

286

#### Figure 3 – Step 1 of the Device test sequence (PL)

If a Device did not pass a certain test case due to measurement values close to the tolerance limits or similar situations it is possible to send an informal request to the organization listed in Annex D. This request shall be comprehensive enough for the experts to allow for an exception under certain conditions or clarification of the specifications. If an exception applies, it shall be documented in the user manual mentioning the possible implications.

Instead of pursuing such a time-consuming and uncertain way, it is highly recommended for the applicant to rather strive for a robust implementation and conformity of the Device.

Figure 4 shows step 2 of the Device test. It contains references to the relevant clauses in this specification and consists of an IODD-Test with a so-called IODD-Checker-Tool (Annex A.3) and a parameter verification test with the help of the protocol test (Device Tester).

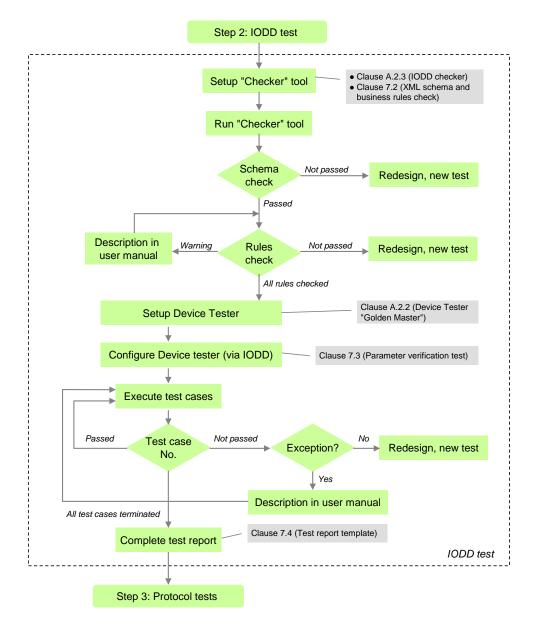

Figure 4 – Step 2 of the Device test sequence (IODD)

Figure 5 shows step 3 of the Device test. It contains references to the relevant clauses in this specification and consists of an automated protocol test with the help of the Device Tester defined in A.2.2.

Three different sets of test cases are necessary to adjust the tests for the three Device conformity classes: Legacy Devices developed according to [13], Devices without the ISDU feature developed according to [9], and Devices with ISDU support developed according to [9].

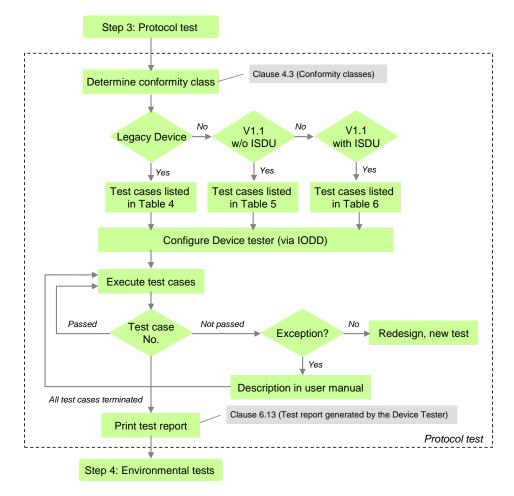

306

#### Figure 5 – Step 3 of the Device test sequence (protocol)

307 The set of test cases for Legacy Devices is defined in Table 4.

#### 308

#### Table 4 – Set of test cases for Legacy Devices (V1.0)

| Major feature           | Test cases                                                                                               | Remarks                                                                                                    |  |  |  |
|-------------------------|----------------------------------------------------------------------------------------------------|----------------------------------------------------------------------------------------------------|--|--|--|
| STARTUP                 | TC_0034 to TC_0038                                                                                       |                                                                                                    |  |  |  |
| OPERATE                 | TC_0049                                                                                                  | TC_0051 removed from list                                                                                                    |  |  |  |
| ISDU                    | TC_0052 to TC_0054<br>TC_0055 to TC_0062<br>TC_0065<br>TC_0066<br>TC_0067, TC_0068                       | If tested in OPERATE mode<br>If tested with ErrorCode 0x5600<br>If tested in OPERATE mode<br>If tested in OPERATE mode. Abort not mentioned in state<br>machine, but behavior shall be fulfilled. |  |  |  |
| Events                  | TC_0069, TC_0071<br>TC_0074, TC_0075                                                                     | Exceptions exist (see 6.6.1)                                                                                                    |  |  |  |
| Legacy Master (V1.0)    | TC_0085 to TC_0087                                                                                       | Exceptions for PDInvalid exist (see Table 108)                                                                                                    |  |  |  |
| Direct Parameter page 1 | TC_0089, TC_0090<br>TC_0092 to TC_0097<br>TC_0100 to TC_0101                                             | If restricted to 134 ms                                                                                                    |  |  |  |
| Predefined parameters   | TC_0104, TC_0105<br>TC_0114 to TC_0121<br>TC_0122 to TC_0123<br>TC_0124<br>TC_0132 to TC_0133<br>TC_0140 | If length < 16 permitted                                                                                                    |  |  |  |
| IODD based tests        | TC_0149 to TC_0152<br>TC_0155, TC_0157                                                                   |                                                                                                    |  |  |  |

#### 310 The set of test cases for Devices without ISDU support is defined in Table 5.

311

#### Table 5 – Set of test cases for Devices without ISDU support

| Major feature           | Test cases                               | Remarks                                                                 |  |  |
|-------------------------|------------------------------------------|-------------------------------------------------------------------------|--|--|
| STARTUP                 | TC_0034 to TC_0038,<br>TC_0306           | New TC_0306 for test of revision management                             |  |  |
| PREOPERATE              | TC_0039 to TC_0044                       |                                                                         |  |  |
| OPERATE                 | TC_0045 to TC_0049                       | TC_0051 removed from list                                               |  |  |
| Events                  | TC_0069 to TC_0076                       | Exceptions exist (see 6.6.1)                                            |  |  |
| Legacy Master (V1.0)    | TC_0085 to TC_0087                       | If restricted to 134 ms; Exceptions for PDInvalid exist (see Table 108) |  |  |
| Direct Parameter page 1 | TC_0089 to TC_0097<br>TC_0100 to TC_0101 |                                                                         |  |  |

#### 312

#### 313 The set of test cases for Devices with ISDU support is defined in Table 6.

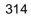

#### Table 6 – Set of test cases for Devices with ISDU support

| Major feature           | Test cases                                                                           | Remarks                                                       |  |  |  |
|-------------------------|--------------------------------------------------------------------------------------|---------------------------------------------------------------|--|--|--|
| STARTUP                 | TC_0034 to TC_0038<br>TC_0306                                                        | New TC_0306 for test of revision management                   |  |  |  |
| PREOPERATE              | TC_0039 to TC_0044                                                                   |                                                               |  |  |  |
| OPERATE                 | TC_0045 to TC_0049                                                                   | TC_0051 removed from list.                                    |  |  |  |
| ISDU                    | TC_0052 to TC_0068                                                                   |                                                               |  |  |  |
| Events                  | TC_0069 to TC_0076                                                                   | Exceptions exist (see 6.6.1)                                  |  |  |  |
| Data Storage            | TC_0077 to TC_0084                                                                   |                                                               |  |  |  |
| Legacy Master (V1.0)    | TC_0085 to TC_0087                                                                   | If compatible; Exceptions for PDInvalid exist (see Table 108) |  |  |  |
| Direct Parameter page 1 | TC_0089 to TC_0097<br>TC_0100 to TC_0101                                             |                                                               |  |  |  |
| Predefined parameters   | TC_0104 to TC_0105<br>TC_0107 to TC_0124<br>TC_0128 to TC_0137<br>TC_0140 to TC_0142 |                                                               |  |  |  |
| Block parameter         | TC_0143 to TC_0145<br>TC_0147 to TC_0148                                             |                                                               |  |  |  |
| IODD based tests        | TC_0149 to TC_0152<br>TC_0155 to TC_0157                                             |                                                               |  |  |  |

#### 315

| 316 | Figure 6 shows s  | step 4 of the | Device test. | It contains | references t | to the relevant | clauses in this |
|-----|-------------------|---------------|--------------|-------------|--------------|-----------------|-----------------|
| 010 | i iguio o onomo c |               | D01100 1001. | n oomamo    | 101010110000 | to the relevant |                 |

- 317 specification and consists of an EMC test defined in [9] and possible tests according to rele-
- 318 vant product standards such as for example the IEC 60947 series. A successfully terminated
- 319 Device test can be completed by a manufacturer declaration as defined in [9].

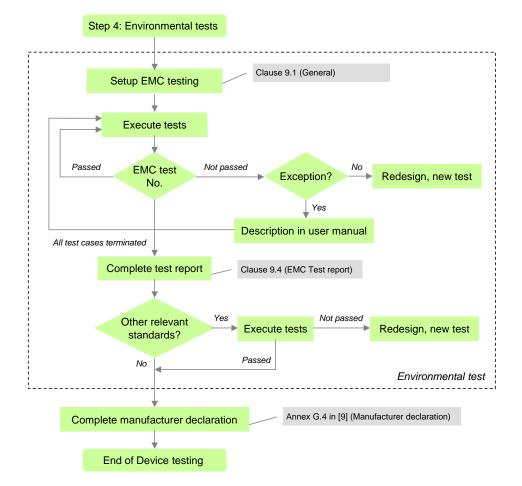

#### 321

#### Figure 6 – Step 4 of the Device test sequence (environment)

#### 322 4.5 Test of SDCI Masters

The test of SDCI Masters consists of four steps: Physical layer test, protocol test, IODD interpreter test, and environmental test. The protocol tests of SDCI Master can be performed by a Master-Tester that shall be approved by the organization noted in Annex D. The requirements for Master-Tester are specified in Annex A.4.

- Figure 7 shows step 1 of the Master test sequence. It contains references to the relevant clauses in this specification and consists of a visual check and manually performed measurements.
- 330 If the Master shows specific connectors, cables, or color codings, these deviations shall be 331 documented within the user manual in respect to the original definitions in the standard [9].

If a Master did not pass a certain test case due to measurement values close to the tolerance limits or similar situations it is possible to send an informal request to the organization listed in Annex D. This request shall be comprehensive enough for the experts to allow for an exception under certain conditions or clarification of the specifications. If an exception applies, it shall be documented in the user manual mentioning the possible implications.

Instead of pursuing such a time-consuming and uncertain way, it is highly recommended foran applicant to rather strive for a robust implementation and conformity of the Device.

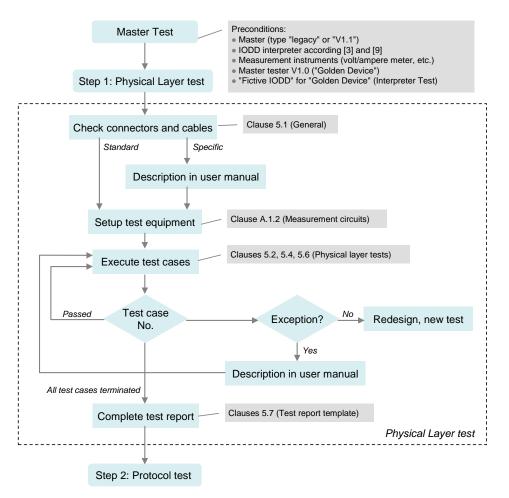

341

#### Figure 7 – Step 1 of the Master test sequence (PL)

Figure 8 shows step 2 of the Master test sequence. It contains references to the relevant clauses in this specification and consists of an automated protocol test with the help of a Master Tester tool defined in Annex A.4.

Two different sets of test cases are necessary to adjust the tests for the two Master conformity classes: Legacy Masters developed according to [13] and Masters developed according to [9].

348 The set of test cases for Legacy Masters is defined in Table 7.

#### 349

### Table 7 – Set of test cases for Legacy Masters (V1.0)

| Major feature             | Test cases                     | Remarks                                                             |
|---------------------------|--------------------------------|---------------------------------------------------------------------|
| Timings                   | TC_0158 to TC_0167             |                                                                     |
| Process Data (PD)         | TC_0168 to TC_0176,<br>TC_0298 |                                                                     |
| STARTUP                   | TC_0183, TC_0195               |                                                                     |
| OPERATE                   | TC_0210 to TC_0212             |                                                                     |
| Fallback                  | TC_0215 to TC_0216             |                                                                     |
| Retry                     | TC_0217 to TC_0222             | TC_0217 to TC_0220 without test execution while in PREOPERATE mode. |
| ISDU (application errors) | TC_0223 to TC_0238             |                                                                     |
| ISDU (derived errors)     | TC_0239 to TC_0242<br>TC_0244  |                                                                     |
| ISDU (Limit checks)       | TC_0243<br>TC_0245 to TC_0246  |                                                                     |

| Major feature        | Test cases         | Remarks |
|----------------------|--------------------|---------|
|                      | TC_0248 to TC_0255 |         |
| Events               | TC_0256 to TC_0267 |         |
| Legacy Device (V1.0) | TC_0285 to TC_0291 |         |

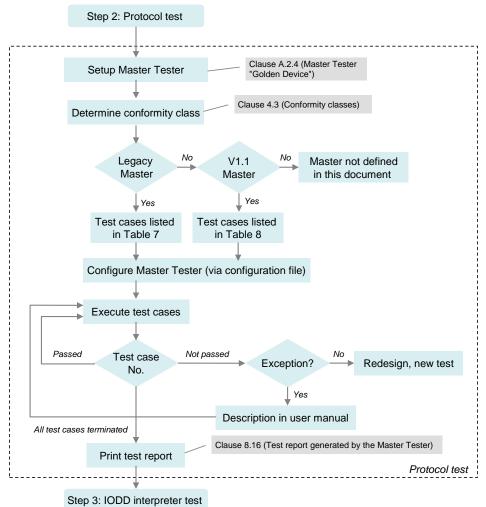

351

352

Figure 8 – Step 2 of the Master test sequence (PL)

#### The set of test cases for Masters is defined in Table 8. 353

354

#### Table 8 – Set of test cases for Masters (V1.1)

| Major feature        | Test cases                     | Remarks                                     |
|----------------------|--------------------------------|---------------------------------------------|
| Timings              | TC_0158 to TC_0167             |                                             |
| Process Data (PD)    | TC_0168 to TC_0178,<br>TC_0298 |                                             |
| On-request Data (OD) | TC_0179 to TC_0182             |                                             |
| STARTUP              | TC_0183 to TC_0196<br>TC_0307  | New TC_0307 for test of revision management |
| PREOPERATE           | TC_0198 to TC_0209             | TC_0200 and TC_0201 are optional            |
| OPERATE              | TC_0210 to TC_0212             |                                             |
| Fallback             | TC_0213 to TC_0216             | TC_0213 and TC_0214 are optional            |
| Retry                | TC_0217 to TC_0222             |                                             |

| Major feature             | Test cases                                          | Remarks                                 |
|---------------------------|-----------------------------------------------------|-----------------------------------------|
| ISDU (application errors) | TC_0223 to TC_0238                                  |                                         |
| ISDU (derived errors)     | TC_0239 to TC_0242<br>TC_0244                       |                                         |
| ISDU (Limit checks)       | TC_0243<br>TC_0245 to TC_0246<br>TC_0248 to TC_0255 |                                         |
| Events                    | TC_0256 to TC_0267                                  | TC_0268 and TC_0269 are for future use. |
| Data Storage              | TC_0270 to TC_0284                                  |                                         |
| Legacy Device (V1.0)      | TC_0285 to TC_0291                                  |                                         |

Figure 9 shows step 3 of the Master test sequence. It contains references to the relevant clauses in this specification. The Master Tester tool ("Golden Device") defined in Annex A.4 provides a "Fictive IODD". The user manual of the tool demonstrates how this IODD shall be presented to the user in respect to completeness and correctness.

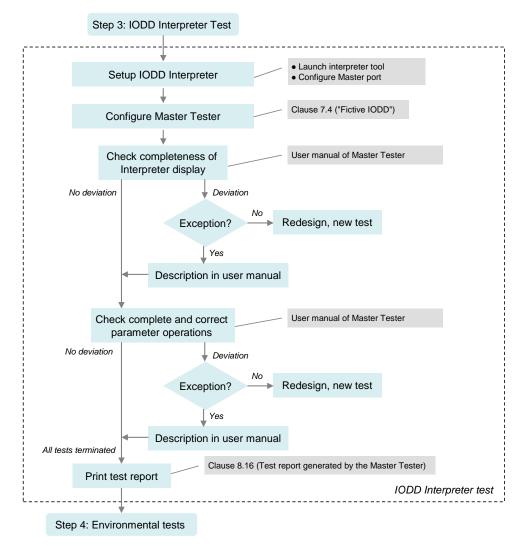

360 361

#### Figure 9 – Step 3 of the Master test sequence (Interpreter)

Figure 10 shows step 4 of the Master test. It contains references to the relevant clauses in this specification and consists of an EMC test defined in [9] and possible tests according to relevant product standards such as for example the IEC 61131-2. A successfully terminated Master test can be completed by a manufacturer declaration as defined in [9].

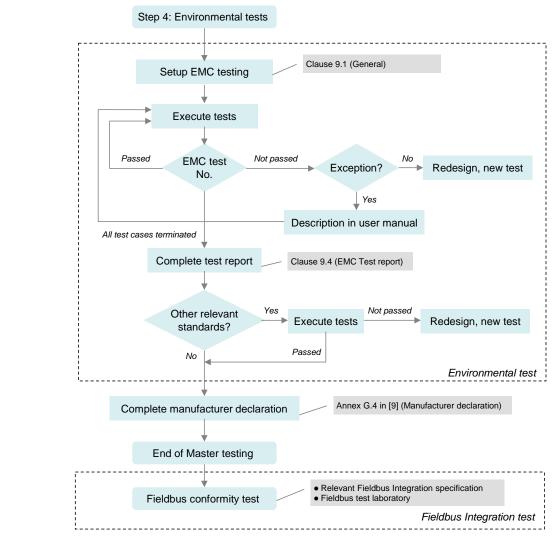

Figure 10 – Step 4 of the Master test sequence (environment)

## 368 **5 Physical Layer (PL) tests**

#### 369 **5.1 General**

The physical layer tests comprise a visual inspection of the type of connector, cable, maximum cable length and color coding of the wires. If customer specific or region specific connectors, cable, and the color coding of the wires deviate from the specifications in [9], the user manual of the Device shall document clearly the differences in comparison with the definitions in the standard.

The physical layer tests comprise also measurements of voltage levels and currents as well as timing limits, slopes and line and message signals. The necessary measurement instruments are defined in Annex A.1.1 and the necessary measurement circuits are defined in Annex A.1.2.

Physical layer tests are carried out at room temperature (15 °C to 35 °C). However, the tests shall pass within the whole operating temperature range for a Device specified by the manufacturer.

### 383 **5.2 Static parameters of the Master interface**

# 384 5.2.1 DC supply current capability of Master L+ port

- 385 Table 9 defines the test conditions for this test case.
- 386

### Table 9 – DC supply current capability of Master L+ port

|     | TEST CASE ATTRIBUTES       | IDENTIFICATION / REFERENCE                                                                                                    |
|-----|----------------------------|----------------------------------------------------------------------------------------------------|
|     | Identification (ID)        | SDCI_TC_0001                                                                                                    |
|     | Name                       | TCM_PHYL_INTF_ISM                                                                                                    |
|     | Purpose (short)            | Test of DC supply current capability at Master port                                                                                                    |
|     | Equipment under test (EUT) | Master and Legacy Master                                                                                                    |
|     | Test case version          | 1.0                                                                                                    |
|     | Category / type            | Master Physical Layer; test to pass (positive testing)                                                                                                    |
|     | Specification (clause)     | [9], see 5.3.2.3, Table 6                                                                                                    |
| 387 | Configuration / setup      | The supply current at the Master port is monitored.                                                                                                    |
| 001 | TEST CASE                  | CONDITIONS / PERFORMANCE                                                                                                    |
|     | Purpose (detailed)         | Driver capability of the Master port L+ supply. Monitor supply current drawn from the Master port.                                                                                                    |
|     | Precondition               | Master port set to SIO mode. L+ supply is switched on.                                                                                                    |
|     | Procedure                  | <ul> <li>a) Apply minimum supply voltage (VSM = 20 V) to Master</li> <li>b) Apply maximum dc supply current load (current sink 200 mA) to L+ terminal</li> <li>c) Monitor current ISM from L+ terminal</li> <li>d) Check if ISM is constantly flowing for 30 s</li> <li>e) Repeat test with maximum supply voltage (VSM = 30 V)</li> </ul> |
|     | Input parameter            | -                                                                                                    |
| 388 | Post condition             | -                                                                                                    |
| 000 | TEST CASE RESULTS          | CHECK / REACTION                                                                                                    |
|     | Evaluation                 | The supply current shall not be interrupted by the Master.                                                                                                    |
|     | Test passed                | Current ISM is constantly flowing                                                                                                    |
|     | Test failed (examples)     | Current ISM is interrupted                                                                                                    |
|     | Results                    | ISM capability (VSM = 20 V): <pass fail=""><br/>ISM capability (VSM = 30 V): <pass fail=""></pass></pass>                                                                                                    |

389

#### Power-On supply current capability of Master L+ port 391 5.2.2

- Table 10 defines the test conditions for this test case. 392
- 393

### Table 10 – Power-On supply current capability of Master L+ port

|     | TEST CASE ATTRIBUTES       | IDENTIFICATION / REFERENCE                                                                                                    |
|-----|----------------------------|----------------------------------------------------------------------------------------------------|
|     | Identification (ID)        | SDCI_TC_0002                                                                                                    |
|     | Name                       | TCM_PHYL_INTF_ISIRM                                                                                                    |
|     | Purpose (short)            | Test of power-on / port turn-on supply current capability at Master port                                                                                                    |
|     | Equipment under test (EUT) | Master and Legacy Master (see B.2).                                                                                                    |
|     | Test case version          | 1.1                                                                                                    |
|     | Category / type            | Master Physical Layer; test to pass (positive testing)                                                                                                    |
|     | Specification (clause)     | [9], see 5.3.2.3, Table 6                                                                                                    |
| 394 | Configuration / setup      | The supply current at the Master port is monitored (see A.1.2.2)                                                                                                    |
| 001 | TEST CASE                  | CONDITIONS / PERFORMANCE                                                                                                    |
|     | Purpose (detailed)         | Driver capability of the Master port L+ supply at power-on or switch-on of Port L+ line. Monitor supply current drawn from the Master port.                                                                                                    |
|     | Precondition               | Master port in SIO mode                                                                                                    |
|     | Procedure                  | <ul> <li>a) Apply minimum voltage for power supply of the Master (VSM = 20 V)</li> <li>b) Apply resistive load with 1 Ohm to L+ terminal</li> <li>c) Monitor current ISIRM from L+ terminal</li> <li>d) Check if ISIRM (min. 400 mA) is flowing for a minimum of 50 ms</li> <li>e) Repeat test with maximum voltage (VSM = 30 V) and an appropriate load</li> </ul> |
|     | Input parameter            | -                                                                                                    |
| 395 | Post condition             | -                                                                                                    |
| 000 | TEST CASE RESULTS          | CHECK / REACTION                                                                                                    |
|     | Evaluation                 | The supply current shall not be interrupted by the Master.                                                                                                    |
|     | Test passed                | Current ISIRM is flowing for a minimum of 50 ms after switching-on power supply                                                                                                    |
|     | Test failed (examples)     | Current ISIRM is interrupted before 50 ms after switching-on power supply (see B.2).                                                                                                    |
|     | Results                    | ISM capability (VSM = 20 V): <pass fail=""><br/>ISM capability (VSM = 30 V): <pass fail=""></pass></pass>                                                                                                    |

## 398 5.2.3 Load current at Master C/Q port

- 399 Table 11 defines the test conditions for this test case.
- 400

### Table 11 – Load current at Master C/Q port

|     | TEST CASE ATTRIBUTES       | IDENTIFICATION / REFERENCE                                                                                                    |
|-----|----------------------------|----------------------------------------------------------------------------------------------------|
|     | Identification (ID)        | SDCI_TC_0003                                                                                                    |
|     | Name                       | TCM_PHYL_INTF_ILLM                                                                                                    |
|     | Purpose (short)            | Test of load current at C/Q of Master port                                                                                                    |
|     | Equipment under test (EUT) | Master and Legacy Master                                                                                                    |
|     | Test case version          | 1.1                                                                                                    |
|     | Category / type            | Master Physical Layer; test to pass (positive testing)                                                                                                    |
|     | Specification (clause)     | [9], see 5.3.2.3, Table 6                                                                                                    |
| 401 | Configuration / setup      | The input current at C/Q at the Master port is monitored                                                                                                    |
| 101 | TEST CASE                  | CONDITIONS / PERFORMANCE                                                                                                    |
|     | Purpose (detailed)         | Load or discharge current at the Master port C/Q output in input mode. Monitor current flowing into C/Q terminal.                                                                                                    |
|     | Precondition               | Master port set SIO mode – digital input                                                                                                    |
|     | Procedure                  | <ul> <li>a) Apply minimum supply voltage (VSM = 20 V) to Master</li> <li>b) Apply voltage VIM at C/Q terminal of 5 V</li> <li>c) Measure current ILLM into C/Q</li> <li>d) Check whether ILLM is below 15 mA</li> <li>e) Apply voltage VIM at C/Q terminal of 5,1 V</li> <li>f) Measure current ILLM into C/Q</li> <li>g) Check whether ILLM is between 5 mA and 15 mA</li> <li>h) Apply voltage VIM at C/Q terminal of 15 V</li> <li>i) Measure current ILLM into C/Q</li> <li>j) Check whether ILLM is between 5 mA and 15 mA</li> <li>k) Apply voltage VIM at C/Q terminal</li> <li>i) Measure current ILLM into C/Q</li> <li>j) Check whether ILLM is between 5 mA and 15 mA</li> <li>k) Apply voltage VIM = VSM at C/Q terminal</li> <li>l) Measure current ILLM into C/Q</li> <li>m) Check whether ILLM is between 5 mA and 15 mA</li> <li>n) Repeat test with maximum supply voltage (VSM = 30 V)</li> </ul> |
|     | Input parameter            | -                                                                                                    |
| 402 | Post condition             | -                                                                                                    |
|     | TEST CASE RESULTS          | CHECK / REACTION                                                                                                    |
|     | Evaluation                 | The supply current shall not exceed specified limits.                                                                                                    |
|     | Test passed                | Current ILLM is $\leq$ 15 mA<br>Current ILLM is $\geq$ 5 mA for VIM = 5,1 V, 15 V, and VSM                                                                                                    |
|     | Test failed (examples)     | Current ILLM is > 15 mA Current ILLM is < 5 mA for VIM = 5,1 V, 15 V, and VSM                                                                                                    |
|     | Results                    | ILLM (VIM = 5 V, VSM = 20 V): <value> <pass fail="">         ILLM (VIM = 5,1 V, VSM = 20 V): <value> <pass fail="">         ILLM (VIM = 15 V, VSM = 20 V): <value> <pass fail="">         ILLM (VIM = 15 V, VSM = 20 V): <value> <pass fail="">         ILLM (VIM = 5 V, VSM = 30 V): <value> <pass fail="">         ILLM (VIM = 5 V, VSM = 30 V): <value> <pass fail="">         ILLM (VIM = 5,1 V, VSM = 30 V): <value> <pass fail="">         ILLM (VIM = 15 V, VSM = 30 V): <value> <pass fail="">         ILLM (VIM = VSM = 30 V): <value> <pass fail="">         ILLM (VIM = VSM = 30 V): <value> <pass fail=""></pass></value></pass></value></pass></value></pass></value></pass></value></pass></value></pass></value></pass></value></pass></value></pass></value>                                                                                                    |

#### High-side residual voltage at Master C/Q port 405 5.2.4

- Table 12 defines the test conditions for this test case. 406
- 407

## Table 12 – High-side residual voltage at Master C/Q port

|     | TEST CASE ATTRIBUTES       | IDENTIFICATION / REFERENCE                                                                                                    |
|-----|----------------------------|----------------------------------------------------------------------------------------------------|
|     | Identification (ID)        | SDCI_TC_0004                                                                                                    |
|     | Name                       | TCM_PHYL_INTF_VREShigh                                                                                                    |
|     | Purpose (short)            | Test of static high-side driver capability                                                                                                    |
|     | Equipment under test (EUT) | Master and Legacy Master                                                                                                    |
|     | Test case version          | 1.1                                                                                                    |
|     | Category / type            | Master Physical Layer; test to pass (positive testing)                                                                                                    |
|     | Specification (clause)     | [9], see 5.3.2.3, Table 6                                                                                                    |
| 408 | Configuration / setup      | The output level at the Master C/Q output is measured.                                                                                                    |
| 100 | TEST CASE                  | CONDITIONS / PERFORMANCE                                                                                                    |
|     | Purpose (detailed)         | Driver capability of the Master port high-side driver. Measurement of the voltage drop between positive supply L+ and C/Q output.                                                                                                    |
|     | Precondition               | Master set to SIO mode – digital output<br>C/Q output is high                                                                                                    |
|     | Procedure                  | <ul> <li>a) Apply minimum supply voltage (VSM = 20 V) to Master</li> <li>b) Apply maximum DC driver load (current sink - Master specification) to C/Q</li> <li>c) Measure voltage VRQHM between positive supply L+ and C/Q</li> <li>d) Check whether VRQHM is lower than the limit of 3 V</li> <li>e) Repeat test with maximum supply voltage (VSM = 30 V)</li> </ul> |
|     | Input parameter            | -                                                                                                    |
| 409 | Post condition             | -                                                                                                    |
| 400 | TEST CASE RESULTS          | CHECK / REACTION                                                                                                    |
|     | Evaluation                 | The output level shall be within specified limits.                                                                                                    |
|     | Test passed                | Voltage VRQHM less than or equal specification value (≤ 3,0 V)                                                                                                    |
|     | Test failed (examples)     | Voltage VRQHM greater than specification value (> 3,0 V)                                                                                                    |
|     | Results                    | VRQHM (VSM = 20 V): <value><br/>VRQHM (VSM = 30 V): <value></value></value>                                                                                                    |

410

#### Low-side residual voltage at Master C/Q port 412 5.2.5

- Table 13 defines the test conditions for this test case. 413
- 414

### Table 13 – Low-side residual voltage at Master C/Q port

|     | TEST CASE ATTRIBUTES       | IDENTIFICATION / REFERENCE                                                                                                    |
|-----|----------------------------|----------------------------------------------------------------------------------------------------|
|     | Identification (ID)        | SDCI_TC_0005                                                                                                    |
|     | Name                       | TCM_PHYL_INTF_VRESLOW                                                                                                    |
|     | Purpose (short)            | Test of static low-side driver capability                                                                                                    |
|     | Equipment under test (EUT) | Master and Legacy Master                                                                                                    |
|     | Test case version          | 1.0                                                                                                    |
|     | Category / type            | Master Physical Layer; test to pass (positive testing)                                                                                                    |
|     | Specification (clause)     | [9], see 5.3.2.3, Table 6                                                                                                    |
| 415 | Configuration / setup      | The output level at the Master C/Q output is measured.                                                                                                    |
|     | TEST CASE                  | CONDITIONS / PERFORMANCE                                                                                                    |
|     | Purpose (detailed)         | Driver capability of the Master port low-side driver. Measurement of the voltage drop between C/Q output and negative supply L                                                                                                    |
|     | Precondition               | a) Master set to SIO mode – digital output<br>b) C/Q output is low                                                                                                    |
|     | Procedure                  | <ul> <li>a) Apply minimum supply voltage (VSM = 20 V) to Master</li> <li>b) Apply maximum DC driver load (current source - Master specification) to C/Q</li> <li>c) Measure voltage VRQLM between negative supply L- and C/Q</li> <li>d) Check whether VRQLM is lower than the limit of 3 V</li> <li>e) Repeat test with maximum supply voltage (VSM = 30 V)</li> </ul> |
|     | Input parameter            | -                                                                                                    |
| 416 | Post condition             | -                                                                                                    |
| 410 | TEST CASE RESULTS          | CHECK / REACTION                                                                                                    |
|     | Evaluation                 | The output level shall be within specified limits.                                                                                                    |
|     | Test passed                | Voltage VRQLM less than or equal specification value (≤ 3,0 V)                                                                                                    |
|     | Test failed (examples)     | Voltage VRQLM greater than specification value (> 3,0 V)                                                                                                    |
|     | Results                    | VRQLM (VSM = 20 V): <value><br/>VRQLM (VSM = 30 V): <value></value></value>                                                                                                    |

## 419 5.2.6 High-level input threshold voltage at Master C/Q port

- 420 Table 14 defines the test conditions for this test case.
- 421

## Table 14 – High-level input threshold voltage at Master C/Q port

|     | TEST CASE ATTRIBUTES       | IDENTIFICATION / REFERENCE                                                                                                    |
|-----|----------------------------|----------------------------------------------------------------------------------------------------|
|     | Identification (ID)        | SDCI_TC_0006                                                                                                    |
|     | Name                       | TCM_PHYL_INTF_VTHHM                                                                                                    |
|     | Purpose (short)            | Test of static input high-level threshold at C/Q                                                                                                    |
|     | Equipment under test (EUT) | Master and Legacy Master                                                                                                    |
|     | Test case version          | 1.1                                                                                                    |
|     | Category / type            | Master Physical Layer; test to pass (positive testing)                                                                                                    |
|     | Specification (clause)     | [9], see 5.3.2.2, Table 5                                                                                                    |
| 422 | Configuration / setup      | The digital input signal for C/Q input is monitored                                                                                                    |
| 122 | TEST CASE                  | CONDITIONS / PERFORMANCE                                                                                                    |
|     | Purpose (detailed)         | Measurement of the threshold voltage for high-level at the C/Q terminal.                                                                                                    |
|     | Precondition               | Master set to SIO mode – digital input                                                                                                    |
|     | Procedure                  | <ul> <li>a) Apply minimum supply voltage (VSM = 20 V) to Master</li> <li>b) Sweep voltage VIM at C/Q from 5 V to 15 V</li> <li>c) Monitor digital input signal from C/Q</li> <li>d) Measure VIM for transition of digital input signal 'low' → 'high'</li> <li>e) Repeat test with maximum supply voltage (VSM = 30 V)</li> </ul> |
|     | Input parameter            | -                                                                                                    |
| 423 | Post condition             | -                                                                                                    |
| 420 | TEST CASE RESULTS          | CHECK / REACTION                                                                                                    |
|     | Evaluation                 | The input signal transition shall be 'low' $\rightarrow$ 'high'                                                                                                    |
|     | Test passed                | Voltage VIM within specification value of VTHHM (10,5 to 13,0 V)                                                                                                    |
|     | Test failed (examples)     | Voltage VIM outside specification value of VTHHM (10,5 to 13,0 V)                                                                                                    |
|     | Results                    | VIM@VTHHM (VSM = 20 V): <value><br/>VIM@VTHHM (VSM = 30 V): <value></value></value>                                                                                                    |

424

## 426 5.2.7 Low-level input threshold voltage at Master C/Q port

- 427 Table 15 defines the test conditions for this test case.
- 428

## Table 15 – Low-level input threshold voltage at Master C/Q port

|     | TEST CASE ATTRIBUTES       | IDENTIFICATION / REFERENCE                                                                                                    |
|-----|----------------------------|----------------------------------------------------------------------------------------------------|
|     | Identification (ID)        | SDCI_TC_0007                                                                                                    |
|     | Name                       | TCM_PHYL_INTF_VTHLM                                                                                                    |
|     | Purpose (short)            | Test of static input low-level threshold at C/Q                                                                                                    |
|     | Equipment under test (EUT) | Master and Legacy Master                                                                                                    |
|     | Test case version          | 1.1                                                                                                    |
|     | Category / type            | Master Physical Layer; test to pass (positive testing)                                                                                                    |
|     | Specification (clause)     | [9], see 5.3.2.2, Table 5                                                                                                    |
| 429 | Configuration / setup      | The digital input signal for C/Q input is monitored                                                                                                    |
| 120 | TEST CASE                  | CONDITIONS / PERFORMANCE                                                                                                    |
|     | Purpose (detailed)         | Measurement of the threshold voltage for low-level at the C/Q terminal.                                                                                                    |
|     | Precondition               | Master set to SIO mode – digital input                                                                                                    |
|     | Procedure                  | <ul> <li>a) Apply minimum supply voltage (VSM = 20 V) to Master</li> <li>b) Sweep voltage VIM at C/Q from 15 V to 5 V</li> <li>c) Monitor digital input signal from C/Q</li> <li>d) Measure VIM for transition of digital input signal 'high'→'low'</li> <li>e) Repeat test with maximum supply voltage (VSM = 30 V)</li> </ul> |
|     | Input parameter            | -                                                                                                    |
| 430 | Post condition             | -                                                                                                    |
| 400 | TEST CASE RESULTS          | CHECK / REACTION                                                                                                    |
|     | Evaluation                 | The input signal transition shall be 'high' $ ightarrow$ 'low'                                                                                                    |
|     | Test passed                | Voltage VIM within specification value of VTHLM (8,0 to 11,5 V)                                                                                                    |
|     | Test failed (examples)     | Voltage VIM outside specification value of VTHLM (8,0 to 11,5 V)                                                                                                    |
|     | Results                    | VIM@VTHLM (VSM = 20 V): <value><br/>VIM@VTHLM (VSM = 30 V): <value></value></value>                                                                                                    |

431

#### Input hysteresis voltage at Master C/Q port 433 5.2.8

- 434 Table 16 defines the test conditions for this test case.
- 435

### Table 16 – Input hysteresis voltage at Master C/Q port

|     | TEST CASE ATTRIBUTES       | IDENTIFICATION / REFERENCE                                                  |
|-----|----------------------------|-----------------------------------------------------------------------------|
|     | Identification (ID)        | SDCI_TC_0008                                                                |
|     | Name                       | TCM_PHYL_INTF_VHYSM                                                         |
|     | Purpose (short)            | Calculation of input hysteresis at C/Q                                      |
|     | Equipment under test (EUT) | Master and Legacy Master                                                    |
|     | Test case version          | 1.1                                                                         |
|     | Category / type            | Master Physical Layer; test to pass (positive testing)                      |
|     | Specification (clause)     | [9], see 5.3.2.2, Table 5                                                   |
| 436 | Configuration / setup      | Comparison of values from SDCI_TC_0006 and SDCI_TC_0007                     |
| 400 | TEST CASE                  | CONDITIONS / PERFORMANCE                                                    |
|     | Purpose (detailed)         | Calculation of the hysteresis voltage at the C/Q terminal.                  |
|     | Precondition               | Test T_PHY_MST_VTHHM passed<br>Test T_PHY_MST_VTHLM passed                  |
|     | Procedure                  | -                                                                           |
|     | Input parameter            | -                                                                           |
| 437 | Post condition             | -                                                                           |
| 407 | TEST CASE RESULTS          | CHECK / REACTION                                                            |
|     | Evaluation                 | VHYSM = value(T_PHY_MST_VTHHM) - value(T_PHY_MST_VTHLM)                     |
|     | Test passed                | Voltage VHYSM is ≥ 0 V                                                      |
|     | Test failed (examples)     | Voltage VHYSM is < 0 V                                                      |
|     | Results                    | VHYSM (VSM = 20 V): <value><br/>VHYSM (VSM = 30 V): <value></value></value> |
| 438 | I                          | 1                                                                           |

## 440 5.2.9 High-side peak current capability at Master C/Q port

- 441 Table 17 defines the test conditions for this test case.
- 442

### Table 17 – High-side peak current capability at Master C/Q port

|     | TEST CASE ATTRIBUTES       | IDENTIFICATION / REFERENCE                                                                                                    |
|-----|----------------------------|----------------------------------------------------------------------------------------------------|
|     | Identification (ID)        | SDCI_TC_0009                                                                                                    |
|     | Name                       | TCM_PHYL_INTF_IQPKHM                                                                                                    |
|     | Purpose (short)            | Test of high-side peak current driver capability                                                                                                    |
|     | Equipment under test (EUT) | Master and Legacy Master                                                                                                    |
|     | Test case version          | 1.1                                                                                                    |
|     | Category / type            | Master Physical Layer; test to pass (positive testing)                                                                                                    |
|     | Specification (clause)     | [9], see 5.3.2.3, Table 6                                                                                                    |
| 443 | Configuration / setup      | The output level at the Master C/Q output is measured.                                                                                                    |
|     | TEST CASE                  | CONDITIONS / PERFORMANCE                                                                                                    |
|     | Purpose (detailed)         | Peak current driver capability of the Master port high-side driver (wake-up request).<br>Measurement of the voltage between negative supply L- and C/Q output. The driver<br>shall drive a defined resistive load to a voltage level greater than the input high<br>threshold level.                                                                                                    |
|     | Precondition               | Master set to SIO mode                                                                                                    |
|     | Procedure                  | <ul> <li>a) Apply minimum supply voltage (VSM = 20 V) to Master</li> <li>b) Apply an equivalent resistive load Rload between C/Q and L-:<br/>Rload = VTHHDmax / IQPKMmin;<br/><i>Rload</i> = 13 V / 0,5 A = 26 Ohm (51 Ohm shunted by 51 Ohm)</li> <li>c) Set Master to IO-Link-Mode (generate WURQ)</li> <li>d) Measure voltage VIM between negative supply L- and C/Q at TWU<sub>min</sub> = 75 μs after voltage has exceeded the 13 V threshold</li> <li>d) Check whether VIM is greater than the maximum limit of VTHHD (&gt; 13 V)</li> <li>e) Repeat test with maximum supply voltage (VSM = 30 V)</li> </ul> |
|     | Input parameter            | -                                                                                                    |
| 444 | Post condition             | -                                                                                                    |
| 444 | TEST CASE RESULTS          | CHECK / REACTION                                                                                                    |
|     | Evaluation                 | The output level shall be within specified limits.                                                                                                    |
|     | Test passed                | Voltage VIM greater than or equal specification value of VTHHDmax (≥ 13,0 V)                                                                                                    |
|     | Test failed (examples)     | Voltage VIM less than specification value of VTHHDmax (< 13,0 V)                                                                                                    |
|     | Results                    | VIM (VSM = 20 V): <value><br/>VIM (VSM = 30 V): <value></value></value>                                                                                                    |

445

#### 5.2.10 Low-side peak current capability at Master C/Q port 447

- Table 18 defines the test conditions for this test case. 448
- 449

### Table 18 – Low-side peak current capability at Master C/Q port

|     | TEST CASE ATTRIBUTES       | IDENTIFICATION / REFERENCE                                                                                                    |
|-----|----------------------------|----------------------------------------------------------------------------------------------------|
|     | Identification (ID)        | SDCI_TC_0010                                                                                                    |
|     | Name                       | TCM_PHYL_INTF_IQPKLM                                                                                                    |
|     | Purpose (short)            | Test of low-side peak current driver capability                                                                                                    |
|     | Equipment under test (EUT) | Master and Legacy Master                                                                                                    |
|     | Test case version          | 1.1                                                                                                    |
|     | Category / type            | Master Physical Layer; test to pass (positive testing)                                                                                                    |
|     | Specification (clause)     | [9], see 5.3.2.3, Table 6                                                                                                    |
| 450 | Configuration / setup      | The output level at the Master C/Q output is measured.                                                                                                    |
|     | TEST CASE                  | CONDITIONS / PERFORMANCE                                                                                                    |
|     | Purpose (detailed)         | Peak current driver capability of the Master port low-side driver (wake-up request).<br>Measurement of the voltage between negative supply L- and C/Q output. The driver<br>shall drive a defined resistive load to a voltage level less than the input low thresh-<br>old level.                                                                                                    |
|     | Precondition               | Master set to SIO mode                                                                                                    |
|     | Procedure                  | <ul> <li>a) Apply minimum supply voltage (VSM = 20 V) to Master</li> <li>b) Apply an equivalent resistive load Rload between C/Q and L+:<br/>Rload = (VSM-VTHLDmin) / IQPKMmin;<br/>VSM = 20 V: Rload = 12 V / 0,5 A = 24 Ohm (47 Ohm shunted by 51 Ohm)<br/>VSM = 30 V: Rload = 22 V / 0,5 A = 44 Ohm (82 Ohm shunted by 100 Ohm)</li> <li>c) Set Master to IO-Link-Mode (generate WURQ)</li> <li>d) Measure voltage VIM between negative supply L- and C/Q at TWU<sub>min</sub> = 75 µs<br/>after voltage has dropped below the 8 V threshold</li> <li>d) Check whether VIM is less than the minimum limit of VTHLD (&lt; 8 V)</li> <li>e) Repeat test with maximum supply voltage (VSM = 30 V)</li> </ul> |
|     | Input parameter            | -                                                                                                    |
| 451 | Post condition             | -                                                                                                    |
| 401 | TEST CASE RESULTS          | CHECK / REACTION                                                                                                    |
|     | Evaluation                 | The output level shall be within specified limits.                                                                                                    |
|     | Test passed                | Voltage VIM less than or equal specification value of VTHLD <sub>min</sub> ( $\leq$ 8,0 V)                                                                                                    |
|     | Test failed (examples)     | Voltage VIM greater than specification value of VTHLD <sub>min</sub> (> 8,0 V)                                                                                                    |
|     | Results                    | VIM (VSM = 20 V): <value><br/>VIM (VSM = 30 V): <value></value></value>                                                                                                    |

452

### 454 **5.2.11** Permissible voltage range at Master C/Q port

455 Table 19 defines the test conditions for this test case.

456

457

# Table 19 – Permissible voltage range at Master C/Q port

| TEST CASE ATTRIBUTES       | IDENTIFICATION / REFERENCE                                                                                                    |
|----------------------------|----------------------------------------------------------------------------------------------------|
| Identification (ID)        | SDCI_TC_0299                                                                                                    |
| Name                       | TCM_PHYL_INTF_VOLTRANGECQ                                                                                                    |
| Purpose (short)            | Test of permissible voltage range at Master C/Q port                                                                                                    |
| Equipment under test (EUT) | Master and Legacy Master                                                                                                    |
| Test case version          | 1.0                                                                                                    |
| Category / type            | Master Physical Layer; test to pass (positive testing)                                                                                                    |
| Specification (clause)     | [9], see 5.3.2.2, Table 5, VIL and VIH                                                                                                    |
| Configuration / setup      | -                                                                                                    |
| TEST CASE                  | CONDITIONS / PERFORMANCE                                                                                                    |
| Purpose (detailed)         | The receiver behaviour at signal voltages close to the supply voltages is tested.<br>Measurement of the voltage at the C/Q terminal with reference to the positive supply<br>L+ and negative supply L- with voltages applied to C/Q via a series resistance.                                                                                                  |
| Precondition               | Master set to SIO mode – digital input                                                                                                    |
| Procedure                  | <ul> <li>a) Apply maximum supply voltage (VSM = 30 V) to Master</li> <li>b) Apply voltage of 0V between C/Q and L+ via a series resistance of 1 Ohm for at least 1 min</li> <li>c) Apply voltage of 0V between C/Q and L- via a series resistance of 1 Ohm for at least 1 min</li> <li>d) Attach a Device conform to [9] and perform communication</li> </ul> |
| Input parameter            | -                                                                                                    |
| Post condition             | -                                                                                                    |
| TEST CASE RESULTS          | CHECK / REACTION                                                                                                    |
| Evaluation                 | Check communication                                                                                                    |
| Test passed                | Communication established                                                                                                    |
| Test failed (examples)     | Communication not established                                                                                                    |
| Results                    | Communication established : <yes no=""> <passed failed=""></passed></yes>                                                                                                    |

459

Test Specification © IO-Link

#### 5.3 460 Static parameters of the Device interface

#### 5.3.1 Power supply current consumption of the Device 461

462 Table 20 defines the test conditions for this test case.

463

### Table 20 – Power supply current consumption of the Device

|     | TEST CASE ATTRIBUTES       | IDENTIFICATION / REFERENCE                                                                                                    |
|-----|----------------------------|----------------------------------------------------------------------------------------------------|
|     | Identification (ID)        | SDCI_TC_0011                                                                                                    |
|     | Name                       | TCD_PHYL_INTF_ISD                                                                                                    |
|     | Purpose (short)            | Test of static power supply current consumption                                                                                                    |
|     | Equipment under test (EUT) | Device and Legacy-Device                                                                                                    |
|     | Test case version          | 1.1                                                                                                    |
|     | Category / type            | Device Physical Layer; test to pass (positive testing)                                                                                                    |
|     | Specification (clause)     | [9], see 5.3.2.3, Table 6                                                                                                    |
| 464 | Configuration / setup      | The supply current at the Device C/Q L+ terminal is measured.                                                                                                    |
| -0- | TEST CASE                  | CONDITIONS / PERFORMANCE                                                                                                    |
|     | Purpose (detailed)         | Static worst case current consumption of the Device (only applicable to Devices without auxiliary power supply).                                                                                                    |
|     | Precondition               | Device is set to Device specific mode with maximum current consumption. Device is set to SDCI Mode (cyclic operation with MinCycleTime)                                                                                                    |
|     | Procedure                  | <ul> <li>a) Apply minimum supply voltage (VSD = 18 V) to the Device</li> <li>b) Set Device to SIO mode</li> <li>c) Measure current at L+ terminal ISDSIOmax</li> <li>d) Check whether ISDSIOmax is lower than the limit of 200 mA</li> <li>e) Set Device to SDCI mode (OPERATE mode with MinCycleTime)</li> <li>f) Measure current at L+ terminal ISDIOLmax</li> <li>g) Check whether ISDIOLmax is lower than the limit of 200 mA</li> <li>h) Repeat test with maximum supply voltage (VSD = 30 V)</li> </ul> |
|     | Input parameter            | -                                                                                                    |
| 465 | Post condition             | -                                                                                                    |
| 100 | TEST CASE RESULTS          | CHECK / REACTION                                                                                                    |
|     | Evaluation                 | The current shall not exceed the limits specified in [9] for the Master                                                                                                    |
|     | Test passed                | Current ISDSIOmax and ISDIOLmax ≤ specified value (200 mA)                                                                                                    |
|     | Test failed (examples)     | Current ISDSIOmax and ISDIOLmax ≥ specified value (200 mA)                                                                                                    |
|     | Results                    | ISDSIOmax (VSD = 18 V): <value><br/>ISDSIOmax (VSD = 30 V): <value><br/>ISDIOLmax (VSD = 18 V): <value><br/>ISDIOLmax (VSD = 30 V): <value></value></value></value></value>                                                                                                    |

#### 468 5.3.2 Power-on behavior of the Device

- 469 Table 21 defines the test conditions for this test case.
- 470

#### Table 21 – Power-on behavior of the Device

|     | TEST CASE ATTRIBUTES       | IDENTIFICATION / REFERENCE                                                                                                    |
|-----|----------------------------|----------------------------------------------------------------------------------------------------|
|     | Identification (ID)        | SDCI_TC_0012                                                                                                    |
|     | Name                       | TCD_PHYL_INTF_ISIRD                                                                                                    |
|     | Purpose (short)            | Test of power-on current consumption and behavior                                                                                                    |
|     | Equipment under test (EUT) | Device and Legacy-Device (see B.3)                                                                                                    |
|     | Test case version          | 1.1                                                                                                    |
|     | Category / type            | Device Physical Layer; test to pass (positive testing)                                                                                                    |
|     | Specification (clause)     | [9], see 5.3.2.3, Table 6 and 5.4.1, Table 10                                                                                                    |
| 471 | Configuration / setup      | The Device is powered by a supply defined by the Master parameter ISIRM.                                                                                                    |
|     | TEST CASE                  | CONDITIONS / PERFORMANCE                                                                                                    |
|     | Purpose (detailed)         | The Device behavior at power-on is verified with worst-case power supply according to Master specification ISIRM (only applicable to Devices without auxiliary power supply).                                                                                                    |
|     | Precondition               | Device is powered off and attached to a current supply, which simulates the mini-<br>mum requirements for a Master port (see A.1.2.2).                                                                                                    |
|     | Procedure                  | <ul> <li>a) Turn on power supply (VSD = 18 V) with attached Device</li> <li>b) Monitor current at L+ terminal ISDmax</li> <li>c) Check whether ISDmax (50 ms) is lower than the limit of 200 mA after 50 ms</li> <li>d) Check whether Device is functional according to the Device's specific default power-on operation after 300 ms</li> <li>e) Repeat test with maximum supply voltage (VSD = 30 V)</li> </ul> |
|     | Input parameter            | -                                                                                                    |
| 472 | Post condition             | -                                                                                                    |
| 772 | TEST CASE RESULTS          | CHECK / REACTION                                                                                                    |
|     | Evaluation                 | The Device shall start-up into its default power-on operation.                                                                                                    |
|     | Test passed                | Current ISDmax (50 ms) is ≤ specified value for ISM (200 mA) and Device is in pow-<br>er-on default operation                                                                                                    |
|     | Test failed (examples)     | Current ISDmax (50 ms) is > specified value for ISM (200 mA) or Device is not in power-on default operation (see B.3)                                                                                                    |
|     | Results                    | ISDmax(50 ms) (VSD = 18 V): <value><br/>Power-On default operation (VSD = 18 V): <pass fail=""><br/>ISDmax(50 ms) (VSD = 30 V): <value><br/>Power-On default operation (VSD = 30 V): <pass fail=""></pass></value></pass></value>                                                                                                    |

473

#### 475 5.3.3 High-side residual voltage at Device C/Q port

Table 22 defines the test conditions for this test case. This test case is only applicable for Devices with SIO mode or Devices where the output driver can be stimulated as if in SIO mode (e.g. via ASICs).

479

480

#### Table 22 – High-side residual voltage at Device C/Q port

| TEST CASE ATTRIBUTES       | IDENTIFICATION / REFERENCE                                                                                                    |
|----------------------------|----------------------------------------------------------------------------------------------------|
| Identification (ID)        | SDCI_TC_0013                                                                                                    |
| Name                       | TCD_PHYL_INTF_VRESHIGH                                                                                                    |
| Purpose (short)            | Test of static high-side driver capability                                                                                                    |
| Equipment under test (EUT) | Device and Legacy-Device                                                                                                    |
| Test case version          | 1.1                                                                                                    |
| Category / type            | Device Physical Layer; test to pass (positive testing)                                                                                                    |
| Specification (clause)     | [9], see 5.3.2.4, Table 7                                                                                                    |
| Configuration / setup      | The output level at the Device C/Q output is measured.                                                                                                    |
| TEST CASE                  | CONDITIONS / PERFORMANCE                                                                                                    |
| Purpose (detailed)         | Driver capability of the Device high-side driver (only applicable for Devices with SIO-<br>Mode or Devices where the output driver, e.g. ASIC, can be stimulated to SIO-<br>Mode). Measurement of the voltage drop between positive supply L+ and C/Q out-<br>put.                                                                                   |
| Precondition               | Device is set to SIO mode; C/Q output is high.                                                                                                    |
| Procedure                  | <ul> <li>a) Apply minimum supply voltage (VSD = 18 V) to Device</li> <li>b) Apply minimum DC driver load (current sink 50 mA) to C/Q</li> <li>c) Measure voltage VRQHD between positive supply L+ and C/Q</li> <li>d) Check whether VRQHD is lower than the limit of 3 V</li> <li>e) Repeat test with maximum supply voltage (VSD = 30 V)</li> </ul> |
| Input parameter            | -                                                                                                    |
| Post condition             | -                                                                                                    |
| TEST CASE RESULTS          | CHECK / REACTION                                                                                                    |
| Evaluation                 | The output level shall be within specified limits.                                                                                                    |
| Test passed                | Voltage VRQHD ≤ specified value (3,0 V)                                                                                                    |
| Test failed (examples)     | Voltage VRQHD > specified value (3,0 V)                                                                                                    |
| Results                    | VRQHD (VSD = 18 V): <value><br/>VRQHD (VSD = 30 V): <value></value></value>                                                                                                    |

481

482

#### 484 5.3.4 Low-side residual voltage at Device C/Q port

Table 23 defines the test conditions for this test case. This test case is only applicable for Devices with SIO mode or Devices where the output driver can be stimulated as if in SIO mode (e.g. via ASICs).

488

#### Table 23 – Low-side residual voltage at Device C/Q port

|     | TEST CASE ATTRIBUTES       | IDENTIFICATION / REFERENCE                                                                                                    |
|-----|----------------------------|----------------------------------------------------------------------------------------------------|
|     | Identification (ID)        | SDCI_TC_0014                                                                                                    |
|     | Name                       | TCD_PHYL_INTF_VRESLOW                                                                                                    |
|     | Purpose (short)            | Test of static low-side driver capability                                                                                                    |
|     | Equipment under test (EUT) | Device and Legacy-Device                                                                                                    |
|     | Test case version          | 1.1                                                                                                    |
|     | Category / type            | Device Physical Layer; test to pass (positive testing)                                                                                                    |
|     | Specification (clause)     | [9], see 5.3.2.4, Table 7                                                                                                    |
| 489 | Configuration / setup      | The output level at the Device C/Q output is measured.                                                                                                    |
| 400 | TEST CASE                  | CONDITIONS / PERFORMANCE                                                                                                    |
|     | Purpose (detailed)         | Driver capability of the Device low-side driver (only applicable for Devices with SIO-<br>Mode or Devices where the output driver, e.g. ASIC, can be stimulated to SIO-<br>Mode). Measurement of the voltage drop between C/Q output and negative supply L-                                                                                            |
|     | Precondition               | Device set to SIO-Mode; C/Q output is low.                                                                                                    |
|     | Procedure                  | <ul> <li>a) Apply minimum supply voltage (VSD = 18 V) to Device</li> <li>b) Apply minimum DC driver load (current source 50 mA) to C/Q</li> <li>c) Measure voltage VRQLD between negative supply L- and C/Q</li> <li>d) Check whether VRQLD is lower than the limit of 3 V</li> <li>e) Repeat test with maximum supply voltage (VSD = 30 V)</li> </ul> |
|     | Input parameter            | -                                                                                                    |
| 490 | Post condition             | -                                                                                                    |
| 490 | TEST CASE RESULTS          | CHECK / REACTION                                                                                                    |
|     | Evaluation                 | The output level shall be within specified limits.                                                                                                    |
|     | Test passed                | Voltage VRQLD ≤ specified value (3,0 V)                                                                                                    |
|     | Test failed (examples)     | Voltage VRQLD > specified value (3,0 V)                                                                                                    |
|     | Results                    | VRQLD (VSD = 18 V): <value><br/>VRQLD (VSD = 30 V): <value></value></value>                                                                                                    |

491

#### Pull-down or residual current at C/Q port 493 5.3.5

- 494 Table 24 defines the test conditions for this test case.
- 495

## Table 24 – Pull-down or residual current at C/Q port

|     | TEST CASE ATTRIBUTES       | IDENTIFICATION / REFERENCE                                                                                                    |
|-----|----------------------------|----------------------------------------------------------------------------------------------------|
|     | Identification (ID)        | SDCI_TC_0015                                                                                                    |
|     | Name                       | TCD_PHYL_INTF_IQQD                                                                                                    |
|     | Purpose (short)            | Test of static residual current                                                                                                    |
|     | Equipment under test (EUT) | Device and Legacy-Device                                                                                                    |
|     | Test case version          | 1.0                                                                                                    |
|     | Category / type            | Device Physical Layer; test to pass (positive testing)                                                                                                    |
|     | Specification (clause)     | [9], see 5.3.2.4, Table 7                                                                                                    |
| 496 | Configuration / setup      | Current measurements at C/Q terminal in receive mode or the output driver being disabled.                                                                                                    |
|     | TEST CASE                  | CONDITIONS / PERFORMANCE                                                                                                    |
|     | Purpose (detailed)         | The current flowing into C/Q is measured with the C/Q output being in receive mode or the output driver being disabled.                                                                                                    |
|     | Precondition               | Device C/Q port is set to a receive mode or inactive mode                                                                                                    |
|     | Procedure                  | <ul> <li>a) Apply minimum supply voltage (VSD = 18 V) to Device</li> <li>b) Apply test voltage to C/Q of input threshold high voltage (VTHHD = 13 V)</li> <li>c) Measure current flowing at C/Q port IQQD</li> <li>d) Check whether IQQD is lower than the limit of 15 mA</li> <li>e) Repeat test with maximum supply voltage (VSD = 30 V)</li> </ul> |
|     | Input parameter            | -                                                                                                    |
| 497 | Post condition             | -                                                                                                    |
| 151 | TEST CASE RESULTS          | CHECK / REACTION                                                                                                    |
|     | Evaluation                 | The residual current shall be within specified limits.                                                                                                    |
|     | Test passed                | Current IQQD ≤ specified value (15 mA)                                                                                                    |
|     | Test failed (examples)     | Current IQQD > specified value (15 mA)                                                                                                    |
|     | Results                    | IQQD (VSD = 18 V): <value><br/>IQQD (VSD = 30 V): <value></value></value>                                                                                                    |

498

## 500 5.3.6 High-level input threshold voltage at Device C/Q port

- 501 Table 25 defines the test conditions for this test case.
- 502

### Table 25 – High-level input threshold voltage at Device C/Q port

|     | TEST CASE ATTRIBUTES       | IDENTIFICATION / REFERENCE                                                                                                    |
|-----|----------------------------|----------------------------------------------------------------------------------------------------|
|     | Identification (ID)        | SDCI_TC_0016                                                                                                    |
|     | Name                       | TCD_PHYL_INTF_VTHHD                                                                                                    |
|     | Purpose (short)            | Test of statical input high-level threshold at C/Q                                                                                                    |
|     | Equipment under test (EUT) | Device and Legacy-Device                                                                                                    |
|     | Test case version          | 1.0                                                                                                    |
|     | Category / type            | Device Physical Layer; test to pass (positive testing)                                                                                                    |
|     | Specification (clause)     | [9], see 5.3.2.2, Table 5                                                                                                    |
| 503 | Configuration / setup      | -                                                                                                    |
| 000 | TEST CASE                  | CONDITIONS / PERFORMANCE                                                                                                    |
|     | Purpose (detailed)         | Measurement of the threshold voltage for high-level at the C/Q terminal. The digital input signal for C/Q input is monitored. The test input signal / indicator transition shall be 'low' $\rightarrow$ 'high. This test is only applicable for Devices with physical layer test mode.                                                                    |
|     | Precondition               | Device set to PL test mode – digital input                                                                                                    |
|     | Procedure                  | <ul> <li>a) Apply minimum supply voltage (VSD = 18 V) to Device</li> <li>b) Sweep voltage VID at C/Q from 5 V to 15 V</li> <li>c) Monitor test input signal / indicator derived from input signal at C/Q</li> <li>d) Measure VID for transition of test signal 'low' → 'high'</li> <li>e) Repeat test with maximum supply voltage (VSD = 30 V)</li> </ul> |
|     | Input parameter            | -                                                                                                    |
| 504 | Post condition             | -                                                                                                    |
| 504 | TEST CASE RESULTS          | CHECK / REACTION                                                                                                    |
|     | Evaluation                 | -                                                                                                    |
|     | Test passed                | Voltage VID within specification value of VTHHD (10,5 to 13,0 V)                                                                                                    |
|     | Test failed (examples)     | Voltage VID outside specification value of VTHHD (10,5 to 13,0 V)                                                                                                    |
|     | Results                    | VID@VTHHD (VSD = 18 V): <value>, <pass fail=""><br/>VID@VTHHD (VSD = 30 V): <value>, <pass fail=""></pass></value></pass></value>                                                                                                    |

505

## 507 5.3.7 Low-level input threshold voltage at Device C/Q port

- 508 Table 26 defines the test conditions for this test case.
- 509

### Table 26 – Low-level input threshold voltage at Device C/Q port

| TEST CASE ATTRIBUTES       | IDENTIFICATION / REFERENCE                                                                                                    |
|----------------------------|----------------------------------------------------------------------------------------------------|
| Identification (ID)        | SDCI_TC_0017                                                                                                    |
| Name                       | TCD_PHYL_INTF_VTHLD                                                                                                    |
| Purpose (short)            | Test of statical input low-level threshold at C/Q                                                                                                    |
| Equipment under test (EUT) | Device and Legacy-Device                                                                                                    |
| Test case version          | 1.0                                                                                                    |
| Category / type            | Device Physical Layer; test to pass (positive testing)                                                                                                    |
| Specification (clause)     | [9], see 5.3.2.2, Table 5                                                                                                    |
| Configuration / setup      | -                                                                                                    |
| TEST CASE                  | CONDITIONS / PERFORMANCE                                                                                                    |
| Purpose (detailed)         | Measurement of the threshold voltage for low-level at the C/Q terminal. The test input signal / indicator for C/Q input is monitored. The input signal transition shall be 'high' $\rightarrow$ 'low'. This test is only applicable for Devices with physical layer test mode.                                                                                     |
| Precondition               | Device set to PL test mode – digital input                                                                                                    |
| Procedure                  | <ul> <li>a) Apply minimum supply voltage (VSD = 18 V) to Device</li> <li>b) Sweep voltage VID at C/Q from 15 V to 5 V</li> <li>c) Monitor test input signal / indicator derived from input signal at C/Q</li> <li>d) Measure VID for transition of digital input signal 'high' → 'low'</li> <li>e) Repeat test with maximum supply voltage (VSD = 30 V)</li> </ul> |
| Input parameter            | -                                                                                                    |
| Post condition             | -                                                                                                    |
| TEST CASE RESULTS          | CHECK / REACTION                                                                                                    |
| Evaluation                 | -                                                                                                    |
| Test passed                | Voltage VID within specification value of VTHLD (8,0 to 11,5 V)                                                                                                    |
| Test failed (examples)     | Voltage VID outside specification value of VTHLD (8,0 to 11,5 V)                                                                                                    |
| Results                    | VID@VTHLD (VSD = 18 V): <value><br/>VID@VTHLD (VSD = 30 V): <value></value></value>                                                                                                    |

511

510

512

## 514 5.3.8 Input hysteresis voltage at Device C/Q port

- 515 Table 27 defines the test conditions for this test case.
- 516

### Table 27 – Input hysteresis voltage at Device C/Q port

|     | TEST CASE ATTRIBUTES       | IDENTIFICATION / REFERENCE                                                                                                    |
|-----|----------------------------|----------------------------------------------------------------------------------------------------|
|     | Identification (ID)        | SDCI_TC_0018                                                                                                    |
|     | Name                       | TCD_PHYL_INTF_VHYSD                                                                                                    |
|     | Purpose (short)            | Calculation of input hysteresis at C/Q                                                                                                    |
|     | Equipment under test (EUT) | Device and Legacy-Device                                                                                                    |
|     | Test case version          | 1.0                                                                                                    |
|     | Category / type            | Device Physical Layer; test to pass (positive testing)                                                                                                    |
|     | Specification (clause)     | [9], see 5.3.2.2, Table 5                                                                                                    |
| 517 | Configuration / setup      | -                                                                                                    |
| 011 | TEST CASE                  | CONDITIONS / PERFORMANCE                                                                                                    |
|     | Purpose (detailed)         | Calculation of the hysteresis voltage at the C/Q terminal via the values of TCD_PHYL_INTF_VTHHD and TCD_PHYL_INTF_VTHLD. This test is only applicable for Devices with physical layer test mode. |
|     | Precondition               | a) Test TCD_PHYL_INTF_VTHHD (SDCI_TC_0016) passed<br>b) Test TCD_PHYL_INTF_VTHLD (SDCI_TC_0017) passed                                                                                           |
|     | Procedure                  | -                                                                                                    |
|     | Input parameter            | -                                                                                                    |
| 518 | Post condition             | -                                                                                                    |
| 010 | TEST CASE RESULTS          | CHECK / REACTION                                                                                                    |
|     | Evaluation                 | VHYSD = value(TCD_PHYL_INTF_VTHHD) - value(TCD_PHYL_INTF_VTHLD)                                                                                                    |
|     | Test passed                | Voltage VHYSD is greater than or equal 0 V                                                                                                    |
|     | Test failed (examples)     | Voltage VHYSD is less than 0 V                                                                                                    |
|     | Results                    | VHYSD (VSD = 18 V): <value><br/>VHYSD (VSD = 30 V): <value></value></value>                                                                                                    |

519

#### 521 5.3.9 High-side DC driver limit at Device C/Q port

522 Table 28 defines the test conditions for this test case. This test case is only applicable for De-523 vices with SIO mode or Devices where the output driver can be stimulated as if in SIO mode 524 (e.g. via ASICs).

525

526

### Table 28 – High-side DC driver limit at Device C/Q port

| TEST CASE ATTRIBUTES       | IDENTIFICATION / REFERENCE                                                                                                    |
|----------------------------|----------------------------------------------------------------------------------------------------|
| Identification (ID)        | SDCI_TC_0019                                                                                                    |
| Name                       | TCD_PHYL_INTF_IQHD                                                                                                    |
| Purpose (short)            | Test of statical high-side driver capability limit                                                                                                    |
| Equipment under test (EUT) | Device and Legacy-Device with SIO mode                                                                                                    |
| Test case version          | 1.1                                                                                                    |
| Category / type            | Device Physical Layer; test to pass (positive testing)                                                                                                    |
| Specification (clause)     | [9], see 5.3.2.4, Table 7                                                                                                    |
| Configuration / setup      | -                                                                                                    |
| TEST CASE                  | CONDITIONS / PERFORMANCE                                                                                                    |
| Purpose (detailed)         | Driver capability limit of the Device high-side driver. Measurement of the current flowing out of the C/Q output. The output current shall not statically flow. This test is only applicable for Devices with SIO-Mode or Devices where the output driver, e.g. ASIC, can be stimulated to SIO-Mode).                            |
| Precondition               | a) Device set to SIO mode<br>b) C/Q output is high                                                                                                    |
| Procedure                  | <ul> <li>a) Apply minimum supply voltage (VSD = 18 V) to Device</li> <li>b) Apply maximum DC driver load (current sink &gt; 500 mA) to C/Q</li> <li>c) Measure current IQHD at C/Q output</li> <li>d) Check if IQHD is exceeding the specified limit</li> <li>e) Repeat test with maximum supply voltage (VSD = 30 V)</li> </ul> |
| Input parameter            | -                                                                                                    |
| Post condition             | -                                                                                                    |
| TEST CASE RESULTS          | CHECK / REACTION                                                                                                    |
| Evaluation                 | -                                                                                                    |
| Test passed                | Current IQHD is less than or equal the driver limit (DC current ≤ 500 mA)                                                                                                    |
| Test failed (examples)     | Current IQHD is greater than driver limit (DC current > 501 mA)                                                                                                    |
| Results                    | IQHD (VSD = 18 V): <passed failed=""><br/>IQHD (VSD = 30 V): <passed failed=""></passed></passed>                                                                                                    |

528

527

#### 530 5.3.10 Low-side DC driver limit at Device C/Q port

Table 29 defines the test conditions for this test case. This test case is only applicable for Devices with SIO mode or Devices where the output driver can be stimulated as if in SIO mode (e.g. via ASICs).

534

535

### Table 29 – Low-side DC driver limit at Device C/Q port

| TEST CASE ATTRIBUTES       | IDENTIFICATION / REFERENCE                                                                                                    |
|----------------------------|----------------------------------------------------------------------------------------------------|
| Identification (ID)        | SDCI_TC_0020                                                                                                    |
| Name                       | TCD_PHYL_INTF_IQLD                                                                                                    |
| Purpose (short)            | Test of statical low-side driver capability limit                                                                                                    |
| Equipment under test (EUT) | Device and Legacy-Device                                                                                                    |
| Test case version          | 1.1                                                                                                    |
| Category / type            | Device Physical Layer; test to pass (positive testing)                                                                                                    |
| Specification (clause)     | [9], see 5.3.2.4, Table 7                                                                                                    |
| Configuration / setup      | -                                                                                                    |
| TEST CASE                  | CONDITIONS / PERFORMANCE                                                                                                    |
| Purpose (detailed)         | Driver capability limit of the Device low-side driver. The output current at the Device C/Q port is measured. The specified output current limit shall not be exceeded. This test is only applicable for Devices with SIO-Mode or Devices where the output driver, e.g. ASIC, can be stimulated to SIO-Mode).                      |
| Precondition               | a) Device set to SIO mode<br>b) C/Q output is low                                                                                                    |
| Procedure                  | <ul> <li>a) Apply minimum supply voltage (VSD = 18 V) to Device</li> <li>b) Apply maximum DC driver load (current source &gt; 500 mA) to C/Q</li> <li>c) Measure current IQLD at C/Q output</li> <li>d) Check if IQLD is exceeding the specified limit</li> <li>e) Repeat test with maximum supply voltage (VSD = 30 V)</li> </ul> |
| Input parameter            | -                                                                                                    |
| Post condition             | -                                                                                                    |
| TEST CASE RESULTS          | CHECK / REACTION                                                                                                    |
| Evaluation                 | -                                                                                                    |
| Test passed                | Current IQLD is less than or equal to the driver limit (DC current ≤ 500 mA)                                                                                                    |
| Test failed (examples)     | Current IQLD is greater than the driver limit (DC current > 500 mA)                                                                                                    |
| Results                    | IQLD (VSD = 18 V): <passed failed=""><br/>IQLD (VSD = 30 V): <passed failed=""></passed></passed>                                                                                                    |

537

536

Test Specification © IO-Link

# 539 5.3.11 Permissible voltage range at Device C/Q port

- 540 Table 30 defines the test conditions for this test case.
- 541

542

# Table 30 – Permissible voltage range at Device C/Q port

| TEST CASE ATTRIBUTES       | IDENTIFICATION / REFERENCE                                                                                                    |                             |
|----------------------------|----------------------------------------------------------------------------------------------------|-----------------------------|
| Identification (ID)        | SDCI_TC_0300                                                                                                    |                             |
| Name                       | TCD_PHYL_INTF_VOLTRANGECQ                                                                                                    |                             |
| Purpose (short)            | Test of permissible voltage range at Device C/Q port                                                                                                    |                             |
| Equipment under test (EUT) | Device and Legacy Device                                                                                                    |                             |
| Test case version          | 1.0                                                                                                    |                             |
| Category / type            | Device Physical Layer; test to pass (positive testing)                                                                                                    |                             |
| Specification (clause)     | [9], see 5.3.2.2, Table 5, VIL and VIH                                                                                                    |                             |
| Configuration / setup      | -                                                                                                    |                             |
| TEST CASE                  | CONDITIONS / PERFORMANCE                                                                                                    |                             |
| Purpose (detailed)         | The receiver behavior at signal voltages exceeding the sup<br>Measurement of the voltage at the C/Q terminal with refere<br>L+ and negative supply L- with voltages applied via a series<br>below the supply voltages.                                                                                       | nce to the positive supply  |
| Precondition               | a) Device is in SDCI mode<br>b) Disconnect C/Q from Master port<br>c) Device is waiting for reception of SDCI messages (C/Q in                                                                                                    | n receive state)            |
| Procedure                  | <ul> <li>a) Apply maximum supply voltage (VSD = 30 V) to Device</li> <li>b) Apply voltage of +1V between C/Q and L+ via a series r least 1 min</li> <li>c) Apply voltage of -1V between C/Q and L- via a series re least 1 min</li> <li>d) Attach a Master conform to [9] and perform communicati</li> </ul> | sistance of 1 Ohm for at    |
| Input parameter            | -                                                                                                    |                             |
| Post condition             | -                                                                                                    |                             |
| TEST CASE RESULTS          | CHECK / REACTION                                                                                                    |                             |
| Evaluation                 | Check communication                                                                                                    |                             |
| Test passed                | Communication established                                                                                                    |                             |
| Test failed (examples)     | Communication not established                                                                                                    |                             |
| Results                    | Communication established : <yes no=""></yes>                                                                                                    | <passed failed=""></passed> |

544

543

### 546 5.4 Wake-Up generation of the Master interface

# 547 5.4.1 Wake-Up current pulse high

- 548 Table 31 defines the test conditions for this test case.
- 549

550

# Table 31 – Wake-Up current pulse high

| TEST CASE ATTRIBUTES       | IDENTIFICATION / REFERENCE                                                                                                    |
|----------------------------|----------------------------------------------------------------------------------------------------|
| Identification (ID)        | SDCI_TC_0021                                                                                                    |
| Name                       | TCM_PHYL_INTF_IQWUH                                                                                                    |
| Purpose (short)            | Driver capability of the wake-up pulse – high-side driver                                                                                                    |
| Equipment under test (EUT) | Master and Legacy Master                                                                                                    |
| Test case version          | 1.0                                                                                                    |
| Category / type            | Master protocol test; test to pass (positive testing)                                                                                                    |
| Specification (clause)     | [9], see 5.3.3.3, Table 8                                                                                                    |
| Configuration / setup      | -                                                                                                    |
| TEST CASE                  | CONDITIONS / PERFORMANCE                                                                                                    |
| Purpose (detailed)         | The Master shall drive the resistive load above the threshold high level of a receiver.<br>Measure pulse voltage at Master C/Q port with Master configured for SDCI. The<br>pulse voltage is measured with a resistive load applied between C/Q and L                                                                                                    |
| Precondition               | Master configured to SDCI mode                                                                                                    |
| Procedure                  | <ul> <li>a) Apply minimum supply voltage (VSM = 20 V) to Master</li> <li>b) Apply resistive load Rload between C/Q and L-:<br/>Rload = VTHHM<sub>max</sub> / IQPKHM<sub>min</sub> ≈ 26 Ohm (51 Ohm shunted by 51 Ohm)</li> <li>c) Trigger on wake-up request</li> <li>d) Measure voltage at C/Q port during wake-up request</li> <li>d) Check if VIM is exceeding VTHHM<sub>max</sub></li> <li>e) Repeat test with maximum supply voltage (VSM = 30 V)</li> </ul> |
| Input parameter            | -                                                                                                    |
| Post condition             | -                                                                                                    |
| TEST CASE RESULTS          | CHECK / REACTION                                                                                                    |
| Evaluation                 | -                                                                                                    |
| Test passed                | Level at C/Q during wake-up request greater than or equal VTHHM <sub>max</sub>                                                                                                    |
| Test failed (examples)     | Level at C/Q during wake-up request less than VTHHM <sub>max</sub>                                                                                                    |
| Results                    | VIM@WURQ (VSM = 18 V): <value><br/>VIM@WURQ (VSM = 30 V): <value></value></value>                                                                                                    |

552

551

#### Wake-Up pulse duration high 554 5.4.2

- 555 Table 32 defines the test conditions for this test case.
- 556

## Table 32 – Wake-Up pulse duration high

|     | TEST CASE ATTRIBUTES       | IDENTIFICATION / REFERENCE                                                                                                    |
|-----|----------------------------|----------------------------------------------------------------------------------------------------|
|     | Identification (ID)        | SDCI_TC_0022                                                                                                    |
|     | Name                       | TCM_PHYL_INTF_TWUH                                                                                                    |
|     | Purpose (short)            | Wake-Up pulse duration (high pulse)                                                                                                    |
|     | Equipment under test (EUT) | Master and Legacy Master                                                                                                    |
|     | Test case version          | 1.0                                                                                                    |
|     | Category / type            | Master protocol test; test to pass (positive testing)                                                                                                    |
|     | Specification (clause)     | [9], see 5.3.3.3 Table 8                                                                                                    |
| 557 | Configuration / setup      | -                                                                                                    |
| 001 | TEST CASE                  | CONDITIONS / PERFORMANCE                                                                                                    |
|     | Purpose (detailed)         | The Master shall drive the resistive load below the threshold low level of a receiver.<br>Measure the wake-up pulse duration at Master C/Q port with the Master configured<br>to SDCI. The pulse time is measured with a resistive load applied between C/Q and<br>L The pulse time is measured at the extreme position of the thresholds.                                                                                                    |
|     | Precondition               | Master configured to SDCI mode                                                                                                    |
|     | Procedure                  | <ul> <li>a) Apply minimum supply voltage (VSM = 20 V) to Master</li> <li>b) Apply resistive load Rload between C/Q and L-:<br/>Rload = VTHHM<sub>max</sub> / IQPKHM<sub>min</sub> ≈ 26 Ohm (51 Ohm shunted by 51 Ohm)</li> <li>c) Trigger on wake-up request</li> <li>d) Measure pulse duration TWUH of wake-up request at C/Q port</li> <li>- TWUH<sub>min</sub>: start @ VIM=VTHHM<sub>max</sub>, stop @ VIM=VTHLM<sub>max</sub></li> <li>- TWUH<sub>max</sub>: start @ VIM=VTHHM<sub>min</sub>, stop @ VIM=VTHLM<sub>min</sub></li> <li>d) Check if TWUH<sub>min/max</sub> is within specified limits</li> <li>e) Repeat test with maximum supply voltage (VSM = 30 V)</li> </ul> |
|     | Input parameter            | -                                                                                                    |
| 558 | Post condition             | -                                                                                                    |
| 000 | TEST CASE RESULTS          | CHECK / REACTION                                                                                                    |
|     | Evaluation                 | -                                                                                                    |
|     | Test passed                | Pulse duration of wake-up request within specified value range ( $\geq$ 75 µs, $\leq$ 85 µs)                                                                                                    |
|     | Test failed (examples)     | Pulse duration of wake-up request outside specified value range (< 75 µs, > 85 µs)                                                                                                    |
|     | Results                    | TWUH@WURQ (VSM = 20 V): <value max="" min=""><br/>TWUH@WURQ (VSM = 30 V): <value max="" min=""></value></value>                                                                                                    |

559

## 561 5.4.3 Wake-Up current pulse low

- 562 Table 33defines the test conditions for this test case.
- 563

564

### Table 33 – Wake-Up current pulse low

| TEST CASE ATTRIBUTES       | IDENTIFICATION / REFERENCE                                                                                                    |
|----------------------------|----------------------------------------------------------------------------------------------------|
| Identification (ID)        | SDCI_TC_0023                                                                                                    |
| Name                       | TCM_PHYL_INTF_IQWUL                                                                                                    |
| Purpose (short)            | Drive capability of the wake-up pulse – low-side driver                                                                                                    |
| Equipment under test (EUT) | Master and Legacy Master                                                                                                    |
| Test case version          | 1.0                                                                                                    |
| Category / type            | Master protocol test; test to pass (positive testing)                                                                                                    |
| Specification (clause)     | [9], see 5.3.3.3 Table 8                                                                                                    |
| Configuration / setup      | -                                                                                                    |
| TEST CASE                  | CONDITIONS / PERFORMANCE                                                                                                    |
| Purpose (detailed)         | The Master shall drive the resistive load below the threshold low level of a receiver.<br>Measure pulse voltage at Master C/Q port with Master configured to SDCI. The pulse<br>voltage is measured with a resistive load applied between C/Q and L+.                                                                                         |
| Precondition               | Master configured to SDCI mode                                                                                                    |
| Procedure                  | <ul> <li>a) Apply minimum supply voltage (VSM = 20 V) to Master</li> <li>b) Apply resistive load Rload between C/Q and L+:<br/>Rload = (VSM - VTHLM<sub>min</sub>) / IQPKLM<sub>min</sub>≈ 24 Ohm (47 Ohm shunted by 51 Ohm)</li> <li>c) Trigger on wake-up request</li> <li>d) Measure voltage at C/Q port during wake-up request</li> </ul> |
|                            | d) Check if VIM is below VTHLM <sub>min</sub>                                                                                                    |
|                            | <ul> <li>e) Repeat test with maximum supply voltage (VSM = 30 V) to Master:<br/>Rload ≈ 44 Ohm (82 Ohm shunted by 100 Ohm)</li> </ul>                                                                                                    |
| Input parameter            | -                                                                                                    |
| Post condition             | -                                                                                                    |
| TEST CASE RESULTS          | CHECK / REACTION                                                                                                    |
| Evaluation                 | -                                                                                                    |
| Test passed                | Level at C/Q during wake-up request less than or equal VTHLM <sub>min</sub>                                                                                                    |
| Test failed (examples)     | Level at C/Q during wake-up request greater than VTHLMmin                                                                                                    |
| Results                    | VIM@WURQ (VSM = 20 V): <value><br/>VIM@WURQ (VSM = 30 V): <value></value></value>                                                                                                    |

566

565

# 568 5.4.4 Wake-Up pulse duration low

- 569 Table 34 defines the test conditions for this test case.
- 570

571

# Table 34 – Wake-Up pulse duration low

| TEST CASE ATTRIBUTES       | IDENTIFICATION / REFERENCE                                                                                                    |
|----------------------------|----------------------------------------------------------------------------------------------------|
| Identification (ID)        | SDCI_TC_0024                                                                                                    |
| Name                       | TCM_PHYL_INTF_TWUL                                                                                                    |
| Purpose (short)            | Wake-Up pulse duration (low pulse)                                                                                                    |
| Equipment under test (EUT) | Master and Legacy Master                                                                                                    |
| Test case version          | 1.0                                                                                                    |
| Category / type            | Master protocol test; test to pass (positive testing)                                                                                                    |
| Specification (clause)     | [9], see 5.3.3.3, Table 8                                                                                                    |
| Configuration / setup      | -                                                                                                    |
| TEST CASE                  | CONDITIONS / PERFORMANCE                                                                                                    |
| Purpose (detailed)         | The Master shall drive the resistive load below the threshold low level of a receiver.<br>Measure the wake-up pulse duration at the Master C/Q port with the Master config-<br>ured to SDCI. The pulse time is measured with a resistive load applied between C/Q<br>and L+. The pulse time is measured at extreme position of the thresholds.                                                                                                    |
| Precondition               | Master configured to SDCI mode                                                                                                    |
| Procedure                  | <ul> <li>a) Apply minimum supply voltage (VSM = 20 V) to Master</li> <li>b) Apply resistive load Rload between C/Q and L+:<br/>Rload = (VSM-VTHLM<sub>min</sub>) / IQPKLM<sub>min</sub> ≈ 24 Ohm (47 Ohm shunted by 51 Ohm)</li> <li>c) Trigger on wake-up request</li> <li>d) Measure pulse duration TWUL of wake-up request at C/Q port</li> <li>TWUL<sub>min</sub>: start @ VIM=VTHLM<sub>min</sub>, stop @ VIM=VTHHM<sub>min</sub></li> <li>TWUL<sub>max</sub>: start @ VIM=VTHLM<sub>max</sub>, stop @ VIM=VTHHM<sub>max</sub></li> <li>d) Check if TWUL<sub>min/max</sub> is within specified limits</li> <li>e) Repeat test with maximum supply voltage (VSM = 30 V),<br/>Rload ≈ 44 Ohm (82 Ohm shunted by 100 Ohm)</li> </ul> |
| Input parameter            | -                                                                                                    |
| Post condition             | -                                                                                                    |
| TEST CASE RESULTS          | CHECK / REACTION                                                                                                    |
| Evaluation                 | -                                                                                                    |
| Test passed                | Pulse duration of wake-up request within specified value range ( $\geq$ 75 µs, $\leq$ 85 µs)                                                                                                    |
| Test failed (examples)     | Pulse duration of wake-up request outside specified value range (< 75 µs, > 85 µs)                                                                                                    |
| Results                    | TWUL@WURQ (VSM = 20 V): <value max="" min=""><br/>TWUL@WURQ (VSM = 30 V): <value max="" min=""></value></value>                                                                                                    |

572

## 575 5.5 Wake-Up detection of the Device interface

# 576 5.5.1 Wake-Up pulse detection high

- 577 Table 35 defines the test conditions for this test case.
- 578

579

## Table 35 – Wake-Up pulse detection high

| TEST CASE ATTRIBUTES       | IDENTIFICATION / REFERENCE                                                                                                    |
|----------------------------|----------------------------------------------------------------------------------------------------|
| Identification (ID)        | SDCI_TC_0025                                                                                                    |
| Name                       | TCD_PHYL_INTF_TWUH                                                                                                    |
| Purpose (short)            | Wake-Up pulse detection capability (high pulse)                                                                                                    |
| Equipment under test (EUT) | Device and Legacy-Device                                                                                                    |
| Test case version          | 1.0                                                                                                    |
| Category / type            | Device protocol test; test to pass (positive testing)                                                                                                    |
| Specification (clause)     | [9], see 5.3.3.3, Table 8                                                                                                    |
| Configuration / setup      | -                                                                                                    |
| TEST CASE                  | CONDITIONS / PERFORMANCE                                                                                                    |
| Purpose (detailed)         | A wake-up pulse is applied at the Device C/Q port with timing at specified limits. The wake-up request is indicated via a test signal / indicator. The Device reaction is evaluated. This test is only applicable for Devices with physical layer test mode.                                                                                                    |
| Precondition               | Device in SIO-mode or after power-on (no communication). C/Q level is brought to low-signal.                                                                                                    |
| Procedure                  | <ul> <li>a) Apply minimum supply voltage (VSD = 18 V) to Master</li> <li>b) Apply current pulse with IQWU = IQPKH<sub>min</sub> (current source) and of TWU<sub>min</sub> (75 μs) to C/Q.</li> <li>c) Monitor test signal / indicator at Device</li> <li>d) Check if test signal / indicator indicate a wake-up request</li> <li>e) Repeat test with TWU<sub>max</sub> (85 μs)</li> <li>f) Repeat test (TWU<sub>min/max</sub>) with maximum supply voltage (VSD = 30 V)</li> </ul> |
| Input parameter            | -                                                                                                    |
| Post condition             | -                                                                                                    |
| TEST CASE RESULTS          | CHECK / REACTION                                                                                                    |
| Evaluation                 | -                                                                                                    |
| Test passed                | Test signal / indicator indicate a received wake-up request                                                                                                    |
| Test failed (examples)     | Test signal / indicator do not indicate a received wake-up request                                                                                                    |
| Results                    | WURQ (VSD = 18 V): <passed failed=""><br/>WURQ (VSD = 30 V): <passed failed=""></passed></passed>                                                                                                    |

581

580

## 583 5.5.2 Wake-Up pulse detection low

- 584 Table 36 defines the test conditions for this test case.
- 585

586

### Table 36 – Wake-Up pulse detection low

| TEST CASE ATTRIBUTES       | IDENTIFICATION / REFERENCE                                                                                                    |
|----------------------------|----------------------------------------------------------------------------------------------------|
| Identification (ID)        | SDCI_TC_0026                                                                                                    |
| Name                       | TCD_PHYL_INTF_TWUL                                                                                                    |
| Purpose (short)            | Wake-Up pulse detection capability (low pulse)                                                                                                    |
| Equipment under test (EUT) | Device and Legacy-Device                                                                                                    |
| Test case version          | 1.0                                                                                                    |
| Category / type            | Device protocol test; test to pass (positive testing)                                                                                                    |
| Specification (clause)     | [9], see 5.3.3.3, Table 8                                                                                                    |
| Configuration / setup      | -                                                                                                    |
| TEST CASE                  | CONDITIONS / PERFORMANCE                                                                                                    |
| Purpose (detailed)         | A wake-up pulse is applied at the Device C/Q port with timing at specified limits. The wake-up request is inidicated via a test signal / indicator. The Device reaction is evaluated. This test is only applicable for Devices with SIO-mode and with physical layer test mode.                                                                                                    |
| Precondition               | Device in SIO-mode or after power-on (no communication). C/Q level is brought to high-signal.                                                                                                    |
| Procedure                  | <ul> <li>a) Apply minimum supply voltage (VSD = 18 V) to Master</li> <li>b) Apply current pulse with IQWU = IQPKL<sub>min</sub> (current sink) and of TWU<sub>min</sub> (75 μs) to C/Q.</li> <li>c) Monitor test signal / indicator at Device</li> <li>d) Check if test signal / indicator indicate a wake-up request</li> <li>e) Repeat test with TWU<sub>max</sub> (85 μs)</li> <li>f) Repeat test (TWU<sub>min/max</sub>) with maximum supply voltage (VSD = 30 V)</li> </ul> |
| Input parameter            | -                                                                                                    |
| Post condition             | -                                                                                                    |
| TEST CASE RESULTS          | CHECK / REACTION                                                                                                    |
| Evaluation                 | -                                                                                                    |
| Test passed                | Test signal / indicator indicate a received wake-up request                                                                                                    |
| Test failed (examples)     | Test signal / indicator do not indicate a received wake-up request                                                                                                    |
| Results                    | WURQ (VSD = 18 V): <passed failed=""><br/>WURQ (VSD = 30 V): <passed failed=""></passed></passed>                                                                                                    |

588

587

### 590 5.5.3 Wake-Up receive enable delay (C/Q high)

- 591 Table 37 defines the test conditions for this test case.
- 592

593

# Table 37 – Wake-Up receive enable delay (C/Q high)

| TEST CASE ATTRIBUTES       | IDENTIFICATION / REFERENCE                                                                                                    |
|----------------------------|----------------------------------------------------------------------------------------------------|
| Identification (ID)        | SDCI_TC_0027                                                                                                    |
| Name                       | TCD_PHYL_INTF_TRENHIGH                                                                                                    |
| Purpose (short)            | Detect Receive Enable Delay after Wake-up Request                                                                                                    |
| Equipment under test (EUT) | Device and Legacy-Device                                                                                                    |
| Test case version          | 1.1                                                                                                    |
| Category / type            | Device protocol test; test to pass (positive testing)                                                                                                    |
| Specification (clause)     | [9], see 5.3.3.3, Table 8                                                                                                    |
| Configuration / setup      | See A.1.2.10 and Figure A.10                                                                                                    |
| TEST CASE                  | CONDITIONS / PERFORMANCE                                                                                                    |
| Purpose (detailed)         | The Device shall release the high-side output driver after successful reception of a wake-up request. Measure wake-up receive enable delay of the Device with high signal at C/Q. The delay time is measured with a resistive voltage divider applied between L+ to C/Q and C/Q to L This test is only applicable for Devices with SIO mode support or for Devices with physical layer test mode.                                                                               |
| Precondition               | Device configured to SIO mode                                                                                                    |
| Procedure                  | <ul> <li>a) Apply resistive voltage divider to C/Q (V<sub>static</sub> &lt; VTHL<sub>min</sub>, R = 390 Ohm)</li> <li>b) Apply supply voltage (VSD = 24 V) to Device</li> <li>c) Stimulate Device for SIO mode output signal = high</li> <li>e) Apply wake-up request pulse (negative pulse)</li> <li>d) Measure time TREN between start of wake-up request and level of C/Q = V<sub>static</sub></li> <li>e) Check if TREN<sub>max</sub> is within specified limits</li> </ul> |
| Input parameter            | -                                                                                                    |
| Post condition             | -                                                                                                    |
| TEST CASE RESULTS          | CHECK / REACTION                                                                                                    |
| Evaluation                 | -                                                                                                    |
| Test passed                | Delay time TREN within specified value range (≤ 500 µs)                                                                                                    |
| Test failed (examples)     | Delay time TREN outside specified value range (> 500 µs)                                                                                                    |
| Results                    | TREN @ C/Q=high: <value></value>                                                                                                    |

595

594

# 597 5.5.4 Wake-Up receive enable delay (C/Q low)

- 598 Table 38 defines the test conditions for this test case.
- 599

# Table 38 – Wake-Up receive enable delay (C/Q low)

|     | TEST CASE ATTRIBUTES       | IDENTIFICATION / REFERENCE                                                                                                    |
|-----|----------------------------|----------------------------------------------------------------------------------------------------|
|     | Identification (ID)        | SDCI_TC_0028                                                                                                    |
|     | Name                       | TCD_PHYL_INTF_TRENLOW                                                                                                    |
|     | Purpose (short)            | Detect Receive Enable Delay after Wake-up Request                                                                                                    |
|     | Equipment under test (EUT) | Device and Legacy-Device                                                                                                    |
|     | Test case version          | 1.1                                                                                                    |
|     | Category / type            | Device protocol test; test to pass (positive testing)                                                                                                    |
|     | Specification (clause)     | [9], see 5.3.3.3, Table 8                                                                                                    |
| 600 | Configuration / setup      | See A.1.2.11 and Figure A.11                                                                                                    |
| 000 | TEST CASE                  | CONDITIONS / PERFORMANCE                                                                                                    |
|     | Purpose (detailed)         | The Device shall release the output driver after successful reception of a wake-up request. Measure wake-up receive enable delay of the Device with low signal at C/Q. The delay time is measured with a resistive voltage divider applied between L+ to C/Q and C/Q to L The test is only applicable for Devices with SIO mode support and with push-pull output or for Devices with physical layer test mode.      |
|     | Precondition               | Device configured to SIO mode                                                                                                    |
|     | Procedure                  | a) Apply resistive voltage divider to C/Q ( $V_{static} > VTHH_{max}$ , $R = 470 Ohm$ )<br>b) Apply supply voltage (VSD = 24 V) to Device<br>c) Stimulate Device for SIO mode output signal = low<br>e) Apply wake-up request pulse (positive pulse)<br>d) Measure time TREN between start of wake-up request and level of C/Q = $V_{static}$<br>e) Check if TREN <sub>max</sub> is within specified limits (500 µs) |
|     | Input parameter            | -                                                                                                    |
| 601 | Post condition             | -                                                                                                    |
| 001 | TEST CASE RESULTS          | CHECK / REACTION                                                                                                    |
|     | Evaluation                 | -                                                                                                    |
|     | Test passed                | Delay time TREN within specification (<=500 µs)                                                                                                    |
|     | Test failed (examples)     | Delay time TREN outside specification (>500 μs)                                                                                                    |
|     | Results                    | TREN @ C/Q=low: <value></value>                                                                                                    |

602

## 604 5.5.5 SDCI readiness delay

- Table 39 defines the test conditions for this test case.
- 606

### Table 39 – SDCI readiness delay

|     | TEST CASE ATTRIBUTES       | IDENTIFICATION / REFERENCE                                                                                                    |
|-----|----------------------------|----------------------------------------------------------------------------------------------------|
|     | Identification (ID)        | SDCI_TC_0029                                                                                                    |
|     | Name                       | TCD_PHYL_INTF_TRDL                                                                                                    |
|     | Purpose (short)            | Test SDCI Receive Enable Delay after Power-On                                                                                                    |
|     | Equipment under test (EUT) | Device and Legacy-Device                                                                                                    |
|     | Test case version          | 1.0                                                                                                    |
|     | Category / type            | Device protocol test; test to pass (positive testing)                                                                                                    |
|     | Specification (clause)     | [9], see 5.4.1, Table 9                                                                                                    |
| 607 | Configuration / setup      | -                                                                                                    |
| 001 | TEST CASE                  | CONDITIONS / PERFORMANCE                                                                                                    |
|     | Purpose (detailed)         | The Device shall be able to be set to the SDCI mode after the SDCI readiness delay.<br>Measure SDCI readiness delay of the Device after a power-on situation.                                                                                                    |
|     | Precondition               | Master and Device system                                                                                                    |
|     | Procedure                  | <ul> <li>a) Apply supply voltage (VSD = 24 V) to Device</li> <li>b) Apply a wake-up sequence with a delay of TRDL<sub>max</sub> after VSD has reached VSD<sub>min</sub></li> <li>c) Check if the SDCI mode was entered within the first wake-up sequence</li> </ul> |
|     | Input parameter            | -                                                                                                    |
| 608 | Post condition             | -                                                                                                    |
| 000 | TEST CASE RESULTS          | CHECK / REACTION                                                                                                    |
|     | Evaluation                 | -                                                                                                    |
|     | Test passed                | SDCI mode was entered                                                                                                    |
|     | Test failed (examples)     | SDCI mode was not entered                                                                                                    |
|     | Results                    | SDCI mode @ TRDL: <passed failed=""></passed>                                                                                                    |

609

610

# 612 5.5.6 Time to return to SIO after failed wake-up

- Table 40 defines the test conditions for this test case.
- 614

615

# Table 40 – Time to return to SIO after failed wake-up

| TEST CASE ATTRIBUTES       | IDENTIFICATION / REFERENCE                                                                                                    |
|----------------------------|----------------------------------------------------------------------------------------------------|
| Identification (ID)        | SDCI_TC_0301                                                                                                    |
| Name                       | TCD_PHYL_INTF_TDELAYTOSIO                                                                                                    |
| Purpose (short)            | Check if time T <sub>DSIO</sub> is within permitted range                                                                                                    |
| Equipment under test (EUT) | Device and Legacy-Device (with SIO-support)                                                                                                    |
| Test case version          | 1.0                                                                                                    |
| Category / type            | Device protocol test; test to pass (positive testing)                                                                                                    |
| Specification (clause)     | [9], see 7.3.2.2, Table 40                                                                                                    |
| Configuration / setup      | -                                                                                                    |
| TEST CASE                  | CONDITIONS / PERFORMANCE                                                                                                    |
| Purpose (detailed)         | The delay time $T_{\mbox{DSIO}}$ from an unsuccessful Wake-Up to the return of the Device to the SIO-mode is tested.                                                                                                    |
| Precondition               | Master and Device system in SIO-Mode<br>Device with SIO-support stimulated to deliver a 'H'-level at C/Q                                                                                                    |
| Procedure                  | <ul> <li>a) Apply single WURQ to Device</li> <li>b) Monitor signal at C/Q</li> <li>c) Measure time T<sub>DSIO</sub> from WURQ to transition to stable 'H'-level at C/Q</li> <li>d) Repeat steps a) to c) 5 times</li> </ul> |
| Input parameter            | -                                                                                                    |
| Post condition             | -                                                                                                    |
| TEST CASE RESULTS          | CHECK / REACTION                                                                                                    |
| Evaluation                 | The time ${\sf T}_{\sf DSIO}$ at all 6 measurements shall be within specified limits. Evaluate minimum and maximum values from all measured times ${\sf T}_{\sf DSIO}$                                                      |
| Test passed                | SIO delay: 60 ms ≤ T <sub>DSIO</sub> ≤ 300 ms                                                                                                    |
| Test failed (examples)     | SIO delay: T <sub>DSIO</sub> < 60 ms or T <sub>DSIO</sub> > 300 ms                                                                                                    |
| Results                    | TDSIO: <passed failed="">TDSIOmin:<value>TDSIOmax:<value></value></value></passed>                                                                                                    |

617

616

#### 619 5.5.7 Time to Fallback after Master command

- Table 41 defines the test conditions for this test case.
- 621

#### Table 41 – Time to Fallback after Master command

|     | TEST CASE ATTRIBUTES       | IDENTIFICATION / REFERENCE                                                                                                    |
|-----|----------------------------|----------------------------------------------------------------------------------------------------|
|     | Identification (ID)        | SDCI_TC_0302                                                                                                    |
|     | Name                       | TCD_PHYL_INTF_TTOFALLBACK                                                                                                    |
|     | Purpose (short)            | Check if time T <sub>FBD</sub> is within permitted range                                                                                                    |
|     | Equipment under test (EUT) | Device and Legacy-Device                                                                                                    |
|     | Test case version          | 1.0                                                                                                    |
|     | Category / type            | Device protocol test; test to pass (positive testing)                                                                                                    |
|     | Specification (clause)     | [9], see 7.3.2.3, Table 41                                                                                                    |
| 622 | Configuration / setup      | -                                                                                                    |
| •== | TEST CASE                  | CONDITIONS / PERFORMANCE                                                                                                    |
|     | Purpose (detailed)         | The time T <sub>FBD</sub> from a confirmed MasterCommand "Fallback" to the return of the Device to the SIO-mode is tested.                                                                                                    |
|     | Precondition               | Master and Device system in SIO-Mode<br>Device with SIO-support stimulated to deliver a 'H'-level at C/Q                                                                                                    |
|     | Procedure                  | <ul> <li>a) Set Device to SDCI OPERATE mode</li> <li>b) Set Device to SIO mode (apply "Fallback" Master command)</li> <li>c) Monitor level at C/Q</li> <li>d) Measurement of time T<sub>FBD</sub> from end of the first Device reply message to a Master write message with MasterCommand "Fallback" and the transition to stable 'H'-level at C/Q</li> <li>e) Repeat steps b) to d) with Device set to SDCI PREOPERATE mode (SDCI V1.1 only)</li> </ul> |
|     | Input parameter            | -                                                                                                    |
| 623 | Post condition             | -                                                                                                    |
|     | TEST CASE RESULTS          | CHECK / REACTION                                                                                                    |
|     | Evaluation                 | The time T <sub>FBD</sub> for all measurements shall be within specified limits.                                                                                                    |
|     | Test passed                | Fallback delay @ OPERATE 3 MasterCycleTime ≤ T <sub>FBD</sub> ≤ 500 ms,<br>and (if applicable)<br>Fallback delay @ PREOPERATE 3 Tinitcyc ≤ T <sub>FBD</sub> ≤ 500 ms                                                                                                    |
|     | Test failed (examples)     | Fallback delay @ OPERATE T <sub>FBD</sub> < 3 MasterCycleTime or T <sub>FBD</sub> > 500 ms<br>and (if applicable)<br>Fallback delay @ PREOPERATE T <sub>FBD</sub> < 3 Tinitcyc or T <sub>FBD</sub> > 500 ms                                                                                                    |
|     | Results                    | Fallback delay @ OPERATE:TFBD < value> <passed failed="">Fallback delay @ PREOPERATE:TFBD &lt; value&gt;<passed failed=""></passed></passed>                                                                                                    |

Test Specification © IO-Link

# 625 **5.6 Dynamic parameters of the Master and Device interface**

#### 626 5.6.1 Bit eye-diagram with maximum load (Master)

#### Table 42 defines the test conditions for this test case.

628

# Table 42 – Bit eye-diagram with maximum load (Master)

|     | TEST CASE ATTRIBUTES       | IDENTIFICATION / REFERENCE                                                                                                    |
|-----|----------------------------|----------------------------------------------------------------------------------------------------|
|     | Identification (ID)        | SDCI_TC_0030                                                                                                    |
|     | Name                       | TCM_PHYL_INTF_BITEYEMAXLOAD                                                                                                    |
|     | Purpose (short)            | Eye-diagram of 'low' and 'high' bits                                                                                                    |
|     | Equipment under test (EUT) | Master and Legacy Master                                                                                                    |
|     | Test case version          | 1.1                                                                                                    |
|     | Category / type            | Master physical layer test; test to pass (positive testing)                                                                                                    |
|     | Specification (clause)     | [9], see 5.3.3.2, Figure 18                                                                                                    |
| 629 | Configuration / setup      | See A.1.2.13 and Figure A.13                                                                                                    |
| 020 | TEST CASE                  | CONDITIONS / PERFORMANCE                                                                                                    |
|     | Purpose (detailed)         | The waveform shall meet the requirements of the eye diagram under maximum line load conditions. Test waveform for bits at the C/Q terminal on the receiver side with a maximum permissible line load applied.                                                                                                    |
|     | Precondition               | Master and Device system                                                                                                    |
|     | Procedure                  | <ul> <li>a) Attach line simulation (I = 20 m) with maximum load values (C<sub>max</sub> = 3 nF, R<sub>max</sub> = 6 Ohm (loop))</li> <li>b) Attach test Device with COM2 capability and CQD = 10 nF</li> <li>c) Apply minimum supply voltage (VSM = 20 V)</li> <li>d) Set Master to SDCI mode</li> <li>e) Check bit waveform on the receiver side</li> <li>f) Repeat with maximum supply voltage (VSM = 30 V)</li> <li>g) Repeat steps c) to f) with a test Device with COM3 capability and CQD = 1 nF</li> </ul> |
|     | Input parameter            | -                                                                                                    |
| 630 | Post condition             | -                                                                                                    |
| 000 | TEST CASE RESULTS          | CHECK / REACTION                                                                                                    |
|     | Evaluation                 | -                                                                                                    |
|     | Test passed                | Bit waveforms meet requirements of the eye-diagram                                                                                                    |
|     | Test failed (examples)     | Bit waveforms do not meet requirements of the eye-diagram                                                                                                    |
|     | Results                    | Bit eye-diagram @ maximum load (VSM = 20 V): <passed failed=""><br/>Bit eye-diagram @ maximum load (VSM = 30 V): <passed failed=""></passed></passed>                                                                                                    |

631

# 633 **5.6.2** Bit eye-diagram with maximum load (Device)

Table 42 defines the test conditions for this test case.

635

636

#### Table 43 – Bit eye-diagram with maximum load (Device)

| TEST CASE ATTRIBUTES       | IDENTIFICATION / REFERENCE                                                                                                    |
|----------------------------|----------------------------------------------------------------------------------------------------|
| Identification (ID)        | SDCI_TC_0294                                                                                                    |
| Name                       | TCD_PHYL_INTF_BITEYEMAXLOAD                                                                                                    |
| Purpose (short)            | Eye-diagram of 'low' and 'high' bits                                                                                                    |
| Equipment under test (EUT) | Device and Legacy-Device                                                                                                    |
| Test case version          | 1.1                                                                                                    |
| Category / type            | Device physical layer test; test to pass (positive testing)                                                                                                    |
| Specification (clause)     | [9], see 5.3.3.2, Figure 18                                                                                                    |
| Configuration / setup      | See A.1.2.13 and Figure A.13                                                                                                    |
| TEST CASE                  | CONDITIONS / PERFORMANCE                                                                                                    |
| Purpose (detailed)         | The waveform shall meet the requirements of the eye diagram under maximum line load conditions. Test waveform for bits at the C/Q terminal on the receiver side with a maximum permissible line load applied.                                                                                                    |
| Precondition               | Master and Device system                                                                                                    |
| Procedure                  | <ul> <li>a) Attach line simulation (I = 20 m) with maximum load values (C<sub>max</sub> = 3 nF, R<sub>max</sub> = 6 Ohm (loop))</li> <li>b) Attache test Master with CQD = 1 nF</li> <li>c) Apply minimum supply voltage (VSM = 20 V)</li> <li>c) Set Master to SDCI mode</li> <li>d) Check bit waveform on the receiver side</li> <li>e) Repeat with maximum supply voltage (VSM = 30 V)</li> </ul> |
| Input parameter            | -                                                                                                    |
| Post condition             | -                                                                                                    |
| TEST CASE RESULTS          | CHECK / REACTION                                                                                                    |
| Evaluation                 | -                                                                                                    |
| Test passed                | Bit waveforms meet requirements of the eye-diagram                                                                                                    |
| Test failed (examples)     | Bit waveforms do not meet requirements of the eye-diagram                                                                                                    |
| Results                    | Bit eye-diagram @ maximum load (VSM = 20 V): <passed failed=""><br/>Bit eye-diagram @ maximum load (VSM = 30 V): <passed failed=""></passed></passed>                                                                                                    |

638

637

# 640 5.6.3 Bit eye-diagram with minimum load (Master)

- Table 44 defines the test conditions for this test case.
- 642

643

#### Table 44 – Bit eye-diagram with minimum load (Master)

| TEST CASE ATTRIBUTES       | IDENTIFICATION / REFERENCE                                                                                                    |
|----------------------------|----------------------------------------------------------------------------------------------------|
| Identification (ID)        | SDCI_TC_0031                                                                                                    |
| Name                       | TCM_PHYL_INTF_BITEYEMINLOAD                                                                                                    |
| Purpose (short)            | Eye-diagram of 'low' and 'high' bits                                                                                                    |
| Equipment under test (EUT) | Master and Legacy Master                                                                                                    |
| Test case version          | 1.0                                                                                                    |
| Category / type            | Master physical layer test; test to pass (positive testing)                                                                                                    |
| Specification (clause)     | [9], see 5.3.3.2, Figure 18                                                                                                    |
| Configuration / setup      | -                                                                                                    |
| TEST CASE                  | CONDITIONS / PERFORMANCE                                                                                                    |
| Purpose (detailed)         | The waveform shall meet the requirements of the eye-diagram under minimum line load conditions. Test waveform for bits at the C/Q terminal on the receiver side with an applied minimum line load.                                                                                                    |
| Precondition               | Master and Device system                                                                                                    |
| Procedure                  | <ul> <li>a) Attach line simulation (I = 0,5 m) with minimum load values (C<sub>max</sub> &lt; 50 pF, R<sub>max</sub> = 100 mOhm (loop))</li> <li>b) Attach test Device with CQD &lt; 500 pF</li> <li>c) Apply minimum supply voltage (VSM = 20 V)</li> <li>d) Set Master to SDCI mode</li> <li>e) Check bit waveforms on the receiver side</li> <li>f) Repeat with maximum supply voltage (VSM = 30 V)</li> </ul> |
| Input parameter            | -                                                                                                    |
| Post condition             | -                                                                                                    |
| TEST CASE RESULTS          | CHECK / REACTION                                                                                                    |
| Evaluation                 | -                                                                                                    |
| Test passed                | Bit waveforms meet requirements of the eye-diagram                                                                                                    |
| Test failed (examples)     | Bit waveforms do not meet requirements of the eye-diagram                                                                                                    |
| Results                    | Bit eye-diagram @ minimum load (VSM = 20 V): <passed failed=""><br/>Bit eye-diagram @ minimum load (VSM = 30 V): <passed failed=""></passed></passed>                                                                                                    |

645

644

# 647 5.6.4 Bit eye-diagram with minimum load (Device)

- Table 44 defines the test conditions for this test case.
- 649

650

#### Table 45 – Bit eye-diagram with minimum load (Device)

| TEST CASE ATTRIBUTES       | IDENTIFICATION / REFERENCE                                                                                                    |
|----------------------------|----------------------------------------------------------------------------------------------------|
| Identification (ID)        | SDCI_TC_0295                                                                                                    |
| Name                       | TCD_PHYL_INTF_BITEYEMINLOAD                                                                                                    |
| Purpose (short)            | Eye-diagram of 'low' and 'high' bits                                                                                                    |
| Equipment under test (EUT) | Device and Legacy Device                                                                                                    |
| Test case version          | 1.0                                                                                                    |
| Category / type            | Device physical layer test; test to pass (positive testing)                                                                                                    |
| Specification (clause)     | [9], see 5.3.3.2, Figure 18                                                                                                    |
| Configuration / setup      | -                                                                                                    |
| TEST CASE                  | CONDITIONS / PERFORMANCE                                                                                                    |
| Purpose (detailed)         | The waveform shall meet the requirements of the eye-diagram under minimum line load conditions. Test waveform for bits at the C/Q terminal on the receiver side with an applied minimum line load.                                                                                                    |
| Precondition               | Master and Device system                                                                                                    |
| Procedure                  | <ul> <li>a) Attach line simulation (I = 0,5 m) with minimum load values (C<sub>max</sub> &lt; 50 pF, R<sub>max</sub> = 100 mOhm (loop))</li> <li>b) Attach test Master with CQD &lt; 500 pF</li> <li>c) Apply minimum supply voltage (VSM = 20 V)</li> <li>d) Set Master to SDCI mode</li> <li>e) Check bit waveforms on the receiver side</li> <li>f) Repeat with maximum supply voltage (VSM = 30 V)</li> </ul> |
| Input parameter            | -                                                                                                    |
| Post condition             | -                                                                                                    |
| TEST CASE RESULTS          | CHECK / REACTION                                                                                                    |
| Evaluation                 | -                                                                                                    |
| Test passed                | Bit waveforms meet requirements of the eye-diagram                                                                                                    |
| Test failed (examples)     | Bit waveforms do not meet requirements of the eye-diagram                                                                                                    |
| Results                    | Bit eye-diagram @ minimum load (VSM = 20 V): <passed failed=""><br/>Bit eye-diagram @ minimum load (VSM = 30 V): <passed failed=""></passed></passed>                                                                                                    |

651

652

# 654 5.6.5 UART frame eye-diagram with maximum load (Master)

- Table 46 defines the test conditions for this test case.
- 656

657

#### Table 46 – UART frame eye-diagram with maximum load (Master)

| TEST CASE ATTRIBUTES       | IDENTIFICATION / REFERENCE                                                                                                    |
|----------------------------|----------------------------------------------------------------------------------------------------|
| Identification (ID)        | SDCI_TC_0032                                                                                                    |
| Name                       | TCM_PHYL_INTF_UARTEYEMAXLOAD                                                                                                    |
| Purpose (short)            | Eye-diagram of the UART frame                                                                                                    |
| Equipment under test (EUT) | Master and Legacy Master                                                                                                    |
| Test case version          | 1.1                                                                                                    |
| Category / type            | Master physical layer test; test to pass (positive testing)                                                                                                    |
| Specification (clause)     | [9], see 5.3.3.2, Figure 19                                                                                                    |
| Configuration / setup      | See A.1.2.13 and Figure A.13                                                                                                    |
| TEST CASE                  | CONDITIONS / PERFORMANCE                                                                                                    |
| Purpose (detailed)         | The waveform shall meet the requirements of the eye-diagram under maximum line load conditions. Test waveform for UART frame at the C/Q terminal on the receiver side with an applied maximum permissible line load.                                                                                                    |
| Precondition               | Master and Device system                                                                                                    |
| Procedure                  | <ul> <li>a) Attach line simulation (I = 20 m) with maximum load values (C<sub>max</sub> = 3 nF, R<sub>max</sub> = 6 Ohm (loop))</li> <li>b) Attach test Device with COM2 capability and CQD = 10 nF</li> <li>c) Apply minimum supply voltage (VSM = 20 V)</li> <li>d) Set Master to SDCI mode</li> <li>e) Check UART frame waveform on the receiver side</li> <li>f) Repeat with maximum supply voltage (VSM = 30 V)</li> <li>g) Repeat steps c) to f) with a test Device with COM3 capability and CQD = 1 nF</li> </ul> |
| Input parameter            | -                                                                                                    |
| Post condition             | -                                                                                                    |
| TEST CASE RESULTS          | CHECK / REACTION                                                                                                    |
| Evaluation                 | -                                                                                                    |
| Test passed                | Bit waveforms meet requirements of the eye-diagram                                                                                                    |
| Test failed (examples)     | Bit waveforms do not meet requirements of the eye-diagram                                                                                                    |
| Results                    | UART frame eye-diagram @ maximum load (VSM = 20 V): <passed failed=""><br/>UART frame eye-diagram @ maximum load (VSM = 30 V): <passed failed=""></passed></passed>                                                                                                    |

659

658

# 661 5.6.6 UART frame eye-diagram with maximum load (Device)

Table 46 defines the test conditions for this test case.

663

#### Table 47 – UART frame eye-diagram with maximum load (device)

|     | TEST CASE ATTRIBUTES       | IDENTIFICATION / REFERENCE                                                                                                    |
|-----|----------------------------|----------------------------------------------------------------------------------------------------|
|     | Identification (ID)        | SDCI_TC_0296                                                                                                    |
|     | Name                       | TCD_PHYL_INTF_UARTEYEMAXLOAD                                                                                                    |
|     | Purpose (short)            | Eye-diagram of the UART frame                                                                                                    |
|     | Equipment under test (EUT) | Device and Legacy Device                                                                                                    |
|     | Test case version          | 1.1                                                                                                    |
|     | Category / type            | Device physical layer test; test to pass (positive testing)                                                                                                    |
|     | Specification (clause)     | [9], see 5.3.3.2, Figure 19                                                                                                    |
| 664 | Configuration / setup      | See A.1.2.13 and Figure A.13                                                                                                    |
|     | TEST CASE                  | CONDITIONS / PERFORMANCE                                                                                                    |
|     | Purpose (detailed)         | The waveform shall meet the requirements of the eye-diagram under maximum line load conditions. Test waveform for UART frame at the C/Q terminal on the receiver side with an applied maximum permissible line load.                                                                                                    |
|     | Precondition               | Master and Device system                                                                                                    |
|     | Procedure                  | <ul> <li>a) Attach line simulation (I = 20 m) with maximum load values (C<sub>max</sub> = 3 nF, R<sub>max</sub> = 6 Ohm (loop))</li> <li>b) Attach test Master with CQD = 1 nF</li> <li>c) Apply minimum supply voltage (VSM = 20 V)</li> <li>d) Set Master to SDCI mode</li> <li>e) Check UART frame waveform on the receiver side</li> <li>f) Repeat with maximum supply voltage (VSM = 30 V)</li> </ul> |
|     | Input parameter            | -                                                                                                    |
| 665 | Post condition             | -                                                                                                    |
| 000 | TEST CASE RESULTS          | CHECK / REACTION                                                                                                    |
|     | Evaluation                 | -                                                                                                    |
|     | Test passed                | Bit waveforms meet requirements of the eye-diagram                                                                                                    |
|     | Test failed (examples)     | Bit waveforms do not meet requirements of the eye-diagram                                                                                                    |
| 666 | Results                    | UART frame eye-diagram @ maximum load (VSM = 20 V): <passed failed=""><br/>UART frame eye-diagram @ maximum load (VSM = 30 V): <passed failed=""></passed></passed>                                                                                                    |

666

# 668 5.6.7 UART frame eye-diagram with minimum load (Master)

- 669 Table 48 defines the test conditions for this test case.
- 670

671

#### Table 48 – UART frame eye-diagram with minimum load (Master)

| TEST CASE ATTRIBUTES       | IDENTIFICATION / REFERENCE                                                                                                    |
|----------------------------|----------------------------------------------------------------------------------------------------|
| Identification (ID)        | SDCI_TC_0033                                                                                                    |
| Name                       | TCM_PHYL_INTF_UARTEYEMINLOAD                                                                                                    |
| Purpose (short)            | Eye-diagram of UART frame                                                                                                    |
| Equipment under test (EUT) | Master and Legacy Master                                                                                                    |
| Test case version          | 1.0                                                                                                    |
| Category / type            | Master physical layer test; test to pass (positive testing)                                                                                                    |
| Specification (clause)     | [9], see 5.3.3.2, Figure 19                                                                                                    |
| Configuration / setup      | -                                                                                                    |
| TEST CASE                  | CONDITIONS / PERFORMANCE                                                                                                    |
| Purpose (detailed)         | The waveform shall meet the requirements of the eye-diagram under minimum line load conditions. Test waveform for UART frame at the C/Q terminal on the receiver side with an applied minimum line load.                                                                                                    |
| Precondition               | Master and Device system                                                                                                    |
| Procedure                  | <ul> <li>a) Attach line simulation (I = 0,5 m) with minimum load values (C<sub>max</sub> &lt; 50 pF, R<sub>max</sub> = 100 mOhm (loop))</li> <li>b) Attach test Device with CQD &lt; 500 pF</li> <li>c) Apply minimum supply voltage (VSM = 20 V)</li> <li>d) Set Master to SDCI mode</li> <li>e) Check UART frame waveform on the receiver side</li> <li>f) Repeat with maximum supply voltage (VSM = 30 V)</li> </ul> |
| Input parameter            | -                                                                                                    |
| Post condition             | -                                                                                                    |
| TEST CASE RESULTS          | CHECK / REACTION                                                                                                    |
| Evaluation                 | -                                                                                                    |
| Test passed                | Bit waveforms meet requirements of the eye-diagram                                                                                                    |
| Test failed (examples)     | Bit waveforms do not meet requirements of the eye-diagram                                                                                                    |
| Results                    | UART frame eye-diagram @ minimum load (VSM = 20 V): <passed failed=""><br/>UART frame eye-diagram @ minimum load (VSM = 30 V): <passed failed=""></passed></passed>                                                                                                    |

672

673

#### UART frame eye-diagram with minimum load (Device) 675 5.6.8

- Table 48 defines the test conditions for this test case. 676
- 677

#### Table 49 – UART frame eye-diagram with minimum load (Device)

|     | TEST CASE ATTRIBUTES       | IDENTIFICATION / REFERENCE                                                                                                    |
|-----|----------------------------|----------------------------------------------------------------------------------------------------|
|     | Identification (ID)        | SDCI_TC_0297                                                                                                    |
|     | Name                       | TCD_PHYL_INTF_UARTEYEMINLOAD                                                                                                    |
|     | Purpose (short)            | Eye-diagram of UART frame                                                                                                    |
|     | Equipment under test (EUT) | Device and Legacy Device                                                                                                    |
|     | Test case version          | 1.0                                                                                                    |
|     | Category / type            | Device physical layer test; test to pass (positive testing)                                                                                                    |
|     | Specification (clause)     | [9], see 5.3.3.2, Figure 19                                                                                                    |
| 678 | Configuration / setup      | -                                                                                                    |
| 0.0 | TEST CASE                  | CONDITIONS / PERFORMANCE                                                                                                    |
|     | Purpose (detailed)         | The waveform shall meet the requirements of the eye-diagram under minimum line load conditions. Test waveform for UART frame at the C/Q terminal on the receiver side with an applied minimum line load.                                                                                                    |
|     | Precondition               | Master and Device system                                                                                                    |
|     | Procedure                  | <ul> <li>a) Attach line simulation (I = 0,5 m) with minimum load values (C<sub>max</sub> &lt; 50 pF, R<sub>max</sub> = 100 mOhm (loop))</li> <li>b) Attach test Master with CQD &lt; 500 pF</li> <li>c) Apply minimum supply voltage (VSM = 20 V)</li> <li>d) Set Master to SDCI mode</li> <li>e) Check UART frame waveform on the receiver side</li> <li>f) Repeat with maximum supply voltage (VSM = 30 V)</li> </ul> |
|     | Input parameter            | -                                                                                                    |
| 679 | Post condition             | -                                                                                                    |
| 010 | TEST CASE RESULTS          | CHECK / REACTION                                                                                                    |
|     | Evaluation                 | -                                                                                                    |
|     | Test passed                | Bit waveforms meet requirements of the eye-diagram                                                                                                    |
|     | Test failed (examples)     | Bit waveforms do not meet requirements of the eye-diagram                                                                                                    |
| 690 | Results                    | UART frame eye-diagram @ minimum load (VSM = 20 V): <passed failed=""><br/>UART frame eye-diagram @ minimum load (VSM = 30 V): <passed failed=""></passed></passed>                                                                                                    |

680

Test Specification © IO-Link

#### UART frame transmission delay of Master (ports) 681 5.6.9

- 682 Table 50 defines the test conditions for this test case.
- 683

# Table 50 – UART frame transmission delay of Master (ports)

|     | TEST CASE ATTRIBUTES       | IDENTIFICATION / REFERENCE                                                                                                    |
|-----|----------------------------|----------------------------------------------------------------------------------------------------|
|     | Identification (ID)        | SDCI_TC_0303                                                                                                    |
|     | Name                       | TCM_PHYL_INTF_UARTTRANSDELAY                                                                                                    |
|     | Purpose (short)            | Check whether UART frame transmission delay is within permitted range                                                                                                    |
|     | Equipment under test (EUT) | Master and Legacy Master                                                                                                    |
|     | Test case version          | 1.0                                                                                                    |
|     | Category / type            | Master physical layer test; test to pass (positive testing)                                                                                                    |
|     | Specification (clause)     | [9], see A.3.3, equation (A.3)                                                                                                    |
| 684 | Configuration / setup      | -                                                                                                    |
| 001 | TEST CASE                  | CONDITIONS / PERFORMANCE                                                                                                    |
|     | Purpose (detailed)         | The delay time between two consecutive UART frames of a Master message is measured.                                                                                                    |
|     | Precondition               | Master and Device system<br>Device supplied by Master, supply voltage VSM = 24 V<br>Oscilloscope or other UART frame analyzing tool connected to L- and C/Q                                                                                                    |
|     | Procedure                  | <ul> <li>a) Set Master to SDCI mode</li> <li>b) Record minimum 7 Master messages in STARTUP State</li> <li>c) Record minimum 7 Master messages in PREOPERATE State</li> <li>(SDCI V1.1 or higher only)</li> <li>d) Record minimum 7 Master messages in OPERATE State</li> </ul>                                       |
|     | Input parameter            | -                                                                                                    |
| 685 | Post condition             | -                                                                                                    |
| 000 | TEST CASE RESULTS          | CHECK / REACTION                                                                                                    |
|     | Evaluation                 | Calculate time tFRAME between the rising edges of start bits of consecutive UART<br>frames for all recorded Master messages.<br>Calculate UART frame transmission delay t1 for all evaluated UART frames with:<br>t1 = (tFRAME - 11 TBIT) / TBIT<br>Evaluate minimum and maximum values from all calculated delays t1 |
|     | Test passed                | All values t1: 0 ≤ t1 ≤ 1 TBIT                                                                                                    |
|     | Test failed (examples)     | Any value t1: t1 > 1 TBIT                                                                                                    |
|     | Results                    | t1: <passed failed=""><br/>t1min : <minimum of="" t1="" value=""><br/>t1max : <maximum of="" t1="" value=""></maximum></minimum></passed>                                                                                                    |

686

#### 688 5.6.10 UART frame transmission delay of Device

- 689 Table 51 defines the test conditions for this test case.
- 690

# Table 51 – UART frame transmission delay of Device

|     | TEST CASE ATTRIBUTES       | IDENTIFICATION / REFERENCE                                                                                                    |
|-----|----------------------------|----------------------------------------------------------------------------------------------------|
|     | Identification (ID)        | SDCI_TC_0304                                                                                                    |
|     | Name                       | TCD_PHYL_INTF_UARTTRANSDELAY                                                                                                    |
|     | Purpose (short)            | Check whether UART frame transmission delay is within permitted range                                                                                                    |
|     | Equipment under test (EUT) | Device and Legacy Device                                                                                                    |
|     | Test case version          | 1.0                                                                                                    |
|     | Category / type            | Device physical layer test; test to pass (positive testing)                                                                                                    |
|     | Specification (clause)     | [9], see A.3.4, equation (A.4)                                                                                                    |
| 691 | Configuration / setup      | -                                                                                                    |
| 001 | TEST CASE                  | CONDITIONS / PERFORMANCE                                                                                                    |
|     | Purpose (detailed)         | The delay time between two consecutive UART frames of a Device reply message is measured.                                                                                                    |
|     | Precondition               | Master and Device system<br>Device supplied by Master, supply voltage VSM = 24 V<br>Oscilloscope or other UART frame analyzing tool attached between L- and C/Q                                                                                                    |
|     | Procedure                  | <ul> <li>a) Set Master to SDCI mode</li> <li>b) Record minimum 7 Device reply messages (&gt; 1 UART frame) in STARTUP State</li> <li>c) Record minimum 7 Device reply messages (&gt; 1 UART frame) in PREOPERATE</li> <li>State (Device with SDCI V1.1 or higher only)</li> <li>d) Record minimum 7 Device reply messages (&gt; 1 UART frame) in OPERATE State</li> </ul> |
|     | Input parameter            | -                                                                                                    |
| 692 | Post condition             | -                                                                                                    |
| 032 | TEST CASE RESULTS          | CHECK / REACTION                                                                                                    |
|     | Evaluation                 | Calculate time tFRAME between the rising edges of start bits of consecutive UART<br>frames for all recorded Device reply messages.<br>Calculate UART frame transmission delay t2 for all evaluated UART frames with:<br>t2 = (tFRAME - 11 TBIT) / TBIT<br>Evaluate minimum and maximum values from all calculated delays t2                                               |
|     | Test passed                | All values t2: $0 \le t2 \le 3$ TBIT                                                                                                    |
|     | Test failed (examples)     | Any value t2: t2 > 3 TBIT                                                                                                    |
|     | Results                    | t2: <passed failed=""><br/>t2min : <minimum of="" t2="" value=""><br/>t2max : <maximum of="" t2="" value=""></maximum></minimum></passed>                                                                                                    |

693

#### 695 **5.6.11 Response time of Device**

- Table 52 defines the test conditions for this test case.
- 697

#### Table 52 – Response time of Device

|     | TEST CASE ATTRIBUTES       | IDENTIFICATION / REFERENCE                                                                                                    |
|-----|----------------------------|----------------------------------------------------------------------------------------------------|
|     | Identification (ID)        | SDCI_TC_0305                                                                                                    |
|     | Name                       | TCD_PHYL_INTF_RESPONSETIME                                                                                                    |
|     | Purpose (short)            | Check whether Device response time is within permitted range                                                                                                    |
|     | Equipment under test (EUT) | Device and Legacy Device                                                                                                    |
|     | Test case version          | 1.0                                                                                                    |
|     | Category / type            | Device physical layer test; test to pass (positive testing)                                                                                                    |
|     | Specification (clause)     | [9], see A.3.5, equation (A.5)                                                                                                    |
| 698 | Configuration / setup      | -                                                                                                    |
| 000 | TEST CASE                  | CONDITIONS / PERFORMANCE                                                                                                    |
|     | Purpose (detailed)         | The delay time between Master messages to Device reply message (end of last UART frame to begin of first UART frame) is measured.                                                                                                    |
|     | Precondition               | Master and Device system<br>Device supplied by Master, supply voltage VSM = 24 V<br>Oscilloscope or other UART frame analyzing tool attached between L- and C/Q                                                                                                    |
|     | Procedure                  | <ul> <li>a) Set Master to SDCI mode</li> <li>b) Record minimum 7 M-sequences with Master read messages in STARTUP State</li> <li>c) Record minimum 2 M-sequences with Master write messages in STARTUP State</li> <li>d) Record minimum 7 M-sequences with Master read messages in PREOPERATE<br/>State (Device with SDCI V1.1 or higher only)</li> <li>e) Record minimum 7 M-sequences with Master write messages in PREOPERATE<br/>State (Device with SDCI V1.1 or higher only)</li> <li>f) Record minimum 7 M-sequences with Master read messages in OPERATE State</li> <li>g) Record minimum 7 M-sequences with Master write messages in OPERATE State</li> </ul> |
|     | Input parameter            | -                                                                                                    |
| 699 | Post condition             | -                                                                                                    |
| 000 | TEST CASE RESULTS          | CHECK / REACTION                                                                                                    |
|     | Evaluation                 | Calculate time tDELAY between the rising edges of the start bit of the last UART frame of the Master message to the start bit of the first UART frame of the Device reply message for all recorded M-sequences.<br>Calculate response time of the Device tA for all evaluated M-sequences with:<br>$t_{\rm A}$ = (tDELAY - 11 TBIT) / TBIT<br>Evaluate minimum and maximum values from all calculated delays tA                                                                                                    |
|     | Test passed                | All values tA: $1 \le tA \le 10$ TBIT                                                                                                    |
|     | Test failed (examples)     | Any value tA: tA > 10 TBIT                                                                                                    |
|     | Results                    | tA: <passed failed=""><br/>tAmin : <minimum of="" ta="" value=""><br/>tAmax: <maximum of="" ta="" value=""></maximum></minimum></passed>                                                                                                    |

700

# 702 5.7 Test report template for PL tests

- Table 53 shows the template for the test report of the Physical Layer tests.
- 704

# Table 53 – Template for the test report of the Physical Layer tests

| TEST CASE ID | TEST results                                                                                                    | Passed<br>Y/N | Statement/ Ex-<br>ception |
|--------------|----------------------------------------------------------------------------------------------------|---------------|---------------------------|
| SDCI_TC_0001 | ISM capability (VSM = 20 V): <pass fail=""><br/>ISM capability (VSM = 30 V): <pass fail=""></pass></pass>                                                                                                    |               |                           |
| SDCI_TC_0002 | ISM capability (VSM = 20 V): <pass fail=""><br/>ISM capability (VSM = 30 V): <pass fail=""></pass></pass>                                                                                                    |               |                           |
| SDCI_TC_0003 | ILLM (VIM = 5 V, VSM = 20 V): <value><br/>ILLM (VIM = 15 V, VSM = 20 V): <value><br/>ILLM (VIM = VSM = 20 V): <value><br/>ILLM (VIM = 30 V): <value><br/>ILLM (VIM = 15 V, VSM = 30 V): <value><br/>ILLM (VIM = VSM = 30 V): <value></value></value></value></value></value></value> |               |                           |
| SDCI_TC_0004 | VRQHM (VSM = 20 V): <value><br/>VRQHM (VSM = 30 V): <value></value></value>                                                                                                    |               |                           |
| SDCI_TC_0005 | VRQLM (VSM = 20 V): <value><br/>VRQLM (VSM = 30 V): <value></value></value>                                                                                                    |               |                           |
| SDCI_TC_0006 | VIM@VTHHM (VSM = 20 V): <value><br/>VIM@VTHHM (VSM = 30 V): <value></value></value>                                                                                                    |               |                           |
| SDCI_TC_0007 | VIM@VTHLM (VSM = 20 V): <value><br/>VIM@VTHLM (VSM = 30 V): <value></value></value>                                                                                                    |               |                           |
| SDCI_TC_0008 | VHYSM (VSM = 20 V): <value><br/>VHYSM (VSM = 30 V): <value></value></value>                                                                                                    |               |                           |
| SDCI_TC_0009 | VIM (VSM = 20 V): <value><br/>VIM (VSM = 30 V): <value></value></value>                                                                                                    |               |                           |
| SDCI_TC_0010 | VIM (VSM = 20 V): <value><br/>VIM (VSM = 30 V): <value></value></value>                                                                                                    |               |                           |
| SDCI_TC_0011 | ISDSIOmax (VSD = 18 V): <value><br/>ISDSIOmax (VSD = 30 V): <value><br/>ISDIOLmax (VSD = 18 V): <value><br/>ISDIOLmax (VSD = 30 V): <value></value></value></value></value>                                                                                                    |               |                           |
| SDCI_TC_0299 | VIHM: <value> <passed failed=""><br/>VILM: <value> <passed failed=""></passed></value></passed></value>                                                                                                    |               |                           |
| SDCI_TC_0012 | ISDmax(50 ms) (VSD = 18 V): <value><br/>Power-On default operation (VSD = 18 V): <pass fail=""><br/>ISDmax(50 ms) (VSD = 30 V): <value><br/>Power-On default operation (VSD = 30 V): <pass fail=""></pass></value></pass></value>                                                    |               |                           |
| SDCI_TC_0013 | VRQHD (VSD = 18 V): <value><br/>VRQHD (VSD = 30 V): <value></value></value>                                                                                                    |               |                           |
| SDCI_TC_0014 | VRQLD (VSD = 18 V): <value><br/>VRQLD (VSD = 30 V): <value></value></value>                                                                                                    |               |                           |
| SDCI_TC_0015 | IQQD (VSD = 18 V): <value><br/>IQQD (VSD = 30 V): <value></value></value>                                                                                                    |               |                           |
| SDCI_TC_0016 | VID@VTHHD (VSD = 18 V): <value><br/>VID@VTHHD (VSD = 30 V): <value></value></value>                                                                                                    |               |                           |
| SDCI_TC_0017 | VID@VTHLD (VSD = 18 V): <value><br/>VID@VTHLD (VSD = 30 V): <value></value></value>                                                                                                    |               |                           |
| SDCI_TC_0018 | VHYSD (VSD = 18 V): <value><br/>VHYSD (VSD = 30 V): <value></value></value>                                                                                                    |               |                           |
| SDCI_TC_0019 | IQHD (VSD = 18 V): <passed failed=""><br/>IQHD (VSD = 30 V): <passed failed=""></passed></passed>                                                                                                    |               |                           |
| SDCI_TC_0020 | IQLD (VSD = 18 V): <passed failed=""><br/>IQLD (VSD = 30 V): <passed failed=""></passed></passed>                                                                                                    |               |                           |
| SDCI_TC_0300 | VIHD: <value> <passed failed=""><br/>VILD: <value> <passed failed=""></passed></value></passed></value>                                                                                                    |               |                           |

| TEST CASE ID | TEST results                                                                                                    | Passed<br>Y/N | Statement/ Ex-<br>ception |
|--------------|----------------------------------------------------------------------------------------------------|---------------|---------------------------|
| SDCI_TC_0021 | VIM@WURQ (VSM = 18 V): <value><br/>VIM@WURQ (VSM = 30 V): <value></value></value>                                                                  |               |                           |
| SDCI_TC_0022 | TWUH@WURQ (VSM = 20 V): <value max="" min=""><br/>TWUH@WURQ (VSM = 30 V): <value max="" min=""></value></value>                                    |               |                           |
| SDCI_TC_0023 | VIM@WURQ (VSM = 20 V): <value><br/>VIM@WURQ (VSM = 30 V): <value></value></value>                                                                  |               |                           |
| SDCI_TC_0024 | TWUL@WURQ (VSM = 20 V): <value max="" min=""><br/>TWUL@WURQ (VSM = 30 V): <value max="" min=""></value></value>                                    |               |                           |
| SDCI_TC_0025 | WURQ (VSD = 18 V): <passed failed=""><br/>WURQ (VSD = 30 V): <passed failed=""></passed></passed>                                                  |               |                           |
| SDCI_TC_0026 | WURQ (VSD = 18 V): <passed failed=""><br/>WURQ (VSD = 30 V): <passed failed=""></passed></passed>                                                  |               |                           |
| SDCI_TC_0027 | TREN@C/Q=high: <value></value>                                                                                                    |               |                           |
| SDCI_TC_0028 | TREN@C/Q=low: <value></value>                                                                                                    |               |                           |
| SDCI_TC_0029 | SDCI mode@TRDL: <passed failed=""></passed>                                                                                                    |               |                           |
| SDCI_TC_0301 | TDSIO : <passed failed=""><br/>TDSIOmin: <value><br/>TDSIOmax: <value></value></value></passed>                                                    |               |                           |
| SDCI_TC_0302 | Fallback delay@OPERATE:TFBD < value> <passed failed=""><br/>Fallback delay@PREOPERATE:TFBD &lt; value&gt;<br/><passed failed=""></passed></passed> |               |                           |
| SDCI_TC_0030 | Bit eye-diagram max load (VSM=20 V): <passed failed=""><br/>Bit eye-diagram max load (VSM=30 V): <passed failed=""></passed></passed>              |               |                           |
| SDCI_TC_0294 | Bit eye-diagram max load (VSM=20 V): <passed failed=""><br/>Bit eye-diagram max load (VSM=30 V): <passed failed=""></passed></passed>              |               |                           |
| SDCI_TC_0031 | Bit eye-diagram min load (VSM=20 V): <passed failed=""><br/>Bit eye-diagram min load (VSM=30 V): <passed failed=""></passed></passed>              |               |                           |
| SDCI_TC_0295 | Bit eye-diagram min load (VSM=20 V): <passed failed=""><br/>Bit eye-diagram min load (VSM=30 V): <passed failed=""></passed></passed>              |               |                           |
| SDCI_TC_0032 | UART frame eye-dia. max load (VSM=20 V): <passed failed=""><br/>UART frame eye-dia. max load (VSM=30 V): <passed failed=""></passed></passed>      |               |                           |
| SDCI_TC_0296 | UART frame eye-dia. max load (VSM=20 V): <passed failed=""><br/>UART frame eye-dia. max load (VSM=30 V): <passed failed=""></passed></passed>      |               |                           |
| SDCI_TC_0033 | UART frame eye-dia. min load (VSM=20 V): <passed failed=""><br/>UART frame eye-dia. min load (VSM=30 V): <passed failed=""></passed></passed>      |               |                           |
| SDCI_TC_0297 | UART frame eye-dia. min load (VSM=20 V): <passed failed=""><br/>UART frame eye-dia. min load (VSM=30 V): <passed failed=""></passed></passed>      |               |                           |
| SDCI_TC_0303 | t1: <passed failed=""><br/>t1min : <minimum of="" t1="" value=""><br/>t1max : <maximum of="" t1="" value=""></maximum></minimum></passed>          |               |                           |
| SDCI_TC_0304 | t2: <passed failed=""><br/>t2min : <minimum of="" t2="" value=""><br/>t2max: <maximum of="" t2="" value=""></maximum></minimum></passed>           |               |                           |
| SDCI_TC_0305 | tA: <passed failed=""><br/>tAmin: <minimum of="" ta="" value=""><br/>tAmax: <maximum of="" ta="" value=""></maximum></minimum></passed>            |               |                           |

705

#### 707 6 Device protocol test cases

#### 708 6.1 General

The protocol tests can be performed almost automatically with the help of a Device-Tester as defined in A.2.2. The test sequences are described in 4.4 together with a list of the relevant test cases for Legacy-Devices in Table 4, a list of the relevant test cases for Devices without ISDU support in Table 5, and a list of the relevant test cases for Devices with ISDU support in Table 6. Supplementary requirements for Legacy-Devices beyond the definitions in [13] are listed in Annex B.

#### 715 6.2 STARTUP

#### 716 6.2.1 STARTUP cycle time

- 717 Table 54 defines the test conditions for this test case.
- 718

719

#### Table 54 – STARTUP cycle time

| TEST CASE ATTRIBUTES       | IDENTIFICATION / REFERENCE                                                                            |
|----------------------------|----------------------------------------------------------------------------------------------------|
| Identification (ID)        | SDCI_TC_0034                                                                                          |
| Name                       | TCD_DLPC_STUP_CYCTIME                                                                                 |
| Purpose (short)            | Test STARTUP cycle time                                                                               |
| Equipment under test (EUT) | Device and Legacy-Device                                                                              |
| Test case version          | 1.0                                                                                                   |
| Category / type            | Device protocol test; test to pass (positive testing)                                                 |
| Specification (clause)     | [9], see 7.3.2.5, 9.3.3.2, and A.2.6                                                                  |
| Configuration / setup      | -                                                                                                    |
| TEST CASE                  | CONDITIONS / PERFORMANCE                                                                              |
| Purpose (detailed)         | The Device shall work in state STARTUP with any cycle time greater equal 100 TBIT                     |
| Precondition               | Wake-up and ComRequest are performed, Device is in SDCI mode                                          |
| Procedure                  | The Master reads the communication parameter (Direct Parameter 0x02 to 0x06) at different cycle times |
| Input parameter            | Cycle times:<br>a) 100 TBIT<br>b) 10000 TBIT<br>c) 10 s                                               |
| Post condition             | -                                                                                                    |
| TEST CASE RESULTS          | CHECK / REACTION                                                                                      |
| Evaluation                 | Check the Device response                                                                             |
| Test passed                | The Device shall respond to any read request with valid (constant) data                               |
| Test failed (examples)     | -                                                                                                    |
| Results                    | Cycle Time variation in STARTUP: <pass fail=""></pass>                                                |

721 722

Test Specification © IO-Link

# 723 6.2.2 From STARTUP to OPERATE

- Table 55 defines the test conditions for this test case.
- 725

726

### Table 55 – From STARTUP to OPERATE

| TEST CASE ATTRIBUTES       | IDENTIFICATION / REFERENCE                                                                                                    |
|----------------------------|----------------------------------------------------------------------------------------------------|
| Identification (ID)        | SDCI_TC_0035                                                                                                    |
| Name                       | TCD_DLPC_STUP_STUPOPER1                                                                                                    |
| Purpose (short)            | Test state transition STARTUP to OPERATE                                                                                                    |
| Equipment under test (EUT) | Device and Legacy-Device, except Devices with zero length process data                                                                         |
| Test case version          | 1.0                                                                                                    |
| Category / type            | Device protocol test; test to pass (positive testing)                                                                                          |
| Specification (clause)     | [9], see 7.2.3.5, 9.3.3.2                                                                                                    |
| Configuration / setup      | -                                                                                                    |
| TEST CASE                  | CONDITIONS / PERFORMANCE                                                                                                    |
| Purpose (detailed)         | The Device shall change from STARTUP to OPERATE when it receives a Master command 0x99. This transition is used by Legacy Masters.             |
| Precondition               | Wake-up and read the communication parameter (Direct Parameter 0x02 to 0x06)                                                                   |
| Procedure                  | a) Master sends MasterCycleTime<br>b) Master sends OPERATE command<br>c) Master sends ISDU idle command, using the M-sequence TYPE for OPERATE |
| Input parameter            | MasterCycleTime<br>a) MinCycleTime of the Device<br>b) 0xBF (132,8 ms)                                                                         |
| Post condition             |                                                                                                    |
| TEST CASE RESULTS          | CHECK / REACTION                                                                                                    |
| Evaluation                 | Check the Device response                                                                                                    |
| Test passed                | The Device responds to any request                                                                                                    |
| Test failed (examples)     | -                                                                                                    |
| Results                    | Transition from STARTUP directly to OPERATE: <pass fail=""></pass>                                                                             |

727

Version 1.1.2

#### 730 6.2.3 Master start-up with overwrite of the RID (compatible)

Table 56 defines the test conditions for this test case.

732

733

# Table 56 – Master start-up with overwrite of the RID (compatible)

| TEST CASE ATTRIBUTES       | IDENTIFICATION / REFERENCE                                                                                                    |
|----------------------------|----------------------------------------------------------------------------------------------------|
| Identification (ID)        | SDCI_TC_0306                                                                                                    |
| Name                       | TCD_DLPC_CHCK_OVERRIDOK                                                                                                    |
| Purpose (short)            | Check Device start-up behavior with overwrite of the Device RID (compatible)                                                                                                    |
| Equipment under test (EUT) | Device                                                                                                    |
| Test case version          | 1.0                                                                                                    |
| Category / type            | Device protocol test; test to pass (positive testing)                                                                                                    |
| Specification (clause)     | [9], 10.6.3                                                                                                    |
| Configuration / setup      | -                                                                                                    |
| TEST CASE                  | CONDITIONS / PERFORMANCE                                                                                                    |
| Purpose (detailed)         | Check Device start-up behavior with overwrite of the RevisionID (compatible). This test supposes the active switching to protocol revision 1.0. The Master overwrites the RID and the Device accepts the requested protocol version. The configured Device identification is equal to the Device identification and the RevisionID is 0x10.                                                                                           |
| Precondition               | <ul> <li>a) Master is in STARTUP mode.</li> <li>b) Master is configured to the Device under test and RevisionID 0x10</li> <li>c) Protocol revision of the Device is V1.1 (0x11)</li> </ul>                                                                                                    |
| Procedure                  | <ul> <li>a) Master establishes communication with the Device</li> <li>b) Master detects the wrong "RevisionID"</li> <li>c) Master overwrites the RevisionID with the requested legacy RevisionID</li> <li>d) Master writes the Master-Command 0x96</li> <li>e) Device accepts the written RID</li> <li>f) Master reads communication parameters again</li> <li>g) Master turns the "modified" Device into the OPERATE mode</li> </ul> |
| Input parameter            | -                                                                                                    |
| Post condition             | -                                                                                                    |
| TEST CASE RESULTS          | CHECK / REACTION                                                                                                    |
| Evaluation                 | Check if the read RID matches the written RID 0x10                                                                                                    |
| Test passed                | The Device provides the requested RID 0x10                                                                                                    |
| Test failed (examples)     | The Device provides the RID 0x11                                                                                                    |
| Results                    | Active switching to legacy protocol revision accepted: <pre></pre>                                                                                                    |

735

734

736

# 738 6.2.4 Illegal STARTUP to OPERATE

- Table 57 defines the test conditions for this test case.
- 740

741

# Table 57 – Illegal STARTUP to OPERATE

| TEST CASE ATTRIBUTES       | IDENTIFICATION / REFERENCE                                                                                  |
|----------------------------|----------------------------------------------------------------------------------------------------|
| Identification (ID)        | SDCI_TC_0036                                                                                                |
| Name                       | TCD_DLPC_STUP_STUPOPER2                                                                                     |
| Purpose (short)            | Test illegal state transition STARTUP to OPERATE                                                            |
| Equipment under test (EUT) | Device and Legacy-Device, except Devices with zero length process data                                      |
| Test case version          | 1.1                                                                                                    |
| Category / type            | Device protocol test; test to pass (positive testing)                                                       |
| Specification (clause)     | [9], see 7.2.3.5, 9.3.3.2                                                                                   |
| Configuration / setup      | -                                                                                                    |
| TEST CASE                  | CONDITIONS / PERFORMANCE                                                                                    |
| Purpose (detailed)         | The Device shall not change from STARTUP to OPERATE unless it receives a Master command 0x99.               |
| Precondition               | Wake-up and read the communication parameter (Direct Parameter 0x02 to 0x06)                                |
| Procedure                  | a) Master sends MasterCycleTime<br>b) Master sends ISDU idle command, using the M-sequence TYPE for OPERATE |
| Input parameter            | -                                                                                                    |
| Post condition             | -                                                                                                    |
| TEST CASE RESULTS          | CHECK / REACTION                                                                                            |
| Evaluation                 | Check the Device response                                                                                   |
| Test passed                | No Device response                                                                                          |
| Test failed (examples)     | Any Device response                                                                                         |
| Results                    | Device does not leave STARTUP: <pass fail=""></pass>                                                        |

743

742

#### 745 6.2.5 From OPERATE to STARTUP via Master command

Table 58 defines the test conditions for this test case.

747

#### Table 58 – From OPERATE to STARTUP via Master command

|      | TEST CASE ATTRIBUTES       | IDENTIFICATION / REFERENCE                                                                                                    |
|------|----------------------------|----------------------------------------------------------------------------------------------------|
|      | Identification (ID)        | SDCI_TC_0037                                                                                                    |
|      | Name                       | TCD_DLPC_OPER_OPERSTUP1                                                                                                    |
|      | Purpose (short)            | Test correct state transition from OPERATE to STARTUP                                                                                                  |
|      | Equipment under test (EUT) | Device and Legacy-Device, except Devices with zero length process data                                                                                 |
|      | Test case version          | 1.1                                                                                                    |
|      | Category / type            | Device protocol test; test to pass (positive testing)                                                                                                  |
|      | Specification (clause)     | [9], see 7.2.3.5, 9.3.3.2                                                                                                    |
| 748  | Configuration / setup      | -                                                                                                    |
|      | TEST CASE                  | CONDITIONS / PERFORMANCE                                                                                                    |
|      | Purpose (detailed)         | Test the correct state transition from OPERATE to STARTUP via Master command                                                                           |
|      | Precondition               | Device is in OPERATE state                                                                                                    |
|      | Procedure                  | <ul><li>a) Master sends Master command 0x97 "DeviceStartup"</li><li>b) Master sends ISDU idle command, using the M-sequence TYPE for OPERATE</li></ul> |
|      | Input parameter            | -                                                                                                    |
| 749  | Post condition             | -                                                                                                    |
| 1 10 | TEST CASE RESULTS          | CHECK / REACTION                                                                                                    |
|      | Evaluation                 | Check the Device response                                                                                                    |
|      | Test passed                | -                                                                                                    |
|      | Test failed (examples)     | The Device responds to ISDU idle command                                                                                                    |
|      | Results                    | Transition from OPERATE state to STARTUP state: <pass fail=""></pass>                                                                                  |

750

### 752 6.2.6 From OPERATE to STARTUP via ISDU idle command

- Table 59 defines the test conditions for this test case.
- 754

#### Table 59 – From OPERATE to STARTUP via ISDU idle command

|     | TEST CASE ATTRIBUTES       | IDENTIFICATION / REFERENCE                                                                                                    |
|-----|----------------------------|----------------------------------------------------------------------------------------------------|
|     | Identification (ID)        | SDCI_TC_0038                                                                                                    |
|     | Name                       | TCD_DLPC_OPER_OPERSTAR2                                                                                                    |
|     | Purpose (short)            | Test state transition OPERATE to STARTUP                                                                                                    |
|     | Equipment under test (EUT) | Device and Legacy-Device, except Devices with zero length process data                                                                                                    |
|     | Test case version          | 1.1                                                                                                    |
|     | Category / type            | Device protocol test; test to pass (positive testing)                                                                                                    |
|     | Specification (clause)     | [9], see 7.2.3.5, 9.3.3.2                                                                                                    |
| 755 | Configuration / setup      | -                                                                                                    |
|     | TEST CASE                  | CONDITIONS / PERFORMANCE                                                                                                    |
|     | Purpose (detailed)         | Test state transition OPERATE to STARTUP                                                                                                    |
|     | Precondition               | Device is in OPERATE state                                                                                                    |
|     | Procedure                  | <ul> <li>a) Master sends ISDU idle command, using M-sequence TYPE_0</li> <li>b) Master sends ISDU idle command, using M-sequence TYPE_0</li> <li>c) Master sends ISDU idle command, using the M-sequence TYPE for OPERATE</li> </ul> |
|     | Input parameter            | -                                                                                                    |
| 756 | Post condition             | -                                                                                                    |
|     | TEST CASE RESULTS          | CHECK / REACTION                                                                                                    |
|     | Evaluation                 | Check the Device response                                                                                                    |
|     | Test passed                | The Device responds to ISDU idle command b), but not to a) and c).                                                                                                    |
|     | Test failed (examples)     | -                                                                                                    |
|     | Results                    | Illegal M-sequence in OPERATE state: <pass fail=""></pass>                                                                                                    |

757

#### 759 **6.3 PREOPERATE**

#### 760 6.3.1 From STARTUP to PREOPERATE Read

Table 60 defines the test conditions for this test case.

#### 762

#### Table 60 – From STARTUP to PREOPERATE Read

|     | TEST CASE ATTRIBUTES       | IDENTIFICATION / REFERENCE                                                                                                    |
|-----|----------------------------|----------------------------------------------------------------------------------------------------|
|     | Identification (ID)        | SDCI_TC_0039                                                                                                    |
|     | Name                       | TCD_DLPC_PROP_READDPP1                                                                                                    |
|     | Purpose (short)            | Set Device from STARTUP into PREOPERATE and read Direct Parameter page 1.                                                                                                    |
|     | Equipment under test (EUT) | Device                                                                                                    |
|     | Test case version          | 1.0                                                                                                    |
|     | Category / type            | Device PREOPERATE, test to pass (positive testing)                                                                                                    |
|     | Specification (clause)     | [9], see 7.3.2.5, Figure 34, and Annex A.2, Table A.7                                                                                                    |
| 763 | Configuration / setup      | Device-Tester                                                                                                    |
| 100 | TEST CASE                  | CONDITIONS / PERFORMANCE                                                                                                    |
|     | Purpose (detailed)         | Set Device from STARTUP into PREOPERATE via Master command 0x9A and read Direct Parameter page 1. Device activates on-request data, service and event han-<br>dler and returns DL_Mode.ind (PREOPERATE). Device reply message to Master read message to be checked.                                                                                                    |
|     | Precondition               | <ul> <li>a) Initialize an SDCI communication (WURQ)</li> <li>b) Communication initialization between Master and Device is successful (both in STARTUP state)</li> <li>c) Save M-sequenceCapability, PDIn and PDOut for later comparison</li> </ul>                                                                                                    |
|     | Procedure                  | <ul> <li>a) Master sends PREOPERATE command 0x9A.</li> <li>b) Positive response from Device</li> <li>c) Master and Device changed to PREOPERATE state.</li> <li>d) Master read message -&gt; Read DirectParameterPage 1</li> </ul>                                                                                                    |
|     | Input parameter            | M-sequenceCapability, PDIn and PDOut                                                                                                    |
| 764 | Post condition             | -                                                                                                    |
| 104 | TEST CASE RESULTS          | CHECK / REACTION                                                                                                    |
|     | Evaluation                 | <ul> <li>a) Check whether the 0x9A command results in a positive response of the Device</li> <li>b) Calculate with saved settings on PDIn, PDOut, and M-sequenceCapability the expected M-sequenceTYPE</li> <li>c) Check whether Device response (read DirectParameterPage 1) used the expected M-sequenceTYPE (Device reply message to Master read message).</li> <li>d) Check whether the Device reply message has been received with the expected amount of on-request data octets.</li> <li>e) Check whether no process data has been transmitted.</li> </ul> |
|     | Test passed                | Device reply message has been received with the expected amount of on-request data octets.                                                                                                    |
|     | Test failed (examples)     | a) PREOPERATE command results in a negative response, or<br>b) No or wrong response from the Device, or<br>c) Unexpected M-sequenceTYPE used by the Device                                                                                                    |
|     | Results                    | Read of Direct Parameter page 1 in PREOPERATE state: <pass fail=""></pass>                                                                                                    |

### 767 6.3.2 From STARTUP to PREOPERATE Read Param+Event

- Table 61 defines the test conditions for this test case.
- 769

# Table 61 – From STARTUP to PREOPERATE Read Param+Event

| TEST CASE ATTRIBUTES       | IDENTIFICATION / REFERENCE                                                                                                    |
|----------------------------|----------------------------------------------------------------------------------------------------|
| Identification (ID)        | SDCI_TC_0292                                                                                                    |
| Name                       | TCD_DLPC_PROP_READDPPEP                                                                                                    |
| Purpose (short)            | Test Device support of 1_2, 1_V, or 2_V M-sequence types, Direct Parameter or Event page                                                                                                    |
| Equipment under test (EUT) | Device                                                                                                    |
| Test case version          | 1.0                                                                                                    |
| Category / type            | Device protocol test; test to pass (positive testing)                                                                                                    |
| Specification (clause)     | [9], see Annex A.2                                                                                                    |
| Configuration / setup      | Device-Tester                                                                                                    |
| TEST CASE                  | CONDITIONS / PERFORMANCE                                                                                                    |
| Purpose (detailed)         | If the Device supports M-sequence types 1_2, 1_V, or 2_V with more than 1 On-request Data octets, all octets shall be valid in case of read accesses to Direct Parameter or Event page.                 |
| Precondition               | Device is in PREOPERATE state                                                                                                    |
| Procedure                  | <ul> <li>a) Device-Tester reads Direct Parameter page 1 (Index = 0x00, Subindex = 0x02)</li> <li>b) Device is prompted to generate an Event</li> <li>c) Device-Tester reads the Event buffer</li> </ul> |
| Input parameter            | a) Content of the Direct Parameter page 1 acquired from IODD<br>b) Valid EventCodes from the Device                                                                                                    |
| Post condition             | -                                                                                                    |
| TEST CASE RESULTS          | CHECK / REACTION                                                                                                    |
| Evaluation                 | <ul> <li>a) Check the content of all transmitted octets against predefined parameters from IODD</li> <li>b) Check the content of all transmitted octets against the Event.</li> </ul>                   |
| Test passed                | All octets contain valid data                                                                                                    |
| Test failed (examples)     | Only the first octet is valid                                                                                                    |
| Results                    | Read predefined parameters: <pass fail="">Read Event buffer:<pass fail=""></pass></pass>                                                                                                    |

771

770

772

#### 774 6.3.3 From STARTUP to PREOPERATE Write

- Table 62 defines the test conditions for this test case.
- 776

#### Table 62 – From STARTUP to PREOPERATE Write

|     | TEST CASE ATTRIBUTES       | IDENTIFICATION / REFERENCE                                                                                                    |
|-----|----------------------------|----------------------------------------------------------------------------------------------------|
|     | Identification (ID)        | SDCI_TC_0040                                                                                                    |
|     | Name                       | TCD_DLPC_PROP_WRITEDPP1                                                                                                    |
|     | Purpose (short)            | Set Device from STARTUP into PREOPERATE and write Direct Parameter page 1.                                                                                                    |
|     | Equipment under test (EUT) | Device                                                                                                    |
|     | Test case version          | 1.0                                                                                                    |
|     | Category / type            | Device PREOPERATE, test to pass (positive testing)                                                                                                    |
|     | Specification (clause)     | [9], see 7.3.2.5, Figure 34, and Annex A.2, Table A.7                                                                                                    |
| 777 | Configuration / setup      | Device-Tester                                                                                                    |
|     | TEST CASE                  | CONDITIONS / PERFORMANCE                                                                                                    |
|     | Purpose (detailed)         | Set Device from STARTUP into PREOPERATE state via Master command 0x9A and read Direct Parameter page 1. The Master writes Direct Parameter page 1. Device reply message to Master read message to be checked.<br>NOTE The number of octets to write depends on the used M-sequenceTYPE. The                                                                                                    |
|     |                            | Direct Parameter page 1 will not be completely written, but a write request with a valid M-sequenceTYPE length will be accepted.                                                                                                    |
|     | Precondition               | <ul> <li>a) Initialize an SDCI communication (WURQ)</li> <li>b) Communication initialization between Master and Device has been successful<br/>(both in STARTUP state)</li> <li>c) Save M-sequenceCapability, PDIn and PDOut for later comparison</li> </ul>                                                                                                    |
|     | Procedure                  | <ul> <li>a) Master sends PREOPERATE command 0x9A.</li> <li>b) Positive response from Device</li> <li>c) Master and Device changed to PREOPERATE</li> <li>d) Read Direct Parameter page 1 (one M-sequence)</li> <li>e) Save the Device's response on-request data</li> <li>f) Master builds a write message with the saved on-request data ("mirror")</li> <li>g) Master writes Direct Parameter page 1 (one message) in correct length</li> <li>h) Receive Device response</li> </ul> |
|     | Input parameter            | M-sequenceCapability, PDIn and PDOut                                                                                                    |
| 778 | Post condition             | -                                                                                                    |
|     | TEST CASE RESULTS          | CHECK / REACTION                                                                                                    |
|     | Evaluation                 | <ul> <li>a) Check whether the Master command 0x9A results in a positive response of the Device</li> <li>b) Calculate with saved settings on PDIn, PDOut, and M-sequenceCapability the expected M-sequenceTYPE</li> <li>c) Check whether the Device response (write Direct Parameter page 1) used the expected M-sequenceTYPE (Device reply message to Master write message)</li> <li>d) Check whether no process data has been transmitted</li> </ul>                                 |
|     | Test passed                | Direct Parameter page 1 write command has been accepted                                                                                                    |
|     | Test failed (examples)     | <ul> <li>a) PREOPERATE command results in a negative response</li> <li>b) No or wrong response from the Device</li> <li>c) Unexpected M-sequenceTYPE used by the Device</li> </ul>                                                                                                    |
|     | Results                    | Write of Direct Parameter page 1 in PREOPERATE state: <pass fail="">.</pass>                                                                                                    |
|     |                            |                                                                                                    |

# 781 6.3.4 From STARTUP to PREOPERATE short message

- Table 63 defines the test conditions for this test case.
- 783

784

#### Table 63 – From STARTUP to PREOPERATE short message

| TEST CASE ATTRIBUTES       | IDENTIFICATION / REFERENCE                                                                                                    |
|----------------------------|----------------------------------------------------------------------------------------------------|
| Identification (ID)        | SDCI_TC_0041                                                                                                    |
| Name                       | TCD_DLPC_PROP_SHORTMESSAGE                                                                                                    |
| Purpose (short)            | Test behavior to truncated M-sequence request.                                                                                                    |
| Equipment under test (EUT) | Device                                                                                                    |
| Test case version          | 1.0                                                                                                    |
| Category / type            | Device PREOPERATE protocol test                                                                                                    |
| Specification (clause)     | [9], see 7.3.2.5, Figure 34, and Annex A.2, Table A.7                                                                                                    |
| Configuration / setup      | Device-Tester                                                                                                    |
| TEST CASE                  | CONDITIONS / PERFORMANCE                                                                                                    |
| Purpose (detailed)         | Set Device into PREOPERATE. To emulate message disturbances, caused for example by electromagnetic interference, the Device-Tester sends one octet less than required. The Device shall not respond to this truncated M-sequence request and respond to the following request without error.                                             |
| Precondition               | Master and Device in PREOPERATE                                                                                                    |
| Procedure                  | <ul> <li>a) Master writes to parameter "VendorID" in Direct Parameter page 1 (address 0x07/0x08) with one octet less than the normal request length</li> <li>b) Master writes to parameter "VendorID" in Direct Parameter page 1 (address 0x07/0x08) after the shortest possible time (MinCycleTime, see Table A.9 and B.1.4)</li> </ul> |
| Input parameter            | -                                                                                                    |
| Post condition             | -                                                                                                    |
| TEST CASE RESULTS          | CHECK / REACTION                                                                                                    |
| Evaluation                 | Check responses on the two requests                                                                                                    |
| Test passed                | a) No response on the first request<br>b) Response on the second request                                                                                                    |
| Test failed (examples)     | a) Response on the first request<br>b) No response to the second request                                                                                                    |
| Results                    | First response: <pass fail=""><br/>Second response: <pass fail=""></pass></pass>                                                                                                    |

785

786

#### 788 6.3.5 From STARTUP to PREOPERATE collision

789 Table 64 defines the test conditions for this test case.

790

#### Table 64 – From STARTUP to PREOPERATE collision

|    | TEST CASE ATTRIBUTES       | IDENTIFICATION / REFERENCE                                                                                                    |
|----|----------------------------|----------------------------------------------------------------------------------------------------|
|    | Identification (ID)        | SDCI_TC_0042                                                                                                    |
|    | Name                       | TCD_DLPC_PROP_WRITECOLL                                                                                                    |
|    | Purpose (short)            | Set Device from STARTUP into PREOPERATE and cause a collision while writing.                                                                                                    |
|    | Equipment under test (EUT) | Device                                                                                                    |
|    | Test case version          | 1.0                                                                                                    |
|    | Category / type            | Device PREOPERATE, test to fail (negative testing)                                                                                                    |
|    | Specification (clause)     | [9], see 7.3.2.5, Figure 34, and Annex A.2, Table A.7                                                                                                    |
| 91 | Configuration / setup      | Device-Tester                                                                                                    |
|    | TEST CASE                  | CONDITIONS / PERFORMANCE                                                                                                    |
|    | Purpose (detailed)         | Set Device from STARTUP into PREOPERATE state via Master command 0x9A and<br>read Direct Parameter page 1. The Master writes Direct Parameter page 1 within one<br>M-sequence and "parameter length overrun", i.e. one octet more than specified.<br>Check whether there is a collision while sending the last (exceeding) octet.<br>It is also a test purpose to send a correct M-sequence after the minimum cycle time<br>of PREOPERATE and check the response.                                                                                                    |
|    | Precondition               | Establish an SDCI communication                                                                                                    |
|    | Procedure                  | <ul> <li>a) Master sends PREOPERATE command 0x9A.</li> <li>b) Positive response from Device</li> <li>c) Master and Device switched to PREOPERATE.</li> <li>d) Read Direct Parameter page 1 (one M-sequence)</li> <li>e) Master prepares a write message with the saved on-request data (one octet more than specified for the Master write message length). It is important, that the checksum after the specified M-sequence length is correct and the exceeding octet will be added after the checksum.</li> <li>f) Write Direct Parameter page 1 with extended length</li> <li>g) A collision shall be detected</li> <li>h) Master prepares a write message with the saved on-request data in correct length</li> <li>i) Master writes Direct Parameter page 1 (one M-sequence) in correct length and with the minimum cycle time of PREOPERATE</li> <li>j) Receive Device response</li> </ul> |
|    | Input parameter            | Read and saved on-request data (mirror)                                                                                                    |
| 92 | Post condition             | -                                                                                                    |
|    | TEST CASE RESULTS          | CHECK / REACTION                                                                                                    |
|    | Evaluation                 | <ul> <li>a) Check whether the 0x9A command results in a positive response of the Device</li> <li>b) Check whether a collision (write Direct Parameter page 1 with one octet more than specified) will be detected.</li> <li>c) Check whether the Device response (write Direct Parameter page 1 with correct length) results in a specified Device reply message</li> </ul>                                                                                                    |
|    | Test passed                | Device works properly after the detected collision.                                                                                                    |
|    | Test failed (examples)     | <ul> <li>a) PREOPERATE command results in a negative response</li> <li>b) No collision detection</li> <li>c) Unexpected M-sequence TYPE used by the Device</li> <li>d) No Device reply message upon the correct Master message</li> </ul>                                                                                                    |
|    | Results                    | Collision detection in PREOPERATE state: <pass fail=""></pass>                                                                                                    |

### 795 6.3.6 From PREOPERATE to STARTUP via simulated reset

- Table 65 defines the test conditions for this test case.
- 797

798

### Table 65 – From PREOPERATE to STARTUP via simulated reset

| TEST CASE ATTRIBUTES       | IDENTIFICATION / REFERENCE                                                                                                    |
|----------------------------|----------------------------------------------------------------------------------------------------|
| Identification (ID)        | SDCI_TC_0043                                                                                                    |
| Name                       | TCD_DLPC_PROP_SIMRESET                                                                                                    |
| Purpose (short)            | Set Device from PREOPERATE back to STARTUP state via simulation of a reset                                                                                                    |
| Equipment under test (EUT) | Device and Legacy-Device without TYPE_0 in PREOPERATE state                                                                                                    |
| Test case version          | 1.1                                                                                                    |
| Category / type            | Device protocol test - PREOPERATE, positive testing                                                                                                    |
| Specification (clause)     | [9], see 7.3.2.5, Figure 34 (T12), and Annex A, Table A.7                                                                                                    |
| Configuration / setup      | Device-Tester                                                                                                    |
| TEST CASE                  | CONDITIONS / PERFORMANCE                                                                                                    |
| Purpose (detailed)         | Master and Device are in PREOPERATE state. The Master sends a TYPE_0 mes-<br>sage (simulation of a Master reset – FHInfo_ILLEGAL_FRAMETYPE). The Device<br>shall switch in STARTUP state (deactivate on-request data, service and event han-<br>dler) and shall send a TYPE_0 response.                                       |
| Precondition               | <ul> <li>a) Establish an SDCI communication (WURQ)</li> <li>b) Communication between Master and Device successful (both in STARTUP state)</li> <li>c) Save M-sequenceCapability, PDIn, and PDOut for later comparison</li> <li>d) Master sends PREOPERATE command 0x9A</li> <li>e) Master and Device in PREOPERATE</li> </ul> |
| Procedure                  | <ul> <li>a) Master sends TYPE_0 read request to get MinCycleTime.</li> <li>b) Device does not respond</li> <li>c) Master sends TYPE_0 read request to get MinCycleTime again</li> <li>d) Device changes state to STARTUP</li> <li>e) Device responds with "MinCycleTime" message</li> </ul>                                   |
| Input parameter            | M-sequenceCapability, PDIn, and PDOut                                                                                                    |
| Post condition             | -                                                                                                    |
| TEST CASE RESULTS          | CHECK / REACTION                                                                                                    |
| Evaluation                 | Check whether the Master TYPE_0 request results in a response message of TYPE_0 from the Device with "MinCycleTime"                                                                                                    |
| Test passed                | Received "MinCycleTime" with TYPE_0 message                                                                                                    |
| Test failed (examples)     | a) Wrong M-sequence TYPE from Device<br>b) No or wrong response from Device                                                                                                    |
| Results                    | Received "MinCycleTime" within TYPE_0 Device message: <pass fail=""></pass>                                                                                                    |

800

799

Version 1.1.2

#### 802 6.3.7 From PREOPERATE to PREOPERATE with M-sequence fault

803 Table 66 defines the test conditions for this test case.

804

### Table 66 – From PREOPERATE to PREOPERATE with M-sequence fault

|     | TEST CASE ATTRIBUTES       | IDENTIFICATION / REFERENCE                                                                                                    |
|-----|----------------------------|----------------------------------------------------------------------------------------------------|
|     | Identification (ID)        | SDCI_TC_0044                                                                                                    |
|     | Name                       | TCD_DLPC_PROP_FRAMEFAULT                                                                                                    |
|     | Purpose (short)            | Force Device into STARTUP by sending the OPERATE M-sequence type                                                                                                    |
|     | Equipment under test (EUT) | Device                                                                                                    |
|     | Test case version          | 1.0                                                                                                    |
|     | Category / type            | Device PREOPERATE, test to pass (positive testing)                                                                                                    |
|     | Specification (clause)     | [9], see 7.3.2.5, Figure 34 (T12), and Annex A, Table A.7                                                                                                    |
| 805 | Configuration / setup      | Device-Tester                                                                                                    |
| 000 | TEST CASE                  | CONDITIONS / PERFORMANCE                                                                                                    |
|     | Purpose (detailed)         | The Device shall not support another different M-sequence type while in PREOPERATE state.<br>The Device shall switch to STARTUP when detecting an illegal M-sequence type. In case of<br>equal M-sequence types for PREOPERATE and OPERATE, the test case causes no error.                                                                                                    |
|     | Precondition               | Device in PREOPERATE                                                                                                    |
|     | Procedure                  | <ul> <li>a) Invoke first Read on parameter "MinCycleTime" with the OPERATE M-sequence type</li> <li>b) Invoke second Read on parameter "MinCycleTime" with the PREOPERATE M-sequence type</li> <li>c) Invoke third Read on parameter "MinCycleTime" with the STARTUP M-sequence type</li> </ul>                                                                                                    |
|     | Input parameter            | -                                                                                                    |
| 806 | Post condition             | -                                                                                                    |
| 000 | TEST CASE RESULTS          | CHECK / REACTION                                                                                                    |
|     | Evaluation                 | Check the responses to the three Reads with appropriate M-sequence types.                                                                                                    |
|     | Test passed                | <ul> <li>a) PREOPERATE not equal to OPERATE M-sequence type:</li> <li>First and second Read shall not be responded by the Device</li> <li>Third Read shall provide correct data</li> <li>b) PREOPERATE equal to OPERATE M-sequence type:</li> <li>All Read requests shall be responded by the Device</li> </ul>                                                                                                    |
|     | Test failed (examples)     | -                                                                                                    |
|     | Results                    | PREOPERATE not equal to OPERATE M-sequence type: <pre> <pre></pre></pre> |

807

#### 809 **6.4 OPERATE**

#### 810 6.4.1 From PREOPERATE to OPERATE Read

- 811 Table 67 defines the test conditions for this test case.
- 812

#### Table 67 – From PREOPERATE to OPERATE Read

|     | TEST CASE ATTRIBUTES       | IDENTIFICATION / REFERENCE                                                                                                    |
|-----|----------------------------|----------------------------------------------------------------------------------------------------|
|     | Identification (ID)        | SDCI_TC_0045                                                                                                    |
|     | Name                       | TCD_DLPC_OPER_READ                                                                                                    |
|     | Purpose (short)            | Turn Master and Device into OPERATE state via Master command 0x99                                                                                                    |
|     | Equipment under test (EUT) | Device                                                                                                    |
|     | Test case version          | 1.0                                                                                                    |
|     | Category / type            | Device OPERATE, test to pass (positive testing)                                                                                                    |
|     | Specification (clause)     | [9], see 7.3.2.5, Figure 34, and Annex A.2, Table A.8                                                                                                    |
| 813 | Configuration / setup      | Device-Tester                                                                                                    |
| 010 | TEST CASE                  | CONDITIONS / PERFORMANCE                                                                                                    |
|     | Purpose (detailed)         | The Master command 0x99 will be sent by the Master and both (Device and Master) switch into OPERATE state.                                                                                                    |
|     | Precondition               | <ul> <li>a) Establish an SDCI communication (WURQ)</li> <li>b) Communication between Master and Device successful (both in STARTUP)</li> <li>c) Save M-sequenceCapability, PDIn, and PDOut for later comparison</li> <li>d) Master sends PREOPERATE command 0x9A</li> <li>e) Master and Device in PREOPERATE state</li> <li>f) Read Direct Parameter page 1 and save it in a variable for further use</li> </ul>                                                                                                    |
|     | Procedure                  | <ul> <li>a) Master sends OPERATE command 0x99 followed by 0x98.</li> <li>b) Positive response from Device</li> <li>c) Master and Device changed to OPERATE state.</li> <li>d) Read Direct Parameter page 1</li> </ul>                                                                                                    |
|     | Input parameter            | M-sequenceCapability, PDIn, and PDOut                                                                                                    |
| 814 | Post condition             | -                                                                                                    |
| 011 | TEST CASE RESULTS          | CHECK / REACTION                                                                                                    |
|     | Evaluation                 | <ul> <li>a) Check whether the 0x99 command results in a positive response of the Device</li> <li>b) Calculate with saved settings PDIn, PDOut, and M-sequenceCapability the specified M-sequenceTYPE</li> <li>c) Check whether the Device response (read Direct Parameter page 1) used the expected M-sequenceTYPE (Device reply message to Master read message)</li> <li>d) Check whether the Direct Parameter page 1 was received completely (use variable from "input parameters" for comparison)</li> <li>e) Check whether process data was transmitted</li> </ul> |
|     | Test passed                | Direct Parameter page 1 received                                                                                                    |
|     | Test failed (examples)     | <ul> <li>a) OPERATE command results in a negative response</li> <li>b) No or wrong response from the Device</li> <li>c) Device did not use the expected M-sequence TYPE</li> </ul>                                                                                                    |
|     | Results                    | Direct Parameter page 1 received in OPERATE state: <pass fail=""></pass>                                                                                                    |

815

#### 817 6.4.2 From PREOPERATE to OPERATE Write

- 818 Table 68 defines the test conditions for this test case.
- 819

#### Table 68 – From PREOPERATE to OPERATE Write

|     | TEST CASE ATTRIBUTES       | IDENTIFICATION / REFERENCE                                                                                                    |
|-----|----------------------------|----------------------------------------------------------------------------------------------------|
|     | Identification (ID)        | SDCI_TC_0046                                                                                                    |
|     | Name                       | TCD_DLPC_OPER_WRITE                                                                                                    |
|     | Purpose (short)            | Set Device from PREOPERATE into OPERATE write                                                                                                    |
|     | Equipment under test (EUT) | Device                                                                                                    |
|     | Test case version          | 1.0                                                                                                    |
|     | Category / type            | Device OPERATE, test to pass (positive testing)                                                                                                    |
|     | Specification (clause)     | [9], see 7.3.2.5, Figure 34, and Annex A.2, Table A.8                                                                                                    |
| 820 | Configuration / setup      | Device-Tester                                                                                                    |
|     | TEST CASE                  | CONDITIONS / PERFORMANCE                                                                                                    |
|     | Purpose (detailed)         | The command 0x9A will be sent by the Master and both (Device and Master) change<br>into the OPERATE state. Master writes Direct Parameter page 1. Device reply mes-<br>sage to Master write message to be checked.<br>NOTE The number of octets to write depends on the used M-sequenceTYPE. The<br>Direct Parameter page 1 will not be completely written, but a write request<br>with a valid M-sequenceTYPE length will be accepted.                                                         |
|     | Precondition               | a) Save M-sequenceCapability, PDIn, and PDOut for later comparison<br>b) Master and Device in PREOPERATE state                                                                                                    |
|     | Procedure                  | <ul> <li>a) Master sends OPERATE command 0x99</li> <li>b) Positive response from Device</li> <li>c) Master and Device changed to OPERATE.</li> <li>d) Read Direct Parameter page 1 (one M-sequence)</li> <li>e) Save the on-request data of the Device's response ("mirror")</li> <li>f) Master prepares a write message with the saved on-request data</li> <li>g) Master writes Direct Parameter page 1 (one M-sequence) within correct length</li> <li>h) Receive Device response</li> </ul> |
|     | Input parameter            | M-sequenceCapability, PDIn, and PDOut                                                                                                    |
| 821 | Post condition             | -                                                                                                    |
| 021 | TEST CASE RESULTS          | CHECK / REACTION                                                                                                    |
|     | Evaluation                 | <ul> <li>a) Check whether the 0x99 command results in a positive response of the Device</li> <li>b) Calculate with saved PDIn, PDOut, and M-sequenceCapability settings the specified M-sequenceTYPE</li> <li>c) Check whether the Device response (write Direct Parameter page 1) used the expected M-sequenceTYPE (Device reply message to Master write message)</li> <li>d) Check whether process data has been transmitted</li> </ul>                                                       |
|     | Test passed                | Direct Parameter page 1 write command was accepted                                                                                                    |
|     | Test failed (examples)     | <ul> <li>a) OPERATE command results in a negative response</li> <li>b) No or wrong response from the Device</li> <li>c) Device did not use the expected M-sequence TYPE</li> </ul>                                                                                                    |
|     | Results                    | Direct Parameter page 1 write command accepted in OPERATE state: <pass fail=""></pass>                                                                                                    |

# 824 6.4.3 From PREOPERATE to OPERATE negative Write

- Table 69 defines the test conditions for this test case.
- 826

#### Table 69 – From PREOPERATE to OPERATE negative Write

|    | TEST CASE ATTRIBUTES       | IDENTIFICATION / REFERENCE                                                                                                    |
|----|----------------------------|----------------------------------------------------------------------------------------------------|
|    | Identification (ID)        | SDCI_TC_0047                                                                                                    |
|    | Name                       | TCD_DLPC_OPER_NEGWRITE                                                                                                    |
|    | Purpose (short)            | Set Device from PREOPERATE into OPERATE with a negative write response                                                                                                    |
|    | Equipment under test (EUT) | Device                                                                                                    |
|    | Test case version          | 1.0                                                                                                    |
|    | Category / type            | Device OPERATE, test to fail (negative testing)                                                                                                    |
|    | Specification (clause)     | [9], see 7.3.2.5, Figure 34, and Annex A.2, Table A.8                                                                                                    |
| 27 | Configuration / setup      | Device-Tester                                                                                                    |
| _, | TEST CASE                  | CONDITIONS / PERFORMANCE                                                                                                    |
|    | Purpose (detailed)         | Set Device from STARTUP into OPERATE state via Master command 0x99. The<br>Master writes Direct Parameter page 1 with one M-sequence and "parameter length<br>underrun", i.e. one octet less than specified. Check whether the Device does not<br>respond to this incomplete M-sequence.<br>It is also a test purpose to send a correct M-sequence after the minimum cycle time<br>of OPERATE and check the response.                                                                                                    |
|    | Precondition               | Master and Device in PREOPERATE state                                                                                                    |
|    | Procedure                  | <ul> <li>a) Master sends OPERATE command 0x99.</li> <li>b) Positive response from Device</li> <li>c) Master and Device changed to OPERATE.</li> <li>d) Read Direct Parameter page 1 (one M-sequence)</li> <li>e) Save the on-request data of the Device response</li> <li>f) Master builds a write message with the saved on-request data (one octet less than specified for the Master write message).</li> <li>g) Master writes Direct Parameter page 1 (one M-sequence) within reduced length</li> <li>h) Device does not respond</li> <li>i) Master prepares a write message with the saved on-request data in correct length after the minimum cycle time of OPERATE</li> <li>k) Receive Device response</li> </ul> |
|    | Input parameter            | -                                                                                                    |
| 28 | Post condition             | -                                                                                                    |
|    | TEST CASE RESULTS          | CHECK / REACTION                                                                                                    |
|    | Evaluation                 | <ul> <li>a) Check whether the 0x99 command results in a positive response of the Device</li> <li>b) Check whether Device response (write Direct Parameter page 1 with one octet<br/>less than expected) results in no response</li> <li>c) Check whether Device response (write Direct Parameter page 1 within correct<br/>length) results in an expected Device reply message</li> </ul>                                                                                                    |
|    | Test passed                | Device works properly after using the incomplete M-sequence TYPE                                                                                                    |
|    | Test failed (examples)     | <ul> <li>a) OPERATE command results in a negative response</li> <li>b) Device responds to message with incomplete M-sequence</li> <li>c) Device did not use the expected M-sequence TYPE</li> <li>d) No Device response to the complete M-sequence</li> </ul>                                                                                                    |
|    | Results                    | Direct Parameter page 1 write command only accepted with specified length in OP-                                                                                                    |

#### 831 6.4.4 From PREOPERATE to OPERATE collision

- Table 70 defines the test conditions for this test case.
- 833

#### Table 70 – From PREOPERATE to OPERATE collision

|   | TEST CASE ATTRIBUTES       | IDENTIFICATION / REFERENCE                                                                                                    |
|---|----------------------------|----------------------------------------------------------------------------------------------------|
|   | Identification (ID)        | SDCI_TC_0048                                                                                                    |
|   | Name                       | TCD_DLPC_OPER_WRITECOLL                                                                                                    |
|   | Purpose (short)            | Set Device from STARTUP into OPERATE and cause a collision while writing.                                                                                                    |
|   | Equipment under test (EUT) | Device                                                                                                    |
|   | Test case version          | 1.0                                                                                                    |
|   | Category / type            | Device OPERATE, test to fail (negative testing)                                                                                                    |
|   | Specification (clause)     | [9], see 7.3.2.5, Figure 34, and Annex A.2, Table A.8                                                                                                    |
| 4 | Configuration / setup      | Device-Tester                                                                                                    |
|   | TEST CASE                  | CONDITIONS / PERFORMANCE                                                                                                    |
|   | Purpose (detailed)         | Set Device from STARTUP into OPERATE state via Master command 0x99. The<br>Master writes Direct Parameter page 1 within one M-sequence and "parameter<br>length overrun", .i.e. one octet more than specified. Check whether there is a colli-<br>sion while sending the last (exceeding) octet.<br>It is also a test purpose to send a correct M-sequence after the minimum cycle time<br>of OPERATE and to check the response.                                                                                                    |
|   | Precondition               | Master and Device in PREOPERATE state                                                                                                    |
|   | Procedure                  | <ul> <li>a) Master sends OPERATE command 0x99.</li> <li>b) Positive response from Device</li> <li>c) Master and Device changed to OPERATE.</li> <li>d) Read Direct Parameter page 1 (one M-sequence)</li> <li>e) Master prepares a write message with the saved on-request data (one octet more than specified for the Master write message). It is important, that the checksum after the specified M-sequence length is correct and the exceeding octet will be added after the checksum.</li> <li>f) Write Direct Parameter page 1 in extended length</li> <li>g) A collision shall be detected.</li> <li>h) Master prepares a write message with the saved on-request data in correct length</li> <li>i) Master writes Direct Parameter page 1 (one M-sequence) in correct length after the minimum cycle time of the OPERATE state</li> <li>j) Receive Device response</li> </ul> |
|   | Input parameter            | -                                                                                                    |
| 5 | Post condition             | -                                                                                                    |
| - | TEST CASE RESULTS          | CHECK / REACTION                                                                                                    |
|   | Evaluation                 | <ul> <li>a) Check whether the 0x99 command results in a positive response of the Device</li> <li>b) Check whether a collision (write Direct Parameter page 1 with one octet more than specified) will be detected.</li> <li>c) Check whether the Device (write Direct Parameter page 1 with correct length) responds with an expected reply message</li> </ul>                                                                                                    |
|   | Test passed                | Device works properly after the detected collision.                                                                                                    |
|   | Test failed (examples)     | <ul> <li>a) OPERATE command results in a negative response</li> <li>b) No collision detected or wrong response from the Device</li> <li>c) Device does not use the expected M-sequenceTYPE</li> <li>d) No Device response to the complete (correct) M-sequence</li> </ul>                                                                                                    |
|   | Results                    | Collision detection in OPERATE state: <pass fail=""></pass>                                                                                                    |

### 838 6.4.5 From OPERATE to STARTUP via simulated reset

- 839 Table 71 defines the test conditions for this test case.
- 840

841

#### Table 71 – From OPERATE to STARTUP via simulated reset

| TEST CASE ATTRIBUTES       | IDENTIFICATION / REFERENCE                                                                                                    |
|----------------------------|----------------------------------------------------------------------------------------------------|
| Identification (ID)        | SDCI_TC_0049                                                                                                    |
| Name                       | TCD_DLPC_OPER_SIMRESET                                                                                                    |
| Purpose (short)            | Set Device from OPERATE back to STARTUP state via a simulated reset                                                                                                    |
| Equipment under test (EUT) | Device and Legacy-Device without TYPE_0 in OPERATE state                                                                                                    |
| Test case version          | 1.1                                                                                                    |
| Category / type            | Device OPERATE, test to pass (positive testing)                                                                                                    |
| Specification (clause)     | [9], see 7.3.2.5, Figure 34 (T11), and Annex A, Table A.8                                                                                                    |
| Configuration / setup      | Device-Tester                                                                                                    |
| TEST CASE                  | CONDITIONS / PERFORMANCE                                                                                                    |
| Purpose (detailed)         | Master and Device are in OPERATE state. The Master sends a TYPE_0 message (simulation of a Master reset). The Device shall switch into the STARTUP state (de-<br>activate on-request data, service and event handler) and shall send a TYPE_0 re-<br>sponse.                                                                     |
| Precondition               | <ul> <li>a) Master and Device in PREOPERATE state</li> <li>b) Master sends OPERATE command 0x99</li> <li>c) Master and Device in OPERATE state</li> </ul>                                                                                                    |
| Procedure                  | <ul> <li>a) Master sends TYPE_0 read request for the MinCycleTime parameter.</li> <li>b) Device does not respond</li> <li>c) Master sends TYPE_0 read request for the MinCycleTime parameter again</li> <li>d) Device changes state to STARTUP</li> <li>e) Response from Device with the MinCycleTime parameter value</li> </ul> |
| Input parameter            | -                                                                                                    |
| Post condition             | -                                                                                                    |
| TEST CASE RESULTS          | CHECK / REACTION                                                                                                    |
| Evaluation                 | Check whether the Master TYPE_0 request results in a Device TYPE_0 response message with the MinCycleTime parameter value                                                                                                    |
| Test passed                | Received the MinCycleTime parameter value via TYPE_0 message                                                                                                    |
| Test failed (examples)     | a) Device used wrong M-sequence TYPE<br>b) No or wrong response from Device                                                                                                    |
| Results                    | Received MinCycleTime parameter value within TYPE_0 message: <pass fail=""></pass>                                                                                                    |

843

842

#### 845 6.4.6 From OPERATE to OPERATE with wrong M-sequence TYPE

- 846 Table 72 defines the test conditions for this test case.
- This test case is currently not in use. 847
- 848

#### Table 72 – From OPERATE to OPERATE with wrong M-sequence TYPE

|      | TEST CASE ATTRIBUTES       | IDENTIFICATION / REFERENCE                                                                                                    |
|------|----------------------------|----------------------------------------------------------------------------------------------------|
|      | Identification (ID)        | SDCI_TC_0051                                                                                                    |
|      | Name                       | TCD_DLPC_OPER_WRONGFRAMETYPE                                                                                                    |
|      | Purpose (short)            | Device receives in OPERATE an unexpected M-sequenceTYPE (same category)                                                                                                    |
|      | Equipment under test (EUT) | Device and Legacy-Device                                                                                                    |
|      | Test case version          | 1.0                                                                                                    |
|      | Category / type            | Device OPERATE, test to fail (negative testing)                                                                                                    |
|      | Specification (clause)     | [9], see 7.3.2.5, Figure 34 (T12), and Annex A, Table A.7                                                                                                    |
| 849  | Configuration / setup      | Device-Tester                                                                                                    |
| 0.10 | TEST CASE                  | CONDITIONS / PERFORMANCE                                                                                                    |
|      | Purpose (detailed)         | Master and Device are in OPERATE state. The Master sends a message with anoth-<br>er M-sequence TYPE then expected by the Device (same category TYPE_x, but not<br>the expected TYPE). Device does not respond.                                                                                                    |
|      | Precondition               | Master and Device in OPERATE state                                                                                                    |
|      | Procedure                  | <ul> <li>a) Master calculates an unexpected M-sequenceTYPE (same category, but not the expected TYPE) via the saved M-sequenceCapability, PDIn, and PDOut.</li> <li>b) Master reads Direct Parameter page 1 with the unexpected M-sequence TYPE</li> <li>c) Device does not respond</li> <li>d) Master reads Direct Parameter page 1 correctly</li> <li>e) Device responds correctly</li> </ul> |
|      | Input parameter            | M-sequenceCapability, PDIn, and PDOut                                                                                                    |
| 850  | Post condition             |                                                                                                    |
| 000  | TEST CASE RESULTS          | CHECK / REACTION                                                                                                    |
|      | Evaluation                 | a) Check whether the faulty Master request does not result in a Device response<br>b) Check whether the correct Master request results in a Device correct response                                                                                                    |
|      | Test passed                | No response received upon an unexpected M-sequenceTYPE                                                                                                    |
|      | Test failed (examples)     | <ul> <li>a) Device responds to an unexpected M-sequenceTYPE</li> <li>b) Device does not respond to a valid read request</li> <li>c) Device does not respond in the expected M-sequenceTYPE</li> </ul>                                                                                                    |

Device stays in OPERATE after unexpected M-sequenceTYPE: <pass/fail>

851

Results

#### 853 6.5 ISDU (Indexed Service Data Unit)

#### 854 6.5.1 Prearrangement measures and configuration

A precondition for the ISDU test cases is the possibility of write operations. The only possible writeable Index usable by all Device vendors is the "Application Specific Tag" parameter (Index = 0x0018). However, this parameter is optional.

Therefore, the vendor shall provide the necessary Index information for ISDU write/read operations (Config 1, 2, 3, and 7 within the IODD) of the Device:

- Config1: An 8 bit readable and writeable SDCI Index of the Device
- Config2: A 16 bit readable and writeable SDCI Index in case 16 bit Indices are supported by the Device. If a particular 16 bit Index is not supported, a 16 bit Index shall be provided which is not used by the Device. With this Index the test system will check the 16-bit capabilities (coping with the 16 bit ISDU addressing scheme) of the Device. The ISDU resonases shall be correct and shall contain the appropriate ErrorCodes.
- Config3: An 8 bit readable SDCI Index of the Device providing more than 12 octets data for ISDU read operations with an "ExtLength" octet in an ISDU read response
- Config4 (List of Block Parameters): A list of Block Parameter Indices which are accessed via block parameterization (ListOfBlockParameters() As UInt16())
- Config5 (AlternativeValueOfFirstBlockPar): The alternative value for the first Block Parameter defines a second valid and useful entry which can be used during the Block Parameter tests. The value is provided as Octet string and shall match the length of the variable.
- Config6 (IllegalValueOfFirstBlockPar): The illegal value for the first Block Parameter defines an entry which can be used during the Block Parameter tests for the test of Error-Codes. The value is provided as Octet string and shall match the length of the variable.
- Config7 (IndexToGenerateEvent): This Index is a highly recommended parameter which can be used to stimulate up to two specific incidents within the Device. The incidents are associated with pairs of values. One value is used to stimulate an "appeared" event; the second value is used to stimulate the corresponding "disappeared" event. The data type of the parameter is UintegerT, bitLength = 8 (octet).

#### 883 6.5.2 Availability of ISDU via M-sequence Capability

Table 73 defines the test conditions for this test case.

885

886

# Table 73 – Availability of ISDU via M-sequence Capability

| TEST CASE ATTRIBUTES       | IDENTIFICATION / REFERENCE                                                                                                    |
|----------------------------|----------------------------------------------------------------------------------------------------|
| Identification (ID)        | SDCI_TC_0052                                                                                                    |
| Name                       | TCD_DLPC_ISDU_AVAILFSEQCAP                                                                                                    |
| Purpose (short)            | Availability of ISDU via M-sequence Capability in Direct Parameter Page 1                                                                                                    |
| Equipment under test (EUT) | Device and Legacy-Device                                                                                                    |
| Test case version          | 1.0                                                                                                    |
| Category / type            | Device ISDU, test to pass (positive testing)                                                                                                    |
| Specification (clause)     | [9], see Annex B.1.5, Table B.5                                                                                                    |
| Configuration / setup      | Device-Tester                                                                                                    |
| TEST CASE                  | CONDITIONS / PERFORMANCE                                                                                                    |
| Purpose (detailed)         | Master reads the Device's M-sequence Capability via Direct Parameter Page 1 and checks whether the ISDU data channel is supported.                                                                        |
| Precondition               | <ul> <li>a) Establish an SDCI communication (WURQ)</li> <li>b) Establish communication into PREOPERATE or OPERATE respectively. For a Legacy-Device establish communication only into OPERATE.</li> </ul> |
| Procedure                  | a) Read M-sequence Capability (Direct Parameter page 1, address 0x03)<br>b) Check Bit 0 of the parameter M-sequenceCapability                                                                             |
| Input parameter            | -                                                                                                    |
| Post condition             | -                                                                                                    |
| TEST CASE RESULTS          | CHECK / REACTION                                                                                                    |
| Evaluation                 | a) Received M-sequence Capability<br>b) Bit 0 = 1 (ISDU communication channel is supported)                                                                                                    |
| Test passed                | Bit 0 = 1 (ISDU communication channel is supported)                                                                                                    |
| Test failed (examples)     | a) No response from the Device<br>b) Bit 0 = 0 (ISDU communication channel is NOT supported)                                                                                                    |
| Results                    | Availability of the ISDU service is indicated correctly: <pass fail=""></pass>                                                                                                    |

887

888

## 890 6.5.3 "Idle/Busy" check

- Table 74 defines the test conditions for this test case.
- 892

893

894

## Table 74 – "Idle/Busy" check

| TEST CASE ATTRIBUTES       | IDENTIFICATION / REFERENCE                                                                                               |
|----------------------------|----------------------------------------------------------------------------------------------------|
| Identification (ID)        | SDCI_TC_0053                                                                                                    |
| Name                       | TCD_DLIC_ISDU_IDLEBUSYCHECK                                                                                              |
| Purpose (short)            | Device response "Busy" received upon an "Idle" request of the Master                                                     |
| Equipment under test (EUT) | Device and Legacy-Device                                                                                                 |
| Test case version          | 1.1                                                                                                    |
| Category / type            | Device ISDU, test to pass (positive testing)                                                                             |
| Specification (clause)     | [9], see 7.3.6.2, Table 50, and Annex A.5, Table A.12, Table A.14                                                        |
| Configuration / setup      | Device-Tester                                                                                                    |
| TEST CASE                  | CONDITIONS / PERFORMANCE                                                                                                 |
| Purpose (detailed)         | Check whether the Device response "Busy" was received after an "Idle" request of the Master. Response length is 1 octet. |
| Precondition               | Master in PREOPERATE or OPERATE respectively. In case of a Legacy-Device in OPERATE only.                                |
| Procedure                  | Master sends "keep alive" message "Idle" (0x00)                                                                          |
| Input parameter            | -                                                                                                    |
| Post condition             | -                                                                                                    |
| TEST CASE RESULTS          | CHECK / REACTION                                                                                                    |
| Evaluation                 | a) Read 0x11 (FlowCtrl)<br>b) Read 0x12 to 0x1F                                                                          |
| Test passed                | a) ISDU response 0x00 ("No service") received from Device<br>b) No communication error                                   |
| Test failed (examples)     | a) No response from the Device or other than 0x00 received from Device b) Communication error                            |
| Results                    | ISDU service is available: <pass fail=""></pass>                                                                         |

895

#### 897 6.5.4 Read 8 bit Index

Table 75 defines the test conditions for this test case.

899

#### Table 75 – Read 8 bit Index

| TEST CASE ATTRIBUTES       | IDENTIFICATION / REFERENCE                                                                                                    |
|----------------------------|----------------------------------------------------------------------------------------------------|
| Identification (ID)        | SDCI_TC_0054                                                                                                    |
| Name                       | TCD_DLIC_ISDU_READINDEX8                                                                                                    |
| Purpose (short)            | Check Device response to an ISDU read request with 8 bit Index                                                                                                    |
| Equipment under test (EUT) | Device and Legacy-Device (the latter one in OPERATE only)                                                                                                    |
| Test case version          | 1.0                                                                                                    |
| Category / type            | Device ISDU, test to pass (positive testing)                                                                                                    |
| Specification (clause)     | [9], see 7.3.6.4, Figure 48, and Annex A.2, Table A.10                                                                                                    |
| Configuration / setup      | Device-Tester                                                                                                    |
| TEST CASE                  | CONDITIONS / PERFORMANCE                                                                                                    |
| Purpose (detailed)         | Master sends ISDU read request for VendorName (0x10, mandatory). Device responds with expected VendorName.                                                                                                    |
| Precondition               | <ul> <li>a) Master in PREOPERATE or OPERATE respectively</li> <li>b) Read "VendorName" parameter and write it to a variable for comparison/<br/>evaluation</li> </ul>                                                                                                    |
| Procedure                  | <ul> <li>a) Master: Sends ISDU Read request<br/>Segment 1: 0x93 (Service: Read request – 0b1001 / Length:0b0011)<br/>Segment 2: 0x10 (Address of "VendorName")<br/>Segment 3: 0x83 (Checksum)</li> <li>b) Receive Read response "busy" (0x01) until Device is ready</li> <li>c) Check and save Read response ("VendorName")</li> <li>d) Save service, length, data and checksum in variables and save ISDU Read<br/>response frames count</li> </ul> |
| Input parameter            | -                                                                                                    |
| Post condition             | -                                                                                                    |
| TEST CASE RESULTS          | CHECK / REACTION                                                                                                    |
| Evaluation                 | <ul> <li>a) Check whether the ServiceCode of the positive ReadResponse = 0b1101</li> <li>b) Compare Length variable with the actual received Frame count</li> <li>c) Data ("VendorName") with "VendorName" saved in precondition shall be identical</li> <li>d) Calculate checksum and compare with saved checksum</li> </ul>                                                                                                    |
| Test passed                | a) "VendorName" received is complete as expected.<br>b) Service, Length and Checksum are correct.                                                                                                    |
| Test failed (examples)     | No, negative or wrong response from the Device                                                                                                    |
|                            |                                                                                                    |
|                            | Identification (ID) Name Purpose (short) Equipment under test (EUT) Test case version Category / type Specification (clause) Configuration / setup TEST CASE Purpose (detailed) Precondition Procedure Input parameter Post condition TEST CASE RESULTS Evaluation Test passed                                                                                                    |

902

#### Read 8 bit Index with ExtLength 904 6.5.5

- 905 Table 76 defines the test conditions for this test case.
- 906

### Table 76 – Read 8 bit Index with ExtLength

|     | TEST CASE ATTRIBUTES       | IDENTIFICATION / REFERENCE                                                                                                    |
|-----|----------------------------|----------------------------------------------------------------------------------------------------|
|     | Identification (ID)        | SDCI_TC_0055                                                                                                    |
|     | Name                       | TCD_DLIC_ISDU_READ8EXTLENGTH                                                                                                    |
|     | Purpose (short)            | Read request with 8 bit Index and read response with ExtLength                                                                                                    |
|     | Equipment under test (EUT) | Device and Legacy-Device (the latter one in OPERATE only)                                                                                                    |
|     | Test case version          | 1.0                                                                                                    |
|     | Category / type            | Device ISDU, test to pass (positive testing)                                                                                                    |
|     | Specification (clause)     | [9], see 7.3.6.4, Annex A.5.6, and Annex B, Table B.9                                                                                                    |
| 907 | Configuration / setup      | Device-Tester                                                                                                    |
| 001 | TEST CASE                  | CONDITIONS / PERFORMANCE                                                                                                    |
|     | Purpose (detailed)         | Master sends ISDU read request using "Config3". Device responds according "Con-<br>fig3" (ISDU response with ExtLength octet possible).                                                                                                    |
|     | Precondition               | a) Device in PREOPERATE or OPERATE respectively<br>b) Master in PREOPERATE or OPERATE respectively                                                                                                    |
|     | Procedure                  | <ul> <li>a) Master: Sends ISDU Read request<br/>Segment 1: 0x93 (Service: Read request – 0b1001 / Length:0b0011)<br/>Segment 2: 0xnn (Address according Config3)<br/>Segment 3: 0xnn (actual Checksum)</li> <li>b) Receive Read response "busy" (0x01) until Device is ready</li> <li>c) Check and save Read response (according Config3)</li> <li>d) Save service, length, data and checksum in variables and save ISDU Read<br/>response frames count</li> </ul> |
|     | Input parameter            | -                                                                                                    |
| 908 | Post condition             | -                                                                                                    |
| 000 | TEST CASE RESULTS          | CHECK / REACTION                                                                                                    |
|     | Evaluation                 | <ul> <li>a) Service shall be positive Read response 0b1101.</li> <li>b) Length = 0b0001?</li> <li>c) Compare ExtLength variable with Frame count</li> <li>d) Read response contains no Process Data</li> <li>e) Calculate checksum and compare with saved checksum</li> </ul>                                                                                                    |
|     | Test passed                | <ul><li>a) Response correct according Config3.</li><li>b) Service, Length, ExtLength and Checksum are correct.</li></ul>                                                                                                    |
|     | Test failed (examples)     | No, negative or wrong response from the Device                                                                                                    |
|     | Results                    | Config3 read correctly from Device: <pass fail=""></pass>                                                                                                    |

909

#### 911 6.5.6 Write 8 bit Index

- 912 Table 77 defines the test conditions for this test case.
- 913

#### Table 77 – Write 8 bit Index

|     | TEST CASE ATTRIBUTES       | IDENTIFICATION / REFERENCE                                                                                                    |
|-----|----------------------------|----------------------------------------------------------------------------------------------------|
|     | Identification (ID)        | SDCI_TC_0056                                                                                                    |
|     | Name                       | TCD_DLIC_ISDU_WRITE8                                                                                                    |
|     | Purpose (short)            | Check whether a write request with 8 bit Index is possible                                                                                                    |
|     | Equipment under test (EUT) | Device and Legacy-Device (the latter one in OPERATE only)                                                                                                    |
|     | Test case version          | 1.1                                                                                                    |
|     | Category / type            | Device ISDU, test to pass (positive testing)                                                                                                    |
|     | Specification (clause)     | [9], see 7.3.6.4                                                                                                    |
| 914 | Configuration / setup      | Device-Tester                                                                                                    |
|     | TEST CASE                  | CONDITIONS / PERFORMANCE                                                                                                    |
|     | Purpose (detailed)         | Master sends ISDU write request according Config1. Check whether the Write request has been successful.                                                                                                    |
|     | Precondition               | <ul> <li>a) Device in PREOPERATE or OPERATE respectively</li> <li>b) Master in PREOPERATE or OPERATE respectively</li> <li>c) Read data according Config1 and write it to a Config1 variable for comparison and length</li> </ul>                                                                                                    |
|     | Procedure                  | <ul> <li>a) Master: Sends ISDU Write request<br/>Segment 1: 0x93 (Service: Write request + possible Length from precondition)<br/>Segment 2: 0xnn (Address according Config1)<br/>Segment 3: 0x01 (data 1)<br/>Segment<br/>Segment m: 0x01 (data n - possible Length received in precondition )<br/>Segment n: Checksum</li> <li>b) Receive Write response "busy" (0x01) until Device is ready</li> <li>c) Receive Write response</li> <li>d) Read Config1</li> </ul> |
|     | Input parameter            | Config1 according to 6.5.1                                                                                                    |
| 915 | Post condition             | -                                                                                                    |
| 0.0 | TEST CASE RESULTS          | CHECK / REACTION                                                                                                    |
|     | Evaluation                 | <ul> <li>a) Check whether the Write response is positive with expected length 0x52 (Service: 0b0101, Length: 0b0010).</li> <li>b) Compare the Config1 variable from precondition with the Config1 content. It shall be different as the content now shall be identical with the Write request data.</li> </ul>                                                                                                    |
|     | Test passed                | a) Positive write response; Config1 contents as expected.<br>b) Response "Index not available"                                                                                                    |
|     | Test failed (examples)     | a) Negative write response from Device<br>b) Octets of Config1 not written                                                                                                    |
|     | Results                    | "Config1" changed after Write request: <pass fail="">.</pass>                                                                                                    |

916

#### 918 6.5.7 Read 8 bit Index reserved

- Table 78 defines the test conditions for this test case. 919
- 920

## Table 78 – Read 8 bit Index reserved

|     | TEST CASE ATTRIBUTES       | IDENTIFICATION / REFERENCE                                                                                                    |
|-----|----------------------------|----------------------------------------------------------------------------------------------------|
|     | Identification (ID)        | SDCI_TC_0057                                                                                                    |
|     | Name                       | TCD_DLIC_ISDU_READ8RESERVED                                                                                                    |
|     | Purpose (short)            | Check Device response "Index not available" upon Read to 8 bit reserved Index                                                                                                    |
|     | Equipment under test (EUT) | Device and Legacy-Device (the latter one in OPERATE only)                                                                                                    |
|     | Test case version          | 1.0                                                                                                    |
|     | Category / type            | Device ISDU, test o fail (negative testing)                                                                                                    |
|     | Specification (clause)     | [9], see 7.3.6, and Annex C, Table C.1 and C.2                                                                                                    |
| 921 | Configuration / setup      | Device-Tester                                                                                                    |
| 521 | TEST CASE                  | CONDITIONS / PERFORMANCE                                                                                                    |
|     | Purpose (detailed)         | Master sends ISDU read request for Index = 0xFF (reserved) and receives "Index not available" (ErrorCode = 0x80, AdditionalCode = 0x11)                                                                                                    |
|     | Precondition               | a) Device in PREOPERATE or OPERATE respectively<br>b) Master in PREOPERATE or OPERATE respectively                                                                                                    |
|     | Procedure                  | <ul> <li>a) Master: Sends ISDU Read request<br/>Segment 1: 0x93 (Service: Read request: 0b1001 / Length:0b0011)<br/>Segment 2: 0xFF (reserved Index)<br/>Segment 3: 0x6C (Checksum)</li> <li>b) Receive Read response "busy" (0x01) until Device is ready</li> <li>c) Receive Read response and check whether it contains a negative read response<br/>with ErrorCode and AdditionalCode</li> </ul> |
|     | Input parameter            | -                                                                                                    |
| 922 | Post condition             | -                                                                                                    |
| 522 | TEST CASE RESULTS          | CHECK / REACTION                                                                                                    |
|     | Evaluation                 | <ul> <li>a) Check whether the Read response is negative (Service: 0b1100, Length: 0b0100)</li> <li>b) Compare ErrorCode with 0x80</li> <li>c) Compare AdditionalCode with 0x11 "Index not available".</li> </ul>                                                                                                    |
|     | Test passed                | All comparisons and checks valid                                                                                                    |
|     | Test failed (examples)     | Positive response from Device or wrong ErrorCode or AdditionalCode                                                                                                    |
|     | Results                    | Negative read response received upon reserved 8 bit Index: <pass fail="">.</pass>                                                                                                    |

923

#### 925 6.5.8 Read 8 bit Index with unavailable Subindex

- 926 Table 79 defines the test conditions for this test case.
- 927

#### Table 79 – Read 8 bit Index with unavailable Subindex

|     | TEST CASE ATTRIBUTES       | IDENTIFICATION / REFERENCE                                                                                                    |
|-----|----------------------------|----------------------------------------------------------------------------------------------------|
|     | Identification (ID)        | SDCI_TC_0058                                                                                                    |
|     | Name                       | TCD_DLIC_ISDU_READ8NOSUBINDEX                                                                                                    |
|     | Purpose (short)            | Check 8 bit read response when Subindex not available                                                                                                    |
|     | Equipment under test (EUT) | Device and Legacy-Device (the latter one in OPERATE only)                                                                                                    |
|     | Test case version          | 1.0                                                                                                    |
|     | Category / type            | Device protocol test - ISDU, test to fail (negative testing)                                                                                                    |
|     | Specification (clause)     | [9], see 7.3.6, and Annex C, Table C.1                                                                                                    |
| 928 | Configuration / setup      | Device-Tester                                                                                                    |
| 020 | TEST CASE                  | CONDITIONS / PERFORMANCE                                                                                                    |
|     | Purpose (detailed)         | Master sends ISDU read request for VendorName (Index = 0x10, mandatory,<br>StringT) and a Subindex = 0x02. This results in a negative read response, "Subindex<br>not available" (ErrorCode = 0x80 / AdditionalCode = 0x12)                                                                                                    |
|     | Precondition               | a) Device in PREOPERATE or OPERATE respectively<br>b) Master in PREOPERATE or OPERATE respectively                                                                                                    |
|     | Procedure                  | <ul> <li>a) Master: Sends ISDU Read request<br/>Segment 1: 0xA4 (Service: Read request: 0b1010 / Length:0b0100)<br/>Segment 2: 0x10 (VendorName, mandatory, StringT)<br/>Segment 3: 0x02 (Subindex)<br/>Segment 4: 0xB6 (Checksum)</li> <li>b) Receive Read response "busy" (0x01) until Device is ready</li> <li>c) Receive Read response and check whether it contains a negative read response<br/>with ErrorCode and AdditionalCode</li> </ul> |
|     | Input parameter            | -                                                                                                    |
| 929 | Post condition             | -                                                                                                    |
| 525 | TEST CASE RESULTS          | CHECK / REACTION                                                                                                    |
|     | Evaluation                 | <ul> <li>a) Check whether the Read response is negative (Service: 0b1100, Length: 0b0100)</li> <li>b) Compare ErrorCode with 0x80</li> <li>c) Compare AdditionalCode with 0x12 "Subindex not available".</li> </ul>                                                                                                    |
|     | Test passed                | All comparisons and checks valid                                                                                                    |
|     | Test failed (examples)     | Positive response from Device or wrong ErrorCode or AdditionalCode                                                                                                    |
| 000 | Results                    | Negative read response received upon unavailable Subindex: <pass fail="">.</pass>                                                                                                    |

930

#### 932 6.5.9 Read 16 bit Index

- 933 Table 80 defines the test conditions for this test case.
- 934

#### Table 80 – Read 16 bit Index

|     | TEST CASE ATTRIBUTES       | IDENTIFICATION / REFERENCE                                                                                                    |
|-----|----------------------------|----------------------------------------------------------------------------------------------------|
|     | Identification (ID)        | SDCI_TC_0059                                                                                                    |
|     | Name                       | TCD_DLIC_ISDU_READ16                                                                                                    |
|     | Purpose (short)            | Check Read response with 16 bit Index using Config2.                                                                                                    |
|     | Equipment under test (EUT) | Device and Legacy-Device (the latter one in OPERATE only)                                                                                                    |
|     | Test case version          | 1.0                                                                                                    |
|     | Category / type            | Device ISDU, test to pass (positive testing)                                                                                                    |
|     | Specification (clause)     | [9], see 7.3.6.4, Figure 48, and Annex A.2, Table A.10                                                                                                    |
| 935 | Configuration / setup      | Device-Tester                                                                                                    |
| 000 | TEST CASE                  | CONDITIONS / PERFORMANCE                                                                                                    |
|     | Purpose (detailed)         | Master sends ISDU read request using Config2. Device responds according Config2.                                                                                                    |
|     | Precondition               | a) Master in PREOPERATE or OPERATE respectively<br>b) Read Config2 contents and write it to the Config2 variable for comparison / test<br>evaluation                                                                                                    |
|     | Procedure                  | <ul> <li>a) Master: Sends ISDU Read request<br/>Segment 1: 0x93 (Service: Read request: 0b1001 / Length:0b0011)<br/>Segment 2: 0xnn (Index in Config2, part1)<br/>Segment 3: 0xnn (Index in Config2, part2)<br/>Segment 4: 0xzz (Checksum)</li> <li>b) Receive Read response "busy" (0x01) until Device is ready</li> <li>c) Check and save Read response</li> <li>d) Save service, length, data and checksum in variables and save ISDU Read<br/>response</li> </ul> |
|     | Input parameter            | -                                                                                                    |
| 936 | Post condition             | -                                                                                                    |
| 330 | TEST CASE RESULTS          | CHECK / REACTION                                                                                                    |
|     | Evaluation                 | Check response                                                                                                    |
|     | Test passed                | <ul><li>a) Config2 received is complete as expected or response Index not available.</li><li>b) Service, Length and Checksum are correct.</li></ul>                                                                                                    |
|     | Test failed (examples)     | Any other negative response or no response                                                                                                    |
|     | Results                    | Config2 read correctly from Device: <pass fail=""></pass>                                                                                                    |

937

#### 939 6.5.10 Write 16 bit Index

- 940 Table 81 defines the test conditions for this test case.
- 941

#### Table 81 – Write 16 bit Index

|     | TEST CASE ATTRIBUTES       | IDENTIFICATION / REFERENCE                                                                                                    |
|-----|----------------------------|----------------------------------------------------------------------------------------------------|
|     | Identification (ID)        | SDCI_TC_0060                                                                                                    |
|     | Name                       | TCD_DLIC_ISDU_WRITE16                                                                                                    |
|     | Purpose (short)            | Check whether a 16 bit Write request is possible                                                                                                    |
|     | Equipment under test (EUT) | Device and Legacy-Device (the latter one in OPERATE only)                                                                                                    |
|     | Test case version          | 1.1                                                                                                    |
|     | Category / type            | Device ISDU, test to pass (positive testing)                                                                                                    |
|     | Specification (clause)     | [9], see 7.3.6.4                                                                                                    |
| 942 | Configuration / setup      | Device-Tester                                                                                                    |
| 0.2 | TEST CASE                  | CONDITIONS / PERFORMANCE                                                                                                    |
|     | Purpose (detailed)         | Master sends 16 bit ISDU Write request using Config2. Check whether the Write request was successful.                                                                                                    |
|     | Precondition               | <ul> <li>a) Device in PREOPERATE or OPERATE respectively</li> <li>b) Master in PREOPERATE or OPERATE respectively</li> <li>c) Read Config2 and write it to the Config2 variable for comparison and length</li> </ul> |
|     | Procedure                  | <ul> <li>a) Master: Sends 16 bit ISDU Write request using Config2.</li> <li>b) Receive response "busy" (0x01) until Device is ready</li> <li>c) Receive Write response</li> <li>d) Read Config2</li> </ul>           |
|     | Input parameter            | Config2 according to 6.5.1                                                                                                    |
| 943 | Post condition             | -                                                                                                    |
| 940 | TEST CASE RESULTS          | CHECK / REACTION                                                                                                    |
|     | Evaluation                 | Check response                                                                                                    |
|     | Test passed                | a) Positive Write response; Config2 contents as expected.<br>b) Response "Index not available"                                                                                                    |
|     | Test failed (examples)     | a) Negative write response from Device<br>b) Octets of Config2 not written                                                                                                    |
|     | Results                    | "Config2" changed after Write request: <pass fail="">.</pass>                                                                                                    |

944

### 946 6.5.11 Read 16 bit Index reserved

- 947 Table 82 defines the test conditions for this test case.
- 948

949

#### Table 82 – Read 16 bit Index reserved

| TEST CASE ATTRIBUTES       | IDENTIFICATION / REFERENCE                                                                                                    |
|----------------------------|----------------------------------------------------------------------------------------------------|
| Identification (ID)        | SDCI_TC_0061                                                                                                    |
| Name                       | TCD_DLIC_ISDU_READ16RESERVED                                                                                                    |
| Purpose (short)            | Check Device response "Index not available" upon Read to 16 bit reserved Index                                                                                                    |
| Equipment under test (EUT) | Device and Legacy-Device (the latter one in OPERATE only)                                                                                                    |
| Test case version          | 1.0                                                                                                    |
| Category / type            | Device ISDU, negative testing for Devices with 16 bit indices                                                                                                    |
| Specification (clause)     | [9], see 7.3.6, and Annex C, Table C.1                                                                                                    |
| Configuration / setup      | Device-Tester                                                                                                    |
| TEST CASE                  | CONDITIONS / PERFORMANCE                                                                                                    |
| Purpose (detailed)         | Master sends ISDU read request for Index = 0x7F32 (reserved) and receives a nega-<br>tive response with "Index not available" (ErrorCode = 0x80, AdditionalCode = 0x11).                                                                                                    |
| Precondition               | a) Device in PREOPERATE or OPERATE respectively<br>b) Master in PREOPERATE or OPERATE respectively                                                                                                    |
| Procedure                  | <ul> <li>a) Master: Sends ISDU Read request<br/>Segment 1: 0xB4 (Service: Read request 16 bit: 0b1011 / Length: 0b0100)<br/>Segment 2: 0x7F (reserved Index, part 1)<br/>Segment 3: 0x32 (reserved Index, part 2)<br/>Segment 4: 0xzz (Checksum)</li> <li>b) Receive Read response "busy" (0x01) until Device is ready</li> <li>c) Receive Read response and check whether it contains a negative read response<br/>with ErrorCode and AdditionalCode</li> </ul> |
| Input parameter            | -                                                                                                    |
| Post condition             | -                                                                                                    |
| TEST CASE RESULTS          | CHECK / REACTION                                                                                                    |
| Evaluation                 | <ul> <li>a) Check whether the Read response is negative (Service: 0b1100, Length: 0b0100)</li> <li>b) Compare ErrorCode with 0x80</li> <li>c) Compare AdditionalCode with 0x11 "Index not available".</li> </ul>                                                                                                    |
| Test passed                | All comparisons and checks are valid                                                                                                    |
| Test failed (examples)     | Positive response from Device or wrong ErrorCode or AdditionalCode                                                                                                    |
| Results                    | Negative read response received upon reserved 16 bit Index: <pass fail="">.</pass>                                                                                                    |

951

950

#### 953 6.5.12 Read 16 bit Index with unavailable Subindex

- 954 Table 83 defines the test conditions for this test case.
- 955

#### Table 83 – Read 16 bit Index with unavailable Subindex

| TEST CASE ATTRIBUTES       | IDENTIFICATION / REFERENCE                                                                                                    |
|----------------------------|----------------------------------------------------------------------------------------------------|
| Identification (ID)        | SDCI_TC_0062                                                                                                    |
| Name                       | TCD_DLIC_ISDU_READ16NOSUBINDEX                                                                                                    |
| Purpose (short)            | Check 16 bit read response when Subindex not available                                                                                                    |
| Equipment under test (EUT) | Device and Legacy-Device (the latter one in OPERATE only)                                                                                                    |
| Test case version          | 1.0                                                                                                    |
| Category / type            | Device ISDU, test to fail (negative testing)                                                                                                    |
| Specification (clause)     | [9], see 7.3.6, and Annex C, Table C.1                                                                                                    |
| Configuration / setup      | Device-Tester                                                                                                    |
| TEST CASE                  | CONDITIONS / PERFORMANCE                                                                                                    |
| Purpose (detailed)         | Master sends ISDU read request for Config2 and a Subindex = 0x02 (not specified).<br>This results in a negative read response, "Subindex not available" (ErrorCode = 0x80<br>/ AdditionalCode = 0x12).                                                                                                    |
| Precondition               | a) Device in PREOPERATE or OPERATE respectively<br>b) Master in PREOPERATE or OPERATE respectively                                                                                                    |
| Procedure                  | <ul> <li>a) Master: Sends ISDU Read request<br/>Segment 1: 0xA4 (Service: Read request: 0b1010 / Length:0b0100)<br/>Segment 2: 0xnn (Index in Config2, part1)<br/>Segment 3: 0xnn (Index in Config2, part2)<br/>Segment 4: 0xzz (Checksum)</li> <li>b) Receive Read response "busy" (0x01) until Device is ready</li> <li>c) Receive Read response and check whether it contains a negative read response<br/>with ErrorCode and AdditionalCode</li> </ul> |
| Input parameter            | -                                                                                                    |
| Post condition             | -                                                                                                    |
| TEST CASE RESULTS          | CHECK / REACTION                                                                                                    |
| Evaluation                 | <ul> <li>a) Check whether the Read response is negative (Service: 0b1100, Length: 0b0100)</li> <li>b) Compare ErrorCode with 0x80</li> <li>c) Compare AdditionalCode with 0x12 "Subindex not available".</li> </ul>                                                                                                    |
| Test passed                | All comparisons and checks valid                                                                                                    |
| Test failed (examples)     | Positive response from Device or wrong ErrorCode or AdditionalCode                                                                                                    |
| Results                    | Negative read response received upon unavailable Subindex: <pass fail="">.</pass>                                                                                                    |
|                            | Identification (ID) Name Purpose (short) Equipment under test (EUT) Test case version Category / type Specification (clause) Configuration / setup Purpose (detailed) Precondition Procedure Procedure Input parameter Post condition Evaluation Test CASE RESULTS Evaluation Test passed Test failed (examples)                                                                                                    |

958

## 960 6.5.13 Write 8 bit Index with data length overrun

- 961 Table 84 defines the test conditions for this test case.
- 962

### Table 84 – Write 8 bit Index with data length overrun

|     | TEST CASE ATTRIBUTES       | IDENTIFICATION / REFERENCE                                                                                                    |
|-----|----------------------------|----------------------------------------------------------------------------------------------------|
|     | Identification (ID)        | SDCI_TC_0063                                                                                                    |
|     | Name                       | TCD_DLIC_ISDU_WRITE8LENOVERRUN                                                                                                    |
|     | Purpose (short)            | Check response of 8 bit Write request with 70 octets when 64 are permitted                                                                                                    |
|     | Equipment under test (EUT) | Device                                                                                                    |
|     | Test case version          | 1.0                                                                                                    |
|     | Category / type            | Device ISDU, test to fail (negative testing)                                                                                                    |
|     | Specification (clause)     | [9], see 7.3.6, and Annex C, Table C.1                                                                                                    |
| 963 | Configuration / setup      | Device-Tester                                                                                                    |
| 000 | TEST CASE                  | CONDITIONS / PERFORMANCE                                                                                                    |
|     | Purpose (detailed)         | Master sends Write request with 70 octets for Config1 (maximum of 64 octets). Write Request with ExtLength. Check whether the Write request was denied.                                                                                                    |
|     | Precondition               | <ul> <li>a) Device in PREOPERATE state</li> <li>b) Master in PREOPERATE state</li> <li>c) Read Config1 and write it to the Config1 variable for comparison</li> </ul>                                                                                                    |
|     | Procedure                  | <ul> <li>a) Master: Sends Write request<br/>Segment 1: 0x11 (Service: Write request: 0b0001 / Length:0b0001)<br/>Segment 2: 0x4A (ExtLength = 74)<br/>Segment 3: 0xnn (Index in Config1)<br/>Segment 4: 0x01 (data 1)<br/></li></ul>                                     |
|     | Input parameter            | -                                                                                                    |
| 964 | Post condition             | -                                                                                                    |
| 004 | TEST CASE RESULTS          | CHECK / REACTION                                                                                                    |
|     | Evaluation                 | <ul> <li>a) Check whether the Write request results in a negative response</li> <li>b) Check whether ErrorCode = 0x80 and AdditionalCode = 0x33 "Parameter length overrun"</li> <li>c) Compare Config1 contents: stored and read back data shall be identical</li> </ul> |
|     | Test passed                | Negative write response, Config1 contents as expected.                                                                                                    |
|     | Test failed (examples)     | a) Positive Write response from Device<br>b) Octets have been written                                                                                                    |
|     | Results                    | Negative read response received upon length overrun: <pass fail="">.</pass>                                                                                                    |

## 967 6.5.14 Write 8 bit Index with wrong Length value

968 Table 84 defines the test conditions for this test case.

969

970

### Table 85 – Write 8 bit Index with wrong Length value

| TEST CASE ATTRIBUTES       | IDENTIFICATION / REFERENCE                                                                                                    |
|----------------------------|----------------------------------------------------------------------------------------------------|
| Identification (ID)        | SDCI_TC_0064                                                                                                    |
| Name                       | TCD_DLIC_ISDU_WRITE8WRONGLEN                                                                                                    |
| Purpose (short)            | Check response of 8 bit Write request with one octet less then expected                                                                                                    |
| Equipment under test (EUT) | Device                                                                                                    |
| Test case version          | 1.0                                                                                                    |
| Category / type            | Device ISDU, test to fail (negative testing)                                                                                                    |
| Specification (clause)     | [9], see 7.3.6, and Annex C, Table C.1                                                                                                    |
| Configuration / setup      | Device-Tester                                                                                                    |
| TEST CASE                  | CONDITIONS / PERFORMANCE                                                                                                    |
| Purpose (detailed)         | Master sends Write request with one octet less than the m expected octets for Con-<br>fig1. Check whether the Write request was denied.                                                                                                    |
| Precondition               | <ul> <li>a) Device in PREOPERATE state</li> <li>b) Master in PREOPERATE state</li> <li>c) Read Config1 and write it to the Config1 variable for comparison</li> </ul>                                                                                                    |
| Procedure                  | <ul> <li>a) Master prepares a Write message with the saved on-request data (one octet less than the m expected octets from Config1).</li> <li>b) Master: Sends Write request Segment 1: 0x11 (Service: Write request: 0b0001 / Length:0b0001) Segment 2: 0xnn (Index in Config1) Segment 3: 0x01 (data 1) Segment 7: 0x01 (data n-1) Segment n-1: 0x01 (data m-1) Segment n: 0xzz (Checksum)</li> <li>c) Receive response "busy" (0x01) until Device is ready</li> <li>d) Receive Write response</li> <li>e) Read Config1 and compare it with the Config1 variable (saved while in PREOPERATE state)</li> </ul> |
| Input parameter            | -                                                                                                    |
| Post condition             | -                                                                                                    |
| TEST CASE RESULTS          | CHECK / REACTION                                                                                                    |
| Evaluation                 | <ul> <li>a) Optional: Check whether the Write request results in a response "busy"</li> <li>b) Check negative response whether ErrorCode = 0x80 and AdditionalCode = 0x34<br/>"Parameter length underrun"</li> <li>c) Compare Config1 contents: stored and read back data shall be identical</li> </ul>                                                                                                    |
| Test passed                | Negative write response, Config1 contents as expected.                                                                                                    |
| Test failed (examples)     | a) Positive Write response from Device<br>b) Octets have been written                                                                                                    |
| Results                    | Negative read response received upon length underrun: <pass fail="">.</pass>                                                                                                    |

972

971

## 974 6.5.15 Read 8 bit Index with wrong Checksum value

- 975 Table 84 defines the test conditions for this test case.
- 976

977

### Table 86 – Read 8 bit Index with wrong Checksum value

| TEST CASE ATTRIBUTES       | IDENTIFICATION / REFERENCE                                                                                                    |
|----------------------------|----------------------------------------------------------------------------------------------------|
| Identification (ID)        | SDCI_TC_0065                                                                                                    |
| Name                       | TCD_DLIC_ISDU_WRITE8WRONGCHECKSUM                                                                                                    |
| Purpose (short)            | Check Device response "Device application Error" – on read                                                                                                    |
| Equipment under test (EUT) | Device and Legacy-Device (the latter one in OPERATE only)                                                                                                    |
| Test case version          | 1.0                                                                                                    |
| Category / type            | Device ISDU, test to fail (negative testing)                                                                                                    |
| Specification (clause)     | [9], see 7.3.6, Annex A.5, Table A.12, and Table A.14                                                                                                    |
| Configuration / setup      | Device-Tester                                                                                                    |
| TEST CASE                  | CONDITIONS / PERFORMANCE                                                                                                    |
| Purpose (detailed)         | Master sends 8 bit Read request with a wrong Checksum value. The Read request for the VendorName (0x10) shall be used. The correct Checksum value is 0x8B, the value in use is 0xFF. A negative Read response is expected.                                                                                        |
| Precondition               | a) Device in PREOPERATE state or OPERATE respectively<br>b) Master in PREOPERATE state or OPERATE respectively                                                                                                    |
| Procedure                  | <ul> <li>a) Master: Sends ISDU Read request<br/>Segment 1: 0x93 (Service: Read request: 0b1001 / Length:0b0011)<br/>Segment 2: 0x10 (VendorName, mandatory, StringT)<br/>Segment 3: 0xFF (Checksum)</li> <li>b) Receive response "busy" (0x01) until Device is ready</li> <li>c) Receive Read response</li> </ul> |
| Input parameter            | -                                                                                                    |
| Post condition             | -                                                                                                    |
| TEST CASE RESULTS          | CHECK / REACTION                                                                                                    |
| Evaluation                 | Check whether the Read response returns "no service"                                                                                                    |
| Test passed                | Checks are valid                                                                                                    |
| Test failed (examples)     | Positive response from Device or ErrorCode with AdditionalCode                                                                                                    |
| Results                    | Read response "no service" received upon wrong Checksum value: <pass fail="">.</pass>                                                                                                    |

979

978

#### 6.5.16 Write 8 bit Index on read only Index 981

- Table 87 defines the test conditions for this test case. 982
- 983

### Table 87 – Write 8 bit Index on read only Index

|     | TEST CASE ATTRIBUTES       | IDENTIFICATION / REFERENCE                                                                                                    |
|-----|----------------------------|----------------------------------------------------------------------------------------------------|
|     | Identification (ID)        | SDCI_TC_0066                                                                                                    |
|     | Name                       | TCD_DLIC_ISDU_WRITE8ROINDEX                                                                                                    |
|     | Purpose (short)            | Check response of 8 bit Write request on read only Index                                                                                                    |
|     | Equipment under test (EUT) | Device and Legacy-Device (the latter one in OPERATE only)                                                                                                    |
|     | Test case version          | 1.0                                                                                                    |
|     | Category / type            | Device ISDU, test to fail (negative testing)                                                                                                    |
|     | Specification (clause)     | [9], see 7.3.6, and Annex C, Table C.1                                                                                                    |
| 984 | Configuration / setup      | Device-Tester                                                                                                    |
|     | TEST CASE                  | CONDITIONS / PERFORMANCE                                                                                                    |
|     | Purpose (detailed)         | Master sends 8 bit Write request on read only index "VendorName". A negative Write response is expected with ErrorCode = 0x80 and AdditionalCode = 0x23.                                                                                                    |
|     | Precondition               | <ul><li>a) Device in PREOPERATE or OPERATE respectively</li><li>b) Master in PREOPERATE or OPERATE respectively</li></ul>                                                                                                    |
|     | Procedure                  | <ul> <li>a) Master: Sends ISDU Write request<br/>Segment 1: 0x17 (Service: Write request: 0b0001/Length: 0b0111)<br/>Segment 2: 0x10 ("VendorName")<br/>Segment 3: 0x01 (data 1)<br/>Segment 4: 0x02 (data 2)<br/>Segment 5: 0x03 (data 3)<br/>Segment 6: 0x04 (data 4)<br/>Segment 7: 0xzz (Checksum)</li> <li>b) Receive response "busy" (0x01) until Device is ready</li> <li>c) Receive negative Write response with ErrorCode and AdditionalCode.</li> </ul> |
|     | Input parameter            | -                                                                                                    |
| 985 | Post condition             | -                                                                                                    |
|     | TEST CASE RESULTS          | CHECK / REACTION                                                                                                    |
|     | Evaluation                 | <ul> <li>a) Check whether the Write response is negative</li> <li>b) Compare ErrorCode with 0x80</li> <li>c) Compare AdditionalCode with 0x23 "Access denied"</li> </ul>                                                                                                    |
|     | Test passed                | All comparisons and checks are valid                                                                                                    |
|     | Test failed (examples)     | Positive response from Device or wrong ErrorCode                                                                                                    |
|     | Results                    | Negative Write response received upon read only Index: <pass fail="">.</pass>                                                                                                    |

986

## 988 6.5.17 Read 8 bit Index with request abort

- 989 Table 88 defines the test conditions for this test case.
- 990

991

### Table 88 – Read 8 bit Index with request abort

| TEST CASE ATTRIBUTES       | IDENTIFICATION / REFERENCE                                                                                                    |
|----------------------------|----------------------------------------------------------------------------------------------------|
| Identification (ID)        | SDCI_TC_0067                                                                                                    |
| Name                       | TCD_DLIC_ISDU_ABORTREADREQ                                                                                                    |
| Purpose (short)            | Check response of 8 bit Read request with abort                                                                                                    |
| Equipment under test (EUT) | Device and Legacy-Device (the latter one in OPERATE only, see B.4)                                                                                                    |
| Test case version          | 1.1                                                                                                    |
| Category / type            | Device ISDU, test to pass (positive testing)                                                                                                    |
| Specification (clause)     | [9], see 7.3.6.4, Figure 50 (T9; for Devices with more than two octets On-request Data within one message: T10 or T11), and Annex A.2, Table A.10                                                                                                    |
| Configuration / setup      | Device-Tester                                                                                                    |
| TEST CASE                  | CONDITIONS / PERFORMANCE                                                                                                    |
| Purpose (detailed)         | Master sends and aborts an 8 bit Read request for "VendorName" (0x10 – mandato-<br>ry). Device switches to Idle mode.                                                                                                    |
| Precondition               | Master in PREOPERATE or OPERATE respectively                                                                                                    |
| Procedure                  | <ul> <li>ISDU request:<br/>Segment 1: 0x93 (Service: Read request: 0b1001/Length: 0b0011)<br/>Segment 2: 0x10 ("VendorName")<br/>Segment 3: Checksum</li> <li>a) Master sends first ISDU segment in first message</li> <li>b) Master sends abort (R, FlowCTRL = ABORT = 0x1F, ISDU) in next message</li> <li>c) Maximum one response BUSY permitted</li> <li>d) Next response: "No Service"</li> </ul> |
| Input parameter            | -                                                                                                    |
| Post condition             | -                                                                                                    |
| TEST CASE RESULTS          | CHECK / REACTION                                                                                                    |
| Evaluation                 | a) Device sends no reception of the 8 bit Read request<br>b) Read response of the Device is 0x00 = "No Service"                                                                                                    |
| Test passed                | "No Service" received (see B.4)                                                                                                    |
| Test failed (examples)     | Wrong Device response to the incomplete ISDU                                                                                                    |
| Results                    | Device works properly after the aborted Read request: <pass fail="">.</pass>                                                                                                    |

992

993

## 995 6.5.18 Read 8 bit Index with response abort

- 996 Table 89 defines the test conditions for this test case.
- 997

998

### Table 89 – Read 8 bit Index with response abort

| TEST CASE ATTRIBUTES       | IDENTIFICATION / REFERENCE                                                                                                    |
|----------------------------|----------------------------------------------------------------------------------------------------|
| Identification (ID)        | SDCI_TC_0068                                                                                                    |
| Name                       | TCD_DLIC_ISDU_ABORTREADRESP                                                                                                    |
| Purpose (short)            | Check reaction of 8 bit Read response with abort                                                                                                    |
| Equipment under test (EUT) | Device and Legacy-Device (the latter one in OPERATE only, see B.4)                                                                                                    |
| Test case version          | 1.1                                                                                                    |
| Category / type            | Device ISDU, test to pass (positive testing)                                                                                                    |
| Specification (clause)     | [9], see 7.3.6.4, Figure 50 (T11), and Annex A.2, Table A.10                                                                                                    |
| Configuration / setup      | Device-Tester                                                                                                    |
| TEST CASE                  | CONDITIONS / PERFORMANCE                                                                                                    |
| Purpose (detailed)         | Master sends Read request for VendorName (0x0010 – mandatory) and receives from the Device the expected "VendorName". Master aborts reading the complete "VendorName".                                                                                                    |
| Precondition               | Master in PREOPERATE or OPERATE respectively                                                                                                    |
| Procedure                  | <ul> <li>a) Master: Sends ISDU Read request to Index 0x0010 (16)</li> <li>b) Master receives response "BUSY" (0x01) until Device is ready</li> <li>c) Master receives the first message of the Read response ("VendorName")</li> <li>d) Master sends FlowCtrl = ABORT (Table 50 in [9])</li> <li>e) Master starts reading with "Idle" (0x00)</li> <li>f) Master receives Read response 0x00 = "No service"</li> </ul> |
| Input parameter            | -                                                                                                    |
| Post condition             | -                                                                                                    |
| TEST CASE RESULTS          | CHECK / REACTION                                                                                                    |
| Evaluation                 | <ul> <li>a) Device tries to send the complete "VendorName" as ISDU Read response.</li> <li>b) Read response after Master ABORT is 0x00 = "No Service"</li> </ul>                                                                                                    |
| Test passed                | "No Service" received (see B.4)                                                                                                    |
| Test failed (examples)     | Wrong Device reply message to the incomplete Read response                                                                                                    |
| Results                    | Device works properly after the aborted Read response: <pass fail="">.</pass>                                                                                                    |

1000

999

Test Specification © IO-Link

#### 1002 **6.6 Events**

#### 1003 **6.6.1 General**

Any of the Device applications can generate predefined "status" information when SDCI operations fail, or "technology specific" information (diagnosis) as a result from technology specific diagnostic methods. This information can be communicated via SDCI Event to upper level systems of different capability. Thus the following tests can only verify the conformity to the SDCI standard [9] and the legacy specification [13] in terms of Event handling mechanisms.

The cause for an Event of a Device is determined vendor specific. Thus the test cases will not require specific Events to occur, but any Event. It is the Device designer's and tester's responsibility to provide a possibility to stimulate at least one kind of Event for test purposes. This stimulation, for example, can be an auxilliary mechanism on a Device prototype for the purpose of testing that will be removed in series production. Devices, for example, which monitor their power supply level, can raise an Event whenever the power supply is above a certain limit.

For Devices according [9] not supporting Events and the corresponding description within the IODD, except for the internal Event "DS\_UPLOAD\_REQ", it is not required to implement an Event test interface and to describe it within the IODD. In this case, the Event test cases can be skipped.

1020 For Devices supporting only one Event A (error or warning appears/disappears), the Event 1021 test cases for two Events A/B can be skipped.

1022 NOTE Event A is considered to be a placeholder for an Event with a certain error code and Event B is consid-1023 ered to be a placeholder for an Event with a different error code.

For Legacy-Devices (or variants of those) according [13] without any test interface and stimulation of incidents/Events, the Event test cases can be skipped.

### 1027 6.6.2 Single Event while in OPERATE state

- 1028 Table 90 defines the test conditions for this test case.
- 1029

# Table 90 – Single Event while in OPERATE state

|      | TEST CASE ATTRIBUTES       | IDENTIFICATION / REFERENCE                                                                                                    |
|------|----------------------------|----------------------------------------------------------------------------------------------------|
|      | Identification (ID)        | SDCI_TC_0069                                                                                                    |
|      | Name                       | TCD_DLIC_EVNT_OPERSINGLEEVENT                                                                                                    |
|      | Purpose (short)            | Test of single Event processing while in OPERATE state.                                                                                                    |
|      | Equipment under test (EUT) | Device and Legacy-Device                                                                                                    |
|      | Test case version          | 1.2                                                                                                    |
|      | Category / type            | Event test, test to pass (positive testing)                                                                                                    |
|      | Specification (clause)     | [9], see 7.3.8.2                                                                                                    |
| 1030 | Configuration / setup      | Device-Tester shall service event flag as specified.<br>User shall invoke Event via stimulation of Device (e.g. short circuit, over voltage).                                                                                                    |
|      | TEST CASE                  | CONDITIONS / PERFORMANCE                                                                                                    |
|      | Purpose (detailed)         | Check if event flag and event buffer is serviced as specified:<br>- Event Flag is raised once an event occurred<br>- StatusCode Type 2 is set respectively<br>- Event page is frozen while event is pending<br>- Event is cleared as specified<br>- Event Type & Code match                                                                                                    |
|      | Precondition               | <ul><li>a) Device is in OPERATE state.</li><li>b) EUT is free of Events; no incidents in application, no Events in communication</li><li>c) Events A and B defined by manufacturer</li></ul>                                                                                                    |
|      | Procedure                  | <ul> <li>a1) Device-Tester to read StatusCode. Save value in tester variable "SCa".</li> <li>a2) Insert step if Legacy-Device: Device-Tester to write "0xFF" to StatusCode.</li> <li>b) Invoke an event A (Vendor to define how this can be achieved).</li> <li>c) Device-Tester to read StatusCode. Save value in tester variable "SCc".</li> <li>d) Invoke an event B (Vendor to define how this can be achieved).</li> <li>e) Device-Tester to read StatusCode. Save value in tester variable "SCe".</li> <li>f) Device-Tester to read EventQualifier.</li> <li>g) Device-Tester to read EventCode.</li> <li>h) Device-Tester to write "0xFF" to StatusCode.</li> </ul> |
|      | Input parameter            | Event A and B                                                                                                    |
| 1031 | Post condition             | -                                                                                                    |
| 1031 | TEST CASE RESULTS          | CHECK / REACTION                                                                                                    |
|      | Evaluation                 | <ul> <li>a) Result of procedure step b): Event Flag is set</li> <li>b) Result of procedure step c): Content of "SCa" and "SCc" are different;<br/>"SCc" indicates the event.</li> <li>c) Result of procedure step e): "SCc" and "SCe" contain the same value;</li> <li>Event Type &amp; Code are as specified</li> <li>Check if Eventcode text matches the event described in user manual.</li> <li>d) Result of procedure step h): Event Flag is reset</li> </ul>                                                                                                    |
|      | Test passed                | Evaluation steps a) through d) ok.                                                                                                    |
|      | Test failed (examples)     | <ul> <li>a) No Event Flag set</li> <li>b) Content of "SCa" and "SCc" are not different</li> <li>c) No event indicated in evaluation step b)</li> <li>d) Event Type &amp; Code are not as specified</li> <li>e) Eventcode does not match description in user manual</li> <li>f) Event Flag is not reset.</li> </ul>                                                                                                    |
|      | Results                    | a) Event Flag set: <pass fail="">b) Content of "SCa" and "SCc" are different:<pass fail="">c) Content of "SCa":<pass fail="">d) Event Type &amp; Code:<pass fail="">e) Eventcode matches user manual:<pass fail="">f) Event Flag is reset:<pass fail=""></pass></pass></pass></pass></pass></pass>                                                                                                    |

## 1034 6.6.3 Single Event while in PREOPERATE state

- 1035 Table 91 defines the test conditions for this test case.
- 1036

### Table 91 – Single Event while in PREOPERATE

|      | TEST CASE ATTRIBUTES       | IDENTIFICATION / REFERENCE                                                                                                    |
|------|----------------------------|----------------------------------------------------------------------------------------------------|
|      | Identification (ID)        | SDCI_TC_0070                                                                                                    |
|      | Name                       | TCD_DLIC_EVNT_PROPSINGLEEVENT                                                                                                    |
|      | Purpose (short)            | Test of single Event processing while in PREOPERATE state.                                                                                                    |
|      | Equipment under test (EUT) | Device                                                                                                    |
|      | Test case version          | 1.2                                                                                                    |
|      | Category / type            | Event test, test to pass (positive testing)                                                                                                    |
|      | Specification (clause)     | [9], see 7.3.8.2                                                                                                    |
| 1037 | Configuration / setup      | Device-Tester shall service event flag as specified.<br>User shall invoke Event via stimulation of Device (e.g. short circuit, over voltage).                                                                                                    |
|      | TEST CASE                  | CONDITIONS / PERFORMANCE                                                                                                    |
|      | Purpose (detailed)         | Check if event flag and event buffer is serviced as specified:<br>- Event flag is raised once event has occurred<br>- StatusCode Type 2 is set respectively<br>- Event page is frozen while event is pending<br>- Event is cleared as specified                                                                                                    |
|      | Precondition               | <ul> <li>a) Device is in PREOPERATE state.</li> <li>b) EUT is free of Events; no incidents in application, no Events in communication c) Events A and B defined by manufacturer</li> </ul>                                                                                                    |
|      | Procedure                  | <ul> <li>a1) Device-Tester to read StatusCode. Save value in tester variable "SCa".</li> <li>a2) Insert step if Legacy-Device: Device-Tester to write "0xFF" to StatusCode.</li> <li>b) Invoke an event A (Vendor to define how this can be achieved).</li> <li>c) Device-Tester to read StatusCode. Save value in tester variable "SCc".</li> <li>d) Invoke an event B (Vendor to define how this can be achieved).</li> <li>e) Device-Tester to read StatusCode. Save value in tester variable "SCe".</li> <li>f) Device-Tester to read EventQualifier.</li> <li>g) Device-Tester to read EventCode.</li> <li>h) Device-Tester to write "0xFF" to StatusCode.</li> </ul> |
|      | Input parameter            | Event A and B                                                                                                    |
| 1038 | Post condition             | -                                                                                                    |
|      | TEST CASE RESULTS          | CHECK / REACTION                                                                                                    |
|      | Evaluation                 | <ul> <li>a) Result of procedure step b): Event Flag is set</li> <li>b) Result of procedure step c): Content of "SCa" and "SCc" are different;<br/>"SCc" indicates the event.</li> <li>c) Result of procedure step e): "SCc" and "SCe" contain the same value;</li> <li>Event Type &amp; Code are as specified</li> <li>Check if Eventcode text matches the event described in user manual.</li> <li>d) Result of procedure step h): Event Flag is reset</li> </ul>                                                                                                    |
|      | Test passed                | Evaluation steps a) through d) ok.                                                                                                    |
|      | Test failed (examples)     | <ul> <li>a) No Event Flag set</li> <li>b) Content of "SCa" and "SCc" are not different</li> <li>c) No event indicated in evaluation step b)</li> <li>d) Event Type &amp; Code are not as specified</li> <li>e) Eventcode does not match description in user manual</li> <li>f) Event Flag is not reset.</li> </ul>                                                                                                    |
|      | Results                    | a) Event Flag set: <pass fail="">b) Content of "SCa" and "SCc" are different:<pass fail="">c) Content of "SCa":<pass fail="">d) Event Type &amp; Code:<pass fail="">e) Eventcode matches user manual:<pass fail="">f) Event Flag is reset:<pass fail=""></pass></pass></pass></pass></pass></pass>                                                                                                    |

#### 1041 6.6.4 Event clearance in OPERATE state

- Table 92 defines the test conditions for this test case. 1042
- 1043

## Table 92 – Event clearance in OPERATE state

|      | TEST CASE ATTRIBUTES       | IDENTIFICATION / REFERENCE                                                                                                    |
|------|----------------------------|----------------------------------------------------------------------------------------------------|
|      | Identification (ID)        | SDCI_TC_0071                                                                                                    |
|      | Name                       | TCD_DLIC_EVNT_OPEREVENTCLEAR                                                                                                    |
|      | Purpose (short)            | Test of Event clearance while in OPERATE state.                                                                                                    |
|      | Equipment under test (EUT) | Device and Legacy-Device                                                                                                    |
|      | Test case version          | 1.1                                                                                                    |
|      | Category / type            | Event test, test to pass (positive testing)                                                                                                    |
|      | Specification (clause)     | [9], see 7.3.8.2                                                                                                    |
| 1044 | Configuration / setup      | Device-Tester shall service Event Flag as specified.<br>User shall invoke Event via stimulation of Device (e.g. short circuit, over voltage).                                                                                                    |
|      | TEST CASE                  | CONDITIONS / PERFORMANCE                                                                                                    |
|      | Purpose (detailed)         | Check if event flag is serviced as specified, i.e. Event is cleared with any value written back into the StatusCode (Line 1505 & 1513, V1.09)                                                                                                    |
|      | Precondition               | <ul> <li>a) Device is in OPERATE.</li> <li>b) EUT is free of Events; no incidents in application, no Events in communication</li> <li>c) Event A defined by manufacturer</li> </ul>                                                                                                    |
|      | Procedure                  | <ul> <li>a) Stimulation of Event A.</li> <li>b) Device-Tester to write StatusCode "0x00".</li> <li>c) Stimulation of Event A.</li> <li>d) Device-Tester to write StatusCode "0xAA".</li> <li>e) Stimulation of Event A.</li> <li>f) Device-Tester to read StatusCode. Save value in tester variable "SCf".</li> <li>g) Device-Tester to write StatusCode with value of tester variable "SCf".</li> </ul> |
|      | Input parameter            | Event A                                                                                                    |
| 1045 | Post condition             | -                                                                                                    |
| 1040 | TEST CASE RESULTS          | CHECK / REACTION                                                                                                    |
|      | Evaluation                 | a) Result of procedure step b): Event Flag is reset<br>b) Result of procedure step d): Event Flag is reset<br>c) Result of procedure step g): Event Flag is reset                                                                                                    |
|      | Test passed                | Evaluation steps a) through c) ok.                                                                                                    |
|      | Test failed (examples)     | Event Flag not reset in any of the evaluation steps.                                                                                                    |
|      | Results                    | a) Event Flag in procedure step b: <pass fail=""><br/>b) Event Flag in procedure step d: <pass fail=""><br/>c) Event Flag in procedure step g: <pass fail=""></pass></pass></pass>                                                                                                    |

#### Event handling while communication interruption 1048 6.6.5

- Table 93 defines the test conditions for this test case. 1049
- 1050

### Table 93 – Event handling while communication interruption

|      | TEST CASE ATTRIBUTES       | IDENTIFICATION / REFERENCE                                                                                                    |
|------|----------------------------|----------------------------------------------------------------------------------------------------|
|      | Identification (ID)        | SDCI_TC_0072                                                                                                    |
|      | Name                       | TCD_DLIC_EVNT_OPERCOMMINTERRUPT                                                                                                    |
|      | Purpose (short)            | Test of Event handling while communication is interrupted.                                                                                                    |
|      | Equipment under test (EUT) | Device                                                                                                    |
|      | Test case version          | 1.2                                                                                                    |
|      | Category / type            | Event test, test to pass (positive testing)                                                                                                    |
|      | Specification (clause)     | [9], see 10.9.2                                                                                                    |
| 1051 | Configuration / setup      | Device-Tester shall service Event Flag as specified.<br>User shall invoke Event via stimulation of Device (e.g. short circuit, over voltage).                                                                                                    |
|      | TEST CASE                  | CONDITIONS / PERFORMANCE                                                                                                    |
|      | Purpose (detailed)         | Check if Event is handled as specified once communication is cancelled or interrupt-<br>ed.                                                                                                    |
|      | Precondition               | <ul><li>a) Device is in OPERATE state.</li><li>b) EUT is free of Events; no incidents in application, no Events in communication</li><li>c) Stimulation of Event A defined by manufacturer</li></ul>                                                                                                    |
|      | Procedure                  | <ul> <li>a) Stimulation of Event A (error). Example: primary voltage supply over-run. This cause for the Event A shall not be cleared, thus the error appeared but did not yet disappear.</li> <li>b) Device-Tester to read StatusCode. Save value in tester variable "SCb".</li> <li>c) Device-Tester to read the indicated EventQualifier ("Event appears"). Save value in tester variable "SCc".</li> <li>d) Device-Tester to read the indicated EventCode. Save value in tester variable "SCd".</li> <li>e) Device-Tester to stop communication with Device f) Pause of 15 sec</li> <li>g) Device-Tester to wake-up Device to OPERATE state</li> <li>h) Read out and acknowledge events until expected event occurred</li> </ul> |
|      | Input parameter            | Error Event A                                                                                                    |
| 1052 | Post condition             | -                                                                                                    |
| 1002 | TEST CASE RESULTS          | CHECK / REACTION                                                                                                    |
|      | Evaluation                 | <ul> <li>a) Result of procedure step g): Event Flag is set because the error cause from step a) was not cleared before communication was lost. The timeout for the Device-Tester shall be 2 min.</li> <li>b) Result of procedure step h): Value read corresponds to tester variable "SCb", "SCc", and "SCd".</li> </ul>                                                                                                    |
|      | Test passed                | Evaluation steps a) through b) ok.                                                                                                    |
|      | Test failed (examples)     | No correspondence between any of the values read and tester variables "SCb", "SCc", and "SCd".                                                                                                    |
|      | Results                    | a) Event Flag in procedure step g: <pre><pre><pre><pre><pre><pre><pre><pre></pre></pre></pre></pre></pre></pre></pre></pre>                                                                                                    |

#### Event handling while power supply interruption 1055 6.6.6

1056 Table 94 defines the test conditions for this test case.

1057

### Table 94 – Event handling while power supply interruption

|      | TEST CASE ATTRIBUTES       | IDENTIFICATION / REFERENCE                                                                                                    |
|------|----------------------------|----------------------------------------------------------------------------------------------------|
|      | Identification (ID)        | SDCI_TC_0073                                                                                                    |
|      | Name                       | TCD_DLIC_EVNT_OPERPOWERINTERRUPT                                                                                                    |
|      | Purpose (short)            | Test of Event handling while power supply is interrupted.                                                                                                    |
|      | Equipment under test (EUT) | Device                                                                                                    |
|      | Test case version          | 1.2                                                                                                    |
|      | Category / type            | Event test, test to pass (positive testing)                                                                                                    |
|      | Specification (clause)     | [9], see 7.3.8.2                                                                                                    |
| 1058 | Configuration / setup      | Device-Tester shall service Event Flag as specified.<br>User shall invoke Event via stimulation of Device (e.g. short circuit, overvoltage).                                                                                                    |
| 1000 | TEST CASE                  | CONDITIONS / PERFORMANCE                                                                                                    |
|      | Purpose (detailed)         | Check if Event modes are handled as specified when power supply of the Device is interrupted.                                                                                                    |
|      | Precondition               | <ul><li>a) Device is in OPERATE.</li><li>b) EUT is free of Events; no incidents in application, no Events in communication</li><li>c) Stimulation of Event A defined by manufacturer</li></ul>                                                                                                    |
|      | Procedure                  | <ul> <li>a) Stimulation of Event A (error). Example: primary voltage supply over-run. This cause for the Event A shall not be cleared, thus the error appeared but did not yet disappear.</li> <li>b) Device-Tester to read StatusCode. Save value in tester variable "SCb".</li> <li>c) Device-Tester to read the indicated EventQualifier ("Event appears"). Save value in tester variable "SCc".</li> <li>d) Device-Tester to read the indicated EventCode. Save value in tester variable "SCd".</li> <li>e) Power-down of the Device (disconnect from Device-Tester)</li> <li>f) Pause of 15 sec</li> <li>g) Re-connect Device</li> <li>h) Device-Tester to wake-up Device to OPERATE state</li> <li>i) Read out and acknowledge events until expected event occurred</li> </ul> |
|      | Input parameter            | Event A                                                                                                    |
| 1059 | Post condition             | -                                                                                                    |
|      | TEST CASE RESULTS          | CHECK / REACTION                                                                                                    |
|      | Evaluation                 | <ul> <li>a) Result of procedure step h): Event Flag is set because the error cause from step <ul> <li>a) was not cleared before communication was lost. The timeout for the</li> <li>Device-Tester shall be 2 min.</li> </ul> </li> <li>b) Result of procedure step i): Either no value or value read corresponds to tester <ul> <li>variable "SCb", "SCc", and "SCd".</li> </ul> </li> </ul>                                                                                                    |
|      | Test passed                | After power-up the Device may report an Event with status "Event appears" by its own (if incidents are stored) or nothing.                                                                                                    |
|      | Test failed (examples)     | If after power-up the Device reports an Event with status "Event disappears" by its own.                                                                                                    |
|      | Results                    | a) Event Flag in procedure step h: <pre><pre><pre><pre><pre><pre><pre><pre></pre></pre></pre></pre></pre></pre></pre></pre>                                                                                                    |

1060

## 1062 **6.6.7 Event appears/disappears**

- 1063 Table 95 defines the test conditions for this test case.
- 1064

### Table 95 – Event appears/disappears

|      | TEST CASE ATTRIBUTES       | IDENTIFICATION / REFERENCE                                                                                                    |
|------|----------------------------|----------------------------------------------------------------------------------------------------|
|      | Identification (ID)        | SDCI_TC_0074                                                                                                    |
|      | Name                       | TCD_DLIC_EVNT_OPERAPPEARDISAPPEAR                                                                                                    |
|      | Purpose (short)            | Test of Event handling with Errors appearing and disappearing.                                                                                                    |
|      | Equipment under test (EUT) | Device and Legacy-Device                                                                                                    |
|      | Test case version          | 1.1                                                                                                    |
|      | Category / type            | Event test, test to pass (positive testing)                                                                                                    |
|      | Specification (clause)     | [9], see 7.3.8.2                                                                                                    |
| 1065 | Configuration / setup      | Device-Tester shall service Event Flag as specified.<br>User shall invoke Event via stimulation of Device (e.g. short circuit, over voltage).                                                                                                    |
|      | TEST CASE                  | CONDITIONS / PERFORMANCE                                                                                                    |
|      | Purpose (detailed)         | Check if Event modes are handled as specified in Figure 11. (Line 2810, V1.09)                                                                                                    |
|      | Precondition               | <ul> <li>a) Device is in OPERATE state.</li> <li>b) EUT is free of Events; no incidents in application, no Events in communication</li> <li>c) Stimulation of Event A defined by manufacturer</li> </ul>                                                                                                    |
|      | Procedure                  | <ul> <li>a) Stimulation of Error A. Error shall stay applied to the Device.</li> <li>b) Device-Tester to read StatusCode</li> <li>c) Device-Tester to read EventQualifier. Save value in tester variable "SCc".</li> <li>d) Device-Tester to read EventCode. Save value in tester variable "SCd".</li> <li>e) Device-Tester to write StatusCode "0xFF".</li> <li>f) User to release Error from Device.</li> <li>g) Device-Tester to read EventQualifier. Save value in tester variable "SCh".</li> <li>i) Device-Tester to read EventQualifier. Save value in tester variable "SCh".</li> <li>i) Device-Tester to read EventQualifier. Save value in tester variable "SCh".</li> <li>j) Device-Tester to write StatusCode "0xFF".</li> </ul> |
|      | Input parameter            | Error A                                                                                                    |
| 1066 | Post condition             | -                                                                                                    |
|      | TEST CASE RESULTS          | CHECK / REACTION                                                                                                    |
|      | Evaluation                 | <ul> <li>a) Result of procedure step a): Event Flag is set</li> <li>b) Result of procedure step c): Value read shows mode = "Event appeared"</li> <li>c) Result of procedure step e): Event Flag is reset</li> <li>d) Result of procedure step f): Event Flag is set</li> <li>e) Result of procedure step h): Value read shows mode = "Event disappeared"</li> <li>f) Result of procedure step i): Value of "SCi" = value of "SCd" (EventCodes).</li> <li>g) Result of procedure step j): Event Flag is reset</li> </ul>                                                                                                    |
|      | Test passed                | Evaluation steps a) through g) ok.                                                                                                    |
|      | Test failed (examples)     | <ul> <li>a) Event Flags are not set correctly</li> <li>b) Event modes are indicated incorrectly</li> <li>c) EventCodes are different</li> </ul>                                                                                                    |
|      | Results                    | a) Event Flag in procedure step a: <pass fail="">b) Value in procedure step c:<pass fail="">c) Event Flag in procedure step e:<pass fail="">d) Event Flag in procedure step f:<pass fail="">e) Value in procedure step h:<pass fail="">f) EventCodes in procedure step i:<pass fail="">g) Event Flag in procedure step j:<pass fail=""></pass></pass></pass></pass></pass></pass></pass>                                                                                                    |

1069 Figure 11 shows the relationship of an Error and the Event Flag and its appearance and dis-1070 appearance.

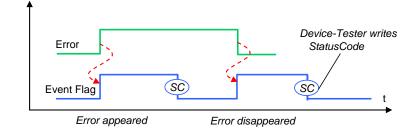

Figure 11 – Relationship of an Error and the Event Flag

1073

1071

### 1074 6.6.8 Multi Event handling

- 1075 Table 96 defines the test conditions for this test case.
- 1076

1077

## Table 96 – Multi Event handling

| TEST CASE ATTRIBUTES       | IDENTIFICATION / REFERENCE                                                                                                    |
|----------------------------|----------------------------------------------------------------------------------------------------|
| Identification (ID)        | SDCI_TC_0075                                                                                                    |
| Name                       | TCD_DLIC_EVNT_OPERMULTEVENT                                                                                                    |
| Purpose (short)            | Test of Event handling with multiple Errors/Events.                                                                                                    |
| Equipment under test (EUT) | Device and Legacy-Device                                                                                                    |
| Test case version          | 1.1                                                                                                    |
| Category / type            | Event test, test to pass (positive testing)                                                                                                    |
| Specification (clause)     | [9], see 7.3.8.2                                                                                                    |
| Configuration / setup      | Device-Tester shall service Event Flag as specified.<br>User shall invoke Events via stimulation of Device (e.g. short circuit, over voltage).                                                                                                    |
| TEST CASE                  | CONDITIONS / PERFORMANCE                                                                                                    |
| Purpose (detailed)         | Check if Event modes are handled as specified in Figure 12. See (Line 2810, V1.09)                                                                                                    |
| Precondition               | <ul> <li>a) Device is in OPERATE state.</li> <li>b) EUT is free of Events; no incidents in application, no Events in communication</li> <li>c) Stimulation of Event A and B defined by manufacturer</li> </ul>                                                                                                    |
| Procedure                  | <ul> <li>a) Stimulation of Error A. Error shall stay applied to Device.</li> <li>b) Device-Tester to read StatusCode</li> <li>c) Device-Tester to read EventQualifier. Save value in tester variable "SCc".</li> <li>d) Device-Tester to read EventCode. Save value in tester variable "SCd".</li> <li>e) Device-Tester to read EventCode. Save value in tester variable "SCd".</li> <li>e) Device-Tester to write Status Code "0xFF".</li> <li>f) Stimulation of Error B. Error shall stay applied to Device.</li> <li>h) Device-Tester to read StatusCode</li> <li>g) Stop simulation of Error A</li> <li>i) Device-Tester to read EventQualifier. Save value in tester variable "SCi".</li> <li>j) Device-Tester to read EventQualifier. Save value in tester variable "SCj".</li> <li>k) Device-Tester to read StatusCode</li> <li>m) Stop simulation of Error B</li> <li>n) Device-Tester to read EventQualifier. Save value in tester variable "SCj".</li> <li>l) Device-Tester to read StatusCode</li> <li>m) Stop simulation of Error B</li> <li>n) Device-Tester to read EventQualifier. Save value in tester variable "SCm".</li> <li>o) Device-Tester to read EventQualifier. Save value in tester variable "SCm".</li> <li>o) Device-Tester to read EventQualifier. Save value in tester variable "SCm".</li> <li>o) Device-Tester to read EventQualifier. Save value in tester variable "SCm".</li> <li>j) Device-Tester to read EventQualifier. Save value in tester variable "SCm".</li> <li>j) Device-Tester to read StatusCode "0xFF".</li> <li>q) Device-Tester to read StatusCode "0xFF".</li> <li>g) Device-Tester to read EventQualifier. Save value in tester variable "SCq".</li> <li>s) Device-Tester to read EventQualifier. Save value in tester variable "SCq".</li> <li>s) Device-Tester to read EventQualifier. Save value in tester variable "SCq".</li> </ul> |
| Input parameter            | Error/Event A and B                                                                                                    |
| Post condition             | -                                                                                                    |
| TEST CASE RESULTS          | CHECK / REACTION                                                                                                    |
| Evaluation                 | <ul> <li>a) Result of procedure step c): Value read shows mode = "Event A appeared"</li> <li>b) Result of procedure step i): Value read shows mode = "Event B appeared"</li> <li>c) Result of procedure step n): Value read shows mode = "Event A disappeared"</li> <li>d) Result of procedure step r): Value read shows mode = "Event B disappeared"</li> </ul>                                                                                                    |
| Test passed                | Evaluation steps a) through d) ok.                                                                                                    |
| Test failed (examples)     | <ul><li>a) Event Flags are not set correctly</li><li>b) Event modes are indicated incorrectly</li><li>c) EventCodes are different</li></ul>                                                                                                    |
| Results                    | a) Value in procedure step c): <pass fail="">b) Value in procedure step i):<pass fail="">f) Value in procedure step n):<pass fail="">g) Value in procedure step r):<pass fail=""></pass></pass></pass></pass>                                                                                                    |

1081 Figure 12 shows the correlation of two Errors and the Event Flag and its appearance and dis-1082 appearance.

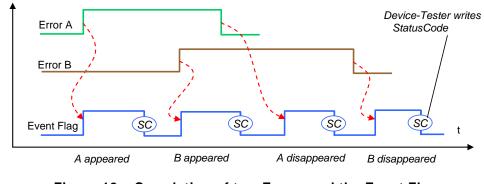

1083 1084

Figure 12 – Correlation of two Errors and the Event Flag

### 1086 6.6.9 Short time Events

- 1087 Table 97 defines the test conditions for this test case.
- 1088

1089

#### Table 97 – Short time Events

| TEST CASE ATTRIBUTES       | IDENTIFICATION / REFERENCE                                                                                                    |
|----------------------------|----------------------------------------------------------------------------------------------------|
| Identification (ID)        | SDCI_TC_0076                                                                                                    |
| Name                       | TCD_DLIC_EVNT_OPERSHORTEVENT                                                                                                    |
| Purpose (short)            | Test of the Event handling of short time errors.                                                                                                    |
| Equipment under test (EUT) | Device                                                                                                    |
| Test case version          | 1.1                                                                                                    |
| Category / type            | Event test, test to pass (positive testing)                                                                                                    |
| Specification (clause)     | [9], see 7.3.8.2                                                                                                    |
| Configuration / setup      | Device-Tester shall service Event flag as specified.<br>Person in charge of the test to stimulate an Event (e.g. short circuit, over voltage).                                                                                                    |
| TEST CASE                  | CONDITIONS / PERFORMANCE                                                                                                    |
| Purpose (detailed)         | Test of the Event handling of short time errors according Figure 13. "Short time er-<br>ror" means that the cause of the error is no more existent, when the acknowledge-<br>ment from the Master occurred (Write access to StatusCode (SC)). The Device shall<br>send "Error disappeared" in this case after the acknowledgement.                                                                                                    |
| Precondition               | <ul><li>a) Device is in OPERATE state.</li><li>b) EUT is free of Events; no incidents in application, no Events in communication</li><li>c) Stimulation of short time Event A defined by manufacturer</li></ul>                                                                                                    |
| Procedure                  | <ul> <li>a) Stimulation of a short time error A. Duration of the error as short as possible.</li> <li>b) Person in charge of the test shall confirm the end of the error cause to the Device-Tester (Figure 13).</li> <li>c) Device-Tester to write StatusCode "0xFF".</li> <li>d) Device-Tester to start timer (measurement) when Event Flag is set.</li> <li>e) Device-Tester to write StatusCode "0xFF" once 100 ms time elapsed and Event Flag still is set.</li> </ul> |
| Input parameter            | Short time Error A                                                                                                    |
| Post condition             | -                                                                                                    |
| TEST CASE RESULTS          | CHECK / REACTION                                                                                                    |
| Evaluation                 | <ul> <li>a) Result of procedure step a): Event Flag is set</li> <li>b) Result of procedure step c): <ul> <li>Event Flag still is set and then reset or</li> <li>Event Flag remains set</li> </ul> </li> <li>c) Result of procedure step e): Event Flag still is set and then reset</li> </ul>                                                                                                    |
| Test passed                | Evaluation steps a) through c) ok.                                                                                                    |
| Test failed (examples)     | Event Flags are not set correctly                                                                                                    |
| Results                    | Event has been latched: <pass fail=""></pass>                                                                                                    |

1091

1090

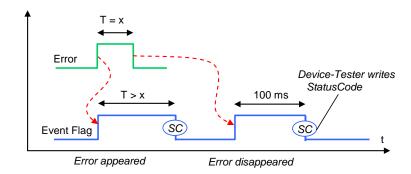

#### 1093 Figure 13 shows the timings of a short time error and the Event flag.

1094

#### Figure 13 – Timings of a short time error and the Event flag

1095 1096

1097 6.7 Data Storage (DS)

1098 6.7.1 General

#### 1099 6.7.1.1 Checks on Data Storage Index

- 1100 Checks on different states/values shall be performed according to the notes in the "Evalua-1101 tion" and "Results" field of the test cases:
- 1102 State\_Property
- 1103 value of 'State of Data Storage'
- 1104 value of 'DS\_UPLOAD\_FLAG'
- Data\_Storage\_Size
   shall be larger or equal to actual memory size for the current 'Index\_List' and current object values, as described in "Structure of the stored DS data objects"
   check after Upload
- 1109 Parameter\_checksum
- After modification of parameters listed for data storage this value shall be changed
- 1111 Check after parameter modification
- 1112 These states are specified in [9], 10.4.2 (Data Storage state machine), and B.2.3 (Data Stor-1113 age Index).
- 1114 "Parameter set 1" and "Parameter set 2" are used as placeholders for two parameter sets that 1115 fulfil the following conditions:
- 1116 "Parameter set 1" and "Parameter set 2" contain parameters listed for data storage
- 1117 "Parameter set 1" and "Parameter set 2" are different in parameters listed for data storage
- 1118 "Parameter set 1" and the parameter set of the Device after factory reset are different

## 1119 6.7.1.2 Generation of "DS\_UPLOAD\_REQ"

1120 It would be possible to test the generation of "DS\_UPLOAD\_REQ" in separate testcases. But 1121 these tests are already executed within the test cases for Upload and Download.

#### 1122 6.7.1.3 Different Upload test cases

- 1123 Upload is tested in different states of the Device.
- 1124 6.7.1.4 Different Download test cases
- 1125 Download is only checked with "DS\_UPLOAD\_REQ" flag = false.

### 1126 6.7.2 Upload without DS\_UPLOAD\_FLAG notification

1127 Table 98 defines the test conditions for this test case.

1128

1129

1130

# Table 98 – Upload without DS\_UPLOAD\_FLAG notification

| TEST CASE ATTRIBUTES       | IDENTIFICATION / REFERENCE                                                                                                    |                                                                                                    |
|----------------------------|----------------------------------------------------------------------------------------------------|----------------------------------------------------------------------------------------------------|
| Identification (ID)        | SDCI_TC_0077                                                                                                    |                                                                                                    |
| Name                       | TCD_APPS_DSUP_NOFLAG                                                                                                    |                                                                                                    |
| Purpose (short)            | Test of explicit upload without DS_UPLOAD_FLAG notification                                                                                                    |                                                                                                    |
| Equipment under test (EUT) | Device                                                                                                    |                                                                                                    |
| Test case version          | 1.0                                                                                                    |                                                                                                    |
| Category / type            | Device protocol test; test to pass (positive testing)                                                                                                    |                                                                                                    |
| Specification (clause)     | [9], see 10.4.2, Table B.11, Figure 95                                                                                                    |                                                                                                    |
| Configuration / setup      | -                                                                                                    |                                                                                                    |
| TEST CASE                  | CONDITIONS / PERFORMANCE                                                                                                    |                                                                                                    |
| Purpose (detailed)         | Test covers upload of data storage contents (parameter set) w DS_UPLOAD_FLAG notification                                                                                                    | ithout                                                                                                    |
| Precondition               | <ul> <li>a) Device in PREOPERATE or OPERATE mode</li> <li>b) Device DS activated</li> <li>c) DS_UPLOAD_FLAG is not set</li> <li>d) Device parameterized (manufacturer to define parameter set)</li> </ul>                                                                                                    |                                                                                                    |
| Procedure                  | Execute upload completely as defined in Master DS state machine:<br>a) Switch Master DS from deactivated to activated state.<br>b) Stimulate upload using DS_Commands "DS_UploadStart" and<br>"DS_UploadEnd"                                                                                                    |                                                                                                    |
| Input parameter            | Parameter set (manufacturer to define parameter set)                                                                                                    |                                                                                                    |
| Post condition             | -                                                                                                    |                                                                                                    |
| TEST CASE RESULTS          | CHECK / REACTION                                                                                                    |                                                                                                    |
| Evaluation                 | Check whether parameter set is read without errors through Data Storage Index.<br>Upon each of the following actions:<br>a) After call of the DS_UploadStart command<br>b) After reading/uploading the parameters<br>c) After call of the DS_UploadEnd command<br>check the following:<br>d) State of Data Storage is correct<br>e) DS_UPLOAD_FLAG is not set<br>f) Parameter_checksum does not change                                                                                                    |                                                                                                    |
| Test passed                | If all three checks during the three actions described in evaluation are positive                                                                                                    |                                                                                                    |
| Test failed (examples)     | If one check during the actions described in Evaluation is negative                                                                                                    |                                                                                                    |
| Results                    | <ul> <li>a) Result of evaluation action a) and check d): <state></state></li> <li>b) Result of evaluation action a) and check e): <flag></flag></li> <li>c) Result of evaluation action a) and check f): <checksum></checksum></li> <li>d) Result of evaluation action b) and check d): <state></state></li> <li>e) Result of evaluation action b) and check e): <flag></flag></li> <li>f) Result of evaluation action b) and check f): <checksum></checksum></li> <li>g) Result of evaluation action c) and check d): <state></state></li> <li>h) Result of evaluation action c) and check e): <flag></flag></li> <li>i) Result of evaluation action c) and check f): <checksum></checksum></li> </ul> | <pass fail=""><br/><pass fail=""><br/><pass fail=""><br/><pass fail=""><br/><pass fail=""><br/><pass fail=""><br/><pass fail=""><br/><pass fail=""><br/><pass fail=""><br/><pass fail=""></pass></pass></pass></pass></pass></pass></pass></pass></pass></pass> |

## 1133 6.7.3 Upload via ParamDownloadStore

- 1134 Table 99 defines the test conditions for this test case.
- 1135

### Table 99 – Upload via ParamDownloadStore

|      | TEST CASE ATTRIBUTES       | IDENTIFICATION / REFERENCE                                                                                                    |  |
|------|----------------------------|----------------------------------------------------------------------------------------------------|--|
|      | Identification (ID)        | SDCI_TC_0078                                                                                                    |  |
|      | Name                       | TCD_APPS_DSUP_VIADOWNLOADSTORE                                                                                                    |  |
|      | Purpose (short)            | Test of explicit upload via SystemCommand "ParamDownloadStore"                                                                                                    |  |
|      | Equipment under test (EUT) | Device                                                                                                    |  |
|      | Test case version          | 1.1                                                                                                    |  |
|      | Category / type            | Device protocol test; test to pass (positive testing)                                                                                                    |  |
|      | Specification (clause)     | [9], see 10.4.2, Tables B.8, B.11, D.2, Figure 95                                                                                                    |  |
| 1136 | Configuration / setup      | -                                                                                                    |  |
| 1100 | TEST CASE                  | CONDITIONS / PERFORMANCE                                                                                                    |  |
|      | Purpose (detailed)         | Test covers parameterization (parameter set 2) of a Device and upload of this set<br>into the Master DS per SystemCommand "ParamDownloadStore". Manufacturer is re-<br>sponsible for the definition of two possible "parameter sets".                                                                                                    |  |
|      | Precondition               | <ul> <li>a) Device in PREOPERATE or OPERATE mode</li> <li>b) Device DS activated</li> <li>c) Parameter set 1 stored within Device (manufacturer to define parameter set 1)</li> <li>d) DS_UPLOAD_FLAG is not set</li> <li>d) Test preparation e.g. using DS_Command "DS_UploadStart", upload of parameter set 1" using the Index List (upload), followed by a "DS_UploadEnd"</li> </ul>                                                                                                    |  |
|      | Procedure                  | <ul> <li>a) Call SystemCommand "ParamDownloadStart" if Device supports Block<br/>Parameterization</li> <li>b) Write different parameter set 2 into the Device (manufacturer to define parameter<br/>set 2)</li> <li>c) Call SystemCommand "ParamDownloadStore" (causes the Event<br/>DS_UPLOAD_REQ)</li> <li>d) Wait for event DS_UPLOAD_REQ</li> <li>e) Execute Upload (Data Storage) completely as defined in the Master state machine<br/>(switch Master DS from deactivated to activated)</li> </ul>                                                                                                    |  |
|      | Input parameter            | Parameter set 1 and parameter set 2 (defined by manufacturer)                                                                                                    |  |
| 1137 | Post condition             | -                                                                                                    |  |
| 1107 | TEST CASE RESULTS          | CHECK / REACTION                                                                                                    |  |
|      | Evaluation                 | Check whether parameter set 2 is read without errors through Parameter_checksum.<br>Upon each of the following actions:<br>a) After call of the DS_UploadStart command<br>b) After reading/uploading the parameters<br>c) After call of the DS_UploadEnd command<br>check the following:<br>d) State of Data Storage is 0b00 (Inactive)<br>e) DS_UPLOAD_FLAG is not set<br>f) Parameter_checksum has changed to that of parameter set 2                                                                                                    |  |
|      | Test passed                | If all three checks during the three actions described in evaluation are positive.                                                                                                    |  |
|      | Test failed (examples)     | If one check during the actions described in Evaluation is negative.                                                                                                    |  |
|      | Results                    | a) Result of evaluation action a) and check d): <state><pass fail="">b) Result of evaluation action a) and check e): <flag><pass fail="">c) Result of evaluation action a) and check f): <checksum><pass fail="">d) Result of evaluation action b) and check d): <state><pass fail="">e) Result of evaluation action b) and check e): <flag><pass fail="">f) Result of evaluation action b) and check d): <state><pass fail="">g) Result of evaluation action b) and check d): <state><pass fail="">g) Result of evaluation action c) and check d): <state><pass fail="">h) Result of evaluation action c) and check e): <flag><pass fail="">i) Result of evaluation action c) and check f): <checksum><pass fail="">i) Result of evaluation action c) and check f): <checksum><pass fail="">i) Result of evaluation action c) and check f): <checksum><pass fail="">i) Result of evaluation action c) and check f): <checksum><pass fail=""></pass></checksum></pass></checksum></pass></checksum></pass></checksum></pass></flag></pass></state></pass></state></pass></state></pass></flag></pass></state></pass></checksum></pass></flag></pass></state> |  |

### 1141 6.7.4 Upload via ParamDownloadStore without write calls

- 1142 Table 100 defines the test conditions for this test case.
- 1143

1144

1145

#### Table 100 – Upload via ParamDownloadStore without write calls

| TEST CASE ATTRIBUTES       | IDENTIFICATION / REFERENCE                                                                                                    |                                                                                                    |
|----------------------------|----------------------------------------------------------------------------------------------------|----------------------------------------------------------------------------------------------------|
| Identification (ID)        | SDCI_TC_0079                                                                                                    |                                                                                                    |
| Name                       | TCD_APPS_DSUP_VIADOWNLOADSTORENOWRITE                                                                                                    |                                                                                                    |
| Purpose (short)            | Test of explicit upload via "ParamDownloadStore" without write calls                                                                                                    |                                                                                                    |
| Equipment under test (EUT) | Device                                                                                                    |                                                                                                    |
| Test case version          | 1.1                                                                                                    |                                                                                                    |
| Category / type            | Device protocol test; test to pass (positive testing)                                                                                                    |                                                                                                    |
| Specification (clause)     | [9], see 10.4.2, Table B.11, Table D.2, Figure 95                                                                                                    |                                                                                                    |
| Configuration / setup      | -                                                                                                    |                                                                                                    |
| TEST CASE                  | CONDITIONS / PERFORMANCE                                                                                                    |                                                                                                    |
| Purpose (detailed)         | Test covers parameterization (parameter set 2) of a Device and upload of this set<br>into the Master DS per SystemCommand "ParamDownloadStore". Manufacturer is re<br>sponsible for the definition of two possible "parameter sets".                                                                                                    |                                                                                                    |
| Precondition               | <ul> <li>a) Device in PREOPERATE or OPERATE mode</li> <li>b) Device DS activated</li> <li>c) Parameter set 1 stored within Device (manufacturer to define parameter set 1)</li> <li>d) DS_UPLOAD_FLAG is not set</li> <li>d) Test preparation e.g. using DS_Command "DS_UploadStart", upload of parameter set 1" using the Index List (upload), followed by a "DS_UploadEnd"</li> </ul>                                                                                                    |                                                                                                    |
| Procedure                  | <ul> <li>a) Write different parameter set 2 into the Device (manufacturer to define parameter set 2)</li> <li>b) Wait 1 s for event DS_UPLOAD_REQ</li> <li>c) Call SystemCommand "ParamDownloadStart" via ISDU (w/o writing parameters), if Device supports Block Parameterization</li> <li>d) Initiate upload via SystemCommand "ParamDownloadStore"</li> <li>e) Wait for event DS_UPLOAD_REQ</li> <li>e) Execute upload (Data Storage) completely as defined in the Master state machine (switch Master DS from deactivated to activated)</li> </ul>                                                                                                    |                                                                                                    |
| Input parameter            | Parameter set 1 and 2 (manufacturer to define possible parameter sets)                                                                                                    |                                                                                                    |
| Post condition             | -                                                                                                    |                                                                                                    |
| TEST CASE RESULTS          | CHECK / REACTION                                                                                                    |                                                                                                    |
| Evaluation                 | <ul> <li>a) Check whether parameter set 2 is written without errors</li> <li>b) Check whether Event DS_UPLOAD_REQ was not raised after changing parameters (parameter set 2)</li> <li>c) Check whether Event DS_UPLOAD_REQ was raised by the Device after SystemCommand "ParamDownloadStore"</li> <li>d) Check whether parameter set 2 is read without errors through Parameter_checksum</li> <li>Upon each of the following actions: <ul> <li>e) After call of the DS_UploadStart command</li> <li>f) After reading/uploading the parameters</li> <li>g) After call of the DS_UploadEnd command</li> <li>check via Data Storage Index the following:</li> <li>h) State of Data Storage is correct</li> <li>j) Parameter_checksum has changed only after 'Write parameter set 2'</li> </ul> </li> </ul> |                                                                                                    |
| Test passed                | If all three checks during the three actions described in evaluation are positive.                                                                                                    |                                                                                                    |
| Test failed (examples)     | If one check during the actions described in Evaluation is negative.                                                                                                    |                                                                                                    |
| Results                    | <ul> <li>a) Result of evaluation action a): <checksum></checksum></li> <li>b) Result of evaluation action b): <flag></flag></li> <li>c) Result of evaluation action c): <flag></flag></li> <li>d) Result of evaluation action d): <checksum></checksum></li> <li>e) Result of evaluation action e) and check h): <state></state></li> <li>f) Result of evaluation action e) and check i): <flag></flag></li> <li>g) Result of evaluation action e) and check j): <checksum></checksum></li> <li>h) Result of evaluation action f) and check h): <state></state></li> </ul>                                                                                                    | <pass fail=""><br/><pass fail=""><br/><pass fail=""><br/><pass fail=""><br/><pass fail=""><br/><pass fail=""><br/><pass fail=""><br/><pass fail=""><br/><pass fail=""></pass></pass></pass></pass></pass></pass></pass></pass></pass> |

| TEST CASE RESULTS | CHECK / REACTION                                                                                                    |                                                                                                    |
|-------------------|----------------------------------------------------------------------------------------------------|----------------------------------------------------------------------------------------------------|
|                   | <ul> <li>i) Result of evaluation action f) and check i): <flag></flag></li> <li>j) Result of evaluation action f) and check j): <checksum></checksum></li> <li>k) Result of evaluation action g) and check h): <state></state></li> <li>l) Result of evaluation action g) and check i): <flag></flag></li> <li>m) Result of evaluation action g) and check j): <checksum></checksum></li> </ul> | <pass fail=""><br/><pass fail=""><br/><pass fail=""><br/><pass fail=""><br/><pass fail=""></pass></pass></pass></pass></pass> |

1146

#### 1148 6.7.5 Upload via local parameter modification

- Table 101 defines the test conditions for this test case. 1149
- 1150

## Table 101 – Upload via local parameter modification

|      | TEST CASE ATTRIBUTES       | IDENTIFICATION / REFERENCE                                                                                                    |  |
|------|----------------------------|----------------------------------------------------------------------------------------------------|--|
|      | Identification (ID)        | SDCI_TC_0080                                                                                                    |  |
|      | Name                       | TCD_APPS_DSUP_VIALOCALCHANGE                                                                                                    |  |
|      | Purpose (short)            | Test of implicit upload after local parameter modification                                                                                                    |  |
|      | Equipment under test (EUT) | Device (only if local parameterization such as teach-in or panel is supported)                                                                                                    |  |
|      | Test case version          | 1.0                                                                                                    |  |
|      | Category / type            | Device protocol test; test to pass (positive testing)                                                                                                    |  |
|      | Specification (clause)     | [9], see 10.4.2, Table B.11, Table D.2, Figure 95                                                                                                    |  |
| 1151 | Configuration / setup      | -                                                                                                    |  |
| 1151 | TEST CASE                  | CONDITIONS / PERFORMANCE                                                                                                    |  |
|      | Purpose (detailed)         | Test covers local parameter changes of a Device and implicit upload of the parame-<br>ter set into the Master DS. Manufacturer is responsible for the definition of two pos-<br>sible "parameter sets".                                                                                                    |  |
|      | Precondition               | <ul> <li>a) Device in PREOPERATE or OPERATE mode</li> <li>b) Device DS activated</li> <li>c) Parameter set 1 stored within Device (manufacturer to define parameter set 1)</li> <li>d) DS_UPLOAD_FLAG is not set</li> <li>d) Test preparation e.g. using DS_Command "DS_UploadStart", upload of parameter set 1" using the Index List (upload), followed by a "DS_UploadEnd"</li> </ul>                                                                                                    |  |
|      | Procedure                  | <ul> <li>Only if Device supports local parameter changes:</li> <li>a) Change parameter value(s) locally in the Device, e.g. via local menu or teach-in</li> <li>b) Wait for event DS_UPLOAD_REQ</li> <li>c) Execute upload (Data Storage) completely as defined in the Master state machine (switch Master DS from deactivated to activated)</li> </ul>                                                                                                    |  |
|      | Input parameter            | Parameter set 1 (manufacturer to define the possible parameter set)                                                                                                    |  |
| 1152 | Post condition             | -                                                                                                    |  |
| 1102 | TEST CASE RESULTS          | CHECK / REACTION                                                                                                    |  |
|      | Evaluation                 | <ul> <li>a) Check whether Event DS_UPLOAD_REQ was raised automatically by the Device after local parameter modification</li> <li>b) Check whether parameter set 2 is read without errors through Parameter_checksum</li> <li>Upon each of the following actions:</li> <li>c) After call of the DS_UploadStart command</li> <li>d) After reading/uploading the parameters</li> <li>e) After call of the DS_UploadEnd command</li> <li>check via Data Storage Index the following:</li> <li>f) State of Data Storage is correct</li> <li>g) DS_UPLOAD_FLAG is not set</li> <li>h) Parameter_checksum has changed only after 'local change of parameter values'</li> </ul>                                                                                                    |  |
|      | Test passed                | If all three checks during the three actions described in evaluation are positive.                                                                                                    |  |
|      | Test failed (examples)     | If one check during the actions described in Evaluation is negative.                                                                                                    |  |
|      | Results                    | a) Result of evaluation action a): <flag><pass fail="">b) Result of evaluation action b): <checksum><pass fail="">c) Result of evaluation action c) and check f): <state><pass fail="">d) Result of evaluation action c) and check g): <flag><pass fail="">e) Result of evaluation action c) and check h): <checksum><pass fail="">f) Result of evaluation action d) and check f): <state><pass fail="">g) Result of evaluation action d) and check g): <flag><pass fail="">g) Result of evaluation action d) and check g): <flag><pass fail="">h) Result of evaluation action d) and check h): <checksum><pass fail="">i) Result of evaluation action e) and check f): <state><pass fail="">j) Result of evaluation action e) and check g): <flag><pass fail="">j) Result of evaluation action e) and check h): <checksum><pass fail="">k) Result of evaluation action e) and check h): <checksum><pass fail="">k) Result of evaluation action e) and check h): <checksum><pass fail=""></pass></checksum></pass></checksum></pass></checksum></pass></flag></pass></state></pass></checksum></pass></flag></pass></flag></pass></state></pass></checksum></pass></flag></pass></state></pass></checksum></pass></flag> |  |

### 1154 6.7.6 Call ParamBreak in different states of Upload

- 1155 Table 102 defines the test conditions for this test case.
- 1156

## Table 102 – Call ParamBreak in different states of Upload

| TEST CASE ATTRIBUTES       | IDENTIFICATION / REFERENCE                                                                                                    |
|----------------------------|----------------------------------------------------------------------------------------------------|
| Identification (ID)        | SDCI_TC_0081                                                                                                    |
| Name                       | TCD_APPS_DSUP_PARABREAKABORT                                                                                                    |
| Purpose (short)            | Test of Upload abort via SystemCommand "ParamBreak" in different states                                                                                                    |
| Equipment under test (EUT) | Device with supported Block Parameterization                                                                                                    |
| Test case version          | 1.3                                                                                                    |
| Category / type            | Device protocol test; test to pass (positive testing)                                                                                                    |
| Specification (clause)     | [9], see 10.4.2, Table B.11, Table D.2, Figure 95                                                                                                    |
| Configuration / setup      |                                                                                                    |
| TEST CASE                  | CONDITIONS / PERFORMANCE                                                                                                    |
| Purpose (detailed)         | Test covers Upload aborts via SystemCommand "ParamBreak" in different states.<br>Manufacturer is responsible for the definition of two possible "parameter sets".                                                                                                    |
| Precondition               | <ul> <li>a) Device in PREOPERATE or OPERATE mode</li> <li>b) Device DS activated</li> <li>c) Parameter set 1 stored within Device (manufacturer to define parameter set 1)</li> <li>d) DS_UPLOAD_FLAG is not set</li> <li>d) Test preparation e.g. using DS_Command "DS_UploadStart", upload of parameter set 1" using the Index List (upload), followed by a "DS_UploadEnd"</li> </ul>                                                                                                    |
| Procedure                  | <ul> <li>a) Call SystemCommand "ParamDownloadStart"</li> <li>b) Write different parameter set 2 into the Device (manufacturer to define parameter set 2)</li> <li>c) Call SystemCommand "ParamDownloadStore" (causes event DS_UPLOAD_REQ)</li> <li>d) Wait for event DS_UPLOAD_REQ</li> <li>e) Start Upload via SystemCommand "ParamUploadStart"</li> <li>f) Call SystemCommand "ParamBreak" directly after "ParamUploadStart"</li> <li>g) Start Upload via SystemCommand "ParamUploadStart"</li> <li>h) Transmit first Block Parameter object of Config4</li> <li>i) Call SystemCommand "ParamBreak"</li> <li>j) Start Upload via SystemCommand "ParamUploadStart"</li> <li>k) Transmit all Block Parameter objects of Config4</li> <li>l) Call SystemCommand "ParamBreak"</li> <li>m) Execute upload (Data Storage) completely as defined in the Master state machine (switch Master DS from deactivated to activated)</li> </ul> |
| Input parameter            | Parameter set 1 and 2                                                                                                    |
| Post condition             | -                                                                                                    |
| TEST CASE RESULTS          | CHECK / REACTION                                                                                                    |
| Evaluation                 | <ul> <li>a) Check whether Event DS_UPLOAD_REQ was raised automatically by the Device</li> <li>b) Check whether parameter set 2 is read without errors through<br/>Parameter_checksum</li> <li>Upon each of the following actions:</li> <li>c) After call of each SystemCommand "ParamUploadStart" (3x)</li> <li>d) After call of each SystemCommand "ParamBreak" (3x)</li> <li>check via Data Storage Index the following:</li> <li>e) State of Data Storage is 0b00 (inactive)</li> <li>f) DS_UPLOAD_FLAG is is set</li> </ul>                                                                                                    |

1157

| Post condition         | -                                                                                                    |                                                                                                    |
|------------------------|----------------------------------------------------------------------------------------------------|----------------------------------------------------------------------------------------------------|
| TEST CASE RESULTS      | CHECK / REACTION                                                                                                    |                                                                                                    |
| Evaluation             | <ul> <li>a) Check whether Event DS_UPLOAD_REQ was raised automatically by the Device</li> <li>b) Check whether parameter set 2 is read without errors through<br/>Parameter_checksum</li> <li>Upon each of the following actions:</li> <li>c) After call of each SystemCommand "ParamUploadStart" (3x)</li> <li>d) After call of each SystemCommand "ParamBreak" (3x)</li> <li>check via Data Storage Index the following:</li> <li>e) State of Data Storage is 0b00 (inactive)</li> <li>f) DS_UPLOAD_FLAG is is set</li> <li>g) Parameter_checksum has changed only after 'write parameter set 2'</li> <li>h) Check whether the Upload has been completed without errors</li> </ul> |                                                                                                    |
| Test passed            | If all three checks during the two actions described in evaluation are positive.                                                                                                    |                                                                                                    |
| Test failed (examples) | If one check during the actions described in Evaluation is negative.                                                                                                    |                                                                                                    |
| Results                | <ul> <li>a) Result of evaluation action a): <flag></flag></li> <li>b) Result of evaluation action b): <checksum></checksum></li> <li>c) Result of evaluation action c) and check e): <state></state></li> <li>d) Result of evaluation action c) and check f): <flag></flag></li> <li>e) Result of evaluation action c) and check g): <checksum></checksum></li> <li>g) Result of evaluation action d) and check e): <state></state></li> <li>h) Result of evaluation action d) and check f): <flag></flag></li> </ul>                                                                                                    | <pass fail=""><br/><pass fail=""><br/><pass fail=""><br/><pass fail=""><br/><pass fail=""><br/><pass fail=""><br/><pass fail=""></pass></pass></pass></pass></pass></pass></pass> |

| TEST CASE RESULTS | CHECK / REACTION                                                                                                    |                                                 |
|-------------------|----------------------------------------------------------------------------------------------------|-------------------------------------------------|
|                   | <ul><li>i) Result of evaluation action d) and check g): <checksum></checksum></li><li>j) Result of evaluation action h):</li></ul> | <pass fail=""><br/><pass fail=""></pass></pass> |

1159

## 1161 6.7.7 Download after modification of parameters

- 1162 Table 103 defines the test conditions for this test case.
- 1163

### Table 103 – Download after modification of parameters

|      | TEST CASE ATTRIBUTES       | IDENTIFICATION / REFERENCE                                                                                                    |                                                                                                    |
|------|----------------------------|----------------------------------------------------------------------------------------------------|----------------------------------------------------------------------------------------------------|
|      | Identification (ID)        | SDCI_TC_0082                                                                                                    |                                                                                                    |
|      | Name                       | TCD_APPS_DSDN_PARAMODIFICATION                                                                                                    |                                                                                                    |
|      | Purpose (short)            | Test Download after modification of parameters                                                                                                    |                                                                                                    |
|      | Equipment under test (EUT) | Device with supported Block Parameterization                                                                                                    |                                                                                                    |
|      | Test case version          | 1.1                                                                                                    |                                                                                                    |
|      | Category / type            | Device protocol test; test to pass (positive testing)                                                                                                    |                                                                                                    |
|      | Specification (clause)     | [9], see 10.4.2, Table B.11, Table D.2, Figure 95                                                                                                    |                                                                                                    |
| 1164 | Configuration / setup      | -                                                                                                    |                                                                                                    |
| 1104 | TEST CASE                  | CONDITIONS / PERFORMANCE                                                                                                    |                                                                                                    |
|      | Purpose (detailed)         | After changing parameters in Device without storing them in DS, download a differ-<br>ent parameter set into the Device.                                                                                                    |                                                                                                    |
|      | Precondition               | <ul> <li>a) Device in PREOPERATE or OPERATE mode</li> <li>b) Device DS activated</li> <li>c) Parameter set 1 stored within Device (manufacturer to defin</li> <li>d) DS_UPLOAD_FLAG is not set</li> <li>d) Test preparation e.g. using DS_Command "DS_UploadStart parameter set 1" using the Index List (upload), followed by a</li> </ul>                                                                                                    | , upload of                                                                                                    |
|      | Procedure                  | <ul> <li>a) Call SystemCommand "ParamDownloadStart" via ISDU</li> <li>b) Write different parameter set 2 into the Device (manufacture set 2)</li> <li>c) Call SystemCommand "ParamDownloadEnd"</li> <li>d) Execute Download (restore) of parameter set 1 completely a Master state machine only if the DS_UPLOAD_FLAG is not DS from deactivated to activated)</li> </ul>                                                                                                    | as defined in the                                                                                                    |
|      | Input parameter            | Parameter set 1 and 2                                                                                                    |                                                                                                    |
| 1165 | Post condition             | -                                                                                                    |                                                                                                    |
|      | TEST CASE RESULTS          | CHECK / REACTION                                                                                                    |                                                                                                    |
|      | Evaluation                 | <ul> <li>a) Check whether Event DS_UPLOAD_REQ was not raised by the Device<br/>Upon each of the following actions:</li> <li>b) After call of SystemCommand "ParamDownloadStart"</li> <li>c) After call of SystemCommand "ParamDownloadEnd"</li> <li>d) After execution of the complete Download</li> <li>check via Data Storage Index the following:</li> <li>e) State of Data Storage is 0b00 (inactive)</li> <li>f) DS_UPLOAD_FLAG is not set</li> <li>g) Parameter_checksum has changed only after 'write parameter set 2'</li> <li>h) Check whether the Download has been completed without errors</li> </ul>                                                                                                    |                                                                                                    |
|      | Test passed                | If all three checks during the three actions described in evaluation are positive.                                                                                                    |                                                                                                    |
|      | Test failed (examples)     | If one check during the actions described in Evaluation is negative.                                                                                                    |                                                                                                    |
|      | Results                    | <ul> <li>a) Result of evaluation action a): <flag></flag></li> <li>b) Result of evaluation action b) and check e): <state></state></li> <li>c) Result of evaluation action b) and check f): <flag></flag></li> <li>d) Result of evaluation action b) and check g): <checksum></checksum></li> <li>e) Result of evaluation action c) and check g): <checksum></checksum></li> <li>f) Result of evaluation action c) and check f): <flag></flag></li> <li>g) Result of evaluation action c) and check g): <checksum></checksum></li> <li>h) Result of evaluation action d) and check e): <state></state></li> <li>i) Result of evaluation action d) and check f): <flag></flag></li> <li>j) Result of evaluation action d) and check g): <checksum></checksum></li> <li>k) Result of evaluation action d) and check g): <checksum></checksum></li> <li>k) Result of evaluation action h):</li> </ul> | <pass fail=""><br/><pass fail=""><br/><pass fail=""><br/><pass fail=""><br/><pass fail=""><br/><pass fail=""><br/><pass fail=""><br/><pass fail=""><br/><pass fail=""><br/><pass fail=""><br/><pass fail=""><br/><pass fail=""><br/><pass fail=""></pass></pass></pass></pass></pass></pass></pass></pass></pass></pass></pass></pass></pass> |

### 1167 **6.7.8 Download into the Device after reset**

- 1168 Table 104 defines the test conditions for this test case.
- 1169

1170

1171

# Table 104 – Download into the Device after reset

| TEST CASE ATTRIBUTES       | IDENTIFICATION / REFERENCE                                                                                                    |                                                                                                    |
|----------------------------|----------------------------------------------------------------------------------------------------|----------------------------------------------------------------------------------------------------|
| Identification (ID)        | SDCI_TC_0083                                                                                                    |                                                                                                    |
| Name                       | TCD_APPS_DSDN_FACTORYRESET                                                                                                    |                                                                                                    |
| Purpose (short)            | Test of Download into the Device after reset to factory settings                                                                                                    |                                                                                                    |
| Equipment under test (EUT) | Device (only if reset to factory settings is supported)                                                                                                    |                                                                                                    |
| Test case version          | 1.0                                                                                                    |                                                                                                    |
| Category / type            | Device protocol test; test to pass (positive testing)                                                                                                    |                                                                                                    |
| Specification (clause)     | [9], see 10.4.2, 10.6.4, Table B.11, Table D.2, Figure 95                                                                                                    |                                                                                                    |
| Configuration / setup      | -                                                                                                    |                                                                                                    |
| TEST CASE                  | CONDITIONS / PERFORMANCE                                                                                                    |                                                                                                    |
| Purpose (detailed)         | Test of Download of the stored parameter set into the Device a settings. Manufacturer to provide parameter set 1 different to fa                                                                                                    |                                                                                                    |
| Precondition               | <ul> <li>a) Device in PREOPERATE or OPERATE mode</li> <li>b) Device DS activated</li> <li>c) Parameter set 1 stored within Device (manufacturer to defined) DS_UPLOAD_FLAG is not set</li> <li>d) Test preparation e.g. using DS_Command "DS_UploadStart" parameter set 1" using the Index List (upload), followed by a</li> </ul>                                                                                                    | , upload of                                                                                                    |
| Procedure                  | <ul> <li>a) Call SystemCommand "Restore factory settings" via ISDU</li> <li>b) Execute Download (restore) of parameter set 1 completely a<br/>Master state machine only if the DS_UPLOAD_FLAG is not a<br/>DS from deactivated to activated)</li> </ul>                                                                                                    |                                                                                                    |
| Input parameter            | Parameter set 1                                                                                                    |                                                                                                    |
| Post condition             | -                                                                                                    |                                                                                                    |
| TEST CASE RESULTS          | CHECK / REACTION                                                                                                    |                                                                                                    |
| Evaluation                 | <ul> <li>a) After "Restore factory settings" check whether Event DS_UF raised by the Device.</li> <li>Upon each of the following actions:</li> <li>b) After "Restore factory settings"</li> <li>check via Data Storage Index the following:</li> <li>c) State of Data Storage is correct</li> <li>d) DS_UPLOAD_FLAG is not set</li> <li>e) Parameter_checksum has changed</li> <li>f) Check whether the Download has been completed without er</li> </ul> |                                                                                                    |
| Test passed                | If all three checks during the action described in evaluation are                                                                                                    | e positive.                                                                                                    |
| Test failed (examples)     | If one check during the actions described in Evaluation is nega                                                                                                    | tive.                                                                                                    |
| Results                    | <ul> <li>a) Result of evaluation action a): <flag></flag></li> <li>b) Result of evaluation action b) and check c): <state></state></li> <li>c) Result of evaluation action b) and check d): <flag></flag></li> <li>d) Result of evaluation action b) and check e): <checksum></checksum></li> <li>e) Result of evaluation action f):</li> </ul>                                                                                                    | <pass fail=""><br/><pass fail=""><br/><pass fail=""><br/><pass fail=""><br/><pass fail=""></pass></pass></pass></pass></pass> |

#### 1174 6.7.9 Call ParamBreak in different states of Download

- 1175 Table 104 defines the test conditions for this test case.
- 1176

-

### Table 105 – Call ParamBreak in different states of Download

|      | TEST CASE ATTRIBUTES       | IDENTIFICATION / REFERENCE                                                                                                    |                                                                                                    |
|------|----------------------------|----------------------------------------------------------------------------------------------------|----------------------------------------------------------------------------------------------------|
|      | Identification (ID)        | SDCI_TC_0084                                                                                                    |                                                                                                    |
|      | Name                       | TCD_APPS_DSDN_PARABREAKABORT                                                                                                    |                                                                                                    |
|      | Purpose (short)            | Test of Download abort via SystemCommand "ParamBreak" in c                                                                                                    | lifferent states                                                                                    |
|      | Equipment under test (EUT) | Device with supported Block Parameterization                                                                                                    |                                                                                                    |
|      | Test case version          | 1.2                                                                                                    |                                                                                                    |
|      | Category / type            | Device protocol test; test to pass (positive testing)                                                                                                    |                                                                                                    |
|      | Specification (clause)     | [9], see 10.4.2, Table B.11, Table D.2, Figure 95                                                                                                    |                                                                                                    |
| 1177 | Configuration / setup      | -                                                                                                    |                                                                                                    |
|      | TEST CASE                  | CONDITIONS / PERFORMANCE                                                                                                    |                                                                                                    |
|      | Purpose (detailed)         | Test covers Download aborts via SystemCommand "ParamBrea<br>Manufacturer is responsible for the definition of two possible "pa                                                                                                    |                                                                                                    |
|      | Precondition               | <ul> <li>a) Device in PREOPERATE or OPERATE mode</li> <li>b) Device DS activated</li> <li>c) Parameter set 1 stored within Device (manufacturer to define</li> <li>d) DS_UPLOAD_FLAG is not set</li> <li>e) Test preparation e.g. using DS_Command "DS_UploadStart",<br/>parameter set 1" using the Index List (upload), followed by a</li> </ul>                                                                                                    | upload of                                                                                           |
|      | Procedure                  | <ul> <li>a) Start Download via SystemCommand "ParamDownloadStart"</li> <li>b) Call SystemCommand "ParamBreak" directly after "ParamDo<br/>c) Start Download via SystemCommand "ParamDownloadStart"</li> <li>d) Transmit first Block Parameter object of Config4 with data of<br/>e) Call SystemCommand "ParamBreak"</li> <li>f) Start Download via SystemCommand "ParamDownloadStart"</li> <li>g) Transmit all Block Parameter objects of Config4 with data of<br/>h) Call SystemCommand "ParamBreak"</li> <li>i) Execute Download of parameter set 2 completely as defined in<br/>machine only if the DS_UPLOAD_FLAG is not set in the Device<br/>from deactivated to activated)</li> </ul> | parameter set 2<br>parameter set 2<br>n the Master state                                            |
|      | Input parameter            | Parameter set 1 and 2                                                                                                    |                                                                                                    |
| 1178 | Post condition             | -                                                                                                    |                                                                                                    |
| 1170 | TEST CASE RESULTS          | CHECK / REACTION                                                                                                    |                                                                                                    |
|      | Evaluation                 | Upon each of the following actions:<br>a) After call of each SystemCommand "ParamBreak" (3x)<br>check via Data Storage Index the following:<br>b) State of Data Storage is 0b00 (inactive)<br>c) DS_UPLOAD_FLAG is not set<br>d) Parameter_checksum has changed<br>e) Check whether the Download has been completed without error                                                                                                    | rors                                                                                                |
|      | Test passed                | If all checks during the actions described in evaluation are posit                                                                                                    | ive.                                                                                                |
|      | Test failed (examples)     | If one check during the actions described in Evaluation is negat                                                                                                    | ive.                                                                                                |
| 1179 | Results                    | <ul> <li>a) Result of evaluation action a) and check b): <state></state></li> <li>b) Result of evaluation action a) and check c): <flag></flag></li> <li>c) Result of evaluation action a) and check d): <checksum></checksum></li> <li>d) Result of evaluation action e):</li> </ul>                                                                                                    | <pass fail=""><br/><pass fail=""><br/><pass fail=""><br/><pass fail=""></pass></pass></pass></pass> |

### 1181 6.8 Operation with a legacy Master ("Master 1.0")

### 1182 6.8.1 General

Designers of Devices according to [9] ("Device 1.1") should be aware of the possibility that such a Device in the field can be connected to a Master ("Master 1.0") designed according to a previous specification [13]. Therefore, the conformity class requirements and the associated test cases are specified within the following clauses. It should be noted that the IODD of such a Device plays an important role in establishing the right behavior in respect to Process Data exchange and cycle times (interleave mode). The compatibility rules for IODDs are defined in [3].

# 1190 6.8.2 Conformity classes

# 1191 6.8.2.1 Master conformity

1192 The "Masters 1.0" in the field are supposed to be conform with [13]. By design according to 1193 [9], the "Masters 1.1" shall be compatible to any legacy "Device 1.0". Therefore, no special 1194 compatibility rules are required for Masters and no conformity classes.

### 1195 **6.8.2.2** "Device 1.1" without backward compatibility

The Device requires features that only a Master provides, which is designed according to [9] or a later version. Thus, usually it can deny SDCI communication with a "Master 1.0". Example is a Device with large Process Data (PD). If this Device would be used with a "Master 1.0" and an M-sequence TYPE\_1, the Process Data cycle could last much longer than with a "Master 1.1". The manufacturer or vendor of a Device shall document the behavior of the Device in case it will be connected to a "Master 1.0" (see B.5 also).

### 1202 6.8.2.3 "Device 1.1" compatible with a "Master 1.0"

- 1203 There exist two main possibilities to design a "Device 1.1" compatible to a "Master 1.0".
- The "Device 1.1" can be adjusted to a behavior according to [13] through setting of a specific parameter using ISDU services ("Device 1.0"). In this case no new test cases are required due to an SDCI communication compatible to [13].
- The "Device 1.1" will automatically detect connection to a "Master 1.0" and switch to an SDCI communication compatible to [13]. For this case, the restrictions for the "Master 1.0" and the "Device 1.1" are defined in the following.
- 1210 The compatibility restrictions or constraints for a "Master 1.0" being able to support automatic 1211 SDCI communication version detection are:
- As defined in the state machines of [9], the "Device 1.1" will send the protocol version 1.1 (or a later one) via parameter 0x04 (RevisionID) to the "Master 1.0" during the startup phase. The "Master 1.0" shall ignore this version number. If the "Master 1.0" insists in protocol version 1.0, the "Device 1.1" cannot be used with this Master.
- During reading of the parameters 0x02 to 0x06 (Direct Parameter page 1) in the STARTUP phase, the "Device 1.1" cannot detect the Master version. For this reason, some of the reserved bits in the parameter 0x03 (M-sequence Capability) in [13] are set in the "Device 1.1". The "Master 1.0" shall ignore these bits. Otherwise, the "Device 1.1" cannot be used with this "Master 1.0".
- 1221

Version 1.1.2

# 1223 6.8.3 From STARTUP to OPERATE (V1.0)

- 1224 Table 106 defines the test conditions for this test case.
- 1225

# Table 106 – From STARTUP to OPERATE (V1.0)

|      | TEST CASE ATTRIBUTES       | IDENTIFICATION / REFERENCE                                                                                                    |
|------|----------------------------|----------------------------------------------------------------------------------------------------|
|      | Identification (ID)        | SDCI_TC_0085                                                                                                    |
|      | Name                       | TCD_DLIC_COMP_STARTUP                                                                                                    |
|      | Purpose (short)            | Establish a connection from Wakeup to OPERATE in V1.0 way of SDCI protocol                                                                                                    |
|      | Equipment under test (EUT) | Device and Legacy-Device                                                                                                    |
|      | Test case version          | 1.0                                                                                                    |
|      | Category / type            | Device protocol test; test to pass (positive testing)                                                                                                    |
|      | Specification (clause)     | [13],                                                                                                    |
| 1226 | Configuration / setup      | Device-Tester                                                                                                    |
| 0    | TEST CASE                  | CONDITIONS / PERFORMANCE                                                                                                    |
|      | Purpose (detailed)         | Establish a connection from Wakeup to OPERATE in V1.0 way of SDCI protocol. The Device-Tester initiates a Wakeup request, reads out the parameter 0x02 – 0x06 (Direct Parameter page 1) and then tries to turn the Device in OPERATE mode. After this, the Device shall be able to exchange Process Data and accept ISDU services. This test shall ensure that a V1.1 Device can be accessed from a V1.0 Master.                                                             |
|      | Precondition               | -                                                                                                    |
|      | Procedure                  | <ul> <li>a) Master initiates a Wakeup (with reading of parameter 0x02)</li> <li>b) After the transmission rate detection the Master reads parameter 0x03 - 0x06</li> <li>c) After reading the parameter it will write the MasterCycleTime</li> <li>d) Master sends MasterCommand 0x99 (OPERATE)</li> <li>e) Master switches to target M-sequence type and exchanges Process Data</li> <li>f) Master initiates an ISDU Read or Write to test the Device capability</li> </ul> |
|      | Input parameter            | -                                                                                                    |
| 1227 | Post condition             | -                                                                                                    |
| 1221 | TEST CASE RESULTS          | CHECK / REACTION                                                                                                    |
|      | Evaluation                 | a) Check if Device responds with the correct values during STARTUP<br>b) Check if the Device responds with the correct M-sequence type after OPERATE<br>c) Check if the ISDU Read or Write is responded                                                                                                    |
|      | Test passed                | a) If Device exchanges Process Data after STARTUP<br>b) If ISDU is working                                                                                                    |
|      | Test failed (examples)     | <ul> <li>a) MasterCommand 0x99 (OPERATE) results in a negative response or</li> <li>b) Device does not use the target M-sequence type</li> <li>c) Device does not respond to ISDU Read or Write</li> </ul>                                                                                                    |
|      | Results                    | Exchange of PD: <yes no=""><pass fail="">ISDU is working: <yes no=""><pass fail=""></pass></yes></pass></yes>                                                                                                    |

1228

#### From STARTUP to OPERATE – interleave (V1.0) 1230 6.8.4

- Table 107 defines the test conditions for this test case. 1231
- 1232

# Table 107 – From STARTUP to OPERATE - interleave (V1.0)

|      | TEST CASE ATTRIBUTES       | IDENTIFICATION / REFERENCE                                                                                                    |
|------|----------------------------|----------------------------------------------------------------------------------------------------|
|      | Identification (ID)        | SDCI_TC_0086                                                                                                    |
|      | Name                       | TCD_DLIC_COMP_TYPE1INTERLEAVE                                                                                                    |
|      | Purpose (short)            | Interleave test                                                                                                    |
|      | Equipment under test (EUT) | Device and Legacy-Device                                                                                                    |
|      | Test case version          | 1.0                                                                                                    |
|      | Category / type            | Device protocol test; test to pass (positive testing)                                                                                                    |
|      | Specification (clause)     | [13],                                                                                                    |
| 1233 | Configuration / setup      | Device-Tester                                                                                                    |
|      | TEST CASE                  | CONDITIONS / PERFORMANCE                                                                                                    |
|      | Purpose (detailed)         | Interleave test. In V1.1 the SDCI protocol defines new M-sequence types for large Process Data transfers (more than 2 octets). In Version V1.0, SDCI communication uses the TYPE_1_x M-sequences with interleaving of Process Data and ISDU data. A compatible Device shall be able to switch to the interleave mode (TYPE_1_x) during communication with the Device-Tester.                                                                                                    |
|      | Precondition               | Device supports more than 2 octets of Process Data                                                                                                    |
|      | Procedure                  | <ul> <li>a) Master initiates a Wakeup request (with reading of parameter 0x02)</li> <li>b) After detection of the transmission rate the Master reads parameter 0x03 - 0x06</li> <li>c) After reading the parameter it will write the MasterCycleTime to 0x01</li> <li>d) Master sends MasterCommand 0x99 (OPERATE)</li> <li>e) Master switches to M-sequence TYPE_1_1/2 and exchanges Process Data</li> <li>f) Master initiates a ISDU Read or Write to ensure an answer of the Device</li> </ul> |
|      | Input parameter            | "PD size" taken from the IODD.                                                                                                    |
| 1234 | Post condition             | -                                                                                                    |
| 1204 | TEST CASE RESULTS          | CHECK / REACTION                                                                                                    |
|      | Evaluation                 | <ul> <li>a) Check if Device responds with the correct values during STARTUP</li> <li>b) Check if the Device responds with the correct M-sequence type after OPERATE</li> <li>c) Check if the ISDU Read or Write is responded</li> </ul>                                                                                                    |
|      | Test passed                | a) If Device exchanges Process Data in interleave mode after STARTUP<br>b) If ISDU is working                                                                                                    |
|      | Test failed (examples)     | <ul> <li>a) MasterCommand 0x99 (OPERATE) results in a negative response or</li> <li>b) Device does not use the target M-sequence type</li> <li>c) Device does not respond to ISDU Read or Write</li> </ul>                                                                                                    |
|      | Results                    | Exchange of PD in interleave mode: <yes no=""> <pass fail=""><br/>ISDU is working: <yes no=""> <pass fail=""></pass></yes></pass></yes>                                                                                                    |

| Post condition         | -                                                                                                    |                                                 |
|------------------------|----------------------------------------------------------------------------------------------------|-------------------------------------------------|
| TEST CASE RESULTS      | CHECK / REACTION                                                                                                    | N                                               |
| Evaluation             | <ul> <li>a) Check if Device responds with the correct value</li> <li>b) Check if the Device responds with the correct M</li> <li>c) Check if the ISDU Read or Write is responded</li> </ul> |                                                 |
| Test passed            | a) If Device exchanges Process Data in interleave<br>b) If ISDU is working                                                                                                    | mode after STARTUP                              |
| Test failed (examples) | <ul> <li>a) MasterCommand 0x99 (OPERATE) results in a t</li> <li>b) Device does not use the target M-sequence type</li> <li>c) Device does not respond to ISDU Read or Write</li> </ul>     | Э .                                             |
| Results                | Exchange of PD in interleave mode: <yes no=""><br/>ISDU is working: <yes no=""></yes></yes>                                                                                                 | <pass fail=""><br/><pass fail=""></pass></pass> |

1235

Version 1.1.2

#### Events - PDInvalid / PDValid (V1.0) 1237 6.8.5

- Table 108 defines the test conditions for this test case. 1238
- 1239

# Table 108 – Events – PDInvalid / PDValid (V1.0)

|       | TEST CASE ATTRIBUTES                                                                              | IDENTIFICATION / REFERENCE                                                                                                    |
|-------|---------------------------------------------------------------------------------------------------|----------------------------------------------------------------------------------------------------|
|       | Identification (ID)                                                                               | SDCI_TC_0087                                                                                                    |
|       | Name                                                                                              | TCD_DLIC_COMP_PDINVALIDEVENT                                                                                                    |
|       | Purpose (short)                                                                                   | Send Event for PDVALID/INVALID                                                                                                    |
|       | Equipment under test (EUT)                                                                        | Device and Legacy-Device<br>NOTE For Devices without PDInvalid Flag support, this test case can be skipped. No<br>test interface required. For Legacy-Devices without test interface and without means<br>to address the PDInvalid Flag, this test case can be skipped.                                                                                                    |
|       | Test case version                                                                                 | 1.1                                                                                                    |
|       | Category / type                                                                                   | Device protocol test; test to pass (positive testing)                                                                                                    |
|       | Specification (clause)                                                                            | [13],                                                                                                    |
| 1240  | Configuration / setup                                                                             | Device-Tester                                                                                                    |
| 12.10 | TEST CASE                                                                                         | CONDITIONS / PERFORMANCE                                                                                                    |
|       |                                                                                                   |                                                                                                    |
|       | Purpose (detailed)                                                                                | Send Event for PDVALID/INVALID. This test to ensure that a Device can indicate the validity of the Process Data inputs GOOD or BAD via an Event in a V1.0 SDCI communication (In V1.0, the Master does not interpret the bit in the Process Data).                                                                                                    |
|       | Purpose (detailed)<br>Precondition                                                                | validity of the Process Data inputs GOOD or BAD via an Event in a V1.0 SDCI com-                                                                                                    |
|       |                                                                                                   | validity of the Process Data inputs GOOD or BAD via an Event in a V1.0 SDCI com-<br>munication (In V1.0, the Master does not interpret the bit in the Process Data).                                                                                                    |
|       | Precondition                                                                                      | <ul> <li>validity of the Process Data inputs GOOD or BAD via an Event in a V1.0 SDCI communication (In V1.0, the Master does not interpret the bit in the Process Data).</li> <li>The communication is established</li> <li>a) Stimulate an error in the Device, which leads to a Process Data failure</li> </ul>                                                                                                    |
| 1241  | Precondition<br>Procedure                                                                         | <ul> <li>validity of the Process Data inputs GOOD or BAD via an Event in a V1.0 SDCI communication (In V1.0, the Master does not interpret the bit in the Process Data).</li> <li>The communication is established</li> <li>a) Stimulate an error in the Device, which leads to a Process Data failure</li> <li>b) The Device shall send this status change via an Event</li> </ul>                                                                                                    |
| 1241  | Precondition<br>Procedure<br>Input parameter                                                      | <ul> <li>validity of the Process Data inputs GOOD or BAD via an Event in a V1.0 SDCI communication (In V1.0, the Master does not interpret the bit in the Process Data).</li> <li>The communication is established</li> <li>a) Stimulate an error in the Device, which leads to a Process Data failure</li> <li>b) The Device shall send this status change via an Event</li> <li>-</li> </ul>                                                                                                    |
| 1241  | Precondition<br>Procedure<br>Input parameter<br>Post condition                                    | validity of the Process Data inputs GOOD or BAD via an Event in a V1.0 SDCI com-<br>munication (In V1.0, the Master does not interpret the bit in the Process Data).<br>The communication is established<br>a) Stimulate an error in the Device, which leads to a Process Data failure<br>b) The Device shall send this status change via an Event<br>-                                                                                                    |
| 1241  | Precondition<br>Procedure<br>Input parameter<br>Post condition<br>TEST CASE RESULTS               | validity of the Process Data inputs GOOD or BAD via an Event in a V1.0 SDCI com-<br>munication (In V1.0, the Master does not interpret the bit in the Process Data).<br>The communication is established<br>a) Stimulate an error in the Device, which leads to a Process Data failure<br>b) The Device shall send this status change via an Event<br>-<br>CHECK / REACTION                                                                                                    |
| 1241  | Precondition<br>Procedure<br>Input parameter<br>Post condition<br>TEST CASE RESULTS<br>Evaluation | validity of the Process Data inputs GOOD or BAD via an Event in a V1.0 SDCI com-<br>munication (In V1.0, the Master does not interpret the bit in the Process Data).<br>The communication is established<br>a) Stimulate an error in the Device, which leads to a Process Data failure<br>b) The Device shall send this status change via an Event<br>-<br>-<br>CHECK / REACTION<br>Check if the Device sent an Event with PDValid/Invalid to the Master.<br>Device-Tester received an Event for the validity change of Process Data (GOOD and |

1242

# 1244 6.9 Direct Parameter page 1

# 1245 6.9.1 MasterCycleTime

- 1246 Table 109 defines the test conditions for this test case.
- 1247

# Table 109 – MasterCycleTime

|      | TEST CASE ATTRIBUTES       | IDENTIFICATION / REFERENCE                                                                                                    |
|------|----------------------------|----------------------------------------------------------------------------------------------------|
|      | Identification (ID)        | SDCI_TC_0089                                                                                                    |
|      | Name                       | TCD_DLPC_STDP_MASTERCYCLETIME                                                                                                    |
|      | Purpose (short)            | Test for correct value of MasterCycleTime                                                                                                    |
|      | Equipment under test (EUT) | Device and Legacy-Device                                                                                                    |
|      | Test case version          | 1.0                                                                                                    |
|      | Category / type            | Device Direct Parameter; test to pass (positive testing)                                                                                                    |
|      | Specification (clause)     | [9], see B.1.3                                                                                                    |
| 1248 | Configuration / setup      | Device-Tester, Line-Monitor (optionally)                                                                                                    |
| 1210 | TEST CASE                  | CONDITIONS / PERFORMANCE                                                                                                    |
|      | Purpose (detailed)         | Test the correct value of MasterCycleTime. The value shall match the value provided by the Master (Maximum is 134 ms, see B.6).                                                                                                    |
|      | Precondition               | Device is in SIO mode                                                                                                    |
|      | Procedure                  | <ul> <li>a) Set Device to SDCI communication mode</li> <li>b) Monitor MasterCycleTime written to the Device at startup</li> <li>c) Read via the Master the MasterCycleTime on Direct Parameter page 1 (address 0x01)</li> <li>d) Compare value of MasterCycleTime with written value at startup</li> </ul> |
|      | Input parameter            | -                                                                                                    |
| 1249 | Post condition             | -                                                                                                    |
| 1210 | TEST CASE RESULTS          | CHECK / REACTION                                                                                                    |
|      | Evaluation                 | Check valid MasterCycleTime (Maximum is 134 ms)                                                                                                    |
|      | Test passed                | Value of MasterCycleTime is equal to value written at startup.                                                                                                    |
|      | Test failed (examples)     | Value of MasterCycleTime is not equal to value written at startup.                                                                                                    |
|      | Results                    | MasterCycleTime: <value> <passed failed=""></passed></value>                                                                                                    |

1250

#### MinCycleTime 1252 6.9.2

1253 Table 110 defines the test conditions for this test case.

1254

# Table 110 – MinCycleTime

|      | TEST CASE ATTRIBUTES       | IDENTIFICATION / REFERENCE                                                                                                    |
|------|----------------------------|----------------------------------------------------------------------------------------------------|
|      | Identification (ID)        | SDCI_TC_0090                                                                                                    |
|      | Name                       | TCD_DLPC_STDP_MINCYCLETIME                                                                                                    |
|      | Purpose (short)            | Test for correct setting of MinCycleTime                                                                                                    |
|      | Equipment under test (EUT) | Device and Legacy-Device                                                                                                    |
|      | Test case version          | 1.1                                                                                                    |
|      | Category / type            | Device Direct Parameter; test to pass (positive testing)                                                                                                    |
|      | Specification (clause)     | [9], see B.1.4, Figure B.2, Table B.3                                                                                                    |
| 1255 | Configuration / setup      | Device-Tester                                                                                                    |
| 1200 | TEST CASE                  | CONDITIONS / PERFORMANCE                                                                                                    |
|      | Purpose (detailed)         | Test the MinCycleTime. The value shall match the Device specific default settings as defined in IODD or shall be valid (Maximum is 132,8 ms, see B.7).                                                                                         |
|      | Precondition               | Device is in SDCI communication mode (Scan mode).                                                                                                    |
|      | Procedure                  | <ul> <li>a) Read via Device-Tester the MinCycleTime on Direct Parameter page 1<br/>(Index 0, Subindex 3 redirected to 0x02)</li> <li>b) Check value of MinCycleTime parameter</li> <li>c) Check if Time Base contains a valid value</li> </ul> |
|      | Input parameter            | -                                                                                                    |
| 1256 | Post condition             | -                                                                                                    |
| 1200 | TEST CASE RESULTS          | CHECK / REACTION                                                                                                    |
|      | Evaluation                 | Check value of MinCycleTime (Maximum is 132,8 ms, see B.7) and Time Base.                                                                                                    |
|      | Test passed                | MinCycleTime is equal to 0x00 or MinCycleTime is equal to specified value and Time Base is less than 3.                                                                                                    |
|      | Test failed (examples)     | MinCycleTime is not equal to 0x00 and MinCycleTime is not equal to specified value and Time Base is equal to value 3.                                                                                                    |
|      | Results                    | MinCycleTime: <value><passed failed="">Time Base: <value><passed failed=""></passed></value></passed></value>                                                                                                    |

1257

# 1259 6.9.3 M-sequenceCapability

- 1260 Table 111 defines the test conditions for this test case.
- 1261

# Table 111 – M-sequenceCapability

|      | TEST CASE ATTRIBUTES       | IDENTIFICATION / REFERENCE                                                                                                    |
|------|----------------------------|----------------------------------------------------------------------------------------------------|
|      | Identification (ID)        | SDCI_TC_0091                                                                                                    |
|      | Name                       | TCD_DLPC_STDP_FSEQCAPABILITY                                                                                                    |
|      | Purpose (short)            | Test for correct M-sequence type entries                                                                                                    |
|      | Equipment under test (EUT) | Device                                                                                                    |
|      | Test case version          | 1.0                                                                                                    |
|      | Category / type            | Device Direct Parameter; test to pass (positive testing)                                                                                                    |
|      | Specification (clause)     | [9], see B.1.5, Figure B.3                                                                                                    |
| 1262 | Configuration / setup      | Device-Tester                                                                                                    |
|      | TEST CASE                  | CONDITIONS / PERFORMANCE                                                                                                    |
|      | Purpose (detailed)         | Test the parameter M-sequenceCapability. The values shall match the Device specific default settings as defined in the IODD.                                                                                                    |
|      | Precondition               | Device is in SDCI communication mode (Scan mode).                                                                                                    |
|      | Procedure                  | <ul> <li>a) Read with the Device-Tester the M-sequenceCapability on Direct<br/>Parameter page 1 (Index 0, Subindex 4 redirected to 0x03)</li> <li>b) Check if ISDU value matches specified value (Bit 0)</li> <li>c) Check if OPERATE M-sequence type matches specified value (Bit 1-3)</li> <li>d) Check if PREOPERATE M-sequence type matches specified value (Bit 4,5)</li> <li>e) Check if Bit 6,7 match the default value</li> </ul> |
|      | Input parameter            | -                                                                                                    |
| 1263 | Post condition             | -                                                                                                    |
| 1200 | TEST CASE RESULTS          | CHECK / REACTION                                                                                                    |
|      | Evaluation                 | Check validity of M-sequenceCapability bit combinations                                                                                                    |
|      | Test passed                | <ul> <li>a) ISDU bit matches specified value</li> <li>b) OPERATE M-sequence type matches specified value</li> <li>c) PREOPERATE M-sequence type matches specified value</li> <li>d) Bit 6,7 are equal to value "0"</li> </ul>                                                                                                    |
|      | Test failed (examples)     | Any of the bit combinations do not match specified values or bit 6,7 are not "0"                                                                                                    |
|      | Results                    | M-sequenceCapability: <value> <passed failed=""></passed></value>                                                                                                    |

1264

#### 1266 6.9.4 RevisionID

1267 Table 112 defines the test conditions for this test case.

1268

# Table 112 – RevisionID

|      | TEST CASE ATTRIBUTES       | IDENTIFICATION / REFERENCE                                                                                                    |
|------|----------------------------|----------------------------------------------------------------------------------------------------|
|      | Identification (ID)        | SDCI_TC_0092                                                                                                    |
|      | Name                       | TCD_DLPC_STDP_REVISIONID                                                                                                    |
|      | Purpose (short)            | Test for correct default protocol revision                                                                                                    |
|      | Equipment under test (EUT) | Device and Legacy-Device                                                                                                    |
|      | Test case version          | 1.0                                                                                                    |
|      | Category / type            | Device Direct Parameter; test to pass (positive testing)                                                                                                    |
|      | Specification (clause)     | [9], see B.1.6, Figure B.4                                                                                                    |
| 1269 | Configuration / setup      | Device-Tester                                                                                                    |
| 1200 | TEST CASE                  | CONDITIONS / PERFORMANCE                                                                                                    |
|      | Purpose (detailed)         | Test the protocol revision. The value shall match the Revision defined by the vendor as the default value.                                                                                                    |
|      | Precondition               | Device is in SDCI communication mode (Scan mode).                                                                                                    |
|      | Procedure                  | <ul> <li>a) Read via the Device-Tester the RevisionID on Direct Parameter page1<br/>(Index 0, Subindex 5 redirected to 0x04)</li> <li>b) Check if RevisionID matches the vendor assigned default value</li> </ul> |
|      | Input parameter            | -                                                                                                    |
| 1270 | Post condition             | -                                                                                                    |
| 1270 | TEST CASE RESULTS          | CHECK / REACTION                                                                                                    |
|      | Evaluation                 | Check validity of the parameter RevisionID                                                                                                    |
|      | Test passed                | Revision ID matches the vendor assigned default value                                                                                                    |
|      | Test failed (examples)     | Revision ID does not match the assigned default value                                                                                                    |
|      | Results                    | RevisionID: <value> <passed failed=""></passed></value>                                                                                                    |

1271

#### 1273 6.9.5 ProcessDataIn

- 1274 Table 113 defines the test conditions for this test case.
- 1275

#### Table 113 – ProcessDataln

|      | TEST CASE ATTRIBUTES       | IDENTIFICATION / REFERENCE                                                                                                    |
|------|----------------------------|----------------------------------------------------------------------------------------------------|
|      | Identification (ID)        | SDCI_TC_0093                                                                                                    |
|      | Name                       | TCD_DLPC_STDP_PDIN                                                                                                    |
|      | Purpose (short)            | Test for correct default ProcessDataInput value                                                                                                    |
|      | Equipment under test (EUT) | Device and Legacy-Device                                                                                                    |
|      | Test case version          | 1.0                                                                                                    |
|      | Category / type            | Device Direct Parameter; test to pass (positive testing)                                                                                                    |
|      | Specification (clause)     | [9], see B.1.7, Figure B.5                                                                                                    |
| 1276 | Configuration / setup      | Device-Tester                                                                                                    |
|      | TEST CASE                  | CONDITIONS / PERFORMANCE                                                                                                    |
|      | Purpose (detailed)         | Test the values of ProcessDataInput. The value shall match the specified default value according to the IODD.                                                                                                    |
|      | Precondition               | Device is in SDCI communication mode (Scan mode).                                                                                                    |
|      | Procedure                  | <ul> <li>a) Read via the Device-Tester the parameter ProcessDataIn on<br/>Direct Parameter page 1 (Index 0, Subindex 6 redirected to 0x05)</li> <li>b) Check if Process Data length matches the specified values (Bit 0-4,7)</li> <li>c) Check if SIO bit matches the specified value (Bit 6)</li> <li>d) Check if Bit 5 has default value</li> </ul> |
|      | Input parameter            | -                                                                                                    |
| 1277 | Post condition             | -                                                                                                    |
| 1211 | TEST CASE RESULTS          | CHECK / REACTION                                                                                                    |
|      | Evaluation                 | Check validity of the parameter ProcessDataInput.                                                                                                    |
|      | Test passed                | <ul> <li>a) Process Data length and SIO bit match specified values and</li> <li>b) Process Data length unit is a valid value and</li> <li>c) Bit 5 is "0".</li> </ul>                                                                                                    |
|      | Test failed (examples)     | <ul> <li>a) Process Data length or SIO bit do not match specified values or</li> <li>b) Process Data length unit is not a valid value or</li> <li>c) Bit 5 is not "0".</li> </ul>                                                                                                    |
|      | Results                    | ProcessDataIn: <value> <passed failed=""></passed></value>                                                                                                    |

### 1280 6.9.6 ProcessDataOut

1281 Table 114 defines the test conditions for this test case.

1282

#### Table 114 – ProcessDataOut

|      | TEST CASE ATTRIBUTES       | IDENTIFICATION / REFERENCE                                                                                                    |
|------|----------------------------|----------------------------------------------------------------------------------------------------|
|      | Identification (ID)        | SDCI_TC_0094                                                                                                    |
|      | Name                       | TCD_DLPC_STDP_PDOUT                                                                                                    |
|      | Purpose (short)            | Test for correct default ProcessDataOutput value                                                                                                    |
|      | Equipment under test (EUT) | Device and Legacy-Device                                                                                                    |
|      | Test case version          | 1.0                                                                                                    |
|      | Category / type            | Device Direct Parameter; test to pass (positive testing)                                                                                                    |
|      | Specification (clause)     | [9], see B.1.8, Figure B.5                                                                                                    |
| 1283 | Configuration / setup      | Device-Tester                                                                                                    |
| 1200 | TEST CASE                  | CONDITIONS / PERFORMANCE                                                                                                    |
|      | Purpose (detailed)         | Test the values of Process Data Output. The value shall match the specified default value according to the IODD.                                                                                                    |
|      | Precondition               | Device is in SDCI communication mode (Scan mode).                                                                                                    |
|      | Procedure                  | <ul> <li>a) Read via the Device-Tester the parameter ProcessDataOut on<br/>Direct Parameter page 1 (Index 0, Subindex 7 redirected to 0x06)</li> <li>b) Check if Process Data length matches the specified value (Bit 0-4,7)</li> <li>c) Check if Bits 5,6 have default value</li> </ul> |
|      | Input parameter            | -                                                                                                    |
| 1284 | Post condition             | -                                                                                                    |
| 1204 | TEST CASE RESULTS          | CHECK / REACTION                                                                                                    |
|      | Evaluation                 | Check validity of the parameter ProcessDataOutput.                                                                                                    |
|      | Test passed                | <ul> <li>a) Process Data length match specified values and</li> <li>b) Process Data length unit is a valid value and</li> <li>c) Bit 5 and 6 are "0".</li> </ul>                                                                                                    |
|      | Test failed (examples)     | <ul> <li>a) Process Data length do not match specified values or</li> <li>b) Process Data length unit is not a valid value or</li> <li>c) Bit 5 or 6 are not "0".</li> </ul>                                                                                                    |
|      | Results                    | ProcessDataOut: <value> <passed failed=""></passed></value>                                                                                                    |

1285

#### 1287 6.9.7 VendorID

1288 Table 115 defines the test conditions for this test case.

1289

# Table 115 – VendorID

|      | TEST CASE ATTRIBUTES       | IDENTIFICATION / REFERENCE                                                                                                    |
|------|----------------------------|----------------------------------------------------------------------------------------------------|
|      | Identification (ID)        | SDCI_TC_0095                                                                                                    |
|      | Name                       | TCD_DLPC_STDP_VENDORID                                                                                                    |
|      | Purpose (short)            | Test for correct VendorID                                                                                                    |
|      | Equipment under test (EUT) | Device and Legacy-Device                                                                                                    |
|      | Test case version          | 1.0                                                                                                    |
|      | Category / type            | Device Direct Parameter; test to pass (positive testing)                                                                                                    |
|      | Specification (clause)     | [9], see B.1.9                                                                                                    |
| 1290 | Configuration / setup      | Device-Tester                                                                                                    |
| 1200 | TEST CASE                  | CONDITIONS / PERFORMANCE                                                                                                    |
|      | Purpose (detailed)         | Test the VendorID. The value shall match the unique ID assigned to the vendor.                                                                                                    |
|      | Precondition               | Device is in SDCI communication mode (Scan mode).                                                                                                    |
|      | Procedure                  | <ul> <li>a) Read via the Device-Tester VendorID1 and VendorID2 on<br/>Direct Parameter page 1 (Index 0, Subindex 8 and Subindex 9 redirected to 0x07, 0x08)</li> <li>b) Check if it matches the assigned value</li> </ul> |
|      | Input parameter            | -                                                                                                    |
| 1291 | Post condition             | -                                                                                                    |
|      | TEST CASE RESULTS          | CHECK / REACTION                                                                                                    |
|      | Evaluation                 | Check validity of the parameter VendorID.                                                                                                    |
|      | Test passed                | VendorID matches the assigned value                                                                                                    |
|      | Test failed (examples)     | VendorID does not match the assigned value                                                                                                    |
|      | Results                    | VendorID: <value> <passed failed=""></passed></value>                                                                                                    |

1292

#### 1294 6.9.8 DeviceID

1295 Table 116 defines the test conditions for this test case.

1296

# Table 116 – DeviceID

|      | TEST CASE ATTRIBUTES       | IDENTIFICATION / REFERENCE                                                                                                    |
|------|----------------------------|----------------------------------------------------------------------------------------------------|
|      | Identification (ID)        | SDCI_TC_0096                                                                                                    |
|      | Name                       | TCD_DLPC_STDP_DEVICEID                                                                                                    |
|      | Purpose (short)            | Test for correct default DeviceID                                                                                                    |
|      | Equipment under test (EUT) | Device and Legacy-Device                                                                                                    |
|      | Test case version          | 1.0                                                                                                    |
|      | Category / type            | Device Direct Parameter; test to pass (positive testing)                                                                                                    |
|      | Specification (clause)     | [9], see B.1.10                                                                                                    |
| 1297 | Configuration / setup      | Device-Tester                                                                                                    |
|      | TEST CASE                  | CONDITIONS / PERFORMANCE                                                                                                    |
|      | Purpose (detailed)         | Test the DeviceID. The value shall match the ID assigned by the vendor for the spe-<br>cific Device function as the default value.                                                                                                    |
|      | Precondition               | Device is in SDCI communication mode (Scan mode).                                                                                                    |
|      | Procedure                  | <ul> <li>a) Read via the Device-Tester DeviceID1, DeviceID2 and<br/>DeviceID3 on Direct Parameter page 1 (Index 0 Subindex 10, Subindex 11,<br/>Subindex 12 redirected to 0x09, 0x0A, 0x0B)</li> <li>b) Check if DeviceID matches the vendor assigned value according to the IODD</li> </ul> |
|      | Input parameter            | -                                                                                                    |
| 1298 | Post condition             | -                                                                                                    |
| 1200 | TEST CASE RESULTS          | CHECK / REACTION                                                                                                    |
|      | Evaluation                 | Check validity of the parameter DeviceID.                                                                                                    |
|      | Test passed                | DeviceID matches the vendor assigned default value and IODD DeviceID                                                                                                    |
|      | Test failed (examples)     | DeviceID is 0x00, 0x00, 0x00 or does not match the assigned value                                                                                                    |
|      | Results                    | DeviceID: <value> <passed failed=""></passed></value>                                                                                                    |

1299

#### 1301 6.9.9 FunctionID

1302 Table 117 defines the test conditions for this test case.

1303

# Table 117 – FunctionID

|      | TEST CASE ATTRIBUTES       | IDENTIFICATION / REFERENCE                                                                                                    |
|------|----------------------------|----------------------------------------------------------------------------------------------------|
|      | Identification (ID)        | SDCI_TC_0097                                                                                                    |
|      | Name                       | TCD_DLPC_STDP_FUNCTIONID                                                                                                    |
|      | Purpose (short)            | Test for correct FunctionID                                                                                                    |
|      | Equipment under test (EUT) | Device and Legacy-Device                                                                                                    |
|      | Test case version          | 1.0                                                                                                    |
|      | Category / type            | Device Direct Parameter; test to pass (positive testing)                                                                                                    |
|      | Specification (clause)     | [9], see B.1.11                                                                                                    |
| 1304 | Configuration / setup      | Device-Tester                                                                                                    |
| 1001 | TEST CASE                  | CONDITIONS / PERFORMANCE                                                                                                    |
|      | Purpose (detailed)         | Test the FunctionID. The FunctionID is not used and shall contain the default value.                                                                                                    |
|      | Precondition               | Device is in SDCI communication mode (Scan mode).                                                                                                    |
|      | Procedure                  | <ul> <li>a) Read via the Device-Tester FunctionID1 and FunctionID2 on<br/>Direct Parameter page 1 (Index 0 Subindex 13, Subindex 14 redirected to 0x0C,<br/>0x0D)</li> <li>b) Check if FunctionID matches the default value</li> </ul> |
|      | Input parameter            | -                                                                                                    |
| 1305 | Post condition             | -                                                                                                    |
| 1000 | TEST CASE RESULTS          | CHECK / REACTION                                                                                                    |
|      | Evaluation                 | Check validity of the parameter FunctionID.                                                                                                    |
|      | Test passed                | FunctionID is 0x00, 0x00                                                                                                    |
|      | Test failed (examples)     | FunctionID is not 0x00, 0x00                                                                                                    |
|      | Results                    | FunctionID: <value> <passed failed=""></passed></value>                                                                                                    |

1306

# 1308 6.9.10 Reserved parameter – Read

- 1309 Table 118 defines the test conditions for this test case.
- 1310

# Table 118 – Reserved parameter - Read

|      | TEST CASE ATTRIBUTES       | IDENTIFICATION / REFERENCE                                                                                                    |
|------|----------------------------|----------------------------------------------------------------------------------------------------|
|      | Identification (ID)        | SDCI_TC_0100                                                                                                    |
|      | Name                       | TCD_DLPC_STDP_READRESPAR                                                                                                    |
|      | Purpose (short)            | Test reserved Direct Parameter read result                                                                                                    |
|      | Equipment under test (EUT) | Device and Legacy-Device                                                                                                    |
|      | Test case version          | 1.0                                                                                                    |
|      | Category / type            | Device Direct Parameter; test to pass (positive testing)                                                                                                    |
|      | Specification (clause)     | [9], see B.1.1                                                                                                    |
| 1311 | Configuration / setup      | Device-Tester                                                                                                    |
| 1011 | TEST CASE                  | CONDITIONS / PERFORMANCE                                                                                                    |
|      | Purpose (detailed)         | Test the read result of a read access to a reserved Direct Parameter.                                                                                                 |
|      | Precondition               | Device is in SDCI communication mode (Scan mode).                                                                                                    |
|      | Procedure                  | <ul> <li>a) Read via the Device-Tester reserved parameters on Direct<br/>Parameter page 1 (Address 0x0E)</li> <li>b) Check if result matches specification</li> </ul> |
|      | Input parameter            | -                                                                                                    |
| 1312 | Post condition             | -                                                                                                    |
| 1012 | TEST CASE RESULTS          | CHECK / REACTION                                                                                                    |
|      | Evaluation                 | Check validity of a Read access to reserved Direct Parameter.                                                                                                    |
|      | Test passed                | Read Result is 0x00                                                                                                    |
|      | Test failed (examples)     | Read Result is not 0x00                                                                                                    |
|      | Results                    | Read Reserved Parameter: <value> <passed failed=""></passed></value>                                                                                                  |

1313

#### 6.9.11 Reserved parameter – Write 1315

- 1316 Table 119 defines the test conditions for this test case.
- 1317

#### Table 119 – Reserved parameter - Write

|      | TEST CASE ATTRIBUTES       | IDENTIFICATION / REFERENCE                                                                                       |
|------|----------------------------|----------------------------------------------------------------------------------------------------|
|      | Identification (ID)        | SDCI_TC_0101                                                                                                    |
|      | Name                       | TCD_DLPC_STDP_WRITERESPAR                                                                                        |
|      | Purpose (short)            | Test reserved Direct Parameter write behavior                                                                    |
|      | Equipment under test (EUT) | Device and Legacy-Device                                                                                         |
|      | Test case version          | 1.0                                                                                                    |
|      | Category / type            | Device Direct Parameter; test to pass (positive testing)                                                         |
|      | Specification (clause)     | [9], see B.1.1                                                                                                   |
| 1318 | Configuration / setup      | Device-Tester                                                                                                    |
|      | TEST CASE                  | CONDITIONS / PERFORMANCE                                                                                         |
|      | Purpose (detailed)         | Test the Device behavior and read result after write access to a reserved Direct Parameter                       |
|      | Precondition               | Device is in SDCI communication mode                                                                             |
|      | Procedure                  | Write values 0x00 to 0xFF via the Device-Tester to reserved parameters on Direct Parameter page 1 (Address 0x0E) |
|      | Input parameter            | -                                                                                                    |
| 1319 | Post condition             | -                                                                                                    |
| 1010 | TEST CASE RESULTS          | CHECK / REACTION                                                                                                 |
|      | Evaluation                 | Check validity of a Write access to reserved Direct Parameter.                                                   |
|      | Test passed                | If no communication errors occurred                                                                              |
|      | Test failed (examples)     | If communication errors or Events occurred                                                                       |

1320

Results

- 1321
- 1322

1323

#### 6.10 Predefined Device parameters 1324

#### 1325 6.10.1 General rules

Predefined parameters shall be tested in any case. The following rules apply: 1326

1327 a) They shall be tested as specified within the test cases, if they are defined within the IODD.

Communication errors: <no/yes> <passed/failed>

- 1328 b) They shall not be tested as specified within the test cases, if they are not defined within the IODD. 1329
- c) All optional test cases for Predefined Parameters shall be handled according to rule b) 1330
- 1331
- 1332

# 1333 6.10.2 System command – reserved commands

- 1334 Table 120 defines the test conditions for this test case.
- 1335

# Table 120 – System command – reserved commands

|      | TEST CASE ATTRIBUTES       | IDENTIFICATION / REFERENCE                                                                                                    |
|------|----------------------------|----------------------------------------------------------------------------------------------------|
|      | Identification (ID)        | SDCI_TC_0104                                                                                                    |
|      | Name                       | TCD_DLIC_DEFP_SYSCMDRES                                                                                                    |
|      | Purpose (short)            | Test of SystemCommand reserved value implementation (via ISDU)                                                                                                    |
|      | Equipment under test (EUT) | Device and Legacy-Device (see B.8)                                                                                                    |
|      | Test case version          | 1.0                                                                                                    |
|      | Category / type            | Device application test; test to pass (positive testing)                                                                                                    |
|      | Specification (clause)     | [9], see B.2.2, and Annex C.2.1, Table C.1                                                                                                    |
| 1336 | Configuration / setup      | Device-Tester                                                                                                    |
| 1550 | TEST CASE                  | CONDITIONS / PERFORMANCE                                                                                                    |
|      | Purpose (detailed)         | The test verifies the correct response values upon usage of reserved and unused SystemCommands.                                                                                                    |
|      | Precondition               | Device is in SDCI communication mode (Scan mode) and SystemCommand is implemented.                                                                                                    |
|      | Procedure                  | Write subsequently all values to SystemCommand, which are marked as reserved or marked as unused.                                                                                                    |
|      | Input parameter            | -                                                                                                    |
| 1337 | Post condition             | -                                                                                                    |
| 1007 | TEST CASE RESULTS          | CHECK / REACTION                                                                                                    |
|      | Evaluation                 | Check every response on Write access.                                                                                                    |
|      | Test passed                | Every Write request is followed by a negative response: FUNC_NOTAVAIL (0x8035). If the error response does not match this expectation, the Device tester shall raise a warning and display the response value. For Legacy-Devices see B.8. |
|      | Test failed (examples)     | Wrong or no response.                                                                                                    |
|      | Results                    | Write response (reserved SC): <value> <pass fail=""></pass></value>                                                                                                    |

#### 1338

# 1340 6.10.3 System command – implemented commands

- 1341 Table 121 defines the test conditions for this test case.
- 1342

# Table 121 – System command – implemented commands

|       | TEST CASE ATTRIBUTES       | IDENTIFICATION / REFERENCE                                                                                               |  |
|-------|----------------------------|----------------------------------------------------------------------------------------------------|--|
|       | Identification (ID)        | SDCI_TC_0105                                                                                                    |  |
|       | Name                       | TCD_DLIC_DEFP_SYSCMDIMP                                                                                                  |  |
|       | Purpose (short)            | Test of SystemCommand implemented value behavior (via ISDU)                                                              |  |
|       | Equipment under test (EUT) | Device and Legacy-Device (see B.9)                                                                                       |  |
|       | Test case version          | 1.1                                                                                                    |  |
|       | Category / type            | Device application test; test to pass (positive testing)                                                                 |  |
|       | Specification (clause)     | [9], see Annex B.2.2                                                                                                    |  |
| 1343  | Configuration / setup      | Device-Tester                                                                                                    |  |
| 10-10 | TEST CASE                  | CONDITIONS / PERFORMANCE                                                                                                 |  |
|       | Purpose (detailed)         | The test verifies, that implemented SystemCommands are responded correctly.                                              |  |
|       | Precondition               | Device is in SDCI communication mode (Scan mode) and SystemCommand is implemented.                                       |  |
|       | Procedure                  | Write subsequently all values to System Command, which are marked as implemented.                                        |  |
|       | Input parameter            | -                                                                                                    |  |
| 1344  | Post condition             | -                                                                                                    |  |
| 1011  | TEST CASE RESULTS          | CHECK / REACTION                                                                                                    |  |
|       | Evaluation                 | Check every response on Write access.                                                                                    |  |
|       | Test passed                | Every Write request is followed by a positive response received within 5 s (ISDU). See B.9.                              |  |
|       | Test failed (examples)     | Error responses such as "Index not available", "Access denied", or "Write length error" are not permitted.               |  |
|       | Results                    | Write response (implemented SC): <value><pass fail="">Response time: <value><pass fail=""></pass></value></pass></value> |  |

1345

# 1347 6.10.4 Data Storage Index – complete parameter

1348 Table 122 defines the test conditions for this test case.

1349

# Table 122 – Data Storage Index – complete parameter

|      | TEST CASE ATTRIBUTES       | IDENTIFICATION / REFERENCE                                                                                                    |  |
|------|----------------------------|----------------------------------------------------------------------------------------------------|--|
|      | Identification (ID)        | SDCI_TC_0107                                                                                                    |  |
|      | Name                       | TCD_DLIC_DEFP_DSINDEX                                                                                                    |  |
|      | Purpose (short)            | Test of parameter Data Storage Index (mandatory if DS is supported)                                                                          |  |
|      | Equipment under test (EUT) | Device                                                                                                    |  |
|      | Test case version          | 1.0                                                                                                    |  |
|      | Category / type            | Device application test; test to pass (positive testing)                                                                                     |  |
|      | Specification (clause)     | [9], see Annex B.2.3, Table B.9                                                                                                    |  |
| 1350 | Configuration / setup      | Device-Tester                                                                                                    |  |
| 1000 | TEST CASE                  | CONDITIONS / PERFORMANCE                                                                                                    |  |
|      | Purpose (detailed)         | The test verifies the implementation of parameter Data Storage Index.                                                                        |  |
|      | Precondition               | Device is in SDCI communication mode (Scan mode) and Data Storage Index is implemented.                                                      |  |
|      | Procedure                  | Read parameter Data Storage Index (Index 0x03)                                                                                               |  |
|      | Input parameter            | -                                                                                                    |  |
| 1351 | Post condition             | -                                                                                                    |  |
| 1001 | TEST CASE RESULTS          | CHECK / REACTION                                                                                                    |  |
|      | Evaluation                 | a) Check for response on Read access<br>b) Check for parameter length<br>c) Calculate <index entries=""> = (parameter length – 12)/3</index> |  |
|      | Test passed                | a) No negative response and<br>b) Evaluation <index entries=""> has a positive integer value in the range ≥ 0 and ≤ 70</index>               |  |
|      | Test failed (examples)     | <ul><li>a) Negative response, or</li><li>b) Evaluation <index entries=""> outside the permitted range</index></li></ul>                      |  |
|      | Results                    | Data Storage Index, length: <index entries=""> <pass fail=""></pass></index>                                                                 |  |

1352

Test Specification © IO-Link

# 1354 6.10.5 Data Storage Index – record items

- 1355 Table 123 defines the test conditions for this test case.
- 1356

# Table 123 – DataStorageIndex – record items

|      | TEST CASE ATTRIBUTES       | IDENTIFICATION / REFERENC                                                                                                    | E                                                                                                    |
|------|----------------------------|----------------------------------------------------------------------------------------------------|----------------------------------------------------------------------------------------------------|
|      | Identification (ID)        | SDCI_TC_0108                                                                                                    |                                                                                                    |
|      | Name                       | TCD_DLIC_DEFP_DSRECORD                                                                                                    |                                                                                                    |
|      | Purpose (short)            | Test of parameter Data Storage Index record items                                                                                                    |                                                                                                    |
|      | Equipment under test (EUT) | Device                                                                                                    |                                                                                                    |
|      | Test case version          | 1.0                                                                                                    |                                                                                                    |
|      | Category / type            | Device application test; test to pass (positive testing)                                                                                                    |                                                                                                    |
|      | Specification (clause)     | [9], see Annex B.2.3, Table B.9                                                                                                    |                                                                                                    |
| 1357 | Configuration / setup      | Device-Tester                                                                                                    |                                                                                                    |
| 1007 | TEST CASE                  | CONDITIONS / PERFORMANC                                                                                                    | E                                                                                                    |
|      | Purpose (detailed)         | The test verifies the correct structure of parameter and re Storage Index.                                                                                                    | cord items of the Data                                                                                                    |
|      | Precondition               | Device is in SDCI communication mode (Scan mode) and plemented.                                                                                                    | Data Storage Index is im-                                                                                                    |
|      | Procedure                  | Read subsequently Subindex 1 to 5 of Data Storage Index                                                                                                    | k (Index 0x03)                                                                                                    |
|      | Input parameter            | -                                                                                                    |                                                                                                    |
| 1358 | Post condition             | -                                                                                                    |                                                                                                    |
| 1000 | TEST CASE RESULTS          | CHECK / REACTION                                                                                                    |                                                                                                    |
|      | Evaluation                 | a) Check for response on Read access<br>b) Check for record item length<br>c) Check value of record item                                                                                                    |                                                                                                    |
|      | Test passed                | No negative response on record item Read access and<br>a) Subindex 1 has a length of 1 octet and value is within r<br>b) Subindex 2 has a length of 1 octet and value of bit 0 ar<br>c) Subindex 3 has a length of 4 octets and value is within<br>d) Subindex 4 has a length of 4 octets<br>e) Subindex 5 has a length of $\geq$ 2 octets in increments of 3 | nd bit 3 - 6 is "0"<br>range 0 to 2048                                                                                        |
|      | Test failed (examples)     | Record items are deviating in length or value range                                                                                                    |                                                                                                    |
|      | Results                    | Data Storage Index, Subindex 1: <length, value=""><br/>Data Storage Index, Subindex 2: <length, value=""><br/>Data Storage Index, Subindex 3: <length, value=""><br/>Data Storage Index, Subindex 4: <length><br/>Data Storage Index, Subindex 5: <length></length></length></length,></length,></length,>                                                    | <pass fail=""><br/><pass fail=""><br/><pass fail=""><br/><pass fail=""><br/><pass fail=""></pass></pass></pass></pass></pass> |

1359

#### 1361 6.10.6 Device Access Locks – valid

- 1362 Table 124 defines the test conditions for this test case.
- 1363

### Table 124 – Device Access Locks – valid

|      | TEST CASE ATTRIBUTES       | IDENTIFICATION / REFERENCE                                                                                                    |
|------|----------------------------|----------------------------------------------------------------------------------------------------|
|      | Identification (ID)        | SDCI_TC_0109                                                                                                    |
|      | Name                       | TCD_DLIC_DEFP_ACCESSLOCKSVAL                                                                                                    |
|      | Purpose (short)            | Test of Device Access Locks with valid values                                                                                                    |
|      | Equipment under test (EUT) | Device                                                                                                    |
|      | Test case version          | 1.0                                                                                                    |
|      | Category / type            | Device application test; test to pass (positive testing)                                                                                                    |
|      | Specification (clause)     | [9], see Annex B.2.4, Table B.11                                                                                                    |
| 1364 | Configuration / setup      | Device-Tester                                                                                                    |
| 1001 | TEST CASE                  | CONDITIONS / PERFORMANCE                                                                                                    |
|      | Purpose (detailed)         | The test verifies that all implemented values for Device Access Locks are stored and responded correctly.                                                                                                    |
|      | Precondition               | Device is in SDCI communication mode (Scan mode) and Device Access Locks are implemented                                                                                                    |
|      | Procedure                  | <ul> <li>a) Write value to Device Access Locks with "1" at every bit position marked<br/>as implemented and "0" at the remaining bits.</li> <li>b) Read value Device Access Locks</li> <li>c) Write value 0x0000 to Device Access Locks</li> <li>d) Read value Device Access Locks</li> </ul> |
|      | Input parameter            | -                                                                                                    |
| 1365 | Post condition             | -                                                                                                    |
| 1000 | TEST CASE RESULTS          | CHECK / REACTION                                                                                                    |
|      | Evaluation                 | <ul><li>a) Check for response on Read and Write access.</li><li>b) Compare response value from step b) with written value from step a)</li><li>c) Compare response value from step d) with written value from step c)</li></ul>                                                               |
|      | Test passed                | a) No negative response on Read or Write access and b) Comparison of evaluation step a) and b) show matching values                                                                                                    |
|      | Test failed (examples)     | No matching values.                                                                                                    |
|      | Results                    | Device Access Locks implemented: <written read="" values=""><pass fail="">Device Access Locks 0x0000: <written read="" values=""><pass fail=""></pass></written></pass></written>                                                                                                    |

1366

Test Specification © IO-Link

## 1368 6.10.7 Device Access Locks – invalid

- 1369 Table 125 defines the test conditions for this test case.
- 1370

1371

# Table 125 – Device Access Locks – invalid

| TEST CASE ATTRIBUTES       | IDENTIFICATION / REFERENCE                                                                                                    |
|----------------------------|----------------------------------------------------------------------------------------------------|
| Identification (ID)        | SDCI_TC_0110                                                                                                    |
| Name                       | TCD_DLIC_DEFP_ACCESSLOCKSINVAL                                                                                                    |
| Purpose (short)            | Test of Device Access Locks with invalid values                                                                                                    |
| Equipment under test (EUT) | Device                                                                                                    |
| Test case version          | 1.0                                                                                                    |
| Category / type            | Device application test; test to pass (positive testing)                                                                                                    |
| Specification (clause)     | [9], see Annex B.2.4, Table B.11                                                                                                    |
| Configuration / setup      | Device-Tester                                                                                                    |
| TEST CASE                  | CONDITIONS / PERFORMANCE                                                                                                    |
| Purpose (detailed)         | The test verifies that all reserved or unused values for Device Access Locks are responded correctly.                                                                                                    |
| Precondition               | Device is in SDCI communication mode (Scan mode) and Device Access Locks are implemented.                                                                                                    |
| Procedure                  | <ul> <li>a) Write to Device Access Locks subsequently the value "1" at a single bit position, which is marked as reserved and a value "0" at the remaining bit positions</li> <li>b) Read value Device Access Locks</li> <li>c) Repeat with next bit position</li> </ul> |
| Input parameter            | -                                                                                                    |
| Post condition             | -                                                                                                    |
| TEST CASE RESULTS          | CHECK / REACTION                                                                                                    |
| Evaluation                 | a) Check response from step a)<br>b) Check response value from step b)                                                                                                    |
| Test passed                | Each write request in step a) is responded by a negative response<br>PAR_VALOUTOFRNG (0x8030) and each result returned in step b) shows the value 0x0000                                                                                                    |
| Test failed (examples)     | a) No negative response<br>b) Returned value in step b) is ≠ 0x0000                                                                                                    |
| Results                    | Device Access Locks reserved: <written read="" values=""><pass fail="">Device Access Locks 0x0000: <written read="" values=""><pass fail=""></pass></written></pass></written>                                                                                           |

1373

1372

# 1375 6.10.8 Profile Characteristic

- 1376 Table 126 defines the test conditions for this test case.
- 1377

# Table 126 – Profile Characteristic

|      | TEST CASE ATTRIBUTES       | IDENTIFICATION / REFERENCE                                                                                                    |
|------|----------------------------|----------------------------------------------------------------------------------------------------|
|      | Identification (ID)        | SDCI_TC_0111                                                                                                    |
|      | Name                       | TCD_DLIC_DEFP_PROFILCHARAC                                                                                                    |
|      | Purpose (short)            | Test of parameter Profile Characteristics                                                                                          |
|      | Equipment under test (EUT) | Device                                                                                                    |
|      | Test case version          | 1.1                                                                                                    |
|      | Category / type            | Device application test; test to pass (positive testing)                                                                           |
|      | Specification (clause)     | [9], see Annex B.2.5                                                                                                    |
| 1378 | Configuration / setup      | Device-Tester                                                                                                    |
| 1010 | TEST CASE                  | CONDITIONS / PERFORMANCE                                                                                                    |
|      | Purpose (detailed)         | Test for implementation of parameter Profile Characteristics                                                                       |
|      | Precondition               | Device is in SDCI communication mode (Scan mode) and parameter Profile Charac-<br>teristics marked as implemented within the IODD. |
|      | Procedure                  | Read parameter Profile Characteristics (Index 0x000D)                                                                              |
|      | Input parameter            | -                                                                                                    |
| 1379 | Post condition             | -                                                                                                    |
| 1010 | TEST CASE RESULTS          | CHECK / REACTION                                                                                                    |
|      | Evaluation                 | Check response on read access                                                                                                    |
|      | Test passed                | No negative response                                                                                                    |
|      | Test failed (examples)     | No response                                                                                                    |
|      | Results                    | Profile Characteristics: <response> <pass fail=""></pass></response>                                                               |

1380

# 1382 6.10.9 PD Input Descriptor

- 1383 Table 127 defines the test conditions for this test case.
- 1384

# Table 127 – PD Input Descriptor

|     | TEST CASE ATTRIBUTES       | IDENTIFICATION / REFERENCE                                                                                                    |
|-----|----------------------------|----------------------------------------------------------------------------------------------------|
|     | Identification (ID)        | SDCI_TC_0112                                                                                                    |
|     | Name                       | TCD_DLIC_DEFP_PDINDESC                                                                                                    |
|     | Purpose (short)            | Test of parameter PD Input Descriptor                                                                                          |
|     | Equipment under test (EUT) | Device                                                                                                    |
|     | Test case version          | 1.2                                                                                                    |
|     | Category / type            | Device application test; test to pass (positive testing)                                                                       |
|     | Specification (clause)     | [9], see Annex B.2.5                                                                                                    |
| 385 | Configuration / setup      | Device-Tester                                                                                                    |
| 000 | TEST CASE                  | CONDITIONS / PERFORMANCE                                                                                                    |
|     | Purpose (detailed)         | Test for implementation of parameter PD Input Descriptor                                                                       |
|     | Precondition               | Device is in SDCI communication mode (Scan mode) and parameter PD Input De-<br>scriptor marked as implemented within the IODD. |
|     | Procedure                  | Read parameter PD Input Descriptor (Index 0x000E)                                                                              |
|     | Input parameter            | -                                                                                                    |
| 386 | Post condition             | -                                                                                                    |
| 000 | TEST CASE RESULTS          | CHECK / REACTION                                                                                                    |
|     | Evaluation                 | Check response on Read access                                                                                                  |
|     | Test passed                | No negative response                                                                                                    |
|     | Test failed (examples)     | No response                                                                                                    |
|     | Results                    | PD Input Descriptor: <response> <pass fail=""></pass></response>                                                               |

1387

# 1389 6.10.10 PD Output Descriptor

- 1390 Table 128 defines the test conditions for this test case.
- 1391

# Table 128 – PD Output Descriptor

|      | TEST CASE ATTRIBUTES       | IDENTIFICATION / REFERENCE                                                                                                    |
|------|----------------------------|----------------------------------------------------------------------------------------------------|
|      | Identification (ID)        | SDCI_TC_0113                                                                                                    |
|      | Name                       | TCD_DLIC_DEFP_PDOUTDESC                                                                                                    |
|      | Purpose (short)            | Test of parameter PD Output Descriptor                                                                                          |
|      | Equipment under test (EUT) | Device                                                                                                    |
|      | Test case version          | 1.1                                                                                                    |
|      | Category / type            | Device application test; test to pass (positive testing)                                                                        |
|      | Specification (clause)     | [9], see Annex B.2.5                                                                                                    |
| 1392 | Configuration / setup      | Device-Tester                                                                                                    |
|      | TEST CASE                  | CONDITIONS / PERFORMANCE                                                                                                    |
|      | Purpose (detailed)         | Test for implementation of parameter PD Output Descriptor                                                                       |
|      | Precondition               | Device is in SDCI communication mode (Scan mode) and parameter PD Output De-<br>scriptor marked as implemented within the IODD. |
|      | Procedure                  | Read parameter PD Output Descriptor (Index 0x000F)                                                                              |
|      | Input parameter            | -                                                                                                    |
| 1393 | Post condition             | -                                                                                                    |
|      | TEST CASE RESULTS          | CHECK / REACTION                                                                                                    |
|      | Evaluation                 | Check response on Read access                                                                                                   |
|      | Test passed                | No negative Response                                                                                                    |
|      | Test failed (examples)     | No response                                                                                                    |
|      | Results                    | PD Output Descriptor: <response> <pass fail=""></pass></response>                                                               |

1394

## 1396 6.10.11 Vendor Name

- 1397 Table 129 defines the test conditions for this test case.
- 1398

#### Table 129 – Vendor Name

|      | TEST CASE ATTRIBUTES       | IDENTIFICATION / REFEREN                                                                                                    | NCE                                                                                                 |
|------|----------------------------|----------------------------------------------------------------------------------------------------|----------------------------------------------------------------------------------------------------|
|      | Identification (ID)        | SDCI_TC_0114                                                                                                    |                                                                                                    |
|      | Name                       | TCD_DLIC_DEFP_VENDORNAM                                                                                                    |                                                                                                    |
|      | Purpose (short)            | Test of parameter Vendor Name (mandatory with ISDU)                                                                                                    | )                                                                                                   |
|      | Equipment under test (EUT) | Device and Legacy-Device                                                                                                    |                                                                                                    |
|      | Test case version          | 1.2                                                                                                    |                                                                                                    |
|      | Category / type            | Device application test; test to pass (positive testing)                                                                                                    |                                                                                                    |
|      | Specification (clause)     | [9], see Annex B.2.6                                                                                                    |                                                                                                    |
| 1399 | Configuration / setup      | Device-Tester                                                                                                    |                                                                                                    |
| 1000 | TEST CASE                  | CONDITIONS / PERFORMAN                                                                                                    | ICE                                                                                                 |
|      | Purpose (detailed)         | Test the correct contents and coding of parameter Vend                                                                                                    | dor Name                                                                                            |
|      | Precondition               | Device is in SDCI communication mode (Scan mode) ar marked as implemented within the IODD.                                                                                                    | nd parameter Vendor Name                                                                            |
|      | Procedure                  | Read parameter Vendor Name (Index 0x0010)                                                                                                    |                                                                                                    |
|      | Input parameter            | -                                                                                                    |                                                                                                    |
| 1400 | Post condition             | -                                                                                                    |                                                                                                    |
| 1400 | TEST CASE RESULTS          | CHECK / REACTION                                                                                                    |                                                                                                    |
|      | Evaluation                 | <ul> <li>a) Check response on read access</li> <li>b) Check coding of parameter</li> <li>c) Check parameter length</li> <li>d) Check contents of parameter</li> </ul>                               |                                                                                                    |
|      | Test passed                | a) No negative response and<br>b) Parameter is coded in UTF8 and<br>c) Parameter length is ≤ 64 octets and<br>d) Contents matches registered vendor for VendorID (V                                 | ID)                                                                                                 |
|      | Test failed (examples)     | Any of the evaluation steps fails                                                                                                    |                                                                                                    |
|      | Results                    | Vendor Name response: <negative positive=""><br/>Vendor Name UTF8 coding: <yes no=""><br/>Vendor Name length: <value><br/>Vendor Name registration: <ok not="" ok=""></ok></value></yes></negative> | <pass fail=""><br/><pass fail=""><br/><pass fail=""><br/><pass fail=""></pass></pass></pass></pass> |

1401

### 1403 6.10.12 Vendor Text

1404 Table 130 defines the test conditions for this test case.

1405

# Table 130 – Vendor Text

|     | TEST CASE ATTRIBUTES       | IDENTIFICATION / REFEREN                                                                                                    | ICE                                                                                                 |
|-----|----------------------------|----------------------------------------------------------------------------------------------------|----------------------------------------------------------------------------------------------------|
|     | Identification (ID)        | SDCI_TC_0115                                                                                                    |                                                                                                    |
|     | Name                       | TCD_DLIC_DEFP_VENDORTEXT                                                                                                    |                                                                                                    |
|     | Purpose (short)            | Test of parameter Vendor Text                                                                                                    |                                                                                                    |
|     | Equipment under test (EUT) | Device and Legacy-Device                                                                                                    |                                                                                                    |
|     | Test case version          | 1.1                                                                                                    |                                                                                                    |
|     | Category / type            | Device application test; test to pass (positive testing)                                                                                                    |                                                                                                    |
|     | Specification (clause)     | [9], see Annex B.2.7                                                                                                    |                                                                                                    |
| 406 | Configuration / setup      | Device-Tester                                                                                                    |                                                                                                    |
| 100 | TEST CASE                  | CONDITIONS / PERFORMAN                                                                                                    | ICE                                                                                                 |
|     | Purpose (detailed)         | Test the correct contents and coding of parameter Vend                                                                                                    | lor Text                                                                                            |
|     | Precondition               | Device is in SDCI communication mode (Scan mode) ar marked as implemented within the IODD.                                                                                                    | nd parameter Vendor Text                                                                            |
|     | Procedure                  | Read parameter Vendor Text (Index 0x0011)                                                                                                    |                                                                                                    |
|     | Input parameter            | -                                                                                                    |                                                                                                    |
| 407 | Post condition             | -                                                                                                    |                                                                                                    |
| 107 | TEST CASE RESULTS          | CHECK / REACTION                                                                                                    |                                                                                                    |
|     | Evaluation                 | <ul> <li>a) Check response on Read access</li> <li>b) Check coding of parameter</li> <li>c) Check parameter length</li> <li>d) Check contents of parameter</li> </ul>                           |                                                                                                    |
|     | Test passed                | a) No negative response and<br>b) Parameter is coded in UTF8 and<br>c) Parameter length is ≤ 64 octets and<br>d) Contents matches vendor / Device specific information                          | on                                                                                                  |
|     | Test failed (examples)     | Any of the evaluation steps fails                                                                                                    |                                                                                                    |
|     | Results                    | Vendor Text response: <negative positive=""><br/>Vendor Text UTF8 coding: <yes no=""><br/>Vendor Text length: <value><br/>Vendor Text adequate: <ok not="" ok=""></ok></value></yes></negative> | <pass fail=""><br/><pass fail=""><br/><pass fail=""><br/><pass fail=""></pass></pass></pass></pass> |

1408

### 1410 6.10.13 Product Name

- 1411 Table 131 defines the test conditions for this test case.
- 1412

#### Table 131 – Product Name

|      | TEST CASE ATTRIBUTES       | IDENTIFICATION / REFEREN                                                                                                    | CE                                                                                                  |
|------|----------------------------|----------------------------------------------------------------------------------------------------|----------------------------------------------------------------------------------------------------|
|      | Identification (ID)        | SDCI_TC_0116                                                                                                    |                                                                                                    |
|      | Name                       | TCD_DLIC_DEFP_PRODUCTNAM                                                                                                    |                                                                                                    |
|      | Purpose (short)            | Test of parameter Product Name (mandatory with ISDU)                                                                                                    |                                                                                                    |
|      | Equipment under test (EUT) | Device and Legacy-Device                                                                                                    |                                                                                                    |
|      | Test case version          | 1.1                                                                                                    |                                                                                                    |
|      | Category / type            | Device application test; test to pass (positive testing)                                                                                                    |                                                                                                    |
|      | Specification (clause)     | [9], see Annex B.2.8                                                                                                    |                                                                                                    |
| 1413 | Configuration / setup      | Device-Tester                                                                                                    |                                                                                                    |
| 1415 | TEST CASE                  | CONDITIONS / PERFORMAN                                                                                                    | CE                                                                                                  |
|      | Purpose (detailed)         | Test the correct contents and coding of parameter Produ (ISDU support)                                                                                                    | uct Name                                                                                            |
|      | Precondition               | Device is in SDCI communication mode (Scan mode) an marked as implemented within the IODD.                                                                                                    | d parameter Product Name                                                                            |
|      | Procedure                  | Read parameter Product Name (Index 0x0012)                                                                                                    |                                                                                                    |
|      | Input parameter            | -                                                                                                    |                                                                                                    |
| 1414 | Post condition             | -                                                                                                    |                                                                                                    |
|      | TEST CASE RESULTS          | CHECK / REACTION                                                                                                    |                                                                                                    |
|      | Evaluation                 | <ul> <li>a) Check response on Read access</li> <li>b) Check coding of parameter</li> <li>c) Check parameter length</li> <li>d) Check contents of parameter</li> </ul>                               |                                                                                                    |
|      | Test passed                | a) No negative response and<br>b) Parameter is coded in UTF8 and<br>c) Parameter length is ≤ 64 octets and<br>d) Contents matches vendor / Device specific informatio                               | n                                                                                                   |
|      | Test failed (examples)     | Any of the evaluation steps fails                                                                                                    |                                                                                                    |
|      | Results                    | Product Name response: <negative positive=""><br/>Product Name UTF8 coding: <yes no=""><br/>Product Name length: <value><br/>Product Name adequate: <ok not="" ok=""></ok></value></yes></negative> | <pass fail=""><br/><pass fail=""><br/><pass fail=""><br/><pass fail=""></pass></pass></pass></pass> |

1415

#### 1417 6.10.14 Product ID

- 1418 Table 132 defines the test conditions for this test case.
- 1419

# Table 132 – Product ID

|      | TEST CASE ATTRIBUTES       | IDENTIFICATION / REFERENCE                                                                                                    |
|------|----------------------------|----------------------------------------------------------------------------------------------------|
|      | Identification (ID)        | SDCI_TC_0117                                                                                                    |
|      | Name                       | TCD_DLIC_DEFP_PRODUCTID                                                                                                    |
|      | Purpose (short)            | Test of parameter Product ID                                                                                                    |
|      | Equipment under test (EUT) | Device and Legacy-Device                                                                                                    |
|      | Test case version          | 1.1                                                                                                    |
|      | Category / type            | Device application test; test to pass (positive testing)                                                                                                    |
|      | Specification (clause)     | [9], see Annex B.2.9                                                                                                    |
| 1420 | Configuration / setup      | Device-Tester                                                                                                    |
| 1120 | TEST CASE                  | CONDITIONS / PERFORMANCE                                                                                                    |
|      | Purpose (detailed)         | Test the correct contents and coding of parameter Product ID.                                                                                                    |
|      | Precondition               | Device is in SDCI communication mode (Scan mode) and parameter Product ID marked as implemented within the IODD.                                                                                                    |
|      | Procedure                  | Read parameter Product ID (Index 0x0013)                                                                                                    |
|      | Input parameter            | -                                                                                                    |
| 1421 | Post condition             | -                                                                                                    |
| 1121 | TEST CASE RESULTS          | CHECK / REACTION                                                                                                    |
|      | Evaluation                 | <ul> <li>a) Check response on Read access</li> <li>b) Check coding of parameter</li> <li>c) Check parameter length</li> <li>d) Check contents of parameter</li> </ul>                                                                                            |
|      | Test passed                | a) No negative response and<br>b) Parameter is coded in UTF8 and<br>c) Parameter length is ≤ 64 octets and<br>d) Contents matches vendor / Device specific information                                                                                           |
|      | Test failed (examples)     | Any of the evaluation steps fails                                                                                                    |
|      | Results                    | Product ID response: <negative positive=""><pass fail="">Product ID UTF8 coding: <yes no=""><pass fail="">Product ID length: <value><pass fail="">Product ID adequate: <ok not="" ok=""><pass fail=""></pass></ok></pass></value></pass></yes></pass></negative> |

1422

### 1424 6.10.15 Product Text

- 1425 Table 133 defines the test conditions for this test case.
- 1426

#### Table 133 – Product Text

|       | TEST CASE ATTRIBUTES       | IDENTIFICATION / REFERENCE                                                                                                    |
|-------|----------------------------|----------------------------------------------------------------------------------------------------|
|       | Identification (ID)        | SDCI_TC_0118                                                                                                    |
|       | Name                       | TCD_DLIC_DEFP_PRODUCTTEXT                                                                                                    |
|       | Purpose (short)            | Test of parameter Product Text                                                                                                    |
|       | Equipment under test (EUT) | Device and Legacy-Device                                                                                                    |
|       | Test case version          | 1.1                                                                                                    |
|       | Category / type            | Device application test; test to pass (positive testing)                                                                                                    |
|       | Specification (clause)     | [9], see Annex B.2.10                                                                                                    |
| 1427  | Configuration / setup      | Device-Tester                                                                                                    |
| 1 121 | TEST CASE                  | CONDITIONS / PERFORMANCE                                                                                                    |
|       | Purpose (detailed)         | Test the correct contents and coding of parameter Product Text                                                                                                    |
|       | Precondition               | Device is in SDCI communication mode (Scan mode) and parameter Product Text marked as implemented within the IODD.                                                                                                    |
|       | Procedure                  | Read parameter Product Text (Index 0x0014)                                                                                                    |
|       | Input parameter            | -                                                                                                    |
| 1428  | Post condition             | -                                                                                                    |
| 1120  | TEST CASE RESULTS          | CHECK / REACTION                                                                                                    |
|       | Evaluation                 | <ul> <li>a) Check response on Read access</li> <li>b) Check coding of parameter</li> <li>c) Check parameter length</li> <li>d) Check contents of parameter</li> </ul>                                                                                                    |
|       | Test passed                | a) No negative response and<br>b) Parameter is coded in UTF8 and<br>c) Parameter length is ≤ 64 octets and<br>d) Contents matches vendor / Device specific information                                                                                                   |
|       | Test failed (examples)     | Any of the evaluation steps fails                                                                                                    |
|       | Results                    | Product Text response: <negative positive=""><pass fail="">Product Text UTF8 coding: <yes no=""><pass fail="">Product Text length: <value><pass fail="">Product Text adequate: <ok not="" ok=""><pass fail=""></pass></ok></pass></value></pass></yes></pass></negative> |

1429

### 1431 **6.10.16 Serial Number**

1432 Table 134 defines the test conditions for this test case.

1433

#### Table 134 – SerialNumber

|      | TEST CASE ATTRIBUTES       | IDENTIFICATION / REFERENCE                                                                                                    |
|------|----------------------------|----------------------------------------------------------------------------------------------------|
|      | Identification (ID)        | SDCI_TC_0119                                                                                                    |
|      | Name                       | TCD_DLIC_DEFP_SERNUM                                                                                                    |
|      | Purpose (short)            | Test of parameter Serial Number                                                                                                    |
|      | Equipment under test (EUT) | Device and Legacy-Device                                                                                                    |
|      | Test case version          | 1.2                                                                                                    |
|      | Category / type            | Device application test; test to pass (positive testing)                                                                                                    |
|      | Specification (clause)     | [9], see Annex B.2.11                                                                                                    |
| 1434 | Configuration / setup      | Device-Tester                                                                                                    |
| 1101 | TEST CASE                  | CONDITIONS / PERFORMANCE                                                                                                    |
|      | Purpose (detailed)         | Test the correct contents and coding of parameter Serial Number                                                                                                    |
|      | Precondition               | Device is in SDCI communication mode (Scan mode) and parameter Serial Number marked as implemented within the IODD.                                                                                                    |
|      | Procedure                  | Read parameter Serial Number (Index 0x0015)                                                                                                    |
|      | Input parameter            | Serial Number of the EUT provided by the manufacturer                                                                                                    |
| 1435 | Post condition             | -                                                                                                    |
| 1100 | TEST CASE RESULTS          | CHECK / REACTION                                                                                                    |
|      | Evaluation                 | <ul> <li>a) Check response on Read access</li> <li>b) Check coding of parameter</li> <li>c) Check parameter length</li> <li>d) Check contents of parameter</li> </ul>                                                                                                    |
|      | Test passed                | a) No negative response and<br>b) Parameter is coded in UTF8 and<br>c) Parameter length is ≤ 16 octets and<br>d) Contents matches vendor / Device specific information                                                                                                    |
|      | Test failed (examples)     | Any of the evaluation steps fails                                                                                                    |
|      | Results                    | Serial Number response: <negative positive=""><pass fail="">Serial Number UTF8 coding: <yes no=""><pass fail="">Serial Number length: <value><pass fail="">Serial Number adequate: <ok not="" ok=""><pass fail=""></pass></ok></pass></value></pass></yes></pass></negative> |

1436

### 1438 6.10.17 Hardware Revision

- 1439 Table 135 defines the test conditions for this test case.
- 1440

### Table 135 – HardwareRevision

|      | TEST CASE ATTRIBUTES       | IDENTIFICATION / REFERENCE                                                                                                    |
|------|----------------------------|----------------------------------------------------------------------------------------------------|
|      | Identification (ID)        | SDCI_TC_0120                                                                                                    |
|      | Name                       | TCD_DLIC_DEFP_HARDREV                                                                                                    |
|      | Purpose (short)            | Test of parameter Hardware Revision                                                                                                    |
|      | Equipment under test (EUT) | Device and Legacy-Device                                                                                                    |
|      | Test case version          | 1.2                                                                                                    |
|      | Category / type            | Device application test; test to pass (positive testing)                                                                                                    |
|      | Specification (clause)     | [9], see Annex B.2.12                                                                                                    |
| 1441 | Configuration / setup      | Device-Tester                                                                                                    |
| 1 1  | TEST CASE                  | CONDITIONS / PERFORMANCE                                                                                                    |
|      | Purpose (detailed)         | Test the correct contents and coding of parameter Hardware Revision                                                                                                    |
|      | Precondition               | Device is in SDCI communication mode (Scan mode) and parameter Hardware Revision marked as implemented within the IODD.                                                                                                    |
|      | Procedure                  | Read parameter Hardware Revision (Index 0x0016)                                                                                                    |
|      | Input parameter            | Hardware Revision of the EUT provided by the manufacturer                                                                                                    |
| 1442 | Post condition             | -                                                                                                    |
| 1112 | TEST CASE RESULTS          | CHECK / REACTION                                                                                                    |
|      | Evaluation                 | <ul> <li>a) Check response on Read access</li> <li>b) Check coding of parameter</li> <li>c) Check parameter length</li> <li>d) Check contents of parameter</li> </ul>                                                                                                    |
|      | Test passed                | a) No negative response and<br>b) Parameter is coded in UTF8 and<br>c) Parameter length is ≤ 64 octets and<br>d) Contents matches vendor / Device specific information                                                                                                    |
|      | Test failed (examples)     | Any of the evaluation steps fails                                                                                                    |
|      | Results                    | Hardware Revision response: <negative positive=""><pass fail="">Hardware Revision UTF8 coding: <yes no=""><pass fail="">Hardware Revision length: <value><pass fail="">Hardware Revision adequate: <ok not="" ok=""><pass fail=""></pass></ok></pass></value></pass></yes></pass></negative> |

1443

## 1445 6.10.18 Firmware Revision

- 1446 Table 136 defines the test conditions for this test case.
- 1447

#### Table 136 – Firmware Revision

|      | TEST CASE ATTRIBUTES       | IDENTIFICATION / REFERENCE                                                                                                    |
|------|----------------------------|----------------------------------------------------------------------------------------------------|
|      | Identification (ID)        | SDCI_TC_0121                                                                                                    |
|      | Name                       | TCD_DLIC_DEFP_FIRMREV                                                                                                    |
|      | Purpose (short)            | Test of parameter Firmware Revision                                                                                                    |
|      | Equipment under test (EUT) | Device and Legacy-Device                                                                                                    |
|      | Test case version          | 1.2                                                                                                    |
|      | Category / type            | Device application test; test to pass (positive testing)                                                                                                    |
|      | Specification (clause)     | [9], see Annex B.2.13                                                                                                    |
| 1448 | Configuration / setup      | Device-Tester                                                                                                    |
| 1110 | TEST CASE                  | CONDITIONS / PERFORMANCE                                                                                                    |
|      | Purpose (detailed)         | Test the correct contents and coding of parameter Firmware Revision                                                                                                    |
|      | Precondition               | Device is in SDCI communication mode (Scan mode) and parameter Firmware Revision marked as implemented within the IODD.                                                                                                    |
|      | Procedure                  | Read parameter Firmware Revision (Index 0x0017)                                                                                                    |
|      | Input parameter            | Firmware Revision of the EUT provided by the manufacturer                                                                                                    |
| 1449 | Post condition             | -                                                                                                    |
| 1110 | TEST CASE RESULTS          | CHECK / REACTION                                                                                                    |
|      | Evaluation                 | <ul> <li>a) Check response on Read access</li> <li>b) Check coding of parameter</li> <li>c) Check parameter length</li> <li>d) Check contents of parameter</li> </ul>                                                                                                    |
|      | Test passed                | a) No negative response and<br>b) Parameter is coded in UTF8 and<br>c) Parameter length is ≤ 64 octets and<br>d) Contents matches vendor / Device specific information                                                                                                    |
|      | Test failed (examples)     | Any of the evaluation steps fails                                                                                                    |
|      | Results                    | Firmware Revision response: <negative positive=""><pass fail="">Firmware Revision UTF8 coding: <yes no=""><pass fail="">Firmware Revision length: <value><pass fail="">Firmware Revision adequate: <ok not="" ok=""><pass fail=""></pass></ok></pass></value></pass></yes></pass></negative> |

1450

# 1452 6.10.19 Application Specific Tag – valid

- 1453 Table 137 defines the test conditions for this test case.
- 1454

# Table 137 – Application Specific Tag – valid

|      | TEST CASE ATTRIBUTES       | IDENTIFICATION / REFERENCE                                                                                                    |
|------|----------------------------|----------------------------------------------------------------------------------------------------|
|      | Identification (ID)        | SDCI_TC_0122                                                                                                    |
|      | Name                       | TCD_DLIC_DEFP_TAGVALID                                                                                                    |
|      | Purpose (short)            | Test of parameter Application Specific Tag – valid strings                                                                                                    |
|      | Equipment under test (EUT) | Device and Legacy-Device (see B.10)                                                                                                    |
|      | Test case version          | 1.1                                                                                                    |
|      | Category / type            | Device application test; test to pass (positive testing)                                                                                                    |
|      | Specification (clause)     | [9], see Annex B.2.14                                                                                                    |
| 1455 | Configuration / setup      | Device-Tester                                                                                                    |
| 1400 | TEST CASE                  | CONDITIONS / PERFORMANCE                                                                                                    |
|      | Purpose (detailed)         | Test the correct behavior for write and read access to parameter Application Specific Tag                                                                                                    |
|      | Precondition               | Device is in SDCI communication mode (Scan mode) and parameter Application Specific Tag marked as implemented within the IODD.                                                                                                    |
|      | Procedure                  | <ul> <li>a) Write a random text string with length <specified fixed="" length=""> to parameter<br/>Application Specific Tag (Index 0x0018)</specified></li> <li>b) Read parameter Application Specific Tag (Index 0x0018)</li> <li>c) Power cycle the Device (switch off and on)</li> <li>d) Read parameter Application Specific Tag (Index 0x0018)</li> </ul> |
|      | Input parameter            | Random text string with <specified fixed="" length="">: manufacturer dependent (minimum 16 octets, maximum 32 octets). See B.10 for Legacy Devices.</specified>                                                                                                    |
| 1456 | Post condition             | -                                                                                                    |
| 1100 | TEST CASE RESULTS          | CHECK / REACTION                                                                                                    |
|      | Evaluation                 | <ul> <li>a) Check response on Read and Write access</li> <li>b) Compare contents and length of reading in step b) to written string in step a).</li> <li>c) Compare contents and length of reading in step b) and step d)</li> </ul>                                                                                                    |
|      | Test passed                | <ul> <li>a) No negative response and</li> <li>b) Comparisons in evaluation b) and c) are correct in string length (see and c) Comparisons in evaluation b) and c) are correct in contents.</li> </ul>                                                                                                    |
|      | Test failed (examples)     | Negative response or comparison fails                                                                                                    |
|      | Results                    | Application Specific Tag string length: <ok not="" ok=""><pass fail="">Application Specific Tag content: <ok not="" ok=""><pass fail=""></pass></ok></pass></ok>                                                                                                    |

1457

# 1459 6.10.20 Application Specific Tag – invalid

- 1460 Table 138 defines the test conditions for this test case.
- 1461

# Table 138 – Application Specific Tag – invalid

|      | TEST CASE ATTRIBUTES       | IDENTIFICATION / REFERENCE                                                                                                    |
|------|----------------------------|----------------------------------------------------------------------------------------------------|
|      | Identification (ID)        | SDCI_TC_0123                                                                                                    |
|      | Name                       | TCD_DLIC_DEFP_TAGINVALID                                                                                                    |
|      | Purpose (short)            | Test of parameter Application Specific Tag – invalid string length                                                                                                    |
|      | Equipment under test (EUT) | Device and Legacy-Device (see B.10)                                                                                                    |
|      | Test case version          | 1.2                                                                                                    |
|      | Category / type            | Device application test; test to pass (positive testing)                                                                                                    |
|      | Specification (clause)     | [9], see Annex B.2.14                                                                                                    |
| 1462 | Configuration / setup      | Device-Tester                                                                                                    |
| 1402 | TEST CASE                  | CONDITIONS / PERFORMANCE                                                                                                    |
|      | Purpose (detailed)         | Test the correct behavior for Write and Read access with invalid string length to parameter Application Specific Tag.                                                                                                    |
|      | Precondition               | Device is in SDCI communication mode (Scan mode) and parameter Application Specific Tag marked as implemented within the IODD.                                                                                                    |
|      | Procedure                  | <ul> <li>a) Read parameter Application Specific Tag (Index 0x0018)</li> <li>b) Write a random string with length <specified fixed="" length+1=""> to parameter Application Specific Tag (Index 0x0018)</specified></li> <li>c) Read parameter Application Specific Tag (Index 0x0018)</li> </ul> |
|      | Input parameter            | Random text string with <specified fixed="" length="">: manufacturer dependent (minimum 16 octets, maximum 32 octets). See B.10 for Legacy Devices.</specified>                                                                                                    |
| 1463 | Post condition             | -                                                                                                    |
| 1100 | TEST CASE RESULTS          | CHECK / REACTION                                                                                                    |
|      | Evaluation                 | <ul> <li>a) Check response on Read access</li> <li>b) Check response on Write access</li> <li>c) Compare contents and length of reading in step c) and step a)</li> </ul>                                                                                                    |
|      | Test passed                | a) No negative response on read access and<br>b) Negative response VAL_LENOVRRUN (0x8033) upon Write access in step b) and<br>c) Comparison in evaluation c) shows maching values.                                                                                                    |
|      |                            | Legacy-Devices may respond with any other ErrorCode 0x80xy instead of 0x8033.                                                                                                    |
|      | Test failed (examples)     | No response                                                                                                    |
|      | Results                    | Application Specific Tag negative response: <yes no=""><pass fail="">Application Specific Tag content matches: <yes no=""><pass fail=""></pass></yes></pass></yes>                                                                                                    |

1464

## 1466 **6.10.21 Error Count**

- 1467 Table 139 defines the test conditions for this test case.
- 1468

## Table 139 – Error Count

|      | TEST CASE ATTRIBUTES       | IDENTIFICATION / REFERENCE                                                                                                    |
|------|----------------------------|----------------------------------------------------------------------------------------------------|
|      | Identification (ID)        | SDCI_TC_0124                                                                                                    |
|      | Name                       | TCD_DLIC_DEFP_ERRCOUNT                                                                                                    |
|      | Purpose (short)            | Test of parameter Error Count                                                                                                    |
|      | Equipment under test (EUT) | Device and Legacy-Device                                                                                                    |
|      | Test case version          | 1.1                                                                                                    |
|      | Category / type            | Device application test; test to pass (positive testing)                                                                                                    |
|      | Specification (clause)     | [9], see Annex B.2.15                                                                                                    |
| 1469 | Configuration / setup      | Device-Tester                                                                                                    |
| 1100 | TEST CASE                  | CONDITIONS / PERFORMANCE                                                                                                    |
|      | Purpose (detailed)         | Test the correct contents and coding of parameter Error Count                                                                                                    |
|      | Precondition               | Device is in SDCI communication mode (Scan mode) and parameter Error Count marked as implemented within the IODD.                                                                                                    |
|      | Procedure                  | <ul> <li>a) Read parameter Error Count (Index 0x0020)</li> <li>b) Stimulate error within Device technology specific application (registered for Error Count)</li> <li>c) Read parameter Error Count (Index 0x0020)</li> <li>d) Power cycle the Device (switch off and on)</li> <li>e) Read parameter Error Count (Index 0x0020)</li> </ul> |
|      | Input parameter            | Manufacturer defined stimulance of an error                                                                                                    |
| 1470 | Post condition             | -                                                                                                    |
| 1470 | TEST CASE RESULTS          | CHECK / REACTION                                                                                                    |
|      | Evaluation                 | <ul> <li>a) Check response on read access</li> <li>b) Check parameter length</li> <li>c) Compare values from step a) and step c)</li> <li>d) Check value of step e)</li> </ul>                                                                                                    |
|      | Test passed                | <ul> <li>a) No negative response and</li> <li>b) Parameter length is 2 octets and</li> <li>c) Evaluation c) shows an increment of 1 and</li> <li>d) Evaluation d) returns the value '0x0000'</li> </ul>                                                                                                    |
|      | Test failed (examples)     | Any of the evaluation a) through d) fails                                                                                                    |
|      | Results                    | ErrorCount: <length><pass fail="">ErrorCount: <increment><pass fail="">ErrorCount: <value><pass fail=""></pass></value></pass></increment></pass></length>                                                                                                    |

## 1473 6.10.22 Device Status

- 1474 Table 140 defines the test conditions for this test case.
- 1475

#### Table 140 – DeviceStatus

|      | TEST CASE ATTRIBUTES       | IDENTIFICATION / REF                                                                                                    | FERENCE                                                                   |
|------|----------------------------|----------------------------------------------------------------------------------------------------|---------------------------------------------------------------------------|
|      | Identification (ID)        | SDCI_TC_0128                                                                                                    |                                                                           |
|      | Name                       | TCD_DLIC_DEFP_DEVSTAT                                                                                                    |                                                                           |
|      | Purpose (short)            | Test of parameter Device Status                                                                                                    |                                                                           |
|      | Equipment under test (EUT) | Device                                                                                                    |                                                                           |
|      | Test case version          | 1.1                                                                                                    |                                                                           |
|      | Category / type            | Device application test; test to pass (positive testi                                                                                  | ing)                                                                      |
|      | Specification (clause)     | [9], see Annex B.2.16                                                                                                    |                                                                           |
| 1476 | Configuration / setup      | Device-Tester                                                                                                    |                                                                           |
| 1110 | TEST CASE                  | CONDITIONS / PERFO                                                                                                    | RMANCE                                                                    |
|      | Purpose (detailed)         | Test the correct contents and coding of parameter                                                                                      | r Device Status                                                           |
|      | Precondition               | Device is in SDCI communication mode (Scan mo<br>marked as implemented within the IODD.                                                | de) and parameter Device Status                                           |
|      | Procedure                  | Read parameter Device Status (Index 0x0024)                                                                                            |                                                                           |
|      | Input parameter            | -                                                                                                    |                                                                           |
| 477  | Post condition             | -                                                                                                    |                                                                           |
|      | TEST CASE RESULTS          | CHECK / REACTION                                                                                                    |                                                                           |
|      | Evaluation                 | a) Check response on Read access<br>b) Check parameter length<br>c) Check parameter value                                              |                                                                           |
|      | Test passed                | a) No negative response and<br>b) Parameter length is 1 octet and<br>c) Value is ≥ 0 and ≤4                                            |                                                                           |
|      | Test failed (examples)     | No response                                                                                                    |                                                                           |
|      | Results                    | Device Status response: <negative positive=""><br/>Device Status length: <value><br/>Device Status: <value></value></value></negative> | <pass fail=""><br/><pass fail=""><br/><pass fail=""></pass></pass></pass> |

1478

# 1480 6.10.23 Detailed Device Status – complete object

- 1481 Table 141 defines the test conditions for this test case.
- 1482

## Table 141 – Detailed Device Status – complete object

|       | TEST CASE ATTRIBUTES       | IDENTIFICATION / REFERENCE                                                                                                    |    |
|-------|----------------------------|----------------------------------------------------------------------------------------------------|----|
|       | Identification (ID)        | SDCI_TC_0129                                                                                                    |    |
|       | Name                       | TCD_DLIC_DEFP_DETAILDEVSTAT                                                                                                    |    |
|       | Purpose (short)            | Test of complete parameter Detailed Device Status                                                                                                    |    |
|       | Equipment under test (EUT) | Device                                                                                                    |    |
|       | Test case version          | 1.2                                                                                                    |    |
|       | Category / type            | Device application test; test to pass (positive testing)                                                                                                    |    |
|       | Specification (clause)     | [9], see Annex B.2.17 and [12]                                                                                                    |    |
| 1483  | Configuration / setup      | Device-Tester                                                                                                    |    |
| 1100  | TEST CASE                  | CONDITIONS / PERFORMANCE                                                                                                    |    |
|       | Purpose (detailed)         | Test of the correct length of parameter Detailed Device Status                                                                                                    |    |
|       | Precondition               | Device is in SDCI communication mode (Scan mode) and parameter Detailed Devic Status marked as implemented within the IODD.                                                                                            | e: |
|       | Procedure                  | Read parameter Detailed Device Status (Index 0x0025)                                                                                                    |    |
|       | Input parameter            | <record count="" item=""></record>                                                                                                    |    |
| 1484  | Post condition             | -                                                                                                    |    |
| 1-0-1 | TEST CASE RESULTS          | CHECK / REACTION                                                                                                    |    |
|       | Evaluation                 | a) Check response on read access<br>b) Check parameter length<br>c) Calculate <record count="" item=""> = parameter length / 3</record>                                                                                |    |
|       | Test passed                | a) No negative response and<br>b) Parameter length is ≤ 64*3 octets and<br>c) <record count="" item=""> is a positive integer value with 1 ≤ value ≤ 64</record>                                                       |    |
|       | Test failed (examples)     | No response                                                                                                    |    |
|       | Results                    | Detailed Device Status response: <negative positive=""><pass fail="">Detailed Device Status length: <value><pass fail="">Detailed Device Status: <value><pass fail=""></pass></value></pass></value></pass></negative> |    |

1485

#### 1487 6.10.24 Detailed Device Status – Event inactive

- 1488 Table 142 defines the test conditions for this test case.
- 1489

## Table 142 – Detailed Device Status – Event inactive

|      | TEST CASE ATTRIBUTES       | IDENTIFICATION / REFERENCE                                                                                                    |
|------|----------------------------|----------------------------------------------------------------------------------------------------|
|      | Identification (ID)        | SDCI_TC_0130                                                                                                    |
|      | Name                       | TCD_DLIC_DEFP_DETAILDEVSTATINACTIVE                                                                                                    |
|      | Purpose (short)            | Test of record contents in parameter Detailed Device Status without active Events                                                                            |
|      | Equipment under test (EUT) | Device                                                                                                    |
|      | Test case version          | 1.2                                                                                                    |
|      | Category / type            | Device application test; test to pass (positive testing)                                                                                                    |
|      | Specification (clause)     | [9], see Annex B.2.17                                                                                                    |
| 1490 | Configuration / setup      | Device-Tester                                                                                                    |
|      | TEST CASE                  | CONDITIONS / PERFORMANCE                                                                                                    |
|      | Purpose (detailed)         | Test of the correct contents of the record in parameter Detailed Device Status and that the values are initialized.                                          |
|      | Precondition               | Device is in SDCI communication mode (Scan mode) and parameter Detailed Device Status marked as implemented within the IODD and no Events are active.        |
|      | Procedure                  | <ul><li>a) Read the record in parameter Detailed Device Status</li><li>b) Parse result from beginning to end in steps of 3 octets and store values</li></ul> |
|      | Input parameter            | -                                                                                                    |
| 1491 | Post condition             | -                                                                                                    |
|      | TEST CASE RESULTS          | CHECK / REACTION                                                                                                    |
|      | Evaluation                 | Check the values at each step from procedure b)                                                                                                    |
|      | Test passed                | The value at each step is "0x000000"                                                                                                    |
|      | Test failed (examples)     | No response or value is not "0x000000"                                                                                                    |
|      | Results                    | Detailed Device Status Event inactive: <pass fail=""></pass>                                                                                                 |

1492

#### 1494 6.10.25 Detailed Device Status – Event active

- 1495 Table 143 defines the test conditions for this test case.
- 1496

## Table 143 – Detailed Device Status – Event active

|      | TEST CASE ATTRIBUTES       | IDENTIFICATION / REFERENCE                                                                                                    |
|------|----------------------------|----------------------------------------------------------------------------------------------------|
|      | Identification (ID)        | SDCI_TC_0131                                                                                                    |
|      | Name                       | TCD_DLIC_DEFP_DETAILDEVSTATACTIVE                                                                                                    |
|      | Purpose (short)            | Test of record contents in parameter Detailed Device Status with active event                                                                                                    |
|      | Equipment under test (EUT) | Device                                                                                                    |
|      | Test case version          | 1.2                                                                                                    |
|      | Category / type            | Device application test; test to pass (positive testing)                                                                                                    |
|      | Specification (clause)     | [9], see Annex B.2.17                                                                                                    |
| 1497 | Configuration / setup      | Device-Tester                                                                                                    |
| 1107 | TEST CASE                  | CONDITIONS / PERFORMANCE                                                                                                    |
|      | Purpose (detailed)         | Test of the correct entry of active Events into parameter Detailed Device Status                                                                                                    |
|      | Precondition               | Device is in SDCI communication mode (Scan mode) and parameter Detailed Device Status is marked as implemented within the IODD.                                                                                                    |
|      | Procedure                  | <ul> <li>a) Stimulate an incident in Device's technology specific application causing an Event (error or warning)</li> <li>b) Read the record in parameter Detailed Device Status</li> <li>c) Parse result from beginning to end in steps of 3 octets and store value</li> <li>d) Power cycle the device (switch off and on)</li> <li>e) Read the record in parameter Detailed Device Status</li> <li>f) Parse result from beginning to end in steps of 3 octets and store value</li> </ul> |
|      | Input parameter            | -                                                                                                    |
| 1498 | Post condition             | -                                                                                                    |
| 1450 | TEST CASE RESULTS          | CHECK / REACTION                                                                                                    |
|      | Evaluation                 | <ul><li>a) Check the value at each step of procedure c)</li><li>b) Check the value at each step of procedure f)</li></ul>                                                                                                    |
|      | Test passed                | a) Evaluation a) gives exactly one value different from "0x000000" and<br>b) the value matches the transferred Event in EventCode and EventQualifier and<br>c) each value from evaluation b) is "0x000000"                                                                                                    |
|      | Test failed (examples)     | Incorrect values or no response                                                                                                    |
|      | Results                    | Detailed Device Status Event active: <pass fail=""></pass>                                                                                                    |

1499

## 1501 6.10.26 Process Data Input

1502 Table 144 defines the test conditions for this test case.

1503

## Table 144 – Process Data Input

|      | TEST CASE ATTRIBUTES       | IDENTIFICATION / REFERENCE                                                                                                    |                                                                           |
|------|----------------------------|----------------------------------------------------------------------------------------------------|---------------------------------------------------------------------------|
|      | Identification (ID)        | SDCI_TC_0132                                                                                                    |                                                                           |
|      | Name                       | TCD_DLIC_DEFP_PDIN                                                                                                    |                                                                           |
|      | Purpose (short)            | Test of parameter Process Data Input                                                                                                    |                                                                           |
|      | Equipment under test (EUT) | Device and Legacy-Device                                                                                                    |                                                                           |
|      | Test case version          | 1.1                                                                                                    |                                                                           |
|      | Category / type            | Device application test; test to pass (positive testing)                                                                                                    |                                                                           |
|      | Specification (clause)     | [9], see Annex B.2.18                                                                                                    |                                                                           |
| 1504 | Configuration / setup      | Device-Tester                                                                                                    |                                                                           |
|      | TEST CASE                  | CONDITIONS / PERFORMANCE                                                                                                    |                                                                           |
|      | Purpose (detailed)         | Test the correct contents and coding of parameter Process                                                                                                    | Data Input                                                                |
|      | Precondition               | Device is in SDCI communication mode (Scan mode) and p<br>Input marked as implemented within the IODD.                                                                      | arameter Process Data                                                     |
|      | Procedure                  | Read parameter Process Data Input (Index 0x0028)                                                                                                    |                                                                           |
|      | Input parameter            | -                                                                                                    |                                                                           |
| 1505 | Post condition             | -                                                                                                    |                                                                           |
| 1000 | TEST CASE RESULTS          | CHECK / REACTION                                                                                                    |                                                                           |
|      | Evaluation                 | a) Check response on Read access<br>b) Check parameter length<br>c) Check parameter contents                                                                                |                                                                           |
|      | Test passed                | <ul> <li>a) No negative response and</li> <li>b) Parameter length matches parameter Process Data In (D<br/>address 0x05) and</li> <li>c) Not used bits are "0".</li> </ul>  | Direct Parameter page1,                                                   |
|      | Test failed (examples)     | No response                                                                                                    |                                                                           |
|      | Results                    | Process Data Input response: <negative positive=""><br/>Process Data Input length: <value><br/>Process Data Input not used bits = "0": <yes no=""></yes></value></negative> | <pass fail=""><br/><pass fail=""><br/><pass fail=""></pass></pass></pass> |

1506

# 1508 6.10.27 Process Data Output

- 1509 Table 145 defines the test conditions for this test case.
- 1510

## Table 145 – Process Data Output

|      | TEST CASE ATTRIBUTES       | IDENTIFICATION / REFERENCE                                                                                                    |                                                                           |
|------|----------------------------|----------------------------------------------------------------------------------------------------|---------------------------------------------------------------------------|
|      | Identification (ID)        | SDCI_TC_0133                                                                                                    |                                                                           |
|      | Name                       | TCD_DLIC_DEFP_PDOUT                                                                                                    |                                                                           |
|      | Purpose (short)            | Test of parameter Process Data Output                                                                                                    |                                                                           |
|      | Equipment under test (EUT) | Device and Legacy-Device                                                                                                    |                                                                           |
|      | Test case version          | 1.1                                                                                                    |                                                                           |
|      | Category / type            | Device application test; test to pass (positive testing)                                                                                                    |                                                                           |
|      | Specification (clause)     | [9], see Annex B.2.19                                                                                                    |                                                                           |
| 1511 | Configuration / setup      | Device-Tester                                                                                                    |                                                                           |
| 1011 | TEST CASE                  | CONDITIONS / PERFORMANCE                                                                                                    |                                                                           |
|      | Purpose (detailed)         | Test of the correct contents and coding of parameter Proces                                                                                                    | ss Data Output                                                            |
|      | Precondition               | Device is in SDCI communication mode (Scan mode) and p<br>Output marked as implemented within the IODD.                                                                        | arameter Process Data                                                     |
|      | Procedure                  | Read parameter Process Data Output (Index 0x0029)                                                                                                    |                                                                           |
|      | Input parameter            | -                                                                                                    |                                                                           |
| 1512 | Post condition             | -                                                                                                    |                                                                           |
| 1012 | TEST CASE RESULTS          | CHECK / REACTION                                                                                                    |                                                                           |
|      | Evaluation                 | a) Check response on Read access<br>b) Check parameter length<br>c) Check parameter contents                                                                                   |                                                                           |
|      | Test passed                | <ul> <li>a) No negative response and</li> <li>b) Parameter length matches parameter Process Data In (D<br/>address 0x06) and</li> <li>c) Not used bits are "0".</li> </ul>     | birect Parameter page1,                                                   |
|      | Test failed (examples)     | No response                                                                                                    |                                                                           |
|      | Results                    | Process Data Output response: <negative positive=""><br/>Process Data Output length: <value><br/>Process Data Output not used bits = "0": <yes no=""></yes></value></negative> | <pass fail=""><br/><pass fail=""><br/><pass fail=""></pass></pass></pass> |

1513

## 1515 6.10.28 Offset Time - valid

- 1516 Table 146 defines the test conditions for this test case.
- 1517

#### Table 146 – Offset Time – valid

|      | TEST CASE ATTRIBUTES       | IDENTIFICATION / REFERENCE                                                                                                    |
|------|----------------------------|----------------------------------------------------------------------------------------------------|
|      | Identification (ID)        | SDCI_TC_0134                                                                                                    |
|      | Name                       | TCD_DLIC_DEFP_OFFTIMEVALID                                                                                                    |
|      | Purpose (short)            | Test of Offset Time with valid values                                                                                                    |
|      | Equipment under test (EUT) | Device                                                                                                    |
|      | Test case version          | 1.1                                                                                                    |
|      | Category / type            | Device application test; test to pass (positive testing)                                                                                                    |
|      | Specification (clause)     | [9], see Annex B.2.20, Table B.11                                                                                                    |
| 1518 | Configuration / setup      | Device-Tester                                                                                                    |
| 1010 | TEST CASE                  | CONDITIONS / PERFORMANCE                                                                                                    |
|      | Purpose (detailed)         | The test verifies whether the value range for Offset Time is correct.                                                                                                    |
|      | Precondition               | Device is in SDCI communication mode (Scan mode) with maximum MasterCy-<br>cleTime and parameter Offset Time marked as implemented within the IODD.                                                                                                    |
|      | Procedure                  | <ul> <li>a) Write value to Offset Time with "0" for time base and for multiplier (Index 0x0030)</li> <li>b) Read value Offset Time</li> <li>c) Repeat step a) and step b) with multiplier = "63"</li> <li>d) Repeat step a) to step c) with time base = "1" and time base = "2"</li> </ul> |
|      | Input parameter            | -                                                                                                    |
| 1519 | Post condition             | -                                                                                                    |
| 1010 | TEST CASE RESULTS          | CHECK / REACTION                                                                                                    |
|      | Evaluation                 | a) Check response on Read and Write access<br>b) Compare response value of step b) with written value of step a)                                                                                                    |
|      | Test passed                | a) No negative response on Read or Write access and b) Comparison of evaluation b) shows matching values                                                                                                    |
|      | Test failed (examples)     | No response                                                                                                    |
|      | Results                    | For each of the 3 settings:OffsetTime valid response: <negative positive=""><pass fail="">OffsetTime valid matching values: <yes no=""><pass fail=""></pass></yes></pass></negative>                                                                                                    |

1520

#### 1522 6.10.29 Offset Time – invalid

- 1523 Table 147 defines the test conditions for this test case.
- 1524

## Table 147 – Offset Time – invalid

|      | TEST CASE ATTRIBUTES       | IDENTIFICATION / REFERENCE                                                                                                    |
|------|----------------------------|----------------------------------------------------------------------------------------------------|
|      | Identification (ID)        | SDCI_TC_0135                                                                                                    |
|      | Name                       | TCD_DLIC_DEFP_OFFTIMEINVALID                                                                                                    |
|      | Purpose (short)            | Test of Offset Time with invalid values                                                                                                    |
|      | Equipment under test (EUT) | Device                                                                                                    |
|      | Test case version          | 1.1                                                                                                    |
|      | Category / type            | Device application test; test to pass (positive testing)                                                                                                    |
|      | Specification (clause)     | [9], see Annex B.2.20, Table B.11, and Annex C.2.9                                                                                                    |
| 1525 | Configuration / setup      | Device-Tester                                                                                                    |
| 1020 | TEST CASE                  | CONDITIONS / PERFORMANCE                                                                                                    |
|      | Purpose (detailed)         | The test verifies whether the reserved value range for Offset Time is correct.                                                                                                    |
|      | Precondition               | Device is in SDCI communication mode (Scan mode) with maximum MasterCy-<br>cleTime and parameter Offset Time marked as implemented within the IODD.                                                                                                   |
|      | Procedure                  | <ul> <li>a) Read value Offset Time (Index 0x0030)</li> <li>b) Write value to Offset Time with "3" for the time base and "0" for multiplier</li> <li>c) Read value Offset Time</li> <li>d) Repeat step a) to step c) with multiplier = "63"</li> </ul> |
|      | Input parameter            | -                                                                                                    |
| 1526 | Post condition             | -                                                                                                    |
| 1520 | TEST CASE RESULTS          | CHECK / REACTION                                                                                                    |
|      | Evaluation                 | <ul><li>a) Check for response on Read and Write access</li><li>b) Compare response value from step c) with written value from step a)</li></ul>                                                                                                    |
|      | Test passed                | a) No negative response on Read access and<br>b) Negative response PAR_VALOUTOFRNG (0x8030) on Write access and<br>c) Comparison of evaluation b) shows matching values                                                                               |
|      | Test failed (examples)     | No response                                                                                                    |
|      | Results                    | For each of the 2 settings: <pre>OffsetTime valid Read response: <negative positive=""><pre><pre><pre><pre><pre><pre><pre><pre< td=""></pre<></pre></pre></pre></pre></pre></pre></pre></negative></pre>                                              |

1527

#### 1529 6.10.30 Profile Parameter – Read access

- 1530 Table 148 defines the test conditions for this test case.
- 1531

## Table 148 – Profile Parameter – Read access

|      | TEST CASE ATTRIBUTES       | IDENTIFICATION / REFERENCE                                                                                                    |
|------|----------------------------|----------------------------------------------------------------------------------------------------|
|      | Identification (ID)        | SDCI_TC_0136                                                                                                    |
|      | Name                       | TCD_DLIC_DEFP_PROFILEPARREAD                                                                                                    |
|      | Purpose (short)            | Test of implemented Profile Parameter Read access (Device supports profile)                                                                                                    |
|      | Equipment under test (EUT) | Device                                                                                                    |
|      | Test case version          | 1.1                                                                                                    |
|      | Category / type            | Device application test; test to pass (positive testing)                                                                                                    |
|      | Specification (clause)     | [9], see Annex B.2.21                                                                                                    |
| 1532 | Configuration / setup      | Device-Tester                                                                                                    |
| 1002 | TEST CASE                  | CONDITIONS / PERFORMANCE                                                                                                    |
|      | Purpose (detailed)         | Test of Read access of parameters defined as Profile specific                                                                                                    |
|      | Precondition               | Device is in SDCI communication mode (Scan mode), parameter Profile marked as implemented within the IODD, and Device supports profile.                                                                             |
|      | Procedure                  | Read Profile parameters from index 0x0031 to 0x003F                                                                                                    |
|      | Input parameter            | -                                                                                                    |
| 1533 | Post condition             | -                                                                                                    |
| 1000 | TEST CASE RESULTS          | CHECK / REACTION                                                                                                    |
|      | Evaluation                 | Check each response on Read access                                                                                                    |
|      | Test passed                | <ul> <li>a) No negative response on Profile parameters marked as implemented and</li> <li>b) Negative response IDX_NOTAVAIL (0x8011) on parameters not used within a specific profile or not implemented</li> </ul> |
|      | Test failed (examples)     | No response                                                                                                    |
|      | Results                    | For each Read access:Profile Parameter response: <negative positive="">Profile Parameter not used/implemented response: <errortype><pass fail=""></pass></errortype></negative>                                     |

1534

Test Specification © IO-Link

#### 1536 **6.10.31 Profile Parameter – Write access**

- 1537 Table 149 defines the test conditions for this test case.
- 1538

## Table 149 – Profile Parameter – Write access

|     | TEST CASE ATTRIBUTES       | IDENTIFICATION / REFERENCE                                                                                                    |
|-----|----------------------------|----------------------------------------------------------------------------------------------------|
|     | Identification (ID)        | SDCI_TC_0137                                                                                                    |
|     | Name                       | TCD_DLIC_DEFP_PROFILEPARWRITE                                                                                                    |
|     | Purpose (short)            | Test of implemented Profile Parameter Write access (Device supports profile)                                                                                                    |
|     | Equipment under test (EUT) | Device                                                                                                    |
|     | Test case version          | 1.1                                                                                                    |
|     | Category / type            | Device application test; test to pass (positive testing)                                                                                                    |
|     | Specification (clause)     | [9], see Annex B.2.21                                                                                                    |
| 539 | Configuration / setup      | Device-Tester                                                                                                    |
| ,00 | TEST CASE                  | CONDITIONS / PERFORMANCE                                                                                                    |
|     | Purpose (detailed)         | Test of Write access to parameters defined Profile specific                                                                                                    |
|     | Precondition               | Device is in SDCI communication mode (Scan mode), parameter Profile marked as implemented within the IODD, and Device supports profile.                                                                                                    |
|     | Procedure                  | <ul> <li>a) Write Profile Parameters from index 0x0031 to 0x003F with <values>, if marked as implemented, and</values></li> <li>b) With value "0x0000", if marked as not implemented</li> </ul>                                            |
|     | Input parameter            | <values>: randomly chosen valid values</values>                                                                                                    |
| 40  | Post condition             | -                                                                                                    |
| 40  | TEST CASE RESULTS          | CHECK / REACTION                                                                                                    |
|     | Evaluation                 | Check each response on Write access                                                                                                    |
|     | Test passed                | <ul> <li>a) No negative response on Profile Parameters marked as implemented and</li> <li>b) Negative response IDX_NOTAVAIL (0x8011) on parameters not used within a specific profile or not implemented</li> </ul>                        |
|     | Test failed (examples)     | No response                                                                                                    |
|     | Results                    | For each Write access:       Profile Parameter used response: <negative positive=""> <pass fail<="" td="">         Profile Parameter not used/implemented response: <errortype> <pass fail<="" td=""></pass></errortype></pass></negative> |

1541

#### 6.10.32 Write access - Read only 1543

- 1544 Table 150 defines the test conditions for this test case.
- 1545

## Table 150 - Write access - Read only

|      | TEST CASE ATTRIBUTES       | IDENTIFICATION / REFERENCE                                                                                                    |
|------|----------------------------|----------------------------------------------------------------------------------------------------|
|      | Identification (ID)        | SDCI_TC_0140                                                                                                    |
|      | Name                       | TCD_DLIC_DEFP_WRITETOREADONLY                                                                                                    |
|      | Purpose (short)            | Test of Write access to Read only parameter                                                                                                    |
|      | Equipment under test (EUT) | Device and Legacy-Device                                                                                                    |
|      | Test case version          | 1.3                                                                                                    |
|      | Category / type            | Device application test; test to pass (positive testing)                                                                                                    |
|      | Specification (clause)     | [9], see Annex B.2 and Annex C.2.8                                                                                                    |
| 1546 | Configuration / setup      | Device-Tester                                                                                                    |
| 1040 | TEST CASE                  | CONDITIONS / PERFORMANCE                                                                                                    |
|      | Purpose (detailed)         | Test that Write access to a Read only standard parameter shows the correct re-<br>sponse behavior                                                                                                    |
|      | Precondition               | Device is in SDCI communication mode, standard parameters are referenced within the IODD.                                                                                                    |
|      | Procedure                  | Write Request with <value> and with the specified parameter length to all standard parameters that are marked Read Only. Prior to the Write Request, a Read Request shall provide the parameter length to be used.</value> |
|      | Input parameter            | <value>: any</value>                                                                                                    |
| 1547 | Post condition             | -                                                                                                    |
| 1047 | TEST CASE RESULTS          | CHECK / REACTION                                                                                                    |
|      | Evaluation                 | Check for negative response                                                                                                    |
|      | Test passed                | Negative Response is IDX_NOT_WRITEABLE (0x8023)                                                                                                    |
|      | Test failed (examples)     | No response                                                                                                    |
|      | Results                    | Upon all Write accesses to Read Only parameters:<br>Parameter Read Only response: <errortype> <pass fail=""></pass></errortype>                                                                                            |

1548

## 1550 6.10.33 Write access – invalid short Length

- 1551 Table 151 defines the test conditions for this test case.
- 1552

## Table 151 – Write access – invalid short Length

|      | TEST CASE ATTRIBUTES       | IDENTIFICATION / REFERENCE                                                                                                    |
|------|----------------------------|----------------------------------------------------------------------------------------------------|
|      | Identification (ID)        | SDCI_TC_0141                                                                                                    |
|      | Name                       | TCD_DLIC_DEFP_WRITETOOSHORT                                                                                                    |
|      | Purpose (short)            | Test of Write access with invalid length (too short) to writable parameter                                                                                                    |
|      | Equipment under test (EUT) | Device and Legacy-Device (see B.11)                                                                                                    |
|      | Test case version          | 1.1                                                                                                    |
|      | Category / type            | Device application test; test to pass (positive testing)                                                                                                    |
|      | Specification (clause)     | [9], see Annex B.2 and Annex C.2.13                                                                                                    |
| 1553 | Configuration / setup      | Device-Tester                                                                                                    |
| 1000 | TEST CASE                  | CONDITIONS / PERFORMANCE                                                                                                    |
|      | Purpose (detailed)         | Test that Write access to a writable standard parameter with a too short parameter length shows the correct response behavior                                                                            |
|      | Precondition               | Device is in SDCI communication mode. Writeable standard parameters are refer-<br>enced within the IODD, not of data type StringT, and their length is > 1 octet.                                        |
|      | Procedure                  | Write Request to all appropriate standard parameters, while using a parameter length shorter than the specified <value>.</value>                                                                         |
|      | Input parameter            | <value>: any</value>                                                                                                    |
| 1554 | Post condition             | -                                                                                                    |
| 1001 | TEST CASE RESULTS          | CHECK / REACTION                                                                                                    |
|      | Evaluation                 | Check for negative response                                                                                                    |
|      | Test passed                | Negative Response is VAL_LENUNDRUN (0x8034). If the error response does not match this expectation, the Device tester shall raise a warning and display the response value. For Legacy-Devices see B.11. |
|      | Test failed (examples)     | No response                                                                                                    |
|      | Results                    | Upon all Write accesses with too short length to writable parameters:<br>Parameter Write response: <errortype> <pre>cpass/fail&gt;</pre></errortype>                                                     |

1555

#### 1557 6.10.34 Write access – invalid long Length

- 1558 Table 152 defines the test conditions for this test case.
- 1559

1560

#### Table 152 – Write access – invalid long Length

| TEST CASE ATTRIBUTES       | IDENTIFICATION / REFERENCE                                                                                                    |
|----------------------------|----------------------------------------------------------------------------------------------------|
| Identification (ID)        | SDCI_TC_0142                                                                                                    |
| Name                       | TCD_DLIC_DEFP_WRITETOOLONG                                                                                                    |
| Purpose (short)            | Test of Write access with invalid length (too long) to writable parameter                                                                                                    |
| Equipment under test (EUT) | Device and Legacy-Device (see B.11)                                                                                                    |
| Test case version          | 1.1                                                                                                    |
| Category / type            | Device application test; test to pass (positive testing)                                                                                                    |
| Specification (clause)     | [9], see Annex B.2, and Annex C.2.8                                                                                                    |
| Configuration / setup      | Device-Tester                                                                                                    |
| TEST CASE                  | CONDITIONS / PERFORMANCE                                                                                                    |
| Purpose (detailed)         | Test that Write access to a writable standard parameter with a too long parameter length shows the correct response behavior                                                                             |
| Precondition               | Device is in SDCI communication mode. Writeable standard parameters are referenced within the IODD.                                                                                                    |
| Procedure                  | Write Request to all appropriate standard parameters, while using a parameter length longer than the specified <value>.</value>                                                                          |
| Input parameter            | <value>: any</value>                                                                                                    |
| Post condition             | -                                                                                                    |
| TEST CASE RESULTS          | CHECK / REACTION                                                                                                    |
| Evaluation                 | Check for negative response                                                                                                    |
| Test passed                | Negative response is VAL_LENOVRRUN (0x8033). If the error response does not match this expectation, the Device-Tester shall raise a warning and display the response value. For Legacy-Devices see B.11. |
| Test failed (examples)     | No response                                                                                                    |
| Results                    | Upon all Write accesses with too long length to writeable parameters:<br>Parameter Write response: <errortype> <pre>cpass/fail&gt;</pre></errortype>                                                     |

1562

1561

1563

1564

1565

## 1566 6.11 Block parameter

#### 1567 6.11.1 General

1568 The manufacturer/vendor of a Device shall provide information about a possible Block Param-1569 eter set enabling the performance of the following tests. This Block Parameter set shall com-1570 ply with the requirements of the test cases 6.11.2 through 6.11.6.

Test Specification © IO-Link

## 1572 6.11.2 Block parameter – Download

- 1573 Table 153 defines the test conditions for this test case.
- 1574

## Table 153 – Block parameter – Download

|      | TEST CASE ATTRIBUTES       | IDENTIFICATION / REFERENCE                                                                                                    |  |  |  |  |
|------|----------------------------|----------------------------------------------------------------------------------------------------|--|--|--|--|
|      | Identification (ID)        | SDCI_TC_0143                                                                                                    |  |  |  |  |
|      | Name                       | TCD_DSBP_APPL_BPDOWNLOAD                                                                                                    |  |  |  |  |
|      | Purpose (short)            | Test of Block Parameter download                                                                                                    |  |  |  |  |
|      | Equipment under test (EUT) | Device with option Block Parameter                                                                                                    |  |  |  |  |
|      | Test case version          | 1.0                                                                                                    |  |  |  |  |
|      | Category / type            | Device protocol test; test to pass (positive testing)                                                                                                    |  |  |  |  |
|      | Specification (clause)     | [9], see 10.3.5 and 10.6.14                                                                                                    |  |  |  |  |
| 1575 | Configuration / setup      | Device-Tester                                                                                                    |  |  |  |  |
|      | TEST CASE                  | CONDITIONS / PERFORMANCE                                                                                                    |  |  |  |  |
|      | Purpose (detailed)         | Test of Block Parameter download                                                                                                    |  |  |  |  |
| -    | Precondition               | Device in PREOPERATE or OPERATE mode                                                                                                    |  |  |  |  |
|      | Procedure                  | a) Write SystemCommand (0x0002): 0x03 (ParamDownloadStart)<br>b) Write Block Parameters listed by the manufacturer<br>c) Write SystemCommand (0x0002): 0x04 (ParamDownloadEnd)                                                                                             |  |  |  |  |
|      | Input parameter            | The manufacturer shall specify a set of parameters that are combined to a Block                                                                                                    |  |  |  |  |
| 1576 | Post condition             | -                                                                                                    |  |  |  |  |
| 1070 | TEST CASE RESULTS          | CHECK / REACTION                                                                                                    |  |  |  |  |
|      | Evaluation                 | a) Check response on Write "ParamDownloadStart"<br>b) Check response while Writing Block parameters<br>c) Check response on Write "ParamDownloadEnd"                                                                                                    |  |  |  |  |
|      | Test passed                | There is no negative response during any Write request                                                                                                    |  |  |  |  |
|      | Test failed (examples)     | No response                                                                                                    |  |  |  |  |
|      | Results                    | Write "ParamDownloadStart" response: <negative positive=""><pass fail="">Write Block parameter response: <negative positive=""><pass fail="">Write "ParamDownloadEnd" response: <negative positive=""><pass fail=""></pass></negative></pass></negative></pass></negative> |  |  |  |  |

1577

## 1579 6.11.3 Block parameter – Break by command

- 1580 Table 154 defines the test conditions for this test case.
- 1581

## Table 154 – Block parameter – Break by command

|     | TEST CASE ATTRIBUTES       | IDENTIFICATION / REFERENCE                                                                                                    |                                                                                                    |  |  |  |  |  |
|-----|----------------------------|----------------------------------------------------------------------------------------------------|----------------------------------------------------------------------------------------------------|--|--|--|--|--|
|     | Identification (ID)        | SDCI_TC_0144                                                                                                    |                                                                                                    |  |  |  |  |  |
|     | Name                       | TCD_DSBP_APPL_BPBREAKCMD                                                                                                    |                                                                                                    |  |  |  |  |  |
|     | Purpose (short)            | Test break of Block Parameter transfer per command                                                                                                    |                                                                                                    |  |  |  |  |  |
|     | Equipment under test (EUT) | Device with option Block Parameter                                                                                                    |                                                                                                    |  |  |  |  |  |
|     | Test case version          | 1.0                                                                                                    |                                                                                                    |  |  |  |  |  |
|     | Category / type            | Device protocol test; test to pass (positive testing)                                                                                                    |                                                                                                    |  |  |  |  |  |
|     | Specification (clause)     | [9], see 10.3.5 and 10.6.14                                                                                                    |                                                                                                    |  |  |  |  |  |
| 582 | Configuration / setup      | Device-Tester                                                                                                    |                                                                                                    |  |  |  |  |  |
| 502 | TEST CASE                  | CONDITIONS / PERFORMANCE                                                                                                    |                                                                                                    |  |  |  |  |  |
|     | Purpose (detailed)         | Test, that a Device discards any change of parameters when it receives a Syste Command "ParamDownloadBreak"                                                                                                    |                                                                                                    |  |  |  |  |  |
|     | Precondition               | Device in PREOPERATE or OPERATE mode                                                                                                    |                                                                                                    |  |  |  |  |  |
|     | Procedure                  | <ul> <li>a) Read one Parameter listed by the vendor and buffer the <vable "paramdownloadstart"<="" by="" li="" systemcommand="" write=""> <li>c) Write parameter listed by the vendor, <value2> ≠ <value1></value1></value2></li> <li>d) Write SystemCommand "ParamDownloadBreak"</li> <li>e) Read Parameter written in step c) and verify with the value</li> <li>f) Write SystemCommand "ParamDownloadEnd"</li> <li>g) Read Parameter written in step c) and verify with the value</li> </vable></li></ul> | of step a)<br>of step a)                                                                            |  |  |  |  |  |
|     | Input parameter            | The vendor shall specify a set of parameters that are combine                                                                                                    | d to a Block                                                                                        |  |  |  |  |  |
| 583 | Post condition             | -                                                                                                    |                                                                                                    |  |  |  |  |  |
|     | TEST CASE RESULTS          | CHECK / REACTION                                                                                                    |                                                                                                    |  |  |  |  |  |
|     | Evaluation                 | <ul> <li>a) Check response on Write "ParamDownloadStart"</li> <li>b) Check response on Write "ParamDownloadBreak"</li> <li>c) Parameter value of step a) matches the parameter value of step e)</li> <li>d) Check response on Write "ParamDownloadEnd"</li> <li>e) Parameter value of step a) matches the parameter value of step g)</li> </ul>                                                                                                    |                                                                                                    |  |  |  |  |  |
|     | Test passed                | a) There is no negative response during any Write request exc<br>b) Positive evaluations c) and e)                                                                                                    | cept in step f)                                                                                     |  |  |  |  |  |
|     | Test failed (examples)     | No response or evaluations negative                                                                                                    |                                                                                                    |  |  |  |  |  |
|     | Results                    | Write "ParamDownloadBreak" response: <negative positive=""><br/>Evaluation c): <negative positive=""><br/>Write "ParamDownloadEnd" response: <errortype><br/>Evaluation e): <negative positive=""></negative></errortype></negative></negative>                                                                                                    | <pass fail=""><br/><pass fail=""><br/><pass fail=""><br/><pass fail=""></pass></pass></pass></pass> |  |  |  |  |  |

1584

## 1586 6.11.4 Block parameter – Break by reset

- 1587 Table 155 defines the test conditions for this test case.
- 1588

## Table 155 – Block parameter – Break by reset

|      | TEST CASE ATTRIBUTES       | IDENTIFICATION / REFERENCE                                                                                                    |                                                                                                    |  |  |  |  |  |
|------|----------------------------|----------------------------------------------------------------------------------------------------|----------------------------------------------------------------------------------------------------|--|--|--|--|--|
|      | Identification (ID)        | SDCI_TC_0145                                                                                                    |                                                                                                    |  |  |  |  |  |
|      | Name                       | TCD_DSBP_APPL_BPBREAKRESET                                                                                                    |                                                                                                    |  |  |  |  |  |
|      | Purpose (short)            | Test break of Block Parameter transfer per reset                                                                                                    |                                                                                                    |  |  |  |  |  |
|      | Equipment under test (EUT) | Device with option Block Parameter                                                                                                    |                                                                                                    |  |  |  |  |  |
|      | Test case version          | 1.0                                                                                                    |                                                                                                    |  |  |  |  |  |
|      | Category / type            | Device protocol test; test to pass (positive testing)                                                                                                    |                                                                                                    |  |  |  |  |  |
|      | Specification (clause)     | [9], see 10.3.5 and 10.6.14                                                                                                    |                                                                                                    |  |  |  |  |  |
| 1589 | Configuration / setup      | Device-Tester                                                                                                    |                                                                                                    |  |  |  |  |  |
| 1000 | TEST CASE                  | CONDITIONS / PERFORMANCE                                                                                                    |                                                                                                    |  |  |  |  |  |
|      | Purpose (detailed)         | Test, that a Device discards any change of parameters if a reset occurs during pa ametrization                                                                                                    |                                                                                                    |  |  |  |  |  |
|      | Precondition               | Device in PREOPERATE or OPERATE mode                                                                                                    |                                                                                                    |  |  |  |  |  |
|      | Procedure                  | <ul> <li>a) Read one Parameter listed by the vendor and store the <vab.< li=""> <li>b) Write SystemCommand "ParamDownloadStart"</li> <li>c) Write parameter listed by the vendor, <value2> ≠ <value1></value1></value2></li> <li>d) Reset the Device either</li> <li>using power cycle off/on reset or</li> <li>using SystemCommand "DeviceReset" or</li> <li>using MasterCommand "Fallback"</li> <li>e) Set Device to PREOPERATE or OPERATE mode</li> <li>f) Read Parameter written in step c) and verify with the value of a)</li> </vab.<></li></ul> | of step a)                                                                                                    |  |  |  |  |  |
|      | Input parameter            | The vendor shall specify a set of parameters combined to a bl                                                                                                    | ock                                                                                                    |  |  |  |  |  |
| 1590 | Post condition             | -                                                                                                    |                                                                                                    |  |  |  |  |  |
|      | TEST CASE RESULTS          | CHECK / REACTION                                                                                                    |                                                                                                    |  |  |  |  |  |
|      | Evaluation                 | <ul> <li>a) Check response on Write "ParamDownloadStart"</li> <li>b) Check Device behavior after reset</li> <li>c) Parameter value of step a) matches the parameter value of step e)</li> <li>d) Check response on Write "ParamDownloadEnd"</li> <li>e) Parameter value of step a) matches the parameter value of step g)</li> </ul>                                                                                                    |                                                                                                    |  |  |  |  |  |
|      | Test passed                | a) There is no negative response during any write request exc<br>b) Positive evaluations c) and e)                                                                                                    | ept in step g)                                                                                                    |  |  |  |  |  |
|      | Test failed (examples)     | No response or evaluations negative                                                                                                    |                                                                                                    |  |  |  |  |  |
|      | Results                    | Write "ParamDownloadStart" response: <negative positive=""><br/>Device reset: <ok not="" ok=""><br/>Evaluation c): <negative positive=""><br/>Write "ParamDownloadEnd" response: <errortype><br/>Evaluation e): <negative positive=""></negative></errortype></negative></ok></negative>                                                                                                    | <pass fail=""><br/><pass fail=""><br/><pass fail=""><br/><pass fail=""><br/><pass fail=""></pass></pass></pass></pass></pass> |  |  |  |  |  |

#### 6.11.5 Block parameter – Break by double download 1593

Table 156 defines the test conditions for this test case. 1594

1595

## Table 156 – Block parameter – Break by double download

|      | TEST CASE ATTRIBUTES       | IDENTIFICATION / REFERENCE                                                                                                    |  |  |  |  |  |
|------|----------------------------|----------------------------------------------------------------------------------------------------|--|--|--|--|--|
|      | Identification (ID)        | SDCI_TC_0147                                                                                                    |  |  |  |  |  |
|      | Name                       | TCD_DSBP_APPL_BPBREAK2DOWNLOADS                                                                                                    |  |  |  |  |  |
|      | Purpose (short)            | Test break of Block Parameter transfer by double SystemCommand "ParamDown-<br>loadStart"                                                                                                    |  |  |  |  |  |
|      | Equipment under test (EUT) | Device with option Block Parameter                                                                                                    |  |  |  |  |  |
|      | Test case version          | 1.0                                                                                                    |  |  |  |  |  |
|      | Category / type            | Device protocol test; test to pass (positive testing)                                                                                                    |  |  |  |  |  |
|      | Specification (clause)     | [9], see 10.3.5 and 10.6.14                                                                                                    |  |  |  |  |  |
| 1596 | Configuration / setup      | Device-Tester                                                                                                    |  |  |  |  |  |
| 1000 | TEST CASE                  | CONDITIONS / PERFORMANCE                                                                                                    |  |  |  |  |  |
|      | Purpose (detailed)         | Test, that a Device discards any change of parameters if it occurs outside the Block Parameter transfer                                                                                                    |  |  |  |  |  |
|      | Precondition               | Device in PREOPERATE or OPERATE mode                                                                                                    |  |  |  |  |  |
|      | Procedure                  | <ul> <li>a) Read one parameter listed by the vendor and store the <value1></value1></li> <li>b) Write SystemCommand "ParamDownloadStart"</li> <li>c) Write parameter listed by the vendor, <value2> ≠ <value1> of step a)</value1></value2></li> <li>d) Write SystemCommand "ParamDownloadStart"</li> <li>e) Write all parameters listed by the vendor, except those used in a)</li> <li>f) Write SystemCommand "ParamDownloadEnd"</li> <li>g) Read parameters written in c) and verify with value of a)</li> </ul> |  |  |  |  |  |
|      | Input parameter            | The vendor shall specify a set of parameters that are combined to a block                                                                                                    |  |  |  |  |  |
| 1597 | Post condition             | -                                                                                                    |  |  |  |  |  |
|      | TEST CASE RESULTS          | CHECK / REACTION                                                                                                    |  |  |  |  |  |
|      | Evaluation                 | <ul> <li>a) Check response on first Write "ParamDownloadStart"</li> <li>b) Check response on second Write "ParamDownloadStart"</li> <li>c) Check Device behavior after writing different Block Parameter sequence</li> <li>d) Check response on Write "ParamDownloadEnd"</li> <li>e) Parameter value of step a) shall not match the parameter values of step g)</li> </ul>                                                                                                    |  |  |  |  |  |
|      | Test passed                | <ul><li>a) There is no negative response during any write request</li><li>b) Positive evaluation e)</li></ul>                                                                                                    |  |  |  |  |  |
|      | Test failed (examples)     | No response or evaluations negative                                                                                                    |  |  |  |  |  |
|      | Results                    | Write "ParamDownloadStart" first response: <negative positive=""><pass fail="">Write "ParamDownloadStart" second response: <negative positive=""><pass fail="">Device behavior on different Block: <ok not="" ok=""><pass fail="">Write "ParamDownloadEnd" response: <negative positive=""><pass fail="">Evaluation e): <negative positive=""><pass fail=""></pass></negative></pass></negative></pass></ok></pass></negative></pass></negative>                                                                    |  |  |  |  |  |

1598 1599

## 1600 6.11.6 Block parameter – local locking

- 1601 Table 157 defines the test conditions for this test case.
- 1602

#### Table 157 – Block parameter – local locking

|      | TEST CASE ATTRIBUTES       | IDENTIFICATION / REFERENCE                                                                                                    |  |  |  |  |
|------|----------------------------|----------------------------------------------------------------------------------------------------|--|--|--|--|
|      | Identification (ID)        | SDCI_TC_0148                                                                                                    |  |  |  |  |
|      | Name                       | TCD_DSBP_APPL_BPBREAKLOCALLOCK                                                                                                    |  |  |  |  |
|      | Purpose (short)            | Test locking of local parametrization during Block Parameter transfer                                                                                                    |  |  |  |  |
|      | Equipment under test (EUT) | Device with option Block Parameter and local parameterization capability (on-board)                                                                                                    |  |  |  |  |
|      | Test case version          | 1.0                                                                                                    |  |  |  |  |
|      | Category / type            | Device protocol test; test to pass (positive testing)                                                                                                    |  |  |  |  |
|      | Specification (clause)     | [9], see 10.3.5 and 10.6.14                                                                                                    |  |  |  |  |
| 1603 | Configuration / setup      | Device-Tester                                                                                                    |  |  |  |  |
| 1000 | TEST CASE                  | CONDITIONS / PERFORMANCE                                                                                                    |  |  |  |  |
|      | Purpose (detailed)         | Test, that local access is locked during Block parametrization                                                                                                    |  |  |  |  |
|      | Precondition               | Device in PREOPERATE or OPERATE mode                                                                                                    |  |  |  |  |
|      | Procedure                  | <ul> <li>a) Read one parameter listed by the vendor and store the <value1></value1></li> <li>b) Read a parameter which can be changed by local parameterization (on-board)</li> <li>c) Write SystemCommand "ParamDownloadStart"</li> <li>d) Write parameter listed by the vendor, <value2> ≠ <value1> of step a)</value1></value2></li> <li>e) Try to change parameter of step b) via local parameterization (on-board)</li> <li>f) Write SystemCommand "ParamDownloadEnd"</li> <li>g) Read parameter written in d) and verify with value of a)</li> <li>h) Read parameter changed in e) and verify with value of b)</li> </ul> |  |  |  |  |
|      | Input parameter            | The vendor shall specify a set of parameters that are combined to a block                                                                                                    |  |  |  |  |
| 1604 | Post condition             | -                                                                                                    |  |  |  |  |
| 1001 | TEST CASE RESULTS          | CHECK / REACTION                                                                                                    |  |  |  |  |
|      | Evaluation                 | <ul> <li>a) Check response on Write "ParamDownloadStart"</li> <li>b) Check Device behavior when using local parameterization features</li> <li>c) Check response on Write "ParamDownloadEnd"</li> <li>d) Parameter value of step a) shall not match the parameter values of step g)</li> <li>e) Parameter value of step b) shall match the parameter values of step h)</li> </ul>                                                                                                    |  |  |  |  |
|      | Test passed                | <ul> <li>a) There is no negative response during any write request</li> <li>b) Positive evaluation d)</li> <li>c) Positive evaluation e)</li> <li>d) Positive acknowledge on local parameterization (none or negative are acceptable)</li> </ul>                                                                                                    |  |  |  |  |
|      | Test failed (examples)     | No response or evaluations negative                                                                                                    |  |  |  |  |
|      | Results                    | Write "ParamDownloadStart" response: <negative positive=""><pass fail="">Device behavior on local parameterization: <acknowledge><pass fail="">Write "ParamDownloadEnd" response: <negative positive=""><pass fail="">Evaluation d): <negative positive=""><pass fail="">Evaluation e): <negative positive=""><pass fail=""></pass></negative></pass></negative></pass></negative></pass></acknowledge></pass></negative>                                                                                                    |  |  |  |  |

1605 1606

## 1607 6.12 Test report summary of the Device protocol tests

1608 The template is defined by the Device-Tester. The test report shall present at least the results 1609 of the test cases for the Device protocol tests.

1610

Version 1.1.2

#### 1612 **7 IODD test**

#### 1613 **7.1 General**

1614 The IODD test focuses on three major issues. The first issue is the test of a Device's IODD 1615 file with the help of a so-called IODD checker tool. This specification defines the parsers such 1616 an IODD checker tool shall use for IODD schema consistency checks. It defines also a set of 1617 business rules for the IODD check.

- 1618 The second issue is the test, whether the parameters defined in the IODD are accessible 1619 within the Device (parameter verification test).
- 1620 The third issue focuses on the IODD interpreter tool. This test shall ensure, that the "Port and 1621 Device Configuration Tool" of the Master is able to provide all the IODD definitions in the cor-1622 rect manner.

#### 1623 **7.2** Schema test via an IODD checker tool

1624 The organization referenced in Annex D makes available an IODD checker tool ("Checker") 1625 for free download from its web server. It is mandatory for each and every IODD associated 1626 with a Device to pass the test with this Checker. The Device's manufacturer declaration shall 1627 state the successful result of the test.

- 1628 The requirements for the Checker consist of two main parts.
- 1629 Within the first part the Checker uses the following parsers or their later versions or alterna-1630 tives where applicable to test the schema consistency of a particular IODD:
- 1631 XmlReader class of Microsoft .NET Framework Version 2.0 with schema validation
   1632 switched on, i.e. Settings.ValidationType set to ValidationType.Schema.
- 1634 Microsoft .NET Framework Version 2.0 Redistributable Package,
- 1635 date published: 22-Jan-2006,
- http://www.microsoft.com/downloads/details.aspx?familyid=0856EACB-4362-4B0D-8EDD AAB15C5E04F5&displaylang=en
   AAB15C5E04F5&displaylang=en
- 1639 Microsoft .NET Framework 2.0 Service Pack 2
- 1640 date published: 16-Jan-2009,
- http://www.microsoft.com/downloads/details.aspx?FamilyID=5b2c0358-915b-4eb5-9b1d 10e506da9d0f&displaylang=en
- 1643 Xerces-C++ Version 3.1.1,
   1644 http://xerces.apache.org/xerces-c/

Within the second part the Checker uses the following business rule set in Table 158. An "x" in column "M" indicates relevance for the main IODD and in column "L" relevance for the language file. An "x" in column "W" indicates that this business rule check creates a warning, and an "x" in column "V" indicates validity of the check for legacy Devices (V1.0).

1649

1633

# Table 158 – Checker business rule set for IODDs

| IODD_TC<br>No | Rule name<br>(TCDD)       | Reference | Definition                                                                                                    | м | L | w | ۷ |
|---------------|---------------------------|-----------|----------------------------------------------------------------------------------------------------|---|---|---|---|
| 0001          | Encoding                  | [3], 5    | Encoding shall be UTF-8                                                                                                    | х | х |   | х |
| 0002          | NameSpace                 | [3], 5    | http://www.w3.org/2001/XMLSchema-instance<br>with the prefix "xsi"<br>http://www.io-link.com/IODD/2010/10 with the<br>prefix "iodd" | x | x |   |   |
| 0003          | Additional-<br>NameSpaces | [3], 5    | No additional name spaces shall be included                                                                                         | x | х |   | х |
| 0004          | SchemaLocation            | [3], 5    | http://www.io-link.com/IODD/2010/10                                                                                                 | х | х |   |   |
| 0005          | SchemaMainIODD            | [3], 5    | IODD1.1.xsd                                                                                                    | х |   |   |   |
| 0006          | SchemaLanguage-           | [3], 5    | IODD-Primitives1.1.xsd                                                                                                    |   | х |   |   |

| IODD_TC<br>No | Rule name<br>(TCDD)                                | Reference  | Definition                                                                                                    | М | L | w | v |
|---------------|----------------------------------------------------|------------|----------------------------------------------------------------------------------------------------|---|---|---|---|
|               | File                                               |            |                                                                                                    |   |   |   |   |
| 0007          | FileNameConven-<br>tion_IODD_Special<br>Characters | [3], 5     | Special characters are permitted in vendor name and device name part of filename: _, #, -                                                                                                    | x | x |   | x |
| 0008          | FileNameConven-<br>tion_IODD_VendorN<br>amePart    | [3], 5     | All files of the set of files belonging to a specif-<br>ic IODD shall have the same <vendor name=""><br/>part in their file names.</vendor>                                                                     | x | x |   | x |
| 0009          | FileNameConven-<br>tion_MainIODD                   | [3], 5.1   | <pre><vendor name="">-<device name="">-<date creation="" file="" of="">-IODD<schema version="">.xml; IODD shall be done with upper case letters</schema></date></device></vendor></pre>                         | x |   |   | x |
| 0010          | FileNameConven-<br>tion_LanguageFile               | [3], 5.2   | <vendor name="">-<device name="">-<date file<br="" of="">creation&gt;-IODD<schema version="">-<br/><language>.xml; IODD shall be done with up-<br/>per case letter</language></schema></date></device></vendor> |   | x |   | x |
| 0011          | LanguagePart<br>LanguageFile-<br>Name_ISO          | [3], 5.2   | The "language" part follows ISO 639-1:2002.                                                                                                    |   | х | х | х |
| 0012          | LanguagePart<br>LanguageFile-<br>Name_2Letters     | [3], 5.2   | The "language" part consists of two letters                                                                                                    |   | x |   | x |
| 0013          | LanguagePart<br>LanguageFile-<br>Name_Unique       | [3], 5.2   | There shall be no additional language file for<br>languages already covered in the main IODD<br>file                                                                                                    |   | х |   | x |
| 0014          | LanguagePart<br>LanguageFile-<br>Name_Inside       | [3], 5.2   | The language part of the language file name shall be the same as the definition inside the language file                                                                                                    |   | х |   | x |
| 0015          | LanguageStandard-<br>Definitions                   | [3], 5.2   | If an IODD contains a language, which is not<br>existing for IODD-StandardDefinitions or IODD-<br>StandardUnitDefinitions, the checker will show<br>a warning                                                   | x | x | x |   |
| 0016          | VendorLogo                                         | [3], 5.3   | 160 x 90 pixel, landscape format                                                                                                    | х |   |   | х |
| 0017          | DeviceIcon                                         | [3], 5.3   | 48 x 48 pixel                                                                                                    | х |   |   | х |
| 0018          | DevicePicture                                      | [3], 5.3   | Min. 160 x 160 pixel, max. 320 x 320, square                                                                                                    | х |   |   | х |
| 0019          | ConnectionSymbol                                   | [3], 5.3   | Min. 160 x 160 pixel, max. 320 x 320, square                                                                                                    | х |   |   |   |
| 0020          | ImageFilesExist                                    | [3], 5.3   | If the attributes are used, the referenced image files shall be present                                                                                                    | x |   |   | х |
| 0021          | ImageFile-<br>NameConvention                       | [3], 5     | All files of the set of files belonging to a specif-<br>ic IODD shall have the same <vendor name=""><br/>part in their file names</vendor>                                                                      | x |   |   | х |
| 0022          | Date_IODD<br>FileName                              | [3], 7.3.1 | The date information in the IODD file name shall correspond to the releaseDate attribute in the DocumentInfo element                                                                                            | x |   |   | x |
| 0023          | Date_Language<br>FileName                          | [3], 7.3.1 | The date information in the language file name<br>shall correspond to the releaseDate attribute in<br>the DocumentInfo element, if the DocumentInfo<br>element exists                                           |   | x |   | x |
| 0024          | ProfileHeader                                      | [3], 7.3.2 | It shall correspond exactly to the given values in the specification                                                                                                    | x |   |   | х |
| 0025          | Stamp                                              | [3], 7.3.4 | If no errors are detected during the checking<br>process, the crc attribute is set to a CRC value<br>calculated across the file contents. Otherwise,<br>the crc attribute is set to an invalid value.           | x | x |   | x |
| 0026          | Comments_InOr-<br>After_Stamp                      | [3], 7.3.4 | Comments shall not be included in or after the Stamp element.                                                                                                    | x | x |   | x |
| 0027          | ProductId                                          | [3], 7.4.1 | ProductID in IODD corresponds to the ISDU<br>standard parameter. If ProductID is not imple-<br>mented in the Device, multiple device variants                                                                   | x |   |   | x |

| IODD_TC<br>No | Rule name<br>(TCDD)                                      | Reference                  | Definition                                                                                                    | м | L | w | v |
|---------------|----------------------------------------------------------|----------------------------|----------------------------------------------------------------------------------------------------|---|---|---|---|
|               |                                                          |                            | are not allowed.                                                                                                    |   |   |   |   |
| 0028          | ProductId_Length                                         | [3], 7.4.1                 | The maximum length of ProductId shall not exceed 64 octets UTF-8 coded.                                                                                                    | x |   |   | x |
| 0029          | Declarations_Data-<br>types                              | [3], 7.5.2                 | There shall be no unreferenced data type ele-<br>ments.                                                                                                    | x |   |   | x |
| 0030          | DatatypeId                                               | [3], 7.5.2                 | For data types in the DatatypeCollection, the attribute id shall be specified.                                                                                                    | x |   |   | x |
| 0031          | NoDatatypeId                                             | [3], 7.5.2                 | For Datatypes outside the DatatypeCollection, the attribute id shall not be specified                                                                                                    | x |   |   | х |
| 0032          | StdVariableRef                                           | [3], 7.5.4.1               | Since direct parameters are mandatory, the<br>variables V_DirectParameters_1 and<br>V_DirectParameters_2 shall always be refer-<br>enced. All standard ISDU variables marked<br>with the attribute mandatory="true" in the<br>IODD-StandardDefinitions shall be referenced,<br>if the Device supports ISDU access. | x |   |   | x |
| 0033          | StdVariableRef<br>Reserved_Ids                           | [3], 7.5.4.1<br>[9], B.2.1 | The ids of optional variables in StdDefini-<br>tions1.1.xml shall not be used for user specific<br>variables, even if they are not referenced in the<br>IODD.                                                                                                    | x |   |   | x |
| 0034          | StdVariableRef<br>DefaultValue                           | [3], 7.5.4.1               | @defaultValue shall not be specified for refer-<br>ences to V_ProcessDataInput or V_Process-<br>DataOutput                                                                                                    | x |   |   | x |
| 0035          | FixedLength-<br>Restriction                              | [3], 7.5.4.1               | If referenced variable is of type OctetString or<br>String, it shall be less or equal its fixedLength<br>attribute. If referenced variable is of type Ar-<br>ray, it shall be less or equal to its count attrib-<br>ute.                                                                                           | x |   |   | x |
| 0036          | V_Application-<br>SpecificTag                            | [9], B.2.14                | If fixedLengthRestriction is used, it shall be equal or greater than 16.                                                                                                    | x |   |   | х |
| 0037          | StdSingleValueRef                                        | [3], 7.5.4.1<br>[3], 8.1   | Check if StdSingleValue exists as SingleValue in StdDefinitions1.1.xml.                                                                                                    | x |   |   | х |
| 0038          | StdValueRangeRef                                         | [3], 7.5.4.1<br>[3], 8.1   | Check if StdValueRange exists as ValueRange in StdDefinitions1.1.xml.                                                                                                    | x |   |   | х |
| 0039          | StdVariableRef<br>SingleValue                            | [3], 7.5.4.1<br>[3], 8.1   | Check against overlapping with StdSingleValue<br>and StdValueRange (even if they are optional<br>and not referenced), other SingleValue or Val-<br>ueRange.                                                                                                    | x |   |   | x |
| 0040          | StdVariableRef<br>ValueRange                             | [3], 7.5.4.1<br>[3], 8.1   | Check against overlapping with StdSingleValue<br>and StdValueRange (even if they are optional<br>and not referenced), other SingleValue or Val-<br>ueRange.                                                                                                    | x |   |   | x |
| 0041          | StdRecordItemRef                                         | [3], 7.5.4.1               | Check if referenced RecordItem exists in StdDefinitions1.1.xml.                                                                                                    | x |   |   | х |
| 0042          | DirectParameter-<br>Overlay_Subindex-<br>AccessSupported | [3], 7.3.3.2<br>[9], B.1.1 | Statement subindexAccessSupported="false"<br>shall not be used. Index 1 can only be ac-<br>cessed octet by octet.                                                                                                    | x |   |   |   |
| 0043          | DirectParameter-<br>Overlay_Datatype                     | [3], 7.5.4.2               | The data type shall be a record.                                                                                                    | x |   |   |   |
| 0044          | DirectParameter-<br>Overlay_Usage                        | [3], 7.5.4.2               | Recommendation: Use DirectParameterOverlay<br>only for Devices not supporting ISDU access<br>(checker shall generate a warning)                                                                                                    | x |   | x |   |
| 0045          | VariableIndex                                            | [9] B.2.1                  | Preferred and extended Index for Device or<br>vendor specific variables are 64 to 254 and<br>256 to 16383. Indices 2 to 63, 255, 16384 to<br>65535 shall not be used as Device or vendor<br>specific variable.                                                                                                    | x |   |   | x |

| IODD_TC<br>No | Rule name<br>(TCDD)               | Reference                | Definition                                                                                                    | М | L | w | v |
|---------------|-----------------------------------|--------------------------|----------------------------------------------------------------------------------------------------|---|---|---|---|
| 0046          | VariableIndex<br>Profiles         | [9] B.2.1                | Indices 49 to 63 and 16384 to 20479 are re-<br>served for profiles. Since the checker is not<br>designed to perform profile specific checks, a<br>warning is given and the vendor is responsible<br>to use these Indices only according to profile<br>definitions.            | x |   | x | x |
| 0047          | RecordItemInfo                    | [3], 7.5.4.3             | RecordItem shall exist.                                                                                                    | x |   |   | х |
| 0048          | RecordItemInfo<br>NoRecord        | [3], 7.5.4.3             | Only applicable if the variable is of type record.                                                                                                    | х |   |   | х |
| 0049          | DefaultValue                      | [3], 7.5.4.1,<br>7.5.4.3 | The default value shall match the given datatype.                                                                                                    | х |   |   | х |
| 0050          | DefaultValue_String               | [3], 7.5.4.1,<br>7.5.4.3 | Check whether used letters are valid in respect to given encoding.                                                                                                    | x |   |   | x |
| 0051          | ProcessData<br>Condition          | [3], 7.5.5               | If ProcessData occur more than once, the indi-<br>vidual ProcessData elements can be distin-<br>guished by to the Condition element.                                                                                                    | x |   |   | x |
| 0052          | ProcessData<br>BitLength          | [3], 7.5.5               | The attribute 'bitLength' shall represent the<br>underlying ProcesssDataIn (-Out) datatype in a<br>bit by bit manner. For record data types this<br>bitLength shall equal the bitLength attribute of<br>the record.                                                           | x |   |   | x |
| 0053          | ProcessData_Id                    | [3], 7.5.5               | The attribute "id" shall be unique within the<br>elements ProcessData, ProcessDataIn, and<br>ProcessDataOut.                                                                                                    | x |   |   | x |
| 0054          | ProcessData<br>Condition_Variable | [3], 7.5.5               | There shall only be exactly one variable used<br>for the switching of process data. The refer-<br>enced variable shall contain a default value.<br>The process data length (of ProcessDataIn and<br>ProcessDataOut respectively) shall be the<br>same for all ProcessData.    | x |   |   | x |
| 0055          | ProcessData<br>Condition_Datatype | [3], 7.5.5               | Conditions shall only be of datatype IntegerT,<br>UIntegerT and BooleanT.                                                                                                    | x |   |   | x |
| 0056          | StdErrorTypeRef                   | [3], 7.5.6               | Check whether referenced ErrorType exists in StdDefinitions1.1.xml.                                                                                                    | x |   |   |   |
| 0057          | StdEventRef                       | [3], 7.5.7               | Check whether referenced Event exists in StdDefinitions1.1.xml.                                                                                                    | x |   |   |   |
| 0058          | EventCode                         | [9], D.2                 | Vendor or device specific codes are:<br>0x1800-0x18FF and 0x8CA0-0x8DFF.                                                                                                    | х |   |   |   |
| 0059          | ProfileEventCode                  | [9], D.2                 | The codes reserved for profiles are:<br>0xB000-0xBFFF.                                                                                                    | x |   | х |   |
| 0060          | ProcessDataInfo                   | [3], 7.5.8.1             | Check whether displayFormat and Datatype are matching.                                                                                                    | х |   |   |   |
| 0061          | MenuLevel                         | [3], 7.5.8.2             | At most three menu levels below the role as-<br>signment are acceptable.                                                                                                    | x |   |   | x |
| 0062          | NotUsedMenus                      | [3], 7.5.8.3             | There shall be no unreferenced Menu elements                                                                                                    | х |   |   |   |
| 0063          | MenuName                          | [3], 7.5.8.3             | In underlying menus, a menu name shall be given by the IODD.                                                                                                    | х |   |   | х |
| 0064          | Gradient_Offset                   | [3], 7.5.8.4             | When applying gradient and/or offset to con-<br>vert the Variable or RecordItem value into the<br>displayed value, the value will be implicitely<br>converted to a floating point value. Conse-<br>quently, the only allowed displayFormat for<br>such values shall be "Dec". | x |   |   | x |
| 0065          | Record-<br>ItemRef_Array          | [3], 7.5.8.4             | Single array members can't be referenced by<br>RecordItemRef. If there is a need to access a<br>single member, a record shall be defined in-<br>stead of an array.                                                                                                    | x |   |   | x |
| 0066          | UnitCode                          | [3], 7.5.8.4             | Unit code to which the indicated variable re-<br>fers. See IODD-StandardUnitDefinitions1.1.xml                                                                                                    | х |   |   | х |

| IODD_TC<br>No | Rule name<br>(TCDD)                        | Reference              | Definition                                                                                                    | м | L | w | v |
|---------------|--------------------------------------------|------------------------|----------------------------------------------------------------------------------------------------|---|---|---|---|
|               |                                            |                        | for valid unit codes.                                                                                                    |   |   |   |   |
| 0067          | Menu_AccessRight<br>Restriction            | [3], 7.5.8.4           | The accessright of the referenced element shall include the accessrights given by accessRightRestriction.                                                                                                    | x |   |   | x |
| 0068          | ButtonValue                                | [3], 7.5.8.4           | The value of the 'buttonValue' attribute shall be defined as a 'SingleValue' of the Variable/-<br>RecordItem                                                                                                    | x |   |   | х |
| 0069          | ButtonReference                            | [3], 7.5.8.4           | A variable referenced as "Button" shall have<br>accessRights "wo", shall only be displayed as a<br>button, and shall not be used as a condition<br>variable to switch menus or processdata.                                                                                                    | x |   |   | x |
| 0070          | RecordItemRef                              | [3], 7.5.8.5           | The variable referenced by variableId shall be<br>of type record. If referenced as "Button", the<br>referenced variable shall support subindex<br>access. The subindex shall be defined in the<br>referenced record.                                                                                                    | x |   |   | x |
| 0071          | Record-<br>ItemRef_Button                  | [3], 7.5.8.5           | If referenced as "Button", the referenced varia-<br>ble shall support subindex access.                                                                                                    | x |   |   | x |
| 0072          | Button_NoDisplay-<br>Format                | [3], 7.5.8.5           | If in menu subelement 'Button' exists for Varia-<br>bleRef or RecordItemRef, displayFormat shall<br>not be defined.                                                                                                    | x |   |   |   |
| 0073          | MenuRef_Circular-<br>References            | [3], 7.5.8.6           | Circular references shall be avoided.                                                                                                    | x |   |   | x |
| 0074          | MenuCondition                              | [3], 7.5.8.6           | Conditions shall only be of datatype IntegerT,<br>UIntegerT, and BooleanT.                                                                                                    | х |   |   | x |
| 0075          | MenuCondition<br>ProcessData-<br>Condition | [3], 7.5.8.6           | If there is more than one ProcessData element<br>selected by conditions, and the variable<br>V_ProcessDataIn or V_ProcessDataOut is ref-<br>erenced in a menu, one of the following shall<br>hold:<br>a) The type of reference (VariableRef/-<br>RecordItemRef) and the gradient, offset,<br>unitCode and displayFormat match each of the<br>ProcessData elements.<br>b) The menu is conditioned in the same way as<br>one of the ProcessData elements, and the type<br>of reference (VariableRef / RecordItemRef) and<br>the gradient, offset, unitCode and displayFor-<br>mat match this particular ProcessData element<br>("conditioned in the same way" means that this<br>menu or one of the parent menus has the same<br>condition: same variable, same subindex, same<br>value). | x |   |   | x |
| 0076          | MinCycleTime                               | [3], 7.6<br>[9], B.1.4 | The minimum cycle time of the slave; specified<br>in units of 1 $\mu$ s. For example 2300 represents<br>2,3 ms. For the allowed values, refer to chap-<br>ter 'Min Cycle Time' in [9].                                                                                                    | x |   |   | x |
| 0077          | PrimaryLanguage                            | [3], 7.7.1             | The primary language shall be English (the attribute xml:lang shall have the value "en").                                                                                                    | х |   |   | x |
| 0078          | TextRedefine                               | [3], 7.7.1             | Language dependent text overriding a standard text. Only applicable for texts describing the octets of DirectParameter page 2. It shall be one of STD_TI_DeviceSpecific_1 to STD_TI_DeviceSpecific_16.                                                                                                    | x |   |   |   |
| 0079          | NotUsedTexts                               | [3], 7.7.1             | Shall be referenced by other elements via their textId attribute (there shall be no unreferenced Text elements)                                                                                                    | x | x |   | x |
| 0080          | NotTranslatedTexts                         | [3], 7.7.1             | Check whether texts are not translated.                                                                                                    | х | х | х | х |
| 0081          | Unique_Device-<br>VariantNameText          | [3], 7.7.1             | Texts referenced by DeviceVariantCollec-<br>tion/DeviceVariant/Name/textId shall be unique<br>for each language.                                                                                                    | x | х |   |   |

| IODD_TC<br>No | Rule name<br>(TCDD)                        | Reference      | Definition                                                                                                    | М | L | w | v |
|---------------|--------------------------------------------|----------------|----------------------------------------------------------------------------------------------------|---|---|---|---|
| 0082          | Unique_Variable-<br>NameText               | [3], 7.7.1     | Texts referenced by StandardVariables, Di-<br>rectParameterOverlay or Variables shall be<br>unique for each language.                                                  | x | x |   |   |
| 0083          | Overlaping_Single-<br>Value_ValueRange     | [3], 7.5.3.1.1 | SingleValues and ValueRanges shall not over-<br>lap                                                                                                    | x |   |   | х |
| 0084          | Arrays                                     | [9], E.3       | UIntegerT and IntegerT with a length of $\ge 58$ bit and < 64 bit are not permitted.                                                                                   | x |   |   | х |
| 0085          | Record_Subindices                          | [9], E.3       | The Subindices within the IODD shall be listed<br>in ascending order from 1 to n describing an<br>octet sequence. Gaps within the list of Subin-<br>dices are allowed. | x |   |   | x |
| 0086          | Alignment_Data-<br>types                   | [9], E.3       | The following data types shall always be<br>aligned with octet boundaries: Float32T,<br>StringT, OctetStringT, TimeT, and TimeSpanT.                                   | x |   |   | x |
| 0087          | Alignment<br>Integer58                     | [9], E.3       | UIntegerT and IntegerT with a length of ≥ 58<br>bit shall always be aligned with one side of an<br>octet boundary.                                                     | x |   |   | x |
| 0088          | Alignment<br>Integer10                     | [9], E.3       | It is highly recommended for UIntegerT and<br>IntegerT with a length of $\geq$ 8 bit to align always<br>with one side of an octet boundary.                            | x |   | х | x |
| 0089          | Alignment<br>Integer6                      | [9], E.3       | It is highly recommended for UIntegerT and<br>IntegerT with a length of < 8 bit not to cross<br>octet boundaries.                                                      | x |   | х | x |
| 0090          | RecordItems<br>AccessRight-<br>Restriction | [9], E.3       | The accessright of the RecordItem shall in-<br>clude the accessrights of the variable.                                                                                 | x |   |   | x |
| 0091          | ProcessData<br>AccessRight-<br>Restriction | [9], E.3       | The attribute "'accessRightRestriction" is only applicable for service parameter, not for process data.                                                                | x |   |   | x |
| 0092          | BitOffset                                  | [9], E.3       | RecordItem shall not overlap                                                                                                    | х |   |   | х |
| 0093          | Connection_MinDef                          | [3], 7.6       | Connection: L+, L- and C/Q shall be defined with OtherConnectionT/Wires.                                                                                               | x |   |   |   |
| 0094          | MaxLength<br>Variables                     | [9], 4.4       | The length of a variable shall not exeed 238 octets.                                                                                                    | x |   |   | х |
| 0095          | MaxLength<br>ProcessData                   | [9], 4.4       | The length of a ProcessDataIn/Out shall not exeed 32 octets.                                                                                                    | x |   |   | х |
| 0096          | Exclud-<br>edFromDataStorage               | [3], 7.5.4.1   | This check shall only be used for variables with accessRights = "rw"                                                                                                   | x |   |   |   |
| 0097          | ModifiesOther-<br>Variables                | [3], 7.5.4.2   | This check shall only be used for variables with accessRight = "rw" or "wo"                                                                                            | x |   |   |   |
| 0098          | Dynamic                                    | [3], 7.5.4.2   | This check shall only be used for variables with accessRights = "rw" or "ro"                                                                                           | x |   |   | х |

1650

## 1652 **7.3 Parameter verification test**

## 1653 7.3.1 IODD identification

- 1654 Table 159 defines the test conditions for this test case.
- 1655

## Table 159 – IODD identification

| TEST CASE ATTRIBUTES       | IDENTIFICATION / REFERENCE                                                                                                    |                                                                                                    |
|----------------------------|----------------------------------------------------------------------------------------------------|----------------------------------------------------------------------------------------------------|
| Identification (ID)        | SDCI_TC_0149                                                                                                    |                                                                                                    |
| Name                       | TCD_IODD_PARV_IDENT                                                                                                    |                                                                                                    |
| Purpose (short)            | Verification that Device under test is related to the associate                                                                                                    | d IODD                                                                                              |
| Equipment under test (EUT) | Device and Legacy-Device and associated IODD                                                                                                    |                                                                                                    |
| Test case version          | 1.0                                                                                                    |                                                                                                    |
| Category / type            | IODD parameter verification test; test to pass (positive testin                                                                                                    | g)                                                                                                  |
| Specification (clause)     | [3] 5.2 and 5.2.1; [9] B.1.9, B.1.10 and B.2.9                                                                                                    |                                                                                                    |
| Configuration / setup      | Device-Tester                                                                                                    |                                                                                                    |
| TEST CASE                  | CONDITIONS / PERFORMANCE                                                                                                    |                                                                                                    |
| Purpose (detailed)         | Verify that Device is related to the associated IODD. The Decated IODD parameters from the Device. Therefore read the ProductID and check if IODD describes this specific Device. For further tests only the read DeviceID and the ProductID signatries. | VendorID, DeviceID and                                                                              |
| Precondition               | Device is in SDCI communication mode                                                                                                    |                                                                                                    |
| Procedure                  | Read VendorID, DeviceID, ProductID from Device                                                                                                    |                                                                                                    |
| Input parameter            | -                                                                                                    |                                                                                                    |
| Post condition             | -                                                                                                    |                                                                                                    |
| TEST CASE RESULTS          | CHECK / REACTION                                                                                                    |                                                                                                    |
| Evaluation                 | a) Check if IDs match the entries in the IODDs Device identit<br>b) Check if ProductID is listed in the DeviceVariantCollection                                                                                                    |                                                                                                    |
| Test passed                | All IDs from Device found in IODD                                                                                                    |                                                                                                    |
| Test failed (examples)     | Any of the ID from Device not found in IODD (not matching)                                                                                                    |                                                                                                    |
| Results                    | VendorID: <value><br/>DeviceID: <value><br/>ProductID: <value><br/>ProductID listed in DeviceVariantCollection: <yes no=""></yes></value></value></value>                                                                                                | <pass fail=""><br/><pass fail=""><br/><pass fail=""><br/><pass fail=""></pass></pass></pass></pass> |

1657

1656

1658

## 1660 **7.3.2 IODD communication profile verification**

- 1661 Table 160 defines the test conditions for this test case.
- 1662

## Table 160 – IODD communication profile verification

|      | TEST CASE ATTRIBUTES       | IDENTIFICATION / REFERENCE                                                                                                    |
|------|----------------------------|----------------------------------------------------------------------------------------------------|
|      | Identification (ID)        | SDCI_TC_0150                                                                                                    |
|      | Name                       | TCD_IODD_PARV_COMPROFILE                                                                                                    |
|      | Purpose (short)            | Verification of Device network communication profile                                                                                                    |
|      | Equipment under test (EUT) | Device and Legacy-Device and associated IODD                                                                                                    |
|      | Test case version          | 1.0                                                                                                    |
|      | Category / type            | IODD parameter verification test; test to pass (positive testing)                                                                                                    |
|      | Specification (clause)     | [3] 5.4; [9] B.1.4, B.1.6, B.1.7 and B.1.8                                                                                                    |
| 1663 | Configuration / setup      | Device-Tester                                                                                                    |
| 1000 | TEST CASE                  | CONDITIONS / PERFORMANCE                                                                                                    |
|      | Purpose (detailed)         | The Device-Tester reads dedicated IODD parameters from the Device Test if the IODD network communication profile corresponds to the entries in the Direct Parameter page 1 of the Device. The properties MinCycleTime (address 0x02), RevisionID (address 0x04) and ProcessDataIn/SIO supported (address 0x05, bit 6) of the IODD commNetworkProfile are tested. |
|      | Precondition               | Device is in SDCI communication mode, matching VendorID and ProductID                                                                                                    |
|      | Procedure                  | Read Direct Parameter page 1 (Index 0)                                                                                                    |
|      | Input parameter            | -                                                                                                    |
| 1664 | Post condition             | -                                                                                                    |
| 1001 | TEST CASE RESULTS          | CHECK / REACTION                                                                                                    |
|      | Evaluation                 | Check if values (address 0x02, address 0x04, address 0x05, bit 6) correspond to entries in IODD commNetworkProfile (MinCycleTime, RevisionID, SIO supported)                                                                                                    |
|      | Test passed                | Values are matching                                                                                                    |
|      | Test failed (examples)     | Values are not matching                                                                                                    |
|      | Results                    | MinCycleTime: <pass fail="">RevisionID:<pass fail="">SIO supported:<pass fail=""></pass></pass></pass>                                                                                                    |

1665

#### IODD parameter read verification 1667 7.3.3

- Table 161 defines the test conditions for this test case. 1668
- 1669

## Table 161 – IODD parameter read verification

|      | TEST CASE ATTRIBUTES       | IDENTIFICATION / REFERENCE                                                                                                    |
|------|----------------------------|----------------------------------------------------------------------------------------------------|
|      | Identification (ID)        | SDCI_TC_0151                                                                                                    |
|      | Name                       | TCD_IODD_PARV_READVERIFY                                                                                                    |
|      | Purpose (short)            | Test access rights, structure and data content of Read parameters                                                                                                    |
|      | Equipment under test (EUT) | Device and Legacy-Device and associated IODD                                                                                                    |
|      | Test case version          | 1.0                                                                                                    |
|      | Category / type            | IODD parameter verification test; test to pass (positive testing)                                                                                                    |
|      | Specification (clause)     | [3] 5.3.2.1, 5.3.2.3; [9] Table C.1, C.2.2 to C.2.19, E.2.2 to E.2.9, E.3.2, E.3.3                                                                                                    |
| 1670 | Configuration / setup      | Device-Tester                                                                                                    |
| 1070 | TEST CASE                  | CONDITIONS / PERFORMANCE                                                                                                    |
|      | Purpose (detailed)         | The Device-Tester reads dedicated IODD parameters from the Device. Verify that<br>all parameters in the IODD with Read access can be read from the Device, have a<br>correct structure and valid data content. The length of the read parameter is used to<br>test the structure. The lengths of parameters depend on their data. The validity of<br>the data content is only checked for parameter that can have invalid data content<br>("0x00" in the middle of a string). |
|      | Precondition               | Device is in SDCI communication mode, matching VendorID and ProductID                                                                                                    |
|      | Procedure                  | Read all parameter with read access according to the IODD (parameter by parameter) and evaluate                                                                                                    |
|      | Input parameter            | -                                                                                                    |
| 1671 | Post condition             | -                                                                                                    |
| 1071 | TEST CASE RESULTS          | CHECK / REACTION                                                                                                    |
|      | Evaluation                 | For each read out parameter:<br>a) Check for ErrorType according Table C.1 in [9]<br>b) Check if length corresponds to IODD entry<br>c) Check if data content is valid (no "0x00" in the middle of a string)                                                                                                    |
|      | Test passed                | Successful evaluation                                                                                                    |
|      | Test failed (examples)     | Any ErrorType out of C.2.3 to C.2.8 (see [9]) is indicated; invalid data content or read length is not as described in the IODD                                                                                                    |
|      | Results                    | For each and every parameter with Read access in the IODD:Parameter Read access: <ok not="" ok=""><pass fail="">Parameter length match: <yes no=""><pass fail="">Parameter string without "0x00": <yes no=""><pass fail=""></pass></yes></pass></yes></pass></ok>                                                                                                    |

1672

## 1674 7.3.4 IODD parameter write verification

- 1675 Table 162 defines the test conditions for this test case.
- 1676

## Table 162 – IODD parameter write verification

|      | TEST CASE ATTRIBUTES       | IDENTIFICATION / REFERENCE                                                                                                    |
|------|----------------------------|----------------------------------------------------------------------------------------------------|
|      | Identification (ID)        | SDCI_TC_0152                                                                                                    |
|      | Name                       | TCD_IODD_PARV_WRITEVERIFY                                                                                                    |
|      | Purpose (short)            | Test verifies index space and value ranges defined within the Device's IODD                                                                                                    |
|      | Equipment under test (EUT) | Device and Legacy-Device and associated IODD                                                                                                    |
|      | Test case version          | 1.0                                                                                                    |
|      | Category / type            | IODD parameter verification test; test to pass (positive testing)                                                                                                    |
|      | Specification (clause)     | [3] 5.3.2.1, 5.3.2.3; [9] Table C.1, E.2.2 to E.2.9, E.3.2, E.3.3                                                                                                    |
| 1677 | Configuration / setup      | Device-Tester                                                                                                    |
|      | TEST CASE                  | CONDITIONS / PERFORMANCE                                                                                                    |
|      | Purpose (detailed)         | The Device-Tester writes dedicated IODD parameters to the Device. Verify that all parameters in the IODD can be accessed within their value ranges. Test for semantics (device specific technology) is not included. The individual rules for applicable values to be written are defined depending on the data types (for example string, integer, enum), see section "Input parameter". |
|      | Precondition               | Device is in SDCI communication mode, matching VendorID and ProductID                                                                                                    |
|      | Procedure                  | <ul> <li>a) Identify parameter with Write access in the associated IODD.</li> <li>b) Identify a valid <value> for the Write access (see field "Input parameter").</value></li> <li>c) Write parameter according to IODD including Subindices.</li> </ul>                                                                                                    |
|      | Input parameter            | For each and every <value> to be written the following rules for the data types shall<br/>apply:<br/>- String: filled with blanks<br/>- INT, UINT, FLOAT: maximum value of the permitted range minus one unit<br/>- BOOL: true<br/>- Time: 2011-04-18T12:00:00<br/>- Timespan: P1S<br/>- Enum (single value): first single value</value>                                                  |
| 1678 | Post condition             | -                                                                                                    |
|      | TEST CASE RESULTS          | CHECK / REACTION                                                                                                    |
|      | Evaluation                 | For each written parameter:<br>Check for ErrorType according Table C.1                                                                                                    |
|      | Test passed                | If Write access without error. Device may enter undefined technology states, but it shall continue to communicate.                                                                                                    |
|      | Test failed (examples)     | ErrorType C.2.3 occurred (0x8011 = IDX_NOTAVAIL)                                                                                                    |
|      | Results                    | For each and every parameter with Write access in the IODD:<br>Parameter Write access: <ok errortype=""> <pass fail=""></pass></ok>                                                                                                    |

1679

## 1681 **7.3.5 IODD reset to factory settings verification**

1682 Table 163 defines the test conditions for this test case.

1683

## Table 163 – IODD reset to factory settings verification

|      | TEST CASE ATTRIBUTES       | IDENTIFICATION / REFERENCE                                                                                                    |
|------|----------------------------|----------------------------------------------------------------------------------------------------|
|      | Identification (ID)        | SDCI_TC_0155                                                                                                    |
|      | Name                       | TCD_IODD_PARV_FACTORYSETTINGS                                                                                                    |
|      | Purpose (short)            | Test parameters after SystemCommand "Restore factory settings" (Option)                                                                                                    |
|      | Equipment under test (EUT) | Device and Legacy-Device and associated IODD (see B.12)                                                                                                    |
|      | Test case version          | 1.0                                                                                                    |
|      | Category / type            | IODD parameter verification test; test to pass (positive testing)                                                                                                    |
|      | Specification (clause)     | [3] 5.3.2.1, 5.3.2.3; [9] 10.6.4, B.2.2, Table C.1                                                                                                    |
| 1684 | Configuration / setup      | Device-Tester                                                                                                    |
| 1001 | TEST CASE                  | CONDITIONS / PERFORMANCE                                                                                                    |
|      | Purpose (detailed)         | The Device-Tester tests if parameters are set to default values via the System-<br>Command "Restore factory settings". Non-dynamic parameters are set to default<br>values if applicable. Only parameters are read out and tested,<br>- if they do not own the attribute "dynamic",<br>- if they show access rights "Read/Write",<br>- if they provide a default value.<br>For Legacy-Devices see B.12. |
|      | Precondition               | Device is in SDCI communication mode, matching VendorID and ProductID                                                                                                    |
|      | Procedure                  | <ul> <li>a) Write SystemCommand 0x82 ("Restore factory settings") into Index 0x0002</li> <li>b) Identify non-dynamic parameter with Read access and default value from IODD</li> <li>c) Read identified parameter</li> </ul>                                                                                                    |
|      | Input parameter            | -                                                                                                    |
| 1685 | Post condition             | -                                                                                                    |
|      | TEST CASE RESULTS          | CHECK / REACTION                                                                                                    |
|      | Evaluation                 | For each read parameter:<br>a) Check for ErrorType according Table C.1<br>b) Check whether read value matches default value in the IODD<br>If the response does not match the expectation, the Device tester shall raise a warn-<br>ing and display the response value. User manual of the Device shall explain the de-<br>viation. For Legacy-Devices see B.12.                                        |
|      | Test passed                | a) If no errors occur<br>b) If evaluation b) is successful                                                                                                    |
|      | Test failed (examples)     | a) Errors occur<br>b) If evaluation b) is not successful                                                                                                    |
| 1000 | Results                    | For each and every non-dynamic parameter with Read access in the IODD:<br>Parameter Read access: <no error="" errortype=""> <pass fail=""><br/>Default value: <value> <pass fail=""></pass></value></pass></no>                                                                                                    |

## 1688 7.3.6 IODD parameter access lock verification

- 1689 Table 164 defines the test conditions for this test case.
- 1690

## Table 164 – IODD parameter access lock verification

|      | TEST CASE ATTRIBUTES       | IDENTIFICATION / REFERENCE                                                                                                    |
|------|----------------------------|----------------------------------------------------------------------------------------------------|
|      | Identification (ID)        | SDCI_TC_0156                                                                                                    |
|      | Name                       | TCD_IODD_PARV_ACCESSLOCK                                                                                                    |
|      | Purpose (short)            | Test IODD parameter access locking function (Option)                                                                                                    |
|      | Equipment under test (EUT) | Device and associated IODD                                                                                                    |
|      | Test case version          | 1.0                                                                                                    |
|      | Category / type            | IODD parameter verification test; test to pass (negative testing)                                                                                                    |
|      | Specification (clause)     | [3] 5.3.2.3; [9] B.2.4, C.2.3 to C.2.8                                                                                                    |
| 1691 | Configuration / setup      | Device-Tester                                                                                                    |
| 1001 | TEST CASE                  | CONDITIONS / PERFORMANCE                                                                                                    |
|      | Purpose (detailed)         | The Device-Tester tests if parameters are locked by the "Device Access Lock" parameter. The access to write values is locked if this feature is implemented. (Version 1.1).                                                                                   |
|      | Precondition               | Connection established, vendor and product ID of Device and IODD are equal                                                                                                    |
|      | Procedure                  | <ul> <li>a) Write the value "0x01" to Index 0x000C, Subindex 0x00 ("Device Access Locks – parameter access locked")</li> <li>b) Identify parameter with Write access within the IODD</li> <li>c) Write <value> to the identified parameter</value></li> </ul> |
|      | Input parameter            | <value> to be defined by manufacturer</value>                                                                                                    |
| 1692 | Post condition             | -                                                                                                    |
|      | TEST CASE RESULTS          | CHECK / REACTION                                                                                                    |
|      | Evaluation                 | For each written parameter:<br>a) Check for ErrorType according Table C.1                                                                                                    |
|      | Test passed                | If an ErrorType out of C.2.3 to C.2.8 is indicated at each attempt to write                                                                                                    |
|      | Test failed (examples)     | No error was indicated and Write access was possible                                                                                                    |
|      | Results                    | For each and every parameter with Write access in the IODD:<br>Parameter Write access: <no error="" errortype=""> <pass fail=""></pass></no>                                                                                                    |

1693

## 1695 **7.3.7 IODD parameter Index/Subindex consistency**

1696 Table 165 defines the test conditions for this test case.

1697

1698

#### Table 165 – IODD parameter Index/Subindex consistency

| TEST CASE ATTRIBUTES       | IDENTIFICATION / REFERENCE                                                                                                    |
|----------------------------|----------------------------------------------------------------------------------------------------|
| Identification (ID)        | SDCI_TC_0157                                                                                                    |
| Name                       | TCD_IODD_PARV_INDEXCONSISTENT                                                                                                    |
| Purpose (short)            | Test the consistency between Indices and Subindices for IODD parameters                                                                                                    |
| Equipment under test (EUT) | Device and Legacy-Device and associated IODD                                                                                                    |
| Test case version          | 1.0                                                                                                    |
| Category / type            | IODD parameter verification test; test to pass (positive testing)                                                                                                    |
| Specification (clause)     | [3] 5.3.2.1, 5.3.5.3; [9] A.5.4, E.3.2, E.3.3                                                                                                    |
| Configuration / setup      | Device-Tester                                                                                                    |
| TEST CASE                  | CONDITIONS / PERFORMANCE                                                                                                    |
| Purpose (detailed)         | The Device-Tester tests if reading or writing parameters with Subindex access has the same results for access via Index and Subindex. This test is only for non-dynamic parameters with complex data type and "subindexAccessSupported = true" within the IODD.                                                                                                    |
| Precondition               | Connection established, vendor and product ID of Device and IODD are equal                                                                                                    |
| Procedure                  | <ul> <li>a) Identify parameter from IODD (see "Purpose")</li> <li>b) Identify a valid <value1> to write</value1></li> <li>c) Write <value1> into parameter</value1></li> <li>d) Read parameter (Index, Subindex "0x00")</li> <li>e) Read <value2> of particular Subindex of Index</value2></li> <li>f) Write <value2> into Subindex of the same parameter</value2></li> <li>g) Read parameter (Index, Subindex "0x00")</li> <li>h) Read <value3> particular Subindex of Index</value3></li> </ul> |
| Input parameter            | <value1> to be defined by manufacturer</value1>                                                                                                    |
| Post condition             | -                                                                                                    |
| TEST CASE RESULTS          | CHECK / REACTION                                                                                                    |
| Evaluation                 | a) Check whether <value2> fits into <value1><br/>b) Check whether <value2> matches <value3></value3></value2></value1></value2>                                                                                                    |
| Test passed                | If evaluations are positive                                                                                                    |
| Test failed (examples)     | If evaluations are negative                                                                                                    |
| Results                    | For each and every parameter with Subindex access in the IODD:<br>Parameter consistency: <value2 value1=""> <pass fail=""><br/>Parameter consistency: <value2 value3=""> <pass fail=""></pass></value2></pass></value2>                                                                                                    |

1700

1699

1701

1702

1703

#### 1704 **7.4 Fictive IODD**

1705 The Master-Tester ("Golden Device") shall provide a so-called Fictive IODD with critical con-1706 stellations of parameters, which are supported by the "Golden Device". The IODD interpreter 1707 tools associated or related to a particular Master can be tested with the help of this IODD. 1708 Clause 4.5 describes how these tests can be performed.

#### 1710 8 Master protocol tests

#### 1711 8.1 General

The protocol tests can be performed almost automatically with the help of a Master-Tester ("Golden Device") as defined in A.4. The test sequences are described in 4.5 together with a list of the relevant test cases for Legacy-Master in Table 7 and a list of the relevant test cases for Master in Table 8. Supplementary requirements for Legacy-Masters beyond the definitions in [13] are listed in Annex B.

#### 1717 **8.2 Timings**

## 1718 8.2.1 Delay times after WURQ and Master messages (TDMT)

- 1719 Table 166 defines the test conditions for this test case.
- 1720

1721

#### Table 166 – Delay times after WURQ and Master messages (TDMT)

| TEST CASE ATTRIBUTES       | IDENTIFICATION / REFERENCE                                                                                                    |  |  |
|----------------------------|----------------------------------------------------------------------------------------------------|--|--|
| Identification (ID)        | SDCI_TC_0158                                                                                                    |  |  |
| Name                       | TCM_ PHYL_TIME_TDMT                                                                                                    |  |  |
| Purpose (short)            | Check delay times after WURQ and Master messages                                                                                                    |  |  |
| Equipment under test (EUT) | Master and Legacy-Master                                                                                                    |  |  |
| Test case version          | 1.0                                                                                                    |  |  |
| Category / type            | Master protocol test, test to pass (positive testing)                                                                                                    |  |  |
| Specification (clause)     | [9] 7.3.2.2, Table 34                                                                                                    |  |  |
| Configuration / setup      | Master-Tester ("Device")                                                                                                    |  |  |
| TEST CASE                  | CONDITIONS / PERFORMANCE                                                                                                    |  |  |
| Purpose (detailed)         | Measuring the delays between WURQ and first request (230,4 kbit/s) or between the requests in the individual transmission rates respectively.                                                                                                    |  |  |
| Precondition               | Master is in SDCI communication mode (Scan mode)                                                                                                    |  |  |
| Procedure                  | <ul> <li>a) Detect end of Wake-up</li> <li>b) Measure time to the start bit of the first request</li> <li>c) Detect transmission rate</li> <li>d) Check if TDMT is within the tolerance of 27 to 37 TBIT of the subsequent transmission rate</li> <li>e) Measure and evaluate times between stop bit and start bit of the next request</li> </ul> |  |  |
| Input parameter            | -                                                                                                    |  |  |
| Post condition             | -                                                                                                    |  |  |
| TEST CASE RESULTS          | CHECK / REACTION                                                                                                    |  |  |
| Evaluation                 | Measure TDMT and check tolerances                                                                                                    |  |  |
| Test passed                | TDMT within tolerance                                                                                                    |  |  |
| Test failed (examples)     | TDMT out of tolerance                                                                                                    |  |  |
| Results                    | TDMT (230,4 kbit/s): <value><pass fail="">TDMT (38,4 kbit/s): <value><pass fail="">TDMT (4,8 kbit/s): <value><pass fail=""></pass></value></pass></value></pass></value>                                                                                                    |  |  |

1723 1724

# 1725 8.2.2 Delay time between three WURQs (TDWU)

1726 Table 167 defines the test conditions for this test case.

1727

1728

## Table 167 – Delay time between three WURQs (TDWU)

| TEST CASE ATTRIBUTES       | IDENTIFICATION / REFERENCE                                                                                                    |
|----------------------------|----------------------------------------------------------------------------------------------------|
| Identification (ID)        | SDCI_TC_0159                                                                                                    |
| Name                       | TCM_ PHYL_TIME_TDWU                                                                                                    |
| Purpose (short)            | Check whether delay time between wake-up retries is within tolerance                                                                                                    |
| Equipment under test (EUT) | Master and Legacy-Master                                                                                                    |
| Test case version          | 1.0                                                                                                    |
| Category / type            | Master protocol test, test to pass (positive testing)                                                                                                    |
| Specification (clause)     | [9] 7.3.2.2, Table 34                                                                                                    |
| Configuration / setup      | Master-Tester ("Device")                                                                                                    |
| TEST CASE                  | CONDITIONS / PERFORMANCE                                                                                                    |
| Purpose (detailed)         | Measuring the times between the three Wake-up retries. Master-Tester ("Device") shall detect the beginning of all Wake-up requests and measure the time in between. It shall not react to the requests.                                 |
| Precondition               | Master is in SDCI communication mode (Scan mode)                                                                                                    |
| Procedure                  | <ul> <li>a) Detect start of first Wake-up</li> <li>b) Measure time to second Wake-up</li> <li>c) Check if TDWU is within the tolerance of 30 to 50 ms</li> <li>d) Measure and evaluate time between second and third Wake-up</li> </ul> |
| Input parameter            | -                                                                                                    |
| Post condition             | -                                                                                                    |
| TEST CASE RESULTS          | CHECK / REACTION                                                                                                    |
| Evaluation                 | Measure TDWU                                                                                                    |
| Test passed                | Times within tolerance                                                                                                    |
| Test failed (examples)     | Times out of tolerance                                                                                                    |
| Results                    | TDWU (interval between first and second): <value><pass fail="">TDWU (interval between second and third): <value><pass fail=""></pass></value></pass></value>                                                                            |

1730

1729

#### Number of WURQs 1732 8.2.3

- 1733 Table 168 defines the test conditions for this test case.
- 1734

## Table 168 – Number of WURQs

|      | TEST CASE ATTRIBUTES       | IDENTIFICATION / REFERENCE                                                                                                    |
|------|----------------------------|----------------------------------------------------------------------------------------------------|
|      | Identification (ID)        | SDCI_TC_0160                                                                                                    |
|      | Name                       | TCM_ PHYL_TIME_NUMOFWURQS                                                                                                    |
|      | Purpose (short)            | Check number of Wake-up retries                                                                                                    |
|      | Equipment under test (EUT) | Master and Legacy-Master                                                                                                    |
|      | Test case version          | 1.0                                                                                                    |
|      | Category / type            | Master protocol test, test to pass (positive testing)                                                                                                    |
|      | Specification (clause)     | [9] 7.3.2.2, Table 34                                                                                                    |
| 1735 | Configuration / setup      | Master-Tester ("Device")                                                                                                    |
|      | TEST CASE                  | CONDITIONS / PERFORMANCE                                                                                                    |
|      | Purpose (detailed)         | The number of WURQs during one Wake-up sequence is counted. The number of retries shall be exactly 2 (total number 3). Master-Tester ("Device") shall detect the start of the first WURQ and then start time measurement. Another 2 WURQs shall follow within the next 100 ms. No further requests except these 3 WURQs shall follow within 500 ms after start of the first WURQ. |
|      | Precondition               | Master is in SDCI communication mode (Scan mode)                                                                                                    |
|      | Procedure                  | a) Detect start of first Wake-up<br>b) Measure time until third detected Wake-up (shall be ≤ 100 ms)<br>c) Time (after these 3 WURQs) until a new WURQ shall be minimum 500 ms.                                                                                                    |
|      | Input parameter            | -                                                                                                    |
| 1736 | Post condition             | -                                                                                                    |
| 1700 | TEST CASE RESULTS          | CHECK / REACTION                                                                                                    |
|      | Evaluation                 | Measure between two subsequent WakeUp request cycles                                                                                                    |
|      | Test passed                | a) Number of WURQ retries during one Wake-up sequence = 2 within ≤ 100 ms and b) No retries between 100 ms and 500 ms                                                                                                    |
|      | Test failed (examples)     | a) Number of WURQ retries during one Wake-up sequence ≠ 2, or<br>b) Retries between 100 ms and 500 ms                                                                                                    |
|      | Results                    | Number of WURQs: <value><pass fail="">Retries between 100 ms and 500 ms: <value><pass fail=""></pass></value></pass></value>                                                                                                    |

1737

## 1739 8.2.4 Delay time between WURQ retry sequences (TSD)

- 1740 Table 169 defines the test conditions for this test case.
- 1741

## Table 169 – Delay time between WURQ retry sequences (TSD)

| TEST CASE ATTRIBUTES       | IDENTIFICATION / REFERENCE                                                                                                    |  |
|----------------------------|----------------------------------------------------------------------------------------------------|--|
| Identification (ID)        | SDCI_TC_0161                                                                                                    |  |
| Name                       | TCM_ PHYL_TIME_TSD                                                                                                    |  |
| Purpose (short)            | Check time between two WURQs is between 0.5 s and 1 s.                                                                                                    |  |
| Equipment under test (EUT) | Master and Legacy-Master                                                                                                    |  |
| Test case version          | 1.0                                                                                                    |  |
| Category / type            | Master protocol test, test to pass (positive testing)                                                                                                    |  |
| Specification (clause)     | [9] 7.3.2.2, Table 34                                                                                                    |  |
| Configuration / setup      | Master-Tester ("Device")                                                                                                    |  |
| TEST CASE                  | CONDITIONS / PERFORMANCE                                                                                                    |  |
| Purpose (detailed)         | The time between the start of two Wake-up sequences is measured. Master-Tester<br>("Device") shall detect the start of the first WURQ and start time measurement. 2<br>more WURQs shall follow within the next 100 ms. No further requests except these 3<br>WURQs shall follow within 500 ms after start of the first WURQ. 1 s after the first<br>WURQ at the latest the Master shall start a new Wake-up sequence. Master-Tester<br>("Device") shall check these times. |  |
| Precondition               | Master is in SDCI communication mode (Scan mode)                                                                                                    |  |
| Procedure                  | <ul> <li>a) Detect start of first Wake-up</li> <li>b) Measure time until third detected Wake-up (shall be ≤ 100 ms)</li> <li>c) No further WURQ shall follow within the first 500 ms after start of the first WURQ.</li> <li>d) Master-Tester ("Device") shall detect a new WURQ within 1 s after the first WURQ at the latest.</li> </ul>                                                                                                    |  |
| Input parameter            | -                                                                                                    |  |
| Post condition             | -                                                                                                    |  |
| TEST CASE RESULTS          | CHECK / REACTION                                                                                                    |  |
| Evaluation                 | Measure TSD                                                                                                    |  |
| Test passed                | 0,5 s ≤ TSD ≤ 1 s                                                                                                    |  |
| Test failed (examples)     | TSD > 1 s                                                                                                    |  |
| Results                    | TSD: <value> <pass fail=""></pass></value>                                                                                                    |  |
|                            | Identification (ID)         Name         Purpose (short)         Equipment under test (EUT)         Test case version         Category / type         Specification (clause)         Configuration / setup         TEST CASE         Purpose (detailed)         Precondition         Procedure         Input parameter         Post condition         Test passed         Test failed (examples)                                                                           |  |

1744

#### 1746 8.2.5 Delay time between two Master messages at STARTUP (TINITCYC)

1747 Table 170 defines the test conditions for this test case.

1748

### Table 170 – Delay time between two Master messages at STARTUP (TINITCYC)

|      | TEST CASE ATTRIBUTES       | IDENTIFICATION / REFERENCE                                                                                                    |
|------|----------------------------|----------------------------------------------------------------------------------------------------|
|      | Identification (ID)        | SDCI_TC_0162                                                                                                    |
|      | Name                       | TCM_ PHYL_TIME_TINITCYC                                                                                                    |
|      | Purpose (short)            | At STARTUP the time between two beginning messages shall be ≥ 100 TBIT                                                                                                    |
|      | Equipment under test (EUT) | Master and Legacy-Master                                                                                                    |
|      | Test case version          | 1.0                                                                                                    |
|      | Category / type            | Master protocol test, test to pass (positive testing)                                                                                                    |
|      | Specification (clause)     | [9] 7.3.3.3, A.2.6                                                                                                    |
| 1749 | Configuration / setup      | Master-Tester ("Device")                                                                                                    |
| 1140 | TEST CASE                  | CONDITIONS / PERFORMANCE                                                                                                    |
|      | Purpose (detailed)         | During the start-up phase the time between the start of two Master messages is<br>measured. This is repeated for all transmission rates supported by the Master. Mas-<br>ter-Tester ("Device") detects the start of each Master message and measures the<br>time in between. These times shall be ≥ 100 TBIT of the transmission rate. This test<br>is repeated for all supported transmission rates.                          |
|      | Precondition               | Master is in SDCI communication mode (Scan mode)                                                                                                    |
|      | Procedure                  | <ul> <li>a) Master start-up</li> <li>b) Master-Tester ("Device") detects the starting time of the Master message and measures the time between the individual messages. It responds to the requests as specified.</li> <li>c) Master-Tester ("Device") checks whether the time between two messages is ≥ 100 TBIT of the transmission rate in use.</li> <li>d) This process is repeated for all transmission rates.</li> </ul> |
|      | Input parameter            | -                                                                                                    |
| 1750 | Post condition             | -                                                                                                    |
| 1750 | TEST CASE RESULTS          | CHECK / REACTION                                                                                                    |
|      | Evaluation                 | Measure TINITCYC for all detected messages                                                                                                    |
|      | Test passed                | TINITCYC is always ≥ 100 TBIT of the transmission rate in use                                                                                                    |
|      | Test failed (examples)     | TINITCYC is at least < 100 TBIT of the transmission rate in use                                                                                                    |
|      | Results                    | Minimum TINITCYC: <value><pass fail="">Average TINITCYC: <value><pass fail="">Maximum TINITCYC: <value><pass fail=""></pass></value></pass></value></pass></value>                                                                                                    |
| 1751 |                            |                                                                                                    |

1751

# 1753 8.2.6 Adjustment of the MasterCycleTime

- 1754 Table 171 defines the test conditions for this test case.
- 1755

1756

### Table 171 – Adjustment of the MasterCycleTime

| TEST CASE ATTRIBUTES       | IDENTIFICATION / REFERENCE                                                                                                    |
|----------------------------|----------------------------------------------------------------------------------------------------|
| Identification (ID)        | SDCI_TC_0163                                                                                                    |
| Name                       | TCM_ PHYL_TIME_MASTERCYCLETIME                                                                                                    |
| Purpose (short)            | The Master shall adapt correctly to a too short MinCycleTime of the Device                                                                                                    |
| Equipment under test (EUT) | Master and Legacy-Master                                                                                                    |
| Test case version          | 1.0                                                                                                    |
| Category / type            | Master protocol test, test to pass (positive testing)                                                                                                    |
| Specification (clause)     | [9] B.1.4                                                                                                    |
| Configuration / setup      | Master-Tester ("Device")                                                                                                    |
| TEST CASE                  | CONDITIONS / PERFORMANCE                                                                                                    |
| Purpose (detailed)         | Master-Tester ("Device") shall suggest the M-sequence type for a too small<br>MinCycleTime value. The Master shall not accept this time and shall write back a<br>sensible MasterCycle time. The same applies if the MinCycleTime value is "0". At<br>each M-sequence type the Master-Tester ("Device") starts with the MinCycleTime<br>value "0" and with times below the time that can be reached by the Master. The Mas-<br>ter shall correct these times by writing back a possible MasterCycleTime value. |
| Precondition               | Master is in SDCI communication mode (Scan mode)                                                                                                    |
| Procedure                  | <ul><li>a) Master-Tester ("Device") is configured with an unrealistic MinCycleTime.</li><li>b) Master writes back a correct MasterCycleTime value.</li></ul>                                                                                                    |
| Input parameter            | -                                                                                                    |
| Post condition             | -                                                                                                    |
| TEST CASE RESULTS          | CHECK / REACTION                                                                                                    |
| Evaluation                 | Check MasterCycleTime against limits                                                                                                    |
| Test passed                | Master writes back valid times                                                                                                    |
| Test failed (examples)     | Master does not write back valid times.                                                                                                    |
| Results                    | MasterCycleTime: <value> <pass fail=""></pass></value>                                                                                                    |

1758

1757

# 1760 8.2.7 Written MasterCycleTime corresponds to real cycle time

- 1761 Table 172 defines the test conditions for this test case.
- 1762

### Table 172 – Written MasterCycleTime corresponds to real cycle time

|       | SDCI_TC_0164                                                                                                    |
|-------|----------------------------------------------------------------------------------------------------|
|       | TCM_ PHYL_TIME_MASTERCYCLETIMEREAL                                                                                                    |
|       | Written MasterCycleTime matches real cycle time                                                                                                    |
| (EUT) | Master and Legacy-Master                                                                                                    |
|       | 1.0                                                                                                    |
|       | Master protocol test, test to pass (positive testing)                                                                                                    |
| )     | [9] 7.3.3.3                                                                                                    |
|       | Master-Tester ("Device")                                                                                                    |
|       | CONDITIONS / PERFORMANCE                                                                                                    |
|       | The Master shall read the MinCycleTime value from Master-Tester ("Device") and<br>shall write back its MasterCycleTime value. This time shall be checked by the Mas-<br>ter-Tester ("Device"). To do so, Master-Tester ("Device") shall start several times<br>with different MinCycleTimes and shall then check them. Master-Tester ("Device")<br>receives different values in the Direct Parameter page 1 for the MinCycleTime and<br>carries out a start-up to OPERATE mode. In this state the MasterCycleTime is<br>checked. |
|       | Master in OPERATE mode                                                                                                    |
|       | <ul> <li>a) MinCycleTime = "0" in Master-Tester ("Device")</li> <li>b) Connection start-up to OPERATE</li> <li>c) Master-Tester ("Device") measures the time between the start bit of the Master message and that of the subsequent message.</li> <li>d) The measured time shall vary only within the MasterCycleTime tolerance (0 % and a maximum of +10 %).</li> <li>e) This test is repeated with different transmission rates and MinCycleTimes.</li> </ul>                                                                  |
|       | -                                                                                                    |
|       | -                                                                                                    |
| JLTS  | CHECK / REACTION                                                                                                    |
|       | Measure cycle times and test against tolerance limits 0 % and +10 %                                                                                                    |
|       | Within tolerance limits                                                                                                    |
| )     | Outside time tolerance limits                                                                                                    |
|       | Minimum cycle time: <value><pass fail="">Average cycle time: <value><pass fail="">Maximum cycle time: <value><pass fail=""></pass></value></pass></value></pass></value>                                                                                                    |
|       |                                                                                                    |

1765

#### 1767 8.2.8 Master tolerates different Device response times

1768 Table 173 defines the test conditions for this test case.

1769

1770

### Table 173 – Master tolerates different Device response times

| TEST CASE ATTRIBUTES       | IDENTIFICATION / REFERENCE                                                                                                    |
|----------------------------|----------------------------------------------------------------------------------------------------|
| Identification (ID)        | SDCI_TC_0165                                                                                                    |
| Name                       | TCM_ PHYL_TIME_DEVRESPTIMES                                                                                                    |
| Purpose (short)            | Master tolerates different Device response times                                                                                                    |
| Equipment under test (EUT) | Master and Legacy-Master                                                                                                    |
| Test case version          | 1.0                                                                                                    |
| Category / type            | Master protocol test, test to pass (positive testing)                                                                                                    |
| Specification (clause)     | [9] A.3.5                                                                                                    |
| Configuration / setup      | Master-Tester ("Device")                                                                                                    |
| TEST CASE                  | CONDITIONS / PERFORMANCE                                                                                                    |
| Purpose (detailed)         | Master-Tester ("Device") shall answer with different response times after receiving the Master message. The Master shall be able to handle this jitter. Master-Tester ("Device") responds with different response times between 1 and 10 TBIT. |
| Precondition               | Master in OPERATE mode                                                                                                    |
| Procedure                  | a) Master-Tester ("Device") responds after 1 TBIT<br>b) Master-Tester ("Device") responds after 5 TBIT<br>c) Master-Tester ("Device") responds after 10 TBIT                                                                                   |
| Input parameter            | -                                                                                                    |
| Post condition             | -                                                                                                    |
| TEST CASE RESULTS          | CHECK / REACTION                                                                                                    |
| Evaluation                 | Check cyclic communication                                                                                                    |
| Test passed                | No aborts or repeated messages                                                                                                    |
| Test failed (examples)     | Abort or repeated messages                                                                                                    |
| Results                    | Master reaction abort: <yes no=""><pass fail="">Master reaction retry: <yes no=""><pass fail=""></pass></yes></pass></yes>                                                                                                    |

1772

1771

# 1774 8.2.9 Master tolerates different UART frame delay times (T2)

- 1775 Table 174 defines the test conditions for this test case.
- 1776

### Table 174 – Master tolerates different UART frame delay times (T2)

|      | TEST CASE ATTRIBUTES       | IDENTIFICATION / REFERENCE                                                                                                    |
|------|----------------------------|----------------------------------------------------------------------------------------------------|
|      | Identification (ID)        | SDCI_TC_0166                                                                                                    |
|      | Name                       | TCM_ PHYL_TIME_UARTT2                                                                                                    |
|      | Purpose (short)            | Master tolerates different UART frame delay times (T2) of the Device.                                                                                                    |
|      | Equipment under test (EUT) | Master and Legacy-Master                                                                                                    |
|      | Test case version          | 1.0                                                                                                    |
|      | Category / type            | Master protocol test, test to pass (positive testing)                                                                                                    |
|      | Specification (clause)     | [9] A.3.4                                                                                                    |
| 1777 | Configuration / setup      | Master-Tester ("Device")                                                                                                    |
|      | TEST CASE                  | CONDITIONS / PERFORMANCE                                                                                                    |
|      | Purpose (detailed)         | Master-Tester ("Device") shall respond with different delays between the octets. The Master shall be able to handle this variation. Master-Tester ("Device") responds with different delays between 0 and 3 TBIT.                                   |
|      | Precondition               | Master in OpERATE mode                                                                                                    |
|      | Procedure                  | <ul> <li>a) Master-Tester ("Device") responds with 0 TBIT</li> <li>b) Master-Tester ("Device") responds with 1 TBIT</li> <li>c) Master-Tester ("Device") responds with 2 TBIT</li> <li>d) Master-Tester ("Device") responds with 3 TBIT.</li> </ul> |
|      | Input parameter            | -                                                                                                    |
| 1778 | Post condition             | -                                                                                                    |
|      | TEST CASE RESULTS          | CHECK / REACTION                                                                                                    |
|      | Evaluation                 | Check cyclic communication                                                                                                    |
|      | Test passed                | No aborts or repeated messages                                                                                                    |
|      | Test failed (examples)     | Abort or repeated messages                                                                                                    |
|      | Results                    | Master reaction abort: <yes no=""><pass fail="">Master reaction retry: <yes no=""><pass fail=""></pass></yes></pass></yes>                                                                                                    |

1779

Version 1.1.2

### 1781 8.2.10 Master sends UART frames within tolerated times (T1)

- 1782 Table 175 defines the test conditions for this test case.
- 1783

# Table 175 – Master sends UART frames within tolerated times (T1)

|      | TEST CASE ATTRIBUTES       | IDENTIFICATION / REFERENCE                                                                                                    |
|------|----------------------------|----------------------------------------------------------------------------------------------------|
|      | Identification (ID)        | SDCI_TC_0167                                                                                                    |
|      | Name                       | TCM_ PHYL_TIME_UARTT1                                                                                                    |
|      | Purpose (short)            | Master sends UART frames within tolerated times (T1)                                                                                                    |
|      | Equipment under test (EUT) | Master and Legacy-Master                                                                                                    |
|      | Test case version          | 1.0                                                                                                    |
|      | Category / type            | Master protocol test, test to pass (positive testing)                                                                                                    |
|      | Specification (clause)     | [9] A.3.3                                                                                                    |
| 1784 | Configuration / setup      | Master-Tester ("Device")                                                                                                    |
|      | TEST CASE                  | CONDITIONS / PERFORMANCE                                                                                                    |
|      | Purpose (detailed)         | Measuring the delays between the UART octets. Master-Tester ("Device") shall measure the delays between the end of the stop bit and the beginning of the start bit of the next octet.      |
|      | Precondition               | Master in OPERATE mode                                                                                                    |
|      | Procedure                  | <ul><li>a) Measure the delays between the end of the stop bit and the beginning of the start bit of the next octet</li><li>b) Check if T1 is within the tolerance of 0 to 1 TBIT</li></ul> |
|      | Input parameter            | -                                                                                                    |
| 1785 | Post condition             | -                                                                                                    |
| 1700 | TEST CASE RESULTS          | CHECK / REACTION                                                                                                    |
|      | Evaluation                 | Measure and check timing                                                                                                    |
|      | Test passed                | Times within tolerance                                                                                                    |
|      | Test failed (examples)     | Times out of tolerance                                                                                                    |
|      | Results                    | T1: <value> <pass fail=""></pass></value>                                                                                                    |

1786

#### Process Data (PD) 1788 8.3

#### Master uses TYPE\_2\_1 for 8 bit PD input 1789 8.3.1

1790 Table 176 defines the test conditions for this test case.

#### 1791

# Table 176 – Master uses TYPE\_2\_1 for 8 bit PD input

|      | TEST CASE ATTRIBUTES       | IDENTIFICATION / REFERENCE                                                                                                    |
|------|----------------------------|----------------------------------------------------------------------------------------------------|
|      | Identification (ID)        | SDCI_TC_0168                                                                                                    |
|      | Name                       | TCM_DLPD_CYCC_TYPE21BIT8IN                                                                                                    |
|      | Purpose (short)            | Master uses M-sequence TYPE_2_1 for 8 bit Process Data input                                                                                                    |
|      | Equipment under test (EUT) | Master and Legacy-Master                                                                                                    |
|      | Test case version          | 1.0                                                                                                    |
|      | Category / type            | Master protocol test, test to pass (positive testing)                                                                                                    |
|      | Specification (clause)     | [9] 9.2.3.5, A.2.6                                                                                                    |
| 1792 | Configuration / setup      | Master-Tester ("Device")                                                                                                    |
| 1102 | TEST CASE                  | CONDITIONS / PERFORMANCE                                                                                                    |
|      | Purpose (detailed)         | Process data input length = 8 bits; Output length = 0 bit. Based on this information the Master shall select M-sequence TYPE_2_1. Parameterize Master to Process Data length input = 8 bits and output = 0 bit. Set Process Data length input = 8 bits and output = 0 bit of Master-Tester ("Device"). |
|      | Precondition               | Master port inactive.                                                                                                    |
|      | Procedure                  | a) Master switches port to STARTUP<br>b) Master switches ports to OPERATE to Process Data exchange.                                                                                                    |
|      | Input parameter            | -                                                                                                    |
| 1793 | Post condition             | -                                                                                                    |
| 1755 | TEST CASE RESULTS          | CHECK / REACTION                                                                                                    |
|      | Evaluation                 | Check correct M-sequence TYPE_2_1                                                                                                    |
|      | Test passed                | Master communicates with correct M-sequence TYPE and message (Checksum etc.)                                                                                                    |
|      | Test failed (examples)     | Master communicates with wrong M-sequence TYPE or message error                                                                                                    |
|      | Results                    | M-sequence type: <type_x_y><pass fail="">Message: <value checksum=""><pass fail=""></pass></value></pass></type_x_y>                                                                                                    |

1794

# 1796 8.3.2 Master uses TYPE\_2\_2 for 16 bit PD input

1797 Table 177 defines the test conditions for this test case.

1798

### Table 177 – Master uses TYPE\_2\_2 for 16 bit PD input

|      | TEST CASE ATTRIBUTES       | IDENTIFICATION / REFERENCE                                                                                                    |
|------|----------------------------|----------------------------------------------------------------------------------------------------|
|      | Identification (ID)        | SDCI_TC_0169                                                                                                    |
|      | Name                       | TCM_DLPD_CYCC_TYPE22BIT16IN                                                                                                    |
|      | Purpose (short)            | Master uses M-sequence TYPE_2_2 for 16 bit Process Data input                                                                                                    |
|      | Equipment under test (EUT) | Master and Legacy-Master                                                                                                    |
|      | Test case version          | 1.0                                                                                                    |
|      | Category / type            | Master protocol test, test to pass (positive testing)                                                                                                    |
|      | Specification (clause)     | [9] 9.2.3.5, A.2.6                                                                                                    |
| 1799 | Configuration / setup      | Master-Tester ("Device")                                                                                                    |
| 1755 | TEST CASE                  | CONDITIONS / PERFORMANCE                                                                                                    |
|      | Purpose (detailed)         | Process data input length = 16 bit; output length = 0 bit. Based on this information the Master shall select M-sequence TYPE_2_2. Parameterize Master to Process Data length input = 8 bits and output = 0 bit. Set Process Data length input = 16 bits and output = 0 bit in the Direct Parameter page 1 of the Master-Tester ("Device"). |
|      | Precondition               | Master port inactive.                                                                                                    |
|      | Procedure                  | a) Master switches port to STARTUP<br>b) Master switches ports to OPERATE to Process Data exchange.                                                                                                    |
|      | Input parameter            | -                                                                                                    |
| 1800 | Post condition             | -                                                                                                    |
|      | TEST CASE RESULTS          | CHECK / REACTION                                                                                                    |
|      | Evaluation                 | Check correct M-sequence TYPE_2_2                                                                                                    |
|      | Test passed                | Master communicates with correct M-sequence TYPE and message (Checksum etc.)                                                                                                    |
|      | Test failed (examples)     | Master communicates with wrong M-sequence TYPE or message error                                                                                                    |
|      | Results                    | M-sequence type: <type_x_y><pass fail="">Message: <value checksum=""><pass fail=""></pass></value></pass></type_x_y>                                                                                                    |

1801

# 1803 8.3.3 Master uses TYPE\_2\_3 for 8 bit PD output

- 1804 Table 178 defines the test conditions for this test case.
- 1805

### Table 178 – Master uses TYPE\_2\_3 for 8 bit PD output

|      | TEST CASE ATTRIBUTES       | IDENTIFICATION / REFERENCE                                                                                                    |
|------|----------------------------|----------------------------------------------------------------------------------------------------|
|      | Identification (ID)        | SDCI_TC_0170                                                                                                    |
|      | Name                       | TCM_DLPD_CYCC_TYPE23BIT8OUT                                                                                                    |
|      | Purpose (short)            | Master uses M-sequence TYPE_2_3 for 8 bit Process Data output                                                                                                    |
|      | Equipment under test (EUT) | Master and Legacy-Master                                                                                                    |
|      | Test case version          | 1.0                                                                                                    |
|      | Category / type            | Master protocol test, test to pass (positive testing)                                                                                                    |
|      | Specification (clause)     | [9] 9.2.3.5, A.2.6                                                                                                    |
| 1806 | Configuration / setup      | Master-Tester ("Device")                                                                                                    |
| 1000 | TEST CASE                  | CONDITIONS / PERFORMANCE                                                                                                    |
|      | Purpose (detailed)         | Process data input length = 0 bit; output length = 8 bit. Based on this information the Master shall select M-sequence TYPE_2_3. Parameterize Master to Process Data length input = 0 bit and output = 8 bit. Set Process Data length input = 0 bit and output = 8 bit in the Direct Parameter page 1 of Master-Tester ("Device"). |
|      | Precondition               | Master port inactive.                                                                                                    |
|      | Procedure                  | <ul><li>a) Master switches port to STARTUP</li><li>b) Master switches ports to OPERATE to process data exchange.</li></ul>                                                                                                    |
|      | Input parameter            |                                                                                                    |
| 1807 | Post condition             |                                                                                                    |
| 1007 | TEST CASE RESULTS          | CHECK / REACTION                                                                                                    |
|      | Evaluation                 | Check correct M-sequence TYPE_2_3                                                                                                    |
|      | Test passed                | Master communicates with correct M-sequence TYPE and message (check sum etc.)                                                                                                    |
|      | Test failed (examples)     | Master communicates with wrong M-sequence TYPE or message error                                                                                                    |
|      | Results                    | M-sequence type: <type_x_y><pass fail="">Message: <value checksum=""><pass fail=""></pass></value></pass></type_x_y>                                                                                                    |

1808

# 1810 8.3.4 Master uses TYPE\_2\_4 for 16 bit PD output

- 1811 Table 179 defines the test conditions for this test case.
- 1812

1813

### Table 179 – Master uses TYPE\_2\_4 for 16 bit PD output

| TEST CASE ATTRIBUTES       | IDENTIFICATION / REFERENCE                                                                                                    |
|----------------------------|----------------------------------------------------------------------------------------------------|
| Identification (ID)        | SDCI_TC_0171                                                                                                    |
| Name                       | TCM_ DLPD_CYCC_TYPE24BIT16OUT                                                                                                    |
| Purpose (short)            | Master uses M-sequence TYPE_2_4 for 16 bit Process Data output                                                                                                    |
| Equipment under test (EUT) | Master and Legacy-Master                                                                                                    |
| Test case version          | 1.0                                                                                                    |
| Category / type            | Master protocol test , test to pass (positive testing)                                                                                                    |
| Specification (clause)     | [9] 9.2.3.5, A.2.6                                                                                                    |
| Configuration / setup      | Master-Tester ("Device")                                                                                                    |
| TEST CASE                  | CONDITIONS / PERFORMANCE                                                                                                    |
| Purpose (detailed)         | Process data input length = 0 bit; output length = 16 bit. Based on this information the Master shall select M-sequence TYPE_2_4. Parameterize Master to Process Data length input = 0 bit and output = 16 bit. Set Process Data length input = 0 bit and output = 16 bit in the Direct Parameter page 1 of the Master-Tester ("Device"). |
| Precondition               | Master port inactive.                                                                                                    |
| Procedure                  | <ul> <li>a) Master switches port to STARTUP</li> <li>b) Master switches ports to OPERATE to process data exchange.</li> </ul>                                                                                                    |
| Input parameter            | -                                                                                                    |
| Post condition             | -                                                                                                    |
| TEST CASE RESULTS          | CHECK / REACTION                                                                                                    |
| Evaluation                 | Check correct M-sequence TYPE_2_4                                                                                                    |
| Test passed                | Master communicates with correct M-sequence TYPE and message (Checksum etc.)                                                                                                    |
| Test failed (examples)     | Master communicates with wrong M-sequence TYPE or message error                                                                                                    |
| Results                    | M-sequence type: <type_x_y> <pass fail=""><br/>Message: <value checksum=""> <pass fail=""></pass></value></pass></type_x_y>                                                                                                    |

1815

1814

#### 1817 8.3.5 Master uses TYPE\_2\_5 for 8/8 bit PD in/output

- 1818 Table 180 defines the test conditions for this test case.
- 1819

1820

### Table 180 – Master uses TYPE\_2\_5 for 8/8 bit PD in/output

| TEST CASE ATTRIBUTES       | IDENTIFICATION / REFERENCE                                                                                                    |
|----------------------------|----------------------------------------------------------------------------------------------------|
| Identification (ID)        | SDCI_TC_0172                                                                                                    |
| Name                       | TCM_DLPD_CYCC_TYPE25BIT8INBIT8OUT                                                                                                    |
| Purpose (short)            | Master uses M-sequence TYPE_2_5 for 8/8 bit Process Data in/output                                                                                                    |
| Equipment under test (EUT) | Master and Legacy-Master                                                                                                    |
| Test case version          | 1.0                                                                                                    |
| Category / type            | Master protocol test, test to pass (positive testing)                                                                                                    |
| Specification (clause)     | [9] 9.2.3.5, A.2.6                                                                                                    |
| Configuration / setup      | Master-Tester ("Device")                                                                                                    |
| TEST CASE                  | CONDITIONS / PERFORMANCE                                                                                                    |
| Purpose (detailed)         | Process data input length = 8 bit; output length = 8 bit. Based on this information the Master shall select M-sequence TYPE_2_5. Parameterize Master to Process Data length input = 8 bit and output = 8 bit. Set Process Data length input = 8 bit and output = 1 of the Master-Tester ("Device"). |
| Precondition               | Master port inactive.                                                                                                    |
| Procedure                  | <ul><li>a) Master switches port to STARTUP</li><li>b) Master switches ports to OPERATE to process data exchange.</li></ul>                                                                                                    |
| Input parameter            | -                                                                                                    |
| Post condition             | -                                                                                                    |
| TEST CASE RESULTS          | CHECK / REACTION                                                                                                    |
| Evaluation                 | Check correct M-sequence TYPE_2_5                                                                                                    |
| Test passed                | Master communicates with correct M-sequence TYPE and message (Checksum etc.)                                                                                                    |
| Test failed (examples)     | Master communicates with wrong M-sequence TYPE or message error                                                                                                    |
| Results                    | M-sequence type: <type_x_y> <pass fail=""><br/>Message: <value checksum=""> <pass fail=""></pass></value></pass></type_x_y>                                                                                                    |

1822

1821

# 1824 8.3.6 Master uses TYPE\_2\_6 for 16/16 bit PD in/output

1825 Table 180 defines the test conditions for this test case.

1826

1827

### Table 181 – Master uses TYPE\_2\_6 for 16/16 bit PD in/output

| TEST CASE ATTRIBUTES       | IDENTIFICATION / REFERENCE                                                                                                    |
|----------------------------|----------------------------------------------------------------------------------------------------|
| Identification (ID)        | SDCI_TC_0298                                                                                                    |
| Name                       | TCM_DLPD_CYCC_TYPE26BIT16INBIT16OUT                                                                                                    |
| Purpose (short)            | Master uses M-sequence TYPE_2_6 for 16/16 bit Process Data in/output                                                                                                    |
| Equipment under test (EUT) | Master and Legacy-Master                                                                                                    |
| Test case version          | 1.0                                                                                                    |
| Category / type            | Master protocol test, test to pass (positive testing)                                                                                                    |
| Specification (clause)     | [9] 9.2.3.5, A.2.6                                                                                                    |
| Configuration / setup      | Master-Tester ("Device")                                                                                                    |
| TEST CASE                  | CONDITIONS / PERFORMANCE                                                                                                    |
| Purpose (detailed)         | Process data input length = 16 bit; output length = 16 bit. Based on this information the Master shall select M-sequence TYPE_2_6. Parameterize Master to Process Data length input = 16 bit and output = 16 bit. Set Process Data length input = 16 bit and output = 16 bit. Set Process Data length input = 16 bit and output = 16 bit. |
| Precondition               | Master port inactive.                                                                                                    |
| Procedure                  | <ul><li>a) Master switches port to STARTUP</li><li>b) Master switches ports to OPERATE to process data exchange.</li></ul>                                                                                                    |
| Input parameter            | -                                                                                                    |
| Post condition             | -                                                                                                    |
| TEST CASE RESULTS          | CHECK / REACTION                                                                                                    |
| Evaluation                 | Check correct M-sequence TYPE_2_6                                                                                                    |
| Test passed                | Master communicates with correct M-sequence TYPE and message (Checksum etc.)                                                                                                    |
| Test failed (examples)     | Master communicates with wrong M-sequence TYPE or message error                                                                                                    |
| Results                    | M-sequence type: <type_x_y> <pass fail=""><br/>Message: <value checksum=""> <pass fail=""></pass></value></pass></type_x_y>                                                                                                    |

1829

1828

1830

# 1832 8.3.7 Master uses TYPE\_1 for 256 bit PD input

- 1833 Table 182 defines the test conditions for this test case.
- 1834

1835

### Table 182 – Master uses TYPE\_1 for 256 bit PD input

- 229 -

| TEST CASE ATTRIBUTES       | IDENTIFICATION / REFERENCE                                                                                                    |
|----------------------------|----------------------------------------------------------------------------------------------------|
| Identification (ID)        | SDCI_TC_0173                                                                                                    |
| Name                       | TCM_DLPD_CYCC_TYPE1BIT256IN                                                                                                    |
| Purpose (short)            | Master uses M-sequence TYPE_1 for 256 bit Process Data input                                                                                                    |
| Equipment under test (EUT) | Master and Legacy-Master                                                                                                    |
| Test case version          | 1.0                                                                                                    |
| Category / type            | Master protocol test, test to pass (positive testing)                                                                                                    |
| Specification (clause)     | [9] 9.2.3.5, A.2.6                                                                                                    |
| Configuration / setup      | Master-Tester ("Device")                                                                                                    |
| TEST CASE                  | CONDITIONS / PERFORMANCE                                                                                                    |
| Purpose (detailed)         | Process data input length = 256 bit; output length = 0 bit. Based on this information the Master shall select M-sequence TYPE_1. Parameterize Master to Process Data length input = 256 bit and output = 0 bit. Set Process Data length input = 256 bit and output = 0 bit in the Direct Parameter page 1 of the Master-Tester ("Device"). |
| Precondition               | Master port inactive.                                                                                                    |
| Procedure                  | <ul><li>a) Master switches port to STARTUP</li><li>b) Master switches ports to OPERATE to process data exchange.</li></ul>                                                                                                    |
| Input parameter            | -                                                                                                    |
| Post condition             | -                                                                                                    |
| TEST CASE RESULTS          | CHECK / REACTION                                                                                                    |
| Evaluation                 | Check correct M-sequence TYPE_1                                                                                                    |
| Test passed                | Master communicates with correct M-sequence TYPE and message (Checksum etc.)                                                                                                    |
| Test failed (examples)     | Master communicates with wrong M-sequence TYPE or message error                                                                                                    |
| Results                    | M-sequence type: <type_x_y><pass fail="">Message: <value checksum=""><pass fail=""></pass></value></pass></type_x_y>                                                                                                    |

1837

1836

### 1839 8.3.8 Master behavior in case of no Device response

1840 Table 183 defines the test conditions for this test case.

1841

### Table 183 – Master behavior in case of no Device response

|      | TEST CASE ATTRIBUTES       | IDENTIFICATION / REFERENCE                                                                                                    |
|------|----------------------------|----------------------------------------------------------------------------------------------------|
|      | Identification (ID)        | SDCI_TC_0174                                                                                                    |
|      | Name                       | TCM_DLPD_CYCC_WATCHDOG                                                                                                    |
|      | Purpose (short)            | Master behavior in case of no Device response                                                                                                    |
|      | Equipment under test (EUT) | Master and Legacy-Master                                                                                                    |
|      | Test case version          | 1.0                                                                                                    |
|      | Category / type            | Master protocol test, test to pass (positive testing)                                                                                                    |
|      | Specification (clause)     | [9] 7.3.3.4                                                                                                    |
| 1842 | Configuration / setup      | Master-Tester ("Device")                                                                                                    |
| 1012 | TEST CASE                  | CONDITIONS / PERFORMANCE                                                                                                    |
|      | Purpose (detailed)         | In case of no Device response the Master shall wait until a watchdog time expires<br>and then repeat the last message. After a second repetition the Master shall estab-<br>lish a new connection. |
|      | Precondition               | Master and Master-Tester ("Device") are in OPERATE mode and in Process Data exchange.                                                                                                    |
|      | Procedure                  | Master-Tester ("Device") does not reply to Master messages                                                                                                    |
|      | Input parameter            | -                                                                                                    |
| 1843 | Post condition             | -                                                                                                    |
| 1010 | TEST CASE RESULTS          | CHECK / REACTION                                                                                                    |
|      | Evaluation                 | Repetition of messages: after 2 repetitions connection is re-established.                                                                                                    |
|      | Test passed                | After a certain time the Master carries out a re-start.                                                                                                    |
|      | Test failed (examples)     | Master shows no reaction                                                                                                    |
|      | Results                    | Watchdog time: <value><pass fail="">Repetitions: <value><pass fail="">New connection:<pass fail=""></pass></pass></value></pass></value>                                                           |

1844

Test Specification © IO-Link

# 1846 8.3.9 Master behavior to wrong checksum in Device response

- 1847 Table 184 defines the test conditions for this test case.
- 1848

### Table 184 – Master behavior to wrong checksum in Device response

|      | TEST CASE ATTRIBUTES       | IDENTIFICATION / REFERENCE                                                                                                    |
|------|----------------------------|----------------------------------------------------------------------------------------------------|
|      | Identification (ID)        | SDCI_TC_0175                                                                                                    |
|      | Name                       | TCM_DLPD_CYCC_CHECKSUMWRONG                                                                                                    |
|      | Purpose (short)            | Master behavior to wrong checksum in Device response                                                                                                    |
|      | Equipment under test (EUT) | Master and Legacy-Master                                                                                                    |
|      | Test case version          | 1.0                                                                                                    |
|      | Category / type            | Master protocol test, test to pass (positive testing)                                                                                                    |
|      | Specification (clause)     | [9] 7.2.2.1                                                                                                    |
| 1849 | Configuration / setup      | Master-Tester ("Device")                                                                                                    |
| 1010 | TEST CASE                  | CONDITIONS / PERFORMANCE                                                                                                    |
|      | Purpose (detailed)         | In case of a wrong checksum value in the "Device" response the Master shall repeat<br>the last message. After a second repetition the Master shall establish a new connec-<br>tion. |
|      | Precondition               | Master and Master-Tester ("Device") are in OPERATE mode and in Process Data exchange.                                                                                               |
|      | Procedure                  | Master-Tester ("Device") sends single messages with wrong Checksum.                                                                                                    |
|      | Input parameter            | -                                                                                                    |
| 1850 | Post condition             | -                                                                                                    |
| 1000 | TEST CASE RESULTS          | CHECK / REACTION                                                                                                    |
|      | Evaluation                 | Message repetition and watchdog                                                                                                    |
|      | Test passed                | After a certain time the Master has carried out a re-start and the Process Data did not pass.                                                                                       |
|      | Test failed (examples)     | No reaction of the Master or process data passed.                                                                                                    |
|      | Results                    | Checksum: <value><pass fail="">Repetitions: <value><pass fail="">New connection: <yes no=""><pass fail=""></pass></yes></pass></value></pass></value>                               |

#### 1853 8.3.10 Master reads mirrored in/out PD from Device

1854 Table 185 defines the test conditions for this test case.

1855

#### Table 185 – Master reads mirrored in/out PD from Device

|      | TEST CASE ATTRIBUTES       | IDENTIFICATION / REFERENCE                                                                                                    |
|------|----------------------------|----------------------------------------------------------------------------------------------------|
|      | Identification (ID)        | SDCI_TC_0176                                                                                                    |
|      | Name                       | TCM_DLPD_CYCC_MIRROREDPD                                                                                                    |
|      | Purpose (short)            | Master reads mirrored input/output Process Data from Device                                                                                                    |
|      | Equipment under test (EUT) | Master and Legacy-Master                                                                                                    |
|      | Test case version          | 1.0                                                                                                    |
|      | Category / type            | Master protocol test, test to pass (positive testing)                                                                                                    |
|      | Specification (clause)     | [13] 7.2.5.4.2; [9] 7.3.3.2                                                                                                    |
| 1856 | Configuration / setup      | Master-Tester ("Device")                                                                                                    |
| 1000 | TEST CASE                  | CONDITIONS / PERFORMANCE                                                                                                    |
|      | Purpose (detailed)         | Master-Tester ("Device") mirrors its Process Data such that the Master can check the consistency.                                                                                                    |
|      | Precondition               | <ul> <li>a) Master-Tester ("Device") Process Data length in = 16 octets; out = 16 octets</li> <li>b) Master and Master-Tester ("Device") are in OPERATE mode and in Process Data exchange.</li> </ul>                             |
|      | Procedure                  | <ul> <li>a) Master-Tester ("Device") mirrors its input Process Data to the output Process Data.</li> <li>b) Master transmits different Process Data values and checks the received data after 50 times the cycle time.</li> </ul> |
|      | Input parameter            | -                                                                                                    |
| 1857 | Post condition             | -                                                                                                    |
|      | TEST CASE RESULTS          | CHECK / REACTION                                                                                                    |
|      | Evaluation                 | Transmitted and received data shall match.                                                                                                    |
|      | Test passed                | All transmitted process data correspond to the received data.                                                                                                    |
|      | Test failed (examples)     | Inconsistency between transmitted and received process data                                                                                                    |
|      | Results                    | Sent and received PD match: <pass fail=""></pass>                                                                                                    |

1858

# 1860 **8.3.11** Master propagates "PD invalid" indication in a correct manner

1861 Table 186 defines the test conditions for this test case.

1862

### Table 186 – Master propagates "PD invalid" indication in a correct manner

|      | TEST CASE ATTRIBUTES       | IDENTIFICATION / REFERENCE                                                                                                    |
|------|----------------------------|----------------------------------------------------------------------------------------------------|
|      | Identification (ID)        | SDCI_TC_0177                                                                                                    |
|      | Name                       | TCM_ DLPD_CYCC_PDINVALID                                                                                                    |
|      | Purpose (short)            | Master propagates "PD invalid" indication in a correct manner                                                                                                    |
|      | Equipment under test (EUT) | Master                                                                                                    |
|      | Test case version          | 1.0                                                                                                    |
|      | Category / type            | Master protocol test, test to pass (positive testing)                                                                                                    |
|      | Specification (clause)     | [13] 7.2.4.4.2, Table 48; [9] A.6.2                                                                                                    |
| 1863 | Configuration / setup      | Master-Tester ("Device")                                                                                                    |
| 1000 | TEST CASE                  | CONDITIONS / PERFORMANCE                                                                                                    |
|      | Purpose (detailed)         | Test PDValid – PDInvalid transition                                                                                                    |
|      | Precondition               | <ul> <li>a) Master in SDCI communication mode.</li> <li>b) Master-Tester ("Device") is in OPERATE mode and provides valid Process Data (PDValid).</li> </ul>                                                                                                    |
|      | Procedure                  | <ul> <li>a) Master-Tester ("Device") is prompted to set the Process Data to "PDInvalid".</li> <li>b) It sets bit 6 of the Checksum / status octet (CKS) to 1.</li> <li>c) The Device-Tester performs the "PDInvalid" handling. For example it marks the PDs at the upper level system "invalid".</li> </ul> |
|      | Input parameter            | -                                                                                                    |
| 1864 | Post condition             | -                                                                                                    |
| 1004 | TEST CASE RESULTS          | CHECK / REACTION                                                                                                    |
|      | Evaluation                 | Process Data status shall signalise transition invalid (system-specific).                                                                                                    |
|      | Test passed                | Master defines the Process Data in the upper level system invalid                                                                                                    |
|      | Test failed (examples)     | Master defines the Process Data in the upper level system as valid                                                                                                    |
|      | Results                    | "PDInvalid" = 1 propagated to higher level system: <pass fail=""></pass>                                                                                                    |

1865

#### 8.3.12 Master propagates "PD valid" indication in a correct manner 1867

Table 187 defines the test conditions for this test case. 1868

1869

### Table 187 – Master propagates "PD valid" indication in a correct manner

|      | TEST CASE ATTRIBUTES       | IDENTIFICATION / REFERENCE                                                                                                    |
|------|----------------------------|----------------------------------------------------------------------------------------------------|
|      | Identification (ID)        | SDCI_TC_0178                                                                                                    |
|      | Name                       | TCM_DLPD_CYCC_PDVALID                                                                                                    |
|      | Purpose (short)            | Master propagates "PDValid" indication in a correct manner                                                                                                    |
|      | Equipment under test (EUT) | Master                                                                                                    |
|      | Test case version          | 1.0                                                                                                    |
|      | Category / type            | Master protocol test, test to pass (positive testing)                                                                                                    |
|      | Specification (clause)     | [13] 7.2.4.4.2, Table 48; [9] A.6.2                                                                                                    |
| 1870 | Configuration / setup      | Master-Tester ("Device")                                                                                                    |
| 1010 | TEST CASE                  | CONDITIONS / PERFORMANCE                                                                                                    |
|      | Purpose (detailed)         | Test if PDInvalid – PDValid transition was handled correctly.                                                                                                    |
|      | Precondition               | <ul> <li>a) Master in SDCI communication mode.</li> <li>b) Master-Tester ("Device") is in OPERATE mode and provides invalid Process Data (PDInvalid).</li> </ul>                                                                                                    |
|      | Procedure                  | <ul> <li>a) Master-Tester ("Device") is prompted to set the Process Data to valid.</li> <li>b) It sets bit 6 of the Checksum / status octet (CKS) to "0".</li> <li>c) The Device-Tester performs the "PDInvalid" handling. For<br/>example it marks the PDs at the upper level system "valid".</li> </ul> |
|      | Input parameter            | -                                                                                                    |
| 1871 | Post condition             | -                                                                                                    |
| 1071 | TEST CASE RESULTS          | CHECK / REACTION                                                                                                    |
|      | Evaluation                 | Process Data status shall signalise transition valid / invalid (system-specific).                                                                                                    |
|      | Test passed                | Master defines the Process Data in the upper level system invalid                                                                                                    |
|      | Test failed (examples)     | PDs remain system-specific invalid or                                                                                                    |
|      | Results                    | "PDInvalid" = "0" propagated to higher level system: <pass fail=""></pass>                                                                                                    |

1872

#### 1874 8.4 On-request Data (OD)

# 1875 8.4.1 Master uses TYPE\_2\_V for several PD in/out and 1 octet OD

1876 Table 188 defines the test conditions for this test case.

### Table 188 – Master uses TYPE\_2\_V for several PD in/out and 1 octet OD

|      | TEST CASE ATTRIBUTES       | IDENTIFICATION / REFERENCE                                                                                                    |
|------|----------------------------|----------------------------------------------------------------------------------------------------|
|      | Identification (ID)        | SDCI_TC_0179                                                                                                    |
|      | Name                       | TCM_DLOD_CYCC_TYPE2VPDXOD1                                                                                                    |
|      | Purpose (short)            | Check whether Master uses TYPE_2_V for several in/output PD and 1 octet OD                                                                                                    |
|      | Equipment under test (EUT) | Master                                                                                                    |
|      | Test case version          | 1.1                                                                                                    |
|      | Category / type            | Master protocol test, test to pass (positive testing)                                                                                                    |
|      | Specification (clause)     | [9] 9.2.3.5, A.2.4, B.1.5                                                                                                    |
| 1878 | Configuration / setup      | Master-Tester, Line-Monitor (optionally)                                                                                                    |
| 1010 | TEST CASE                  | CONDITIONS / PERFORMANCE                                                                                                    |
|      | Purpose (detailed)         | Check whether Master uses TYPE_2_V for several in/output Process Data and 1 octet OD. The Master receives the information about the target M-sequence type via address 0x03 (M-sequenceCapability), 0x05 (ProcessDataIn), and 0x06 (ProcessDataOut) out of the Direct Parameter page 1.                                                                                                    |
|      | Precondition               | <ul> <li>a) In OPERATE mode the M-sequence type in M-sequenceCapability is set to the value 4.</li> <li>b) The process data width PDin is 0 to 32 octets (and 3 to 32 octets as they do not contain the M-sequence TYPE_2_x).</li> <li>c) The process data width PDout is 0 to 32 octets (and 3 to 32 octets as they do not contain the M-sequence TYPE_2_x).</li> <li>d) Master is in STARTUP mode.</li> </ul>                                                                                                    |
|      | Procedure                  | <ul> <li>a) The Master writes the value 0xBF into Index 24 ("ApplicationSpecificTag") of the Master-Tester.</li> <li>b) The Master reads the value 0xBF from Index 24 of the Master-Tester.</li> <li>c) After each successful test cycle the Master is reset to STARTUP mode and another PD combination is set in the Master-Tester for checking the M-sequence type selection.</li> <li>d) Prior to a new test the Master-Tester sets the content of Index 24 to "0".</li> <li>e) The successful test cycles are indicated as follows: Number of Process Data in / number of Process Data out (PDin / PDout)</li> <li>f) The following 4 PD combinations are tested: 1/3, 3/1, 32/32, 6/0, and 0/20.</li> <li>g) Each octet of the Process Data carries the content 0x5A.</li> <li>h) In OPERATE mode TYPE_0 is excluded in M-sequenceCapability (values in M-sequence Capability &lt; 0x01).</li> </ul> |
|      | Input parameter            | 5 PDin/PDout combinations: 1/3, 3/1, 32/32, 6/0, and 0/20 with "0x01" to "0x20" depending on the length of PDin or PDout. OD with "0xBF".                                                                                                    |
| 1879 | Post condition             | -                                                                                                    |
|      | TEST CASE RESULTS          | CHECK / REACTION                                                                                                    |
|      | Evaluation                 | <ul> <li>a) For each combination of PDin and PDout it is checked whether the correct M-sequence type (correct detection of the PD width) is set in M-sequenceCapability and if the Process Data are correctly shown in the target system.</li> <li>b) The M-sequence type can be traced on the Line-Monitor or determined via the Checksum/M-sequence type (CKT) octet in the Master message.</li> </ul>                                                                                                    |
|      | Test passed                | <ul> <li>If the following three conditions are met:</li> <li>a) The Process Data entered per M-sequence are at the target system of the Master or in the Master-Tester.</li> <li>b) The value 0xBF is written into Index 24 of the Master-Tester.</li> <li>c) The Master succeeded to read back the value 0xBF.</li> </ul>                                                                                                    |
|      | Test failed (examples)     | If one of the three conditions is not fulfilled.                                                                                                    |
|      | Results                    | M-sequence type (1/3): <type><pass fail="">M-sequence type (3/1): <type><pass fail="">M-sequence type (32/32): <type><pass fail="">M-sequence type (6/0): <type><pass fail="">M-sequence type (0/20): <type><pass fail=""></pass></type></pass></type></pass></type></pass></type></pass></type>                                                                                                    |

<sup>1877</sup> 

#### 1882 8.4.2 Master uses TYPE\_2\_V for several PD in/out and 2 octets OD

1883 Table 189 defines the test conditions for this test case.

1884

### Table 189 – Master uses TYPE\_2\_V for several PD in/out and 2 octets OD

|      | TEST CASE ATTRIBUTES       | IDENTIFICATION / REFERENCE                                                                                                    |
|------|----------------------------|----------------------------------------------------------------------------------------------------|
|      | Identification (ID)        | SDCI_TC_0180                                                                                                    |
|      | Name                       | TCM_DLOD_CYCC_TYPE2VPDXOD2                                                                                                    |
|      | Purpose (short)            | Check whether Master uses TYPE_2_V for several in/output PD and 2 octets OD                                                                                                    |
|      | Equipment under test (EUT) | Master                                                                                                    |
|      | Test case version          | 1.0                                                                                                    |
|      | Category / type            | Master protocol test, test to pass (positive testing)                                                                                                    |
|      | Specification (clause)     | [9] 9.2.3.5, A.2.4, B.1.5                                                                                                    |
| 1885 | Configuration / setup      | Master-Tester, Line-Monitor (optionally)                                                                                                    |
| 1005 | TEST CASE                  | CONDITIONS / PERFORMANCE                                                                                                    |
|      | Purpose (detailed)         | Check whether Master uses TYPE_2_V for several in/output PD and 2 octets OD.<br>The Master receives the information about the target M-sequence type via address 0x03 (M-<br>sequenceCapability), 0x05 (ProcessDataIn), and 0x06 (ProcessDataOut) out of the Direct<br>Parameter page 1.                                                                                                    |
|      | Precondition               | <ul> <li>a) In OPERATE mode the M-sequence type in M-sequenceCapability is set to the value 5.</li> <li>b) The process data width PDin is 0 to 32 octets.</li> <li>c) The process data width PDout is 0 to 32 octets.</li> <li>d) Master is in STARTUP mode.</li> </ul>                                                                                                    |
|      | Procedure                  | <ul> <li>a) The Master writes the values 0xAA and 0xBF into Index 24 ("ApplicationSpecificTag") of the Master-Tester.</li> <li>b) The Master reads the values 0xAA and 0xBF from Index 24 of the Master-Tester.</li> <li>c) After each successful test cycle the Master is reset to STARTUP mode and another PD combination is set in the Master-Tester for checking the M-sequence type selection.</li> <li>d) Prior to a new test the Master-Tester sets the content of Index 24 to "0".</li> <li>e) The successful test cycles are indicated as follows: Number of Process Data in / number of Process Data out (PDin / PDout)</li> <li>f) The following 4 PD combinations are tested: 1/1, 32/32, 6/0, and 0/20.</li> <li>g) Each octet of the Process Data carries the content 0x5A.</li> <li>h) In OPERATE mode TYPE_0 is excluded in M-sequenceCapability (values in M-sequence Capability &lt; 0x01).</li> </ul> |
|      | Input parameter            | 4 PDin/PDout combinations: 1/1, 32/32, 6/0, and 0/20 with "0x5A". OD with "0xAA, 0xBF".                                                                                                    |
| 1886 | Post condition             | -                                                                                                    |
|      | TEST CASE RESULTS          | CHECK / REACTION                                                                                                    |
|      | Evaluation                 | <ul> <li>a) For each combination of PDin and PDout it is checked whether the correct M-sequence type (correct detection of the PD width) is set in M-sequenceCapability and if the Process Data are correctly shown in the target system.</li> <li>b) The M-sequence type can be traced on the Line-Monitor or determined via the Checksum/M-sequence type (CKT) octet in the Master message.</li> </ul>                                                                                                    |
|      | Test passed                | <ul> <li>If the following three conditions are met:</li> <li>a) The Process Data entered per M-sequence are at the target system of the Master or in the Master-Tester.</li> <li>b) The values 0xAA and 0xBF are written into Index 24 in the Master-Tester.</li> <li>c) The Master succeeded to read back the values 0xAA and 0xBF.</li> </ul>                                                                                                    |
|      | Test failed (examples)     | If one of the three conditions is not fulfilled.                                                                                                    |
|      | Results                    | M-sequence TYPE (1/1): <type><pass fail="">M-sequence TYPE (32/32): <type><pass fail="">M-sequence TYPE (6/0): <type><pass fail="">M-sequence TYPE (0/20): <type><pass fail=""></pass></type></pass></type></pass></type></pass></type>                                                                                                    |

Test Specification © IO-Link

### 1889 8.4.3 Master uses TYPE\_2\_V for several PD in/out and 8 octets OD

1890 Table 190 defines the test conditions for this test case.

1891

# Table 190 – Master uses TYPE\_2\_V for several PD in/out and 8 octets OD

|      | TEST CASE ATTRIBUTES       | IDENTIFICATION / REFERENCE                                                                                                    |
|------|----------------------------|----------------------------------------------------------------------------------------------------|
|      | Identification (ID)        | SDCI_TC_0181                                                                                                    |
|      | Name                       | TCM_DLOD_CYCC_TYPE2VPDXOD8                                                                                                    |
|      | Purpose (short)            | Check whether Master uses TYPE_2_V for several in/out PD and 8 octets OD                                                                                                    |
|      | Equipment under test (EUT) | Master                                                                                                    |
|      | Test case version          | 1.0                                                                                                    |
|      | Category / type            | Master protocol test, test to pass (positive testing)                                                                                                    |
|      | Specification (clause)     | [9] 9.2.3.5, A.2.4, B.1.5                                                                                                    |
| 1892 | Configuration / setup      | Master-Tester, Line-Monitor (optionally)                                                                                                    |
| 1032 | TEST CASE                  | CONDITIONS / PERFORMANCE                                                                                                    |
|      | Purpose (detailed)         | Check whether Master uses TYPE_2_V for several in/output PD and 8 octets OD.<br>The Master receives the information about the target M-sequence type via address 0x03 (M-<br>sequenceCapability), 0x05 (ProcessDataIn), and 0x06 (ProcessDataOut) out of the Direct<br>Parameter page 1.                                                                                                    |
|      | Precondition               | <ul> <li>a) In OPERATE mode the M-sequence type in M-sequenceCapability is set to the value 6.</li> <li>b) The process data width PDin is 0 to 32 octets.</li> <li>c) The process data width PDout is 0 to 32 octets.</li> <li>d) Master is in STARTUP mode.</li> </ul>                                                                                                    |
|      | Procedure                  | <ul> <li>a) The Master writes the values 0xAA, 0xBF, 0x77, 0x40, 0x55, 0xCD, 0x33, 0xE4 into Index 24 ("ApplicationSpecificTag") of the Master-Tester.</li> <li>b) The Master reads the values 0xAA, 0xBF, 0x77, 0x40, 0x55, 0xCD, 0x33, 0xE4 from Index 24 of the Master-Tester.</li> <li>c) After each successful test cycle the Master is reset to STARTUP mode and another PD combination is set in the Master-Tester for checking the M-sequence type selection.</li> <li>d) Prior to a new test the Master-Tester sets the content of Index 24 to "0".</li> <li>e) The successful test cycles are indicated as follows: Number of Process Data in / number of Process Data out (PDin / PDout)</li> <li>f) The following 4 PD combinations are tested: 1/1, 32/32, 6/0, and 0/20.</li> <li>g) Each octet of the Process Data carries the content 0x5A.</li> <li>h) In OPERATE mode TYPE_0 is excluded in M-sequenceCapability (values in M-sequence Capability &lt; 0x01).</li> </ul> |
|      | Input parameter            | 4 PDin/PDout combinations: 1/1, 32/32, 6/0, and 0/20 with "0x5A". OD with "0xAA, 0xBF, 0x77, 0x40, 0x55, 0xCD, 0x33, 0xE4".                                                                                                    |
| 1893 | Post condition             | -                                                                                                    |
|      | TEST CASE RESULTS          | CHECK / REACTION                                                                                                    |
|      | Evaluation                 | <ul> <li>a) For each combination of PDin and PDout it is checked whether the correct M-sequence type (correct detection of the PD width) is set in M-sequenceCapability and if the Process Data are correctly shown in the target system.</li> <li>b) The M-sequence type can be traced on the Line-Monitor or determined via the Checksum/M-sequence type (CKT) octet in the Master message.</li> </ul>                                                                                                    |
|      | Test passed                | <ul> <li>If the following two conditions are met:</li> <li>a) The Process Data entered per M-sequence are at the target system of the Master or in the Master-Tester.</li> <li>b) The values 0xAA, 0xBF, 0x77, 0x40, 0x55, 0xCD, 0x33, 0xE4 are written into Index 24 in the Master-Tester.</li> </ul>                                                                                                    |
|      | Test failed (examples)     | If one of the two conditions is not fulfilled.                                                                                                    |
|      | Results                    | M-sequence TYPE (1/1): <type><pass fail="">M-sequence TYPE (32/32): <type><pass fail="">M-sequence TYPE (6/0): <type><pass fail="">M-sequence TYPE (0/20): <type><pass fail=""></pass></type></pass></type></pass></type></pass></type>                                                                                                    |

Version 1.1.2

### 1896 8.4.4 Master uses TYPE\_2\_V for several PD in/out and 32 octets OD

1897 Table 191 defines the test conditions for this test case.

1898

#### Table 191 – Master uses TYPE\_2\_V for several PD in/out and 32 octets OD

|      | TEST CASE ATTRIBUTES       | IDENTIFICATION / REFERENCE                                                                                                    |
|------|----------------------------|----------------------------------------------------------------------------------------------------|
|      | Identification (ID)        | SDCI_TC_0182                                                                                                    |
|      | Name                       | TCM_DLOD_CYCC_TYPE2VPDXOD32                                                                                                    |
|      | Purpose (short)            | Check whether Master uses TYPE_2_V for several in/out PD and 32 octets OD                                                                                                    |
|      | Equipment under test (EUT) | Master                                                                                                    |
|      | Test case version          | 1.0                                                                                                    |
|      | Category / type            | Master protocol test, test to pass (positive testing)                                                                                                    |
|      | Specification (clause)     | [9] 9.2.3.5, A.2.4, B.1.5                                                                                                    |
| 1899 | Configuration / setup      | Master-Tester, Line-Monitor (optionally)                                                                                                    |
| 1000 | TEST CASE                  | CONDITIONS / PERFORMANCE                                                                                                    |
|      | Purpose (detailed)         | Check whether Master uses TYPE_2_V for several in/out PD and 32 octets OD. The Master receives the information about the target M-sequence type via address 0x03 (M-sequenceCapability), 0x05 (ProcessDataIn), and 0x06 (ProcessDataOut) out of the Direct Parameter page 1.                                                                                                    |
|      | Precondition               | <ul><li>a) In OPERATE mode the M-sequence type in M-sequenceCapability is set to the value 7.</li><li>b) The process data width PDin is 0 to 32 octets.</li><li>c) The process data width PDout is 0 to 32 octets.</li><li>d) Master is in STARTUP mode.</li></ul>                                                                                                    |
|      | Procedure                  | <ul> <li>a) The Master writes the text "Hello World, this is Master Test" into Index 24 ("Applica tionSpecificTag") of the Master-Tester.</li> <li>b) The Master reads the text "Hello World, this is Master Test" from Index 24 of the Master-Tester.</li> <li>c) After each successful test cycle the Master is reset to STARTUP mode and another PD combination is set in the Master-Tester for checking the M-sequence type selection.</li> <li>d) Prior to a new test the Master-Tester sets the content of Index 24 to "0".</li> <li>e) The successful test cycles are indicated as follows: Number of Process Data in / number of Process Data out (PDin / PDout)</li> <li>f) The following 4 PD combinations are tested: 1/1, 32/32, 6/0, and 0/20.</li> <li>g) Each octet of the Process Data carries the content 0x5A.</li> <li>h) In OPERATE mode TYPE_0 is excluded in M-sequenceCapability (values in M-sequence Capability &lt; 0x01).</li> </ul> |
|      | Input parameter            | 4 PDin/PDout combinations: 1/1, 32/32, 6/0, and 0/20 with "0x5A". OD with "Hello World, this is Master Test".                                                                                                    |
| 1900 | Post condition             | -                                                                                                    |
|      | TEST CASE RESULTS          | CHECK / REACTION                                                                                                    |
|      | Evaluation                 | <ul> <li>a) For each combination of PDin and PDout it is checked whether the correct M-sequence type (correct detection of the PD width) is set in M-sequenceCapability and if the Process Data are correctly shown in the target system.</li> <li>b) The M-sequence type can be traced on the Line-Monitor or determined via the Checksum/M-sequence type (CKT) octet in the Master message.</li> </ul>                                                                                                    |
|      | Test passed                | <ul> <li>If the following three conditions are met:</li> <li>a) The Process Data entered per M-sequence are at the target system of the Master or in the Master-Tester.</li> <li>b) The text "Hello World, this is Master Test" is written into Index 24 in the Master-Tester.</li> <li>c) The Master succeeded to read back the text "Hello World, this is Master Test".</li> </ul>                                                                                                    |
|      | Test failed (examples)     | If one of the three conditions is not fulfilled.                                                                                                    |
|      | Results                    | M-sequence TYPE (1/1): <type><pass fail="">M-sequence TYPE (32/32): <type><pass fail="">M-sequence TYPE (6/0): <type><pass fail="">M-sequence TYPE (0/20): <type><pass fail=""></pass></type></pass></type></pass></type></pass></type>                                                                                                    |

#### 1902 8.5 STARTUP

#### 1903 8.5.1 Master reads communication parameters (Direct Parameter)

1904 Table 192 defines the test conditions for this test case.

1905

1906

1907

#### Table 192 – Master reads communication parameters (Direct Parameter)

| TEST CASE ATTRIBUTES       | IDENTIFICATION / REFERENCE                                                                                                    |
|----------------------------|----------------------------------------------------------------------------------------------------|
| Identification (ID)        | SDCI_TC_0183                                                                                                    |
| Name                       | TCM_DLST_CHCK_COMPARAM                                                                                                    |
| Purpose (short)            | Check whether Master starts communication correctly at all communication modes and reads communication parameters 0x02 to 0x06                                                                                                    |
| Equipment under test (EUT) | Master and Legacy-Master                                                                                                    |
| Test case version          | 1.2                                                                                                    |
| Category / type            | Master protocol test, test to pass (positive testing)                                                                                                    |
| Specification (clause)     | [9] 9.2.3.2, 9.3.3, Figures 66, 67, 76, 77                                                                                                    |
| Configuration / setup      | Master-Tester                                                                                                    |
| TEST CASE                  | CONDITIONS / PERFORMANCE                                                                                                    |
| Purpose (detailed)         | Checking of the correct startup for legacy Master (V1.0) and Master (≥ V1.1). Master reads communication parameters 0x02 to 0x06 (Direct Parameter page 1).                                                                                                    |
| Precondition               | a) Master is in SIO mode.<br>b) Master-Tester is in SIO mode.                                                                                                    |
| Procedure                  | <ul> <li>a) Set Master-Tester to communication mode COM1</li> <li>b) Set Master to SDCI mode</li> <li>c) The Master reads the communication parameters 0x02 to 0x06 from the Direct Parameter page 1</li> <li>d) Record first 6 Master messages at the selected communication mode</li> <li>e) Repeat at communication mode COM2 and COM3</li> </ul> |
| Input parameter            | -                                                                                                    |
| Post condition             | -                                                                                                    |
| TEST CASE RESULTS          | CHECK / REACTION                                                                                                    |
| Evaluation                 | a) Evaluate number of Master read messages required for each parameter<br>b) Evaluate sequence of Master read messages                                                                                                    |
| Test passed                | For all 3 communication modes COM1, COM2, and COM3:<br>a) No communication retries<br>b) Master read messages accessed parameters 0x02 to 0x06 in ascending order<br>c) One or two Master read messages to parameter 0x02 at startup permitted<br>d) Only one single Master read message to each parameter 0x03 to 0x06                              |
| Test failed (examples)     | Any of case a) to e) in "test passed" failed at any communication mode                                                                                                    |
| Results                    | No communication retries: <pass fail="">Master read message sequence:<pass fail="">Number of read access to 0x02:<pass fail="">Number of read access to 0x03 to 0x06<pass fail="">Communication modes COM1, COM2, COM3:<pass fail=""></pass></pass></pass></pass></pass>                                                                             |

Tester shall display and/or print out a warning.

NOTE In this test case, a Master reading 0x02 only once is tolerated; however, the Master-

1908

#### Master adjusts to protocol V1.1 (Direct Parameter) 1910 8.5.2

- Table 193 defines the test conditions for this test case. 1911
- 1912

1913

1914

### Table 193 – Master adjusts to protocol V1.1 (Direct Parameter)

| TEST CASE ATTRIBUTES       | IDENTIFICATION / REFERENCE                                                                                                    |
|----------------------------|----------------------------------------------------------------------------------------------------|
| Identification (ID)        | SDCI_TC_0184                                                                                                    |
| Name                       | TCM_DLST_CHCK_VIDDID                                                                                                    |
| Purpose (short)            | Check whether Master adjusts to protocol V1.1 and reads VendorID and DeviceID                                                                                                    |
| Equipment under test (EUT) | Master                                                                                                    |
| Test case version          | 1.0                                                                                                    |
| Category / type            | Master protocol test, test to pass (positive testing)                                                                                                    |
| Specification (clause)     | [9] 9.2.3.2, 9.2.3.3, Figures 66, 67, 78                                                                                                    |
| Configuration / setup      | Master-Tester                                                                                                    |
| TEST CASE                  | CONDITIONS / PERFORMANCE                                                                                                    |
| Purpose (detailed)         | Master adjusts to protocol V1.1 and reads VendorID and DeviceID. Check for the right decision in respect to the protocol version.                                                |
| Precondition               | a) Master is in STARTUP mode.<br>b) Master-Tester is in STARTUP mode.<br>c) Protocol revision of the Device is > V1.0 (e.g. 0x11)                                                |
| Procedure                  | The Master checks the protocol revision and carries out another startup according to protocol V1.1.                                                                              |
| Input parameter            | -                                                                                                    |
| Post condition             | -                                                                                                    |
| TEST CASE RESULTS          | CHECK / REACTION                                                                                                    |
| Evaluation                 | Check startup for V1.1, which is defined as follows:<br>a) Write MasterCommand 0x95<br>b) Read VendorID<br>c) Read DeviceID                                                      |
| Test passed                | If the Master identified the protocol version > V1.0 and writes the MasterCommand 0x95. Master reads VendorID and DeviceID.                                                      |
| Test failed (examples)     | If the Master did not write the MasterCommand 0x95.                                                                                                    |
| Results                    | MasterCommand 0x95: <yes no=""><pass fail="">Master reads VendorID: <value><pass fail="">Master reads DeviceID: <value><pass fail=""></pass></value></pass></value></pass></yes> |

1915

Test Specification © IO-Link

# 1917 8.5.3 Master adjusts to protocol V1.0 (Direct Parameter)

- 1918 Table 194 defines the test conditions for this test case.
- 1919

### Table 194 – Master adjusts to protocol V1.0 (Direct Parameter)

|      | TEST CASE ATTRIBUTES       | IDENTIFICATION / REFERENCE                                                                                                    |  |
|------|----------------------------|----------------------------------------------------------------------------------------------------|--|
|      | Identification (ID)        | SDCI_TC_0185                                                                                                    |  |
|      | Name                       | TCM_DLST_CHCK_V10VIDDID                                                                                                    |  |
|      | Purpose (short)            | Check whether Master adjusts to protocol V1.0 and reads VendorID and DeviceID                                                                                                    |  |
|      | Equipment under test (EUT) | Master                                                                                                    |  |
|      | Test case version          | 1.1                                                                                                    |  |
|      | Category / type            | Master protocol test, test to pass (positive testing)                                                                                                    |  |
|      | Specification (clause)     | [9] 9.2.3.2, 9.2.3.3, Figures 66, 67, 78                                                                                                    |  |
| 1920 | Configuration / setup      | Master-Tester                                                                                                    |  |
| 1020 | TEST CASE                  | CONDITIONS / PERFORMANCE                                                                                                    |  |
|      | Purpose (detailed)         | Check whether Master adjusts to protocol V1.0 and reads VendorID and DeviceID.<br>Check for the right decision in respect to the protocol version.                                               |  |
|      | Precondition               | <ul><li>a) Master is in STARTUP mode.</li><li>b) Master-Tester is in STARTUP mode.</li><li>c) Protocol revision of the Device is V1.0 (0x10)</li></ul>                                           |  |
|      | Procedure                  | The Master checks the protocol revision and carries out the startup according to protocol V1.0.                                                                                                  |  |
|      | Input parameter            | -                                                                                                    |  |
| 1921 | Post condition             | -                                                                                                    |  |
| 1521 | TEST CASE RESULTS          | CHECK / REACTION                                                                                                    |  |
|      | Evaluation                 | Check startup for V1.0, which is defined as follows:<br>a) Read VendorID<br>b) Read DeviceID                                                                                                    |  |
|      | Test passed                | If the Master identified the protocol version V1.0 and reads VendorID and DeviceID.                                                                                                    |  |
|      | Test failed (examples)     | If the Master did not recognize the correct protocol version and did not read the VendorID and DeviceID.                                                                                         |  |
|      | Results                    | Master identified protocol version: <yes no=""><pass fail="">Master reads VendorID: <value><pass fail="">Master reads DeviceID: <value><pass fail=""></pass></value></pass></value></pass></yes> |  |

1922

#### 1924 8.5.4 Master start-up with non configured VID and DID

1925 Table 195 defines the test conditions for this test case.

1926

1927

### Table 195 – Master start-up with non configured VID and DID

| TEST CASE ATTRIBUTES       | IDENTIFICATION / REFERENCE                                                                                                    |
|----------------------------|----------------------------------------------------------------------------------------------------|
| Identification (ID)        | SDCI_TC_0186                                                                                                    |
| Name                       | TCM_DLST_CHCK_NONCONFVIDDID                                                                                                    |
| Purpose (short)            | Check whether Master performs start-up with non configured VID and DID                                                                                                    |
| Equipment under test (EUT) | Master                                                                                                    |
| Test case version          | 1.2                                                                                                    |
| Category / type            | Master protocol test, test to pass (positive testing)                                                                                                    |
| Specification (clause)     | [9] 9.2.3.2, 9.2.3.3, Figures 66, 67, 78                                                                                                    |
| Configuration / setup      | Master-Tester                                                                                                    |
| TEST CASE                  | CONDITIONS / PERFORMANCE                                                                                                    |
| Purpose (detailed)         | Check the Master behavior with not configured VendorID and DeviceID (VendorID = 0x00, 0x00; DeviceID = 0x00, 0x00, 0x00)                                                                                                    |
| Precondition               | <ul> <li>a) Master is in STARTUP mode.</li> <li>b) Master-Tester is in STARTUP mode.</li> <li>c) Protocol revision of the Device is &gt; V1.0 (e.g. 0x11).</li> <li>d) Target Mode = AUTOCOM</li> <li>e) Inspection Level = NOCHECK</li> <li>f) Compatibility check (Revision check) successfully completed</li> <li>g) The Process Data width is not changed.</li> </ul> |
| Procedure                  | The Master establishes communication with the Device and turns it into the PRE-<br>OPERATE mode.                                                                                                    |
| Input parameter            | -                                                                                                    |
| Post condition             | -                                                                                                    |
| TEST CASE RESULTS          | CHECK / REACTION                                                                                                    |
| Evaluation                 | Check startup for V1.1, which is defined as follows:<br>a) Read VendorID<br>b) Read DeviceID<br>c) Write MasterCommand 0x9A                                                                                                    |
| Test passed                | If the Master reads VendorID and DeviceID and writes the MasterCommand 0x9A.                                                                                                    |
| Test failed (examples)     | If the Master does not write the MasterCommand 0x9A.                                                                                                    |
| Results                    | Master reads VendorID: <value><pass fail="">Master reads DeviceID: <value><pass fail="">MasterCommand 0x95: <yes no=""><pass fail=""></pass></yes></pass></value></pass></value>                                                                                                    |

1929

1928

# 19318.5.5Master start-up with configured VID and DID

- 1932 Table 196 defines the test conditions for this test case.
- 1933

### Table 196 – Master start-up with configured VID and DID

– 243 –

|      | TEST CASE ATTRIBUTES       | IDENTIFICATION / REFERENCE                                                                                                    |  |
|------|----------------------------|----------------------------------------------------------------------------------------------------|--|
|      | Identification (ID)        | SDCI_TC_0187                                                                                                    |  |
|      | Name                       | TCM_DLST_CHCK_CONFVIDDID                                                                                                    |  |
|      | Purpose (short)            | Check Master start-up behavior with configured VendorID and DeviceID                                                                                                    |  |
|      | Equipment under test (EUT) | Master                                                                                                    |  |
|      | Test case version          | 1.2                                                                                                    |  |
|      | Category / type            | Master protocol test, test to pass (positive testing)                                                                                                    |  |
|      | Specification (clause)     | [9] 9.2.3.2, 9.2.3.3, Figures 66, 67, 78                                                                                                    |  |
| 1934 | Configuration / setup      | Master-Tester                                                                                                    |  |
| 1001 | TEST CASE                  | CONDITIONS / PERFORMANCE                                                                                                    |  |
|      | Purpose (detailed)         | Check Master start-up behavior with configured VendorID and DeviceID (VendorID ≠ 0x00, 0x00; DeviceID ≠ 0x00, 0x00).                                                                                                    |  |
|      | Precondition               | <ul> <li>a) Master is in STARTUP mode.</li> <li>b) Master is configured to VendorID 0x02, 0xA4 and DeviceID 0x00, 0x2B, 0xD2 (VID selected randomly).</li> <li>c) Master-Tester is in STARTUP mode.</li> <li>d) Master-Tester has the VendorID 0x02, 0xA4 and DeviceID 0x00, 0x2B, 0xD2 (DID is selected randomly)</li> <li>e) Protocol revision of the Device is ≥ V1.1 (e.g. 0x11).</li> <li>f) Target Mode = CFGCOM</li> <li>g) Inspection Level = TYPECOMP</li> <li>h) Compatibility check (Revision check) successfully completed</li> <li>i) The command 0x95 is written successfully.</li> <li>j) The Process Data width is not changed.</li> </ul> |  |
|      | Procedure                  | The Master establishes communication with the Device and turns it into the PRE-OPERATE mode.                                                                                                    |  |
|      | Input parameter            | -                                                                                                    |  |
| 1935 | Post condition             | -                                                                                                    |  |
|      | TEST CASE RESULTS          | CHECK / REACTION                                                                                                    |  |
|      | Evaluation                 | Check startup for V1.1, which is defined as follows:<br>a) Read VendorID<br>b) Read DeviceID<br>c) Write MasterCommand 0x9A                                                                                                    |  |
|      | Test passed                | If the Master writes the MasterCommand 0x9A after checking.                                                                                                    |  |
|      | Test failed (examples)     | If the Master does not write the MasterCommand 0x9A.                                                                                                    |  |
|      | Results                    | Master reads VendorID: <value><pass fail="">Master reads DeviceID: <value><pass fail="">MasterCommand 0x95: <yes no=""><pass fail=""></pass></yes></pass></value></pass></value>                                                                                                    |  |

# 1938 8.5.6 Master start-up with overwrite of the DID (compatible)

1939 Table 197 defines the test conditions for this test case.

1940

### Table 197 – Master start-up with overwrite of the DID (compatible)

|      | TEST CASE ATTRIBUTES       | IDENTIFICATION / REFERENCE                                                                                                    |  |
|------|----------------------------|----------------------------------------------------------------------------------------------------|--|
|      | Identification (ID)        | SDCI_TC_0188                                                                                                    |  |
|      | Name                       | TCM_DLST_CHCK_OVERDIDOK                                                                                                    |  |
|      | Purpose (short)            | Check Master start-up behavior with overwrite of the DeviceID (compatible)                                                                                                    |  |
|      | Equipment under test (EUT) | Master                                                                                                    |  |
|      | Test case version          | 1.3                                                                                                    |  |
|      | Category / type            | Master protocol test, test to pass (positive testing)                                                                                                    |  |
|      | Specification (clause)     | [9] 9.2.3.2, 9.3.3, Figure 78                                                                                                    |  |
| 1941 | Configuration / setup      | Master-Tester                                                                                                    |  |
| 1041 | TEST CASE                  | CONDITIONS / PERFORMANCE                                                                                                    |  |
|      | Purpose (detailed)         | Check Master start-up behavior with overwrite of the DeviceID (compatible). The configured VendorID is $\neq$ 0x00, 0x00 and the DeviceID is $\neq$ 0x00, 0x00.                                                                                                    |  |
|      | Precondition               | <ul> <li>a) Master is in STARTUP mode.</li> <li>b) Master is configured to VendorID 0x02, 0xA4 and DeviceID 0x00, 0x2B, 0xD2 (VID selected randomly).</li> <li>c) Master-Tester is in STARTUP mode.</li> <li>d) Master-Tester has the VendorID 0x02, 0xA4 and DeviceID 0x00, 0xA4, 0x39 (DID is selected randomly)</li> <li>e) Protocol revision of the Device is ≥ V1.1 (e.g. 0x11).</li> <li>f) Target Mode = CFGCOM</li> <li>g) Inspection Level = TYPECOMP</li> <li>h) Compatibility check (Revision check) successfully completed</li> <li>i) The MasterCommand 0x95 (MasterIdent) is written successfully.</li> </ul> |  |
|      | Procedure                  | The Master establishes communication with the "Device" (Master-Tester), detects<br>the wrong "Device", overwrites the DeviceID with the requested DeviceID, reads<br>communication parameters again, and turns the "Device" into the PREOPERATE<br>mode.<br>NOTE The Master-Tester shall tolerate Masters reading communication parameter<br>0x02 (Direct Parameter page 1) twice.                                                                                                    |  |
|      | Input parameter            | Master: VendorID: 0x02, 0xA4; DeviceID 0x00, 0x2B, 0xD2<br>Master-Tester: VendorID 0x02, 0xA4; DeviceID 0x00, 0xA4, 0x39                                                                                                    |  |
| 1942 | Post condition             | -                                                                                                    |  |
| 1042 | TEST CASE RESULTS          | CHECK / REACTION                                                                                                    |  |
|      | Evaluation                 | <ul> <li>a) Read VendorID</li> <li>b) Read DeviceID</li> <li>c) Write Revision with "0x11" (V1.1)</li> <li>d) Write configured DeviceID</li> <li>e) Write MasterCommand 0x96 (announces new read of communication parameters)</li> <li>f) Read communication parameters 0x02 to 0x06 (Direct Parameter page 1)</li> <li>g) Read again VendorID</li> <li>h) Read again DeviceID</li> <li>i) Write MasterCommand 0x9A</li> </ul>                                                                                                    |  |
|      | Test passed                | <ul> <li>Check startup with configured DeviceID for V1.1, which is defined as follows:</li> <li>a) After checking, the Master overwrites the DeviceID with the configured values</li> <li>b) Master sends MasterCommand 0x96 to announce new readout of communication parameters and VID and DID</li> <li>c) Master writes MasterCommand 0x9A</li> <li>d) Test-Master/Device has the DeviceID 0x00, 0x2B, 0xD2</li> <li>(Master sends no error message as the reread DeviceID matches the configured values).</li> </ul>                                                                                                    |  |
|      | Test failed (examples)     | If the Master does not write the Master Command 0x9A or the Test-Master/Device does not have the DeviceID 0x00, 0x2B, 0xD2                                                                                                    |  |
|      | Results                    | Master writes Revision 0x11: <yes no=""><pass fail="">MasterCommand 0x96: <yes no=""><pass fail="">Master reads VendorID: <value><pass fail=""></pass></value></pass></yes></pass></yes>                                                                                                    |  |

| TEST CASE RESULTS | CHECK / REACTION                                                                 |                                                 |
|-------------------|----------------------------------------------------------------------------------|-------------------------------------------------|
|                   | Master reads DeviceID: <value><br/>MasterCommand 0x9A: <yes no=""></yes></value> | <pass fail=""><br/><pass fail=""></pass></pass> |

### 1945 8.5.7 Master start-up with overwrite of the DID (incompatible)

- 1946 Table 198 defines the test conditions for this test case.
- 1947

1948

1949

### Table 198 – Master start-up with overwrite of the DID (incompatible)

| TEST CASE ATTRIBUTES       | IDENTIFICATION / REFER                                                                                                    | RENCE                                                                                                    |
|----------------------------|----------------------------------------------------------------------------------------------------|----------------------------------------------------------------------------------------------------|
| Identification (ID)        | SDCI_TC_0189                                                                                                    |                                                                                                    |
| Name                       | TCM_DLST_CHCK_OVERDIDNOK                                                                                                    |                                                                                                    |
| Purpose (short)            | Check Master start-up behavior with overwrite of the                                                                                                    | DeviceID (incompatible)                                                                                                    |
| Equipment under test (EUT) | Master                                                                                                    |                                                                                                    |
| Test case version          | 1.3                                                                                                    |                                                                                                    |
| Category / type            | Master protocol test, test to pass (positive testing)                                                                                                    |                                                                                                    |
| Specification (clause)     | [9] 9.2.3.2, 9.3.3, Figure 78                                                                                                    |                                                                                                    |
| Configuration / setup      | Master-Tester: Fault indication propagation to the up example by a corresponding "upper level integration                                                                                                    | per level system defined for<br>system" such as [17].                                                                         |
| TEST CASE                  | CONDITIONS / PERFORMANCE                                                                                                    |                                                                                                    |
| Purpose (detailed)         | Check Master start-up behavior with overwrite of the poses an incompatible DeviceID that causes the Mas ponding Event. The configured VendorID is ≠ 0x00, 0x00 0x00.                                                                                                    | ster-Tester to initiate a corres-                                                                                             |
| Precondition               | <ul> <li>a) Master is in STARTUP mode.</li> <li>b) Master is configured to VendorID 0x02, 0xA4 and I selected randomly).</li> <li>c) Master-Tester is in STARTUP mode.</li> <li>d) Master-Tester has the VendorID 0x02, 0xA4 and De is selected randomly)</li> <li>e) Protocol revision of the Device is V1.1 (0x11).</li> <li>f) Target Mode = CFGCOM</li> <li>g) Inspection Level = TYPECOMP</li> <li>h) Compatibility check (Revision check) successfully</li> <li>i) The MasterCommand 0x95 (MasterIdent) is written succe</li> <li>j) The Process Data width is not changed.</li> </ul> | viceID 0x00, 0xA4, 0x39 (DID<br>completed                                                                                     |
| Procedure                  | The Master starts communication with the "Device" (I<br>wrong "Device", overwrites the DeviceID with the req<br>munication parameters again, and turns the "Device"<br>NOTE The Master-Tester shall tolerate Masters read<br>0x02 (Direct Parameter page 1) twice.                                                                                                    | uested DeviceID, reads com-<br>into the PREOPERATE mode.                                                                      |
| Input parameter            | Master: VendorID: 0x02, 0xA4; DeviceID 0x00, 0x28<br>Master-Tester: VendorID 0x02, 0xA4; DeviceID 0x00                                                                                                    | , 0xD2<br>, 0xA4, 0x39                                                                                                    |
| Post condition             | -                                                                                                    |                                                                                                    |
| TEST CASE RESULTS          | CHECK / REACTION                                                                                                    | l                                                                                                    |
| Evaluation                 | <ul> <li>a) Read VendorID</li> <li>b) Read DeviceID</li> <li>c) Write Revision with "0x11" (V1.1)</li> <li>d) Write configured DeviceID</li> <li>e) Write MasterCommand 0x96 (announces new read of g) Read communication parameters 0x02 to 0x06 (Di h) Read again VendorID</li> <li>i) Read again DeviceID</li> <li>j) Write MasterCommand 0x9A</li> <li>k) Master indicates an Event</li> </ul>                                                                                                    |                                                                                                    |
| Test passed                | a) If the Master indicates a corresponding fault indication to<br>b) If the Master sent the MasterCommand 0x9A and therea                                                                                                    |                                                                                                    |
| Test failed (examples)     | <ul><li>a) If the Master does not indicate a fault indication.</li><li>b) If the Master sent the MasterCommand 0x9A and therea</li></ul>                                                                                                    | after a MasterCommand 0x99                                                                                                    |
| Results                    | Master writes Revision 0x11: <yes no=""><br/>Master writes configured DeviceID: <yes no=""><br/>MasterCommand 0x96: <yes no=""><br/>Master reads VendorID: <value><br/>Master reads DeviceID: <value></value></value></yes></yes></yes>                                                                                                    | <pass fail=""><br/><pass fail=""><br/><pass fail=""><br/><pass fail=""><br/><pass fail=""></pass></pass></pass></pass></pass> |

| TEST CASE RESULTS | CHECK / REACTION                                                                          |                                                 |
|-------------------|-------------------------------------------------------------------------------------------|-------------------------------------------------|
|                   | MasterCommand 0x9A: <yes no=""><br/>Master indicates Event: <eventcode></eventcode></yes> | <pass fail=""><br/><pass fail=""></pass></pass> |

1950

#### 1952 8.5.8 Master start-up with overwrite of the RID (incompatible)

1953 Table 199 defines the test conditions for this test case.

1954

1955

1956

### Table 199 – Master start-up with overwrite of the RID (incompatible)

| TEST CASE ATTRIBUTES       | IDENTIFICATION / REFI                                                                                                    | ERENCE                                                                                                    |
|----------------------------|----------------------------------------------------------------------------------------------------|----------------------------------------------------------------------------------------------------|
| Identification (ID)        | SDCI_TC_0190                                                                                                    |                                                                                                    |
| Name                       | TCM_DLST_CHCK_OVERRIDNOK                                                                                                    |                                                                                                    |
| Purpose (short)            | Check Master start-up behavior with overwrite of th                                                                                                    | ne RevisionID (incompatible)                                                                                                    |
| Equipment under test (EUT) | Master                                                                                                    |                                                                                                    |
| Test case version          | 1.3                                                                                                    |                                                                                                    |
| Category / type            | Master protocol test, test to pass (positive testing)                                                                                                    |                                                                                                    |
| Specification (clause)     | [9] 9.2.3.2, 9.3.3, Figure 78                                                                                                    |                                                                                                    |
| Configuration / setup      | Master-Tester ("Device"): Fault indication propagation fined for example by a corresponding "upper level                                                                                                    | on to the upper level system de-<br>integration system" such as [17].                                                                                   |
| TEST CASE                  | CONDITIONS / PERFOR                                                                                                    | MANCE                                                                                                    |
| Purpose (detailed)         | Check Master start-up behavior with overwrite of th<br>case supposes an incompatible RevisionID (>V1.1)<br>the "Device" (Master-Tester) in turn restores the or<br>Tester to initiate a corresponding Event. The config<br>the DeviceID is ≠ 0x00, 0x00, 0x00.                                                                                                    | ). The Master overwrites the RID,<br>riginal RID that causes the Master-                                                                                |
| Precondition               | <ul> <li>a) Master is in STARTUP mode.</li> <li>b) Master is configured to VendorID 0x02, 0xA4 an selected randomly).</li> <li>c) Master-Tester is in STARTUP mode.</li> <li>d) Master-Tester has the VendorID 0x02, 0xA4 and I is selected randomly)</li> <li>e) Protocol revision of the Device is V1.2 (0x12).</li> <li>f) Target Mode = CFGCOM</li> <li>g) Inspection Level = TYPECOMP</li> <li>h) Compatibility check (Revision check) successful</li> <li>i) The MasterCommand 0x95 (MasterIdent) is written su</li> <li>j) The Process Data width is not changed.</li> </ul> | DeviceID 0x00, 0xA4, 0x39 (DID                                                                                                    |
| Procedure                  | The Master starts communication with the "Device"<br>and overwrites the RevisionID with the requested F<br>the original RevisionID. The Master reads commun<br>NOTE The Master-Tester shall tolerate Masters rea<br>0x02 (Direct Parameter page 1) twice.                                                                                                    | RevisionID. The "Device" restores<br>nication parameters again.                                                                                         |
| Input parameter            | Master: VendorID: 0x02, 0xA4; DeviceID 0x00, 0x2<br>Master-Tester: VendorID 0x02, 0xA4; DeviceID 0x0                                                                                                    |                                                                                                    |
| Post condition             | -                                                                                                    |                                                                                                    |
| TEST CASE RESULTS          | CHECK / REACTION                                                                                                    | ON                                                                                                    |
| Evaluation                 | <ul> <li>a) Read VendorID and DeviceID</li> <li>b) Write Revision with "0x11" (V1.1)</li> <li>c) Write configured DeviceID</li> <li>d) Write MasterCommand 0x96 (announces new read of communication parameters)</li> <li>e) Read communication parameters 0x02 to 0x06 (Direct Parameter page 1)</li> <li>f) Read again VendorID</li> <li>g) Read again DeviceID</li> <li>h) Master indicates an Event</li> </ul>                                                                                                    |                                                                                                    |
| Test passed                | <ul> <li>a) If the revision 0x12 is restored in the Device (address 0x04 in Direct Parameter page 1) after the actions and the Master did not send the command 0x9A.</li> <li>b) If the Master indicates a corresponding fault to the upper level system (optional).</li> </ul>                                                                                                    |                                                                                                    |
| Test failed (examples)     | If the Master does not indicate a system-specific fault or                                                                                                    | turns into PREOPERATE mode.                                                                                                    |
| Results                    | Master writes Revision 0x11: <yes no=""><br/>Master writes configured DeviceID: <yes no=""><br/>MasterCommand 0x96: <yes no=""><br/>Master reads VendorID: <value><br/>Master reads DeviceID: <value><br/>Master Command 0x9A: <yes no=""></yes></value></value></yes></yes></yes>                                                                                                    | <pass fail=""><br/><pass fail=""><br/><pass fail=""><br/><pass fail=""><br/><pass fail=""><br/><pass fail=""></pass></pass></pass></pass></pass></pass> |

| TEST CASE RESULTS | CHECK / REACTION                                                                                         |                                                 |
|-------------------|----------------------------------------------------------------------------------------------------|-------------------------------------------------|
|                   | Master-Tester ("Device") RevisionID: <value><br/>Master indicates Event: <eventcode></eventcode></value> | <pass fail=""><br/><pass fail=""></pass></pass> |

1957

Version 1.1.2

# 1959 8.5.9 Master start-up with non configured VID and DID (V1.0)

1960 Table 200 defines the test conditions for this test case.

1961

# Table 200 – Master start-up with non configured VID and DID (V1.0)

|      | TEST CASE ATTRIBUTES       | IDENTIFICATION / REFERENCE                                                                                                    |  |
|------|----------------------------|----------------------------------------------------------------------------------------------------|--|
|      | Identification (ID)        | SDCI_TC_0192                                                                                                    |  |
|      | Name                       | TCM_DLST_CHCK_VIDDIDNONCONFIG                                                                                                    |  |
|      | Purpose (short)            | Check Master start-up behavior with non configured VID and DID (V1.0)                                                                                                    |  |
|      | Equipment under test (EUT) | Master                                                                                                    |  |
|      | Test case version          | 1.3                                                                                                    |  |
|      | Category / type            | Master protocol test, test to pass (positive testing)                                                                                                    |  |
|      | Specification (clause)     | [13] 7.2.2.1; [9] 9.2.3.2, 9.3.3, Figure 78                                                                                                    |  |
| 1962 | Configuration / setup      | Master-Tester                                                                                                    |  |
| 1002 | TEST CASE                  | CONDITIONS / PERFORMANCE                                                                                                    |  |
|      | Purpose (detailed)         | Check Master start-up behavior with non configured VID and DID for a legacy "De-<br>vice" (V1.0). The Master shall write the MasterCycleTime and turn the "Device" from<br>PREOPERATE to OPERATE mode. The configured VendorID is = 0x00, 0x00 and the<br>DeviceID is = 0x00, 0x00, 0x00.                                                                                                    |  |
|      | Precondition               | <ul> <li>a) Master is in STARTUP mode.</li> <li>b) Master is configured to VendorID 0x00, 0x00 and DeviceID 0x00, 0x00, 0x00.</li> <li>c) Master-Tester is in STARTUP mode.</li> <li>d) Master-Tester has the VendorID 0x02, 0xA4 and DeviceID 0x00, 0x2B, 0xD2 (DID is selected randomly)</li> <li>e) Protocol revision of the Device is V1.0 (0x10)</li> <li>f) Target Mode = AUTOCOM</li> <li>g) Inspection Level = NOCHECK</li> <li>h) Compatibility check (Revision check) successfully completed</li> </ul> |  |
|      | Procedure                  | The Master establishes communication with the "Device" (Master-Tester), writes the MasterCycleTime (address 0x01 in Direct Parameter page 1), and sends the MasterCommand 0x99 (OPERATE).                                                                                                    |  |
|      | Input parameter            | Master: VendorID: 0x00, 0x00; DeviceID 0x00, 0x00, 0x00<br>Master-Tester: VendorID 0x02, 0xA4; DeviceID 0x00, 0x2B, 0xD2; RevisionID: 0x10                                                                                                    |  |
| 1963 | Post condition             | -                                                                                                    |  |
| 1000 | TEST CASE RESULTS          | CHECK / REACTION                                                                                                    |  |
|      | Evaluation                 | a) Read VendorID<br>b) Read DeviceID<br>c) Write MasterCycleTime (address 0x01 in Direct Parameter page 1)<br>d) Write MasterCommand 0x99 (turn "Device" into OPERATE mode)                                                                                                    |  |
|      | Test passed                | If the Master writes the MasterCycleTime (address 0x01) and successfully sent the Master-<br>Command 0x99.                                                                                                    |  |
|      | Test failed (examples)     | If the Master does not write the MasterCycleTime (address 0x01) or does not send the Mas-<br>terCommand 0x99.                                                                                                    |  |
|      | Results                    | Master reads VendorID: <value><pass fail="">Master reads DeviceID: <value><pass fail="">MasterCycleTime written: <yes no=""><pass fail="">MasterCommand 0x99: <yes no=""><pass fail=""></pass></yes></pass></yes></pass></value></pass></value>                                                                                                    |  |

# 1966 **8.5.10** Master start-up with configured VID and DID (Device V1.0)

1967 Table 201 defines the test conditions for this test case.

1968

### Table 201 – Master start-up with configured VID and DID (V1.0)

|      | TEST CASE ATTRIBUTES       | IDENTIFICATION / REFERENCE                                                                                                    |  |
|------|----------------------------|----------------------------------------------------------------------------------------------------|--|
|      | Identification (ID)        | SDCI_TC_0193                                                                                                    |  |
|      | Name                       | TCM_DLST_CHCK_VIDDIDCONFIG                                                                                                    |  |
|      | Purpose (short)            | Check Master start-up behavior with configured VID and DID (Device V1.0)                                                                                                    |  |
|      | Equipment under test (EUT) | Master                                                                                                    |  |
|      | Test case version          | 1.3                                                                                                    |  |
|      | Category / type            | Master protocol test, test to pass (positive testing)                                                                                                    |  |
|      | Specification (clause)     | [13] 7.2.2.1; [9] 9.2.3.2, 9.3.3, Figure 78                                                                                                    |  |
| 1969 | Configuration / setup      | Master-Tester                                                                                                    |  |
| 1000 | TEST CASE                  | CONDITIONS / PERFORMANCE                                                                                                    |  |
|      | Purpose (detailed)         | Check Master start-up behavior with configured VID and DID for a legacy "Device" (V1.0). The Master shall write the MasterCycleTime only if the configured values match the values in the "Device". Then, the Master shall turn the "Device" from PREOPERATE to OPERATE mode. The configured VendorID is $\neq$ 0x00, 0x00 and the DeviceID is $\neq$ 0x00, 0x00.                                                                                                    |  |
|      | Precondition               | <ul> <li>a) Master is in STARTUP mode.</li> <li>b) Master is configured to VendorID 0x02, 0xA4 and DeviceID 0x00, 0x2B, 0xD2.</li> <li>c) Master-Tester is in STARTUP mode.</li> <li>d) Master-Tester has the VendorID 0x02, 0xA4 and DeviceID 0x00, 0x2B, 0xD2 (DID is selected randomly)</li> <li>e) Protocol revision of the Device is V1.0 (0x10).</li> <li>f) Target Mode = CFGCOM</li> <li>g) Inspection Level = TYPECOMP</li> <li>h) Compatibility check (Revision check) successfully completed</li> </ul> |  |
|      | Procedure                  | The Master establishes communication with the "Device" (Master-Tester) and writes the MasterCycleTime (address 0x01 in Direct Parameter page 1) only, if the configured values match the values in the "Device". The Master sends the MasterCommand 0x99 to turn the "Device" into the OPERATE mode.                                                                                                    |  |
|      | Input parameter            | Master: VendorID: 0x02, 0xA4; DeviceID 0x00, 0x2B, 0xD2<br>Master-Tester: VendorID 0x02, 0xA4; DeviceID 0x00, 0x2B, 0xD2; RevisionID: 0x10                                                                                                    |  |
| 1970 | Post condition             | -                                                                                                    |  |
|      | TEST CASE RESULTS          | CHECK / REACTION                                                                                                    |  |
|      | Evaluation                 | a) Read VendorID<br>b) Read DeviceID<br>c) Write MasterCycleTime (address 0x01 in Direct Parameter page 1)<br>d) Write MasterCommand 0x99 (turn "Device" into OPERATE mode)                                                                                                    |  |
|      | Test passed                | If the Master writes the MasterCycleTime (address 0x01) and successfully sent the MasterCommand 0x99.                                                                                                    |  |
|      | Test failed (examples)     | If the Master does not write the MasterCycleTime (address 0x01) or does not send the MasterCommand 0x99.                                                                                                    |  |
|      | Results                    | Master reads VendorID: <value><pass fail="">Master reads DeviceID: <value><pass fail="">MasterCycleTime written: <yes no=""><pass fail="">MasterCommand 0x99: <yes no=""><pass fail=""></pass></yes></pass></yes></pass></value></pass></value>                                                                                                    |  |

1971

# 1973 8.5.11 Master start-up with wrong DID (Device V1.0)

- 1974 Table 202 defines the test conditions for this test case.
- 1975

### Table 202 – Master start-up with wrong DID (V1.0)

|      | TEST CASE ATTRIBUTES       | IDENTIFICATION / REFERENCE                                                                                                    |  |
|------|----------------------------|----------------------------------------------------------------------------------------------------|--|
|      | Identification (ID)        | SDCI_TC_0194                                                                                                    |  |
|      | Name                       | TCM_DLST_CHCK_DIDWRONG                                                                                                    |  |
|      | Purpose (short)            | Check Master start-up behavior with wrong DID (Device V1.0)                                                                                                    |  |
|      | Equipment under test (EUT) | Master                                                                                                    |  |
|      | Test case version          | 1.3                                                                                                    |  |
|      | Category / type            | Master protocol test, test to pass (positive testing)                                                                                                    |  |
|      | Specification (clause)     | [13] 7.2.2.1; [9] 9.2.3.2, 9.3.3, Figure 78                                                                                                    |  |
| 1976 | Configuration / setup      | Master-Tester: Fault indication propagation to the upper level system defined for ex-<br>ample by a corresponding "upper level integration system" such as [17].                                                                                                    |  |
|      | TEST CASE                  | CONDITIONS / PERFORMANCE                                                                                                    |  |
|      | Purpose (detailed)         | Check Master start-up behavior with wrong configured DID for a legacy "Device" (V1.0). The Master shall indicate a corresponding Event to the upper level system. The configured VendorlD is $\neq$ 0x00, 0x00 and the DevicelD is $\neq$ 0x00, 0x00, 0x00.                                                                                                    |  |
|      | Precondition               | <ul> <li>a) Master is in STARTUP mode.</li> <li>b) Master is configured to VendorID 0x02, 0xA4 and DeviceID 0x00, 0x2B, 0xD2.</li> <li>c) Master-Tester is in STARTUP mode.</li> <li>d) Master-Tester has a deviating DeviceID</li> <li>e) Protocol revision of the "Device" is V1.0 (0x10).</li> <li>f) Target Mode = CFGCOM</li> <li>g) Inspection Level = TYPECOMP</li> <li>h) Compatibility check (Revision check) successfully completed</li> <li>i) Device is actuator.</li> </ul> |  |
|      | Procedure                  | The Master establishes communication with the "Device" (Master-Tester), recognizes a deviating DeviceID, and indicates a corresponding fault to the upper level system.                                                                                                    |  |
|      | Input parameter            | Master: VendorID: 0x02, 0xA4; DeviceID 0x00, 0x2B, 0xD2<br>Master-Tester: Deviating DeviceID; RevisionID: 0x10                                                                                                    |  |
| 1977 | Post condition             | -                                                                                                    |  |
|      | TEST CASE RESULTS          | CHECK / REACTION                                                                                                    |  |
|      | Evaluation                 | <ul> <li>a) Read VendorID</li> <li>b) Read DeviceID</li> <li>c) Master indicates a fault</li> <li>The mechanism shall be tested. However, the reported information (EventCode) is optional: Mapping into more general diagnosis information of an upper level system is possible or even nothing at all, e.g in case of a "notification".</li> </ul>                                                                                                    |  |
|      | Test passed                | If Master indicates a system specific fault information.                                                                                                    |  |
|      | Test failed (examples)     | Master indicates no system specific fault information or sends MasterCommand 98.                                                                                                    |  |
|      | Results                    | Master reads VendorID: <value><pass fail="">Master reads DeviceID: <value><pass fail="">Master indicates Event: <eventcode><pass fail=""></pass></eventcode></pass></value></pass></value>                                                                                                    |  |

Test Specification © IO-Link

### 1980 8.5.12 Master start-up with overwrite of the RID (compatible)

- 1981 Table 203 defines the test conditions for this test case.
- 1982

# Table 203 – Master start-up with overwrite of the RID (compatible)

|      | TEST CASE ATTRIBUTES       | IDENTIFICATION / REFERENCE                                                                                                    |
|------|----------------------------|----------------------------------------------------------------------------------------------------|
|      | Identification (ID)        | SDCI_TC_0307                                                                                                    |
|      | Name                       | TCM_DLST_CHCK_OVERRIDOK                                                                                                    |
|      | Purpose (short)            | Check Master start-up behavior with overwrite of the Device RID (compatible)                                                                                                    |
|      | Equipment under test (EUT) | Master                                                                                                    |
|      | Test case version          | 1.1                                                                                                    |
|      | Category / type            | Master protocol test, test to pass (positive testing)                                                                                                    |
|      | Specification (clause)     | [9] 10.6.3                                                                                                    |
| 1983 | Configuration / setup      | Master-Tester                                                                                                    |
| 1000 | TEST CASE                  | CONDITIONS / PERFORMANCE                                                                                                    |
|      | Purpose (detailed)         | Check Master start-up behavior with overwrite of the RevisionID (compatible). This test supposes the active switching to protocol revision 1.0. The master overwrites the RID and the Device accepts the requested protocol version. The configured VendorID is $\neq$ 0x00, 0x00 and the DeviceID is $\neq$ 0x00, 0x00 and RevisionID is $\neq$ 0x00                                                                                                    |
|      | Precondition               | <ul> <li>a) Master is in STARTUP mode.</li> <li>b) Master is configured to VendorID 0x02, 0xA4 and DeviceID 0x00, 0x2B, 0xD2 and RevisionID 0x10</li> <li>c) Protocol revision of the device is V1.1 (0x11)</li> <li>d) Inspection Level = TYPECOMP</li> <li>e) Target Mode = CFGCOM</li> <li>f) Compatibility check (Revision check) successfully completed</li> <li>g) The MasterCommand 0x95 (MasterIdent) is written successfully.</li> </ul>                                                                                    |
|      | Procedure                  | <ul> <li>a) Master establishes communication with the "Device" (Master-Tester)</li> <li>b) Master detects the wrong "RevisionID"</li> <li>c) Master overwrites the RevisionID with the requested legacy RevisionID</li> <li>d) "Device" accepts the written RID</li> <li>e) Master reads communication parameters again</li> <li>f) Master turns the "Device" into the OPERATE mode</li> <li>NOTE The Master-Tester shall tolerate Masters reading communication parameter</li> <li>0x02 (Direct Parameter page 1) twice.</li> </ul> |
|      | Input parameter            | Master: VendorID: 0x02, 0xA4; DeviceID 0x00, 0x2B, 0xD2, RevisionID 0x10                                                                                                    |
|      |                            | Master-Tester: VendorID 0x02, 0xA4; DeviceID 0x00, 0x2B, 0xD2, RevisionID 0x11                                                                                                    |
| 1984 | Post condition             | -                                                                                                    |
| 1904 | TEST CASE RESULTS          | CHECK / REACTION                                                                                                    |
|      | Evaluation                 | a) Write VendorID, DeviceID, RevisionID with 0x10 subsequently<br>b) Write MasterCommand 0x96 (announces new read of communication parameters)<br>c) Read communication parameters 0x02 to 0x06 (Direct Parameter page 1)<br>d) Read again VendorID, DeviceID, RevisionID subsequently<br>e) Write MasterCommand 0x99                                                                                                    |
|      | Test passed                | <ul> <li>Check startup with configured DeviceID for V1.0, which is defined as follows:</li> <li>a) After checking, the Master overwrites the Vendor-, Device-, and RevisionID with the configured values</li> <li>b) Master sends MasterCommand 0x96 to announce new readout of communication parameters and VID, DID and RID</li> <li>c) Master writes MasterCommand 0x99</li> <li>d) Test-Master/Device has the RevisionID 0x10, (Master sends no error message as the reread RevisionID matches the configured values)</li> </ul> |
|      | Test failed (examples)     | If the Master writes the Master Command 0x9A or the "Device" (Master-Tester) does not have the RevisionID 0x10                                                                                                    |
|      | Results                    | Master writes RevisionID 0x11: <yes no=""><pass fail="">MasterCommand 0x96:<yes no=""><pass fail="">Master reads RevisionID:<value><pass fail=""></pass></value></pass></yes></pass></yes>                                                                                                    |

<pass/fail> <pass/fail>

### 1986 8.5.13 Master start-up with wrong SerialNumber (Device V1.0)

- 1987 Table 204 defines the test conditions for this test case.
- 1988

#### Table 204 – Master start-up with wrong SerialNumber (V1.0)

| TEST CASE ATTRIBUTES       | IDENTIFICATION / REFERENCE                                                                                                    |
|----------------------------|----------------------------------------------------------------------------------------------------|
| Identification (ID)        | SDCI_TC_0195                                                                                                    |
| Name                       | TCM_DLST_CHCK_SNWRONG                                                                                                    |
| Purpose (short)            | Check Master start-up behavior with wrong SerialNumber (Device V1.0)                                                                                                    |
| Equipment under test (EUT) | Master                                                                                                    |
| Test case version          | 1.3                                                                                                    |
| Category / type            | Master protocol test, test to pass (positive testing)                                                                                                    |
| Specification (clause)     | [13] 7.2.2.1; [9] 9.2.3.2, 9.2.3.4, 9.3.3, Figure 78                                                                                                    |
| Configuration / setup      | Master-Tester ("Device"): Fault indication propagation to the upper level system de-<br>fined for example by a correponding "upper level integration system" such as [17].                                                                                                    |
| TEST CASE                  | CONDITIONS / PERFORMANCE                                                                                                    |
| Purpose (detailed)         | Check Master start-up behavior with wrong SerialNumber (Device V1.0). After the transition to the OPERATE mode (MasterCommand 0x99) the Master detects a wrong or not matching SerialNumber. The Master shall indicate a corresponding fault to the upper level system.                                                                                                    |
| Precondition               | <ul> <li>a) Master is in STARTUP mode.</li> <li>b) Master is configured to VendorID 0x02, 0xA4 and DeviceID 0x00, 0x2B, 0xD2.</li> <li>c) Master is configured to SerialNumber "0123456789FEDCBA" (selected randomly).</li> <li>d) Master-Tester is in STARTUP mode.</li> <li>e) Master-Tester has the VendorID 0x02, 0xA4 and DeviceID 0x00, 0x2B, 0xD2 (DID is selected randomly)</li> <li>f) Master-Tester has the SerialNumber "0123456789ABCDEF" (selected randomly)</li> <li>g) Protocol revision of the "Device" is V1.0 (0x10).</li> <li>h) Target Mode = CFGCOM</li> <li>i) Inspection Level = IDENTICAL</li> <li>j) Compatibility check (Revision check) successfully completed</li> <li>k) Transition to OPERATE mode was successful.</li> </ul>                                                                                                    |
| Procedure                  | The Master establishes communication with the "Device" (Master-Tester), detects a deviating SerialNumber in OPERATE mode, indicates a corresponding fault to the upper level system, and stops communicating with the "Device".                                                                                                    |
| Input parameter            | Master: VendorID: 0x02, 0xA4; DeviceID 0x00, 0x2B, 0xD2; SerialNumber:<br>0123456789FEDCBA<br>Master-Tester: VendorID: 0x02, 0xA4; DeviceID 0x00, 0x2B, 0xD2; SerialNumber:<br>e.g. 0123456789ABCDEF (Master tester is free to choose any number);<br>RevisionID: 0x10                                                                                                    |
| Post condition             | -                                                                                                    |
| TEST CASE RESULTS          | CHECK / REACTION                                                                                                    |
| Evaluation                 | <ul> <li>a) Write MasterCommand 0x99 (turn "Device" into OPERATE mode)</li> <li>b) Read SerialNumber</li> <li>c) Master indicates fault to upper level sytem</li> <li>The mechanism shall be tested. However, the reported information (EventCode) is optional: Mapping into more general diagnosis information of an upper level system is possible or even nothing at all, e.g in case of a "notification".</li> </ul>                                                                                                    |
| Test passed                | If the Master indicates a system-specific fault to the upper level system.                                                                                                    |
| Test failed (examples)     | If the Master sends the MasterCommand 0x99 again or does not indicate a system-specific fault to the upper level system.                                                                                                    |
| Results                    | Master writes MasterCommand 0x99: <yes no=""> <pre> <pre></pre></pre></yes> |

Master reads SerialNumber: <value> Master indicates Event: <EventCode>

#### 1989

1991

# 1993 8.5.14 Master start-up with correct SerialNumber (Device V1.0)

1994 Table 205 defines the test conditions for this test case.

1995

## Table 205 – Master start-up with correct SerialNumber (V1.0)

|      | TEST CASE ATTRIBUTES       | IDENTIFICATION / REFERENCE                                                                                                    |
|------|----------------------------|----------------------------------------------------------------------------------------------------|
|      | Identification (ID)        | SDCI_TC_0196                                                                                                    |
|      | Name                       | TCM_DLST_CHCK_SNRIGHT                                                                                                    |
|      | Purpose (short)            | Check Master start-up behavior with correct SerialNumber (Device V1.0)                                                                                                    |
|      | Equipment under test (EUT) | Master                                                                                                    |
|      | Test case version          | 1.3                                                                                                    |
|      | Category / type            | Master protocol test, test to pass (positive testing)                                                                                                    |
|      | Specification (clause)     | [13] 7.2.2.1; [9] 9.2.3.2, 9.2.3.4, 9.3.3, Figure 72                                                                                                    |
| 1996 | Configuration / setup      | Master-Tester ("Device")                                                                                                    |
|      | TEST CASE                  | CONDITIONS / PERFORMANCE                                                                                                    |
|      | Purpose (detailed)         | Check Master start-up behavior with correct SerialNumber (Device V1.0). After the transition to the OPERATE mode (MasterCommand 0x99) the Master detects a matching SerialNumber. The Master shall write the MasterCycleTime and the MasterCommand 0x99 again.                                                                                                    |
|      | Precondition               | <ul> <li>a) Master is in STARTUP mode.</li> <li>b) Master is configured to VendorID 0x02, 0xA4 and DeviceID 0x00, 0x2B, 0xD2.</li> <li>c) Master is configured to SerialNumber "0123456789ABCDEF".</li> <li>d) Master-Tester is in STARTUP mode.</li> <li>e) Master-Tester has the VendorID 0x02, 0xA4 and DeviceID 0x00, 0x2B, 0xD2 (DID is selected randomly)</li> <li>f) Master-Tester has the SerialNumber "0123456789ABCDEF" (selected randomly)</li> <li>g) Protocol revision of the "Device" is V1.0 (0x10)</li> <li>h)Target Mode = CFGCOM</li> <li>i) Inspection Level = IDENTICAL</li> <li>j) Compatibility check (Revision check) successfully completed</li> <li>k) Transition to OPERATE mode was successful.</li> </ul> |
|      | Procedure                  | The Master establishes communication with the "Device" (Master-Tester), detects a matching SerialNumber in OPERATE mode. The Master writes the MasterCycleTime and the MasterCommand 0x99 again.                                                                                                    |
|      | Input parameter            | Master: VendorID: 0x02, 0xA4; DeviceID 0x00, 0x2B, 0xD2; SerialNumber:<br>0123456789 ABCDEF<br>Master-Tester: VendorID: 0x02, 0xA4; DeviceID 0x00, 0x2B, 0xD2; SerialNumber:<br>e.g. 0123456789ABCDEF (Master tester is free to choose any number);<br>RevisionID: 0x10                                                                                                    |
| 1997 | Post condition             | -                                                                                                    |
|      | TEST CASE RESULTS          | CHECK / REACTION                                                                                                    |
|      | Evaluation                 | <ul> <li>a) Master writes MasterCommand 0x99 (turn "Device" into OPERATE mode)</li> <li>b) Read SerialNumber</li> <li>c) Master writes MasterCycleTime (address 0x01 in Direct Parameter page 1)</li> <li>d) Master writes MasterCommand 0x99</li> </ul>                                                                                                    |
|      | Test passed                | If the Master after writing the first MasterCommand 0x99 reads the SerialNumber and then writes the MasterCycleTime and the MasterCommand 0x99 again.                                                                                                    |
|      | Test failed (examples)     | If the Master does not read the SerialNumber, or does not write the MasterCycleTime again, or does not send the MasterCommand 0x99 again.                                                                                                    |
|      | Results                    | Master writes MasterCommand 0x99: <yes no=""><pass fail="">Master reads SerialNumber: <value><pass fail="">Master writes MasterCycleTime: <yes no=""><pass fail="">Master writes MasterCommand 0x99: <yes no=""><pass fail=""></pass></yes></pass></yes></pass></value></pass></yes>                                                                                                    |

1998

#### 2000 8.6 PREOPERATE

#### 2001 8.6.1 Master PREOPERATE with correct SerialNumber

2002 Table 206 defines the test conditions for this test case.

#### 2003

#### Table 206 – Master PREOPERATE with correct SerialNumber

|      | TEST CASE ATTRIBUTES       | IDENTIFICATION / REFERENCE                                                                                                    |
|------|----------------------------|----------------------------------------------------------------------------------------------------|
|      | Identification (ID)        | SDCI_TC_0198                                                                                                    |
|      | Name                       | TCM_DLOD_PREP_SNCORRECT                                                                                                    |
|      | Purpose (short)            | Check Master PREOPERATE behavior with correct SerialNumber                                                                                                    |
|      | Equipment under test (EUT) | Master                                                                                                    |
|      | Test case version          | 1.2                                                                                                    |
|      | Category / type            | Master protocol test, test to pass (positive testing)                                                                                                    |
|      | Specification (clause)     | [9] 9.2.3.4                                                                                                    |
| 2004 | Configuration / setup      | Master-Tester ("Device")                                                                                                    |
| 2001 | TEST CASE                  | CONDITIONS / PERFORMANCE                                                                                                    |
|      | Purpose (detailed)         | Check Master PREOPERATE behavior with correct SerialNumber. The Master writes the command 0x9A and turns into the PREOPERATE mode. The Master then reads the SerialNumber of the "Device". If it matches the configured SerialNumber the Master can start the Data Storage mechanism.                                                                                                    |
|      | Precondition               | <ul> <li>a) Master is in STARTUP mode.</li> <li>b) Master is configured to VendorID 0x02, 0xA4 and DeviceID 0x00, 0x2B, 0xD2.</li> <li>c) Master is configured to SerialNumber 0x02, 0x66, 0x64, 0xAF, 0xBD (selected randomly)</li> <li>d) Master-Tester is in STARTUP mode.</li> <li>e) Master-Tester has VendorID 0x02, 0xA4 and DeviceID 0x00, 0x2B, 0xD2 (selected randomly).</li> <li>f) Master-Tester has SerialNumber 0x02, 0x66, 0x64, 0xAF, 0xBD (selected randomly).</li> <li>g) Protocol revision of the "Device" is V1.1 (0x11).</li> <li>h)Target Mode = CFGCOM</li> <li>i) Inspection Level = IDENTICAL</li> <li>j) Compatibility check (Revision check) successfully completed</li> </ul> |
|      | Procedure                  | The Master establishes communication with the "Device" (Master-Tester) and detects a matching SerialNumber in PREOPERATE mode.                                                                                                    |
|      | Input parameter            | Master: VendorID: 0x02, 0xA4; DeviceID 0x00, 0x2B, 0xD2; SerialNumber: 0x02, 0x66,<br>0x64, 0xAF, 0xBD<br>Master-Tester: VendorID: 0x02, 0xA4; DeviceID 0x00, 0x2B, 0xD2; SerialNumber:<br>0x02, 0x66, 0x64, 0xAF, 0xBD; RevisionID: 0x11                                                                                                    |
| 2005 | Post condition             | -                                                                                                    |
| 2000 | TEST CASE RESULTS          | CHECK / REACTION                                                                                                    |
|      | Evaluation                 | a) Master writes MasterCommand 0x9A (turn "Device" into PREOPERATE mode)<br>b) Read SerialNumber                                                                                                    |
|      | Test passed                | If the Master reads the SerialNumber after the first MasterCommand 0x9A.                                                                                                    |
|      | Test failed (examples)     | If the Master does not write the MasterCommand 0x9A or does not read the SerialNumber.                                                                                                    |
|      | Results                    | Master writes MasterCommand 0x9A: <yes no=""><pass fail="">Master reads SerialNumber: <value><pass fail=""></pass></value></pass></yes>                                                                                                    |

# 2008 8.6.2 Master PREOPERATE without configured SerialNumber

- 2009 Table 207 defines the test conditions for this test case.
- 2010

### Table 207 – Master PREOPERATE without configured SerialNumber

|      | TEST CASE ATTRIBUTES       | IDENTIFICATION / REFERENCE                                                                                                    |
|------|----------------------------|----------------------------------------------------------------------------------------------------|
|      | Identification (ID)        | SDCI_TC_0199 (PreOperate_2)                                                                                                    |
|      | Name                       | TCM_DLOD_PREP_SNNONCONFIG                                                                                                    |
|      | Purpose (short)            | Check Master PREOPERATE behavior without configured SerialNumber                                                                                                    |
|      | Equipment under test (EUT) | Master                                                                                                    |
|      | Test case version          | 1.2                                                                                                    |
|      | Category / type            | Master protocol test, test to pass (positive testing)                                                                                                    |
|      | Specification (clause)     | [9] 9.2.3.4                                                                                                    |
| 2011 | Configuration / setup      | Master-Tester ("Device")                                                                                                    |
| 2011 | TEST CASE                  | CONDITIONS / PERFORMANCE                                                                                                    |
|      | Purpose (detailed)         | Check Master PREOPERATE behavior without configured SerialNumber. The Master writes the MasterCommand 0x9A and turns into PREOPERATE mode. The Master then reads the SerialNumber of the "Device". The following comparison has no effect. The Master can start the Data Storage mechanism.                                                                                                    |
|      | Precondition               | <ul> <li>a) Master is in STARTUP mode.</li> <li>b) Master is configured to VendorID 0x02, 0xA4 and DeviceID 0x00, 0x2B, 0xD2.</li> <li>c) Master is configured to no SerialNumber</li> <li>d) Master-Tester is in STARTUP mode.</li> <li>e) Master-Tester has VendorID 0x02, 0xA4 and DeviceID 0x00, 0x2B, 0xD2 (selected randomly).</li> <li>f) Protocol revision of the "Device" is V1.1 (0x11).</li> <li>g) Target Mode = CFGCOM</li> <li>h) Inspection Level = IDENTICAL</li> <li>i) Compatibility check (Revision check) successfully completed</li> </ul> |
|      | Procedure                  | The Master establishes communication with the "Device" (Master-Tester) and turns the "Device" into the PREOPERATE mode.                                                                                                    |
|      | Input parameter            | Master: VendorID: 0x02, 0xA4; DeviceID 0x00, 0x2B, 0xD2; SerialNumber: none<br>Master-Tester: VendorID: 0x02, 0xA4; DeviceID 0x00, 0x2B, 0xD2; RevisionID: 0x11                                                                                                    |
| 2012 | Post condition             | -                                                                                                    |
| 2012 | TEST CASE RESULTS          | CHECK / REACTION                                                                                                    |
|      | Evaluation                 | Master writes MasterCommand 0x9A (turn "Device" into PREOPERATE mode).                                                                                                    |
|      | Test passed                | If the Master writes the MasterCommand 0x9A.                                                                                                    |
|      | Test failed (examples)     | If the Master does not write the MasterCommand 0x9A.                                                                                                    |
|      | Results                    | Master writes MasterCommand 0x9A: <yes no=""> <pass fail=""></pass></yes>                                                                                                    |

2013

#### 2015 8.6.3 Master PREOPERATE Write with configured S/N and Upload

Table 208 defines the test conditions for this optional test case, which is also covered by TC\_0202 through TC\_0209.

#### 2018

2019

### Table 208 – Master PREOPERATE Write with configured S/N and Upload

| TEST CASE ATTRIBUTES       | IDENTIFICATION / REFERENCE                                                                                                    |
|----------------------------|----------------------------------------------------------------------------------------------------|
| Identification (ID)        | SDCI_TC_0200                                                                                                    |
| Name                       | TCM_DLOD_PREP_SNCONFIGWRITEUPLOAD                                                                                                    |
| Purpose (short)            | Check Master PREOPERATE behavior with configured SerialNumber and Upload                                                                                                    |
| Equipment under test (EUT) | Master                                                                                                    |
| Test case version          | 1.0                                                                                                    |
| Category / type            | Master protocol test, test to pass (positive testing)                                                                                                    |
| Specification (clause)     | [9] 9.2.3.2, 9.2.3.4, 9.3.3, 11.2.2.6, 11.3.3                                                                                                    |
| Configuration / setup      | Master-Tester ("Device"), Line-Monitor (optionally)                                                                                                    |
| TEST CASE                  | CONDITIONS / PERFORMANCE                                                                                                    |
| Purpose (detailed)         | Check Master PREOPERATE behavior with configured SerialNumber and Upload.<br>The Master writes the MasterCommand 0x9A and turns into the PREOPERATE mode. The<br>Master then reads the SerialNumber out of the "Device". If it matches the configured Serial-<br>Number the Master can start the Data Storage upload mechanism. After successful completi-<br>tion of the Data Storage upload, the Master application writes a defined string of 32 octets into<br>Index 24 ("ApplicationSpecificTag"). The Master then writes the MasterCycleTime into ad-<br>dress 0x01 (Direct Parameter page 1) and the MasterCommand 0x99. |
| Precondition               | <ul><li>a) Data Storage upload / download to be activated in the Master.</li><li>b) Successful write of the MasterCommand 0x9A and completed Data Storage.</li></ul>                                                                                                    |
| Procedure                  | <ul> <li>a) The Master or the layer above (upper level system / gateway) writes the following contents into Index 24 via a Write request: "Check application specific tag!!"</li> <li>b) The Master then writes the MasterCycleTime again and turns into the OPERATE mode with MasterCommand 0x99.</li> </ul>                                                                                                    |
| Input parameter            | Text string: "Check application specific tag!!" (32 octets)                                                                                                    |
| Post condition             | -                                                                                                    |
| TEST CASE RESULTS          | CHECK / REACTION                                                                                                    |
| Evaluation                 | <ul> <li>a) Writing into Index 24 can be traced with the help of a Line-Monitor.</li> <li>b) Index 24 holds the following content: "Check application specific tag!!"</li> <li>c) Master writes MasterCommand 0x99.</li> <li>d) Master and "Device" in OPERATE mode.</li> </ul>                                                                                                    |
| Test passed                | a) If Index 24 of the Master-Tester ("Device") holds: "Check application specific tag!!"<br>b) Master wrote MasterCommand 0x99.                                                                                                    |
| Test failed (examples)     | a) If content of Index 24 of the Master-Tester deviates from: "Check application specific tag!!"<br>b) Master did not write MasterCommand 0x99.                                                                                                    |
| Results                    | Index 24 holds defined text string: <yes no=""><pass fail="">Master writes MasterCommand 0x99: <yes no=""><pass fail=""></pass></yes></pass></yes>                                                                                                    |

2021

2020

# 2023 8.6.4 Master PREOPERATE Read with configured S/N and Upload

Table 209 defines the test conditions for this optional test case, which is also covered by TC\_0202 through TC\_0209.

#### 2026

2027

### Table 209 – Master PREOPERATE Read with configured S/N and Upload

| TEST CASE ATTRIBUTES       | IDENTIFICATION / REFERENCE                                                                                                    |
|----------------------------|----------------------------------------------------------------------------------------------------|
| Identification (ID)        | SDCI_TC_0201                                                                                                    |
| Name                       | TCM_DLOD_PREP_SNCONFIGREADUPLOAD                                                                                                    |
| Purpose (short)            | Check Master PREOPERATE Write behavior with configured S/N and Upload                                                                                                    |
| Equipment under test (EUT) | Master                                                                                                    |
| Test case version          | 1.0                                                                                                    |
| Category / type            | Master protocol test, test to pass (positive testing)                                                                                                    |
| Specification (clause)     | [9] 9.2.3.2, 9.2.3.4, 9.3.3, 11.2.2.6, 11.3.3                                                                                                    |
| Configuration / setup      | Master-Tester                                                                                                    |
| TEST CASE                  | CONDITIONS / PERFORMANCE                                                                                                    |
| Purpose (detailed)         | Check Master PREOPERATE behavior with configured SerialNumber (S/N) and Up-<br>load. The Master writes the MasterCommand 0x9A and turns into the PREOPERATE<br>mode. The Master then reads the SerialNumber out of the "Device". If it matches the<br>configured SerialNumber the Master can start the Data Storage upload mechanism.<br>After successful completition of the Data Storage upload, the Master application<br>reads a defined string of 32 octets out of Index 24 ("ApplicationSpecificTag"). The<br>Master then writes the MasterCycleTime into address 0x01 (Direct Parameter page<br>1) and the MasterCommand 0x99. |
| Precondition               | <ul><li>a) Successful write of the MasterCommand 0x9A and completed Data Storage.</li><li>b) Establish communication and wait until OD request data communication is available</li></ul>                                                                                                    |
| Procedure                  | <ul> <li>a) The Master or the layer above (upper level system / gateway) reads the following contents out of Index 24 via a Read request: "Check application specific tag!!"</li> <li>b) The Master then writes the MasterCycleTime again and turns into the OPERATE mode with MasterCommand 0x99.</li> </ul>                                                                                                    |
| Input parameter            | Text string: "Check application specific tag!!" (32 octets)                                                                                                    |
| Post condition             | -                                                                                                    |
| TEST CASE RESULTS          | CHECK / REACTION                                                                                                    |
| Evaluation                 | <ul> <li>a) Reading out of Index 24 can be traced with the help of a Line-Monitor.</li> <li>b) Upper level system shows the following content: "Check application specific tag!!"</li> <li>c) Master writes MasterCommand 0x99.</li> <li>d) Master and "Device" in OPERATE mode.</li> </ul>                                                                                                    |
| Test passed                | <ul><li>a) If upper level system shows: "Check application specific tag!!"</li><li>b) Master wrote MasterCommand 0x99.</li></ul>                                                                                                    |
| Test failed (examples)     | <ul><li>a) If upper level system does not show: "Check application specific tag!!"</li><li>b) Master did not write MasterCommand 0x99.</li></ul>                                                                                                    |
| Results                    | Upper level system shows defined text string: <yes no=""> <pass fail=""><br/>Master writes MasterCommand 0x99: <yes no=""> <pass fail=""></pass></yes></pass></yes>                                                                                                    |

2029 2030

Version 1.1.2

# 2031 8.6.5 Master PREOPERATE uses TYPE\_0 to read Index 24 (10D)

2032 Table 210 defines the test conditions for this test case.

2033

# Table 210 – Master PREOPERATE uses TYPE\_0 to read Index 24 (10D)

|      | TEST CASE ATTRIBUTES       | IDENTIFICATION / REFERENCE                                                                                                    |
|------|----------------------------|----------------------------------------------------------------------------------------------------|
|      | Identification (ID)        | SDCI_TC_0202                                                                                                    |
|      | Name                       | TCM_DLOD_PREP_TYPE0READOD1                                                                                                    |
|      | Purpose (short)            | Master to use TYPE_0 to read Index 24 in PREOPERATE mode (10D)                                                                                                    |
|      | Equipment under test (EUT) | Master                                                                                                    |
|      | Test case version          | 1.0                                                                                                    |
|      | Category / type            | Master protocol test, test to pass (positive testing)                                                                                                    |
|      | Specification (clause)     | [9] A.2.2, A.5.2, Table A.13, B.2.1                                                                                                    |
| 2034 | Configuration / setup      | Master-Tester, Line-Monitor (optionally)                                                                                                    |
| 2001 | TEST CASE                  | CONDITIONS / PERFORMANCE                                                                                                    |
|      | Purpose (detailed)         | Master to use TYPE_0 to read Index 24 in PREOPERATE mode (10D). The Master reads from address 0x03 of the Direct Parameter page 1 the information which PREOPERATE M-sequence type can be used.                                                                                                    |
|      | Precondition               | <ul> <li>a) Data Storage shall be cleared (see 8.14.1)</li> <li>b) The Index 24 contains the string 'TestFrameTypeXOD'.</li> <li>c) Data Storage is activated and DS_UPLOAD_REQ_FLAG is active.</li> <li>d) DS_IndexList contains Index 24 only.</li> <li>e) Master Data Storage is enabled.</li> <li>f) Master is in SIO mode.</li> </ul> |
|      | Procedure                  | Master is switched to communication and performs Data Storage during PREOPER-<br>ATE phase.                                                                                                    |
|      | Input parameter            | Another Index than Index 24 and content can be selected by the Master tester.                                                                                                    |
| 2035 | Post condition             | -                                                                                                    |
|      | TEST CASE RESULTS          | CHECK / REACTION                                                                                                    |
|      | Evaluation                 | Master shall use the correct M-sequence type (TYPE_X), test via line monitor.                                                                                                    |
|      | Test passed                | If the correct M-sequence type is used (TYPE_X).                                                                                                    |
|      | Test failed (examples)     | Usage of other M-sequence types than TYPE_X.                                                                                                    |
|      | Results                    | Used M-sequence type: <type> <pass fail=""><br/>Value read from Index 24: <value> <pass fail=""></pass></value></pass></type>                                                                                                    |

2036

Test Specification © IO-Link

# 2038 8.6.6 Master PREOPERATE uses TYPE\_1\_2 to read Index 24 (20D)

2039 Table 211 defines the test conditions for this test case.

2040

# Table 211 – Master PREOPERATE uses TYPE\_1\_2 to read Index 24 (20D)

|      | TEST CASE ATTRIBUTES       | IDENTIFICATION / REFERENCE                                                                                                    |
|------|----------------------------|----------------------------------------------------------------------------------------------------|
|      | Identification (ID)        | SDCI_TC_0203                                                                                                    |
|      | Name                       | TCM_DLOD_PREP_TYPE12READOD2                                                                                                    |
|      | Purpose (short)            | Master to use TYPE_1_2 to read Index 24 in PREOPERATE mode (20D)                                                                                                    |
|      | Equipment under test (EUT) | Master                                                                                                    |
|      | Test case version          | 1.0                                                                                                    |
|      | Category / type            | Master protocol test, test to pass (positive testing)                                                                                                    |
|      | Specification (clause)     | [9] A.5.2, Table A.13, B.2.1, B.2.3                                                                                                    |
| 2041 | Configuration / setup      | Master-Tester                                                                                                    |
| 2011 | TEST CASE                  | CONDITIONS / PERFORMANCE                                                                                                    |
|      | Purpose (detailed)         | Master to use TYPE_1_2 to read Index 24 in PREOPERATE mode. The Master reads from address 0x03 of the Direct Parameter page 1 the information which PREOPERATE M-sequence type can be used.                                                                                                    |
|      | Precondition               | <ul> <li>a) Data Storage shall be cleared (see 8.14.1)</li> <li>b) The Index 24 contains the string 'TestFrameTypeXOD'.</li> <li>c) Data Storage is activated and DS_UPLOAD_REQ_FLAG is active.</li> <li>d) DS_IndexList contains Index 24 only.</li> <li>e) Master Data Storage is enabled.</li> <li>f) Master is in SIO mode.</li> </ul> |
|      | Procedure                  | Master is switched to communication and performs Data Storage during PREOPER-<br>ATE phase.                                                                                                    |
|      | Input parameter            | Another Index than Index 24 and content can be selected by the Master tester.                                                                                                    |
| 2042 | Post condition             | -                                                                                                    |
| 2012 | TEST CASE RESULTS          | CHECK / REACTION                                                                                                    |
|      | Evaluation                 | Master shall use the correct M-sequence type (TYPE_X), test via line monitor.                                                                                                    |
|      | Test passed                | If the correct M-sequence type is used (TYPE_X).                                                                                                    |
|      | Test failed (examples)     | Usage of other M-sequence types than TYPE_X.                                                                                                    |
|      | Results                    | Used M-sequence type: <type> <pass fail=""><br/>Values read from Index 24: <values> <pass fail=""></pass></values></pass></type>                                                                                                    |

2043

Version 1.1.2

# 2045 8.6.7 Master PREOPERATE uses TYPE\_1\_V to read Index 24 (8 OD)

2046 Table 212 defines the test conditions for this test case.

2047

## Table 212 – Master PREOPERATE uses TYPE\_1\_V to read Index 24 (8 OD)

|      | TEST CASE ATTRIBUTES       | IDENTIFICATION / REFERENCE                                                                                                    |
|------|----------------------------|----------------------------------------------------------------------------------------------------|
|      | Identification (ID)        | SDCI_TC_0204                                                                                                    |
|      | Name                       | TCM_DLOD_PREP_TYPE1VREADOD8                                                                                                    |
|      | Purpose (short)            | Master to use TYPE_1_V to read Index 24 in PREOPERATE mode (8OD)                                                                                                    |
|      | Equipment under test (EUT) | Master                                                                                                    |
|      | Test case version          | 1.0                                                                                                    |
|      | Category / type            | Master protocol test, test to pass (positive testing)                                                                                                    |
|      | Specification (clause)     | [9] A.5.2, Table A.13, B.2.1, B.2.3                                                                                                    |
| 2048 | Configuration / setup      | Master-Tester, Line-Monitor (optionally)                                                                                                    |
| 2010 | TEST CASE                  | CONDITIONS / PERFORMANCE                                                                                                    |
|      | Purpose (detailed)         | Master to use TYPE_1_V to read Index 24 in PREOPERATE mode (8OD). The Master reads from address 0x03 of the Direct Parameter page 1 the information which PREOPERATE M-sequence type can be used.                                                                                                    |
|      | Precondition               | <ul> <li>a) Data Storage shall be cleared (see 8.14.1)</li> <li>b) The Index 24 contains the string 'TestFrameTypeXOD'.</li> <li>c) Data Storage is activated and DS_UPLOAD_REQ_FLAG is active.</li> <li>d) DS_IndexList contains Index 24 only.</li> <li>e) Master Data Storage is enabled.</li> <li>f) Master is in SIO mode.</li> </ul> |
|      | Procedure                  | Master is switched to communication and performs Data Storage during PREOPER-<br>ATE phase.                                                                                                    |
|      | Input parameter            | Another Index than Index 24 and content can be selected by the Master tester.                                                                                                    |
| 2049 | Post condition             | -                                                                                                    |
| 2010 | TEST CASE RESULTS          | CHECK / REACTION                                                                                                    |
|      | Evaluation                 | Master shall use the correct M-sequence type (TYPE_X), test via line monitor.                                                                                                    |
|      | Test passed                | If the correct M-sequence type is used (TYPE_X).                                                                                                    |
|      | Test failed (examples)     | Usage of other M-sequence types than TYPE_X.                                                                                                    |
|      | Results                    | Used M-sequence type: <type> <pass fail=""><br/>Values read from Index 24: <values> <pass fail=""></pass></values></pass></type>                                                                                                    |

2050

Test Specification © IO-Link

# 2052 8.6.8 Master PREOPERATE uses TYPE\_1\_V to read Index 24 (32 OD)

2053 Table 213 defines the test conditions for this test case.

2054

# Table 213 – Master PREOPERATE uses TYPE\_1\_V to read Index 24 (32 OD)

|      | TEST CASE ATTRIBUTES       | IDENTIFICATION / REFERENCE                                                                                                    |
|------|----------------------------|----------------------------------------------------------------------------------------------------|
|      | Identification (ID)        | SDCI_TC_0205                                                                                                    |
|      | Name                       | TCM_DLOD_PREP_TYPE1VREADOD32                                                                                                    |
|      | Purpose (short)            | Master to use TYPE_1_V to read Index 24 in PREOPERATE mode (32 OD)                                                                                                    |
|      | Equipment under test (EUT) | Master                                                                                                    |
|      | Test case version          | 1.0                                                                                                    |
|      | Category / type            | Master protocol test, test to pass (positive testing)                                                                                                    |
|      | Specification (clause)     | [9] A.5.2, Table A.13, B.2.1                                                                                                    |
| 2055 | Configuration / setup      | Master-Tester, Line-Monitor (optionally)                                                                                                    |
| 2000 | TEST CASE                  | CONDITIONS / PERFORMANCE                                                                                                    |
|      | Purpose (detailed)         | Master to use TYPE_1_V to read Index 24 in PREOPERATE mode (32 OD). The Master reads from address 0x03 of the Direct Parameter page 1 the information which PREOPERATE M-sequence type can be used.                                                                                                    |
|      | Precondition               | <ul> <li>a) Data Storage shall be cleared (see 8.14.1)</li> <li>b) The Index 24 contains the string 'TestFrameTypeXOD'.</li> <li>c) Data Storage is activated and DS_UPLOAD_REQ_FLAG is active.</li> <li>d) DS_IndexList contains Index 24 only.</li> <li>e) Master Data Storage is enabled.</li> <li>f) Master is in SIO mode.</li> </ul> |
|      | Procedure                  | Master is switched to communication and performs Data Storage during PREOPER-<br>ATE phase.                                                                                                    |
|      | Input parameter            | Another Index than Index 24 and content can be selected by the Master tester.                                                                                                    |
| 2056 | Post condition             | -                                                                                                    |
| 2000 | TEST CASE RESULTS          | CHECK / REACTION                                                                                                    |
|      | Evaluation                 | Master shall use the correct M-sequence type (TYPE_X), test via line monitor.                                                                                                    |
|      | Test passed                | If the correct M-sequence type is used (TYPE_X).                                                                                                    |
|      | Test failed (examples)     | Usage of other M-sequence types than TYPE_X.                                                                                                    |
|      | Results                    | Used M-sequence type: <type> <pass fail=""><br/>Text string read from Index 24: <text string=""> <pass fail=""></pass></text></pass></type>                                                                                                    |

2057

Version 1.1.2

# 2059 8.6.9 Master PREOPERATE uses TYPE\_0 to write Index 24 (1 OD)

2060 Table 214 defines the test conditions for this test case.

2061

### Table 214 – Master PREOPERATE uses TYPE\_0 to write Index 24 (1 OD)

|      | TEST CASE ATTRIBUTES       | IDENTIFICATION / REFERENCE                                                                                                    |
|------|----------------------------|----------------------------------------------------------------------------------------------------|
|      | Identification (ID)        | SDCI_TC_0206                                                                                                    |
|      | Name                       | TCM_DLOD_PREP_TYPE0WRITEOD1                                                                                                    |
|      | Purpose (short)            | Master to use TYPE_0 to write to Index 24 in PREOPERATE mode (1 OD)                                                                                                    |
|      | Equipment under test (EUT) | Master                                                                                                    |
|      | Test case version          | 1.0                                                                                                    |
|      | Category / type            | Master protocol test, test to pass (positive testing)                                                                                                    |
|      | Specification (clause)     | [9] A.5.2, Table A.13, B.2.1, B.2.3                                                                                                    |
| 2062 | Configuration / setup      | Master-Tester                                                                                                    |
| 2002 | TEST CASE                  | CONDITIONS / PERFORMANCE                                                                                                    |
|      | Purpose (detailed)         | Master to use TYPE_0 to write to Index 24 in PREOPERATE mode (1 OD). The Master reads from address 0x03 of the Direct Parameter page 1 the information which PREOPERATE M-sequence type can be used.                                                                                                    |
|      | Precondition               | <ul> <li>a) A parameter set is already stored within the Master</li> <li>b) The Index 24 contains the string 'TestFrameTypeXOD'.</li> <li>c) Data Storage is activated and DS_UPLOAD_REQ_FLAG is active.</li> <li>d) DS_IndexList contains Index 24 only.</li> <li>e) Master Data Storage is enabled.</li> <li>f) Master is in SIO mode.</li> </ul> |
|      | Procedure                  | Master is switched to communication and performs Data Storage during PREOPER-<br>ATE phase.                                                                                                    |
|      | Input parameter            | Another Index than Index 24 and content can be selected by the Master tester.                                                                                                    |
| 2063 | Post condition             | -                                                                                                    |
|      | TEST CASE RESULTS          | CHECK / REACTION                                                                                                    |
|      | Evaluation                 | Master shall use the correct M-sequence type (TYPE_X), test via line monitor.                                                                                                    |
|      | Test passed                | If the correct M-sequence type is used (TYPE_X).                                                                                                    |
|      | Test failed (examples)     | Usage of other M-sequence types than TYPE_X.                                                                                                    |
|      | Results                    | Used M-sequence type: <type> <pass fail=""><br/>Value in Index 24: <value> <pass fail=""></pass></value></pass></type>                                                                                                    |

2064

Test Specification © IO-Link

# 2066 8.6.10 Master PREOPERATE uses TYPE\_1\_2 to write Index 24 (2 OD)

2067 Table 215 defines the test conditions for this test case.

2068

## Table 215 – Master PREOPERATE uses TYPE\_1\_2 to write Index 24 (2 OD)

|      | TEST CASE ATTRIBUTES       | IDENTIFICATION / REFERENCE                                                                                                    |
|------|----------------------------|----------------------------------------------------------------------------------------------------|
|      | Identification (ID)        | SDCI_TC_0207                                                                                                    |
|      | Name                       | TCM_DLOD_PREP_TYPE12WRITEOD2                                                                                                    |
|      | Purpose (short)            | Master to use TYPE_1_2 to write to Index 24 in PREOPERATE mode (2 OD)                                                                                                    |
|      | Equipment under test (EUT) | Master                                                                                                    |
|      | Test case version          | 1.0                                                                                                    |
|      | Category / type            | Master protocol test, test to pass (positive testing)                                                                                                    |
|      | Specification (clause)     | [9] A.5.2, Table A.13, B.2.1, B.2.3                                                                                                    |
| 2069 | Configuration / setup      | Test-Master, Line-Monitor (optionally)                                                                                                    |
| 2000 | TEST CASE                  | CONDITIONS / PERFORMANCE                                                                                                    |
|      | Purpose (detailed)         | Master to use TYPE_1_2 to write to Index 24 in PREOPERATE mode (2 OD). The Master reads from address 0x03 of the Direct Parameter page 1 the information which PREOPERATE M-sequence type can be used.                                                                                                    |
|      | Precondition               | <ul> <li>a) A parameter set is already stored within the Master</li> <li>b) The Index 24 contains the string 'TestFrameTypeXOD'.</li> <li>c) Data Storage is activated and DS_UPLOAD_REQ_FLAG is active.</li> <li>d) DS_IndexList contains Index 24 only.</li> <li>e) Master Data Storage is enabled.</li> <li>f) Master is in SIO mode.</li> </ul> |
|      | Procedure                  | Master is switched to communication and performs Data Storage during PREOPER-<br>ATE phase.                                                                                                    |
|      | Input parameter            | Another Index than Index 24 and content can be selected by the Master tester.                                                                                                    |
| 2070 | Post condition             | -                                                                                                    |
| 2010 | TEST CASE RESULTS          | CHECK / REACTION                                                                                                    |
|      | Evaluation                 | Master shall use the correct M-sequence type (TYPE_X), test via line monitor.                                                                                                    |
|      | Test passed                | If the correct M-sequence type is used (TYPE_X).                                                                                                    |
|      | Test failed (examples)     | Usage of other M-sequence types than TYPE_X.                                                                                                    |
|      | Results                    | Used M-sequence type: <type> <pass fail=""><br/>Values in Index 24: <values> <pass fail=""></pass></values></pass></type>                                                                                                    |

2071

# 2073 8.6.11 Master PREOPERATE uses TYPE\_1\_V to write Index 24 (8 OD)

2074 Table 216 defines the test conditions for this test case.

2075

### Table 216 – Master PREOPERATE uses TYPE\_1\_V to write Index 24 (8 OD)

|      | TEST CASE ATTRIBUTES       | IDENTIFICATION / REFERENCE                                                                                                    |
|------|----------------------------|----------------------------------------------------------------------------------------------------|
|      | Identification (ID)        | SDCI_TC_0208                                                                                                    |
|      | Name                       | TCM_DLOD_PREP_TYPE1VWRITEOD8                                                                                                    |
|      | Purpose (short)            | Master to use TYPE_1_V to write to Index 24 in PREOPERATE mode (8 OD)                                                                                                    |
|      | Equipment under test (EUT) | Master                                                                                                    |
|      | Test case version          | 1.0                                                                                                    |
|      | Category / type            | Master protocol test, test to pass (positive testing)                                                                                                    |
|      | Specification (clause)     | [9] A.5.2, Table A.13, B.2.1, B.2.3                                                                                                    |
| 2076 | Configuration / setup      | Master-Tester, Line-Monitor (optionally)                                                                                                    |
| 2010 | TEST CASE                  | CONDITIONS / PERFORMANCE                                                                                                    |
|      | Purpose (detailed)         | Master to use TYPE_1_V to write to Index 24 in PREOPERATE mode (8 OD). The Master reads from address 0x03 of the Direct Parameter page 1 the information which PREOPERATE M-sequence type can be used.                                                                                                    |
|      | Precondition               | <ul> <li>a) A parameter set is already stored within the Master</li> <li>b) The Index 24 contains the string 'TestFrameTypeXOD'.</li> <li>c) Data Storage is activated and DS_UPLOAD_REQ_FLAG is active.</li> <li>d) DS_IndexList contains Index 24 only.</li> <li>e) Master Data Storage is enabled.</li> <li>f) Master is in SIO mode.</li> </ul> |
|      | Procedure                  | Master is switched to communication and performs Data Storage during PREOPER-<br>ATE phase.                                                                                                    |
|      | Input parameter            | Another Index than Index 24 and content can be selected by the Master tester.                                                                                                    |
| 2077 | Post condition             | -                                                                                                    |
| 2011 | TEST CASE RESULTS          | CHECK / REACTION                                                                                                    |
|      | Evaluation                 | Master shall use the correct M-sequence type (TYPE_X), test via line monitor.                                                                                                    |
|      | Test passed                | If the correct M-sequence type is used (TYPE_X).                                                                                                    |
|      | Test failed (examples)     | Usage of other M-sequence types than TYPE_X.                                                                                                    |
|      | Results                    | Used M-sequence type: <type> <pass fail=""><br/>Values in Index 24: <values> <pass fail=""></pass></values></pass></type>                                                                                                    |

2078

Test Specification © IO-Link

# 2080 8.6.12 Master PREOPERATE uses TYPE\_1\_V to write Index 24 (32 OD)

2081 Table 217 defines the test conditions for this test case.

2082

# Table 217 – Master PREOPERATE TYPE\_1\_V to write Index 24 (32 OD)

|      | TEST CASE ATTRIBUTES       | IDENTIFICATION / REFERENCE                                                                                                    |
|------|----------------------------|----------------------------------------------------------------------------------------------------|
|      | Identification (ID)        | SDCI_TC_0209                                                                                                    |
|      | Name                       | TCM_DLOD_PREP_TYPE1VWRITEOD32                                                                                                    |
|      | Purpose (short)            | Master to use TYPE_1_V to write to Index 24 in PREOPERATE mode (32 OD)                                                                                                    |
|      | Equipment under test (EUT) | Master                                                                                                    |
|      | Test case version          | 1.0                                                                                                    |
|      | Category / type            | Master protocol test, test to pass (positive testing)                                                                                                    |
|      | Specification (clause)     | [9] A.5.2, Table A.13, B.2.1, B.2.3                                                                                                    |
| 2083 | Configuration / setup      | Master-Tester, Line-Monitor (optionally)                                                                                                    |
| 2000 | TEST CASE                  | CONDITIONS / PERFORMANCE                                                                                                    |
|      | Purpose (detailed)         | Master to use TYPE_1_V to write to Index 24 in PREOPERATE mode (32 OD). The Master reads from address 0x03 of the Direct Parameter page 1 the information which PREOPERATE M-sequence type can be used.                                                                                                    |
|      | Precondition               | <ul> <li>a) A parameter set is already stored within the Master</li> <li>b) The Index 24 contains the string 'TestFrameTypeXOD'.</li> <li>c) Data Storage is activated and DS_UPLOAD_REQ_FLAG is active.</li> <li>d) DS_IndexList contains Index 24 only.</li> <li>e) Master Data Storage is enabled.</li> <li>f) Master is in SIO mode.</li> </ul> |
|      | Procedure                  | Master is switched to communication and performs Data Storage during PREOPER-<br>ATE phase.                                                                                                    |
|      | Input parameter            | Another Index than Index 24 and content can be selected by the Master tester.                                                                                                    |
| 2084 | Post condition             | -                                                                                                    |
| 2004 | TEST CASE RESULTS          | CHECK / REACTION                                                                                                    |
|      | Evaluation                 | Master shall use the correct M-sequence type (TYPE_X), test via line monitor.                                                                                                    |
|      | Test passed                | If the correct M-sequence type is used (TYPE_X).                                                                                                    |
|      | Test failed (examples)     | Usage of other M-sequence types than TYPE_X.                                                                                                    |
|      | Results                    | Used M-sequence type: <type> <pass fail=""><br/>Values in Index 24: <values> <pass fail=""></pass></values></pass></type>                                                                                                    |

2085

#### 2087 8.7 OPERATE

# 2088 8.7.1 Master OPERATE uses TYPE\_0 to read Index 24 (1 OD)

2089 Table 218 defines the test conditions for this test case.

#### 2090

# Table 218 – Master OPERATE uses TYPE\_0 to read Index 24 (1 OD)

|      | TEST CASE ATTRIBUTES       | IDENTIFICATION / REFERENCE                                                                                                    |
|------|----------------------------|----------------------------------------------------------------------------------------------------|
|      | Identification (ID)        | SDCI_TC_0210                                                                                                    |
|      | Name                       | TCM_DLOD_OPER_TYPE0READOD1                                                                                                    |
|      | Purpose (short)            | Master to use TYPE_0 to read Index 24 in OPERATE mode (1 OD)                                                                                                    |
|      | Equipment under test (EUT) | Master and Legacy-Master                                                                                                    |
|      | Test case version          | 1.0                                                                                                    |
|      | Category / type            | Master protocol test, test to pass (positive testing)                                                                                                    |
|      | Specification (clause)     | [9] A.5.2, Table A.13, B.2.1, B.2.3                                                                                                    |
| 2091 | Configuration / setup      | Master-Tester, Line-Monitor (optionally)                                                                                                    |
| 2001 | TEST CASE                  | CONDITIONS / PERFORMANCE                                                                                                    |
|      | Purpose (detailed)         | Master to use TYPE_0 to read Index 24 in OPERATE mode (1 OD). The Master reads from address 0x03 of the Direct Parameter page 1 the information which OP-ERATE M-sequence type can be used.                                                                                        |
|      | Precondition               | <ul> <li>a) The parameter M-sequenceCapability contains the value "0" for the OPERATE mode.</li> <li>b) The On-request Data are fixed to 1 octet for reading from Index 24, which contains the value 0xBF.</li> <li>c) Master in STARTUP mode.</li> </ul>                          |
|      | Procedure                  | Master is in STARTUP mode and reads the communication parameters in the Direct<br>Parameter page 1. The address 0x03 provides information on the OPERATE M-<br>sequence type. Master reads the Index 24 of the Master-Tester ("Device").                                           |
|      | Input parameter            | -                                                                                                    |
| 2092 | Post condition             | -                                                                                                    |
| 2002 | TEST CASE RESULTS          | CHECK / REACTION                                                                                                    |
|      | Evaluation                 | <ul> <li>a) Master shall be able to read the correct content (0xBF) out of Index 24 in the Master-Tester ("Device").</li> <li>b) The M-sequence type can be traced via a Line-Monitor or determined via the Checksum/M-sequence type (CKT) octet in the Master message.</li> </ul> |
|      | Test passed                | a) If the correct M-sequence type is used (TYPE_0).<br>b) The value "0xBF" is read from Index 24 of the Master-Tester ("Device").                                                                                                    |
|      | Test failed (examples)     | a) From Index 24 a value deviating from "0xBF" is read or b) The Master triggers a restart.                                                                                                    |
|      | Results                    | Used M-sequence type: <type> <pass fail=""><br/>Value read from Index 24: <value> <pass fail=""></pass></value></pass></type>                                                                                                    |

2093

# 2095 8.7.2 Master OPERATE uses TYPE\_0 to write Index 24 (1 OD)

2096 Table 219 defines the test conditions for this test case.

2097

# Table 219 – Master OPERATE TYPE\_0 to write Index 24 (1 OD)

|      | TEST CASE ATTRIBUTES       | IDENTIFICATION / REFERENCE                                                                                                    |
|------|----------------------------|----------------------------------------------------------------------------------------------------|
|      | Identification (ID)        | SDCI_TC_0211                                                                                                    |
|      | Name                       | TCM_DLOD_OPER_TYPE0WRITEOD1                                                                                                    |
|      | Purpose (short)            | Master to use TYPE_0 to write to Index 24 in OPERATE mode (1 OD)                                                                                                    |
|      | Equipment under test (EUT) | Master and Legacy-Master                                                                                                    |
|      | Test case version          | 1.0                                                                                                    |
|      | Category / type            | Master protocol test, test to pass (positive testing)                                                                                                    |
|      | Specification (clause)     | [9] A.5.2, Table A.13, B.2.1, B.2.3                                                                                                    |
| 2098 | Configuration / setup      | Master-Tester, Line-Monitor (optionally)                                                                                                    |
| 2000 | TEST CASE                  | CONDITIONS / PERFORMANCE                                                                                                    |
|      | Purpose (detailed)         | Master to use TYPE_0 to write to Index 24 in OPERATE mode (1 OD). The Master reads from address 0x03 of the Direct Parameter page 1 the information which OP-ERATE M-sequence type can be used.                                                                |
|      | Precondition               | <ul> <li>a) The parameter M-sequenceCapability contains the value "0" for the OPERATE mode.</li> <li>b) The On-request Data are fixed to 1 octet for writing to Index 24.</li> <li>c) Master in STARTUP mode.</li> </ul>                                       |
|      | Procedure                  | Master is in STARTUP mode and reads the communication parameters in the Direct Parameter page 1. The address 0x03 provides information on the OPERATE M-sequence type. Master writes the text string "0xBF" into the Index 24 of the Master-Tester ("Device"). |
|      | Input parameter            | "0xBF" for Index 24                                                                                                    |
| 2099 | Post condition             | -                                                                                                    |
| 2000 | TEST CASE RESULTS          | CHECK / REACTION                                                                                                    |
|      | Evaluation                 | <ul> <li>a) Master-Tester ("Device") contains "0xBF" in Index 24.</li> <li>b) The M-sequence type can be traced via a Line-Monitor or determined via the Checksum/M-sequence type (CKT) octet in the Master message.</li> </ul>                                |
|      | Test passed                | a) If the correct M-sequence type is used (TYPE_0).<br>b) Master-Tester ("Device") contains "0xBF" in Index 24.                                                                                                    |
|      | Test failed (examples)     | a) Master-Tester ("Device") contains a different value than "0xBF" in Index 24 or b) The Master triggers a restart.                                                                                                    |
|      | Results                    | Used M-sequence type: <type> <pass fail=""><br/>Value in Index 24: <values> <pass fail=""></pass></values></pass></type>                                                                                                    |

2100

Version 1.1.2

#### Master OPERATE uses TYPE\_1\_2 to write Index 24 (2 OD) 2102 8.7.3

Table 220 defines the test conditions for this test case. 2103

2104

### Table 220 – Master OPERATE uses TYPE\_1\_2 to write Index 24 (2 OD)

|      | TEST CASE ATTRIBUTES       | IDENTIFICATION / REFERENCE                                                                                                    |
|------|----------------------------|----------------------------------------------------------------------------------------------------|
|      | Identification (ID)        | SDCI_TC_0212                                                                                                    |
|      | Name                       | TCM_DLOD_OPER_TYPE12WRITEOD2                                                                                                    |
|      | Purpose (short)            | Master to use TYPE_1_2 to write to Index 24 in OPERATE mode (2 OD)                                                                                                    |
|      | Equipment under test (EUT) | Master and Legacy-Master                                                                                                    |
|      | Test case version          | 1.0                                                                                                    |
|      | Category / type            | Master protocol test, test to pass (positive testing)                                                                                                    |
|      | Specification (clause)     | [9] A.5.2, Table A.13, B.2.1, B.2.3                                                                                                    |
| 2105 | Configuration / setup      | Master-Tester ("Device")                                                                                                    |
| 2100 | TEST CASE                  | CONDITIONS / PERFORMANCE                                                                                                    |
|      | Purpose (detailed)         | Master to use TYPE_1_2 to write to Index 24 in OPERATE mode (2 OD). The Master reads from address 0x03 of the Direct Parameter page 1 the information which OP-ERATE M-sequence type can be used.                                                               |
|      | Precondition               | <ul> <li>a) The parameter M-sequenceCapability contains the value "1" for the OPERATE mode.</li> <li>b) The On-request Data are fixed to 2 octets for writing to Index 24.</li> <li>c) Master in STARTUP mode.</li> </ul>                                       |
|      | Procedure                  | Master is in STARTUP mode and reads the communication parameters in the Direct Parameter page 1. The address 0x03 provides information on the OPERATE M-sequence type. Master writes the values "0xAA, 0xBF" into the Index 24 of the Master-Tester ("Device"). |
|      | Input parameter            | "0xAA, 0xBF" for Index 24                                                                                                    |
| 2106 | Post condition             | -                                                                                                    |
| 2100 | TEST CASE RESULTS          | CHECK / REACTION                                                                                                    |
|      | Evaluation                 | <ul> <li>a) Master-Tester ("Device") contains "0xAA, 0xBF" in Index 24.</li> <li>b) The M-sequence type can be traced via a Line-Monitor or determined via the Checksum/M-sequence type (CKT) octet in the Master message.</li> </ul>                           |
|      | Test passed                | <ul> <li>a) If the correct M-sequence type is used (TYPE_1_2).</li> <li>b) Master-Tester ("Device") contains "0xAA, 0xBF" in Index 24.</li> </ul>                                                                                                    |
|      | Test failed (examples)     | <ul> <li>a) Master uses an M-sequence type different from TYPE_1_2 or</li> <li>b) Master-Tester ("Device") contains different values than "0xAA, 0xBF" in Index 24 or</li> <li>c) The Master triggers a restart.</li> </ul>                                     |
|      | Results                    | Used M-sequence type: <type> <pass fail=""><br/>Values in Index 24: <values> <pass fail=""></pass></values></pass></type>                                                                                                    |

2107

### - 271 -

#### 2109 8.8 Fallback

# 2110 8.8.1 Fallback from PREOPERATE

- 2111 Table 221 defines the test conditions for this test case.
- 2112

#### Table 221 – Fallback from PREOPERATE

|      | TEST CASE ATTRIBUTES       | IDENTIFICATION / REFERENCE                                                                                                    |
|------|----------------------------|----------------------------------------------------------------------------------------------------|
|      | Identification (ID)        | SDCI_TC_0213                                                                                                    |
|      | Name                       | TCM_DLFB_PROP_OK                                                                                                    |
|      | Purpose (short)            | Test of Master Fallback from PREOPERATE mode                                                                                                    |
|      | Equipment under test (EUT) | Master and Legacy-Master (see B.13)                                                                                                    |
|      | Test case version          | 1.0                                                                                                    |
|      | Category / type            | Master protocol test, test to pass (positive testing)                                                                                                    |
|      | Specification (clause)     | [9] 7.3.2.3, 7.3.2.4, Figure 32, Table B.2                                                                                                    |
| 2113 | Configuration / setup      | Master-Tester, Line-Monitor (optionally)                                                                                                    |
| 2110 | TEST CASE                  | CONDITIONS / PERFORMANCE                                                                                                    |
|      | Purpose (detailed)         | Test of Master Fallback from PREOPERATE mode. The Master is in PREOPERATE communication when it sends the MasterCommand 0x5A (Fallback). Upon receipt of the valid response the Master switches its port to SIO mode "DI".                                                                                                    |
|      | Precondition               | <ul> <li>a) Data Storage shall be cleared (see 8.14.1)</li> <li>b) The Master is communicating with the Device while in PREOPERATE mode. If the Master does not support the Fallback through a command from the upper level system such as a fieldbus, the Master-Tester shall generate a warning for the person in charge of the test. See B.13.</li> </ul> |
|      | Procedure                  | <ul> <li>a) Master sends the MasterCommand 0x5A (Fallback).</li> <li>b) Upon receipt of a valid response message the Master port is switched to SIO mode "DI".</li> <li>c) The Master-Tester sets signal to logical "1" (high-level)</li> </ul>                                                                                                    |
|      | Input parameter            | -                                                                                                    |
| 2114 | Post condition             | -                                                                                                    |
| 2117 | TEST CASE RESULTS          | CHECK / REACTION                                                                                                    |
|      | Evaluation                 | <ul> <li>a) Upon receipt of a valid response message the Master stops its communication at the port (visible on Line-Monitor).</li> <li>b) After a maximum of 500 ms the digital input signal is visible at the target system (Master-Tester) of the Master (logical 1).</li> </ul>                                                                          |
|      | Test passed                | <ul> <li>a) If the Master stops its communication upon receipt of a valid response message and</li> <li>b) If the logical 1 signal is shown correctly on the target system (Master-Tester) within 500 ms after receipt of the valid response message.</li> </ul>                                                                                             |
|      | Test failed (examples)     | <ul> <li>a) If the Master does not stop communication upon receipt of a valid response message or</li> <li>b) If the Master stops communication upon receipt of the valid response message and the logical 1 does not appear on the target system (Master_Tester) after 500 ms.</li> </ul>                                                                   |
|      | Results                    | Master stops communication: <yes no=""><pass fail="">DI signal shows logical 1: <yes no=""><pass fail=""></pass></yes></pass></yes>                                                                                                    |

2115

# 2117 8.8.2 Fallback request from PREOPERATE fails

- 2118 Table 222 defines the test conditions for this test case.
- 2119

### Table 222 – Fallback request from PREOPERATE fails

|      | TEST CASE ATTRIBUTES       | IDENTIFICATION / REFERENCE                                                                                                    |
|------|----------------------------|----------------------------------------------------------------------------------------------------|
|      | Identification (ID)        | SDCI_TC_0214                                                                                                    |
|      | Name                       | TCM_DLFB_PROP_FAILS                                                                                                    |
|      | Purpose (short)            | Test of Master when Fallback request from PREOPERATE fails                                                                                                    |
|      | Equipment under test (EUT) | Master and Legacy-Master (see B.13)                                                                                                    |
|      | Test case version          | 1.1                                                                                                    |
|      | Category / type            | Master protocol test, test to pass (positive testing)                                                                                                    |
|      | Specification (clause)     | [9] 7.3.2.3, 7.3.2.4, Figure 32, Table B.2                                                                                                    |
| 2120 | Configuration / setup      | Master-Tester, Line-Monitor (optionally)                                                                                                    |
| 2.20 | TEST CASE                  | CONDITIONS / PERFORMANCE                                                                                                    |
|      | Purpose (detailed)         | Test of Master when Fallback request from PREOPERATE fails. The Master is in<br>PREOPERATE communication and sends the MasterCommand 0x5A (Fallback).<br>Upon receipt of an invalid response the Master shall repeat the Fallback request<br>(Master stays in communication mode). The Master shall start another MasterCom-<br>mand after the reception of a second invalid response. Upon receipt of the valid re-<br>sponse the Master iniates a port restart or stops communicating. |
|      | Precondition               | a) Data Storage shall be cleared (see 8.14.1)<br>b) The Master is communicating with the "Device" while in PREOPERATE mode. If<br>the Master does not support the Fallback through a command from the upper level system<br>such as a fieldbus, the Master-Tester shall generate a warning for the person in charge of the<br>test. See B.13.                                                                                                    |
|      | Procedure                  | <ul> <li>a) Master sends the MasterCommand 0x5A (Fallback).</li> <li>b) Upon receipt of a first invalid response message the Master repeats the Master Command 0x5A and stays in communication mode</li> <li>c) Upon receipt of a second invalid response message the Master repeats the MasterCommand 0x5A a second time and stays in communication mode</li> </ul>                                                                                                    |
|      | Input parameter            | -                                                                                                    |
| 2121 | Post condition             | -                                                                                                    |
|      | TEST CASE RESULTS          | CHECK / REACTION                                                                                                    |
|      | Evaluation                 | The Line-Monitor follows the communication on the signal line of the Master-Tester.<br>In total, three Master Fallback requests are to be traced. Upon receipt of a third valid<br>response message the Master initiates a restart for the port or stops communicating.                                                                                                    |
|      | Test passed                | If the Master sends three MasterCommands 0x5A (Fallback). See B.13.                                                                                                    |
|      | Test failed (examples)     | <ul><li>a) If the Master does not send two repetitions</li><li>b) If Master continues communicating without port restart</li></ul>                                                                                                    |
|      | Results                    | Master sends three MasterCommands 0x5A (Fallback): <yes no=""> <pass fail=""></pass></yes>                                                                                                    |

2122

#### 2124 8.8.3 Fallback from OPERATE

- 2125 Table 223 defines the test conditions for this test case.
- 2126

### Table 223 – Fallback from OPERATE

|      | TEST CASE ATTRIBUTES       | IDENTIFICATION / REFERENCE                                                                                                    |
|------|----------------------------|----------------------------------------------------------------------------------------------------|
|      | Identification (ID)        | SDCI_TC_0215                                                                                                    |
|      | Name                       | TCM_DLFB_OPER_OK                                                                                                    |
|      | Purpose (short)            | Test of Master Fallback from OPERATE mode                                                                                                    |
|      | Equipment under test (EUT) | Master and Legacy-Master                                                                                                    |
|      | Test case version          | 1.0                                                                                                    |
|      | Category / type            | Master protocol test, test to pass (positive testing)                                                                                                    |
|      | Specification (clause)     | [9] 7.3.2.3, 7.3.2.4, Figure 32, Table B.2                                                                                                    |
| 2127 | Configuration / setup      | Master-Tester, Line-Monitor (optionally)                                                                                                    |
| 2121 | TEST CASE                  | CONDITIONS / PERFORMANCE                                                                                                    |
|      | Purpose (detailed)         | Test of Master Fallback from OPERATE mode. The Master is in OPERATE communica-<br>tion when it sends the MasterCommand 0x5A (Fallback). Upon receipt of the valid response<br>the Master switches its port to SIO mode "DI".                                                               |
|      | Precondition               | The Master is communicating with the "Device" while in OPERATE mode.                                                                                                    |
|      | Procedure                  | <ul> <li>a) Master sends the MasterCommand 0x5A (Fallback).</li> <li>b) Upon receipt of a valid response message the Master port is switched to SIO mode "DI".</li> <li>c) The Master-Tester sets signal to logical "1" (high-level)</li> </ul>                                            |
|      | Input parameter            | -                                                                                                    |
| 2128 | Post condition             | -                                                                                                    |
| 2120 | TEST CASE RESULTS          | CHECK / REACTION                                                                                                    |
|      | Evaluation                 | <ul> <li>a) Upon receipt of a valid response message the Master stops its communcation at the port (visible on Line-Monitor).</li> <li>b) After a maximum of 500 ms the digital input signal is visible at the target system (Master-Tester) of the Master (logical 1).</li> </ul>         |
|      | Test passed                | <ul> <li>a) If the Master stops its communication upon receipt of a valid response message and</li> <li>b) If the logical 1 signal is shown correctly on the target system (Master-Tester) within 500 ms after receipt of the valid response message.</li> </ul>                           |
|      | Test failed (examples)     | <ul> <li>a) If the Master does not stop communication upon receipt of a valid response message or</li> <li>b) If the Master stops communication upon receipt of the valid response message and the logical 1 does not appear on the target system (Master_Tester) after 500 ms.</li> </ul> |
|      | Results                    | Master stops communication: <yes no=""><pass fail="">DI signal shows logical 1: <yes no=""><pass fail=""></pass></yes></pass></yes>                                                                                                    |

2129

# 2131 8.8.4 Fallback request from OPERATE fails

- 2132 Table 224 defines the test conditions for this test case.
- 2133

### Table 224 – Fallback request from OPERATE fails

|      | TEST CASE ATTRIBUTES       | IDENTIFICATION / REFERENCE                                                                                                    |
|------|----------------------------|----------------------------------------------------------------------------------------------------|
|      | Identification (ID)        | SDCI_TC_0216                                                                                                    |
|      | Name                       | TCM_DLFB_OPER_FAILS                                                                                                    |
|      | Purpose (short)            | Test of Master when Fallback request from STARTUP fails                                                                                                    |
|      | Equipment under test (EUT) | Master and Legacy-Master                                                                                                    |
|      | Test case version          | 1.1                                                                                                    |
|      | Category / type            | Master protocol test, test to pass (positive testing)                                                                                                    |
|      | Specification (clause)     | [9] 7.3.2.3, 7.3.2.4, Figure 32, Table B.2                                                                                                    |
| 2134 | Configuration / setup      | Master-Tester ("Device")                                                                                                    |
| 2101 | TEST CASE                  | CONDITIONS / PERFORMANCE                                                                                                    |
|      | Purpose (detailed)         | Test of Master when Fallback request from STARTUP fails. The Master is in OPER-<br>ATE communication and sends the MasterCommand 0x5A (Fallback). Upon receipt<br>of an invalid response the Master shall repeat the Fallback request (Master stays in<br>communication mode). The Master shall start another MasterCommand after the<br>reception of a second invalid response. Upon receipt of the invalid response the<br>Master iniates a port restart or stops communicating. |
|      | Precondition               | The Master is communicating with the "Device" while in OPERATE mode.                                                                                                    |
|      | Procedure                  | <ul> <li>a) Master sends the MasterCommand 0x5A (Fallback).</li> <li>b) Upon receipt of a first invalid response message the Master repeats the Master Command 0x5A and stays in communication mode</li> <li>c) Upon receipt of a second invalid response message the Master repeats the MasterCommand 0x5A a second time and stays in communication mode</li> </ul>                                                                                                    |
|      | Input parameter            | -                                                                                                    |
| 2135 | Post condition             | -                                                                                                    |
| 2100 | TEST CASE RESULTS          | CHECK / REACTION                                                                                                    |
|      | Evaluation                 | The Line-Monitor follows the communication on the signal line of the Master-Tester.<br>In total, three Master Fallback requests are to be traced. Upon receipt of a third valid<br>response message the Master initiates a restart for the port or stops communicating.                                                                                                    |
|      | Test passed                | If the Master sends three MasterCommands 0x5A (Fallback).                                                                                                    |
|      | Test failed (examples)     | <ul><li>a) If the Master does not send two repetitions or</li><li>b) If Master continues communicating without port restart</li></ul>                                                                                                    |
|      | Results                    | Master sends three MasterCommands 0x5A (Fallback): <yes no=""> <pass fail=""></pass></yes>                                                                                                    |
|      |                            | b) If Master continues communicating without port restart                                                                                                    |

2136

#### 2138 8.9 Retry

#### 2139 8.9.1 Master retries after responses with wrong Checksum

- 2140 Table 225 defines the test conditions for this test case.
- 2141

#### Table 225 – Master retries after responses with wrong Checksum

|      | TEST CASE ATTRIBUTES       | IDENTIFICATION / REFERENCE                                                                                                    |
|------|----------------------------|----------------------------------------------------------------------------------------------------|
|      | Identification (ID)        | SDCI_TC_0217                                                                                                    |
|      | Name                       | TCM_DLCC_RTRY_CHCKSUMWRONG                                                                                                    |
|      | Purpose (short)            | Test of Master retry behavior after response with wrong Checksum                                                                                                    |
|      | Equipment under test (EUT) | Master and Legacy-Master                                                                                                    |
|      | Test case version          | 1.0                                                                                                    |
|      | Category / type            | Master protocol test, test to fail (positive testing)                                                                                                    |
|      | Specification (clause)     | [9] 7.3.3.4, Figure 37, Table 38                                                                                                    |
| 2142 | Configuration / setup      | Master-Tester                                                                                                    |
|      | TEST CASE                  | CONDITIONS / PERFORMANCE                                                                                                    |
|      | Purpose (detailed)         | Test of Master retry behavior after responses with wrong Checksum. Master is in communication. The Master sends a message which is responded with the wrong checksum. The Master resends the message, again the checksum of the response is incorrect or there is no response to the message. The Master repeats the message one more time and receives a valid response from the "Device". The test shall be carried out for the STARTUP, PREOPERATE and OPERATE mode.                                    |
|      | Precondition               | Master is in communication in the STARTUP, PREOPERATE, or OPERATE mode. Legacy-<br>Master in the STARTUP and OPERATE mode only.                                                                                                    |
|      | Procedure                  | <ul> <li>a) The Master sends a random message.</li> <li>b) The Master-Tester ("Device") sends response with a wrong checksum.</li> <li>c) The Master resends the same random message.</li> <li>d) The Master-Tester ("Device") responds again with the wrong checksum.</li> <li>e) The Master sends the same message for a third time.</li> <li>f) The Master-Tester ("Device") replies with the correct checksum.</li> <li>g) The test is carried out in STARTUP, PREOPERATE and OPERATE mode.</li> </ul> |
|      | Input parameter            | -                                                                                                    |
| 2143 | Post condition             | -                                                                                                    |
|      | TEST CASE RESULTS          | CHECK / REACTION                                                                                                    |
|      | Evaluation                 | The Line-Monitor follows the communication on the signal line of the Master-Tester.<br>In total, three Master messages are to be traced.                                                                                                    |
|      | Test passed                | If the Master sends three Master messages with the same contents.                                                                                                    |
|      | Test failed (examples)     | <ul><li>a) If the Master does not send two repetitions or</li><li>b) If the Master stops the communication.</li></ul>                                                                                                    |
|      | Results                    | STARTUP: Number of identical Master messages: <number><pass fail="">PREOPERATE: Number of identical Master messages: <number><pass fail="">OPERATE: Number of identical Master messages: <number><pass fail=""></pass></number></pass></number></pass></number>                                                                                                    |

# 2146 8.9.2 Master retries after responses with wrong Checksum and restart/stop

2147 Table 226 defines the test conditions for this test case.

### 2148 Table 226 – Master retries after responses with wrong Checksum and restart/stop

|      | TEST CASE ATTRIBUTES       | IDENTIFICATION / REFERENCE                                                                                                    |                                                                            |
|------|----------------------------|----------------------------------------------------------------------------------------------------|----------------------------------------------------------------------------|
|      | Identification (ID)        | SDCI_TC_0218                                                                                                    |                                                                            |
|      | Name                       | TCM_DLCC_RTRY_CHCKSUMWRONGRESTARTSTOP                                                                                                    |                                                                            |
|      | Purpose (short)            | Test of Master retry behavior after response with wrong Checksum and rest                                                                                                    | art/stop                                                                   |
|      | Equipment under test (EUT) | Master and Legacy-Master                                                                                                    |                                                                            |
|      | Test case version          | 1.1                                                                                                    |                                                                            |
|      | Category / type            | Master protocol test, test to fail (positive testing)                                                                                                    |                                                                            |
|      | Specification (clause)     | [9] 7.3.3.4, Figure 37, Table 38                                                                                                    |                                                                            |
| 2149 | Configuration / setup      | Master-Tester, Line-Monitor (optionally)                                                                                                    |                                                                            |
| 2110 | TEST CASE                  | CONDITIONS / PERFORMANCE                                                                                                    |                                                                            |
|      | Purpose (detailed)         | Test of Master retry behavior after responses with wrong Checksum and ress<br>stop of communication. Master is in communication. The Master sends a me<br>for the first time, which is responded with the wrong checksum. The Master<br>the message, again the checksum of the response is incorrect or there is no<br>sponse to the message. The Master repeats the message one more time an<br>not receive a valid response from the "Device". The Master thus forces the Dev<br>restart or a stop of communication. The test shall be carried out for the STARTU<br>PREOPERATE and OPERATE mode. | essage<br>resends<br>re-<br>d does<br>rice to a                            |
|      | Precondition               | Master is in communication in the STARTUP, PREOPERATE, or OPERATE mode. I<br>Master in the STARTUP and OPERATE mode only.                                                                                                    | Legacy-                                                                    |
|      | Procedure                  | <ul> <li>a) The Master sends a random message.</li> <li>b) The Master-Tester ("Device") sends response with a wrong checksum.</li> <li>c) The Master resends the same random message.</li> <li>d) The Master-Tester ("Device") responds again with the wrong checksum.</li> <li>e) The Master sends the same message for a third time.</li> <li>f) The Master-Tester ("Device") replies again with the wrong checksum.</li> <li>g) The test is carried out in STARTUP, PREOPERATE and OPERATE mode.</li> </ul>                                                                                      |                                                                            |
|      | Input parameter            | -                                                                                                    |                                                                            |
| 2150 | Post condition             | -                                                                                                    |                                                                            |
| 2100 | TEST CASE RESULTS          | CHECK / REACTION                                                                                                    |                                                                            |
|      | Evaluation                 | The Line-Monitor follows the communication on the signal line of the Master-Tester.<br>In total, three Master messages followed by a Wake-up sequence are to be traced.                                                                                                    |                                                                            |
|      | Test passed                | If the Master sends three Master requests with the same contents.                                                                                                    |                                                                            |
|      | Test failed (examples)     | <ul><li>a) If the Master does not send two repetitions, or</li><li>b) If the Master continues communicating without port restart</li></ul>                                                                                                    |                                                                            |
|      | Results                    | STARTUP: Wake-up request or stop of communication: <yes no="">PREOPERATE: Number of Master requests: <number>PREOPERATE: Wake-up request or stop of communication: <yes no="">OPERATE: Number of Master requests: <number></number></yes></number></yes>                                                                                                    | ass/fail><br>ass/fail><br>ass/fail><br>ass/fail><br>ass/fail><br>ass/fail> |

#### 2153 8.9.3 Master retries after no responses and final correct Checksum

2154 Table 227 defines the test conditions for this test case.

2155

### Table 227 – Master retries after no responses and final correct Checksum

|      | TEST CASE ATTRIBUTES       | IDENTIFICATION / REFERENCE                                                                                                    |  |
|------|----------------------------|----------------------------------------------------------------------------------------------------|--|
|      | Identification (ID)        | SDCI_TC_0219                                                                                                    |  |
|      | Name                       | TCM_DLCC_RTRY_NORESPCHCKSUMRIGHT                                                                                                    |  |
|      | Purpose (short)            | Test Master retry behavior after no responses and final correct Checksum                                                                                                    |  |
|      | Equipment under test (EUT) | Master and Legacy-Master                                                                                                    |  |
|      | Test case version          | 1.1                                                                                                    |  |
|      | Category / type            | Master protocol test, test to pass (positive testing)                                                                                                    |  |
|      | Specification (clause)     | [9] 7.3.3.4, Figure 37, Table 38                                                                                                    |  |
| 2156 | Configuration / setup      | Master-Tester                                                                                                    |  |
| 2.00 | TEST CASE                  | CONDITIONS / PERFORMANCE                                                                                                    |  |
|      | Purpose (detailed)         | Test Master retry behavior after no responses and final correct Checksum. Master in communication. The Master sends for the first time a message, which is not responded. The Master resends the message and again the checksum is incorrect or there is no response to the message. The Master repeats the request message one last time and receives a valid response from the Device. The test shall be carried out for the STARTUP, PREOPERATE and OPERATE mode. |  |
|      | Precondition               | Master is in communication in the STARTUP, PREOPERATE, or OPERATE mode.<br>Legacy-Master in the STARTUP and OPERATE mode only.                                                                                                    |  |
|      | Procedure                  | <ul> <li>a) The Master sends a random message.</li> <li>b) The Master-Tester ("Device") does not respond.</li> <li>c) The Master resends the same random message.</li> <li>d) The Master-Tester ("Device") does not respond.</li> <li>e) The Master sends the same message for a third time.</li> <li>f) The Master-Tester ("Device") responds with the correct checksum.</li> <li>g) The test is carried out in STARTUP, PREOPERATE and OPERATE mode.</li> </ul>    |  |
|      | Input parameter            | -                                                                                                    |  |
| 2157 | Post condition             | -                                                                                                    |  |
| 2157 | TEST CASE RESULTS          | CHECK / REACTION                                                                                                    |  |
|      | Evaluation                 | The Line-Monitor follows the communication on the signal line of the Master-Tester.<br>In total, three Master messages to the same address are to be traced.                                                                                                    |  |
|      | Test passed                | If the Master sends three Master request messages with the same content.                                                                                                    |  |
|      | Test failed (examples)     | a) If the Master does not send two repetitions or<br>b) If the Master stops the communication                                                                                                    |  |
|      | Results                    | STARTUP: Number of Master requests: <number><pass fail="">PREOPERATE: Number of Master requests: <number><pass fail="">OPERATE: Number of Master requests: <number><pass fail=""></pass></number></pass></number></pass></number>                                                                                                    |  |

2158

# 2160 8.9.4 Master retries after no responses ending with restart/stop

2161 Table 228 defines the test conditions for this test case.

2162

### Table 228 – Master retries after no responses ending with restart/stop

|      | TEST CASE ATTRIBUTES       | IDENTIFICATION / REFERENCE                                                                                                    |                                                                                                    |  |  |  |
|------|----------------------------|----------------------------------------------------------------------------------------------------|----------------------------------------------------------------------------------------------------|--|--|--|
|      | Identification (ID)        | SDCI_TC_0220                                                                                                    |                                                                                                    |  |  |  |
|      | Name                       | TCM_DLCC_RTRY_NORESPRESTARTSTOP                                                                                                    |                                                                                                    |  |  |  |
|      | Purpose (short)            | Test Master retry behavior after no responses ending with restart                                                                                                    |                                                                                                    |  |  |  |
|      | Equipment under test (EUT) | Master and Legacy-Master                                                                                                    |                                                                                                    |  |  |  |
|      | Test case version          | 1.1                                                                                                    |                                                                                                    |  |  |  |
|      | Category / type            | Master protocol test, test to pass (positive testing)                                                                                                    |                                                                                                    |  |  |  |
|      | Specification (clause)     | [9] 7.3.3.4, Figure 37, Table 38, 9.3.3.2                                                                                                    |                                                                                                    |  |  |  |
| 2163 | Configuration / setup      | Master-Tester                                                                                                    |                                                                                                    |  |  |  |
| 2.00 | TEST CASE                  | CONDITIONS / PERFORMANCE                                                                                                    |                                                                                                    |  |  |  |
|      | Purpose (detailed)         | Test Master retry behavior after no responses ending with restart or stop of commu-<br>nication. Master is in communication. The Master sends for the first time a message, which is<br>not responded. The Master resends the message and again the checksum is incorrect or<br>there is no response to the message. The Master repeats the request message one last time<br>and receives no response from the "Device". The test shall be carried out for the<br>STARTUP, PREOPERATE and OPERATE mode. |                                                                                                    |  |  |  |
|      | Precondition               | Master is in communication in the STARTUP, PREOPERATE, or OPERATE mode.<br>Legacy-Master in the STARTUP and OPERATE mode only.                                                                                                    |                                                                                                    |  |  |  |
|      | Procedure                  | <ul> <li>a) The Master sends a random message.</li> <li>b) The Master-Tester ("Device") does not respond.</li> <li>c) The Master resends the same random message.</li> <li>d) The Master-Tester ("Device") does not respond.</li> <li>e) The Master sends the same message for a third time.</li> <li>f) The Master-Tester ("Device") does not respond.</li> <li>g) The test is carried out in STARTUP, PREOPERATE and OPERATE mode.</li> </ul>                                                         |                                                                                                    |  |  |  |
|      | Input parameter            | -                                                                                                    |                                                                                                    |  |  |  |
| 2164 | Post condition             | -                                                                                                    |                                                                                                    |  |  |  |
| 2104 | TEST CASE RESULTS          | CHECK / REACTION                                                                                                    |                                                                                                    |  |  |  |
|      | Evaluation                 | The Line-Monitor follows the communication on the signal line of the Master-Tester.<br>In total, three Master messages followed by a Wake-up sequence are to be traced.                                                                                                    |                                                                                                    |  |  |  |
|      | Test passed                | If the Master sends three Master requests with the same contents.                                                                                                    |                                                                                                    |  |  |  |
|      | Test failed (examples)     | a) If the Master does not send two repetitions, or<br>b) If the Master continues communicating without port restart                                                                                                    |                                                                                                    |  |  |  |
| 2165 | Results                    | STARTUP: Number of Master requests: <number><br/>STARTUP: Wake-up request or stop of communication: <yes no=""><br/>PREOPERATE: Number of Master requests: <number><br/>PREOPERATE: Wake-up request or stop of communication: <yes no=""><br/>OPERATE: Number of Master requests: <number><br/>OPERATE: Wake-up request or stop of communication: <yes no=""></yes></number></yes></number></yes></number>                                                                                              | <pass fail=""><br/><pass fail=""><br/><pass fail=""><br/><pass fail=""><br/><pass fail=""><br/><pass fail=""></pass></pass></pass></pass></pass></pass> |  |  |  |

#### 2167 **8.9.5** Master with maximum WURQs and final success

- 2168 Table 229 defines the test conditions for this test case.
- 2169

2170

#### Table 229 – Master with maximum WURQs and final success

|                                                                                                    | TEST CASE ATTRIBUTES       | IDENTIFICATION / REFERENCE                                                                                                    |  |
|----------------------------------------------------------------------------------------------------|----------------------------|----------------------------------------------------------------------------------------------------|--|
|                                                                                                    | Identification (ID)        | SDCI_TC_0221                                                                                                    |  |
|                                                                                                    | Name                       | TCM_DLCC_RTRY_MAXWURQSUCCESS                                                                                                    |  |
|                                                                                                    | Purpose (short)            | Test Master behavior with maximum WURQ sequences and final success                                                                                                    |  |
|                                                                                                    | Equipment under test (EUT) | Master and Legacy-Master                                                                                                    |  |
|                                                                                                    | Test case version          | 1.0                                                                                                    |  |
|                                                                                                    | Category / type            | Master protocol test, test to pass (positive testing)                                                                                                    |  |
|                                                                                                    | Specification (clause)     | [9] 7.3.2.4, 7.3.2.2, Figures 28, 29, 30, 32, and 33                                                                                                    |  |
| ,                                                                                                    | Configuration / setup      | Master-Tester                                                                                                    |  |
|                                                                                                    | TEST CASE                  | CONDITIONS / PERFORMANCE                                                                                                    |  |
|                                                                                                    | Purpose (detailed)         | Test Master behavior with maximum WURQ sequences and final success. Master is in STARTUP mode. The Master sends for the first time a Wakeup pulse (WURQ) with subsequent communication requests; the "Device" does not respond to the subsequent communication requests. The Master resends the Wakeup pulse (WURQ) with subsequent communication requests and again there is no response from the "Device". The Master repeats for the last time the Wakeup pulse (WURQ) with subsequent communication requests. Finally, the "Device" responds to the communication requests. |  |
|                                                                                                    | Precondition               | The Master is in STARTUP mode                                                                                                    |  |
|                                                                                                    | Procedure                  | <ul> <li>a) The Master sends a Wakeup pulse (WURQ) with subsequent communication requests.</li> <li>b) The Master-Tester does not respond.</li> <li>c) The Master sends a Wakeup pulse (WURQ) with subsequent communication requests.</li> <li>d) The Master-Tester does not respond.</li> <li>e) The Master sends a third time a Wakeup pulse (WURQ) with subsequent communication requests.</li> <li>f) The Master-Tester responds with the contents of address 0x02 ("MinCycleTime") of the Direct Parameter page 1.</li> </ul>                                              |  |
|                                                                                                    | Input parameter            | -                                                                                                    |  |
|                                                                                                    | Post condition             | -                                                                                                    |  |
|                                                                                                    | TEST CASE RESULTS          | CHECK / REACTION                                                                                                    |  |
| EvaluationThe Line-Monitor follows the communication on the signal line<br>In total, three Master messages are to be traced followed by a<br>the startup to PREOPERATE. |                            | The Line-Monitor follows the communication on the signal line of the Master-Tester.<br>In total, three Master messages are to be traced followed by a Wake-up sequence and<br>the startup to PREOPERATE.                                                                                                    |  |
|                                                                                                    | Test passed                | If the Master sends three Wakeup requests that finally result in a communication startup.                                                                                                    |  |
| Test failed (examples)a) If the Master does not send two repetitions of the Wake-up request<br>b) If the Master stops the communication                                 |                            | <ul><li>a) If the Master does not send two repetitions of the Wake-up requests or</li><li>b) If the Master stops the communication</li></ul>                                                                                                    |  |
|                                                                                                    | Results                    | Number of Wake-up requests: <number><pass fail="">Start-up to PREOPERATE: <yes no=""><pass fail=""></pass></yes></pass></number>                                                                                                    |  |

2171

#### 2174 8.9.6 Master with maximum WURQs and no final success

- 2175 Table 230 defines the test conditions for this test case.
- 2176

#### Table 230 – Master with maximum WURQs and no final success

|      | TEST CASE ATTRIBUTES       | IDENTIFICATION / REFERENCE                                                                                                    |  |
|------|----------------------------|----------------------------------------------------------------------------------------------------|--|
|      | Identification (ID)        | SDCI_TC_0222                                                                                                    |  |
|      | Name                       | TCM_DLCC_RTRY_MAXWURQNOSUCCESS                                                                                                    |  |
|      | Purpose (short)            | Test Master behavior with maximum WURQ sequences and no final success                                                                                                    |  |
|      | Equipment under test (EUT) | Master and Legacy-Master                                                                                                    |  |
|      | Test case version          | 1.0                                                                                                    |  |
|      | Category / type            | Master protocol test, test to pass (positive testing)                                                                                                    |  |
|      | Specification (clause)     | [9] 7.3.2.4, 7.3.2.2, Figures 28, 29, 30, 32, and 33                                                                                                    |  |
| 2177 | Configuration / setup      | Master-Tester                                                                                                    |  |
| 2111 | TEST CASE                  | CONDITIONS / PERFORMANCE                                                                                                    |  |
|      | Purpose (detailed)         | Test Master behavior with maximum WURQ sequences and no final success. Master is in STARTUP mode. The Master sends for the first time a Wakeup pulse (WURQ) with sub-<br>sequent communication requests; the "Device" does not respond to the subsequent communi-<br>cation requests. The Master resends the Wakeup pulse (WURQ) with subsequent communi-<br>cation requests and again there is no response from the "Device". The Master repeats for the<br>last time the Wakeup pulse (WURQ) with subsequent communication requests and again<br>there is no response from the "Device". After a waiting time, the Master restarts the Wake-up<br>requests and the "Device" responds in a correct manner.                                                                       |  |
|      | Precondition               | The Master is in STARTUP mode                                                                                                    |  |
|      | Procedure                  | <ul> <li>a) The Master sends a Wakeup pulse (WURQ) with subsequent communication requests.</li> <li>b) The Master-Tester does not respond.</li> <li>c) The Master sends a Wakeup pulse (WURQ) with subsequent communication requests.</li> <li>d) The Master-Tester does not respond.</li> <li>e) The Master sends a third time a Wakeup pulse (WURQ) with subsequent communication requests.</li> <li>f) The Master-Tester does not respond.</li> <li>g) The Master-Tester waits TSD – 3*TDWU.</li> <li>h) The Master sends a Wakeup pulse (WURQ) with subsequent communication requests.</li> <li>i) The Master-Tester waits TSD – 3*TDWU.</li> <li>h) The Master-Tester responds with the contents of address 0x02 ("MinCycleTime") of the Direct Parameter page 1.</li> </ul> |  |
|      | Input parameter            | -                                                                                                    |  |
| 2178 | Post condition             | -                                                                                                    |  |
| 2170 | TEST CASE RESULTS          | CHECK / REACTION                                                                                                    |  |
|      | Evaluation                 | The Line-Monitor follows the communication on the signal line of the Master-Tester.<br>In total, three Master Wake-up requests are to be traced and a pause of TSD –<br>3*TDWU followed by another Wake-up sequence and the startup to PREOPERATE.                                                                                                    |  |
|      | Test passed                | If the Master sent three Wakeup requests followed by a pause TSD – 3*TDWU and another Wake-up sequence and the startup to PREOPERATE.                                                                                                    |  |
|      | Test failed (examples)     | <ul> <li>a) If the Master does not send two repetitions or</li> <li>b) If the Master stops the communication or</li> <li>c) If no Wakeup request follows after a pause TSD – 3*TDWU.</li> </ul>                                                                                                    |  |
|      | Results                    | Number of Wake-up requests: <number><pass fail="">Pause TSD - 3*TDWU: <ms><pass fail="">Start-up to PREOPERATE: <yes no=""><pass fail=""></pass></yes></pass></ms></pass></number>                                                                                                    |  |

# 2181 8.10 ISDU (Indexed Service Data Unit) – Application ErrorTypes

# 2182 8.10.1 ISDU Write rejected with ErrorType

2183 Table 231 defines the test conditions for this test case.

#### 2184

# Table 231 – ISDU Write rejected with ErrorType

|      | TEST CASE ATTRIBUTES       | IDENTIFICATION / REFERENCE                                                                                                    |
|------|----------------------------|----------------------------------------------------------------------------------------------------|
|      | Identification (ID)        | SDCI_TC_0223                                                                                                    |
|      | Name                       | TCM_ALIC_AERR_WRITEREJECT                                                                                                    |
|      | Purpose (short)            | ISDU Write service rejected with defined ErrorType, no details                                                                                                    |
|      | Equipment under test (EUT) | Master and Legacy-Master                                                                                                    |
|      | Test case version          | 1.0                                                                                                    |
|      | Category / type            | Master protocol test, test to pass (positive testing)                                                                                                    |
|      | Specification (clause)     | [13] 8.2.4.1.2; [9] A.5.2, Annex C                                                                                                    |
| 2185 | Configuration / setup      | Master-Tester ("Device")                                                                                                    |
| 2100 | TEST CASE                  | CONDITIONS / PERFORMANCE                                                                                                    |
|      | Purpose (detailed)         | ISDU Write service rejected with ErrorType, no details. Access to an ISDU service supported by the Master-Tester ("Device") is rejected with an application error without details. The response reports an ErrorType "0x8000" (APP_ERR).                                        |
|      | Precondition               | a) Master is in SDCI communication mode (Scan mode)<br>b) Master-Tester ("Device") in OPERATE<br>c) Master-Tester ("Device") supports ISDU                                                                                                    |
|      | Procedure                  | Write access with <value> to <index subindex=""></index></value>                                                                                                    |
|      | Input parameter            | <value> = 0x00 (one octet), <index subindex=""> = 16383 / 0<br/>Error codes shown on the fieldbus level may differ from the Device's ErrorType due<br/>to individual fieldbus mapping strategies. Test person shall enter the expected error<br/>code manually.</index></value> |
| 2186 | Post condition             | -                                                                                                    |
| 2100 | TEST CASE RESULTS          | CHECK / REACTION                                                                                                    |
|      | Evaluation                 | Check response and corresponding error message.                                                                                                    |
|      | Test passed                | Error identified (ErrorType 0x8000)                                                                                                    |
|      | Test failed (examples)     | Error not identified or unspecific error message                                                                                                    |
|      | Results                    | Response: <none errortype=""> <pass fail=""></pass></none>                                                                                                    |
| 0407 | P                          |                                                                                                    |

2187

# 2189 8.10.2 ISDU Write to unsupported Index rejected with ErrorType

- 2190 Table 232 defines the test conditions for this test case.
- 2191

### Table 232 – ISDU Write to unsupported Index rejected with ErrorType

|      | TEST CASE ATTRIBUTES       | IDENTIFICATION / REFERENCE                                                                                                    |
|------|----------------------------|----------------------------------------------------------------------------------------------------|
|      | Identification (ID)        | SDCI_TC_0224                                                                                                    |
|      | Name                       | TCM_ALIC_AERR_WRITEINDEXUNSUPPORTED                                                                                                    |
|      | Purpose (short)            | ISDU Write to unsupported Index rejected with ErrorType                                                                                                    |
|      | Equipment under test (EUT) | Master and Legacy-Master                                                                                                    |
|      | Test case version          | 1.0                                                                                                    |
|      | Category / type            | Master protocol test, test to pass (positive testing)                                                                                                    |
|      | Specification (clause)     | [13] 8.2.4.1.2; [9] A.5.2, Annex C                                                                                                    |
| 2192 | Configuration / setup      | Master-Tester ("Device")                                                                                                    |
| 2102 | TEST CASE                  | CONDITIONS / PERFORMANCE                                                                                                    |
|      | Purpose (detailed)         | ISDU Write to unsupported Index rejected with ErrorType. Access to a non support-<br>ed Index in the Master-Tester ("Device") is rejected with an application error. The<br>response reports an ErrorType "0x8011" (IDX_NOTAVAIL). |
|      | Precondition               | a) Master is in SDCI communication mode (Scan mode)<br>b) Master-Tester ("Device") in OPERATE<br>c) Master-Tester ("Device") supports ISDU                                                                                         |
|      | Procedure                  | Write access with <value> to <index subindex=""></index></value>                                                                                                    |
|      | Input parameter            | <value> = 0x00 (one octet), <index subindex=""> = 254 / 0</index></value>                                                                                                    |
|      |                            | Error codes shown on the fieldbus level may differ from the Device's ErrorType due to individual fieldbus mapping strategies. Test person shall enter the expected error code manually.                                            |
| 2193 | Post condition             | -                                                                                                    |
| 2100 | TEST CASE RESULTS          | CHECK / REACTION                                                                                                    |
|      | Evaluation                 | Check response and corresponding error message.                                                                                                    |
|      | Test passed                | Error identified (ErrorType 0x8011)                                                                                                    |
|      | Test failed (examples)     | Error not identified or unspecific error message                                                                                                    |
|      | Results                    | Response: <none errortype=""> <pass fail=""></pass></none>                                                                                                    |

2194

# 2196 8.10.3 ISDU Write to unsupported Subindex rejected with ErrorType

- 2197 Table 233 defines the test conditions for this test case.
- 2198

2199

### Table 233 – ISDU Write to unsupported Subindex rejected with ErrorType

| TEST CASE ATTRIBUTES       | IDENTIFICATION / REFERE                                                                                                    | NCE                          |
|----------------------------|----------------------------------------------------------------------------------------------------|------------------------------|
| Identification (ID)        | SDCI_TC_0225                                                                                                    |                              |
| Name                       | TCM_ALIC_AERR_WRITESUBINDEXNOTSUPPORTE                                                                                                    | D                            |
| Purpose (short)            | ISDU Write to unsupported Subindex (>0) rejected with                                                                                                    | n ErrorType                  |
| Equipment under test (EUT) | Master and Legacy-Master                                                                                                    |                              |
| Test case version          | 1.0                                                                                                    |                              |
| Category / type            | Master protocol test, test to pass (positive testing)                                                                                                    |                              |
| Specification (clause)     | [13] 8.2.4.1.2; [9] A.5.2, Annex C                                                                                                    |                              |
| Configuration / setup      | Master-Tester ("Device")                                                                                                    |                              |
| TEST CASE                  | CONDITIONS / PERFORMA                                                                                                    | NCE                          |
| Purpose (detailed)         | ISDU Write to unsupported Subindex (>0) rejected with<br>supported Subindex in the Master-Tester ("Device") is<br>error. The response reports an ErrorType "0x8012" (SU | rejected with an application |
| Precondition               | a) Master is in SDCI communication mode (Scan mode<br>b) Master-Tester ("Device") in OPERATE<br>c) Master-Tester ("Device") supports ISDU                               | )                            |
| Procedure                  | Write access with <value> to <index subindex=""></index></value>                                                                                                    |                              |
| Input parameter            | <value> = 0x00 (one octet), <index subindex=""> = 253 /</index></value>                                                                                                 | 1                            |
|                            | Error codes shown on the fieldbus level may differ from to individual fieldbus mapping strategies. Test person s code manually.                                         |                              |
| Post condition             | -                                                                                                    |                              |
| TEST CASE RESULTS          | CHECK / REACTION                                                                                                    |                              |
| Evaluation                 | Check response and corresponding error message.                                                                                                    |                              |
| Test passed                | Error identified (ErrorType 0x8012)                                                                                                    |                              |
| Test failed (examples)     | Error not identified or unspecific error message                                                                                                    |                              |
| Results                    | Response: <none errortype=""></none>                                                                                                    | <pass fail=""></pass>        |

2201

2200

# 2203 8.10.4 ISDU Write to temporarily unavailable Index rejected with ErrorType

2204 Table 234 defines the test conditions for this test case.

2205

### Table 234 – ISDU Write to temporarily unavailable Index rejected with ErrorType

|      | TEST CASE ATTRIBUTES       | IDENTIFICATION / REFERENCE                                                                                                    |
|------|----------------------------|----------------------------------------------------------------------------------------------------|
|      | Identification (ID)        | SDCI_TC_0226                                                                                                    |
|      | Name                       | TCM_ALIC_AERR_WRITETEMPUNAV                                                                                                    |
|      | Purpose (short)            | ISDU Write to temporarily unavailable Index rejected with ErrorType                                                                                                    |
|      | Equipment under test (EUT) | Master and Legacy-Master                                                                                                    |
|      | Test case version          | 1.0                                                                                                    |
|      | Category / type            | Master protocol test, test to pass (positive testing)                                                                                                    |
|      | Specification (clause)     | [13] 8.2.4.1.2; [9] A.5.2, Annex C                                                                                                    |
| 2206 | Configuration / setup      | Master-Tester ("Device")                                                                                                    |
| 2200 | TEST CASE                  | CONDITIONS / PERFORMANCE                                                                                                    |
|      | Purpose (detailed)         | ISDU Write to temporarily unavailable Index rejected with ErrorType. Access to a temporarily unavailable Index in the Master-Tester ("Device") is rejected with an application error. The response reports an ErrorType "0x8020" (SERV_NOTAVAIL). |
|      | Precondition               | a) Master is in SDCI communication mode (Scan mode)<br>b) Master-Tester ("Device") in OPERATE<br>c) Master-Tester ("Device") supports ISDU                                                                                                    |
|      | Procedure                  | Write access with <value> to <index subindex=""></index></value>                                                                                                    |
|      | Input parameter            | <value> = 0x00 (one octet), <index subindex=""> = 252 / 0</index></value>                                                                                                    |
|      |                            | Error codes shown on the fieldbus level may differ from the Device's ErrorType due to individual fieldbus mapping strategies. Test person shall enter the expected error code manually.                                                           |
| 2207 | Post condition             | -                                                                                                    |
| 2201 | TEST CASE RESULTS          | CHECK / REACTION                                                                                                    |
|      | Evaluation                 | Check response and corresponding error message.                                                                                                    |
|      | Test passed                | Error identified (ErrorType 0x8020)                                                                                                    |
|      | Test failed (examples)     | Error not identified or unspecific error message                                                                                                    |
|      | Results                    | Response: <none errortype=""> <pre>cpass/fail&gt;</pre></none>                                                                                                    |

2208

#### 2210 8.10.5 ISDU Write to temporarily unavailable Index due to local control

2211 Table 235 defines the test conditions for this test case.

2212

2213

### Table 235 – ISDU Write to temporarily unavailable Index due to local control

| TEST CASE ATTRIBUTES               | IDENTIFICATION / REFEREN                                                                                                    | ICE                   |
|------------------------------------|----------------------------------------------------------------------------------------------------|-----------------------|
| Identification (ID)                | SDCI_TC_0227                                                                                                    |                       |
| Name                               | TCM_ALIC_AERR_WRITEINDEXTEMPANAVLC                                                                                                    |                       |
| Purpose (short)                    | ISDU Write to temporarily unavailable Index due to loca                                                                                                    | I control             |
| Equipment under test (EUT)         | Master and Legacy-Master                                                                                                    |                       |
| Test case version                  | 1.0                                                                                                    |                       |
| Category / type                    | Master protocol test, test to pass (positive testing)                                                                                                    |                       |
| Specification (clause)             | [13] 8.2.4.1.2; [9] A.5.2, Annex C                                                                                                    |                       |
| Configuration / setup              | Master-Tester ("Device")                                                                                                    |                       |
| TEST CASE                          | CONDITIONS / PERFORMAN                                                                                                    | ICE                   |
| Purpose (detailed)                 | ISDU Write access to a temporarily unavailable Index de<br>Master-Tester ("Device") is rejected with an application<br>an ErrorType "0x8021" (SERV_NOTAVAIL_LOCCRTL). |                       |
| Precondition                       | a) Master is in SDCI communication mode (Scan mode)<br>b) Master-Tester ("Device") in OPERATE<br>c) Master-Tester ("Device") supports ISDU                            |                       |
| Procedure                          | Write access with <value> to <index subindex=""><br/>b) Evaluate response code (Error_Type)</index></value>                                                           |                       |
| Input parameter                    | <value> = 0x00 (one octet), <index subindex=""> = 251 / 0</index></value>                                                                                             | )                     |
|                                    | Error codes shown on the fieldbus level may differ from<br>to individual fieldbus mapping strategies. Test person si<br>code manually.                                |                       |
| Post condition                     | -                                                                                                    |                       |
| TEST CASE RESULTS CHECK / REACTION |                                                                                                    |                       |
| Evaluation                         | Check response and corresponding error message.                                                                                                    |                       |
| Test passed                        | Error identified (ErrorType 0x8021)                                                                                                    |                       |
| Test failed (examples)             | Error not identified or unspecific error message                                                                                                    |                       |
| Results                            | Response: <none errortype=""></none>                                                                                                    | <pass fail=""></pass> |

2215

2214

Version 1.1.2

# 2217 8.10.6 ISDU Write to temporarily unavailable Index due to Device control

2218 Table 236 defines the test conditions for this test case.

2219

2220

# Table 236 – ISDU Write to temporarily unavailable Index due to Device control

| TEST CASE ATTRIBUTES       | IDENTIFICATION / REFEREN                                                                                                    | NCE                         |
|----------------------------|----------------------------------------------------------------------------------------------------|-----------------------------|
| Identification (ID)        | SDCI_TC_0228                                                                                                    |                             |
| Name                       | TCM_ALIC_AERR_WRITEINDEXTEMPANAVDC                                                                                                    |                             |
| Purpose (short)            | ISDU Write to temporarily unavailable Index due to Dev                                                                                                    | vice control                |
| Equipment under test (EUT) | Master and Legacy-Master                                                                                                    |                             |
| Test case version          | 1.0                                                                                                    |                             |
| Category / type            | Master protocol test, test to pass (positive testing)                                                                                                    |                             |
| Specification (clause)     | [13] 8.2.4.1.2; [9] A.5.2, Annex C                                                                                                    |                             |
| Configuration / setup      | Master-Tester ("Device")                                                                                                    |                             |
| TEST CASE                  | CONDITIONS / PERFORMAN                                                                                                    | NCE                         |
| Purpose (detailed)         | ISDU Write access to temporarily unavailable Index due<br>Master-Tester ("Device") is rejected with an application<br>an ErrorType "0x8022" (SERV_NOTAVAIL_DEVCRTL).                                                  | error. The response reports |
| Precondition               | a) Master is in SDCI communication mode (Scan mode)<br>b) Master-Tester ("Device") in OPERATE<br>c) Master-Tester ("Device") supports ISDU                                                                            | )                           |
| Procedure                  | Write access with <value> to <index subindex=""></index></value>                                                                                                    |                             |
| Input parameter            | <value> = 0x00 (one octet), <index subindex=""> = 250 / 0<br/>Error codes shown on the fieldbus level may differ from<br/>to individual fieldbus mapping strategies. Test person s<br/>code manually.</index></value> | the Device's ErrorType due  |
| Post condition             | -                                                                                                    |                             |
| TEST CASE RESULTS          | CHECK / REACTION                                                                                                    |                             |
| Evaluation                 | Check response and corresponding error message.                                                                                                    |                             |
| Test passed                | Error identified (ErrorType 0x8022)                                                                                                    |                             |
| Test failed (examples)     | Error not identified or unspecific error message                                                                                                    |                             |
| Results                    | Response: <none errortype=""></none>                                                                                                    | <pass fail=""></pass>       |

2222

2221

# 2224 8.10.7 ISDU Write to read-only Index denied

- 2225 Table 237 defines the test conditions for this test case.
- 2226

# Table 237 – ISDU Write to read-only Index denied

|      | TEST CASE ATTRIBUTES       | IDENTIFICATION / REFERENCE                                                                                                    |   |
|------|----------------------------|----------------------------------------------------------------------------------------------------|---|
|      | Identification (ID)        | SDCI_TC_0229                                                                                                    |   |
|      | Name                       | TCM_ALIC_AERR_WRITEINDEXRO                                                                                                    |   |
|      | Purpose (short)            | ISDU Write to read-only Index denied                                                                                                    |   |
|      | Equipment under test (EUT) | Master and Legacy-Master                                                                                                    |   |
|      | Test case version          | 1.0                                                                                                    |   |
|      | Category / type            | Master protocol test, test to pass (positive testing)                                                                                                    |   |
|      | Specification (clause)     | [13] 8.2.4.1.2; [9] A.5.2, Annex C                                                                                                    |   |
| 2227 | Configuration / setup      | Master-Tester ("Device")                                                                                                    |   |
|      | TEST CASE                  | CONDITIONS / PERFORMANCE                                                                                                    |   |
|      | Purpose (detailed)         | ISDU Write access to read-only Index in the Master-Tester ("Device") is denied with<br>an application error. The response reports an ErrorType "0x8023"<br>(IDX_NOT_WRITEABLE).        | h |
|      | Precondition               | a) Master is in SDCI communication mode (Scan mode)<br>b) Master-Tester ("Device") in OPERATE<br>c) Master-Tester ("Device") supports ISDU                                             |   |
|      | Procedure                  | Write access with <value> to <index subindex=""></index></value>                                                                                                    |   |
|      | Input parameter            | <value> = 0x00 (one octet), <index subindex=""> = 249 / 0</index></value>                                                                                                    |   |
|      |                            | Error codes shown on the fieldbus level may differ from the Device's ErrorType due to individual fieldbus mapping strategies. Test person shall enter the expected erro code manually. |   |
| 2228 | Post condition             | -                                                                                                    |   |
|      | TEST CASE RESULTS          | CHECK / REACTION                                                                                                    |   |
|      | Evaluation                 | Check response and corresponding error message.                                                                                                    |   |
|      | Test passed                | Error identified (ErrorType 0x8023)                                                                                                    |   |
|      | Test failed (examples)     | Error not identified or unspecific error message                                                                                                    |   |
|      | Results                    | Response: <none errortype=""> <pass fail=""></pass></none>                                                                                                    |   |

2229

# 2231 8.10.8 ISDU Write with invalid Length

- 2232 Table 238 defines the test conditions for this test case.
- 2233

### Table 238 – ISDU Write with invalid Length

|      | TEST CASE ATTRIBUTES       | IDENTIFICATION / REFERENC                                                                                                    | E                         |
|------|----------------------------|----------------------------------------------------------------------------------------------------|---------------------------|
|      | Identification (ID)        | SDCI_TC_0230                                                                                                    |                           |
|      | Name                       | TCM_ALIC_AERR_WRITEINVALIDLEN                                                                                                    |                           |
|      | Purpose (short)            | ISDU Write with invalid Length                                                                                                    |                           |
|      | Equipment under test (EUT) | Master and Legacy-Master                                                                                                    |                           |
|      | Test case version          | 1.0                                                                                                    |                           |
|      | Category / type            | Master protocol test, test to pass (positive testing)                                                                                           |                           |
|      | Specification (clause)     | [13] 8.2.4.1.2; [9] A.5.2, Annex C                                                                                                    |                           |
| 2234 | Configuration / setup      | Master-Tester ("Device")                                                                                                    |                           |
|      | TEST CASE                  | CONDITIONS / PERFORMANC                                                                                                    | E                         |
|      | Purpose (detailed)         | ISDU Write access with too short data length to an Index vice") is rejected with an application error. The response r "0x8034" (VAL_LENUNDRUN). |                           |
|      | Precondition               | a) Master is in SDCI communication mode (Scan mode)<br>b) Master-Tester ("Device") in OPERATE<br>c) Master-Tester ("Device") supports ISDU      |                           |
|      | Procedure                  | Write access with <value> to <index subindex=""> (length =</index></value>                                                                      | correct length – 1 octet) |
|      | Input parameter            | <value> = 0x00, 0x01, 0x02 (3 octets), <index subindex=""><br/>pects 4 octets)</index></value>                                                  | = 248 / 0 (Index 248 ex-  |
|      |                            | Error codes shown on the fieldbus level may differ from th<br>to individual fieldbus mapping strategies. Test person sha<br>code manually.      |                           |
| 2235 | Post condition             | -                                                                                                    |                           |
| 2200 | TEST CASE RESULTS          | CHECK / REACTION                                                                                                    |                           |
|      | Evaluation                 | Check response and corresponding error message.                                                                                                 |                           |
|      | Test passed                | Error identified (ErrorType 0x8034)                                                                                                    |                           |
|      | Test failed (examples)     | Error not identified or unspecific error message                                                                                                |                           |
|      | Results                    | Response: <none errortype=""></none>                                                                                                    | <pass fail=""></pass>     |

2236

Test Specification © IO-Link

# 2238 8.10.9 ISDU Write with parameter value out of range

- 2239 Table 239 defines the test conditions for this test case.
- 2240

2241

#### Table 239 – ISDU Write with parameter value out of range

| TEST CASE ATTRIBUTES       | IDENTIFICATION / REFEREN                                                                                                    | NCE                        |
|----------------------------|----------------------------------------------------------------------------------------------------|----------------------------|
| Identification (ID)        | SDCI_TC_0231                                                                                                    |                            |
| Name                       | TCM_ALIC_AERR_WRITEPARAMOUTOFRNG                                                                                                    |                            |
| Purpose (short)            | ISDU Write with parameter value out of range                                                                                                    |                            |
| Equipment under test (EUT) | Master and Legacy-Master                                                                                                    |                            |
| Test case version          | 1.0                                                                                                    |                            |
| Category / type            | Master protocol test, test to pass (positive testing)                                                                                                    |                            |
| Specification (clause)     | [13] 8.2.4.1.2; [9] A.5.2, Annex C                                                                                                    |                            |
| Configuration / setup      | Master-Tester ("Device")                                                                                                    |                            |
| TEST CASE                  | CONDITIONS / PERFORMAN                                                                                                    | ICE                        |
| Purpose (detailed)         | ISDU Write access with parameter values out of range to<br>Tester ("Device") is rejected with an application error. T<br>rorType "0x8030" (PAR_VALOUTOFRNG).                                                         |                            |
| Precondition               | a) Master is in SDCI communication mode (Scan mode)<br>b) Master-Tester ("Device") in OPERATE<br>c) Master-Tester ("Device") supports ISDU                                                                           | )                          |
| Procedure                  | Write access with parameter <value> out of range to &lt;</value>                                                                                                    | ndex/Subindex>             |
| Input parameter            | <value> = 0xFF, 0xFF (2 octets), <index subindex=""> = 1<br/>Error codes shown on the fieldbus level may differ from<br/>to individual fieldbus mapping strategies. Test person s<br/>code manually.</index></value> | the Device's ErrorType due |
| Post condition             | -                                                                                                    |                            |
| TEST CASE RESULTS          | CHECK / REACTION                                                                                                    |                            |
| Evaluation                 | Check response and corresponding error message.                                                                                                    |                            |
| Test passed                | Error identified (ErrorType 0x8030)                                                                                                    |                            |
| Test failed (examples)     | Error not identified or unspecific error message                                                                                                    |                            |
| Results                    | Response: <none errortype=""></none>                                                                                                    | <pass fail=""></pass>      |

2243

2242

# 2245 8.10.10 ISDU Write with parameter value above limit

- 2246 Table 240 defines the test conditions for this test case.
- 2247

2248

#### Table 240 – ISDU Write with parameter value above limit

| TEST CASE ATTRIBUTES       | IDENTIFICATION / REFERENCE                                                                                                    |
|----------------------------|----------------------------------------------------------------------------------------------------|
| Identification (ID)        | SDCI_TC_0232                                                                                                    |
| Name                       | TCM_ALIC_AERR_WRITEPARAMABOVELIMIT                                                                                                    |
| Purpose (short)            | ISDU Write with parameter value above limit                                                                                                    |
| Equipment under test (EUT) | Master and Legacy-Master                                                                                                    |
| Test case version          | 1.0                                                                                                    |
| Category / type            | Master protocol test, test to pass (positive testing)                                                                                                    |
| Specification (clause)     | [13] 8.2.4.1.2; [9] A.5.2, Annex C                                                                                                    |
| Configuration / setup      | Master-Tester ("Device")                                                                                                    |
| TEST CASE                  | CONDITIONS / PERFORMANCE                                                                                                    |
| Purpose (detailed)         | ISDU Write access with parameter values above limit to an Index in the Master-<br>Tester ("Device") is rejected with an application error. The response reports an Er-<br>rorType "0x8031" (PAR_VALGTLIM).                                                                     |
| Precondition               | a) Master is in SDCI communication mode (Scan mode)<br>b) Master-Tester ("Device") in OPERATE<br>c) Master-Tester ("Device") supports ISDU                                                                                                    |
| Procedure                  | Write access with parameter <value> above limit to <index subindex=""></index></value>                                                                                                    |
| Input parameter            | <value> = 0x00 (one octet), <index subindex=""> = 16381/ 0<br/>Error codes shown on the fieldbus level may differ from the Device's ErrorType due<br/>to individual fieldbus mapping strategies. Test person shall enter the expected error<br/>code manually.</index></value> |
| Post condition             | -                                                                                                    |
| TEST CASE RESULTS          | CHECK / REACTION                                                                                                    |
| Evaluation                 | Check response and corresponding error message.                                                                                                    |
| Test passed                | Error identified (ErrorType 0x8031)                                                                                                    |
| Test failed (examples)     | Error not identified or unspecific error message                                                                                                    |
| Results                    | Response: <none errortype=""> <pass fail=""></pass></none>                                                                                                    |

2250

2249

Test Specification © IO-Link

# 2252 8.10.11 ISDU Write with parameter value below limit

- 2253 Table 241 defines the test conditions for this test case.
- 2254

2255

#### Table 241 – ISDU Write with parameter value below limit

| TEST CASE ATTRIBUTES       | IDENTIFICATION / REFERENCE                                                                                                    |                       |
|----------------------------|----------------------------------------------------------------------------------------------------|-----------------------|
| Identification (ID)        | SDCI_TC_0233                                                                                                    |                       |
| Name                       | TCM_ALIC_AERR_WRITEPARAMBELOWLIMIT                                                                                                    |                       |
| Purpose (short)            | ISDU Write with parameter value below limit                                                                                                    |                       |
| Equipment under test (EUT) | Master and Legacy-Master                                                                                                    |                       |
| Test case version          | 1.0                                                                                                    |                       |
| Category / type            | Master protocol test, test to pass (positive testing)                                                                                                    |                       |
| Specification (clause)     | [13] 8.2.4.1.2; [9] A.5.2, Annex C                                                                                                    |                       |
| Configuration / setup      | Master-Tester ("Device")                                                                                                    |                       |
| TEST CASE                  | CONDITIONS / PERFORMANCE                                                                                                    |                       |
| Purpose (detailed)         | ISDU Write access with parameter values below limit to an Ind<br>Tester ("Device") is rejected with an application error. The res<br>rorType "0x8032" (PAR_VALLTLIM).                                                                 |                       |
| Precondition               | a) Master is in SDCI communication mode (Scan mode)<br>b) Master-Tester ("Device") in OPERATE<br>c) Master-Tester ("Device") supports ISDU                                                                                            |                       |
| Procedure                  | Write access with parameter <value> below limit to <index sul<="" td=""><td>bindex&gt;</td></index></value>                                                                                                    | bindex>               |
| Input parameter            | <value> = 0xFF (one octet), <index subindex=""> = 16380 / 0<br/>Error codes shown on the fieldbus level may differ from the De<br/>to individual fieldbus mapping strategies. Test person shall en<br/>code manually.</index></value> |                       |
| Post condition             | -                                                                                                    |                       |
| TEST CASE RESULTS          | CHECK / REACTION                                                                                                    |                       |
| Evaluation                 | Check response and corresponding error message.                                                                                                    |                       |
| Test passed                | Error identified (ErrorType 0x8032)                                                                                                    |                       |
| Test failed (examples)     | Error not identified or unspecific error message                                                                                                    |                       |
| Results                    | Response: <none errortype=""></none>                                                                                                    | <pass fail=""></pass> |

2257

2256

# 2259 8.10.12 ISDU Write with invalid parameter set

- 2260 Table 242 defines the test conditions for this test case.
- 2261

#### Table 242 – ISDU Write with invalid parameter set

|      | TEST CASE ATTRIBUTES       | IDENTIFICATION / REFERENCE                                                                                                    |
|------|----------------------------|----------------------------------------------------------------------------------------------------|
|      | Identification (ID)        | SDCI_TC_0234                                                                                                    |
|      | Name                       | TCM_ALIC_AERR_WRITEPARAMINVALID                                                                                                    |
|      | Purpose (short)            | ISDU Write with invalid parameter set                                                                                                    |
|      | Equipment under test (EUT) | Master and Legacy-Master                                                                                                    |
|      | Test case version          | 1.0                                                                                                    |
|      | Category / type            | Master protocol test, test to pass (positive testing)                                                                                                    |
|      | Specification (clause)     | [13] 8.2.4.1.2; [9] A.5.2, Annex C                                                                                                    |
| 2262 | Configuration / setup      | Master-Tester ("Device")                                                                                                    |
| 0_   | TEST CASE                  | CONDITIONS / PERFORMANCE                                                                                                    |
|      | Purpose (detailed)         | ISDU Write access with invalid parameter values to an Index in the Master-Tester<br>("Device") is rejected with an application error. For example, lower threshold value is<br>above upper threshold value. The response reports an ErrorType "0x8040"<br>(PAR_SETINVALID). |
|      | Precondition               | a) Master is in SDCI communication mode (Scan mode)<br>b) Master-Tester ("Device") in OPERATE<br>c) Master-Tester ("Device") supports ISDU                                                                                                    |
|      | Procedure                  | Write access with invalid parameter <value> to <index subindex=""></index></value>                                                                                                    |
|      | Input parameter            | <value> = 0xFF, 0xFF (2 octets), <index subindex=""> = 16379 / 0</index></value>                                                                                                    |
|      |                            | Error codes shown on the fieldbus level may differ from the Device's ErrorType due to individual fieldbus mapping strategies. Test person shall enter the expected error code manually.                                                                                     |
| 2263 | Post condition             | -                                                                                                    |
| 2200 | TEST CASE RESULTS          | CHECK / REACTION                                                                                                    |
|      | Evaluation                 | Check response and corresponding error message.                                                                                                    |
|      | Test passed                | Error identified (ErrorType 0x8040)                                                                                                    |
|      | Test failed (examples)     | Error not identified or unspecific error message                                                                                                    |
|      | Results                    | Response: <none errortype=""> <pass fail=""></pass></none>                                                                                                    |

2264

# 2266 8.10.13 ISDU Write while Device application fault

- 2267 Table 243 defines the test conditions for this test case.
- 2268

#### Table 243 – ISDU Write while Device application fault

|      | TEST CASE ATTRIBUTES       | IDENTIFICATION / REFERENCE                                                                                                    |
|------|----------------------------|----------------------------------------------------------------------------------------------------|
|      | Identification (ID)        | SDCI_TC_0235                                                                                                    |
|      | Name                       | TCM_ALIC_AERR_WRITEDEVICEAPPFAULT                                                                                                    |
|      | Purpose (short)            | ISDU Write while Device application fault                                                                                                    |
|      | Equipment under test (EUT) | Master and Legacy-Master                                                                                                    |
|      | Test case version          | 1.0                                                                                                    |
|      | Category / type            | Master protocol test, test to pass (positive testing)                                                                                                    |
|      | Specification (clause)     | [13] 8.2.4.1.2; [9] A.5.2, Annex C                                                                                                    |
| 2269 | Configuration / setup      | Master-Tester ("Device")                                                                                                    |
| 2200 | TEST CASE                  | CONDITIONS / PERFORMANCE                                                                                                    |
|      | Purpose (detailed)         | ISDU Write access to an Index in the Master-Tester ("Device"), whose technology specific application is not performing, is rejected with an application error. The response reports an ErrorType "0x8082" (APP_DEVNOTRDY).                                                      |
|      | Precondition               | a) Master is in SDCI communication mode (Scan mode)<br>b) Master-Tester ("Device") in OPERATE<br>c) Master-Tester ("Device") supports ISDU                                                                                                    |
|      | Procedure                  | Write access with invalid parameter <value> to <index subindex=""></index></value>                                                                                                    |
|      | Input parameter            | <value> = 0x00 (one octet), <index subindex=""> = 16378 / 0<br/>Error codes shown on the fieldbus level may differ from the Device's ErrorType due<br/>to individual fieldbus mapping strategies. Test person shall enter the expected error<br/>code manually.</index></value> |
| 2270 | Post condition             | -                                                                                                    |
| 2210 | TEST CASE RESULTS          | CHECK / REACTION                                                                                                    |
|      | Evaluation                 | Check response and corresponding error message.                                                                                                    |
|      | Test passed                | Error identified (ErrorType 0x8082)                                                                                                    |
|      | Test failed (examples)     | Error not identified or unspecific error message                                                                                                    |
|      | Results                    | Response: <none errortype=""> <pass fail=""></pass></none>                                                                                                    |

2271

# 2273 8.10.14 ISDU Write while Device application not ready

- 2274 Table 244 defines the test conditions for this test case.
- 2275

2276

#### Table 244 – ISDU Write while Device application not ready

| TEST CASE ATTRIBUTES       | IDENTIFICATION / REFERENCE                                                                                                    |  |
|----------------------------|----------------------------------------------------------------------------------------------------|--|
| Identification (ID)        | SDCI_TC_0236                                                                                                    |  |
| Name                       | TCM_ALIC_AERR_WRITEDEVICEAPPNOTREADY                                                                                                    |  |
| Purpose (short)            | ISDU Write while Device application not ready                                                                                                    |  |
| Equipment under test (EUT) | Master and Legacy-Master                                                                                                    |  |
| Test case version          | 1.0                                                                                                    |  |
| Category / type            | Master protocol test, test to pass (positive testing)                                                                                                    |  |
| Specification (clause)     | [13] 8.2.4.1.2; [9] A.5.2, Annex C                                                                                                    |  |
| Configuration / setup      | Master-Tester ("Device")                                                                                                    |  |
| TEST CASE                  | CONDITIONS / PERFORMANCE                                                                                                    |  |
| Purpose (detailed)         | ISDU Write access to an Index in the Master-Tester ("Device"), whose techn<br>specific application is not ready to perform, is rejected with an application er<br>response reports an ErrorType "0x8082" (APP_DEVNOTRDY). |  |
| Precondition               | a) Master is in SDCI communication mode (Scan mode)<br>b) Master-Tester ("Device") in OPERATE<br>c) Master-Tester ("Device") supports ISDU                                                                                |  |
| Procedure                  | Write access with invalid parameter <value> to <index subindex=""></index></value>                                                                                                    |  |
| Input parameter            | <value> = 0x00 (one octet), <index subindex=""> = 16377 / 0</index></value>                                                                                                    |  |
|                            | Error codes shown on the fieldbus level may differ from the Device's ErrorTy to individual fieldbus mapping strategies. Test person shall enter the expected code manually.                                               |  |
| Post condition             |                                                                                                    |  |
| TEST CASE RESULTS          | CHECK / REACTION                                                                                                    |  |
| Evaluation                 | Check response and corresponding error message.                                                                                                    |  |
| Test passed                | Error identified (ErrorType 0x8082)                                                                                                    |  |
| Test failed (examples)     | Error not identified or unspecific error message                                                                                                    |  |
| Results                    | Response: <none errortype=""> <pass fail=""></pass></none>                                                                                                    |  |

2278

2277

#### 2280 8.10.15 ISDU Write to reserved Indices

- 2281 Table 245 defines the test conditions for this test case.
- 2282

#### Table 245 – ISDU Write to reserved Indices

|      | TEST CASE ATTRIBUTES       | IDENTIFICATION / REFERENCE                                                                                                    |
|------|----------------------------|----------------------------------------------------------------------------------------------------|
|      | Identification (ID)        | SDCI_TC_0237                                                                                                    |
|      | Name                       | TCM_ALIC_AERR_WRITERESERVEDINDEX                                                                                                    |
|      | Purpose (short)            | ISDU Write to reserved Indices                                                                                                    |
|      | Equipment under test (EUT) | Master and Legacy-Master                                                                                                    |
|      | Test case version          | 1.1                                                                                                    |
|      | Category / type            | Master protocol test, test to pass (positive testing)                                                                                                    |
|      | Specification (clause)     | [13] 8.2.4.1.2; [9] A.5.2, Table B.7, Annex C                                                                                                    |
| 2283 | Configuration / setup      | Master-Tester ("Device")                                                                                                    |
| 2200 | TEST CASE                  | CONDITIONS / PERFORMANCE                                                                                                    |
|      | Purpose (detailed)         | ISDU Write access to a reserved Index in the Master-Tester ("Device") is rejected with an application error. The response reports an ErrorType "0x8011" (IDX_NOTAVAIL).                 |
|      | Precondition               | a) Master is in SDCI communication mode (Scan mode)<br>b) Master-Tester ("Device") in OPERATE<br>c) Master-Tester ("Device") supports ISDU                                              |
|      | Procedure                  | Write access with invalid parameter <value> to <index subindex=""></index></value>                                                                                                    |
|      | Input parameter            | <value> = 0x00 (one octet), <index subindex=""> = 65535 / 0</index></value>                                                                                                    |
|      |                            | Error codes shown on the fieldbus level may differ from the Device's ErrorType due to individual fieldbus mapping strategies. Test person shall enter the expected error code manually. |
|      |                            | Hint: Depending on the individual fieldbus integration, other reserved Indices shall be chosen, which are not conflicting.                                                              |
| 2284 | Post condition             | -                                                                                                    |
| 2204 | TEST CASE RESULTS          | CHECK / REACTION                                                                                                    |
|      | Evaluation                 | Check response and corresponding error message.                                                                                                    |
|      | Test passed                | Error identified (ErrorType 0x8011)                                                                                                    |
|      | Test failed (examples)     | Error not identified or unspecific error message                                                                                                    |
|      | Results                    | Response: <none errortype=""> <pre><pre><pre><pre><pre><pre><pre><pre></pre></pre></pre></pre></pre></pre></pre></pre></none>                                                           |

2285

# 2287 8.10.16 ISDU Write to reserved Indices and no ISDU (V1.0)

- 2288 Table 246 defines the test conditions for this test case.
- 2289

2290

#### Table 246 – ISDU Write to reserved Indices and no ISDU (V1.0)

| TEST CASE ATTRIBUTES       | IDENTIFICATION / REFEREN                                                                                                    | NCE                        |
|----------------------------|----------------------------------------------------------------------------------------------------|----------------------------|
| Identification (ID)        | SDCI_TC_0238                                                                                                    |                            |
| Name                       | TCM_ALIC_AERR_WRITERESERVEDINDEXNOISDU                                                                                                    |                            |
| Purpose (short)            | ISDU Write to reserved Indices and unavailable ISDU is                                                                                                    | s rejected with ErrorType. |
| Equipment under test (EUT) | Master and Legacy-Master                                                                                                    |                            |
| Test case version          | 1.0                                                                                                    |                            |
| Category / type            | Master protocol test, test to pass (positive testing)                                                                                                    |                            |
| Specification (clause)     | [13] 8.2.4.1.2; [9] A.5.2, Annex C                                                                                                    |                            |
| Configuration / setup      | Master-Tester ("Device")                                                                                                    |                            |
| TEST CASE                  | CONDITIONS / PERFORMAN                                                                                                    | ICE                        |
| Purpose (detailed)         | ISDU Write access to a reserved Index and unavailable<br>("Device") is rejected with an application error. The res<br>"0x8011" (IDX_NOTAVAIL).                                                                                              |                            |
| Precondition               | <ul> <li>a) Master is in SDCI communication mode (Scan mode)</li> <li>b) Master-Tester ("Device") in OPERATE</li> <li>c) Master-Tester ("Device") is set to SDCI V1.0</li> <li>d) Master-Tester ("Device") does not support ISDU</li> </ul> | )                          |
| Procedure                  | Write access with parameter <value> to reserved <inde< td=""><td>x/Subindex&gt; and no ISDU</td></inde<></value>                                                                                                    | x/Subindex> and no ISDU    |
| Input parameter            | <value> = 0x00 (one octet), <index subindex=""> = 16 / 0</index></value>                                                                                                    |                            |
|                            | Error codes shown on the fieldbus level may differ from to individual fieldbus mapping strategies. Test person s code manually.                                                                                                    |                            |
| Post condition             | -                                                                                                    |                            |
| TEST CASE RESULTS          | CHECK / REACTION                                                                                                    |                            |
| Evaluation                 | Check response and corresponding error message.                                                                                                    |                            |
| Test passed                | Error identified (ErrorType 0x8011 or 0x5700)                                                                                                    |                            |
| Test failed (examples)     | Error not identified or unspecific error message                                                                                                    |                            |
| Results                    | Response: <none errortype=""></none>                                                                                                    | <pass fail=""></pass>      |

2292

2291

#### 2294 8.11 ISDU (Indexed Service Data Unit) – Derived ErrorTypes

#### 8.11.1 ISDU Write response without busy indication 2295

- 2296 Table 247 defines the test conditions for this test case.
- 2297

#### Table 247 – ISDU Write response without busy indication

|      | TEST CASE ATTRIBUTES       | IDENTIFICATION / REFERENCE                                                                                                    |
|------|----------------------------|----------------------------------------------------------------------------------------------------|
|      | Identification (ID)        | SDCI_TC_0239                                                                                                    |
|      | Name                       | TCM_ALIC_DERR_WRITENOBUSY                                                                                                    |
|      | Purpose (short)            | ISDU Write response without "Device busy" bit indication reports Derived ErrorType.                                                                                                    |
|      | Equipment under test (EUT) | Master and Legacy-Master                                                                                                    |
|      | Test case version          | 1.0                                                                                                    |
|      | Category / type            | Master protocol test, test to pass (positive testing)                                                                                                    |
|      | Specification (clause)     | [13] 8.2.4.1.2; [9] A.5.2, Annex C                                                                                                    |
| 2298 | Configuration / setup      | Master-Tester ("Device")                                                                                                    |
| 2200 | TEST CASE                  | CONDITIONS / PERFORMANCE                                                                                                    |
|      | Purpose (detailed)         | ISDU Write access to an Index in the Master-Tester ("Device") without indicating the "Device busy" bit in the ISDU Service/Length octet. The "Device" aborts the ISDU access and responds with "No Service". The response reports the derived ErrorType "0x1000" (COM_ERR). |
|      | Precondition               | a) Master is in SDCI communication mode (Scan mode)<br>b) Master-Tester ("Device") in OPERATE<br>c) Master-Tester ("Device") supports ISDU                                                                                                    |
|      | Procedure                  | Write access with parameter <value> to <index subindex=""></index></value>                                                                                                    |
|      | Input parameter            | <value> = 0x00 (one octet), <index subindex=""> = 16376 / 0</index></value>                                                                                                    |
|      |                            | Error codes shown on the fieldbus level may differ from the Device's ErrorType due to individual fieldbus mapping strategies. Test person shall enter the expected error code manually.                                                                                     |
| 2299 | Post condition             | -                                                                                                    |
| 2200 | TEST CASE RESULTS          | CHECK / REACTION                                                                                                    |
|      | Evaluation                 | Check response and corresponding error message.                                                                                                    |
|      | Test passed                | Error identified (ErrorType 0x1000)                                                                                                    |
|      | Test failed (examples)     | Error not identified or unspecific error message                                                                                                    |
|      | Results                    | Response: <none errortype=""> <pass fail=""></pass></none>                                                                                                    |

2300

# 2302 8.11.2 ISDU Write response with timeout after busy indication

2303 Table 248 defines the test conditions for this test case.

2304

2305

#### Table 248 – ISDU Write response with timeout after busy indication

| TEST CASE ATTRIBUTES       | IDENTIFICATION / REFERENCE                                                                                                    |        |
|----------------------------|----------------------------------------------------------------------------------------------------|--------|
| Identification (ID)        | SDCI_TC_0240                                                                                                    |        |
| Name                       | TCM_ALIC_DERR_WRITEAFTERBUSYTIMEOUT                                                                                                    |        |
| Purpose (short)            | ISDU Write response with timeout after busy indication reports Derived ErrorTy                                                                                                    | уре    |
| Equipment under test (EUT) | Master and Legacy-Master                                                                                                    |        |
| Test case version          | 1.0                                                                                                    |        |
| Category / type            | Master protocol test, test to pass (positive testing)                                                                                                    |        |
| Specification (clause)     | [13] 8.2.4.1.2; [9] 10.7.6, Table 91, A.5.2, Annex C                                                                                                    |        |
| Configuration / setup      | Master-Tester ("Device")                                                                                                    |        |
| TEST CASE                  | CONDITIONS / PERFORMANCE                                                                                                    |        |
| Purpose (detailed)         | ISDU Write access to an Index in the Master-Tester ("Device"), which does not<br>erate a response after an adequate time for the ISDU acknowledgement and d<br>indicating the "Device busy" bit in the ISDU Service/Length octet, is responded<br>an application error. The response reports a derived ErrorType "0x1000"<br>(COM_ERR). | espite |
| Precondition               | a) Master is in SDCI communication mode (Scan mode)<br>b) Master-Tester ("Device") in OPERATE<br>c) Master-Tester ("Device") supports ISDU                                                                                                    |        |
| Procedure                  | Write access with parameter <value> to <index subindex=""></index></value>                                                                                                    |        |
| Input parameter            | <value> = 0x00 (one octet), <index subindex=""> = 16376 / 0<br/>Error codes shown on the fieldbus level may differ from the Device's ErrorType<br/>to individual fieldbus mapping strategies. Test person shall enter the expected<br/>code manually.</index></value>                                                                   |        |
| Post condition             | -                                                                                                    |        |
| TEST CASE RESULTS          | CHECK / REACTION                                                                                                    |        |
| Evaluation                 | Check response and corresponding error message.                                                                                                    |        |
| Test passed                | a) Legacy-Master: ErrorType = 0x1000<br>b) Master: ErrorType = 0x1100                                                                                                    |        |
| Test failed (examples)     | Error not identified or unspecific error message                                                                                                    |        |
| Results                    | Response: <none errortype=""> <pre><pre><pre><pre><pre><pre><pre><pre></pre></pre></pre></pre></pre></pre></pre></pre></none>                                                                                                    |        |

2307

2306

Test Specification © IO-Link

# 2309 8.11.3 ISDU Write response with illegal service code

- 2310 Table 249 defines the test conditions for this test case.
- 2311

#### Table 249 – ISDU Write response with illegal service code

|      | TEST CASE ATTRIBUTES       | IDENTIFICATION / REFERENCE                                                                                                    |  |
|------|----------------------------|----------------------------------------------------------------------------------------------------|--|
|      | Identification (ID)        | SDCI_TC_0241                                                                                                    |  |
|      | Name                       | TCM_ALIC_DERR_ILLSERVICECODE                                                                                                    |  |
|      | Purpose (short)            | ISDU Write response with illegal service code reports Derived ErrorType                                                                                                    |  |
|      | Equipment under test (EUT) | Master and Legacy-Master                                                                                                    |  |
|      | Test case version          | 1.0                                                                                                    |  |
|      | Category / type            | Master protocol test, test to pass (positive testing)                                                                                                    |  |
|      | Specification (clause)     | [13] 8.2.4.1.2; [9] A.5.2, Annex C                                                                                                    |  |
| 2312 | Configuration / setup      | Master-Tester ("Device")                                                                                                    |  |
| 2012 | TEST CASE                  | CONDITIONS / PERFORMANCE                                                                                                    |  |
|      | Purpose (detailed)         | ISDU Write access to an Index in the Master-Tester ("Device") generating a re-<br>sponse with wrong service code, is responded with an application error. The re-<br>sponse reports a derived ErrorType "0x5700" (M_ISDU_ILLEGAL). |  |
|      | Precondition               | a) Master is in SDCI communication mode (Scan mode)<br>b) Master-Tester ("Device") in OPERATE<br>c) Master-Tester ("Device") supports ISDU                                                                                         |  |
|      | Procedure                  | Write access with parameter <value> to <index subindex=""></index></value>                                                                                                    |  |
|      | Input parameter            | <value> = 0x00 (one octet), <index subindex=""> = 16374 / 0<br/>Error codes shown on the fieldbus level may differ from the Device's ErrorType due</index></value>                                                                 |  |
|      |                            | to individual fieldbus mapping strategies. Test person shall enter the expected error code manually.                                                                                                    |  |
| 2313 | Post condition             | -                                                                                                    |  |
| 2010 | TEST CASE RESULTS          | CHECK / REACTION                                                                                                    |  |
|      | Evaluation                 | Check response and corresponding error message.                                                                                                    |  |
|      | Test passed                | Error identified (ErrorType 0x5700)                                                                                                    |  |
|      | Test failed (examples)     | Error not identified or unspecific error message                                                                                                    |  |
|      | Results                    | Response: <none errortype=""> <pass fail=""></pass></none>                                                                                                    |  |

2314

# 2316 8.11.4 ISDU Write response with wrong checksum (CHKPDU)

- 2317 Table 250 defines the test conditions for this test case.
- 2318

#### Table 250 – ISDU Write response with wrong checksum (CHKPDU)

|      | TEST CASE ATTRIBUTES       | IDENTIFICATION / REFERENCE                                                                                                    |
|------|----------------------------|----------------------------------------------------------------------------------------------------|
|      | Identification (ID)        | SDCI_TC_0242                                                                                                    |
|      | Name                       | TCM_ALIC_DERR_WRONGCHECKSUM                                                                                                    |
|      | Purpose (short)            | ISDU Write response with wrong checksum (CHKPDU) reports Derived ErrorType.                                                                                                    |
|      | Equipment under test (EUT) | Master and Legacy-Master                                                                                                    |
|      | Test case version          | 1.0                                                                                                    |
|      | Category / type            | Master protocol test, test to pass (positive testing)                                                                                                    |
|      | Specification (clause)     | [13] 8.2.4.1.2; [9] A.5.2, Annex C                                                                                                    |
| 2319 | Configuration / setup      | Master-Tester ("Device")                                                                                                    |
| 2010 | TEST CASE                  | CONDITIONS / PERFORMANCE                                                                                                    |
|      | Purpose (detailed)         | ISDU Write access to an Index in the Master-Tester ("Device") generating a re-<br>sponse with wrong CHKPDU, is responded with an application error. The response<br>reports a derived ErrorType "0x5600" (M_ISDU_CHECKSUM).                                                     |
|      | Precondition               | a) Master is in SDCI communication mode (Scan mode)<br>b) Master-Tester ("Device") in OPERATE<br>c) Master-Tester ("Device") supports ISDU                                                                                                    |
|      | Procedure                  | Write access with parameter <value> to <index subindex=""></index></value>                                                                                                    |
|      | Input parameter            | <value> = 0x00 (one octet), <index subindex=""> = 16373 / 0<br/>Error codes shown on the fieldbus level may differ from the Device's ErrorType due<br/>to individual fieldbus mapping strategies. Test person shall enter the expected error<br/>code manually.</index></value> |
| 2320 | Post condition             | -                                                                                                    |
| 2020 | TEST CASE RESULTS          | CHECK / REACTION                                                                                                    |
|      | Evaluation                 | Check response and corresponding error message.                                                                                                    |
|      | Test passed                | Error identified (ErrorType 0x5600)                                                                                                    |
|      | Test failed (examples)     | Error not identified or unspecific error message                                                                                                    |
|      | Results                    | Response: <none errortype=""> <pass fail=""></pass></none>                                                                                                    |

2321

# 2323 8.11.5 ISDU Write response with reserved data length

- Table 251 defines the test conditions for this test case.
- 2325

#### Table 251 – ISDU Write response with reserved data length

|      | TEST CASE ATTRIBUTES       | IDENTIFICATION / REFERENCE                                                                                                    |
|------|----------------------------|----------------------------------------------------------------------------------------------------|
|      | Identification (ID)        | SDCI_TC_0244                                                                                                    |
|      | Name                       | TCM_ALIC_DERR_WRITERESERVEDDL                                                                                                    |
|      | Purpose (short)            | ISDU Write response with reserved data length reports Derived ErrorType                                                                                                    |
|      | Equipment under test (EUT) | Master and Legacy-Master                                                                                                    |
|      | Test case version          | 1.0                                                                                                    |
|      | Category / type            | Master protocol test, test to pass (positive testing)                                                                                                    |
|      | Specification (clause)     | [13] 8.2.4.1.2; [9] A.5.2, Annex C                                                                                                    |
| 2326 | Configuration / setup      | Master-Tester ("Device")                                                                                                    |
| 2020 | TEST CASE                  | CONDITIONS / PERFORMANCE                                                                                                    |
|      | Purpose (detailed)         | ISDU Write access to an Index in the Master-Tester ("Device") is responded with<br>"reserved data length" and results in an application error. The response reports a<br>derived ErrorType "0x1000" (COM_ERR) or 0x5700 (M_ISDU_ILLEGAL).                                                     |
|      | Precondition               | a) Master is in SDCI communication mode (Scan mode)<br>b) Master-Tester ("Device") in OPERATE<br>c) Master-Tester ("Device") supports ISDU                                                                                                    |
|      | Procedure                  | <ul> <li>a) Write access with parameter <value> to <index subindex="">. Response uses reserved data lengths, for example 0 and 1 with extended length (0, 16, 239, or 255)</index></value></li> <li>b) Checksum of the responses shall be always correct to avoid other ErrorTypes</li> </ul> |
|      | Input parameter            | <index subindex=""> = 16372 / 0<br/>Error codes shown on the fieldbus level may differ from the Device's ErrorType due<br/>to individual fieldbus mapping strategies. Test person shall enter the expected error<br/>code manually.</index>                                                   |
| 2327 | Post condition             | -                                                                                                    |
| 2321 | TEST CASE RESULTS          | CHECK / REACTION                                                                                                    |
|      | Evaluation                 | Check response and corresponding error message.                                                                                                    |
|      | Test passed                | Error identified (ErrorType 0x1000 or 0x5700) for all reserved data lengths                                                                                                    |
|      | Test failed (examples)     | Error not identified or unspecific error message for any of the reserved data lengths                                                                                                    |
|      | Results                    | For all reserved data lengths:<br>Response: <none errortype=""> <pre>cpass/fail&gt;</pre></none>                                                                                                    |

2328

# 2330 8.12 ISDU (Indexed Service Data Unit) – Limit checks

# 2331 8.12.1 ISDU Read response without data

2332 Table 252 defines the test conditions for this test case.

#### 2333

#### Table 252 – ISDU Read response without data

|      | TEST CASE ATTRIBUTES       | IDENTIFICATION / REFERENCE                                                                                                    |
|------|----------------------------|----------------------------------------------------------------------------------------------------|
|      | Identification (ID)        | SDCI_TC_0243                                                                                                    |
|      | Name                       | TCM_ALIC_DERR_READNODATA                                                                                                    |
|      | Purpose (short)            | ISDU Read response without data reports no Derived ErrorType                                                                                                    |
|      | Equipment under test (EUT) | Master and Legacy-Master                                                                                                    |
|      | Test case version          | 1.0                                                                                                    |
|      | Category / type            | Master protocol test, test to pass (positive testing)                                                                                                    |
|      | Specification (clause)     | [13] 8.2.4.1.2; [9] A.5.2, Annex C                                                                                                    |
| 2334 | Configuration / setup      | Master-Tester ("Device")                                                                                                    |
| 2004 | TEST CASE                  | CONDITIONS / PERFORMANCE                                                                                                    |
|      | Purpose (detailed)         | ISDU Read access to an Index in the Master-Tester ("Device") generating a positive response without data, is responded without error.                                                                                                    |
|      | Precondition               | a) Master is in SDCI communication mode<br>b) Master-Tester ("Device") in OPERATE<br>c) Master-Tester ("Device") supports ISDU                                                                                                    |
|      | Procedure                  | Read access to <index subindex=""></index>                                                                                                    |
| 2335 | Input parameter            | <index subindex=""> = 16372 / 0<br/>Error codes shown on the fieldbus level may differ from the Device's ErrorType due<br/>to individual fieldbus mapping strategies. Test person shall enter the expected error<br/>code manually.</index> |
|      | Post condition             | -                                                                                                    |
|      | TEST CASE RESULTS          | CHECK / REACTION                                                                                                    |
|      | Evaluation                 | Check response.                                                                                                    |
|      | Test passed                | Response delivers no data and returns without errors                                                                                                    |
|      | Test failed (examples)     | Error identified or unspecific error message                                                                                                    |
|      | Results                    | Response with no data: <no error="" errortype=""> <pass fail=""></pass></no>                                                                                                    |

2336

Test Specification © IO-Link

#### 8.12.2 ISDU Write with minimum data length (0 octets) 2338

- Table 253 defines the test conditions for this test case. 2339
- 2340

#### Table 253 – ISDU Write with minimum data length (0 octets)

|      | TEST CASE ATTRIBUTES       | IDENTIFICATION / REFERENCE                                                                                                    |
|------|----------------------------|----------------------------------------------------------------------------------------------------|
|      | Identification (ID)        | SDCI_TC_0245                                                                                                    |
|      | Name                       | TCM_ALIC_LIMT_WRITEMINDATALENGTH                                                                                                  |
|      | Purpose (short)            | ISDU Write with minimum data length (0 octet)                                                                                     |
|      | Equipment under test (EUT) | Master and Legacy-Master                                                                                                    |
|      | Test case version          | 1.0                                                                                                    |
|      | Category / type            | Master protocol test, test to pass (positive testing)                                                                             |
|      | Specification (clause)     | [13] 8.2.4.1.2; [9] A.5.2, Annex C                                                                                                |
| 2341 | Configuration / setup      | Master-Tester ("Device")                                                                                                    |
| 2011 | TEST CASE                  | CONDITIONS / PERFORMANCE                                                                                                    |
|      | Purpose (detailed)         | ISDU Write access to an Index in the Master-Tester ("Device") using the minimum data of 0 octets. The response shall be positive. |
|      | Precondition               | a) Master is in SDCI communication mode<br>b) Master-Tester ("Device") in OPERATE<br>c) Master-Tester ("Device") supports ISDU    |
|      | Procedure                  | Write access with parameter <value> to <index subindex=""></index></value>                                                        |
|      | Input parameter            | <value> = no data, <index subindex=""> = 16000 / 0</index></value>                                                                |
| 2342 | Post condition             | -                                                                                                    |
| 2012 | TEST CASE RESULTS          | CHECK / REACTION                                                                                                    |
|      | Evaluation                 | Check response.                                                                                                    |
|      | Test passed                | Service is carried out successfully                                                                                               |
|      | Test failed (examples)     | a) Service is not carried out successfully, or<br>b) Unspecific error message                                                     |
|      | Results                    | Response: <ok errortype=""> <pass fail=""></pass></ok>                                                                            |

2343

# 2345 8.12.3 ISDU Write with maximum service length (238 octets)

- Table 254 defines the test conditions for this test case.
- 2347

#### Table 254 – ISDU Write with maximum service length (238 octets)

|      | TEST CASE ATTRIBUTES       | IDENTIFICATION / REFERENCE                                                                                                    |
|------|----------------------------|----------------------------------------------------------------------------------------------------|
|      | Identification (ID)        | SDCI_TC_0246                                                                                                    |
|      | Name                       | TCM_ALIC_LIMT_WRITEMAXDATALENGTH                                                                                                    |
|      | Purpose (short)            | ISDU Write with maximum service length (238 octets)                                                                                           |
|      | Equipment under test (EUT) | Master and Legacy-Master                                                                                                    |
|      | Test case version          | 1.0                                                                                                    |
|      | Category / type            | Master protocol test, test to pass (positive testing)                                                                                         |
|      | Specification (clause)     | [13] 8.2.4.1.2; [9] A.5.2, Annex C                                                                                                    |
| 2348 | Configuration / setup      | Master-Tester ("Device")                                                                                                    |
| 2010 | TEST CASE                  | CONDITIONS / PERFORMANCE                                                                                                    |
|      | Purpose (detailed)         | ISDU Write access to an Index in the Master-Tester ("Device") using the maximum service length of 238 octets. The response shall be positive. |
|      | Precondition               | a) Master is in SDCI communication mode (Scan mode)<br>b) Master-Tester ("Device") in OPERATE<br>c) Master-Tester ("Device") supports ISDU    |
|      | Procedure                  | Write access with parameter <value> to <index subindex=""></index></value>                                                                    |
|      | Input parameter            | <value> = 0x00, 0x01 to 0xE7 (232 octets user data), <index subindex=""> = 16001 / 0</index></value>                                          |
| 2349 | Post condition             | -                                                                                                    |
| 2010 | TEST CASE RESULTS          | CHECK / REACTION                                                                                                    |
|      | Evaluation                 | Check response or corresponding error message.                                                                                                |
|      | Test passed                | Service is carried out successfully                                                                                                    |
|      | Test failed (examples)     | a) Service is not carried out successfully, or<br>b) Unspecific error message                                                                 |
|      | Results                    | Response: <ok errortype=""> <pass fail=""></pass></ok>                                                                                        |

2350

Test Specification © IO-Link

# 2352 8.12.4 ISDU Read with maximum service length (238 octets)

- 2353 Table 255 defines the test conditions for this test case.
- 2354

#### Table 255 – ISDU Read with maximum service length (238 octets)

|      | TEST CASE ATTRIBUTES       | IDENTIFICATION / REFERENCE                                                                                                    |
|------|----------------------------|----------------------------------------------------------------------------------------------------|
|      | Identification (ID)        | SDCI_TC_0248                                                                                                    |
|      | Name                       | TCM_ALIC_LIMT_READMAXDATALENGTH                                                                                                    |
|      | Purpose (short)            | ISDU Read with maximum service length (238 octets)                                                                                           |
|      | Equipment under test (EUT) | Master and Legacy-Master                                                                                                    |
|      | Test case version          | 1.0                                                                                                    |
|      | Category / type            | Master protocol test, test to pass (positive testing)                                                                                        |
|      | Specification (clause)     | [13] 8.2.4.1.2; [9] A.5.2, Annex C                                                                                                    |
| 2355 | Configuration / setup      | Master-Tester ("Device")                                                                                                    |
| 2000 | TEST CASE                  | CONDITIONS / PERFORMANCE                                                                                                    |
|      | Purpose (detailed)         | ISDU Read access to an Index in the Master-Tester ("Device") using the minimum service length of 238 octets. The response shall be positive. |
|      | Precondition               | a) Master is in SDCI communication mode (Scan mode)<br>b) Master-Tester ("Device") in OPERATE<br>c) Master-Tester ("Device") supports ISDU   |
|      | Procedure                  | Read access to <index subindex=""></index>                                                                                                   |
|      | Input parameter            | <index subindex=""> = 16003 / 0</index>                                                                                                    |
| 2356 | Post condition             | -                                                                                                    |
| 2000 | TEST CASE RESULTS          | CHECK / REACTION                                                                                                    |
|      | Evaluation                 | Check response or corresponding error message.                                                                                               |
|      | Test passed                | Service is carried out successfully: Expected : <value> = 0x01, 0x02 to 0xE8 (232 octets user data)</value>                                  |
|      | Test failed (examples)     | a) Service is not carried out successfully, or<br>b) Unspecific error message                                                                |
|      | Results                    | Response: <ok errortype=""> <pass fail=""></pass></ok>                                                                                       |

2357

#### 2359 8.12.5 ISDU Write to 8 bit Index and no Subindex

2360 Table 256 defines the test conditions for this test case.

2361

#### Table 256 – ISDU Write to 8 bit Index and no Subindex

|      | TEST CASE ATTRIBUTES       | IDENTIFICATION / REFERENCE                                                                                                    |
|------|----------------------------|----------------------------------------------------------------------------------------------------|
|      | Identification (ID)        | SDCI_TC_0249                                                                                                    |
|      | Name                       | TCM_ALIC_LIMT_WRITEINDEX8NOSUBINDEX                                                                                                    |
|      | Purpose (short)            | ISDU Write to 8 bit Index and no Subindex                                                                                                  |
|      | Equipment under test (EUT) | Master and Legacy-Master                                                                                                    |
|      | Test case version          | 1.0                                                                                                    |
|      | Category / type            | Master protocol test, test to pass (positive testing)                                                                                      |
|      | Specification (clause)     | [13] 8.2.4.1.2; [9] A.5.2, Annex C                                                                                                    |
| 2362 | Configuration / setup      | Master-Tester ("Device")                                                                                                    |
| 2002 | TEST CASE                  | CONDITIONS / PERFORMANCE                                                                                                    |
|      | Purpose (detailed)         | ISDU Write access to an 8 bit Index in the Master-Tester ("Device"). The response shall be positive.                                       |
|      | Precondition               | a) Master is in SDCI communication mode (Scan mode)<br>b) Master-Tester ("Device") in OPERATE<br>c) Master-Tester ("Device") supports ISDU |
|      | Procedure                  | Write access with parameter <value> to <index subindex=""></index></value>                                                                 |
|      | Input parameter            | <value> = 0x00 (one octet), <index subindex=""> = 255 / 0</index></value>                                                                  |
| 2363 | Post condition             | -                                                                                                    |
| 2000 | TEST CASE RESULTS          | CHECK / REACTION                                                                                                    |
|      | Evaluation                 | Check response or corresponding error message.                                                                                             |
|      | Test passed                | Service is carried out successfully                                                                                                    |
|      | Test failed (examples)     | a) Service is not carried out successfully, or<br>b) Unspecific error message                                                              |
|      | Results                    | Response: <ok errortype=""> <pass fail=""></pass></ok>                                                                                     |

2364

Test Specification © IO-Link

#### 2366 8.12.6 ISDU Write to 8 bit Index and 8 bit Subindex

- 2367 Table 257 defines the test conditions for this test case.
- 2368

#### Table 257 – ISDU Write to 8 bit Index and 8 bit Subindex

|      | TEST CASE ATTRIBUTES       | IDENTIFICATION / REFERENCE                                                                                                    |
|------|----------------------------|----------------------------------------------------------------------------------------------------|
|      | Identification (ID)        | SDCI_TC_0250                                                                                                    |
|      | Name                       | TCM_ALIC_LIMT_WRITEINDEX8SUBINDEX8                                                                                                    |
|      | Purpose (short)            | ISDU Write to 8 bit Index and 8 bit Subindex                                                                                               |
|      | Equipment under test (EUT) | Master and Legacy-Master                                                                                                    |
|      | Test case version          | 1.0                                                                                                    |
|      | Category / type            | Master protocol test, test to pass (positive testing)                                                                                      |
|      | Specification (clause)     | [13] 8.2.4.1.2; [9] A.5.2, Annex C                                                                                                    |
| 2369 | Configuration / setup      | Master-Tester ("Device")                                                                                                    |
| 2000 | TEST CASE                  | CONDITIONS / PERFORMANCE                                                                                                    |
|      | Purpose (detailed)         | ISDU Write access to an 8 bit Index and 8 bit Subindex in the Master-Tester ("De-<br>vice"). The response shall be positive.               |
|      | Precondition               | a) Master is in SDCI communication mode (Scan mode)<br>b) Master-Tester ("Device") in OPERATE<br>c) Master-Tester ("Device") supports ISDU |
|      | Procedure                  | Write access with parameter <value> to <index subindex=""></index></value>                                                                 |
|      | Input parameter            | <value> = 0x00 (one octet), <index subindex=""> = 255 / 255</index></value>                                                                |
| 2370 | Post condition             | -                                                                                                    |
| 2010 | TEST CASE RESULTS          | CHECK / REACTION                                                                                                    |
|      | Evaluation                 | Check response or corresponding error message.                                                                                             |
|      | Test passed                | Service is carried out successfully                                                                                                    |
|      | Test failed (examples)     | a) Service is not carried out successfully, or<br>b) Unspecific error message                                                              |
|      | Results                    | Response: <ok errortype=""> <pass fail=""></pass></ok>                                                                                     |

2371

#### 2373 8.12.7 ISDU Write to 16 bit Index and 8 bit Subindex

- 2374 Table 258 defines the test conditions for this test case.
- 2375

2376

#### Table 258 – ISDU Write to 16 bit Index and 8 bit Subindex

| TEST CASE ATTRIBUTES       | IDENTIFICATION / REFERENCE                                                                                                    |
|----------------------------|----------------------------------------------------------------------------------------------------|
| Identification (ID)        | SDCI_TC_0251                                                                                                    |
| Name                       | TCM_ALIC_LIMT_WRITEINDEX16SUBINDEX8                                                                                                    |
| Purpose (short)            | ISDU Write to 16 bit Index and 8 bit Subindex                                                                                              |
| Equipment under test (EUT) | Master and Legacy-Master                                                                                                    |
| Test case version          | 1.0                                                                                                    |
| Category / type            | Master protocol test, test to pass (positive testing)                                                                                      |
| Specification (clause)     | [13] 8.2.4.1.2; [9] A.5.2, Annex C                                                                                                    |
| Configuration / setup      | Master-Tester ("Device")                                                                                                    |
| TEST CASE                  | CONDITIONS / PERFORMANCE                                                                                                    |
| Purpose (detailed)         | ISDU Write access to a 16 bit Index and 8 bit Subindex in the Master-Tester ("De-<br>vice"). The response shall be positive.               |
| Precondition               | a) Master is in SDCI communication mode (Scan mode)<br>b) Master-Tester ("Device") in OPERATE<br>c) Master-Tester ("Device") supports ISDU |
| Procedure                  | Write access with parameter <value> to <index subindex=""></index></value>                                                                 |
| Input parameter            | <value> = 0x00 (one octet), <index subindex=""> = 16004 / 1</index></value>                                                                |
| Post condition             | -                                                                                                    |
| TEST CASE RESULTS          | CHECK / REACTION                                                                                                    |
| Evaluation                 | Check response or corresponding error message.                                                                                             |
| Test passed                | Service is carried out successfully                                                                                                    |
| Test failed (examples)     | a) Service is not carried out successfully, or<br>b) Unspecific error message                                                              |
| Results                    | Response: <ok errortype=""> <pass fail=""></pass></ok>                                                                                     |

2378

2377

# 2380 8.12.8 ISDU Write response without busy bit

- Table 259 defines the test conditions for this test case.
- 2382

2383

#### Table 259 – ISDU Write response without busy bit

| TEST CASE ATTRIBUTES       | IDENTIFICATION / REFERENCE                                                                                                    |
|----------------------------|----------------------------------------------------------------------------------------------------|
| Identification (ID)        | SDCI_TC_0252                                                                                                    |
| Name                       | TCM_ALIC_LIMT_IMMEDIATERESPNOBUSY                                                                                                    |
| Purpose (short)            | ISDU Write response without busy bit (immediate response)                                                                                                    |
| Equipment under test (EUT) | Master and Legacy-Master                                                                                                    |
| Test case version          | 1.0                                                                                                    |
| Category / type            | Master protocol test, test to pass (positive testing)                                                                                                    |
| Specification (clause)     | [13] 8.2.4.1.2; [9] A.5.2, A.5.4, Table A.15, Annex C                                                                                                    |
| Configuration / setup      | Master-Tester ("Device")                                                                                                    |
| TEST CASE                  | CONDITIONS / PERFORMANCE                                                                                                    |
| Purpose (detailed)         | ISDU Write access to an 8 bit Index and 8 bit Subindex in the Master-Tester ("De-<br>vice"). Master-Tester ("Device") generates an immediate response to the request<br>without setting the "Device busy" bit. |
| Precondition               | a) Master is in SDCI communication mode (Scan mode)<br>b) Master-Tester ("Device") in OPERATE<br>c) Master-Tester ("Device") supports ISDU                                                                     |
| Procedure                  | Write access with parameter <value> to <index subindex=""></index></value>                                                                                                    |
| Input parameter            | <value> = 0x00 (one octet), <index subindex=""> = 255 / 1</index></value>                                                                                                    |
| Post condition             | -                                                                                                    |
| TEST CASE RESULTS          | CHECK / REACTION                                                                                                    |
| Evaluation                 | Check response or corresponding error message.                                                                                                    |
| Test passed                | Service is carried out successfully                                                                                                    |
| Test failed (examples)     | a) Service is not carried out successfully, or<br>b) Unspecific error message                                                                                                    |
| Results                    | Response: <ok errortype=""> <pass fail=""></pass></ok>                                                                                                    |

2385

2384

# 2387 8.12.9 ISDU Write response with busy bit

- 2388 Table 260 defines the test conditions for this test case.
- 2389

#### Table 260 – ISDU Write response with busy bit

|      | TEST CASE ATTRIBUTES       | IDENTIFICATION / REFERENCE                                                                                                    |
|------|----------------------------|----------------------------------------------------------------------------------------------------|
|      | Identification (ID)        | SDCI_TC_0253                                                                                                    |
|      | Name                       | TCM_ALIC_LIMT_IMMEDIATERESPWITHBUSY                                                                                                    |
|      | Purpose (short)            | ISDU Write response after setting the busy bit                                                                                                    |
|      | Equipment under test (EUT) | Master and Legacy-Master                                                                                                    |
|      | Test case version          | 1.0                                                                                                    |
|      | Category / type            | Master protocol test, test to pass (positive testing)                                                                                                    |
|      | Specification (clause)     | [13] 8.2.4.1.2; [9] A.5.2, A.5.4, Table A.15, Annex C                                                                                                    |
| 390  | Configuration / setup      | Master-Tester ("Device")                                                                                                    |
| 000  | TEST CASE                  | CONDITIONS / PERFORMANCE                                                                                                    |
|      | Purpose (detailed)         | ISDU Write access to an 8 bit Index and 8 bit Subindex in the Master-Tester ("De-<br>vice"). Master-Tester ("Device") generates a response to the request setting the<br>"Device busy" bit. |
|      | Precondition               | a) Master is in SDCI communication mode (Scan mode)<br>b) Master-Tester ("Device") in OPERATE<br>c) Master-Tester ("Device") supports ISDU                                                  |
|      | Procedure                  | Write access with parameter <value> to <index subindex=""></index></value>                                                                                                    |
|      | Input parameter            | <value> = 0x00 (one octet), <index subindex=""> = 255 / 2</index></value>                                                                                                    |
| 391  | Post condition             | -                                                                                                    |
| 2001 | TEST CASE RESULTS          | CHECK / REACTION                                                                                                    |
|      | Evaluation                 | Check response or corresponding error message.                                                                                                    |
|      | Test passed                | Service is carried out successfully                                                                                                    |
|      | Test failed (examples)     | a) Service is not carried out successfully, or<br>b) Unspecific error message                                                                                                    |
|      | Results                    | Response: <ok errortype=""> <pass fail=""></pass></ok>                                                                                                    |

2392

# 2394 8.12.10 ISDU Write with maximum service Length (15 octets)

- 2395 Table 261 defines the test conditions for this test case.
- 2396

#### Table 261 – ISDU Write with maximum service Length (15 octets)

|      | TEST CASE ATTRIBUTES       | IDENTIFICATION / REFERENCE                                                                                                    |
|------|----------------------------|----------------------------------------------------------------------------------------------------|
|      | Identification (ID)        | SDCI_TC_0254                                                                                                    |
|      | Name                       | TCM_ALIC_LIMT_WRITEMAXSERVICELEN15                                                                                                    |
|      | Purpose (short)            | ISDU service (with maximum service length 15) is carried out.                                                                                                    |
|      | Equipment under test (EUT) | Master and Legacy-Master                                                                                                    |
|      | Test case version          | 1.1                                                                                                    |
|      | Category / type            | Master protocol test, test to pass (positive testing)                                                                                                    |
|      | Specification (clause)     | [13] 8.2.4.1.2; [9] A.5.2, Annex C                                                                                                    |
| 2397 | Configuration / setup      | Master-Tester ("Device")                                                                                                    |
| 2007 | TEST CASE                  | CONDITIONS / PERFORMANCE                                                                                                    |
|      | Purpose (detailed)         | ISDU Write access to several Index and Subindex combinations in the Master-Tester ("Device"). Master-Tester ("Device") with maximum service length 15. The response shall be positive.                                                                                                    |
|      | Precondition               | a) Master is in SDCI communication mode (Scan mode)<br>b) Master-Tester ("Device") in OPERATE<br>c) Master-Tester ("Device") supports ISDU                                                                                                    |
| 2398 | Procedure                  | Write access with parameter <value> to<br/>a) 8 bit Index and no Subindex, and Length = 15<br/>b) 8 bit Index and 8 bit Subindex, and Length = 15<br/>c) 16 bit Index and 8 bit Subindex, and Length = 15</value>                                                                          |
|      | Input parameter            | a) <value> = 0x01, 0x02 to 0x0C (12 octets), <index subindex=""> = 100 / 0<br/>b) <value> = 0x01, 0x02 to 0x0B (11 octets), <index subindex=""> = 100 / 1<br/>c) <value> = 0x01, 0x02 to 0x0A (10 octets), <index subindex=""> = 16005 / 1</index></value></index></value></index></value> |
|      | Post condition             | -                                                                                                    |
|      | TEST CASE RESULTS          | CHECK / REACTION                                                                                                    |
|      | Evaluation                 | Check response or corresponding error message.                                                                                                    |
|      | Test passed                | Services are carried out successfully                                                                                                    |
|      | Test failed (examples)     | a) Service is not carried out successfully, or<br>b) Unspecific error message                                                                                                    |
|      | Results                    | For each combination:<br>Response: <ok errortype=""> <pass fail=""></pass></ok>                                                                                                    |

2399

#### 2401 8.12.11 ISDU Write with minimum service Extended Length (17)

- 2402 Table 262 defines the test conditions for this test case.
- 2403

#### Table 262 – ISDU Write with minimum service Extended Length (17)

|      | TEST CASE ATTRIBUTES       | IDENTIFICATION / REFERENCE                                                                                                    |
|------|----------------------------|----------------------------------------------------------------------------------------------------|
|      | Identification (ID)        | SDCI_TC_0255                                                                                                    |
|      | Name                       | TCM_ALIC_LIMT_WRITEMINSERVICEEXTLEN17                                                                                                    |
|      | Purpose (short)            | ISDU service (with minimum Extended Length 17) is carried out.                                                                                                    |
|      | Equipment under test (EUT) | Master and Legacy-Master                                                                                                    |
|      | Test case version          | 1.1                                                                                                    |
|      | Category / type            | Master protocol test, test to pass (positive testing)                                                                                                    |
|      | Specification (clause)     | [13] 8.2.4.1.2; [9] A.5.2, Annex C                                                                                                    |
| 2404 | Configuration / setup      | Master-Tester ("Device")                                                                                                    |
| 2101 | TEST CASE                  | CONDITIONS / PERFORMANCE                                                                                                    |
|      | Purpose (detailed)         | ISDU Write access to several Index and Subindex combinations in the Master-Tester ("Device"). Master-Tester ("Device") with minimum Extended Length 17. The response shall be positive.                                                                                                    |
|      | Precondition               | a) Master is in SDCI communication mode (Scan mode)<br>b) Master-Tester ("Device") in OPERATE<br>c) Master-Tester ("Device") supports ISDU                                                                                                    |
|      | Procedure                  | Write access with parameter <value> to<br/>a) 8 bit Index, no Subindex, and Length = 1, Extended Length = 17<br/>b) 8 bit Index, 8 bit Subindex, and Length = 1, Extended Length = 17<br/>c) 16 bit Index and 8 bit Subindex, and Length = 1, Extended Length = 17</value>                 |
|      | Input parameter            | a) <value> = 0x01, 0x02 to 0x0D (13 octets), <index subindex=""> = 100 / 0<br/>b) <value> = 0x01, 0x02 to 0x0C (12 octets), <index subindex=""> = 100 / 1<br/>c) <value> = 0x01, 0x02 to 0x0B (11 octets), <index subindex=""> = 16005 / 1</index></value></index></value></index></value> |
| 2405 | Post condition             | -                                                                                                    |
| 2400 | TEST CASE RESULTS          | CHECK / REACTION                                                                                                    |
|      | Evaluation                 | Check response or corresponding error message                                                                                                    |
|      | Test passed                | Services are carried out successfully                                                                                                    |
|      | Test failed (examples)     | a) Service is not carried out successfully, or<br>b) Unspecific error message                                                                                                    |
|      | Results                    | For each combination:<br>Response: <ok errortype=""> <pass fail=""></pass></ok>                                                                                                    |

2406

Test Specification © IO-Link

#### 2408 8.13 Events

#### 2409 **8.13.1 General**

The Event propagation to the upper level system, for example a fieldbus, is not subject matter of this document. This behavior shall be defined in the corresponding "upper level systems integration" specification. Thus, there is no immediate Event acknowledgement of the Master as with the Legacy-Master. Therefore the timeout for waiting on the acknowledgement shall be adjustable in the Master-Tester.

#### 2415 8.13.2 Master receives Event without details (notification)

- 2416 Table 263 defines the test conditions for this test case.
- 2417

2418

2419

#### Table 263 – Master receives Event without details (notification)

| TEST CASE ATTRIBUTES       | IDENTIFICATION / REFERENCE                                                                                                    |  |
|----------------------------|----------------------------------------------------------------------------------------------------|--|
| Identification (ID)        | SDCI_TC_0256                                                                                                    |  |
| Name                       | TCM_ALIC_EVNT_NODETAILSNOTIFY                                                                                                    |  |
| Purpose (short)            | Master receives Event (notification) without details (notification)                                                                                                    |  |
| Equipment under test (EUT) | Master and Legacy-Master                                                                                                    |  |
| Test case version          | 1.0                                                                                                    |  |
| Category / type            | Master protocol test, test to pass (positive testing)                                                                                                    |  |
| Specification (clause)     | [13] 7.2.4.4.2.1; [9] 7.3.8.3, 8.3.3.1, 11.5, Annex A.6, Annex D                                                                                                    |  |
| Configuration / setup      | Master-Tester ("Device")                                                                                                    |  |
| TEST CASE                  | CONDITIONS / PERFORMANCE                                                                                                    |  |
| Purpose (detailed)         | Master receives Event without details (StatusCode type 1, notification). Master ex-<br>tracts the EventCode (type 1), converts it accordingly into StatusCode (type 2) and<br>transfers it to the upper level system. Master acknowledges the Event; the Master-<br>Tester ("Device") resets the Event flag.                                                                                                    |  |
| Precondition               | a) Master is in SDCI communication mode<br>b) Master-Tester ("Device") in OPERATE                                                                                                    |  |
| Procedure                  | <ul> <li>a) Master-Tester ("Device") is prompted to prepare an Event message with Status<br/>Code type 1: all bits = 0, except bit 0 = "1".</li> <li>b) Master-Tester ("Device") sets the Event flag = 1 (within response CKS octet).</li> <li>c) Master performs Event handling</li> <li>d) Master acknowledges the Event by writing back the (Event) StatusCode</li> </ul>                                                                                                    |  |
| Input parameter            | Notification                                                                                                    |  |
| Post condition             | -                                                                                                    |  |
| TEST CASE RESULTS          | CHECK / REACTION                                                                                                    |  |
| Evaluation                 | <ul> <li>a) Check whether Master propagates the Event to the uppper level system in an appropriate form (matching semantics or syntax = EventCode = 0xFF80 and EventQualifier = 0x54).</li> <li>b) Master acknowledges by writing to the StatusCode</li> <li>b) Event flag shall be reset by the Master-Tester ("Device").</li> <li>The mechanism shall be tested. However, the reported information (EventCode) is optional: Mapping into more general diagnosis information of an upper level system is possible or even nothing at all, e.g in case of a "notification".</li> </ul> |  |
| Test passed                | <ul> <li>a) If Master propagates Event to upper level system</li> <li>b) If Master acknowledges the Event</li> <li>c) If Master-Tester ("Device") resets Event flag (= "0")</li> </ul>                                                                                                    |  |
| Test failed (examples)     | If one of the evaluation steps failed.                                                                                                    |  |
| Results                    | Propagated information to the upper level system: <code><pass fail="">Master acknowledgement: <code><pass fail="">Event flag: &lt;0/1&gt;<pass fail=""></pass></pass></code></pass></code>                                                                                                    |  |

# 2422 8.13.3 Master receives Event without details (Warning)

- 2423 Table 264 defines the test conditions for this test case.
- 2424

#### Table 264 – Master receives Event without details (Warning)

|      | TEST CASE ATTRIBUTES       | IDENTIFICATION / REFERENCE                                                                                                    |  |
|------|----------------------------|----------------------------------------------------------------------------------------------------|--|
|      | Identification (ID)        | SDCI_TC_0257                                                                                                    |  |
|      | Name                       | TCM_ALIC_EVNT_NODETAILSWARNING                                                                                                    |  |
|      | Purpose (short)            | Master receives Event without details (Warning)                                                                                                    |  |
|      | Equipment under test (EUT) | Master and Legacy-Master                                                                                                    |  |
|      | Test case version          | 1.0                                                                                                    |  |
|      | Category / type            | Master protocol test, test to pass (positive testing)                                                                                                    |  |
|      | Specification (clause)     | [13] 7.2.4.4.2.1; [9] 7.3.8.3, 8.3.3.1, 11.5, Annex A.6, Annex D                                                                                                    |  |
| 2425 | Configuration / setup      | Master-Tester ("Device")                                                                                                    |  |
|      | TEST CASE                  | CONDITIONS / PERFORMANCE                                                                                                    |  |
|      | Purpose (detailed)         | Master receives Event without details (StatusCode type 1, warning). Master extracts the EventCode (type 1), converts it accordingly into StatusCode (type 2) and transfers it to the upper level system. Master acknowledges the Event; the Master-Tester ("Device") resets the Event flag.                                                                                                    |  |
|      | Precondition               | a) Master is in SDCI communication mode (Scan mode)<br>b) Master-Tester ("Device") in OPERATE                                                                                                    |  |
|      | Procedure                  | <ul> <li>a) Master-Tester ("Device") is prompted to prepare an Event message with Status<br/>Code type 1: all bits = 0, except bit 1 = "1".</li> <li>b) Master-Tester ("Device") sets the Event flag = 1 (within response CKS octet).</li> <li>c) Master performs Event handling</li> <li>d) Master acknowledges the Event by writing back the (Event) StatusCode</li> </ul>                                                                                                    |  |
|      | Input parameter            | Warning                                                                                                    |  |
| 2426 | Post condition             | -                                                                                                    |  |
| 2.20 | TEST CASE RESULTS          | CHECK / REACTION                                                                                                    |  |
|      | Evaluation                 | <ul> <li>a) Check whether Master propagates the Event to the uppper level system in an appropriate form (matching semantics or syntax = EventCode = 0xFF80 and EventQualifier = 0x64).</li> <li>b) Master acknowledges by writing to the StatusCode</li> <li>b) Event flag shall be reset by the Master-Tester ("Device").</li> <li>The mechanism shall be tested. However, the reported information (EventCode) is optional: Mapping into more general diagnosis information of an upper level system is possible or even nothing at all, e.g in case of a "notification".</li> </ul> |  |
|      | Test passed                | <ul> <li>a) If Master propagates Event to upper level system</li> <li>b) If Master acknowledges the Event</li> <li>c) If Master-Tester ("Device") resets Event flag (= "0")</li> </ul>                                                                                                    |  |
|      | Test failed (examples)     | If one of the evaluation steps failed.                                                                                                    |  |
|      | Results                    | Propagated information to the upper level system: <code><pass fail="">Master acknowledgement: <code><pass fail="">Event flag: &lt;0/1&gt;<pass fail=""></pass></pass></code></pass></code>                                                                                                    |  |

# 2429 8.13.4 Master receives Event without details (Error)

- 2430 Table 265 defines the test conditions for this test case.
- 2431

#### Table 265 – Master receives Event without details (Error)

|      | TEST CASE ATTRIBUTES       | IDENTIFICATION / REFERENCE                                                                                                    |  |
|------|----------------------------|----------------------------------------------------------------------------------------------------|--|
|      | Identification (ID)        | SDCI_TC_0258                                                                                                    |  |
|      | Name                       | TCM_ALIC_EVNT_NODETAILSERROR                                                                                                    |  |
|      | Purpose (short)            | Master receives Event without details (Error)                                                                                                    |  |
|      | Equipment under test (EUT) | Master and Legacy-Master                                                                                                    |  |
|      | Test case version          | 1.0                                                                                                    |  |
|      | Category / type            | Master protocol test, test to pass (positive testing)                                                                                                    |  |
|      | Specification (clause)     | [13] 7.2.4.4.2.1; [9] 7.3.8.3, 8.3.3.1, 11.5, Annex A.6, Annex D                                                                                                    |  |
| 2432 | Configuration / setup      | Master-Tester ("Device")                                                                                                    |  |
| 2.02 | TEST CASE                  | CONDITIONS / PERFORMANCE                                                                                                    |  |
|      | Purpose (detailed)         | Master receives Event without details (StatusCode type 1, error). Master extracts the EventCode (type 1), converts it accordingly into StatusCode (type 2) and transfers it to the upper level system. Master acknowledges the Event; the Master-Tester ("Device") resets the Event flag.                                                                                                    |  |
|      | Precondition               | a) Master is in SDCI communication mode (Scan mode)<br>b) Master-Tester ("Device") in OPERATE                                                                                                    |  |
|      | Procedure                  | <ul> <li>a) Master-Tester ("Device") is prompted to prepare an Event message with Status<br/>Code type 1: all bits = 0, except bit 3 = "1".</li> <li>b) Master-Tester ("Device") sets the Event flag = 1 (within response CKS octet).</li> <li>c) Master performs Event handling</li> <li>d) Master acknowledges the Event by writing back the (Event) StatusCode</li> </ul>                                                                                                    |  |
|      | Input parameter            | Error                                                                                                    |  |
| 2433 | Post condition             | -                                                                                                    |  |
| 2400 | TEST CASE RESULTS          | CHECK / REACTION                                                                                                    |  |
|      | Evaluation                 | <ul> <li>a) Check whether Master propagates the Event to the uppper level system in an appropriate form (matching semantics or syntax = EventCode = 0xFF80 and EventQualifier = 0x74).</li> <li>b) Master acknowledges by writing to the StatusCode</li> <li>b) Event flag shall be reset by the Master-Tester ("Device").</li> <li>The mechanism shall be tested. However, the reported information (EventCode) is optional: Mapping into more general diagnosis information of an upper level system is possible or even nothing at all, e.g in case of a "notification".</li> </ul> |  |
|      | Test passed                | a) If Master propagates Event to upper level system<br>b) If Master acknowledges the Event<br>c) If Master-Tester ("Device") resets Event flag (= "0")                                                                                                    |  |
|      | Test failed (examples)     | If one of the evaluation steps failed.                                                                                                    |  |
|      | Results                    | Propagated information to the upper level system: <code><pass fail="">Master acknowledgement: <code><pass fail="">Event flag: &lt;0/1&gt;<pass fail=""></pass></pass></code></pass></code>                                                                                                    |  |

# 2436 8.13.5 Master receives Event without details (parameter error)

- 2437 Table 266 defines the test conditions for this test case.
- 2438

#### Table 266 – Master receives Event without details (parameter error)

|      | TEST CASE ATTRIBUTES       | IDENTIFICATION / REFERENCE                                                                                                    |
|------|----------------------------|----------------------------------------------------------------------------------------------------|
|      | Identification (ID)        | SDCI_TC_0259                                                                                                    |
|      | Name                       | TCM_ALIC_EVNT_NODETAILSPARAMERROR                                                                                                    |
|      | Purpose (short)            | Master receives Event without details (parameter error)                                                                                                    |
|      | Equipment under test (EUT) | Master and Legacy-Master                                                                                                    |
|      | Test case version          | 1.0                                                                                                    |
|      | Category / type            | Master protocol test, test to pass (positive testing)                                                                                                    |
|      | Specification (clause)     | [13] 7.2.4.4.2.1; [9] 7.3.8.3, 8.3.3.1, 11.5, Annex A.6, Annex D                                                                                                    |
| 2439 | Configuration / setup      | Master-Tester ("Device")                                                                                                    |
| 2.00 | TEST CASE                  | CONDITIONS / PERFORMANCE                                                                                                    |
|      | Purpose (detailed)         | Master receives Event without details (StatusCode type 1, parameter error). Master extracts the EventCode (type 1), converts it accordingly into StatusCode (type 2) and transfers it to the upper level system. Master acknowledges the Event; the Master-Tester ("Device") resets the Event flag.                                                                                                    |
|      | Precondition               | a) Master is in SDCI communication mode (Scan mode)<br>b) Master-Tester ("Device") in OPERATE                                                                                                    |
|      | Procedure                  | <ul> <li>a) Master-Tester ("Device") is prompted to prepare an Event message with Status<br/>Code type 1: all bits = 0, except bit 2 = "1".</li> <li>b) Master-Tester ("Device") sets the Event flag = 1 (within response CKS octet).</li> <li>c) Master performs Event handling</li> <li>d) Master acknowledges the Event by writing back the (Event) StatusCode</li> </ul>                                                                                                    |
|      | Input parameter            | Parameter error                                                                                                    |
| 2440 | Post condition             | -                                                                                                    |
| 2110 | TEST CASE RESULTS          | CHECK / REACTION                                                                                                    |
|      | Evaluation                 | <ul> <li>a) Check whether Master propagates the Event to the uppper level system in an appropriate form (matching semantics or syntax = EventCode = 0x6320 and EventQualifier = 0x74).</li> <li>b) Master acknowledges by writing to the StatusCode</li> <li>b) Event flag shall be reset by the Master-Tester ("Device").</li> <li>The mechanism shall be tested. However, the reported information (EventCode) is optional: Mapping into more general diagnosis information of an upper level system is possible or even nothing at all, e.g in case of a "notification".</li> </ul> |
|      | Test passed                | <ul> <li>a) If Master propagates Event to upper level system</li> <li>b) If Master acknowledges the Event</li> <li>c) If Master-Tester ("Device") resets Event flag (= "0")</li> </ul>                                                                                                    |
|      | Test failed (examples)     | If one of the evaluation steps failed.                                                                                                    |
|      | Results                    | Propagated information to the upper level system: <code><pass fail="">Master acknowledgement: <code><pass fail="">Event flag: &lt;0/1&gt;<pass fail=""></pass></pass></code></pass></code>                                                                                                    |

#### 2443 8.13.6 Master receives event without details (communication error)

- Table 267 defines the test conditions for this test case.
- 2445

#### Table 267 – Master receives event without details (communication error)

|      | TEST CASE ATTRIBUTES       | IDENTIFICATION / REFERENCE                                                                                                    |  |
|------|----------------------------|----------------------------------------------------------------------------------------------------|--|
|      | Identification (ID)        | SDCI_TC_0260                                                                                                    |  |
|      | Name                       | TCM_ALIC_EVNT_NODETAILSCOMMERROR                                                                                                    |  |
|      | Purpose (short)            | Master receives event without details (communication error)                                                                                                    |  |
|      | Equipment under test (EUT) | Master and Legacy-Master                                                                                                    |  |
|      | Test case version          | 1.1                                                                                                    |  |
|      | Category / type            | Master protocol test, test to pass (positive testing)                                                                                                    |  |
|      | Specification (clause)     | [13] 7.2.4.4.2.1; [9] 7.3.8.3, 8.3.3.1, 11.5, Annex A.6, Annex D                                                                                                    |  |
| 2446 | Configuration / setup      | Master-Tester ("Device")                                                                                                    |  |
| 2110 | TEST CASE                  | CONDITIONS / PERFORMANCE                                                                                                    |  |
|      | Purpose (detailed)         | Master receives Event without details (StatusCode type 1, communication error).<br>Master extracts the EventCode (type 1), converts it accordingly into StatusCode<br>(type 2) and transfers it to the upper level system. Master acknowledges the Event;<br>the Master-Tester ("Device") resets the Event flag. This is an interoperability test for<br>legacy Devices (V1.0).                                                                                                    |  |
|      | Precondition               | a) Master is in SDCI communication mode (Scan mode)<br>b) Master-Tester ("Device") in OPERATE                                                                                                    |  |
|      | Procedure                  | <ul> <li>a) Master-Tester ("Device") is prompted to prepare an Event message with Status<br/>Code type 1: all bits = 0, except bit 4 = "1".</li> <li>b) Master-Tester ("Device") sets the Event flag = 1 (within response CKS octet).</li> <li>c) Master performs Event handling</li> <li>d) Master acknowledges the Event by writing back the (Event) StatusCode</li> </ul>                                                                                                    |  |
|      | Input parameter            | Communication error                                                                                                    |  |
| 2447 | Post condition             | -                                                                                                    |  |
| 2    | TEST CASE RESULTS          | CHECK / REACTION                                                                                                    |  |
|      | Evaluation                 | <ul> <li>a) Check whether Master propagates the Event to the uppper level system in an appropriate form (matching semantics or syntax = EventCode = 0xFF10 and EventQualifier = 0x74).</li> <li>b) Master acknowledges by writing to the StatusCode</li> <li>b) Event flag shall be reset by the Master-Tester ("Device").</li> <li>The mechanism shall be tested. However, the reported information (EventCode) is optional: Mapping into more general diagnosis information of an upper level system is possible or even nothing at all, e.g in case of a "notification".</li> </ul> |  |
|      | Test passed                | <ul> <li>a) If Master propagates Event to upper level system</li> <li>b) If Master acknowledges the Event</li> <li>c) If Master-Tester ("Device") resets Event flag (= "0")</li> </ul>                                                                                                    |  |
|      | Test failed (examples)     | If one of the evaluation steps failed.                                                                                                    |  |
|      | Results                    | Propagated information to the upper level system: <code><pass fail="">Master acknowledgement: <code><pass fail="">Event flag: &lt;0/1&gt;<pass fail=""></pass></pass></code></pass></code>                                                                                                    |  |

2448

# 2450 8.13.7 Master receives event with details (single event)

- 2451 Table 268 defines the test conditions for this test case.
- 2452

#### Table 268 – Master receives event with details (single event)

|      | TEST CASE ATTRIBUTES       | IDENTIFICATION / REFERENCE                                                                                                    |  |
|------|----------------------------|----------------------------------------------------------------------------------------------------|--|
|      | Identification (ID)        | SDCI_TC_0261                                                                                                    |  |
|      | Name                       | TCM_ALIC_EVNT_WITHDETAILSSINGLEEVENT                                                                                                    |  |
|      | Purpose (short)            | Master receives event with details (single event)                                                                                                    |  |
|      | Equipment under test (EUT) | Master and Legacy-Master                                                                                                    |  |
|      | Test case version          | 1.0                                                                                                    |  |
|      | Category / type            | Master protocol test, test to pass (positive testing)                                                                                                    |  |
|      | Specification (clause)     | [13] 7.2.4.4.2.1; [9] 7.3.8.3, 8.3.3.1, 11.5, Annex A.6, Annex D                                                                                                    |  |
| 2453 | Configuration / setup      | Master-Tester ("Device")                                                                                                    |  |
|      | TEST CASE                  | CONDITIONS / PERFORMANCE                                                                                                    |  |
|      | Purpose (detailed)         | Master receives Event with details (StatusCode type 2). Master transfers the EventCode and EventQuaifier to the upper level system. Master acknowledges the Event; the Master-Tester ("Device") resets the Event flag.                                                                                                    |  |
|      | Precondition               | <ul> <li>a) Master is in SDCI communication mode (Scan mode)</li> <li>b) Master-Tester ("Device") in OPERATE</li> <li>c) Events are numbered from n = 1 to n = 6.</li> <li>d) "Activated Events" addresses are numbered from m = 0 to m = 5.</li> </ul>                                                                                                    |  |
|      | Procedure                  | <ul> <li>a) Master-Tester ("Device") is prompted to prepare an Event n with EventCode = 0x1000 and EventQualifier = 0xF4.</li> <li>b) Master-Tester ("Device") sets the Event flag = 1 (within response CKS octet).</li> <li>c) Master performs Event handling</li> <li>d) Master acknowledges the Event by writing back the (Event) StatusCode.</li> </ul>                                                                                                    |  |
|      | Input parameter            | Single Event (type2; "General malfunction")                                                                                                    |  |
| 2454 | Post condition             | -                                                                                                    |  |
| 2.01 | TEST CASE RESULTS          | CHECK / REACTION                                                                                                    |  |
|      | Evaluation                 | <ul> <li>a) Check whether Master propagates the Event to the uppper level system in an appropriate form (matching semantics or syntax = EventCode = 0x1000 and EventQualifier = 0xF4).</li> <li>b) Master acknowledges by writing to the StatusCode</li> <li>b) Event flag shall be reset by the Master-Tester ("Device").</li> <li>The mechanism shall be tested. However, the reported information (EventCode) is optional: Mapping into more general diagnosis information of an upper level system is possible or even nothing at all, e.g in case of a "notification".</li> </ul> |  |
|      | Test passed                | <ul> <li>a) If Master propagates Event to the upper level system</li> <li>b) If Master acknowledges the Event</li> <li>c) If Master-Tester ("Device") resets Event flag (= "0")</li> </ul>                                                                                                    |  |
|      | Test failed (examples)     | <ul> <li>a) If Event code 0x1000, or</li> <li>b) If EventQualifier 0xF4 did not reach the upper level system, or</li> <li>c) If Event flag in Master-Tester ("Device") is not acknowledged.</li> </ul>                                                                                                    |  |
|      | Results                    | Propagated information to the upper level system: <code><pass fail="">Master acknowledgement: <code><pass fail="">Event flag: &lt;0/1&gt;<pass fail=""></pass></pass></code></pass></code>                                                                                                    |  |

# 2457 8.13.8 Master receives event with details (double event)

- 2458 Table 269 defines the test conditions for this test case.
- 2459

#### Table 269 – Master receives event with details (double event)

|      | TEST CASE ATTRIBUTES       | IDENTIFICATION / REFERENCE                                                                                                    |
|------|----------------------------|----------------------------------------------------------------------------------------------------|
|      | Identification (ID)        | SDCI_TC_0262                                                                                                    |
|      | Name                       | TCM_ALIC_EVNT_WITHDETAILSDOUBLEEVENT                                                                                                    |
|      | Purpose (short)            | Master receives event with details (double event)                                                                                                    |
|      | Equipment under test (EUT) | Master and Legacy-Master                                                                                                    |
|      | Test case version          | 1.0                                                                                                    |
|      | Category / type            | Master protocol test, test to pass (positive testing)                                                                                                    |
|      | Specification (clause)     | [13] 7.2.4.4.2.1; [9] 7.3.8.3, 8.3.3.1, 11.5, Annex A.6, Annex D                                                                                                    |
| 2460 | Configuration / setup      | Master-Tester ("Device")                                                                                                    |
|      | TEST CASE                  | CONDITIONS / PERFORMANCE                                                                                                    |
|      | Purpose (detailed)         | Master receives Event with details (StatusCode type 2). Master transfers it to the upper level system. Master acknowledges the Event; the Master-Tester ("Device") resets the Event flag. This procedure can be carried out for different Events in the Event buffer. These Events are numbered with "n".                                                                                                    |
|      | Precondition               | <ul> <li>a) Master is in SDCI communication mode (Scan mode)</li> <li>b) Master-Tester ("Device") in OPERATE</li> <li>c) Events are numbered from n = 1 to n = 6.</li> <li>d) "Activated Events" addresses are numbered from m = 0 to m = 5.</li> <li>e) Event buffer address assignment with y and z, where y,z ∈ n, y ≠ z</li> </ul>                                                                                                    |
|      | Procedure                  | <ul> <li>a) Master-Tester ("Device") is prompted to prepare two Events: <ul> <li>Event a with EventCode = 0x1000 and EventQualifier = 0xF4</li> <li>Event b with EventCode = 0x4000 and EventQualifier = 0xE4</li> </ul> </li> <li>b) It puts Event a to address n = y <ul> <li>c) It puts Event b to address z.</li> <li>d) It sets bit 7 of the StatusCode to "1".</li> <li>e) It sets bit "m = y-1" of the StatusCode to 1.</li> <li>f) It sets bit "m = z-1" of the StatusCode to 1.</li> <li>g) Master-Tester ("Device") sets the Event flag = 1 (within response CKS octet).</li> <li>h) Master performs Event handling</li> <li>i) Master acknowledges the Event by writing back the (Event) StatusCode.</li> </ul> </li> </ul>                                            |
|      | Input parameter            | Loop 1: Ev1: 0x1000 / 0xF4, Ev6: 0x4000 / 0xE4<br>Loop 2: Ev2: 0x1000 / 0xF4, Ev5: 0x4000 / 0xE4<br>Loop 3: Ev3: 0x1000 / 0xF4, Ev4: 0x4000 / 0xE4<br>Loop 4: Ev4: 0x1000 / 0xF4, Ev3: 0x4000 / 0xE4<br>Loop 5: Ev5: 0x1000 / 0xF4, Ev2: 0x4000 / 0xE4<br>Loop 6: Ev6: 0x1000 / 0xF4, Ev1: 0x4000 / 0xE4                                                                                                    |
| 2461 | Post condition             | -                                                                                                    |
|      | TEST CASE RESULTS          | CHECK / REACTION                                                                                                    |
|      | Evaluation                 | <ul> <li>a) Check whether Master propagates the Event a to the uppper level system in an appropriate form (matching semantics or syntax = EventCode = 0x1000 and EventQualifier = 0xF4).</li> <li>a) Check whether Master propagates the Event b to the uppper level system in an appropriate form (matching semantics or syntax = EventCode = 0x4000 and EventQualifier = 0xE4).</li> <li>b) Master acknowledges by writing to the StatusCode</li> <li>b) Event flag shall be reset by the Master-Tester ("Device").</li> <li>The mechanism shall be tested. However, the reported information (EventCode) is optional: Mapping into more general diagnosis information of an upper level system is possible or even nothing at all, e.g in case of a "notification".</li> </ul> |
|      | Test passed                | <ul> <li>a) If Master propagates Event a and Event b to the upper level system</li> <li>b) If Master acknowledges the Events</li> <li>c) If Master-Tester ("Device") resets Event flag (= "0")</li> </ul>                                                                                                    |
|      | Test failed (examples)     | <ul> <li>a) Event a with EventCode 0x1000, or</li> <li>b) EventQualifier 0xF4 did not reach the upper level system, or</li> <li>c) Event b with Eventcode 0x4000, or</li> <li>d) EventQualifier 0xE4 did not reach the upper level system, or</li> </ul>                                                                                                    |

| TEST CASE RESULTS | CHECK / REACTION                                                                                                    |                                                                                                    |
|-------------------|----------------------------------------------------------------------------------------------------|----------------------------------------------------------------------------------------------------|
|                   | e) If Event flag in Master-Tester ("Device") is not acknowledged.                                                                                                    |                                                                                                    |
| Results           | Event a:<br>Propagated information to the upper level system: <code><br/>Master acknowledgement: <code><br/>Event flag: &lt;0/1&gt;<br/>Event b:<br/>Propagated information to the upper level system: <code><br/>Master acknowledgement: <code><br/>Event flag: &lt;0/1&gt;</code></code></code></code> | <pass fail=""><br/><pass fail=""><br/><pass fail=""><br/><pass fail=""><br/><pass fail=""><br/><pass fail=""></pass></pass></pass></pass></pass></pass> |

2462

#### 2464 8.13.9 Master receives event with details (six events)

2465 Table 270 defines the test conditions for this test case.

2466

#### Table 270 – Master receives event with details (six events)

|      | TEST CASE ATTRIBUTES       | IDENTIFICATION / REFERENCE                                                                                                    |
|------|----------------------------|----------------------------------------------------------------------------------------------------|
|      | Identification (ID)        | SDCI_TC_0263                                                                                                    |
|      | Name                       | TCM_ALIC_EVNT_WITHDETAILSSIXEVENTS                                                                                                    |
|      | Purpose (short)            | Master receives event with details (six events)                                                                                                    |
|      | Equipment under test (EUT) | Master and Legacy-Master                                                                                                    |
|      | Test case version          | 1.0                                                                                                    |
|      | Category / type            | Master protocol test, test to pass (positive testing)                                                                                                    |
|      | Specification (clause)     | [13] 7.2.4.4.2.1; [9] 7.3.8.3, 8.3.3.1, 11.5, Annex A.6                                                                                                    |
| 2467 | Configuration / setup      | Master-Tester ("Device")                                                                                                    |
| 2407 | TEST CASE                  | CONDITIONS / PERFORMANCE                                                                                                    |
|      | Purpose (detailed)         | Master receives Event with details (StatusCode type 2). Master transfers it to the upper level system. Master acknowledges the Event; the Master-Tester ("Device") resets the Event flag. This procedure can be carried out for different Events in the Event buffer. These Events are numbered with "n".                                                                                                    |
|      | Precondition               | <ul> <li>a) Master is in SDCI communication mode (Scan mode)</li> <li>b) Master-Tester ("Device") in OPERATE</li> <li>c) Events are numbered from a to f</li> <li>d) "Activated Events" addresses are numbered from m = 0 to m = 5.</li> </ul>                                                                                                    |
|      | Procedure                  | <ul> <li>a) Master-Tester ("Device") is prompted to generate six Events: <ul> <li>Event a with Eventcode = 0x1000 and EventQualifier = 0xF4</li> <li>Event b with Eventcode = 0x5000 and EventQualifier = 0xD4</li> <li>Event c with Eventcode = 0x5500 and EventQualifier = 0xB4</li> <li>Event d with Eventcode = 0x6000 and EventQualifier = 0xA4</li> <li>Event e with Eventcode = 0x8000 and EventQualifier = 0xA4</li> <li>Event f with Eventcode = 0x8000 and EventQualifier = 0x94</li> </ul> </li> <li>b) Master-Tester ("Device") puts Events into the Event buffer: <ul> <li>Event a to address n = 1</li> <li>Event to address n = 2</li> <li>Event to address n = 3</li> <li>Event to address n = 4</li> <li>Event e to address n = 5</li> <li>Event f to address n = 6</li> </ul> </li> <li>d) Master-Tester ("Device") sets bit 7 of the StatusCode to "1" (= with details).</li> <li>e) Master-Tester ("Device") sets the Event flag = 1 (within response CKS octet).</li> <li>h) Master performs Event handling</li> <li>i) Master acknowledges the Event by writing back the (Event) StatusCode.</li> </ul> |
|      | Input parameter            | Six Events                                                                                                    |
| 2468 | Post condition             | -                                                                                                    |
|      | TEST CASE RESULTS          | CHECK / REACTION                                                                                                    |
|      | Evaluation                 | <ul> <li>a) Check whether Master propagates the Event a through f to the uppper level system in an appropriate form (matching semantics or syntax of EventCode and EventQualifier, see procedure step a).</li> <li>b) Master acknowledges by writing to the StatusCode.</li> <li>b) Event flag shall be reset by the Master-Tester ("Device").</li> <li>The mechanism shall be tested. However, the reported information (EventCode) is optional: Mapping into more general diagnosis information of an upper level system is possible or even nothing at all, e.g in case of a "notification".</li> </ul>                                                                                                    |
|      | Test passed                | a) If Evaluation a) is positive<br>b) If Master acknowledges the Events<br>c) If Master-Tester ("Device") resets Event flag (= "0")                                                                                                    |
|      | Test failed (examples)     | <ul><li>a) Events a through f did not reach the upper level system, or</li><li>b) If Event flag in Master-Tester ("Device") is not acknowledged.</li></ul>                                                                                                    |
|      | Results                    | Event a:<br>Propagated information to the upper level system: <code> <pass fail=""></pass></code>                                                                                                    |

| TEST CASE RESULTS | CHECK / REACTION                                                |                       |
|-------------------|-----------------------------------------------------------------|-----------------------|
|                   | Master acknowledgement: <code></code>                           | <pass fail=""></pass> |
|                   | Event flag: <0/1>                                               | <pass fail=""></pass> |
|                   | Event b:                                                        |                       |
|                   | Propagated information to the upper level system: <code></code> | <pass fail=""></pass> |
|                   | Master acknowledgement: <code></code>                           | <pass fail=""></pass> |
|                   | Event flag: <0/1>                                               | <pass fail=""></pass> |
|                   | Event c:                                                        |                       |
|                   | Propagated information to the upper level system: <code></code> | <pass fail=""></pass> |
|                   | Master acknowledgement: <code></code>                           | <pass fail=""></pass> |
|                   | Event flag: <0/1>                                               | <pass fail=""></pass> |
|                   | Event d:                                                        |                       |
|                   | Propagated information to the upper level system: <code></code> | <pass fail=""></pass> |
|                   | Master acknowledgement: <code></code>                           | <pass fail=""></pass> |
|                   | Event flag: <0/1>                                               | <pass fail=""></pass> |
|                   | Event e:                                                        |                       |
|                   | Propagated information to the upper level system: <code></code> | <pass fail=""></pass> |
|                   | Master acknowledgement: <code></code>                           | <pass fail=""></pass> |
|                   | Event flag: <0/1>                                               | <pass fail=""></pass> |
|                   | Event f:                                                        |                       |
|                   | Propagated information to the upper level system: <code></code> | <pass fail=""></pass> |
|                   | Master acknowledgement: <code></code>                           | <pass fail=""></pass> |
|                   | Event flag: <0/1>                                               | <pass fail=""></pass> |

#### 2471 8.13.10 Master receives Event while in ISDU Write transfer (stopover)

- 2472 Table 271 defines the test conditions for this test case.
- 2473

#### Table 271 – Master receives Event while in ISDU Write transfer (stopover)

|      | TEST CASE ATTRIBUTES       | IDENTIFICATION / REFERENCE                                                                                                    |                                                                                                    |
|------|----------------------------|----------------------------------------------------------------------------------------------------|----------------------------------------------------------------------------------------------------|
|      | Identification (ID)        | SDCI_TC_0264                                                                                                    |                                                                                                    |
|      | Name                       | TCM_ALIC_EVNT_WRITEISDUWITH EVENT                                                                                                    |                                                                                                    |
|      | Purpose (short)            | Master receives one Event while in ISDU transfer (stopover; r                                                                                                    | no details)                                                                                         |
|      | Equipment under test (EUT) | Master and Legacy-Master                                                                                                    |                                                                                                    |
|      | Test case version          | 1.1                                                                                                    |                                                                                                    |
|      | Category / type            | Master protocol test, test to pass (positive testing)                                                                                                    |                                                                                                    |
|      | Specification (clause)     | [13] 7.2.4.4.2.1; [9] 7.3.8.3, 8.3.3.1, 11.5, Annex A.6, Annex I                                                                                                    |                                                                                                    |
| 2474 | Configuration / setup      | Master-Tester ("Device")                                                                                                    |                                                                                                    |
| 2777 | TEST CASE                  | CONDITIONS / PERFORMANCE                                                                                                    |                                                                                                    |
|      | Purpose (detailed)         | Master receives one Event while in ISDU Write transfer (stopover; no details). The Event flag shall be set during transfer of an ISDU. The Master interrupts the ISDU and retrieves the Event content. After Event handling, the ISDU transfer shall be continued.                                                                                                    |                                                                                                    |
|      | Precondition               | a) Master is in SDCI communication mode (Scan mode)<br>b) Master-Tester ("Device") in OPERATE                                                                                                    |                                                                                                    |
|      | Procedure                  | <ul> <li>a) Master starts writing an ISDU with 64 octets long ASCII str<br/>defghijkImnopqrstuvwxyzABCDEFGHIJKLMNOPQRSTUVW<br/>0x0018</li> <li>b) Master-Tester ("Device") generates an Event during transm<br/>c) Master-Tester ("Device") is prompted to prepare an Event<br/>Code type 1: all bits = 0, except bit 2 = "1" (parameter erro<br/>d) Master-Tester ("Device") sets the Event flag = 1 (within res<br/>e) Master performs Event handling</li> <li>f) Master resumes transfer of the ISDU</li> <li>d) Master acknowledges the Event by writing back the (Event</li> </ul>                                             | /XYZ+-" to Index<br>nission of the ISDU.<br>message with Status<br>r).<br>sponse CKS octet).        |
|      | Input parameter            | ASCII string for the ISDU; Event "Parameter error"                                                                                                    |                                                                                                    |
| 2475 | Post condition             | -                                                                                                    |                                                                                                    |
| 2470 | TEST CASE RESULTS          | CHECK / REACTION                                                                                                    |                                                                                                    |
|      | Evaluation                 | <ul> <li>a) Check whether Master propagates the Event to the uppper level system in an appropriate form (matching semantics or syntax = EventCode = 0x6320 and EventQualifier = 0x74).</li> <li>b) Master acknowledges by writing to the StatusCode</li> <li>c) Event flag shall be reset by the Master-Tester ("Device").</li> <li>d) ISDU transfer shall be completed</li> <li>The mechanism shall be tested. However, the reported information (EventCode) is optional: Mapping into more general diagnosis information of an upper level system is possible or even nothing at all, e.g in case of a "notification".</li> </ul> |                                                                                                    |
|      | Test passed                | <ul> <li>a) If Master propagates Event to upper level system</li> <li>b) If Master acknowledges the Event</li> <li>c) If Master-Tester ("Device") resets Event flag (= "0")</li> <li>d) Index 0x0018 within the Master-Tester ("Device") contains the complete ASCII string</li> </ul>                                                                                                    |                                                                                                    |
|      | Test failed (examples)     | If one of the evaluation steps failed.                                                                                                    |                                                                                                    |
|      | Results                    | Propagated information to the upper level system: <code><br/>Master acknowledgement: <code><br/>Event flag: &lt;0/1&gt;<br/>Index 0x0018: <content></content></code></code>                                                                                                    | <pass fail=""><br/><pass fail=""><br/><pass fail=""><br/><pass fail=""></pass></pass></pass></pass> |

# 2478 8.13.11 Master receives Event while in ISDU Read transfer (stopover)

2479 Table 272 defines the test conditions for this test case.

2480

#### Table 272 – Master receives Event while in ISDU Read transfer (stopover)

|      | TEST CASE ATTRIBUTES       | IDENTIFICATION / REFERENCE                                                                                                    |                                                                                                    |
|------|----------------------------|----------------------------------------------------------------------------------------------------|----------------------------------------------------------------------------------------------------|
|      | Identification (ID)        | SDCI_TC_0265                                                                                                    |                                                                                                    |
|      | Name                       | TCM_ALIC_EVNT_READISDUWITH EVENT                                                                                                    |                                                                                                    |
|      | Purpose (short)            | Master receives event while in ISDU Read transfer (stopover;                                                                                                    | no details)                                                                                         |
|      | Equipment under test (EUT) | Master and Legacy-Master                                                                                                    |                                                                                                    |
|      | Test case version          | 1.1                                                                                                    |                                                                                                    |
|      | Category / type            | Master protocol test, test to pass (positive testing)                                                                                                    |                                                                                                    |
|      | Specification (clause)     | [13] 7.2.4.4.2.1; [9] 7.3.8.3, 8.3.3.1, 11.5, Annex A.6                                                                                                    |                                                                                                    |
| 2481 | Configuration / setup      | Master-Tester ("Device")                                                                                                    |                                                                                                    |
| 2101 | TEST CASE                  | CONDITIONS / PERFORMANCE                                                                                                    |                                                                                                    |
|      | Purpose (detailed)         | Master receives one Event while in ISDU Read transfer (stopover; no details). The Event flag shall be set during transfer of an ISDU. The Master interrupts the ISDU and retrieves the Event content. After Event handling, the ISDU transfer shall be continued.                                                                                                    |                                                                                                    |
|      | Precondition               | a) Master is in SDCI communication mode (Scan mode)<br>b) Master-Tester ("Device") in OPERATE                                                                                                    |                                                                                                    |
|      | Procedure                  | <ul> <li>a) Master starts a Read ISDU from Index 0x0013. Content is t<br/>Golden Device V1.0 test case ISDU_Stopover"</li> <li>b) Master-Tester ("Device") generates an Event during transm<br/>c) Master-Tester ("Device") is prompted to prepare an Event m<br/>Code type 1: all bits = 0, except bit 2 = "1" (parameter error<br/>d) Master-Tester ("Device") sets the Event flag = 1 (within res<br/>e) Master performs Event handling<br/>f) Master resumes transfer of the ISDU<br/>d) Master acknowledges the Event by writing back the (Event)</li> </ul>                                                                   | ission of the ISDU.<br>nessage with Status<br>r).<br>ponse CKS octet).                              |
|      | Input parameter            | ProductID for the ISDU; Event "Parameter error"                                                                                                    |                                                                                                    |
| 2482 | Post condition             | -                                                                                                    |                                                                                                    |
|      | TEST CASE RESULTS          | CHECK / REACTION                                                                                                    |                                                                                                    |
|      | Evaluation                 | <ul> <li>a) Check whether Master propagates the Event to the uppper level system in an appropriate form (matching semantics or syntax = EventCode = 0x6320 and EventQualifier = 0x74).</li> <li>b) Master acknowledges by writing to the StatusCode</li> <li>c) Event flag shall be reset by the Master-Tester ("Device").</li> <li>d) ISDU transfer shall be completed</li> <li>The mechanism shall be tested. However, the reported information (EventCode) is optional: Mapping into more general diagnosis information of an upper level system is possible or even nothing at all, e.g in case of a "notification".</li> </ul> |                                                                                                    |
|      | Test passed                | <ul> <li>a) If Master propagates Event to upper level system</li> <li>b) If Master acknowledges the Event</li> <li>c) If Master-Tester ("Device") resets Event flag (= "0")</li> <li>d) Complete ProductID out of Index 0x0013 transferred to the upper level system</li> </ul>                                                                                                    |                                                                                                    |
|      | Test failed (examples)     | If one of the evaluation steps failed.                                                                                                    |                                                                                                    |
| 2/83 | Results                    | Propagated information to the upper level system: <code><br/>Master acknowledgement: <code><br/>Event flag: &lt;0/1&gt;<br/>Transfer from Index 0x0013: <productid></productid></code></code>                                                                                                    | <pass fail=""><br/><pass fail=""><br/><pass fail=""><br/><pass fail=""></pass></pass></pass></pass> |

# 2485 8.13.12 Master receives Event details while in ISDU Write transfer (stopover)

2486 Table 273 defines the test conditions for this test case.

2487

## Table 273 – Master receives Event details while in ISDU Write transfer (stopover)

|     | TEST CASE ATTRIBUTES       | IDENTIFICATION / REFERENCE                                                                                                    |                                                                                                    |
|-----|----------------------------|----------------------------------------------------------------------------------------------------|----------------------------------------------------------------------------------------------------|
|     | Identification (ID)        | SDCI_TC_0266                                                                                                    |                                                                                                    |
|     | Name                       | TCM_ALIC_EVNT_WRITEISDUWITH EVENTDETAILS                                                                                                    |                                                                                                    |
|     | Purpose (short)            | Master receives event while in ISDU Write transfer (stopover;                                                                                                    | with details)                                                                                       |
|     | Equipment under test (EUT) | Master and Legacy-Master                                                                                                    |                                                                                                    |
|     | Test case version          | 1.0                                                                                                    |                                                                                                    |
|     | Category / type            | Master protocol test, test to pass (positive testing)                                                                                                    |                                                                                                    |
|     | Specification (clause)     | [13] 7.2.4.4.2.1; [9] 7.3.8.3, 8.3.3.1, 11.5, Annex A.6                                                                                                    |                                                                                                    |
| 488 | Configuration / setup      | Master-Tester ("Device")                                                                                                    |                                                                                                    |
| +00 | TEST CASE                  | CONDITIONS / PERFORMANCE                                                                                                    |                                                                                                    |
|     | Purpose (detailed)         | Master receives Event while in ISDU Write transfer (stopover;<br>Event flag shall be set during transfer of an ISDU. The Maste<br>and retrieves the Event content. After Event handling, the ISE<br>continued.                                                                                                    | r interrupts the ISDU                                                                               |
|     | Precondition               | a) Master is in SDCI communication mode (Scan mode)<br>b) Master-Tester ("Device") in OPERATE                                                                                                    |                                                                                                    |
|     | Procedure                  | <ul> <li>a) Master starts writing an ISDU with 64 octets long ASCII str<br/>defghijklmnopqrstuvwxyzABCDEFGHIJKLMNOPQRSTUVW<br/>0x0018</li> <li>b) During ISDU transfer the Master-Tester ("Device") is promp<br/>Event n = 1with EventCode = 0x1000 and EventQualifier =<br/>c) Master-Tester ("Device") sets bit 7 of the StatusCode to "1<br/>d) Master-Tester ("Device") sets bit in m = 0 to "1" ("Activated<br/>e) Master-Tester ("Device") sets the Event flag = 1 (within res<br/>f) Master performs Event handling<br/>g) Master resumes transfer of the ISDU<br/>h) Master acknowledges the Event by writing back the (Event</li> </ul> | /XYZ+-" to Index<br>ovF4.<br>" (= with details).<br>d Events")<br>sponse CKS octet).                |
|     | Input parameter            | ASCII string for the ISDU; Single Event (type2; "General malf                                                                                                    | unction")                                                                                           |
| 489 | Post condition             | -                                                                                                    |                                                                                                    |
| 100 | TEST CASE RESULTS          | CHECK / REACTION                                                                                                    |                                                                                                    |
|     | Evaluation                 | <ul> <li>a) Check whether Master propagates the Event to the uppper level system in an appropriate form (matching semantics or syntax = EventCode = 0x1000 and EventQualifier = 0xF4).</li> <li>b) Master acknowledges by writing to the StatusCode</li> <li>c) Event flag shall be reset by the Master-Tester ("Device").</li> <li>d) ISDU transfer shall be completed</li> <li>The mechanism shall be tested. However, the reported information (EventCode) is optional: Mapping into more general diagnosis information of an upper level system is possible or even nothing at all, e.g in case of a "notification".</li> </ul>              |                                                                                                    |
|     | Test passed                | <ul> <li>a) If Master propagates Event to upper level system</li> <li>b) If Master acknowledges the Event</li> <li>c) If Master-Tester ("Device") resets Event flag (= "0")</li> <li>d) Index 0x0018 within the Master-Tester ("Device") contains string</li> </ul>                                                                                                    | the complete ASCII                                                                                  |
|     | Test failed (examples)     | If one of the evaluation steps failed.                                                                                                    |                                                                                                    |
|     | Results                    | Propagated information to the upper level system: <code><br/>Master acknowledgement: <code><br/>Event flag: &lt;0/1&gt;<br/>Index 0x0018: <content></content></code></code>                                                                                                    | <pass fail=""><br/><pass fail=""><br/><pass fail=""><br/><pass fail=""></pass></pass></pass></pass> |

#### 2492 8.13.13 Master receives Event details while in ISDU Read transfer (stopover)

2493 Table 274 defines the test conditions for this test case.

2494

## Table 274 – Master receives Event details while in ISDU Read transfer (stopover)

|      | TEST CASE ATTRIBUTES       | IDENTIFICATION / REFERENCE                                                                                                    |                                                                                                    |
|------|----------------------------|----------------------------------------------------------------------------------------------------|----------------------------------------------------------------------------------------------------|
|      | Identification (ID)        | SDCI_TC_0267                                                                                                    |                                                                                                    |
|      | Name                       | TCM_ALIC_EVNT_READISDUWITH EVENTDETAILS                                                                                                    |                                                                                                    |
|      | Purpose (short)            | Master receives event while in ISDU Read transfer (stopover;                                                                                                    | with details)                                                                                       |
|      | Equipment under test (EUT) | Master and Legacy-Master                                                                                                    |                                                                                                    |
|      | Test case version          | 1.0                                                                                                    |                                                                                                    |
|      | Category / type            | Master protocol test, test to pass (positive testing)                                                                                                    |                                                                                                    |
|      | Specification (clause)     | [13] 7.2.4.4.2.1; [9] 7.3.8.3, 8.3.3.1, 11.5, Annex A.6                                                                                                    |                                                                                                    |
| 2495 | Configuration / setup      | Master-Tester ("Device")                                                                                                    |                                                                                                    |
|      | TEST CASE                  | CONDITIONS / PERFORMANCE                                                                                                    |                                                                                                    |
|      | Purpose (detailed)         | Master receives one Event while in ISDU Read transfer (stope<br>Event flag shall be set during transfer of an ISDU. The Master<br>and retrieves the Event content. After Event handling, the ISD<br>continued.                                                                                                    | r interrupts the ISDU                                                                               |
|      | Precondition               | a) Master is in SDCI communication mode (Scan mode)<br>b) Master-Tester ("Device") in OPERATE                                                                                                    |                                                                                                    |
|      | Procedure                  | <ul> <li>a) Master starts a Read ISDU from Index 0x0013. Content is to Golden Device V1.0 test case ISDU_Stopover"</li> <li>b) During ISDU transfer the Master-Tester ("Device") is promp Event n = 1 with EventCode = 0x1000 and EventQualifier = c) Master-Tester ("Device") sets bit 7 of the StatusCode to "1" d) Master-Tester ("Device") sets bit in m = 0 to "1" ("Activated e) Master-Tester ("Device") sets the Event flag = 1 (within rest) Master performs Event handling</li> <li>g) Master resumes transfer of the ISDU</li> <li>h) Master acknowledges the Event by writing back the (Event)</li> </ul>               | oted to prepare an<br>0xF4.<br>' (= with details).<br>I Events")<br>ponse CKS octet).               |
|      | Input parameter            | ProductID for the ISDU; Single Event (type2; "General malfun                                                                                                    | ction")                                                                                             |
| 2496 | Post condition             | -                                                                                                    |                                                                                                    |
|      | TEST CASE RESULTS          | CHECK / REACTION                                                                                                    |                                                                                                    |
|      | Evaluation                 | <ul> <li>a) Check whether Master propagates the Event to the uppper level system in an appropriate form (matching semantics or syntax = EventCode = 0x1000 and EventQualifier = 0xF4).</li> <li>b) Master acknowledges by writing to the StatusCode</li> <li>c) Event flag shall be reset by the Master-Tester ("Device").</li> <li>d) ISDU transfer shall be completed</li> <li>The mechanism shall be tested. However, the reported information (EventCode) is optional: Mapping into more general diagnosis information of an upper level system is possible or even nothing at all, e.g in case of a "notification".</li> </ul> |                                                                                                    |
|      | Test passed                | <ul> <li>a) If Master propagates Event to upper level system</li> <li>b) If Master acknowledges the Event</li> <li>c) If Master-Tester ("Device") resets Event flag (= "0")</li> <li>d) Complete ProductID out of Index 0x0013 transferred to the</li> </ul>                                                                                                    | upper level system                                                                                  |
|      | Test failed (examples)     | If one of the evaluation steps failed.                                                                                                    |                                                                                                    |
|      | Results                    | Propagated information to the upper level system: <code><br/>Master acknowledgement: <code><br/>Event flag: &lt;0/1&gt;<br/>Transfer from Index 0x0013: <productid></productid></code></code>                                                                                                    | <pass fail=""><br/><pass fail=""><br/><pass fail=""><br/><pass fail=""></pass></pass></pass></pass> |

#### 2499 8.13.14 Master receives one selected Event from Device Event buffer

Table 275 defines the test conditions for this test case. This test case is for information only. 2500 It can not be performed due to missing features in the fieldbus integration specifications. 2501

2502

2503

#### Table 275 – Master receives one selected Event from Device Event buffer

| TEST CASE ATTRIBUTES       | IDENTIFICATION / REFERENCE                                                                                                    |
|----------------------------|----------------------------------------------------------------------------------------------------|
| Identification (ID)        | SDCI_TC_0268                                                                                                    |
| Name                       | TCM_ALIC_EVNT_ONEEVENTFROMBUFFER                                                                                                    |
| Purpose (short)            | Master receives one selected Event from Device Event buffer (with details)                                                                                                    |
| Equipment under test (EUT) | Master and Legacy-Master                                                                                                    |
| Test case version          | 1.0                                                                                                    |
| Category / type            | Master protocol test, test to pass (positive testing)                                                                                                    |
| Specification (clause)     | [13] 7.2.4.4.2.1; [9] 7.3.8.3, 8.3.3.1, 11.5, Annex A.6                                                                                                    |
| Configuration / setup      | Master-Tester ("Device")                                                                                                    |
| TEST CASE                  | CONDITIONS / PERFORMANCE                                                                                                    |
| Purpose (detailed)         | Master receives one selected Event from the Master-Tester ("Device") Event buffer (with details). Master transfers it to the upper level system. Master acknowledges the Events; the Master-Tester ("Device") resets the Event flag. This procedure can be carried out for different Events in the Event buffer. These Events are numbered with "n".                                                                                                    |
| Precondition               | <ul> <li>a) Master is in SDCI communication mode (Scan mode)</li> <li>b) Master-Tester ("Device") in OPERATE</li> <li>c) Events are numbered from n = 1 to n = 6.</li> <li>d) "Activated Events" addresses are numbered from m = 0 to m = 5.</li> </ul>                                                                                                    |
| Procedure                  | <ul> <li>a) Master-Tester ("Device") is prompted to generate an: <ul> <li>Event a with Eventcode = 0x1000 and EventQualifier = 0xF4</li> </ul> </li> <li>b) Master-Tester ("Device") puts Event into the Event buffer: <ul> <li>Event a to address n</li> </ul> </li> <li>d) Master-Tester ("Device") sets bit 7 of the StatusCode to "1" (= with details).</li> <li>e) Master-Tester ("Device") sets bit in m = n-1 to "1" ("Activated Events")</li> <li>g) Master-Tester ("Device") sets the Event flag = 1 (within response CKS octet).</li> <li>h) Master performs Event handling</li> <li>i) Master acknowledges the Event by writing back the (Event) StatusCode after an acknowledgement of the upper level system.</li> </ul>                                                   |
| Input parameter            | Event (type2; "General malfunction")                                                                                                    |
| Post condition             | -                                                                                                    |
| TEST CASE RESULTS          | CHECK / REACTION                                                                                                    |
| Evaluation                 | <ul> <li>a) Check whether Master propagates the Event to the uppper level system in an appropriate form (matching semantics or syntax = EventCode = 0x1000 and EventQualifier = 0xF4).</li> <li>b) Master acknowledges by writing to the StatusCode</li> <li>c) Event flag shall be reset by the Master-Tester ("Device") after an acknowledge ment of the upper level system.</li> <li>d) After the aknowledgement, the Master-Tester ("Device") can activate the next Event in the Event buffer (only 1 Event at a time).</li> <li>The mechanism shall be tested. However, the reported information (EventCode) is optional: Mapping into more general diagnosis information of an upper level system is possible or even nothing at all, e.g in case of a "notification".</li> </ul> |
| Test passed                | a) If Master propagates Event to upper level system<br>b) If Master acknowledges the Event<br>c) If Master-Tester ("Device") resets Event flag (= "0")                                                                                                    |
| Test failed (examples)     | If one of the evaluation steps failed.                                                                                                    |
| Results                    | Propagated information to the upper level system: <code><pass fail="">Master acknowledgement: <code><pass fail="">Event flag: &lt;0/1&gt;<pass fail=""></pass></pass></code></pass></code>                                                                                                    |

#### 2507 **8.13.15** Master receives several selected Events from Device Event buffer

Table 276 defines the test conditions for this test case. This test case is for information only.It can not be performed due to missing features in the fieldbus integration specifications.

#### 2510

2511

2512

### Table 276 – Master receives several selected Events from Device Event buffer

| Identification (ID)        | SDCI_TC_0269                                                                                                    |
|----------------------------|----------------------------------------------------------------------------------------------------|
| Name                       | TCM_ALIC_EVNT_MULTIPLEEVENTSFROMBUFFER                                                                                                    |
| Purpose (short)            | Master receives several selected Events from Device Event buffer (with details)                                                                                                    |
| Equipment under test (EUT) | Master and Legacy-Master                                                                                                    |
| Test case version          | 1.0                                                                                                    |
| Category / type            | Master protocol test, test to pass (positive testing)                                                                                                    |
| Specification (clause)     | [13] 7.2.4.4.2.1; [9] 7.3.8.3, 8.3.3.1, 11.5, Annex A.6                                                                                                    |
| Configuration / setup      | Master-Tester ("Device"), Device (according V1.1)                                                                                                    |
| TEST CASE                  | CONDITIONS / PERFORMANCE                                                                                                    |
| Purpose (detailed)         | Master receives several selected Events from Master-Tester ("Device") Event buffer (with details). Master transfers them one at a time to the upper level system. Master acknowledges the Events; the Master-Tester ("Device") resets the Event flag. This procedure can be carried out for different Events in the Event buffer. These Events are numbered with "n".                                                                                                    |
| Precondition               | <ul> <li>a) Master is in SDCI communication mode (Scan mode)</li> <li>b) Master-Tester ("Device") in OPERATE</li> <li>c) Events are numbered from n = 1 to n = 6.</li> <li>d) "Activated Events" addresses are numbered from m = 0 to m = 5.</li> <li>e) Event buffer address assignment with y and z, where y,z ∈ n, y ≠ z</li> </ul>                                                                                                    |
| Procedure                  | <ul> <li>a) Master-Tester ("Device") is prompted to generate an Event: <ul> <li>Event a with Eventcode = 0x1000 and EventQualifier = 0xF4</li> </ul> </li> <li>b) Master-Tester ("Device") puts Events into the Event buffer: <ul> <li>Event a to address n = y</li> <li>Event a to address n = z</li> </ul> </li> <li>d) Master-Tester ("Device") sets bit 7 of the StatusCode to "1" (= with details).</li> <li>e) Master-Tester ("Device") sets bit in m = y-1 to "1" ("Activated Events")</li> <li>g) Master-Tester ("Device") sets the Event flag = 1 (within response CKS octet).</li> <li>h) Master performs Event handling</li> <li>i) Master acknowledges the Event by writing back the (Event) StatusCode.</li> </ul> |
| Input parameter            | Loop 1: Ev1: 0x1000 / 0xF4, Ev6: 0x4000 / 0xE4<br>Loop 2: Ev2: 0x1000 / 0xF4, Ev5: 0x4000 / 0xE4<br>Loop 3: Ev3: 0x1000 / 0xF4, Ev4: 0x4000 / 0xE4<br>Loop 4: Ev4: 0x1000 / 0xF4, Ev3: 0x4000 / 0xE4<br>Loop 5: Ev5: 0x1000 / 0xF4, Ev2: 0x4000 / 0xE4<br>Loop 6: Ev6: 0x1000 / 0xF4, Ev1: 0x4000 / 0xE4                                                                                                    |
| Post condition             | -                                                                                                    |
| TEST CASE RESULTS          | CHECK / REACTION                                                                                                    |
| Evaluation                 | <ul> <li>a) Check whether Master propagates the Event to the uppper level system in an appropriate form (matching semantics or syntax = EventCode = 0x1000 and EventQualifier = 0xF4).</li> <li>b) Check whether Master writes back the StatusCode.</li> <li>c) Event flag shall be reset by the Master-Tester ("Device") after an acknowledge ment of the upper level system.</li> <li>The mechanism shall be tested. However, the reported information (EventCode) is optional: Mapping into more general diagnosis information of an upper level system is possible or even nothing at all, e.g in case of a "notification".</li> </ul>                                                                                      |
| Test passed                | a) If Master propagates Event to upper level system<br>b) If Master acknowledges the Event<br>c) If Master-Tester ("Device") resets Event flag (= "0")                                                                                                    |
|                            | If one of the evaluation steps failed.                                                                                                    |

|      | TEST CASE RESULTS CHECK / REACTION |                                                                                                    |                                                                           |
|------|------------------------------------|----------------------------------------------------------------------------------------------------|---------------------------------------------------------------------------|
|      | Results                            | Propagated information to the upper level system: <code><br/>Master acknowledgement: <code><br/>Event flag: &lt;0/1&gt;</code></code> | <pass fail=""><br/><pass fail=""><br/><pass fail=""></pass></pass></pass> |
| 2513 |                                    |                                                                                                    |                                                                           |
| 2514 |                                    |                                                                                                    |                                                                           |
| 2515 |                                    |                                                                                                    |                                                                           |

2516

#### 2518 8.14 Data Storage (DS)

#### 2519 8.14.1 General

2520 Some test cases need cleared Data Storage as a precondition to perform the test. One possi-2521 bility is the re-configuration of the Master port.

#### 8.14.2 DS-Upload upon request in PREOPERATE state 2522

2523 Table 277 defines the test conditions for this test case.

#### 2524

2525

### Table 277 – DS-Upload upon request in PREOPERATE state

| TEST CASE ATTRIBUTES       | IDENTIFICATION / REFERENCE                                                                                                    |
|----------------------------|----------------------------------------------------------------------------------------------------|
| Identification (ID)        | SDCI_TC_0270                                                                                                    |
| Name                       | TCM_ALIC_STOR_PREOPUPLOADREQ                                                                                                    |
| Purpose (short)            | Data Storage upload upon request in PREOPERATE mode                                                                                                    |
| Equipment under test (EUT) | Master                                                                                                    |
| Test case version          | 1.2                                                                                                    |
| Category / type            | Master protocol test; test to pass (positive testing)                                                                                                    |
| Specification (clause)     | [9] 11.2, 11.3, B.2.3, Table B.9, B.2.4, Tables F.1, F.2                                                                                                    |
| Configuration / setup      | Master-Tester ("Device")                                                                                                    |
| TEST CASE                  | CONDITIONS / PERFORMANCE                                                                                                    |
| Purpose (detailed)         | The Master is configured to support the entire Data Storage mechanism comprising directions upload and download. The Data Storage mechanism is tested in PRE-OPERATE mode with a concatenated list and a parameter set of maximum size specified in [9], clause B.2.3.                                                                                                    |
| Precondition               | <ul> <li>a) Data Storage shall be cleared (see 8.14.1)</li> <li>b) Master in PREOPERATE mode.</li> <li>c) Master is configured for Upload enabled (see 11.2.2.6)</li> <li>d) Master-Tester ("Device") in PREOPERATE mode.</li> <li>e) Master-Tester ("Device") Data Storage unlocked (see B.2.4)</li> <li>f) Master-Tester ("Device") sets DS_UPLOAD_FLAG (see Table B.11)</li> </ul>                                            |
| Procedure                  | <ul> <li>a) Master-Tester ("Device") sends Data Storage upload request Event</li> <li>b) Master reads this Event and acknowledges this Event (Write Event StatusCode)</li> <li>c) Master reads at least Index 3, Subindex 3, and Index 3, Subindex 2</li> <li>d) Master sends DS_UploadStart</li> <li>e) Master reads all parameters listed in Index 3, Subindex 5 (Index_List)</li> <li>f) Master reads DS_UploadEnd</li> </ul> |
| Input parameter            | -                                                                                                    |
| Post condition / next test | -                                                                                                    |
| TEST CASE RESULTS          | CHECK / REACTION                                                                                                    |
|                            | Check procedure stops h) to a)                                                                                                    |
| Evaluation                 | Check procedure steps b) to g)                                                                                                    |

2526

| Post condition / next test | -                                                                                |
|----------------------------|----------------------------------------------------------------------------------|
| TEST CASE RESULTS          | CHECK / REACTION                                                                 |
| Evaluation                 | Check procedure steps b) to g)                                                   |
| Test passed                | Master processes Data Storage upload according to procedure steps b) to g)       |
| Test failed (examples)     | Master did not process Data Storage upload according to procedure steps b) to g) |
| Results                    | Data Storage upload procedure correct: <yes no=""> <pass fail=""></pass></yes>   |

#### 2527

#### 8.14.3 DS-Upload upon request in OPERATE state 2529

- Table 278 defines the test conditions for this test case. 2530
- 2531

## Table 278 – DS-Upload upon request in OPERATE state

|      | TEST CASE ATTRIBUTES       | IDENTIFICATION / REFERENCE                                                                                                    |
|------|----------------------------|----------------------------------------------------------------------------------------------------|
|      | Identification (ID)        | SDCI_TC_0271                                                                                                    |
|      | Name                       | TCM_ALIC_STOR_OPERUPLOADREQ                                                                                                    |
|      | Purpose (short)            | Data Storage upload upon request in OPERATE mode                                                                                                    |
|      | Equipment under test (EUT) | Master                                                                                                    |
|      | Test case version          | 1.1                                                                                                    |
|      | Category / type            | Master protocol test; test to pass (positive testing)                                                                                                    |
|      | Specification (clause)     | [9] 11.2, 11.3, B.2.3, B.2.4                                                                                                    |
| 2532 | Configuration / setup      | Master-Tester ("Device")                                                                                                    |
|      | TEST CASE                  | CONDITIONS / PERFORMANCE                                                                                                    |
|      | Purpose (detailed)         | The Master is configured to support the entire Data Storage mechanism comprising directions upload and download. The Data Storage mechanism is tested in OPER-ATE mode with a simple index list.                                                                                                    |
|      | Precondition               | <ul> <li>a) Data Storage shall be cleared (see 8.14.1)</li> <li>b) Master in OPERATE mode.</li> <li>c) Master is configured for Upload enabled (see 11.2.2.6)</li> <li>d) Master-Tester ("Device") in OPERATE mode.</li> <li>e) Master-Tester ("Device") Data Storage unlocked (see B.2.4)</li> <li>f) Master-Tester ("Device") sets DS_UPLOAD_FLAG (see Table B.11)</li> </ul>                                                  |
|      | Procedure                  | <ul> <li>a) Master-Tester ("Device") sends Data Storage upload request Event</li> <li>b) Master reads this Event and acknowledges this Event (Write Event StatusCode)</li> <li>c) Master reads at least Index 3, Subindex 3, and Index 3, Subindex 2</li> <li>d) Master sends DS_UploadStart</li> <li>e) Master reads all parameters listed in Index 3, Subindex 5 (Index_List)</li> <li>f) Master reads DS_UploadEnd</li> </ul> |
|      | Input parameter            | -                                                                                                    |
| 2533 | Post condition / next test | -                                                                                                    |
| 2000 | TEST CASE RESULTS          | CHECK / REACTION                                                                                                    |
|      | Evaluation                 | Check procedure steps b) to g)                                                                                                    |
|      | Test passed                | Master processes Data Storage upload according to procedure steps b) to g)                                                                                                    |
|      | Test failed (examples)     | Master did not process Data Storage upload according to procedure steps b) to g)                                                                                                    |
|      | Results                    | Data Storage upload procedure correct: <yes no=""> <pass fail=""></pass></yes>                                                                                                    |

2534

# 2536 8.14.4 DS-Download upon mismatch of parameter sets (replacement)

2537 Table 279 defines the test conditions for this test case.

2538

## Table 279 – DS-Download upon mismatch of parameter sets (replacement)

|      | TEST CASE ATTRIBUTES       | IDENTIFICATION / REFERENCE                                                                                                    |
|------|----------------------------|----------------------------------------------------------------------------------------------------|
|      | Identification (ID)        | SDCI_TC_0272                                                                                                    |
|      | Name                       | TCM_ALIC_STOR_PARAMMISMATCH                                                                                                    |
|      | Purpose (short)            | Data Storage download upon mismatch of parameter sets (Device replacement)                                                                                                    |
|      | Equipment under test (EUT) | Master                                                                                                    |
|      | Test case version          | 1.0                                                                                                    |
|      | Category / type            | Master protocol test; test to pass (positive testing)                                                                                                    |
|      | Specification (clause)     | [9] 11.2, 11.3, B.2.3, B.2.4                                                                                                    |
| 2539 | Configuration / setup      | Master-Tester ("Device")                                                                                                    |
| 2000 | TEST CASE                  | CONDITIONS / PERFORMANCE                                                                                                    |
|      | Purpose (detailed)         | The Master is configured to support the entire Data Storage mechanism comprising directions upload and download. The Master behavior in case of a Device replacement ("hot swap") is tested.                                                                                                    |
|      | Precondition               | <ul> <li>a) Master supports the entire Data Storage mechanism.</li> <li>b) Master already finished a complete parameter upload successfully before (para meter set 1 is stored within Master)</li> <li>c) Master-Tester adjusted to play the role of the "New Device" (replacement)</li> <li>d) "New Device" offers a parameter set 2 different from parameter set 1</li> <li>e) "New Device" in DI mode</li> <li>f) "New Device" does not set the DS_UPLOAD_FLAG</li> <li>h) InspectionLevel = TYPE_COMP</li> </ul> |
|      | Procedure                  | <ul> <li>a) Master establishes communication with Device validation</li> <li>b) Master switches to PREOPERATE mode</li> <li>c) Master reads at least Index 3, Subindex 4 (Parameter_Checksum)</li> <li>d) Master sends DS_DownloadStart</li> <li>e) Master writes all parameters of parameter set 1</li> <li>f) Master sends DS_DownloadEnd</li> <li>g) Master reads Index 3, Subindex 4 (Parameter_Checksum)</li> </ul>                                                                                             |
|      | Input parameter            | Parameter set 1 and 2 (to be defined by the Test-Master)                                                                                                    |
| 2540 | Post condition / next test | -                                                                                                    |
|      | TEST CASE RESULTS          | CHECK / REACTION                                                                                                    |
|      | Evaluation                 | a) Check procedure steps a) to g)<br>b) Check correct parameter set 1 in "New Device"                                                                                                    |
|      | Test passed                | a) Master processes Data Storage download according to procedure steps a) to g)<br>b) Parameter set in "New Device" is identical to parameter set 1                                                                                                    |
|      | Test failed (examples)     | <ul> <li>a) Master does not follow sequence of test case procedure, or</li> <li>b) Master does not fulfill any step of the procedure, or</li> <li>c) Parameter set is not identical to parameter set 1</li> </ul>                                                                                                    |
|      | Results                    | Master processes Data Storage download correctly: <yes no=""> <pass fail=""></pass></yes>                                                                                                    |

#### 2541

#### 2543 8.14.5 DS-Download despite DS\_UPLOAD\_REQ from Device (PREOP)

2544 Table 280 defines the test conditions for this test case.

2545

## Table 280 – DS-Download despite DS\_UPLOAD\_REQ from Device (PREOP)

|      | TEST CASE ATTRIBUTES       | IDENTIFICATION / REFERENCE                                                                                                    |
|------|----------------------------|----------------------------------------------------------------------------------------------------|
|      | Identification (ID)        | SDCI_TC_0273                                                                                                    |
|      | Name                       | TCM_ALIC_STOR_PROPDLDDESPITEULDREQ                                                                                                    |
|      | Purpose (short)            | DS-Download in PREOPERATE mode despite DS_UPLOAD_REQ Event from Device                                                                                                    |
|      | Equipment under test (EUT) | Master                                                                                                    |
|      | Test case version          | 1.0                                                                                                    |
|      | Category / type            | Master protocol test; test to pass (positive testing)                                                                                                    |
|      | Specification (clause)     | [9] 11.2, 11.3, B.2.3, B.2.4                                                                                                    |
| 2546 | Configuration / setup      | Master-Tester ("Device")                                                                                                    |
| 2040 | TEST CASE                  | CONDITIONS / PERFORMANCE                                                                                                    |
|      | Purpose (detailed)         | The Master is configured to support the Data Storage mechanism for download only.<br>Master behavior in case of a DS_UPLOAD_REQ of the Device is tested. The Master<br>shall overwrite the parameter set of a Device in case of a DS_UPLOAD_REQ in<br>PREOPERATE mode.                                                                                                    |
|      | Precondition               | <ul> <li>a) A parameter set 1 is already stored within the Master</li> <li>b) Master is configured to support Data Storage for download only</li> <li>c) Master is in PREOPERATE mode</li> <li>d) Master-Tester ("Device") is in PREOPERATE mode</li> </ul>                                                                                                    |
|      | Procedure                  | <ul> <li>a) Master-Tester ("Device") sends a DS_UPLOAD_REQ Event</li> <li>b) Master reads this Event and acknowledges this Event (Write Event StatusCode)</li> <li>c) Master reads at least Index 3, Subindex 4 (Parameter_Checksum)</li> <li>d) Master sends DS_DownloadStart</li> <li>e) Master writes all parameters of parameter set 1</li> <li>f) Master sends DS_DownloadEnd</li> <li>g) Master reads Index 3, Subindex 4 (Parameter_Checksum)</li> </ul> |
|      | Input parameter            | Parameter set 1 and 2 (to be defined by the Master-Tester)                                                                                                    |
| 2547 | Post condition / next test | -                                                                                                    |
| 2041 | TEST CASE RESULTS          | CHECK / REACTION                                                                                                    |
|      | Evaluation                 | <ul> <li>a) Check Index 3, Subindex 4 (Parameter_Checksum).</li> <li>b) Check if download starts, if Parameter_Checksum does not match configured Parameter_Checksum of parameter set 1.</li> <li>c) Check if download is processed as described in [9] 11.3.3.</li> </ul>                                                                                                    |
|      | Test passed                | a) Master processes Data Storage download according to procedure steps a) to g)<br>b) Parameter set in "Device" is identical to parameter set 1                                                                                                    |
|      | Test failed (examples)     | <ul> <li>a) Master does not follow sequence of test case procedure, or</li> <li>b) Master does not fulfill any step of the procedure, or</li> <li>c) Parameter set is not identical to parameter set 1</li> </ul>                                                                                                    |
|      | Results                    | Master processes Data Storage download correctly: <yes no=""> <pass fail=""></pass></yes>                                                                                                    |
| 2548 |                            |                                                                                                    |

2548

## 2550 8.14.6 DS-Download despite DS\_UPLOAD\_REQ from Device (OPERATE)

2551 Table 281 defines the test conditions for this test case.

2552

## Table 281 – DS-Download despite DS\_UPLOAD\_REQ from Device (OPERATE)

|      | TEST CASE ATTRIBUTES       | IDENTIFICATION / REFERENCE                                                                                                    |
|------|----------------------------|----------------------------------------------------------------------------------------------------|
|      | Identification (ID)        | SDCI_TC_0274                                                                                                    |
|      | Name                       | TCM_ALIC_STOR_OPERDLDDESPITEULDREQ                                                                                                    |
|      | Purpose (short)            | Data Storage download despite DS_UPLOAD_REQ from Device (OPERATE)                                                                                                    |
|      | Equipment under test (EUT) | Master                                                                                                    |
|      | Test case version          | 1.0                                                                                                    |
|      | Category / type            | Master protocol test; test to pass (positive testing)                                                                                                    |
|      | Specification (clause)     | [9] 11.2, 11.3, 11.3.3, B.2.3, B.2.4                                                                                                    |
| 2553 | Configuration / setup      | Master-Tester ("Device")                                                                                                    |
| 2000 | TEST CASE                  | CONDITIONS / PERFORMANCE                                                                                                    |
|      | Purpose (detailed)         | The Master is configured to support the Data Storage mechanism for download only.<br>Master behavior in case of a DS_UPLOAD_REQ of the Device is tested. The Master<br>shall overwrite the parameter set of a Device in case of a DS_UPLOAD_REQ in OP-<br>ERATE mode.                                                                                                    |
|      | Precondition               | <ul> <li>a) A parameter set 1 is already stored within the Master</li> <li>b) Master is configured to support Data Storage for download only</li> <li>c) Master is in OPERATE mode</li> <li>d) Master-Tester ("Device") is in OPERATE mode</li> </ul>                                                                                                    |
|      | Procedure                  | <ul> <li>a) Master-Tester ("Device") sends a DS_UPLOAD_REQ Event</li> <li>b) Master reads this Event and acknowledges this Event (Write Event StatusCode)</li> <li>c) Master reads at least Index 3, Subindex 4 (Parameter_Checksum)</li> <li>d) Master sends DS_DownloadStart</li> <li>e) Master writes all parameters of parameter set 1</li> <li>f) Master sends DS_DownloadEnd</li> <li>g) Master reads Index 3, Subindex 4 (Parameter_Checksum)</li> </ul> |
|      | Input parameter            | Parameter set 1 and 2 (to be defined by the Master-Tester)                                                                                                    |
| 2554 | Post condition / next test | -                                                                                                    |
| 2004 | TEST CASE RESULTS          | CHECK / REACTION                                                                                                    |
|      | Evaluation                 | <ul> <li>a) Check Index 3, Subindex 4 (Parameter_Checksum).</li> <li>b) Check if download starts, if Parameter_Checksum does not match configured Parameter_Checksum of parameter set 1.</li> <li>c) Check if download is processed as described in [9] 11.3.3.</li> </ul>                                                                                                    |
|      | Test passed                | a) Master processes Data Storage download according to procedure steps a) to g)<br>b) Parameter set in "Device" is identical to parameter set 1                                                                                                    |
|      | Test failed (examples)     | <ul> <li>a) Master does not follow sequence of test case procedure, or</li> <li>b) Master does not fulfill any step of the procedure, or</li> <li>c) Parameter set is not identical to parameter set 1</li> </ul>                                                                                                    |
|      |                            |                                                                                                    |

#### 2557 8.14.7 DS-Download upon mismatch of parameter sets (PREOPERATE)

Table 282 defines the test conditions for this test case. 2558

2559

## Table 282 – DS-Download upon mismatch of parameter sets (PREOPERATE)

|      | TEST CASE ATTRIBUTES       | IDENTIFICATION / REFERENCE                                                                                                    |
|------|----------------------------|----------------------------------------------------------------------------------------------------|
|      | Identification (ID)        | SDCI_TC_0275                                                                                                    |
|      | Name                       | TCM_ALIC_STOR_PROPDLDPARAMMISMATCH                                                                                                    |
|      | Purpose (short)            | Data Storage download upon mismatch of parameter sets (PREOPERATE)                                                                                                    |
|      | Equipment under test (EUT) | Master                                                                                                    |
|      | Test case version          | 1.0                                                                                                    |
|      | Category / type            | Master protocol test; test to pass (positive testing)                                                                                                    |
|      | Specification (clause)     | [9] 11.2, 11.3, B.2.3, B.2.4                                                                                                    |
| 2560 | Configuration / setup      | Master-Tester ("Device")                                                                                                    |
| 2000 | TEST CASE                  | CONDITIONS / PERFORMANCE                                                                                                    |
|      | Purpose (detailed)         | The Master is configured to support the Data Storage mechanism for download only.<br>If the Master detects a deviating parameter checksum directly after entering the<br>PREOPERATE mode the Master shall overwrite the current parameter set in the<br>"Device". This function to be tested in PREOPERATE mode.                                                                                                    |
|      | Precondition               | <ul> <li>a) A parameter set 1 is already stored within the Master</li> <li>b) Master is configured to support Data Storage for download only</li> <li>c) InspectionLevel = TYPE_COMP</li> <li>d) Master-Tester ("Device") has set the DS_UPLOAD_FLAG</li> <li>e) Master-Tester provides parameter set 2</li> </ul>                                                                                                    |
|      | Procedure                  | <ul> <li>a) Master establishes communication with "Device" validation</li> <li>b) Master switches to PREOPERATE mode</li> <li>c) Master reads at least Index 3, Subindex 4 (Parameter_Checksum)</li> <li>d) Master sends DS_DownloadStart</li> <li>e) Master writes all parameters of parameter set 1</li> <li>f) Master sends DS_DownloadEnd</li> <li>g) Master reads Index 3, Subindex 4 (Parameter_Checksum)</li> </ul> |
|      | Input parameter            | Parameter set 1 and 2 (to be defined by the Master-Tester)                                                                                                    |
| 2561 | Post condition / next test | -                                                                                                    |
| 2001 | TEST CASE RESULTS          | CHECK / REACTION                                                                                                    |
|      | Evaluation                 | a) Check procedure steps a) to g)<br>b) Check correct parameter set 1 in "New Device"                                                                                                    |
|      | Test passed                | a) Master processes Data Storage download according to procedure steps a) to g)<br>b) Parameter set in "New Device" is identical to parameter set 1                                                                                                    |
|      | Test failed (examples)     | <ul> <li>a) Master does not follow sequence of test case procedure, or</li> <li>b) Master does not fulfill any step of the procedure, or</li> <li>c) Parameter set is not identical to parameter set 1</li> </ul>                                                                                                    |
|      | Results                    | Master processes Data Storage download correctly: <yes no=""> <pass fail=""></pass></yes>                                                                                                    |

#### 8.14.8 Master verifies requested Data Storage size 2564

Table 283 defines the test conditions for this test case. 2565

2566

2567

## Table 283 – Master verifies requested Data Storage size

| TEST CASE ATTRIBUTES       | IDENTIFICATION / REFERENCE                                                                                                    |
|----------------------------|----------------------------------------------------------------------------------------------------|
| Identification (ID)        | SDCI_TC_0276                                                                                                    |
| Name                       | TCM_ALIC_STOR_STORAGESIZE                                                                                                    |
| Purpose (short)            | Master verifies requested Data Storage size                                                                                                    |
| Equipment under test (EUT) | IO-Link Master                                                                                                    |
| Test case version          | 1.0                                                                                                    |
| Category / type            | Master protocol test; test to pass (positive testing)                                                                                                    |
| Specification (clause)     | [9] 11.2, 11.3, B.2.3, B.2.4                                                                                                    |
| Configuration / setup      | Master-Tester ("Device")                                                                                                    |
| TEST CASE                  | CONDITIONS / PERFORMANCE                                                                                                    |
| Purpose (detailed)         | The Master is configured to support the entire Data Storage mechanism comprising directions upload and download. The Master shall detect whether it is able to store the whole parameter set by checking the Data_Storage_Size.                                                                                                    |
| Precondition               | <ul> <li>a) Data Storage shall be cleared (see 8.14.1)</li> <li>b) The Master is configured to support the entire Data Storage mechanism</li> <li>c) Master-Tester ("Device") is in PREOPERATE mode.</li> <li>d) Master-Tester ("Device") Index 3, Subindex 3 is set to the maximum possible memory size (Data_Storage_Size = 0xFFFFFFF).</li> </ul> |
| Procedure                  | <ul> <li>a) Device sends DS_UPLOAD_REQ Event</li> <li>b) Master reads at least Index 3, Subindex 3 (Data_Storage_Size)</li> <li>c) Master generates an error Event to the upper level system</li> <li>d) Master continues communication</li> </ul>                                                                                                   |
| Input parameter            | Parameter set 1 and 2 (to be defined by the Master-Tester)                                                                                                    |
| Post condition / next test | -                                                                                                    |
| TEST CASE RESULTS          | CHECK / REACTION                                                                                                    |
| Evaluation                 | Check procedure steps a) to d)                                                                                                    |
| Test passed                | <ul> <li>a) Master does not process a download</li> <li>b) Master generates error Event to the upper level system</li> <li>c) Master continues communication</li> </ul>                                                                                                    |
| Test failed (examples)     | <ul> <li>a) Master starts download, or</li> <li>b) Master does not generate error Event to the upper level system, or</li> <li>c) Master stops communication</li> </ul>                                                                                                    |
| Results                    | Master generates error Event: <yes no=""><pass fail="">Master continues communication: <yes no=""><pass fail=""></pass></yes></pass></yes>                                                                                                    |

2568

| Evaluation             | Check procedure steps a) to d)                                                                                                    |                                                 |
|------------------------|----------------------------------------------------------------------------------------------------|-------------------------------------------------|
| Test passed            | <ul> <li>a) Master does not process a download</li> <li>b) Master generates error Event to the upper level system</li> <li>c) Master continues communication</li> </ul> | stem                                            |
| Test failed (examples) | a) Master starts download, or<br>b) Master does not generate error Event to the upper<br>c) Master stops communication                                                  | level system, or                                |
| Results                | Master generates error Event: <yes no=""><br/>Master continues communication: <yes no=""></yes></yes>                                                                   | <pass fail=""><br/><pass fail=""></pass></pass> |

Test Specification © IO-Link

#### 2571 8.14.9 Master sets port DS ActivationState and executes Upload

- Table 284 defines the test conditions for this test case. 2572
- 2573

## Table 284 – Master sets port DS ActivationState and executes Upload

|       | TEST CASE ATTRIBUTES       | IDENTIFICATION / REFERENCE                                                                                                    |
|-------|----------------------------|----------------------------------------------------------------------------------------------------|
|       | Identification (ID)        | SDCI_TC_0277                                                                                                    |
|       | Name                       | TCM_ALIC_STOR_ACTIVATEUPLOAD                                                                                                    |
|       | Purpose (short)            | Master sets port DS ActivationState and executes Upload                                                                                                    |
|       | Equipment under test (EUT) | Master                                                                                                    |
|       | Test case version          | 1.0                                                                                                    |
|       | Category / type            | Master protocol test; test to pass (positive testing)                                                                                                    |
|       | Specification (clause)     | [9] 11.2, 11.2.2.6, 11.3, B.2.3, B.2.4, Table B.11                                                                                                    |
| 2574  | Configuration / setup      | Master-Tester ("Device")                                                                                                    |
| 207 1 | TEST CASE                  | CONDITIONS / PERFORMANCE                                                                                                    |
|       | Purpose (detailed)         | After enabling the Data Storage handler of the Master, the Master shall check the Data Storage state of the "Device". The Master shall start Data Storage actions.                                                                                                    |
|       | Precondition               | <ul> <li>a) Data Storage shall be cleared (see 8.14.1)</li> <li>b) Master is in OPERATE mode.</li> <li>c) Master-Tester ("Device") is in OPERATE mode.</li> <li>d) Master Data Storage ActivationState is "DEACTIVATED"</li> <li>e) Masterconfig Upload/Download is enabled</li> <li>f) Master-Tester ("Device") Data Storage unlocked</li> </ul>                                       |
|       | Procedure                  | <ul> <li>a) Set Master Datastorage ActivationState to "ACTIVATED"</li> <li>b) Master reads at least Index 3, Subindex 2 (State_Property)</li> <li>c) Master sends DS_UploadStart</li> <li>d) Master reads all parameters listed in lindex 3, Subindex 5 (Index_List)</li> <li>e) Master reads Index 3, Subindex 4 (Parameter_Checksum)</li> <li>f) Master sends DS_UploadEnd</li> </ul> |
|       | Input parameter            | Parameter set 1 and 2 (to be defined by the Master-Tester)                                                                                                    |
| 2575  | Post condition / next test | -                                                                                                    |
| 2010  | TEST CASE RESULTS          | CHECK / REACTION                                                                                                    |
|       | Evaluation                 | Check procedure steps a) to f)                                                                                                    |
|       | Test passed                | Master processes a correct upload of the parameter set of the "Device"                                                                                                    |
|       | Test failed (examples)     | <ul> <li>a) Master does not follow the steps b) to f) of the test case procedure , or</li> <li>b) Master does not fulfill any step of the procedure, or</li> <li>c) Parameter set is not identical to parameter set 1</li> </ul>                                                                                                    |
|       | Results                    | Master processes correct upload: <ves no=""> <pass fail=""></pass></ves>                                                                                                    |

2576

## 2578 8.14.10 DS Upload with Read on unavailable Index

2579 Table 285 defines the test conditions for this test case.

2580

## Table 285 – DS Upload with Read on unavailable Index

|      | TEST CASE ATTRIBUTES       | IDENTIFICATION / REFEREN                                                                                                    | CE                                              |
|------|----------------------------|----------------------------------------------------------------------------------------------------|-------------------------------------------------|
|      | Identification (ID)        | SDCI_TC_0278                                                                                                    |                                                 |
|      | Name                       | TCM_ALIC_STOR_ULDINDEXNOTAVAILABLE                                                                                                    |                                                 |
|      | Purpose (short)            | DS Upload with Read on unavailable Index                                                                                                    |                                                 |
|      | Equipment under test (EUT) | Master                                                                                                    |                                                 |
|      | Test case version          | 1.0                                                                                                    |                                                 |
|      | Category / type            | Master protocol test; test to pass (positive testing)                                                                                                    |                                                 |
|      | Specification (clause)     | [9] 11.2, 11.3, B.2.3, B.2.4                                                                                                    |                                                 |
| 2581 | Configuration / setup      | Master-Tester ("Device")                                                                                                    |                                                 |
| 2001 | TEST CASE                  | CONDITIONS / PERFORMAN                                                                                                    | CE                                              |
|      | Purpose (detailed)         | If a particular Index is not available during an upload set<br>send a "DS-Break" to the "Device" and generate an erro<br>system.                                                                                                    |                                                 |
|      | Precondition               | <ul> <li>a) Data Storage shall be cleared (see 8.14.1)</li> <li>b) Master is in PREOPERATE mode.</li> <li>c) Master-Tester ("Device") is in PREOPERATE mode.</li> <li>d) Master is configured for Upload/Download enabled (s</li> <li>e) The list of Index 3, Subindex 5 of the Master-Tester ("available index.</li> </ul>                                                                                                    |                                                 |
|      | Procedure                  | <ul> <li>a) Master-Tester ("Device") sends an DS_UPLOAD_REC</li> <li>b) Master reads at least Index 3, Subindex 3 (Data_Stor</li> <li>c) Master reads at least Index 3, Subindex 2 (Data_Stor</li> <li>d) Master reads at least Index 3, Subindex 5 (Index_List</li> <li>e) Master sends DS_UploadStart</li> <li>f) Master detects the unavailable Index</li> <li>g) Master sends DS_Break</li> <li>h) Master generates an error Event to the upper level sy</li> </ul> | age_Size)<br>age_State)<br>:)                   |
|      | Input parameter            | Parameter set 1 and 2 (to be defined by the Master-Test Data_Storage_State, Index_List                                                                                                    | ter), Data_Storage_Size,                        |
| 2582 | Post condition / next test | -                                                                                                    |                                                 |
| 2002 | TEST CASE RESULTS          | CHECK / REACTION                                                                                                    |                                                 |
|      | Evaluation                 | Check procedure steps b) to h)                                                                                                    |                                                 |
|      | Test passed                | a) Master interrupts (break) an active upload sequence,<br>b) Master generates an error Event to the upper level sy                                                                                                    |                                                 |
|      | Test failed (examples)     | a) Master does not follow the steps b) to h) of the test ca<br>b) Master does not fulfill any step of the procedure                                                                                                    | ase procedure , or                              |
|      | Results                    | Master sends DS_Break: <yes no=""><br/>Master generates an error Event: <yes no=""></yes></yes>                                                                                                    | <pass fail=""><br/><pass fail=""></pass></pass> |
| 2583 |                            |                                                                                                    |                                                 |

## 2585 8.14.11 DS Upload with Read on Index with insufficient length

- 2586 Table 286 defines the test conditions for this test case.
- 2587

## Table 286 – DS Upload with Read on Index with insufficient length

|        | TEST CASE ATTRIBUTES       | IDENTIFICATION / REFERENCE                                                                                                    |              |
|--------|----------------------------|----------------------------------------------------------------------------------------------------|--------------|
| I      | dentification (ID)         | SDCI_TC_0279                                                                                                    |              |
| ٨      | Name                       | TCM_ALIC_STOR_ULDINDEXINSUFFLENGTH                                                                                                    |              |
| F      | Purpose (short)            | DS Upload with Read on Index with insufficient length                                                                                                    |              |
| E      | Equipment under test (EUT) | Master                                                                                                    |              |
| т      | Test case version          | 1.0                                                                                                    |              |
| C      | Category / type            | Master protocol test; test to pass (positive testing)                                                                                                    |              |
| S      | Specification (clause)     | [9] 11.2, 11.3, B.2.3, B.2.4                                                                                                    |              |
| 2588   | Configuration / setup      | Master-Tester ("Device")                                                                                                    |              |
|        | TEST CASE                  | CONDITIONS / PERFORMANCE                                                                                                    |              |
| F      | Purpose (detailed)         | If a particular Index has insufficient length during a download (Write) sec<br>Master shall send a "DS-Break" to the "Device" and generate an error Ev<br>upper level system.                                                                                                    |              |
| F      | Precondition               | <ul> <li>a) Data Storage shall be cleared (see 8.14.1)</li> <li>b) Master is in PREOPERATE mode.</li> <li>c) Master-Tester ("Device") is in PREOPERATE mode.</li> <li>d) Master is configured for Upload/Download enabled (see 11.2.2.6)</li> <li>e) The list of Index 3, Subindex5 of the Master-Tester ("Device") comprise with insufficient length (read length &lt;&gt; write length).</li> </ul>                                                                                                    | ses an Index |
| F      | Procedure                  | <ul> <li>a) Master-Tester ("Device") sends DataStorage-Request event</li> <li>b) Master reads at least Index 3, Subindex 3 (Data_Storage_Size)</li> <li>c) Master reads at least Index 3, Subindex 2 (Data_Storage_State)</li> <li>d) Master reads at least Index 3, Subindex 5 (Index_List)</li> <li>e) Master sends DS_DownloadStart</li> <li>f) Master detects a negative Write Response of the Index with insufficient</li> <li>g) Master sends DS_Break</li> <li>h) Master generates an error Event to the upper level system</li> </ul> | t length     |
| li     | nput parameter             | Parameter set 1 and 2 (to be defined by the Master-Tester), Data_Storag<br>Data_Storage_State, Index_List                                                                                                    | ge_Size,     |
| 2589 F | Post condition / next test | -                                                                                                    |              |
| 2000   | TEST CASE RESULTS          | CHECK / REACTION                                                                                                    |              |
| E      | Evaluation                 | Check procedure steps b) to h)                                                                                                    |              |
| Т      | Test passed                | a) Master interrupts (break) an active upload sequence, and b) Master generates an error Event to the upper level system.                                                                                                    |              |
| Т      | Test failed (examples)     | a) Master does not follow the steps b) to h) of the test case procedure , o<br>b) Master does not fulfill any step of the procedure                                                                                                    | or           |
| F      | Results                    | Master sends DS_Break: <yes no=""><pass fa<="" th="">Master generates an error Event: <yes no=""><pass fa<="" td=""></pass></yes></pass></yes>                                                                                                    |              |
|        |                            | a) Master does not follow the steps b) to h) of the test case procedure ,<br>b) Master does not fulfill any step of the procedure<br>Master sends DS_Break: <yes no=""> <pre><pre><pre><pre><pre><pre><pre><pre></pre></pre></pre></pre></pre></pre></pre></pre></yes>                                                                                                    | fa           |

## 2592 8.14.12 DS Upload trial with locked Device Data Storage

2593 Table 287 defines the test conditions for this test case.

2594

## Table 287 – DS Upload trial with locked Device Data Storage

|      | TEST CASE ATTRIBUTES       | IDENTIFICATION / REFERENCE                                                                                                    |
|------|----------------------------|----------------------------------------------------------------------------------------------------|
|      | Identification (ID)        | SDCI_TC_0280                                                                                                    |
|      | Name                       | TCM_ALIC_STOR_DSLOCKED                                                                                                    |
|      | Purpose (short)            | DS Upload trial with locked Device Data Storage                                                                                                    |
|      | Equipment under test (EUT) | Master                                                                                                    |
|      | Test case version          | 1.0                                                                                                    |
|      | Category / type            | Master protocol test; test to pass (positive testing)                                                                                                    |
|      | Specification (clause)     | [9] 11.2, 11.3, B.2.3, B.2.4                                                                                                    |
| 2595 | Configuration / setup      | Master-Tester ("Device")                                                                                                    |
|      | TEST CASE                  | CONDITIONS / PERFORMANCE                                                                                                    |
|      | Purpose (detailed)         | Master shall detect the locked Data Storage of a Device. In this case the Master shall deny access for all data storage actions from its own data storage handler.                                                                                                    |
|      | Precondition               | <ul> <li>a) Data Storage shall be cleared (see 8.14.1)</li> <li>b) Master is in OPERATE mode.</li> <li>c) Master-Tester ("Device") is in OPERATE mode.</li> <li>d) Master is configured for Upload/Download enabled (see 11.2.2.6)</li> <li>e) Master DataStorage Activationstate is "OFF"</li> <li>f) Master-Tester ("Device") Data_Storage_State is "LOCKED"</li> </ul> |
|      | Procedure                  | <ul> <li>a) Set Master DataStorage Activationstate to "ACTIVATED"</li> <li>b) Master reads at least Index 3, Subindex 2 (Data_Storage_State)</li> <li>c) Master detects the locked data storage state of Device</li> <li>d) Master does not send "DS_UploadStart" nor "DS_DownloadStart"</li> <li>e) Master sends an error Event to the upper level system</li> </ul>     |
|      | Input parameter            | Parameter set 1 and 2 (to be defined by the Master-Tester), Data_Storage_Size, Data_Storage_State, Index_List                                                                                                    |
| 2596 | Post condition / next test | -                                                                                                    |
|      | TEST CASE RESULTS          | CHECK / REACTION                                                                                                    |
|      | Evaluation                 | Check procedure steps b) to e)                                                                                                    |
|      | Test passed                | <ul> <li>a) Master does not continue or start further Data Storage activities, and</li> <li>b) Master generates an error Event to the upper level system.</li> </ul>                                                                                                    |
|      | Test failed (examples)     | <ul><li>a) Master starts further activities of Data Storage, or</li><li>b) Master does not generate an error Event to the upper level system.</li></ul>                                                                                                    |
|      | Results                    | Master shows no further DS activities: <yes no=""><pass fail="">Master generates an error Event: <yes no=""><pass fail=""></pass></yes></pass></yes>                                                                                                    |

2597

#### 2599 8.14.13 DS Upload/Download blocks upper level system request

- 2600 Table 288 defines the test conditions for this test case.
- 2601

## Table 288 – DS Upload/Download blocks upper level system request

|      | TEST CASE ATTRIBUTES       | IDENTIFICATION / REFERENCE                                                                                                    |
|------|----------------------------|----------------------------------------------------------------------------------------------------|
|      | Identification (ID)        | SDCI_TC_0281                                                                                                    |
|      | Name                       | TCM_ALIC_STOR_ULDDLDBLOCKSULS                                                                                                    |
|      | Purpose (short)            | DS Upload/Download blocks higher level system request                                                                                                    |
|      | Equipment under test (EUT) | Master                                                                                                    |
|      | Test case version          | 1.0                                                                                                    |
|      | Category / type            | Master protocol test; test to pass (positive testing)                                                                                                    |
|      | Specification (clause)     | [9] 11.2, 11.3, B.2.3, B.2.4                                                                                                    |
| 2602 | Configuration / setup      | Master-Tester ("Device")                                                                                                    |
| 2002 | TEST CASE                  | CONDITIONS / PERFORMANCE                                                                                                    |
|      | Purpose (detailed)         | Master shall deny an access of the upper level system to the "Device" during an Upload or Download sequence.                                                                                                    |
|      | Precondition               | <ul> <li>a) Data Storage shall be cleared (see 8.14.1)</li> <li>b) Master is in OPERATE mode.</li> <li>c) Master-Tester ("Device") is in OPERATE mode.</li> <li>d) Master is configured for Upload/Download enabled (see 11.2.2.6)</li> <li>e) Master DataStorage Activationstate is "ACTIVATED"</li> </ul>                                                                                                    |
|      | Procedure                  | <ul> <li>a) Master-Tester ("Device") sends an DS_UPLOAD_REQ Event</li> <li>b) Master reads Index 3 and starts Upload/Download sequence</li> <li>c) Upper level system sends first OD request to the "Device"</li> <li>d) Master responds first OD request with negative OD response (see 11.4)</li> <li>e) Master finishes Upload/Download sequence as intended</li> <li>f) Upper level system sends second OD request to the "Device"</li> <li>g) Master supports second OD request of the upper level system to "Device"</li> </ul> |
|      | Input parameter            | Parameter set 1 and 2 (to be defined by the Master-Tester)                                                                                                    |
| 2603 | Post condition / next test | -                                                                                                    |
| 2000 | TEST CASE RESULTS          | CHECK / REACTION                                                                                                    |
|      | Evaluation                 | Check procedure steps b) to g)                                                                                                    |
|      | Test passed                | a) Master blocks OD requests during DS up/download, and<br>b) Master allows OD request access to "Device" after completion of DS up/download                                                                                                    |
|      | Test failed (examples)     | <ul> <li>a) Master does not block OD requests during DS up/download, or</li> <li>b) Master does not respond with negative OD response during DS up/download, or</li> <li>c) Master does not complete DS up/download, or</li> <li>d) Master does not support access to "Device" after DS up/download</li> </ul>                                                                                                    |
|      | Results                    | Master blocks OD request: <yes no=""><pass fail="">Master allows access after DS up/download: <yes no=""><pass fail=""></pass></yes></pass></yes>                                                                                                    |

2604

#### 2606 8.14.14 DS Download overwrites parameter via port DS ActivationState

2607 Table 289 defines the test conditions for this test case.

2608

## Table 289 – DS Download overwrites parameter via port DS ActivationState

|      | TEST CASE ATTRIBUTES       | IDENTIFICATION / REFERENCE                                                                                                    |
|------|----------------------------|----------------------------------------------------------------------------------------------------|
|      | Identification (ID)        | SDCI_TC_0282                                                                                                    |
|      | Name                       | TCM_ALIC_STOR_ULDUPONSTATESWITCH                                                                                                    |
|      | Purpose (short)            | DS Download overwrites Device parameter via port DS ActivationState                                                                                                    |
|      | Equipment under test (EUT) | Master                                                                                                    |
|      | Test case version          | 1.0                                                                                                    |
|      | Category / type            | Master protocol test; test to pass (positive testing)                                                                                                    |
|      | Specification (clause)     | [9] 11.2, 11.3, B.2.3, B.2.4                                                                                                    |
| 2609 | Configuration / setup      | Master-Tester ("Device")                                                                                                    |
| 2000 | TEST CASE                  | CONDITIONS / PERFORMANCE                                                                                                    |
|      | Purpose (detailed)         | Data Storage mechanism of the Master shall store a parameter set 1 of the "Device" when the Activationstate switches between "ACTIV" and "DEACTIVATED".                                                                                                    |
|      | Precondition               | <ul> <li>a) Master is in OPERATE mode.</li> <li>b) Master-Tester ("Device") is in OPERATE mode.</li> <li>c) Masters holds parameter set 1 for download from previous successful upload be fore Master is configured to upload/download enabled (see 11.2.2.6)</li> <li>d) Master DataStorage Activationstate is "ACTIVATED"</li> </ul>                                                                                                    |
|      | Procedure                  | <ul> <li>a) Set Master DS Activationstate to "DEACTIVATED"</li> <li>b) Change parameter set 1 in the "Device" to parameter set 2 without setting DS_UPLOAD_REQ Event flag</li> <li>c) Set Master DS Activationstate to "ACTIVATED"</li> <li>d) Master reads at least Index 3, Subindex 4 (Parameter_Checksum)</li> <li>e) Master sends DS_DownloadStart</li> <li>f) Master writes all parameters of parameter set 1</li> <li>g) Master sends DS_DownloadEnd</li> </ul> |
|      | Input parameter            | Parameter set 1 and 2 (to be defined by the Master-Tester)                                                                                                    |
| 2610 | Post condition / next test | -                                                                                                    |
| 2010 | TEST CASE RESULTS          | CHECK / REACTION                                                                                                    |
|      | Evaluation                 | Check procedure steps d) to g)                                                                                                    |
|      | Test passed                | If parameter set 1 is downloaded successfully into the "Device"                                                                                                    |
|      | Test failed (examples)     | If parameter set 1 is not restored successfully                                                                                                    |
|      | Results                    | Parameter set 1 in the "Device": <yes no=""> <pass fail=""></pass></yes>                                                                                                    |

2611

### 2613 **8.14.15** Master clears DS after changing port configuration

- 2614 Table 290 defines the test conditions for this test case.
- 2615

2616

## Table 290 – Master clears DS after changing port configuration

| TEST CASE ATTRIBUTES       | IDENTIFICATION / REFERENCE                                                                                                    |
|----------------------------|----------------------------------------------------------------------------------------------------|
| Identification (ID)        | SDCI_TC_0283                                                                                                    |
| Name                       | TCM_ALIC_STOR_ULDUPONPORTCONFIG                                                                                                    |
| Purpose (short)            | Master clears DS after changing port configuration                                                                                                    |
| Equipment under test (EUT) | Master                                                                                                    |
| Test case version          | 1.0                                                                                                    |
| Category / type            | Master protocol test; test to pass (positive testing)                                                                                                    |
| Specification (clause)     | [9] 11.2, 11.2.2.6, 11.3, B.2.3, B.2.4                                                                                                    |
| Configuration / setup      | Master-Tester ("Device")                                                                                                    |
| TEST CASE                  | CONDITIONS / PERFORMANCE                                                                                                    |
| Purpose (detailed)         | The Data Storage mechanism of the Master shall clear the parameter set after changing the "Device" identification of the Master port.                                                                                                    |
| Precondition               | <ul> <li>a) Master contains Data Storage data object of a Device with VID / DID (set 1)</li> <li>b) Master is configured for upload/download enabled</li> <li>c) Master DataStorage ActivationState is "ACTIVATED"</li> </ul>                                               |
| Procedure                  | <ul> <li>a) Set port configuration of the Master to VID / DID (set 2). This causes the Master to clear the DS</li> <li>b) Set port configuration of the Master back to VID / DID (set 1)</li> <li>c) Connect the "Device" (Master-Tester) with VID / DID (set 1)</li> </ul> |
| Input parameter            | VID / DID (set 1) and VID / DID (set 2)                                                                                                    |
| Post condition / next test | -                                                                                                    |
| TEST CASE RESULTS          | CHECK / REACTION                                                                                                    |
| Evaluation                 | Check behavior of the Master at STARTUP / PREOPERATE state in procedure step c) according to the procedure and evaluation steps in SDCI_TC_0277 (Table 284)                                                                                                    |
| Test passed                | If the master starts an upload of parameters from the device                                                                                                    |
| Test failed (examples)     | If the Master checks only the checksum of the Device Data Storage and does not upload the complete parameters set.                                                                                                    |
| Results                    | Data Storage data object is empty: <yes no=""> <pass fail=""></pass></yes>                                                                                                    |

2618

2617

## 2620 8.14.16 Master checks consistency of Device and stored DS object

2621 Table 291 defines the test conditions for this test case.

2622

## Table 291 – Master checks consistency of Device and stored DS object

|      | TEST CASE ATTRIBUTES       | IDENTIFICATION / REFERENCE                                                                                                    |  |
|------|----------------------------|----------------------------------------------------------------------------------------------------|--|
|      | Identification (ID)        | SDCI_TC_0284                                                                                                    |  |
|      | Name                       | TCM_ALIC_STOR_CONSISTENCYCHECK                                                                                                    |  |
|      | Purpose (short)            | Master checks consistency of Device and stored DS object via VID and DID                                                                                                    |  |
|      | Equipment under test (EUT) | Master                                                                                                    |  |
|      | Test case version          | 1.0                                                                                                    |  |
|      | Category / type            | Master protocol test; test to pass (positive testing)                                                                                                    |  |
|      | Specification (clause)     | [9] 11.2, 11.3, B.2.3, B.2.4                                                                                                    |  |
| 2623 | Configuration / setup      | Master-Tester ("Device")                                                                                                    |  |
| 2020 | TEST CASE                  | CONDITIONS / PERFORMANCE                                                                                                    |  |
|      | Purpose (detailed)         | The Master shall check the consistency between the stored "Device" within the data storage data object and the data of the connected "Device". In case of an inconsistency the Master shall stop the Data Storage activities and generate an error Event to the upper level system.                                                                                                    |  |
|      | Precondition               | <ul> <li>a) Master configured to InspectionLevel "NO_CHECK"</li> <li>b) Master contains Data Storage data object of a "Device" with VID / DID (set 1)</li> <li>c) Master is configured for upload/download enabled (see 11.2.2.6)</li> <li>d) Master DataStorage Activationstate is "ACTIVATED"</li> </ul>                                                                                                    |  |
|      | Procedure                  | <ul> <li>a) Stop communication</li> <li>b) Change VID / DID in the "Device" to VID / DID (set 2)</li> <li>c) Start communication</li> <li>d) Master switches to PREOPERATE</li> <li>e) Master detects the inconsistency between the Data Storage data object VID / DID (set 1) and the "Device" VID / DID (set 2)</li> <li>f) Master generates an error Event to the upper level system</li> <li>g) Master continues communication</li> </ul> |  |
|      | Input parameter            | VID / DID (set 1) and VID / DID (set 2)                                                                                                    |  |
| 2624 | Post condition / next test | -                                                                                                    |  |
| 2024 | TEST CASE RESULTS          | CHECK / REACTION                                                                                                    |  |
|      | Evaluation                 | Check procedure steps d) to g)                                                                                                    |  |
|      | Test passed                | a) Master does not perform Data Storage up/download, and<br>b) Master generates an error Event to the upper level system, and<br>c) Master continues communication                                                                                                    |  |
|      | Test failed (examples)     | a) Master does not follow the steps d) to g) of the test case procedure , or<br>b) Master does not fulfill any step of the procedure<br>c) Master starts DS up- or download                                                                                                    |  |
|      | Results                    | Master ignores DS up/download: <yes no=""><pass fail="">Master generates an error Event to the upper level system: <yes no=""><pass fail="">Master continues communication: <yes no=""><pass fail=""></pass></yes></pass></yes></pass></yes>                                                                                                    |  |

Test Specification © IO-Link

<pass/fail>

## 2627 8.15 Legacy Device ("V1.0")

### 2628 8.15.1 General

Since a Master designed according to [9] shall support legacy Devices designed according to [13], it shall pass the following test cases.

## 2631 8.15.2 Master detects legacy Device and establishes connection

2632 Table 292 defines the test conditions for this test case.

#### 2633

2634

## Table 292 – Master detects legacy Device and establishes connection

| TEST CASE ATTRIBUTES       | IDENTIFICATION / REFERENCE                                                                                                    |
|----------------------------|----------------------------------------------------------------------------------------------------|
| Identification (ID)        | SDCI_TC_0285                                                                                                    |
| Name                       | TCM_LGCY_MANY_DETECTANDCONNECT                                                                                                    |
| Purpose (short)            | Master detects legacy Device and establishes connection                                                                                                    |
| Equipment under test (EUT) | Master                                                                                                    |
| Test case version          | 1.1                                                                                                    |
| Category / type            | Master protocol test; test to pass (positive testing)                                                                                                    |
| Specification (clause)     | [13] 7.2.2.1, 9.3.3; [9] 9.2.3.2, A.2.6                                                                                                    |
| Configuration / setup      | Master-Tester ("Device" V1.0)                                                                                                    |
| TEST CASE                  | CONDITIONS / PERFORMANCE                                                                                                    |
| Purpose (detailed)         | This test checks the compatibility of the startup phase between the V1.1 Master and a V1.0 Device. The Master shall detect that a V1.0 Device is connected, and shall adjust its startup behavior.                                                                                                    |
| Precondition               | -                                                                                                    |
| Procedure                  | <ul> <li>a) Initiate Wake_up</li> <li>b) Read Direct Parameter page 1 (address 0x02 to 0x06)</li> <li>c) Do not react to Events from the "Device" (Event handler not started)</li> <li>d) Write the MasterCycleTime</li> <li>e) Write OPERATE</li> <li>f) Change to the target M-sequence type</li> <li>g) Read Serial Number (due to validation)</li> </ul> |
| Input parameter            | -                                                                                                    |
| Post condition / next test | -                                                                                                    |
| TEST CASE RESULTS          | CHECK / REACTION                                                                                                    |
| Evaluation                 | <ul> <li>a) Check for the startup M-sequence types of [13]</li> <li>b) Check the data exchange after startup</li> <li>c) Check Read and Write to parameters within the legacy "Device"</li> </ul>                                                                                                    |
| Test passed                | If the startup sequence performed according to [13]                                                                                                    |
|                            | 1                                                                                                    |

If M-sequence types are used outside [13]

Start-up according to [13]: <yes/no>

2635

2636 2637 Test failed (examples)

Results

#### 2638 8.15.3 Master detects legacy Device and establishes interleave mode

2639 Table 293 defines the test conditions for this test case.

2640

## Table 293 – Master detects legacy Device and establishes interleave mode

|      | TEST CASE ATTRIBUTES       | IDENTIFICATION / REFERENCE                                                                                                    |  |
|------|----------------------------|----------------------------------------------------------------------------------------------------|--|
|      | Identification (ID)        | SDCI_TC_0286                                                                                                    |  |
|      | Name                       | TCM_LGCY_MANY_DETECTANDINTERLEAVE                                                                                                    |  |
|      | Purpose (short)            | Master detects legacy Device and establishes interleave mode                                                                                                    |  |
|      | Equipment under test (EUT) | Master                                                                                                    |  |
|      | Test case version          | 1.1                                                                                                    |  |
|      | Category / type            | Master protocol test; test to pass (positive testing)                                                                                                    |  |
|      | Specification (clause)     | [13] 9.3.3; [9] 9.2.3.5, A.2.6                                                                                                    |  |
| 2641 | Configuration / setup      | Master-Tester ("Device" V1.0)                                                                                                    |  |
| 2041 | TEST CASE                  | CONDITIONS / PERFORMANCE                                                                                                    |  |
|      | Purpose (detailed)         | This test checks the compatibility of the startup phase between the V1.1 Master and a V1.0 Device which is using M-sequence TYPE_1 in interleave mode. The Master shall detect that a V1.0 Device is connected, and shall adjust its startup behavior.                                                                                                    |  |
|      | Precondition               | PD with 6 octets                                                                                                    |  |
|      | Procedure                  | <ul> <li>a) Initiate Wake_up</li> <li>b) Read Direct Parameter page 1 (address 0x02 to 0x06)</li> <li>c) Do not react to Events from the "Device" (Event handler not started)</li> <li>d) Write the MasterCycleTime</li> <li>e) Write OPERATE</li> <li>f) Change to the target M-sequence TYPE_1 (interleave)</li> <li>g) Read Serial Number (due to validation)</li> </ul> |  |
|      | Input parameter            | -                                                                                                    |  |
| 2642 | Post condition / next test | -                                                                                                    |  |
| 2042 | TEST CASE RESULTS          | CHECK / REACTION                                                                                                    |  |
|      | Evaluation                 | a) Check for the startup M-sequence types of [13]<br>b) Check the data exchange after startup<br>c) Check Read and Write to parameters within the legacy "Device"                                                                                                    |  |
|      | Test passed                | a) If the startup sequence performed according to [13], and b) If interleave M-sequence TYPE_1 is used                                                                                                    |  |
|      | Test failed (examples)     | If M-sequence types are used outside [13]                                                                                                    |  |
|      | Results                    | Start-up according to [13]: <yes no=""><pass fail="">M-sequence TYPE_1 used: <yes no=""><pass fail=""></pass></yes></pass></yes>                                                                                                    |  |

2643

## 2645 8.15.4 Master receives an Event without details (Warning)

- 2646 Table 294 defines the test conditions for this test case.
- 2647

## Table 294 – Master receives an Event without details (Warning)

|      | TEST CASE ATTRIBUTES       | IDENTIFICATION / REFERENCE                                                                                                    |  |  |  |  |  |  |
|------|----------------------------|----------------------------------------------------------------------------------------------------|--|--|--|--|--|--|
|      | Identification (ID)        | SDCI_TC_0287                                                                                                    |  |  |  |  |  |  |
|      | Name                       | TCM_ALIC_EVNT_NODETAILSWARNING                                                                                                    |  |  |  |  |  |  |
|      | Purpose (short)            | Master receives an Event without details                                                                                                    |  |  |  |  |  |  |
|      | Equipment under test (EUT) | Master and Legacy-Master                                                                                                    |  |  |  |  |  |  |
|      | Test case version          | 1.1                                                                                                    |  |  |  |  |  |  |
|      | Category / type            | Master protocol test; test to pass (positive testing)                                                                                                    |  |  |  |  |  |  |
|      | Specification (clause)     | [13] 7.2.4.4.1 [9] 7.3.8.3, 8.3.3.1, 11.5, Annex A.6, Annex D                                                                                                    |  |  |  |  |  |  |
| 2648 | Configuration / setup      | Master-Tester ("Device")                                                                                                    |  |  |  |  |  |  |
|      | TEST CASE                  | CONDITIONS / PERFORMANCE                                                                                                    |  |  |  |  |  |  |
|      | Purpose (detailed)         | Master receives Event without details (StatusCode type 1, warning). Master extracts the EventCode (type 1), maps it accordingly into StatusCode (type 2) and transfers it to the upper level system. Similarly, the StatusCode indicates with 1 bit the validity of the Process Data. The Master shall read this information as soon as possible to indicate the actual state of the Process Data to the upper system. The Master acknowledges the Event; the Master-Tester ("Device") resets the Event flag.                                                                          |  |  |  |  |  |  |
|      | Precondition               | a) Master is in SDCI communication mode (Scan mode)<br>b) Master-Tester ("Device") in OPERATE<br>c) No Event in process                                                                                                    |  |  |  |  |  |  |
|      | Procedure                  | <ul> <li>a) Master-Tester ("Device") is prompted to prepare an Event message with Statu Code type 1: all bits = "0", except bit 1 = "1".</li> <li>b) Master-Tester ("Device") sets the Event flag = "1" (within response CKS octet c) Master starts Event handling</li> <li>d) After reading the last Event information, the Master acknowledges the Event b writing back the (Event) StatusCode within ≤ 20 ms @COM2, 3 ms Master cyclime</li> </ul>                                                                                                    |  |  |  |  |  |  |
|      | Input parameter            | Warning                                                                                                    |  |  |  |  |  |  |
| 2649 | Post condition / next test | -                                                                                                    |  |  |  |  |  |  |
| 2040 | TEST CASE RESULTS          | CHECK / REACTION                                                                                                    |  |  |  |  |  |  |
|      | Evaluation                 | <ul> <li>a) Check whether Master propagates the Event to the uppper level system in an appropriate form (matching semantics or syntax = EventCode = 0xFF80 and EventQualifier = 0x64).</li> <li>b) Master acknowledges by writing to the StatusCode</li> <li>c) Event flag shall be reset by the Master-Tester ("Device").</li> <li>The mechanism shall be tested. However, the reported information (EventCode) is optional: Mapping into more general diagnosis information of an upper level system is possible or even nothing at all, e.g in case of a "notification".</li> </ul> |  |  |  |  |  |  |
|      | Test passed                | a) The master reads the event information<br>b) If Master propagates Event to upper level system<br>c) If Master acknowledges the Event within ≤ 20 ms @COM2, 3 ms Master cycle time<br>d) If Master-Tester ("Device") resets Event flag (= "0")                                                                                                    |  |  |  |  |  |  |
|      | Test failed (examples)     | If one of the evaluation steps failed.                                                                                                    |  |  |  |  |  |  |
|      | Results                    | Propagated information to the upper level system: <code><pass fail="">Master acknowledgement: <code><pass fail="">Event flag: &lt;0/1&gt;<pass fail=""></pass></pass></code></pass></code>                                                                                                    |  |  |  |  |  |  |

2650

#### 2652 8.15.5 Master sends Idle after an accomplished ISDU service

2653 Table 295 defines the test conditions for this test case.

2654

## Table 295 – Master sends Idle after an accomplished ISDU service

|      | TEST CASE ATTRIBUTES       | IDENTIFICATION / REFERENCE                                                                                                    |
|------|----------------------------|----------------------------------------------------------------------------------------------------|
|      | Identification (ID)        | SDCI_TC_0288                                                                                                    |
|      | Name                       | TCM_LGCY_MANY_IDLEAFTERISDU                                                                                                    |
|      | Purpose (short)            | Master sends ISDU service "Idle" after an accomplished ISDU service                                                                                                    |
|      | Equipment under test (EUT) | Master and Legacy-Master                                                                                                    |
|      | Test case version          | 1.0                                                                                                    |
|      | Category / type            | Master protocol test; test to pass (positive testing)                                                                                                    |
|      | Specification (clause)     | [13] 7.3.6.3, Figure 47                                                                                                    |
| 2655 | Configuration / setup      | Master-Tester                                                                                                    |
| 2000 | TEST CASE                  | CONDITIONS / PERFORMANCE                                                                                                    |
|      | Purpose (detailed)         | After completion of an ISDU command, the Master shall transmit at least one IDLE command to the Device as an acknowledgement of the ISDU service.                                                                                                    |
|      | Precondition               | Connection has been established with a very large MasterCycleTime                                                                                                    |
|      | Procedure                  | <ul> <li>a) To test this behavior, the MasterCycleTime shall be set to a very large value, e.g. 50 to 100 ms.</li> <li>b) An ISDU request shall be initiated.</li> <li>c) After the response, the application shall initiate the next request as soon as possible (during the next cycle time)</li> <li>d) The Master shall not start the next request without an ISDU IDLE message</li> </ul> |
|      | Input parameter            | ISDU request                                                                                                    |
| 2656 | Post condition / next test | -                                                                                                    |
| 2000 | TEST CASE RESULTS          | CHECK / REACTION                                                                                                    |
|      | Evaluation                 | Check if there is an IDLE message between the two ISDU services                                                                                                    |
|      | Test passed                | If there is an IDLE message                                                                                                    |
|      | Test failed (examples)     | If the next ISDU starts without an IDLE message                                                                                                    |
|      | Results                    | IDLE message: <yes no=""> <pass fail=""></pass></yes>                                                                                                    |

Test Specification © IO-Link

#### 2659 8.15.6 ISDU Write interrupted by an Event leads to a Write error

Table 296 defines the test conditions for this test case. 2660

2661

## Table 296 – ISDU Write interrupted by an Event leads to a Write error

|      | TEST CASE ATTRIBUTES       | IDENTIFICATION / REFERENCE                                                                                                    |  |  |  |  |  |  |
|------|----------------------------|----------------------------------------------------------------------------------------------------|--|--|--|--|--|--|
|      | Identification (ID)        | SDCI_TC_0289                                                                                                    |  |  |  |  |  |  |
|      | Name                       | TCM_LGCY_MANY_EVENTINTERRUPTSISDU                                                                                                    |  |  |  |  |  |  |
|      | Purpose (short)            | ISDU Write interrupted by an Event leads to write error                                                                                                    |  |  |  |  |  |  |
|      | Equipment under test (EUT) | Master and Legacy-Master                                                                                                    |  |  |  |  |  |  |
|      | Test case version          | 1.1                                                                                                    |  |  |  |  |  |  |
|      | Category / type            | Master protocol test; test to pass (positive testing)                                                                                                    |  |  |  |  |  |  |
|      | Specification (clause)     | [13] 7.3.6.3, Figure 47; [9] Table C.2, C.3.8                                                                                                    |  |  |  |  |  |  |
| 2662 | Configuration / setup      | Master-Tester                                                                                                    |  |  |  |  |  |  |
| 2002 | TEST CASE                  | CONDITIONS / PERFORMANCE                                                                                                    |  |  |  |  |  |  |
|      | Purpose (detailed)         | According to [13] the legacy "Device" can cancel an ongoing ISDU transfer via an<br>Event. This Event shall lead to a Read error or Write error on the Master side.                                                                                                    |  |  |  |  |  |  |
|      | Precondition               | Connection has been established                                                                                                    |  |  |  |  |  |  |
|      | Procedure                  | <ul> <li>a) The Master initiates an ISDU Write with a too large length of data</li> <li>b) The legacy "Device" sends an Event (DL, Error, Event single shot, EventCode "0x5200") during the ISDU service to abort it.</li> <li>c) The Master shall confirm this conflicting error to the application via Write error</li> </ul> |  |  |  |  |  |  |
|      | Input parameter            | ISDU with lengthy data                                                                                                    |  |  |  |  |  |  |
| 2663 | Post condition / next test | -                                                                                                    |  |  |  |  |  |  |
| 2000 | TEST CASE RESULTS          | CHECK / REACTION                                                                                                    |  |  |  |  |  |  |
|      | Evaluation                 | Check if the Event leads to a Write error ("0x8033") at the Master application.                                                                                                    |  |  |  |  |  |  |
|      | Test passed                | If no Event is sent to the Master application and the ISDU service is responded with ErrorCode "0x8033".                                                                                                    |  |  |  |  |  |  |
|      | Test failed (examples)     | If any Event is sent to the Master application or an ErrorCode mismatch occurred.                                                                                                    |  |  |  |  |  |  |
|      | Results                    | Event received by the upper level system: <yes no=""><pass fail="">ISDU service is not aborted: <yes no=""><pass fail=""></pass></yes></pass></yes>                                                                                                    |  |  |  |  |  |  |

#### 2666 **8.15.7** Master transforms PD\_invalid Event into appropriate propagation

2667 Table 297 defines the test conditions for this test case.

2668

## Table 297 – Master transforms PD\_invalid Event into appropriate propagation

|      | TEST CASE ATTRIBUTES       | IDENTIFICATION / REFERENCE                                                                                                    |  |  |  |  |  |
|------|----------------------------|----------------------------------------------------------------------------------------------------|--|--|--|--|--|
|      | Identification (ID)        | SDCI_TC_0290                                                                                                    |  |  |  |  |  |
|      | Name                       | TCM_LGCY_MANY_PDINVALIDEVENT                                                                                                    |  |  |  |  |  |
|      | Purpose (short)            | Master transforms PD_invalid Event into appropriate propagation                                                                                                    |  |  |  |  |  |
|      | Equipment under test (EUT) | Master and Legacy-Master                                                                                                    |  |  |  |  |  |
|      | Test case version          | 1.0                                                                                                    |  |  |  |  |  |
|      | Category / type            | Master protocol test, test to pass (positive testing)                                                                                                    |  |  |  |  |  |
|      | Specification (clause)     | [13] 7.2.4.4; [9] A.6.2, A.6.3                                                                                                    |  |  |  |  |  |
| 2669 | Configuration / setup      | Master-Tester ("Device V1.0")                                                                                                    |  |  |  |  |  |
| 2000 | TEST CASE                  | CONDITIONS / PERFORMANCE                                                                                                    |  |  |  |  |  |
|      | Purpose (detailed)         | Master transforms a "PD invalid" Event from a legacy "Device" into an appropriate propagation form                                                                                                    |  |  |  |  |  |
|      | Precondition               | <ul> <li>a) Master in communication mode.</li> <li>b) Master-Tester ("Device") is in OPERATE mode and provides valid Process Data values (PD valid).</li> </ul>                                                                                                    |  |  |  |  |  |
|      | Procedure                  | Master-Tester ("Device") is prompted to set the Process Data to invalid.                                                                                                    |  |  |  |  |  |
|      | Input parameter            | -                                                                                                    |  |  |  |  |  |
| 2670 | Post condition             | -                                                                                                    |  |  |  |  |  |
| 2010 | TEST CASE RESULTS          | CHECK / REACTION                                                                                                    |  |  |  |  |  |
|      | Evaluation                 | Event bit shall be acknowledged in the legacy "Device".                                                                                                    |  |  |  |  |  |
|      | Test passed                | <ul> <li>a) Master shall define the Process Data in the target system as invalid and the gen eral Event treatment on the SDCI side shall be concluded.</li> <li>b) Event shall be acknowledged; Master-Tester ("Device") shall set its Event bit to be acknowledged.</li> </ul> |  |  |  |  |  |
|      | Test failed (examples)     | <ul> <li>a) Master defines the Process Data in the upper level system as valid or general<br/>Event treatment on the SDCI side is not finished.</li> <li>b) Event bit in Master-Tester ("Device") is not acknowledged.</li> </ul>                                               |  |  |  |  |  |
|      | Results                    | Correct propagation of "PD invalid": <yes no=""><pass fail="">Event acknowledged: <yes no=""><pass fail=""></pass></yes></pass></yes>                                                                                                    |  |  |  |  |  |

2671

Test Specification © IO-Link

#### 2673 8.15.8 Master acknowledges PD valid Event and propagates PD

- 2674 Table 298 defines the test conditions for this test case.
- 2675

### Table 298 – Master acknowledges PD valid Event and propagates PD

|      | TEST CASE ATTRIBUTES       | IDENTIFICATION / REFERENCE                                                                                                    |  |  |  |  |  |
|------|----------------------------|----------------------------------------------------------------------------------------------------|--|--|--|--|--|
|      | Identification (ID)        | SDCI_TC_0291                                                                                                    |  |  |  |  |  |
|      | Name                       | TCM_LGCY_MANY_PDVALIDBEHAVIOR                                                                                                    |  |  |  |  |  |
|      | Purpose (short)            | Master acknowledges PD_valid Event and propagates PD                                                                                                    |  |  |  |  |  |
|      | Equipment under test (EUT) | Master and Legacy-Master                                                                                                    |  |  |  |  |  |
|      | Test case version          | 1.0                                                                                                    |  |  |  |  |  |
|      | Category / type            | Master protocol test, test to pass (positive testing)                                                                                                    |  |  |  |  |  |
|      | Specification (clause)     | [13] 7.2.4.4; [9] A.6.2, A.6.3                                                                                                    |  |  |  |  |  |
| 2676 | Configuration / setup      | Master-Tester ("Device V1.0")                                                                                                    |  |  |  |  |  |
| 2010 | TEST CASE                  | CONDITIONS / PERFORMANCE                                                                                                    |  |  |  |  |  |
|      | Purpose (detailed)         | Test if Master acknowledges PD_valid Event and propagates PD correctly.                                                                                                    |  |  |  |  |  |
|      | Precondition               | <ul> <li>a) Master in communication mode.</li> <li>b) Master-Tester ("Device") is in OPERATE mode and provides invalid Process I values (PD_invalid).</li> </ul>                                                                                                    |  |  |  |  |  |
|      | Procedure                  | <ul> <li>a) Master-Tester ("Device") is prompted to set the Process Data to valid.</li> <li>b) It sets bit 6 (PD_Invalid) of the StatusCode (type 1) octet to 0.</li> <li>c) It then sets the Event bit to 1.</li> <li>d) The Master performs its Event handling.</li> <li>e) The Master acknowledges by writing back the StatusCode octet.</li> </ul> |  |  |  |  |  |
|      | Input parameter            | -                                                                                                    |  |  |  |  |  |
| 2677 | Post condition             | -                                                                                                    |  |  |  |  |  |
| 2011 | TEST CASE RESULTS          | CHECK / REACTION                                                                                                    |  |  |  |  |  |
|      | Evaluation                 | <ul> <li>a) Check if Process Data status is indicating the transition from PD_Invalid to PD_Valid (depending on the upper level system).</li> <li>b) Event bit shall be acknowledged in the Master-Tester ("Device").</li> </ul>                                                                                                    |  |  |  |  |  |
|      | Test passed                | <ul> <li>a) If transition PD_Invalid/PD_Valid is indicated to the upper level system, and</li> <li>b) if Event is acknowledged, and</li> <li>c) if Master-Tester ("Device") set its Event bit to 0.</li> </ul>                                                                                                    |  |  |  |  |  |
|      | Test failed (examples)     | a) Transition PD_Invalid/PD_Valid is not indicated, or<br>b) Event bit in Master-Tester ("Device") is not acknowledged.                                                                                                    |  |  |  |  |  |
|      | Results                    | Transition PD_Invalid/PD_Valid is indicated: <yes no=""><pass fail="">Event is acknowledged: <yes no=""><pass fail=""></pass></yes></pass></yes>                                                                                                    |  |  |  |  |  |

2678

2679

2680

## 2681 8.16 Test report template

2682 The template is defined by the Master-Tester. The test report shall present at least the results 2683 of the test cases.

#### 2685 9 Environmental tests

#### 2686 9.1 General

Annex G in [9] defines the environmental tests (EMC) for the SDCI communication part of a Master/Device system. A passed EMC test is a precondition for a Manufacturer Declaration. It depends on the particular technology of a Device and the countries of deployment, whether additional environmental tests are necessary to achieve for example a CE mark for Europe.

#### 2691 9.2 Product specific standards

Usually, the product standard for a Master is the IEC 61131-2. For Devices the major product standard is the IEC 60947-1.

#### 2694 9.3 EMC tests

EMC tests in respect to a particular phenomenon are defined in the IEC 61000-4-x series. Details for the execution are described in Annex G.2 in [9] and in 4.4 or 4.5 respectively.

2697 Hint: Length "L" in Figures G.4 and G.8 in [9] shall be as short as possible.

#### 2698 9.4 Test report templates

#### 2699 **9.4.1 Overview**

- 2700 Tests are required for the following phenomena:
- Electrostatic discharge (ESD: IEC 61000-4-2)
- Electromagnetic field (HF: IEC 61000-4-3)
- Fast transients (Burst: IEC 61000-4-4)
- Conducted radio frequency (CRF: IEC 61000-4-6)

The SDCI manufacturer declaration of conformity comprises EMC tests according to Annex G.2.4 in [9]. The following forms or any other document may be used as long as it contains the same information.

Test Specification © IO-Link

#### 2709 9.4.2 ESD

2710 Figure 14 shows a proposed template for ESD tests.

| Project:                    |  |
|-----------------------------|--|
| Test Item:                  |  |
| Responsible Party:          |  |
| Tester:                     |  |
| Applied Standard/Guideline: |  |
| Type of Device:             |  |
| Test Location:              |  |
| Time Range:                 |  |
|                             |  |

#### 2711

| Test Requirements/Results: |                             |   |  |    |  |  |                                     |                           |
|----------------------------|-----------------------------|---|--|----|--|--|-------------------------------------|---------------------------|
| Type of discharge          | Requirement ful-<br>filled? |   |  |    |  |  | Achieved ImmunityTest<br>Voltage kV | Perfor-<br>manceCriterion |
|                            | ye                          | S |  | no |  |  |                                     |                           |
| Contact discharge          |                             |   |  |    |  |  |                                     |                           |
| Air discharge              |                             |   |  |    |  |  |                                     |                           |
| НСР                        |                             |   |  |    |  |  |                                     |                           |
| VCP                        |                             |   |  |    |  |  |                                     |                           |

2712

| Result:                               |  |                        |  |  |  |  |  |  |  |  |
|---------------------------------------|--|------------------------|--|--|--|--|--|--|--|--|
| Test requirements are                 |  | fulfilled              |  |  |  |  |  |  |  |  |
|                                       |  | not fulfilled          |  |  |  |  |  |  |  |  |
| Every single requirement must be met. |  |                        |  |  |  |  |  |  |  |  |
| Bernardez                             |  |                        |  |  |  |  |  |  |  |  |
| Remarks:                              |  |                        |  |  |  |  |  |  |  |  |
|                                       |  |                        |  |  |  |  |  |  |  |  |
|                                       |  |                        |  |  |  |  |  |  |  |  |
|                                       |  |                        |  |  |  |  |  |  |  |  |
| Enclosures:                           |  |                        |  |  |  |  |  |  |  |  |
|                                       |  |                        |  |  |  |  |  |  |  |  |
|                                       |  |                        |  |  |  |  |  |  |  |  |
| Date                                  |  | Tester's Signature     |  |  |  |  |  |  |  |  |
|                                       |  |                        |  |  |  |  |  |  |  |  |
|                                       |  | template for ESD tests |  |  |  |  |  |  |  |  |

Version 1.1.2

#### 2731 9.4.3 HF

2732 Figure 15 shows a proposed template for HF tests.

| Project:                    |  |
|-----------------------------|--|
| Test Item:                  |  |
| Responsible Party:          |  |
| Tester:                     |  |
| Applied Standard/Guideline: |  |
| Type of Device:             |  |
| Test Location:              |  |
| Time Range:                 |  |
|                             |  |

#### 2733

| Test Requirements/Results: |                             |     |  |    |     |                                     |                          |
|----------------------------|-----------------------------|-----|--|----|-----|-------------------------------------|--------------------------|
| Type of HF Field           | Requirement ful-<br>filled? |     |  |    | ul- | Achieved Immunity<br>Test Field V/m | Performance<br>Criterion |
|                            | yes                         | yes |  | no |     |                                     |                          |
|                            |                             |     |  |    |     |                                     |                          |
|                            |                             |     |  |    |     |                                     |                          |
|                            |                             |     |  |    |     |                                     |                          |
|                            |                             |     |  |    |     |                                     |                          |

| Result:                          |                                         |
|----------------------------------|-----------------------------------------|
| Test requirements are            | fulfilled<br>not fulfilled              |
| Every single requirement must be | met.                                    |
| Remarks:                         |                                         |
|                                  |                                         |
|                                  |                                         |
| Enclosures:                      |                                         |
|                                  |                                         |
|                                  |                                         |
| Date                             | Tester's Signature                      |
| Fig                              | ure 15 – Proposed template for HF tests |
|                                  |                                         |
|                                  |                                         |

Test Specification © IO-Link

#### 2753 9.4.4 Burst

2754 Figure 16 shows a proposed template for Burst tests.

| Project:                    |  |
|-----------------------------|--|
| Test Item:                  |  |
| Responsible Party:          |  |
| Tester:                     |  |
| Applied Standard/Guideline: |  |
| Type of Device:             |  |
| Test Location:              |  |
| Time Range:                 |  |
|                             |  |

#### 2755

| Test Requirements/Results: |                             |     |  |    |      |                                      |                          |
|----------------------------|-----------------------------|-----|--|----|------|--------------------------------------|--------------------------|
| Type of burst              | Requirement ful-<br>filled? |     |  |    | ful- | Achieved Immunity<br>Test Voltage kV | Performance<br>Criterion |
|                            | ye                          | yes |  | no |      |                                      |                          |
| power supply lines         |                             |     |  |    |      |                                      |                          |
| data lines                 |                             |     |  |    |      |                                      |                          |
|                            |                             |     |  |    |      |                                      |                          |
|                            |                             |     |  |    |      |                                      |                          |

| Test requirements are            |                                           |
|----------------------------------|-------------------------------------------|
|                                  | fulfilled<br>not fulfilled                |
| Every single requirement must be | met.                                      |
| Remarks:                         |                                           |
|                                  |                                           |
|                                  |                                           |
| Enclosures:                      |                                           |
|                                  |                                           |
| Date                             | Tester's Signature                        |
|                                  | re 16 – Proposed template for Burst tests |

#### 2775 9.4.5 Conducted RF

## 2776 Figure 17 shows a proposed template for conducted RF tests.

| Project:                    |  |
|-----------------------------|--|
| Test Item:                  |  |
| Responsible Party:          |  |
| Tester:                     |  |
| Applied Standard/Guideline: |  |
| Type of Device:             |  |
| Test Location:              |  |
| Time Range:                 |  |
|                             |  |

#### 2777

| Test Requirements/Results: |                             |     |  |    |      |                                     |                          |
|----------------------------|-----------------------------|-----|--|----|------|-------------------------------------|--------------------------|
| Type of Frequency<br>MHz   | Requirement ful-<br>filled? |     |  |    | ful- | Achieved Immunity<br>Test Voltage V | Performance<br>Criterion |
|                            | yes                         | yes |  | no |      |                                     |                          |
| 1326                       |                             |     |  |    |      |                                     |                          |
| 2712                       |                             |     |  |    |      |                                     |                          |
| 4068                       |                             |     |  |    |      |                                     |                          |
| ISM                        |                             |     |  |    |      |                                     |                          |

| Result:                               |                                    |
|---------------------------------------|------------------------------------|
| Test requirements are                 | fulfilled<br>not fulfilled         |
| Every single requirement must be met. |                                    |
| Remarks:                              |                                    |
|                                       |                                    |
| Enclosures:                           |                                    |
|                                       |                                    |
| Date                                  | Tester's Signature                 |
| Figure 17 – Propos                    | ed template for conducted RF tests |
|                                       |                                    |

Test Specification © IO-Link

#### 2796 9.4.6 Explanation of template terms

- 2797 The terms in the templates are defined as follows:
- "Project" means for example the name of an SDCI Device.
- "Test Item" means the name and order number of the particular Device under test.
- "Responsible Party" means the manufacturer or a third party company who takes responsibility for the Device.
- "Tester" means the full name of the test person in charge.
- \* "Applied standards or guidelines" shall comprise at least [9] and a product standard such as IEC 60947-1
- "Type of Device" identifies the type of the device thus indicating the appropriate level of EMC test. Possible types are "open type", "cabinet" or "enclosed type".
- "Test Location" indicates the name and address of the EMC test laboratory.
- "Time Range" indicates the date and the duration of the test.

| 2810<br>2811<br>2812 | Annex A<br>(normative)<br>Test configurations and test tools                                           |
|----------------------|----------------------------------------------------------------------------------------------------|
| 2813                 | A.1 Test configurations                                                                                |
| 2814                 | A.1.1 Overview                                                                                         |
| 2815<br>2816         | The test cases for the physical layer tests and data link layer tests can be executed with the help of |
| 2817                 | <ul> <li>A variable power supply between 20 V and 30 V</li> </ul>                                      |
| 2818                 | • Discrete components such as capacitors and resistors according to the particular test case           |
| 2819                 | A voltage meter and a current meter                                                                    |
| 2820                 | An oscilloscope for Wake-up pulses and eye-diagrams                                                    |
| 2821                 | A logic analyzer for message timings                                                                   |
| 2822                 | A line-monitor to record protocol sequences                                                            |
| 2823                 |                                                                                                    |
| 2824                 | A.1.2 Measurement circuits for the physical layer tests                                                |
| 0005                 |                                                                                                    |

# 2825 A.1.2.1 Measurement of static parameters

Figure A.1 shows the measurement circuit diagram for static parameters with the help of a voltage meter.

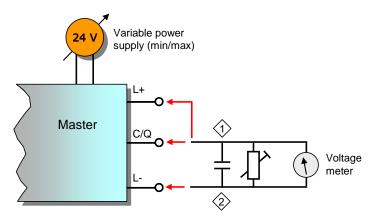

2828

2829

Figure A.1 – Measurement circuit diagram for static parameters

2830

# 2831 A.1.2.2 Measurement of power supply behavior

Figure A.2 shows the circuit diagram for the measurement of the power-on behavior of Devices.

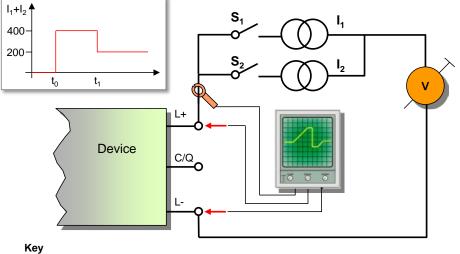

 $I_1 = I_2 = 200 \text{ mA} \\ t_0: S_1, S_2 = \text{ on} \\ t_1: S_1 = \text{ on}, S_2 = \text{ off} \\ t_1 - t_0 = 50 \text{ ms}$ 

2834

# 2835 Figure A.2 – Measurement circuit diagram for power supply behavior

## 2836 A.1.2.3 Measurement of dynamic parameters

Figure A.3 shows the measurement circuit diagram for dynamic parameters with the help of an oscilloscope.

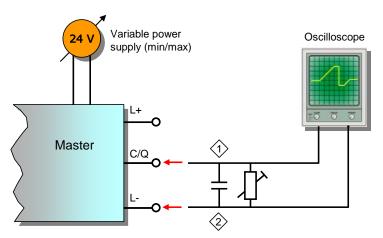

2839 2840

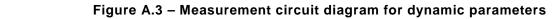

2841

## 2842 A.1.2.4 Measurement of Master input thresholds

Figure A.4 shows the measurement circuit diagram for Master input thresholds with the help of an auxiliary variable voltage and a voltage meter.

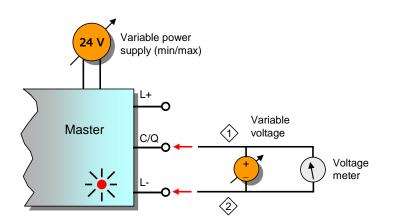

2845

## 2846

## Figure A.4 – Measurement circuit diagram for input thresholds

2847

## 2848 A.1.2.5 Measurement of Wake-up requests (high)

Figure A.5 shows the measurement circuit diagram for Wake-up requests with the help of an oscilloscope if the steady state level (of a Device) is high.

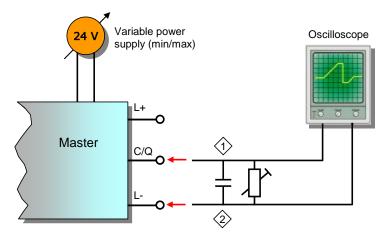

2851

2852

# Figure A.5 – Measurement circuit diagram for Wake-up requests (high)

## 2853 A.1.2.6 Measurement of Wake-up requests (low)

Figure A.6 shows the measurement circuit diagram for Wake-up requests with the help of an oscilloscope if the steady state level (of a Device) is low.

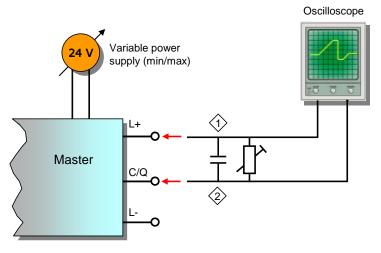

2856

Figure A.6 – Measurement circuit diagram for Wake-up requests (low)

## 2859 A.1.2.7 Measurement of dynamic parameters (Device output)

Figure A.7 shows the measurement circuit diagram for Device output signals with the help of an oscilloscope.

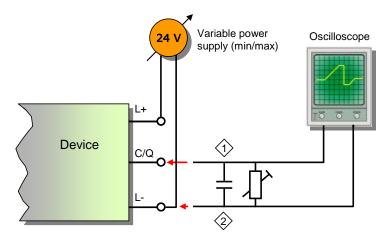

#### 2862

2863

Figure A.7 – Measurement circuit diagram for dynamic parameters (output)

2864

## 2865 A.1.2.8 Measurement of dynamic parameters (Device input threshold)

Figure A.8 shows the measurement circuit diagram for Device input thresholds with the help of an auxiliary variable voltage and a voltage meter.

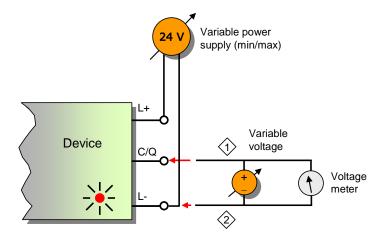

2868 2869

Figure A.8 – Measurement circuit diagram for input thresholds

2870

## 2871 A.1.2.9 Measurement of Wake-up requests (timing)

Figure A.9 shows the measurement circuit diagram for the timing of Wake-up requests with the help of an oscilloscope.

Version 1.1.2

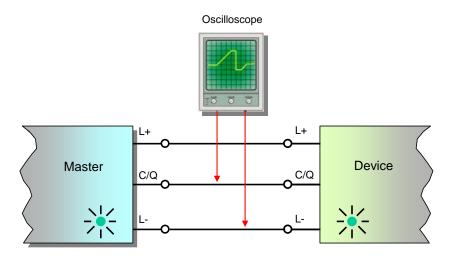

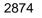

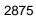

Figure A.9 – Measurement circuit diagram for Wake-up request timings

## 2877 A.1.2.10 Measurement of Receive Enable after Wake-up (C/Q high)

Figure A.10 shows the circuit diagram for the measurement timing of  $t_{\text{REN}}$  (receive enable delay) with the help of an oscilloscope in case of C/Q =high.

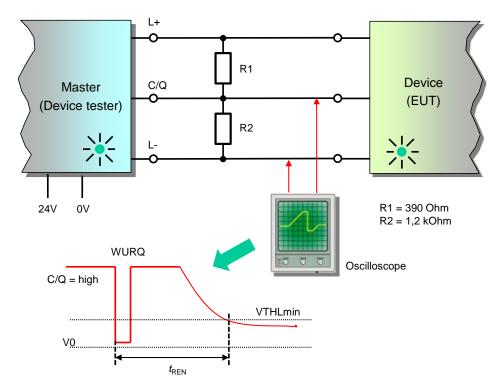

2880

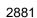

Figure A.10 – Measurement circuit diagram for timing  $t_{REN}$  (C/Q high)

2882

## 2883 A.1.2.11 Measurement of Receive Enable after Wake-up (C/Q low)

Figure A.11 shows the circuit diagram for the timing measurement of  $t_{REN}$  (receive enable delay) with the help of an oscilloscope in case of C/Q =low.

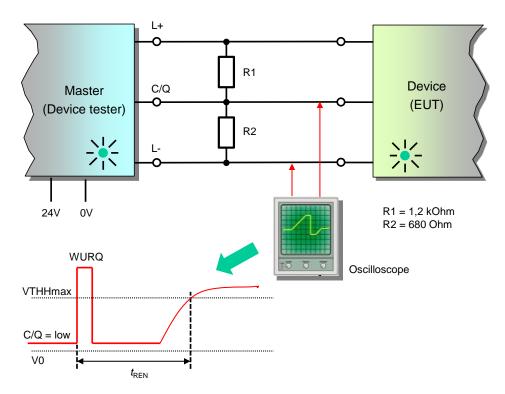

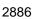

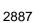

## Figure A.11 – Measurement circuit diagram for timing *t<sub>REN</sub>* (C/Q low)

## 2888 A.1.2.12 Measurement of message timings

Figure A.12 shows the measurement circuit diagram for the timing of messages with the help of an oscilloscope or a logic analyzer.

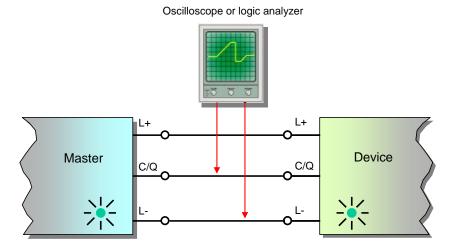

2891

2892

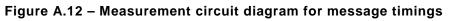

2893

## 2894 A.1.2.13 Eye diagram measurement using a line simulation

Figure A.13 shows the circuit diagram for the eye diagram measurements using a line simulation as required load.

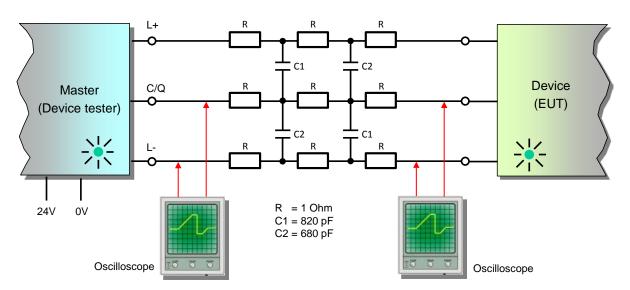

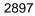

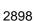

Figure A.13 – Eye diagram measurement using a line simulation

## 2900 A.1.3 Protocol recording via a Line-Monitor

Usually the test cases assume that a test passed if data are written or read in the expected manner. Sometimes it is easier to observe the protocol steps with the help of a Line-Monitor that lists the Master request messages and the Device response messages in a convenient manner on the screen of a laptop.

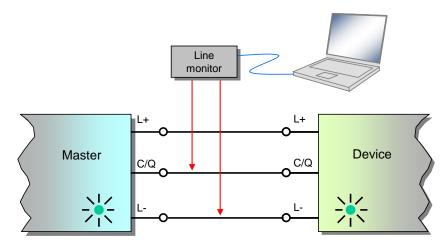

2905

2906

Figure A.14 – Message recording via a Line-Monitor

2907

## 2908 A.2 Device-Tester

## 2909 A.2.1 Overview

In order to facilitate the tests of SDCI Master and Device and to ensure highest levels of conformity, several tools and the associated requirements are defined. These tools shall be typeapproved by the organization mentioned in Annex D prior to any conformity testing for a manufacturer declaration.

## 2914 A.2.2 Test principle

- 2915 Figure A. shows the principle of a Device-Tester system comprising
- A Device-Tester hardware with at least one SDCI port, which can be a modified standard
   SDCI Master with an adequate communication interface to a personal computer,

- A personal computer supporting the communication interface of the Device-Tester hardware,
- A Device-Tester software running on that personal computer serving as a control and monitorring program for the Device-Tester hardware,
- An SDCI Device, the "equipment under test" (EUT) that shall be tested for conformity.
- 2923
- 2924

Table A.1 – System requirements for the Device-Tester

| Requirement | Description                                                                                                    |  |
|-------------|----------------------------------------------------------------------------------------------------|--|
| SR1         | The Device-Tester system shall execute and evaluate the test cases defined in this specifica-<br>tion. This can include some functions or behavior not defined in the SDCI specification, but is<br>necessary to run the EUT into a specific state, e.g. generation of checksum errors. |  |
| SR2         | The result of each test case and also additional information about the test execution shall be reported to the user (test report, log file). The user shall be able to store and print this information.                                                                                |  |
| SR3         | The conformity test cases shall be secured against manipulation.                                                                                                    |  |
| SR4         | Optional requirement: the Device-Tester can interpret a valid IODD and generate different set-<br>tings which are required for the conformity test. In case of absence of the IODD file there shall<br>be a possibility to edit the settings manually.                                  |  |

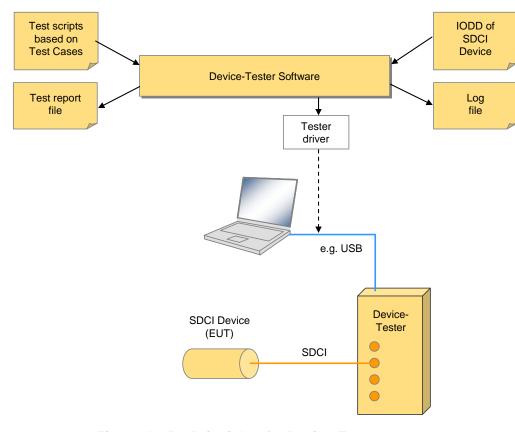

2926

2927

Figure A.15 – Principle of a Device-Tester system

2928

## 2929 A.3 IODD checker

The IODD checker is a free downloadable software tool for personal computers from the web server of the organization mentioned in Annex D. It formally checks the IODD for a particular Device against the XML schema defined in [3].

## 2933 A.4 Master-Tester

- 2934 A.4.1 Master-Tester using fieldbus communication
- 2935 Figure A.16 shows the principle of a Master-Tester system comprising
- A Master-Tester hardware with any communication interface to a personal computer, e.g.
   USB (Universal Serial Bus),
- A personal computer supporting the communication interface of the Device-Tester hardware and a communication interface to an upper level system such as a fieldbus,
- A Master-Tester software running on that personal computer serving as a control and monitorring program for the Master-Tester hardware,
- An SDCI Master, the "equipment under test" (EUT) that shall be tested for conformity. This
   SDCI Master usually provides a communication interface to an upper level system such as
   a fieldbus
- 2945

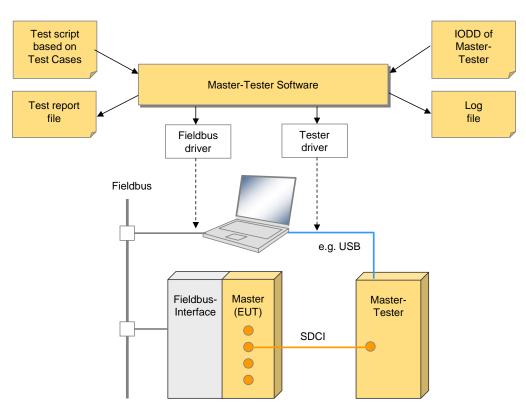

2946 2947

Figure A.16 – Principle of a Master-Tester system using fieldbus

## 2948 A.4.2 Master-Tester using a separate Master communication interface

For embedded Masters without fieldbus connectivity or in cases, where the fieldbus approach is inappropriate a transmission independent communication protocol has been specified that can be used on RS 232 lines or other transmission mechanisms between a Master (EUT) and the PC running the Master-Tester software as shown in Figure A.17.

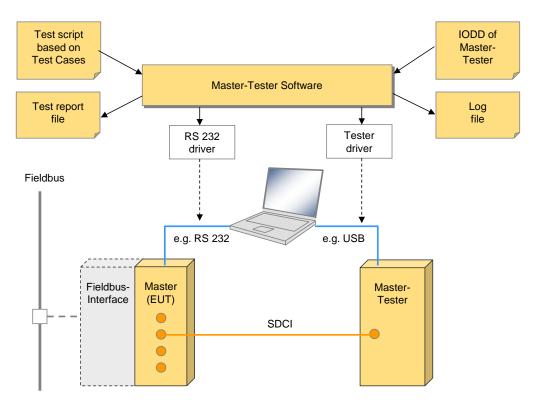

## 2954 Figure A.17 – Principle of a Master-Tester system using a separate communication

2955 The protocol is specified in A.4.4.

## 2956 A.4.3 System requirements for Master-Tester

In order to facilitate the tests of SDCI Master and Device and to ensure highest levels of conformity, several tools and the associated requirements are defined. These tools shall be typeapproved by the organization mentioned in Annex D prior to any conformity testing for a manufacturer declaration (see Table A.1 and Table A.2).

## 2961 Table A.2 lists the system requirements for the approval of a Master-Tester system.

2962

## Table A.2 – System requirements for the Master-Tester

| Requirement | Description                                                                                                    |  |
|-------------|----------------------------------------------------------------------------------------------------|--|
| SR1         | The test system shall execute and evaluate the test cases defined in this specification                                                                                                    |  |
| SR2         | It should be possible to define, execute and evaluate additional customer specific test cases.                                                                                                    |  |
| SR3         | The result of every test case and also additional information about test execution shall be re-<br>ported to the user (test report, log file). The user shall be able to store and print this information. |  |
| SR4         | The conformity test cases defined in this specification and also the user defined test cases should be coded in a script file (XML or TCL).                                                                |  |
| SR5         | The conformity test script file shall be provided by test system supplier.                                                                                                    |  |
| SR6         | The conformity test script file shall be secured against manipulation.                                                                                                    |  |
| SR7         | For the sake of an approval of the test system, it shall have a PROFIBUS communication path between EUT (SDCI Master) and the personal computer.                                                           |  |
| SR8         | A user shall be able to adapt the test system by other communication paths (other standard field bus, proprietary communication).                                                                          |  |
| SR9         | A user should be able to control and monitor the functionality of the Master-Tester by other applications such as existing test suites.                                                                    |  |
| SR10        | The test system manual shall be provided as PDF document. The user shall be able to read this document via freely available Adobe Reader software.                                                         |  |

| Requirement | Description                                                                                                    |  |
|-------------|----------------------------------------------------------------------------------------------------|--|
| SR11        | The Master-Tester software can be used to download new firmware updates to the Master-Tester. The download process can not be interrupted by the user. The software can not verify the content of the downloaded file. The user is responsible to use a valid and correct Master-Tester firmware update file. |  |
| SR12        | Optional requirement: Master-Tester software can interpret a valid ("Master-Tester") IODD and send some settings to the Master-Tester. The Master-Tester uses these settings and simulates the "Device" described in the IODD.                                                                                |  |
| SR13        | The timeout for the time between entering the PREOPERATE state and leaving this state shall be adjustable in the Master tester                                                                                                    |  |

2964

Table A.3 lists the functional requirements for the approval of a Master-Tester system.

2965

## Table A.3 – Functional requirements for the excution of test cases

| Requirement | Description                                                                                                    |  |
|-------------|----------------------------------------------------------------------------------------------------|--|
| FR1         | Usecase 1: Simulation of an SDCI Device                                                                                                    |  |
| FR2         | Usecase 2: Error behavior (stack-Errors like checksum errors, invalid timing and application errors such as creation of ErrorCodes)                                                                                                    |  |
| FR3         | Usecase 3: Creation of status information (number of transmitted messages by the master, number erroneous messages)                                                                                                    |  |
| FR4         | Usecase 4: Stand-alone device for EMC tests                                                                                                    |  |
| FR5         | Hardware EMC Requirements:<br>- IEC61000-4-4 (Burst) +/- 2 kV Crit. A; +/- 4 kV Crit. B<br>- IEC61000-4-6 (RF) 13 V Crit. A                                                                                                    |  |
| FR6         | Hardware Requirements:<br>- SDCI interface<br>- Slew Rate > 200 ns<br>- Signaling LED or display: error counter (with active reset)<br>- Power LED<br>- SDCI communication LED<br>- USB interface V2.0 (API)<br>- Power supply via SDCI (optional USB or battery or external supply)<br>- Non-volatile storage of configuration (maximum 1024 octets)<br>- Monitoring (optional as independent tool)<br>- Trigger output (24 V/10 mA)                                                           |  |
| FR7         | <ul> <li>Configuration areas:</li> <li>Device configuration (MinCycleTime, M-sequence Capability, RevisionID, ProcessDataIn,<br/>ProcessDataOut, VendorID, DeviceID, FunctionID, transmission rate)</li> <li>IO data configuration (Input data adjustable, mirror output data onto input data, increment<br/>input data)</li> <li>Event configuration (maximum 6 events, unique, cyclic, depending on output)</li> <li>ISDU configuration (all Indices)</li> <li>Stack configuration</li> </ul> |  |
| FR8         | SDCI functionality:<br>- all transmission rates (4,8; 38,4; 230,4 kbit/s)<br>- SIO-Mode<br>- All valid M-sequence types (TYPE_0, TYPE_1_1, TYPE_1_2, TYPE_1_V, TYPE_2_1,<br>TYPE_2_2, TYPE_2_3, TYPE_2_4, TYPE_2_5, TYPE_2_6, TYPE_2_V)<br>- All specified IO configurations<br>- All specified ISDU Indices<br>- Direct Parameter page (Index 0 and 1)                                                                                                    |  |
| FR9         | Trigger incidences:<br>- Begin of start-up sequence (Wake-up is detected)<br>- New Process Data cycle started<br>- New SDCI M-sequence detected<br>- Start of a new ISDU request detected<br>- New ISDU response is generated<br>- An Event is generated<br>- Errors (checksum, parity, frame, protocol)                                                                                                    |  |

## 2967 A.4.4 Separate neutral communication tester protocol

## 2968 A.4.4.1 General

For the tester protocol any point-to-point transmission is supposed such as RS 232 or even an SDCI communication.

## 2971 A.4.4.2 Protocol characteristics

The initiator of a communication between the Master-Tester software (MTS) on a PC and the Master (EUT) is always the MTS. The Master responds to the request/status messages.

The data exchanged are interpreted as hexadecimal nibbles/octets. Each message in both directions starts with a T-Function ID, Number of octets (the message length in octets) and ends with a Checksum octet (CHKS). Figure A.18 shows this principle message structure.

2977 Text strings shall be transferred from left (first character) to right (last character). For coding 2978 of text strings see [9].

2979 Timings

The Master (EUT) shall first respond to any request message prior to starting the next message.

The MTS shall send request/status messages within a certain time period. This time period can vary and should be configurable within the PC application MTS. The recommended values are between 500 ms and 1000 ms.

2985 Checksum

Each and every message ends with the checksum octet (CHKS). The message octets are XOR processed from first octet T-Function ID to the last octet CHKS, which is 0x00 at that time. The remainder is used for the CHKS value prior to sending the message. Applying the XOR processing at the receiver side shall lead to the result 0x00; otherwise the message has been corrupted.

2991 *Communication disconnection* 

2992 When the MTS did not receive the response to a message it repeats the last request mes-2993 sage. After two retries without response the MTS quits communication.

## 2994 A.4.4.3 "Get identification" message

With the help of the "Get identification" message E\_FNCID\_GETINFO the identification data of the Master (EUT) can be acquired via the message type shown in Figure A.18. The request message contains as protocol data unit (PDU) the "Info ID" of the information desired from the Master.

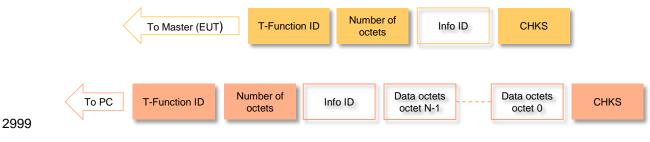

## 3000

## Figure A.18 – "Get identification" message sequence

The response message contains as PDU the "Info ID" code and the associated information. The number of "data octets" (N) indicates the length of the returned information, which is the number of message octets minus 4.

| Octet No. | Octet name               | Description                                                    |  |
|-----------|--------------------------|----------------------------------------------------------------|--|
| S0        | T-Function ID            | E_FNCID_GETINFO (0x00)                                         |  |
| S1        | Number of octets         | Number of message octets to be send to the Master              |  |
| S2        | Info ID                  | Info ID code according Table A.5                               |  |
| S3        | CHKS                     | Checksum across the entire message to be send                  |  |
| R0        | T-Function ID            | E_FNCID_GETINFO (0x00)                                         |  |
| R1        | Number of octets         | Number of message octets returned from the Master              |  |
| R2        | Info ID                  | Info ID code according Table A.5 (expected: the same as in S2) |  |
| R3        | Octet N-1 of data octets | First character of the information, e.g. vendor name           |  |
|           |                          |                                                                |  |
| R3+N      | Octet 0 of data octets   | Last character of the information, e.g. vendor name            |  |
| R4+N      | СНКЅ                     | Checksum across the entire message to be returned              |  |

## Table A.4 – The "Get identification" message sequence

3005

The "Info ID" names and codes are defined in Table A.5. For example the vendor name "FirstManu" would lead to the "Info ID" 0x00, to "F" as data octet N-1, and to "u" as data octet 0.

3009

## Table A.5 – Info ID names and codes

| Info ID name   | Info ID code | Definition        |
|----------------|--------------|-------------------|
| E_INFO_VENDOR  | 0x00         | Vendor name       |
| E_INFO_PRDNAME | 0x01         | Procuct name      |
| E_INFO_PRDID   | 0x02         | Product ID        |
| E_INFO_SRNNUMB | 0x03         | Serial number     |
| E_INFO_SWREV   | 0x04         | Software revision |
| E_INFO_HWREV   | 0x05         | Hardware revision |
| E_INFO_DESC    | 0x06         | Description       |

3010

## 3011 A.4.4.4 Configuration messages

## 3012 A.4.4.1 Overview

The configuration messages for the test interface layer provided in the Master (EUT) design deal with

- Input and output Process Data lengths and types (Figure A.19, PDE)
- Master (EUT) port set-up (Figure A.19, CM)
- Header, upload, download of the Data Storage (Figure A.19, DS)

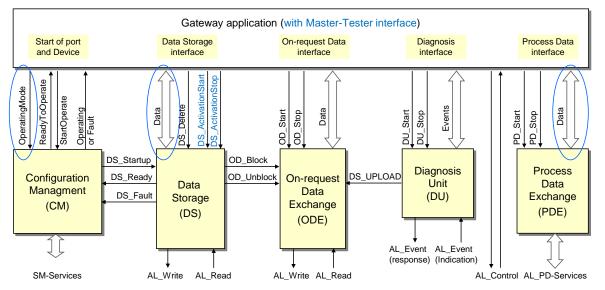

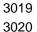

Figure A.19 – Master (EUT) test interface layers for Configuration

## 3021 A.4.4.4.2 "Set PD interface" message

The structure of the Process Data (PD) to be used is set with this configuration message (E\_FNCID\_SETPDI). The structure is of type 16 bit unsigned integer, where octet 1 refers to the most significant octet, octet 0 to the least significant octet. Table A.6 shows the message sequence with the T-Function ID (S0 and R0), the number of octets (S1 and R1) and the PDU of the message sent (S2 to S5) and the message received (R2) according to Figure A.18.

3027

## Table A.6 – The "Set PD interface" message sequence

| Octet No. | Octet name                   | Description                                                       |  |
|-----------|------------------------------|-------------------------------------------------------------------|--|
| S0        | T-Function ID                | E_FNCID_SETPDI (0x01)                                             |  |
| S1        | Number of octets             | Number of message octets sent to the Master                       |  |
| S2        | Structure of PD out, octet 1 | Most significant octet of a 16 bit unsigned integer output value  |  |
| S3        | Structure of PD out, octet 0 | Least significant octet of a 16 bit unsigned integer output value |  |
| S4        | Structure of PD in, octet 1  | Most significant octet of a 16 bit unsigned integer input value   |  |
| S5        | Structure of PD in, octet 0  | Least significant octet of a 16 bit unsigned integer input value  |  |
| S6        | CHKS                         | Checksum across the entire message to be send                     |  |
| R0        | T-Function ID                | E_FNCID_SETPDI (0x01)                                             |  |
| R1        | Number of octets             | Number of message octets returned from the Master                 |  |
| R2        | Status code                  | Status of the PD interface parameterization (see Table A.7)       |  |
| R3        | СНКЅ                         | Checksum across the entire message to be returned                 |  |

3028

3029 Table A.7 shows the status codes (R2) and definitions of response messages.

3030

## Table A.7 – Status codes and definitions

|    | Status name   | Status code | Definition                      |
|----|---------------|-------------|---------------------------------|
| E. | _STATCODE_OK  | 0x00        | Request successful accomplished |
| E, | _STATCODE_ERR | 0x01        | Error while performing request  |

3031

## 3032 A.4.4.3 "Get PD interface" message

Table A.8 shows the message sequence to be used to aquire the number of ports and the in/out PD structures from the Master (EUT).

| Octet No. | Octet name                   | Description                                                       |  |
|-----------|------------------------------|-------------------------------------------------------------------|--|
| S0        | T-Function ID                | E_FNCID_GETPDI (0x02)                                             |  |
| S1        | Number of octets             | Number of message octets sent to the Master                       |  |
| S2        | СНКЅ                         | Checksum across the entire message to be send                     |  |
| R0        | T-Function ID                | E_FNCID_GETPDI (0x02)                                             |  |
| R1        | Number of octets             | Number of message octets returned from the Master                 |  |
| R2        | Number of ports              | 8 bit unsigned integer                                            |  |
| R3        | Structure of PD out, octet 1 | Most significant octet of a 16 bit unsigned integer output value  |  |
| R4        | Structure of PD out, octet 0 | Least significant octet of a 16 bit unsigned integer output value |  |
| R5        | Structure of PD in, octet 1  | Most significant octet of a 16 bit unsigned integer input value   |  |
| R6        | Structure of PD in, octet 0  | Least significant octet of a 16 bit unsigned integer input value  |  |
| R7        | СНКЅ                         | Checksum across the entire message to be returned                 |  |

## Table A.8 – The "Get PD interface" message sequence

3036

3035

## 3037 A.4.4.4 "Set port configuration" message

3038 Table A.9 shows the message sequence to be used to set-up a particular Master (EUT) port.

3039 NOTE Port numbering starts at "1" whenever it is displayed. However, coding starts at 0x00.

- 3040 The port parameters are specified in [9].
- 3041

## Table A.9 – The "Set port configuration" message sequence

| Octet No. | Octet name            | Description                                                                                                    |  |
|-----------|-----------------------|----------------------------------------------------------------------------------------------------|--|
| S0        | T-Function ID         | E_FNCID_SETPORTCNFPAR (0x04)                                                                                      |  |
| S1        | Number of octets      | Number of message octets sent to the Master                                                                       |  |
| S2        | Port number           | Port to be configured (Unsigned8)                                                                                 |  |
| S3        | Operating mode        | Requested port mode (see Table A.10) (Unsigned8)                                                                  |  |
| S4        | Port cycle            | Type of cycles (see Table A.11) (Unsigned8)                                                                       |  |
| S5        | Cycle time            | Most significant octet 1 of port cycle time (x 100 µs)                                                            |  |
| S6        | Cycle time            | Least significant octet 0 of port cycle time (x 100 µs)                                                           |  |
| S7        | PDConfig LenIn        | Length of the incoming process data in bytes                                                                      |  |
| S8        | PDConfig PosIn        | Process Data position in the input PD stream. Octet position count starts at "0" (see A.4.4.6.2 and Table A.28).  |  |
| S9        | PDConfig SrcOffsetIn  | Not used                                                                                                    |  |
| S10       | PDConfig LenOut       | Length of the outgoing process data in bytes                                                                      |  |
| S11       | PDConfig PosOut       | Process Data position in the output PD stream. Octet position count starts at "0" (see A.4.4.6.2 and Table A.28). |  |
| S12       | PDConfig SrcOffsetOut | Not used                                                                                                    |  |
| S13       | Vendor ID             | Most significant octet 1 of the Vendor ID                                                                         |  |
| S14       | Vendor ID             | Least significant octet 0 of the Vendor ID                                                                        |  |
| S15       | Device ID             | Most significant octet 3 of the Device ID                                                                         |  |
|           |                       |                                                                                                    |  |
| S18       | Device ID             | Least significant octet 0 of the Device ID                                                                        |  |
| S19       | Serial number         | Most significant octet 15 of the Device Serial number                                                             |  |
|           |                       |                                                                                                    |  |
| S35       | Serial number         | Least significant octet 0 of the Device Serial number                                                             |  |
| S36       | Inspection level      | Inspection level (Unsigned8)                                                                                      |  |

| Octet No. | Octet name          | Description                                                                               |  |
|-----------|---------------------|-------------------------------------------------------------------------------------------|--|
| S37       | DS activation state | Activation state of the Data Storage (Value 0 means - inactive, value 1 means - activate) |  |
| S38       | DS download enable  | Data Storage download enable (Value 0 means - disabled, val-<br>ue 1 means - enabled)     |  |
| S39       | DS upload enable    | Data Storage upload enable (Value 0 means - disabled, value 1 means - enabled)            |  |
| S40       | СНКЅ                | Checksum across the entire message to be send                                             |  |
| R0        | T-Function ID       | E_FNCID_SETPORTCNFPAR (0x04)                                                              |  |
| R1        | Number of octets    | Number of message octets returned from the Master                                         |  |
| R2        | Port number         | Port configured (Unsigned8), expected: the same as in S2                                  |  |
| R3        | Status code         | Status of the port configuration (see Table A.7)                                          |  |
| R4        | СНКЅ                | Checksum across the entire message to be returned                                         |  |

3043 Table A.10 shows the port operating modes and the associated coding.

3044

## Table A.10 – Port operating modes

| Operating mode     | Coding | Definition     |
|--------------------|--------|----------------|
| E_OPMODE_INACTIVE  | 0x00   | Switched off   |
| E_OPMODE_DO        | 0x01   | Digital output |
| E_OPMODE_DI        | 0x02   | Digital input  |
| E_OPMODE_FIXEDMODE | 0x03   | Fixed mode     |
| E_OPMODE_SCANMODE  | 0x04   | Scan mode      |

3045

3046 Table A.11 shows the port cycle states and the associated codings.

3047

## Table A.11 – Port cycle states

| Port cycle         | Coding | Definition              |
|--------------------|--------|-------------------------|
| E_PORTCYCLE_FREERN | 0x00   | Free run                |
| E_PORTCYCLE_FIXVAL | 0x01   | Fixed value             |
| E_PORTCYCLE_MSGSYN | 0x02   | Message synchronization |

3048

## 3049 A.4.4.5 "Get port configuration" message

Table A.12 shows the message sequence to be used to acquire the parameters of a particular
 Master (EUT) port.

3052 NOTE Port numbering starts at "1" whenever it is displayed. However, coding starts at 0x00.

3053 The port parameters are specified in [9].

| Octet No. | Octet name       | Description                                   |
|-----------|------------------|-----------------------------------------------|
| S0        | T-Function ID    | E_FNCID_GETPORTCNFPAR (0x05)                  |
| S1        | Number of octets | Number of message octets sent to the Master   |
| S2        | Port number      | Port to be read from (Unsigned8)              |
| S3        | СНКЅ             | Checksum across the entire message to be send |
| R0        | T-Function ID    | E_FNCID_ GETPORTCNFPAR (0x05)                 |

| Octet No. | Octet name            | Description                                                                                                    |
|-----------|-----------------------|----------------------------------------------------------------------------------------------------|
| R1        | Number of octets      | Number of message octets returned from the Master                                                                 |
| R2        | Port number           | Configured port (Unsigned8), expected: the same as in S2                                                          |
| R3        | Operating mode        | Requested port mode (see Table A.10) (Unsigned8)                                                                  |
| R4        | Port cycle            | Type of cycles (see Table A.11) (Unsigned8)                                                                       |
| R5        | Cycle time            | Most significant octet 1 of port cycle time (x 100 µs)                                                            |
| R6        | Cycle time            | Least significant octet 0 of port cycle time (x 100 µs)                                                           |
| R7        | PDConfig LenIn        | Length of the incoming process data in bytes                                                                      |
| R8        | PDConfig PosIn        | Process Data position in the input PD stream. Octet position count starts at "0" (see A.4.4.6.2 and Table A.28).  |
| R9        | PDConfig SrcOffsetIn  | Not used                                                                                                    |
| R10       | PDConfig LenOut       | Length of the outgoing process data in bytes                                                                      |
| R11       | PDConfig PosOut       | Process Data position in the output PD stream. Octet position count starts at "0" (see A.4.4.6.2 and Table A.28). |
| R12       | PDConfig SrcOffsetOut | Not used                                                                                                    |
| R13       | Vendor ID             | Most significant octet 1 of the Vendor ID                                                                         |
| R14       | Vendor ID             | Least significant octet 0 of the Vendor ID                                                                        |
| R15       | Device ID             | Most significant octet 3 of the Device ID                                                                         |
|           |                       |                                                                                                    |
| R18       | Device ID             | Least significant octet 0 of the Device ID                                                                        |
| R19       | Serial number         | Most significant octet 15 of the Device Serial number                                                             |
|           |                       |                                                                                                    |
| R35       | Serial number         | Least significant octet 0 of the Device Serial number                                                             |
| R36       | Inspection level      | Inspection level (Unsigned8)                                                                                      |
| R37       | DS activation state   | Activation state of the Data Storage (Value 0 means - inactive, value 1 means - activate)                         |
| R38       | DS download enable    | Data Storage download enable (Value 0 means - disabled, value 1 means - enabled)                                  |
| R39       | DS upload enable      | Data Storage upload enable (Value 0 means - disabled, value 1 means - enabled)                                    |
| R40       | СНКЅ                  | Checksum across the entire message to be returned                                                                 |

## 3056 A.4.4.4.6 "Set Data Storage header" message

This feature is optional. The header of the Data Storage of one port is configured via this type of message. The Master (EUT) returns a status code whether the configuration succeeded or failed.

3060 NOTE Port numbering starts at "1" whenever it is displayed. However, coding starts at 0x00.

- 3061 Table A.13 shows the "Set Data Storage header" message sequence.
- 3062

## Table A.13 – The "Set Data Storage header" message sequence

| Octet No. | Octet name         | Description                                           |
|-----------|--------------------|-------------------------------------------------------|
| S0        | T-Function ID      | E_FNCID_SETDSHDR (0x06)                               |
| S1        | Number of octets   | Number of message octets sent to the Master           |
| S2        | Port number        | Port of the Storage Data to be configured (Unsigned8) |
| S3        | Parameter checksum | Octet 3 of the Data Storage checksum [9]              |
| S4        | Parameter checksum | Octet 2 of the Data Storage checksum [9]              |
| S5        | Parameter checksum | Octet 1 of the Data Storage checksum [9]              |

| Octet No. | Octet name         | Description                                                    |
|-----------|--------------------|----------------------------------------------------------------|
| S6        | Parameter checksum | Octet 0 of the Data Storage checksum [9]                       |
| S7        | Vendor ID          | Most significant octet 1 of the Vendor ID within the header    |
| S8        | Vendor ID          | Least significant octet 0 of the Vendor ID within the header   |
| S9        | Device ID          | Most significant octet 3 of the Device ID within the header    |
|           |                    |                                                                |
| S12       | Device ID          | Least significant octet 0 of the Device ID within the header   |
| S13       | Function ID        | Most significant octet 1 of the Function ID within the header  |
| S14       | Function ID        | Least significant octet 0 of the Function ID within the header |
| S15       | СНКЅ               | Checksum across the entire message to be send                  |
| R0        | T-Function ID      | E_FNCID_SETDSHDR (0x06)                                        |
| R1        | Number of octets   | Number of message octets returned from the Master              |
| R2        | Port number        | Port of the Storage Data, expected: the same as in S2          |
| R3        | Status code        | Status of the port configuration (see Table A.7)               |
| R4        | СНКЅ               | Checksum across the entire message to be returned              |

## 3064 A.4.4.7 "Get Data Storage header" message

- This feature is optional. The Master (EUT) returns the header of the Data Storage of one port upon this message.
- 3067 NOTE Port numbering starts at "1" whenever it is displayed. However, coding starts at 0x00.
- 3068 Table A.14 shows the "Get Data Storage header" message sequence.
- 3069

## Table A.14 – The "Get Data Storage header" message sequence

| Octet No. | Octet name         | Description                                                    |
|-----------|--------------------|----------------------------------------------------------------|
| S0        | T-Function ID      | E_FNCID_GETDSHDR (0x07)                                        |
| S1        | Number of octets   | Number of message octets sent to the Master                    |
| S2        | Port number        | Port of the Storage Data to be read from (Unsigned8)           |
| S15       | СНКЅ               | Checksum across the entire message to be send                  |
| R0        | T-Function ID      | E_FNCID_GETDSHDR (0x07)                                        |
| R1        | Number of octets   | Number of message octets returned from the Master              |
| R2        | Port number        | Port of the Storage Data, expected: the same as in S2          |
| R3        | Parameter checksum | Octet 3 of the Data Storage checksum [9]                       |
| R4        | Parameter checksum | Octet 2 of the Data Storage checksum [9]                       |
| R5        | Parameter checksum | Octet 1 of the Data Storage checksum [9]                       |
| R6        | Parameter checksum | Octet 0 of the Data Storage checksum [9]                       |
| R7        | Vendor ID          | Most significant octet 1 of the Vendor ID within the header    |
| R8        | Vendor ID          | Least significant octet 0 of the Vendor ID within the header   |
| R9        | Device ID          | Most significant octet 3 of the Device ID within the header    |
|           |                    |                                                                |
| R12       | Device ID          | Least significant octet 0 of the Device ID within the header   |
| R13       | Function ID        | Most significant octet 1 of the Function ID within the header  |
| R14       | Function ID        | Least significant octet 0 of the Function ID within the header |
| R15       | СНКЅ               | Checksum across the entire message to be returned              |

## 3071 A.4.4.8 "Upload Storage Data to the Master" message

This feature is optional. The entire Storage Data for one port is uploaded to the Master (EUT) via this message. The lengths of the Storage Data can vary. The number of "Storage Data" (N) indicates the length of the uploaded data, which is the number of message octets minus 4.

- 3075<br/>3076NOTE 1The maximum size of the Storage Data is 2 048 octets. If the length of the Storage Data cannot be limited to 255-4 for the tests, the octet "Number of octets" within the messages can be extended to 2 octets.3077test.
- 3078 NOTE 2 Port numbering starts at "1" whenever it is displayed. However, coding starts at 0x00.
- 3079 Table A.15 shows the "Upload Storage Data to Master" message sequence.

3080

#### Table A.15 – The "Upload Storage Data to Master" message sequence

| Octet No. | Octet name                | Description                                           |
|-----------|---------------------------|-------------------------------------------------------|
| S0        | T-Function ID             | E_FNCID_UPLDS (0x08)                                  |
| S1        | Number of octets          | Number of message octets sent to the Master           |
| S2        | Port number               | Port of the Storage Data (Unsigned8)                  |
| S3        | Octet N-1 of Storage Data | First octet of the Storage Data                       |
|           |                           |                                                       |
| S3+N      | Octet 0 of Storage Data   | Last octet of the Storage Data                        |
| S4+N      | СНКЅ                      | Checksum across the entire message to be send         |
| R0        | T-Function ID             | E_FNCID_UPLDS (0x08)                                  |
| R1        | Number of octets          | Number of message octets returned from the Master     |
| R2        | Port number               | Port of the Storage Data, expected: the same as in S2 |
| R3        | Status code               | Status of the port configuration (see Table A.7)      |
| R4        | CHKS                      | Checksum across the entire message to be returned     |

3081

### 3082 A.4.4.4.9 "Download Storage Data from Master" message

This feature is optional. The entire Storage Data of one port is downloaded from the Master (EUT) via this message. The lengths of the Storage Data can vary. The number of "Storage Data" (N) indicates the length of the downloaded data, which is the number of message octets minus 4.

3087 NOTE Port numbering starts at "1" whenever it is displayed. However, coding starts at 0x00.

3088 Table A.16 shows the "Download Storage Data to Master" message sequence.

3089

#### Table A.16 – The "Download Storage Data from Master" message sequence

| Octet No. | Octet name                | Description                                           |
|-----------|---------------------------|-------------------------------------------------------|
| S0        | T-Function ID             | E_FNCID_DWNDS (0x09)                                  |
| S1        | Number of octets          | Number of message octets sent to the Master           |
| S2        | Port number               | Port of the Storage Data (Unsigned8)                  |
| S4        | СНКЅ                      | Checksum across the entire message to be send         |
| R0        | T-Function ID             | E_FNCID_DWNDS (0x09)                                  |
| R1        | Number of octets          | Number of message octets returned from the Master     |
| R2        | Port number               | Port of the Storage Data, expected: the same as in S2 |
| R3        | Octet N-1 of Storage Data | First octet of the Storage Data                       |
|           |                           |                                                       |
| R4+N      | Octet 0 of Storage Data   | Last octet of the Storage Data                        |
| R5+N      | СНКЅ                      | Checksum across the entire message to be returned     |

Test Specification © IO-Link

## 3090 A.4.4.5 Command messages

## 3091 A.4.4.5.1 Overview

The command messages for the test interface layer provided in the Master (EUT) design deal with

- the control of the master applications via the OperatingMode, StartOperate, DS\_Delete,
   OD\_Start, OD\_Stop, DU\_Start, DU\_Stop, PD\_Start, and PD\_Stop flags within the control
   message (see Figure A.20, green circled areas of the test interface layer)
- the control of the PD out valid / invalid flags via the AL\_Control service (see Figure A.20, blue circled areas of the test interface layer)
- the initiation of new ISDU transfers via ISDU Read request messages using the data flow between the ODE and the On-request Data interface (see Figure A.20, red circled areas of the test interface layer)
- 3102

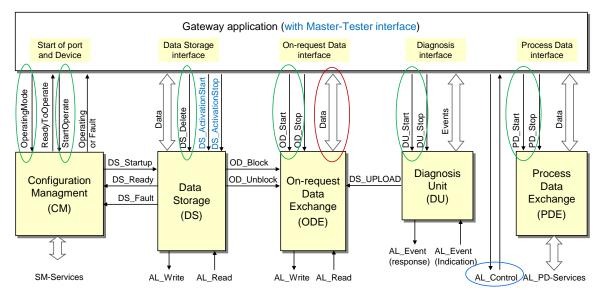

## 3103 3104

Figure A.20 – Master (EUT) test interface layers for Control

## 3105 A.4.4.5.2 "Control" message

The Master-Tester Software (MTS) uses this message to send the test relevant triggers to the Master (EUT) and to send the PD out data stream. The Master response contains the entire Status information of the ports (see A.4.4.6.2).

- Table A.17 focuses on the "Control" message of the sequence. The number of ports can vary.The port numbering starts at "1" in ascending order.
- 3111 NOTE Port numbering starts at "1" whenever it is displayed. However, coding starts at 0x00.
- The "Control Flags" require two octets per port. If the number of ports is N and the lenth of the output Process Data stream is M, the total length of the "Control" message is  $2 + 2 \times N + M$ +1. For more details on Process Data streams see Table A.28 and A.4.4.6.2.
- 3115

| Octet No. | Octet name                     | Description                                                    |
|-----------|--------------------------------|----------------------------------------------------------------|
| S0        | T-Function ID                  | E_FNCID_CNTSTA (0x03)                                          |
| S1        | Number of octets               | Number of message octets to be send to the Master              |
| S2        | Control Flags, octet 1, port 1 | Upper trigger set for the test interface layer (seeTable A.18) |
| S3        | Control Flags, octet 0, port 1 | Lower trigger set for the test interface layer (seeTable A.19) |
|           |                                |                                                                |

| Octet No.     | Octet name                     | Description                                                    |
|---------------|--------------------------------|----------------------------------------------------------------|
| S(2N)         | Control Flags, octet 1, port N | Upper trigger set for the test interface layer (seeTable A.18) |
| S(2N+1)       | Control Flags, octet 0, port N | Lower trigger set for the test interface layer (seeTable A.19) |
| S(2N+2)       | Octet M-1 of the PD out data   | First octet of the output Process Data stream                  |
|               |                                |                                                                |
| S(2N+M)       | Octet 0 of the PD out data     | Last octet of the output Process Data stream                   |
| S(2N+M+1)     | СНКЅ                           | Checksum across the entire message to be send                  |
| R0            | T-Function ID                  | E_FNCID_CNTSTA (0x03)                                          |
| See A.4.4.6.2 | See A.4.4.6.2                  |                                                                |

3117 Table A.18 shows the upper set of the "Control Flags".

3118

## Table A.18 – Octet 1 of the Control Flags (upper trigger set)

| Bit 15    | Bit 14  | Bit 13    | Bit 12      | Bit 11 | Bit 10  | Bit 9       | Bit 8       |
|-----------|---------|-----------|-------------|--------|---------|-------------|-------------|
| Operating | Start   | DS_Delete | Event       | PD_Out | PD_Out  | DS_Activate | DS_Activate |
| Mode      | Operate |           | Acknowledge | valid  | invalid | start       | stop        |

3119

3120 Table A.19 shows the lower set of the "Control Flags".

- 3121
- 3122

## Table A.19 – Octet 0 of the Control Flags (lower trigger set)

| Bit 7    | Bit 6   | Bit 5    | Bit 4   | Bit 3    | Bit 2   | Bit 1    | Bit 0    |
|----------|---------|----------|---------|----------|---------|----------|----------|
| OD_Start | OD_Stop | DU_Start | DU_Stop | PD_Start | PD_Stop | Reserved | Reserved |

3123

3124 Table A.20 specifies the particular activity caused by a Control Flag if its bit is set ("1").

3125

3126

## Table A.20 – Control Flags definition

| Flag No. | Bit name          | Definition (if bit = "1")                                                                                                    |
|----------|-------------------|----------------------------------------------------------------------------------------------------|
| 15       | OperatingMode     | Indicates a port mode change to the Master. The desired port mode is first set via the <i>Set port configuration</i> message (see A.4.4.4.4) |
| 14       | StartOperate      | Switches the port to the OPERATE state if it is already in "Ready to Operate" state.                                                         |
| 13       | DS_Delete         | Clears Data Storage                                                                                                    |
| 12       | EventAcknowledge  | Acknowledges the indicated Event                                                                                                    |
| 11       | PD_Out valid      | Indicates valid output Process Data                                                                                                    |
| 10       | PD_Out invalid    | Indicates invalid output Process Data                                                                                                    |
| 9        | DS_Activate start | Activates Data Storage                                                                                                    |
| 8        | DS_Activate stopp | De-activates Data Storage                                                                                                    |
| 7        | OD_Start          | Starts the On-request Data Master application                                                                                                |
| 6        | OD_Stop           | Stops the On-request Data Master application                                                                                                 |
| 5        | DU_Start          | Starts the Diagnosis Unit Master application                                                                                                 |
| 4        | DU_Stop           | Stops the Diagnosis Unit Master application                                                                                                  |
| 3        | PD_Start          | Starts the Process Data Exchange Master application                                                                                          |

| Flag No. | Bit name | Definition (if bit = "1")                          |
|----------|----------|----------------------------------------------------|
| 2        | PD_Stop  | Stops the Process Data Exchange Master application |
| 1        | Reserved | Bit shall be "0" and shall not be evaluated        |
| 0        | Reserved | Bit shall be "0" and shall not be evaluated        |

## 3128 A.4.4.5.3 "ISDU request" message

A Write request or Read request Indexed Service Data Unit (ISDU) can be performed via this message. The ISDU request type, the Index and the Subindex are passed within the body of the message. The desired ISDU data octets can be transmitted via the Write request option. The length of the ISDU data amounts to the number of returned message octets minus 8.

3133 NOTE Port numbering starts at "1" whenever it is displayed. However, coding starts at 0x00.

3134

3135 Table A.21 shows the "ISDU request" message sequence.

3136

#### Table A.21 – The "ISDU request" message sequence

| Octet No. | Octet name        | Description                                                                 |  |
|-----------|-------------------|-----------------------------------------------------------------------------|--|
| S0        | T-Function ID     | E_FNCID_ISDUREQ (0x0A)                                                      |  |
| S1        | Number of octets  | Number of message octets to be send to the Master                           |  |
| S2        | Port number       | Port for the ISDU Write or Read request (Unsigned8)                         |  |
| S3        | ISDU request type | Write (0x00) or Read (0x01)                                                 |  |
| S4        | Index             | Upper octet 1 of the requested parameter Index, see [9]                     |  |
| S5        | Index             | Lower octet 0 of the requested parameter Index, see [9]                     |  |
| S6        | Subindex          | Parameter Subindex, see [9]                                                 |  |
| S7        | ISDU data         | Optional in case of ISDU Write: Most significant octet N-1 of the ISDU data |  |
|           |                   |                                                                             |  |
| S(7+N)    | ISDU data         | Optional in case of ISDU Write: Least significant octet 0 of the ISDU data  |  |
| S(7+N+1)  | СНКЅ              | Checksum across the entire message to be send                               |  |
| R0        | T-Function ID     | E_FNCID_ISDUREQ (0x0A)                                                      |  |
| R1        | Number of octets  | Number of message octets returned from the Master                           |  |
| R2        | Port number       | Port for the ISDU request; expected: the same as in S2                      |  |
| R3        | Status code       | Status of the port configuration (see Table A.7)                            |  |
| R4        | СНКЅ              | Checksum across the entire message to be returned                           |  |

3137

## 3138 A.4.4.6 Status messages

## 3139 A.4.4.6.1 Overview

The status messages for the test interface layer provided in the Master (EUT) design deal with

- the indication of port Status Flags such as ReadyToOperate, Operating, Faults, etc. (see
   Figure A.21, green circled areas of the test interface layer)
- the ISDU request statuses and ISDU data streams between ODE and the On-request Data 3145 interface (see Figure A.21, blue circled areas of the test interface layer)
- the Event indication, display and acknowledgement between the DU and the Diagnosis 3147 interface (see Figure A.21, blue circled areas of the test interface layer)

The PDE status and display of the input Process Data via the AL\_Control service (see
 Figure A.21, blue circled areas of the test interface layer)

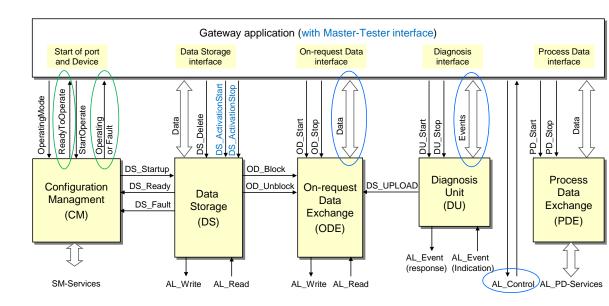

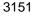

3150

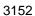

Figure A.21 – Master (EUT) test interface layers for Status

3153

## 3154 A.4.4.6.2 "Read Status" message

With the help of this type of message the statuses of the Master applications Communication,
Events/Diagnosis Unit (DU), ISDU/On-request Data Exchange (ODE), Process Data Exchange
(PDE) as well as PD input octet streams can be acquired.

Table A.22 focuses on the "Status" message (response) of the sequence. The "Control" message of the sequence is specified in A.4.4.5.2.

3160 NOTE Port numbering starts at "1" whenever it is displayed. However, coding starts at 0x00.

3161 3162

Table A.22 – The "Status" message sequence

| Octet No.    | Octet name                    | Description                                                  |
|--------------|-------------------------------|--------------------------------------------------------------|
| S0           | T-Function ID                 | E_FNCID_CNTSTA (0x03)                                        |
| See A.4.4.5. | 2                             |                                                              |
| R0           | T-Function ID                 | E_FNCID_CNTSTA (0x03)                                        |
| R1           | Number of octets              | Number of message octets to be send to the Master            |
| R2           | Status Flags, octet 1, port 1 | Upper flag set for the test interface layer (seeTable A.18)  |
| R3           | Status Flags, octet 0, port 1 | Lower flag set for the test interface layer (see Table A.24) |
|              |                               |                                                              |
| R(2N)        | Status Flags, octet 1, port N | Upper flag set for the test interface layer (see Table A.23) |
| R(2N+1)      | Status Flags, octet 0, port N | Lower flag set for the test interface layer (see Table A.24) |
| R(2N+2)      | Octet K-1 of the PD in data   | First octet of the input Process Data stream                 |
|              |                               |                                                              |
| R(2N+K)      | Octet 0 of the PD in data     | Last octet of the input Process Data stream                  |
| R(2N+K+1)    | СНКЅ                          | Checksum across the entire message to be send                |

3163

3164 Table A.23 shows the upper set of the "Status Flags".

Table A.23 – Octet 1 of the Status Flags (upper flag set)

|   | Bit 15          | Bit 14    | Bit 13           | Bit 12          | Bit 11        | Bit 10       | Bit 9         | Bit 8    |
|---|-----------------|-----------|------------------|-----------------|---------------|--------------|---------------|----------|
| - | adyTo<br>perate | Operating | Event indication | PD In<br>Status | ODE<br>Status | DU<br>Status | PDE<br>Status | Reserved |

3166

3167 Table A.24 shows the lower set of the "Status Flags".

3168

## Table A.24 – Octet 0 of the Status Flags (lower flag set)

| Bit 7 | Bit 6 | Bit 5 | Bit 4 | Bit 3          | Bit 2          | Bit 1          | Bit 0          |
|-------|-------|-------|-------|----------------|----------------|----------------|----------------|
| Fault | Fault | Fault | Fault | ISDU<br>Status | ISDU<br>Status | ISDU<br>Status | ISDU<br>Status |

3169

```
3170 Table A.25 specifies the particular activity caused by a Control Flag if its bit is set ("1").
```

3171

## Table A.25 – Status Flags definition

| Flag No. | Bit name            | Definition                                                   |
|----------|---------------------|--------------------------------------------------------------|
| 15       | ReadyToOperate      | Indicates that this port is in ready to operate state        |
| 14       | Operating           | Indicates that this port is in operate state                 |
| 13       | Event indication    | Indicates that this port has a new Event                     |
| 12       | PD In Status        | Indicates the validity of input Process Data at this port    |
| 11       | ODE Status          | ODE Master application switched off (= 0) or on (= 1)        |
| 10       | DU Status           | DU Master application switched off (= 0) or on (= 1)         |
| 9        | PDE Status          | PDE Master application switched off (= 0) or on (= 1)        |
| 8        | Reserved            | Bit shall be "0" and shall not be evaluated                  |
| 7        | Fault               | Bit 3 of an enumerated "Fault" type field (see Table A.26)   |
| 6        | Fault               | Bit 2 of an enumerated "Fault" type field (see Table A.26)   |
| 5        | Fault               | Bit 1 of an enumerated "Fault" type field (see Table A.26)   |
| 4        | Fault               | Bit 0 of an enumerated "Fault" type field (see Table A.26)   |
| 3        | ISDU request Status | Bit 3 of an enumerated "ISDU request" field (see Table A.27) |
| 2        | ISDU request Status | Bit 2 of an enumerated "ISDU request" field (see Table A.27) |
| 1        | ISDU request Status | Bit 1 of an enumerated "ISDU request" field (see Table A.27) |
| 0        | ISDU request Status | Bit 0 of an enumerated "ISDU request" field (see Table A.27) |

3172

## 3173 Table A.26 shows the possible "Fault" types and the associated coding.

3174

## Table A.26 – "Fault" types

| Fault type          | Coding | Definition             |
|---------------------|--------|------------------------|
| E_FAULT_NOFAULT     | 0x00   | No fault               |
| E_FAULT_COMLOST     | 0x01   | Communication lost     |
| E_FAULT_REVFAULT    | 0x02   | Incorrect Revision     |
| E_FAULT_COMPFAULT   | 0x03   | Incompatibility        |
| E_FAULT_SERNUMFAULT | 0x04   | Incorrect SerialNumber |

3175

3176 Table A.27shows the possible "ISDU request" statuses and the associated coding.

| Table A.27 – "ISD | J request" statuses |
|-------------------|---------------------|
|-------------------|---------------------|

| Operating mode                    | Coding | Definition                     |
|-----------------------------------|--------|--------------------------------|
| E_ISDUREQSTAT_IDLE                | 0x00   | No ISDU requested              |
| E_ISDUREQSTAT_BUSY                | 0x01   | Service busy                   |
| E_ISDUREQSTAT_OK                  | 0x02   | Request successfully completed |
| E_ISDUREQSTAT_ALERROR             | 0x03   | Service completed with error   |
| E_ISDUREQSTAT_SERVICENOTAVAILABLE | 0x04   | Service is not available       |

3178

The output and input Process Data (PD) octet streams include the outgoing and incoming Process Data of all ports. The upper level control system and the Master (EUT) know the number of ports and the structure and lengths of the Process Data of all ports and are able to compose or decompose the PD octet stream.

For the test output and input Process Data (PD) octet streams it is required to describe the structure and the length in order for the Master to handle the individual parts of each and every port. The PDConfig LenIn and the PDConfig PosIn parameters specified in Table A.9 and Table A.12 determine the input PD length and position in the input PD octet stream per port. The PDConfig LenIn parameter determines the length of the input PD in number of octets, and the PDConfig PosIn parameter determines the input PD position within the input PD octet stream (in number of octets, starting with "0").

- Table A.28 shows an example of an Input Process Data (PD) stream for a Master (EUT) with 4 ports.
- 3192

 Table A.28 – Example of an Input Process Data (PD) stream

| Stream octet | Port | PD octet              | PDConfig Lenin | PDConfig Posin |
|--------------|------|-----------------------|----------------|----------------|
| 0            | 1    | 1 (most significant)  | 2              | 0              |
| 1            | 1    | 0 (least significant) | -              | -              |
| 2            | 2    | 1 (most significant)  | 2              | 2              |
| 3            | 2    | 0 (least significant) | -              | -              |
| 4            | 3    | 0                     | 1              | 4              |
| 5            | 4    | 2 (most significant)  | 3              | 5              |
| 6            | 4    | 1                     | -              | -              |
| 7            | 4    | 0 (least significant) | -              | -              |

3193

## 3194 A.4.4.6.3 "ISDU result" message

After an ISDU request (see A.4.4.5.3) the MTS can check the status of the ISDU request via the ISDU request Status Flags (see Table A.25 and Table A.27) of the "Status" message. If the ISDU request Status is E\_ISDUREQSTAT\_OK or E\_ISDUREQSTAT\_ALERROR the result of the (read) request or the detailed error code respectively can be read back from the Master (EUT).

The "ISDU result" message sequences (Table A.30 or Table A.31) contain an "ISDU result" octet. The Master (EUT) will return different messages depending on the content of this octet (see Table A.29).

The ISDU results E\_ISDUANS\_NOREQ and E\_ISDUANS\_WRITEPOS are defined to avoid misunderstandings of the ISDU request results.

Table A.29 – "ISDU results" and codings

| ISDU result        | Coding | Definition                                | Message sequence |
|--------------------|--------|-------------------------------------------|------------------|
| E_ISDUANS_NOREQ    | 0x00   | No ISDU request pending                   | See Table A.32   |
| E_ISDUANS_WRITEPOS | 0x01   | ISDU write request successfully completed | See Table A.34   |
| E_ISDUANS_WRITENEG | 0x02   | Error upon ISDU write request             | See Table A.31   |
| E_ISDUANS_READPOS  | 0x03   | ISDU read request successfully completed  | See Table A.30   |
| E_ISDUANS_READNEG  | 0x04   | Error upon ISDU read request              | See Table A.31   |

3207

Table A.30 shows the "ISDU result" message sequence in case of a successful ISDU read request containing the ISDU read data stream octets. The length of the ISDU data amounts to the number of returned message octets minus 5.

3211

## Table A.30 – The "ISDU result" message sequence (no error)

| Octet No. | Octet name             | Description                                       |
|-----------|------------------------|---------------------------------------------------|
| S0        | T-Function ID          | E_FNCID_ISDUGET (0x0B)                            |
| S1        | Number of octets       | Number of message octets sent to the Master       |
| S2        | Port number            | Port to be read from (Unsigned8)                  |
| S4        | СНКЅ                   | Checksum across the entire message to be send     |
| R0        | T-Function ID          | E_FNCID_ISDUGET (0x0B)                            |
| R1        | Number of octets       | Number of message octets returned from the Master |
| R2        | Port number            | Port to be read from; expected: the same as in S2 |
| R3        | ISDU result            | E_ISDUANS_READPOS (0x03); see Table A.29          |
| R4        | Octet N-1 of ISDU data | First octet of the ISDU data stream               |
|           |                        |                                                   |
| R5+N      | Octet 0 of ISDU data   | Last octet of the ISDU data stream                |
| R6+N      | СНКЅ                   | Checksum across the entire message to be returned |

3212

Table A.31 shows the "ISDU result" message sequence in case of an error while processing an ISDU read or write request.

3215

## Table A.31 – The "ISDU result" message sequence (error)

| Octet No. | Octet name                             | Description                                       |
|-----------|----------------------------------------|---------------------------------------------------|
| S0        | T-Function ID                          | E_FNCID_ISDUGET (0x0B)                            |
| S1        | Number of octets                       | Number of message octets sent to the Master       |
| S2        | Port number                            | Port to be read from (Unsigned8)                  |
| S4        | СНКЅ                                   | Checksum across the entire message to be send     |
| R0        | T-Function ID                          | E_FNCID_ISDUGET (0x0B)                            |
| R1        | Number of octets                       | Number of message octets returned from the Master |
| R2        | Port number                            | Port to be read from; expected: the same as in S2 |
| R3        | ISDU result                            | See Table A.29                                    |
| R4        | ISDU error codes (ErrorTypes)          | See [9], clause C.2                               |
| R5        | Additional errors (Derived ErrorTypes) | See [9], clause C.3                               |
| R6        | СНКЅ                                   | Checksum across the entire message to be returned |

3217 If the PC sends the ISDU get result message without a prior ISDU request, the EUT responds 3218 to this mistake as shown in Table A.32.

3219

### Table A.32 – The "ISDU result" message sequence (mistake)

| Octet No. | Octet name       | Description                                       |
|-----------|------------------|---------------------------------------------------|
| S0        | T-Function ID    | E_FNCID_ISDUGET (0x0B)                            |
| S1        | Number of octets | Number of message octets sent to the Master       |
| S2        | Port number      | Port to be read from (Unsigned8)                  |
| S4        | СНКЅ             | Checksum across the entire message to be send     |
| R0        | T-Function ID    | E_FNCID_ISDUGET (0x0B)                            |
| R1        | Number of octets | Number of message octets returned from the Master |
| R2        | Port number      | Port to be read from; expected: the same as in S2 |
| R3        | ISDU result      | E_ISDUANS_NOREQ (0x00); see Table A.29            |
| R4        | СНКЅ             | Checksum across the entire message to be returned |

3220

After a successful write sequence between PC and EUT, the PC sends the ISDU get result message and the EUT responds as shown in Table A.33.

3223

#### Table A.33 – The "ISDU result" message sequence (success)

| Octet No. | Octet name       | Description                                       |
|-----------|------------------|---------------------------------------------------|
| S0        | T-Function ID    | E_FNCID_ISDUGET (0x0B)                            |
| S1        | Number of octets | Number of message octets sent to the Master       |
| S2        | Port number      | Port to be read from (Unsigned8)                  |
| S4        | СНКЅ             | Checksum across the entire message to be send     |
| R0        | T-Function ID    | E_FNCID_ISDUGET (0x0B)                            |
| R1        | Number of octets | Number of message octets returned from the Master |
| R2        | Port number      | Port to be read from; expected: the same as in S2 |
| R3        | ISDU result      | E_ISDUANS_WRITEPOS (0x01); see Table A.29         |
| R4        | СНКЅ             | Checksum across the entire message to be returned |

3224

#### 3225 A.4.4.6.4 "Read Event" message

3226 If the Status Flag "Event indication" within the returned "Status" message (see A.4.4.6.2, Ta-3227 ble A.23 – Bit 13, Table A.25) indicates a new Event, it can be acquired with the help of this 3228 "Read Event" message from the Master (EUT). This message reads only one Event from the 3229 Master. The returned message includes the number of remaining Events. After reading the 3230 Event, it can be acknowledged with the help of the "Control" message (see A.4.4.5.2, Table 3231 A.18 – Bit 12, Table A.20).

#### 3232 Table A.34 shows the "Read Event" message sequence with its arguments and definitions.

3233

#### Table A.34 – The "Read Event" message sequence

| Octet No. | Octet name       | Definition                                    |  |
|-----------|------------------|-----------------------------------------------|--|
| S0        | T-Function ID    | E_FNCID_RDEVENT (0x0C)                        |  |
| S1        | Number of octets | Number of message octets sent to the Master   |  |
| S2        | Port number      | Port to be read from (Unsigned8)              |  |
| S15       | СНКЅ             | Checksum across the entire message to be send |  |
| R0        | T-Function ID    | E_FNCID_RDEVENT (0x0C)                        |  |

| Octet No. | Octet name       | Definition                                                          |
|-----------|------------------|---------------------------------------------------------------------|
| R1        | Number of octets | Number of message octets returned from the Master                   |
| R2        | Port number      | Port to be read from; expected: the same as in S2                   |
| R3        | Event status     | Event ready to be read (0x00); No Event (0x01)                      |
| R4        | Instance         | Unknown instance (0x00); Application (0x01)                         |
| R5        | Mode             | Single shot (0x00); Event disappeared (0x01); Event appeared (0x02) |
| R6        | Туре             | Single shot (0x00); Event disappeared (0x01); Event appeared (0x02) |
| R7        | Origin           | Remote (0x00); Local (0x01)                                         |
| R8        | Event code       | Most significant octet 1 of the EventCode (see [9], annex D)        |
| R9        | Event code       | Least significant octet 0 of the EventCode (see [9], annex D)       |
| R10       | Events left      | Number of peding Events (Unsigned8)                                 |
| R11       | CHKS             | Checksum across the entire message to be returned                   |

## 3235Annex B3236(normative)

## Supplement to the legacy specification V1.0

## 3238 B.1 General

3237

The definitions in [9] are more comprehensive than the definitions in the predecessor [13]. In order to establish a reliable interoperation of legacy Master and Devices with their SDCI counterparts it is necessary to supplement the predecessor specification [13] by a few clarifications.

## 3243 B.2 Legacy-Master power-on driver capability

3244 If the actual power-on driver capability does not meet the requirements defined in [9], the
 3245 measured value(s) of TC\_0002 (5.2.2) shall be documented in the user manual of the Legacy 3246 Master.

## 3247 **B.3** Legacy-Device power-on current consumption

3248 If the actual power-on current consumption does not meet the requirements defined in [9], the
 3249 measured value(s) of TC\_0012 (5.3.2) shall be documented in the user manual of the Legacy 3250 Device.

## 3251 **B.4 ISDU request and response abort**

The "abort" feature is not specifically defined in [13]. All Legacy-Devices shall have implemented this behavior, which is tested in TC\_0067 (6.5.17) and TC\_0068 (6.5.18).

## 3254 B.5 "Device 1.1" connected to a "Master 1.0"

A manufacturer or vendor of a Device without backward compatibility shall document the behavior of the Device in case it will be connected to a "Master 1.0" (6.8.2.2).

## 3257 B.6 Maximum MasterCycleTime

The maximum MasterCycleTime for both Master and Legacy-Master is 134 ms. This limit is checked in TC\_0089 (6.9.1).

## 3260 **B.7 Maximum MinCycleTime**

The maximum MinCycleTime for both Device and Legacy-Device is 134 ms. This limit is checked in TC\_0090 (6.9.2).

## 3263 **B.8** Write access to reserved system commands

A Write access to reserved system commands within a Legacy-Device returns a negative response: PAR\_VALOUTOFRNG (0x8030). TC\_0104 (6.10.2) is affected.

## 3266 **B.9** Time-out for Write access to system commands

3267 Legacy-Devices shall respond within 5 s. TC\_0105 (6.10.3) is affected.

## 3268 **B.10** Text string length for Application Specific Tag

Existing Legacy-Devices are permitted to have text string length <16 octets. In this case, the manufacturer or vendor shall document the text string length in the user manual. It is highly recommended to provide a minimum of 16 octets. TC\_0122 (6.10.19) and TC\_0123 (6.10.20) are affected.

## 3273 **B.11 Write access with invalid length**

A Write access to reserved system commands within a Legacy-Device returns a negative response: PAR\_VALOUTOFRNG (0x8030). TC\_0141 (6.10.33) and TC\_0142 (6.10.34) are affected.

## 3277 B.12 IODD "reset to factory settings" verification

3278 It is highly recommended for Legacy-Devices to show the behavior defined in [9]. Deviations 3279 shall be documented in the user manual. TC\_0155 (7.3.5) is affected.

## 3280 B.13 Fallback in PREOPERATE

3281 If the Master does not support the Fallback through a command from the upper level system 3282 such as a fieldbus, the manufacturer or vendor of the Device or Legacy-Device respectively 3283 shall document the restriction or behavior in the user manual. TC\_0213 (8.8.1) and TC\_0214 3284 (8.8.2) are affected.

# 3286Annex C3287(normative)3288Listing of test cases

## 3289 C.1 Listing of test cases sorted by IDs

## 3290 Table C.1 shows the Test cases and its references.

3291

## Table C.1 – Test cases sorted by IDs

| SDCI TC ID | TC Name                      | Reference |
|------------|------------------------------|-----------|
| TC_0001    | TCM_PHYL_INTF_ISM            | Table 9   |
| TC_0002    | TCM_PHYL_INTF_ISIRM          | Table 10  |
| TC_0003    | TCM_PHYL_INTF_ILLM           | Table 11  |
| TC_0004    | TCM_PHYL_INTF_VRESHIGH       | Table 12  |
| TC_0005    | TCM_PHYL_INTF_VRESLOW        | Table 13  |
| TC_0006    | TCM_PHYL_INTF_VTHHM          | Table 14  |
| TC_0007    | TCM_PHYL_INTF_VTHLM          | Table 15  |
| TC_0008    | TCM_PHYL_INTF_VHYSM          | Table 16  |
| TC_0009    | TCM_PHYL_INTF_IQPKHM         | Table 17  |
| TC_0010    | TCM_PHYL_INTF_IQPKLM         | Table 18  |
| TC_0011    | TCD_PHYL_INTF_ISD            | Table 20  |
| TC_0012    | TCD_PHYL_INTF_ISIRD          | Table 21  |
| TC_0013    | TCD_PHYL_INTF_VRESHIGH       | Table 22  |
| TC_0014    | TCD_PHYL_INTF_VRESLOW        | Table 23  |
| TC_0015    | TCD_PHYL_INTF_IQQD           | Table 24  |
| TC_0016    | TCD_PHYL_INTF_VTHHD          | Table 25  |
| TC_0017    | TCD_PHYL_INTF_VTHLD          | Table 26  |
| TC_0018    | TCD_PHYL_INTF_VHYSD          | Table 27  |
| TC_0019    | TCD_PHYL_INTF_IQHD           | Table 28  |
| TC_0020    | TCD_PHYL_INTF_IQLD           | Table 29  |
| TC_0021    | TCM_PHYL_INTF_IQWUH          | Table 31  |
| TC_0022    | TCM_PHYL_INTF_TWUH           | Table 32  |
| TC_0023    | TCM_PHYL_INTF_IQWUL          | Table 33  |
| TC_0024    | TCM_PHYL_INTF_TWUL           | Table 34  |
| TC_0025    | TCD_PHYL_INTF_TWUH           | Table 35  |
| TC_0026    | TCD_PHYL_INTF_TWUL           | Table 36  |
| TC_0027    | TCD_PHYL_INTF_TRENHIGH       | Table 37  |
| TC_0028    | TCD_PHYL_INTF_TRENLOW        | Table 38  |
| TC_0029    | TCD_PHYL_INTF_TRDL           | Table 39  |
| TC_0030    | TCM_PHYL_INTF_BITEYEMAXLOAD  | Table 42  |
| TC_0031    | TCM_PHYL_INTF_BITEYEMINLOAD  | Table 44  |
| TC_0032    | TCM_PHYL_INTF_UARTEYEMAXLOAD | Table 46  |
| TC_0033    | TCM_PHYL_INTF_UARTEYEMINLOAD | Table 48  |
| TC_0034    | TCD_DLPC_STUP_CYCTIME        | Table 54  |
| TC_0035    | TCD_DLPC_STUP_STUPOPER1      | Table 55  |
| TC_0036    | TCD_DLPC_STUP_STUPOPER2      | Table 57  |

| TC_0038         TC           TC_0039         TC           TC_0040         TC           TC_0041         TC           TC_0042         TC           TC_0043         TC           TC_0044         TC           TC_0045         TC           TC_0046         TC           TC_0047         TC           TC_0048         TC           TC_0049         TC | CD_DLPC_OPER_OPERSTUP1<br>CD_DLPC_OPER_OPERSTAR2<br>CD_DLPC_PROP_READDPP1<br>CD_DLPC_PROP_WRITEDPP1<br>CD_DLPC_PROP_SHORTMESSAGE<br>CD_DLPC_PROP_WRITECOLL<br>CD_DLPC_PROP_SIMRESET<br>CD_DLPC_PROP_MSEQFAULT<br>CD_DLPC_OPER_READ<br>CD_DLPC_OPER_WRITE<br>CD_DLPC_OPER_WRITE<br>CD_DLPC_OPER_WRITECOLL<br>CD_DLPC_OPER_WRITECOLL<br>CD_DLPC_OPER_SIMRESET<br>CD_DLPC_OPER_SIMRESET<br>CD_DLPC_OPER_WRONGMSEQTYPE<br>CD_DLPC_ISDU_AVAILMSEQCAP | Table 58         Table 59         Table 60         Table 62         Table 63         Table 64         Table 65         Table 66         Table 67         Table 68         Table 69         Table 70         Table 72 |
|----------------------------------------------------------------------------------------------------|----------------------------------------------------------------------------------------------------|----------------------------------------------------------------------------------------------------|
| TC_0039         TC           TC_0040         TC           TC_0041         TC           TC_0042         TC           TC_0043         TC           TC_0044         TC           TC_0045         TC           TC_0046         TC           TC_0047         TC           TC_0048         TC           TC_0049         TC                              | CD_DLPC_PROP_READDPP1<br>CD_DLPC_PROP_WRITEDPP1<br>CD_DLPC_PROP_SHORTMESSAGE<br>CD_DLPC_PROP_WRITECOLL<br>CD_DLPC_PROP_SIMRESET<br>CD_DLPC_PROP_MSEQFAULT<br>CD_DLPC_OPER_READ<br>CD_DLPC_OPER_WRITE<br>CD_DLPC_OPER_WRITE<br>CD_DLPC_OPER_WRITECOLL<br>CD_DLPC_OPER_SIMRESET<br>CD_DLPC_OPER_WRONGMSEQTYPE                                                                                                    | Table 60Table 62Table 63Table 64Table 65Table 66Table 67Table 68Table 69Table 70Table 71                                                                                                    |
| TC_0040         TC           TC_0041         TC           TC_0042         TC           TC_0043         TC           TC_0044         TC           TC_0045         TC           TC_0046         TC           TC_0047         TC           TC_0048         TC           TC_0049         TC                                                           | CD_DLPC_PROP_WRITEDPP1<br>CD_DLPC_PROP_SHORTMESSAGE<br>CD_DLPC_PROP_WRITECOLL<br>CD_DLPC_PROP_SIMRESET<br>CD_DLPC_PROP_MSEQFAULT<br>CD_DLPC_OPER_READ<br>CD_DLPC_OPER_WRITE<br>CD_DLPC_OPER_WRITE<br>CD_DLPC_OPER_WRITECOLL<br>CD_DLPC_OPER_SIMRESET<br>CD_DLPC_OPER_WRONGMSEQTYPE                                                                                                    | Table 62Table 63Table 64Table 65Table 66Table 67Table 68Table 69Table 70Table 71                                                                                                    |
| TC_0041         TC           TC_0042         TC           TC_0043         TC           TC_0044         TC           TC_0045         TC           TC_0046         TC           TC_0047         TC           TC_0048         TC           TC_0049         TC                                                                                        | CD_DLPC_PROP_SHORTMESSAGE<br>CD_DLPC_PROP_WRITECOLL<br>CD_DLPC_PROP_SIMRESET<br>CD_DLPC_PROP_MSEQFAULT<br>CD_DLPC_OPER_READ<br>CD_DLPC_OPER_WRITE<br>CD_DLPC_OPER_NEGWRITE<br>CD_DLPC_OPER_WRITECOLL<br>CD_DLPC_OPER_SIMRESET<br>CD_DLPC_OPER_WRONGMSEQTYPE                                                                                                    | Table 63Table 64Table 65Table 66Table 67Table 68Table 69Table 70Table 71                                                                                                    |
| TC_0042         TC           TC_0043         TC           TC_0044         TC           TC_0045         TC           TC_0046         TC           TC_0047         TC           TC_0048         TC           TC_0049         TC                                                                                                    | CD_DLPC_PROP_WRITECOLL<br>CD_DLPC_PROP_SIMRESET<br>CD_DLPC_PROP_MSEQFAULT<br>CD_DLPC_OPER_READ<br>CD_DLPC_OPER_WRITE<br>CD_DLPC_OPER_NEGWRITE<br>CD_DLPC_OPER_WRITECOLL<br>CD_DLPC_OPER_SIMRESET<br>CD_DLPC_OPER_WRONGMSEQTYPE                                                                                                    | Table 64Table 65Table 66Table 67Table 68Table 69Table 70Table 71                                                                                                    |
| TC_0043         TC           TC_0044         TC           TC_0045         TC           TC_0046         TC           TC_0047         TC           TC_0048         TC           TC_0049         TC           TC_0051         TC                                                                                                    | CD_DLPC_PROP_SIMRESET<br>CD_DLPC_PROP_MSEQFAULT<br>CD_DLPC_OPER_READ<br>CD_DLPC_OPER_WRITE<br>CD_DLPC_OPER_NEGWRITE<br>CD_DLPC_OPER_WRITECOLL<br>CD_DLPC_OPER_SIMRESET<br>CD_DLPC_OPER_WRONGMSEQTYPE                                                                                                    | Table 65Table 66Table 67Table 68Table 69Table 70Table 71                                                                                                    |
| TC_0044         TC           TC_0045         TC           TC_0046         TC           TC_0047         TC           TC_0048         TC           TC_0049         TC                                                                                                    | CD_DLPC_PROP_MSEQFAULT<br>CD_DLPC_OPER_READ<br>CD_DLPC_OPER_WRITE<br>CD_DLPC_OPER_NEGWRITE<br>CD_DLPC_OPER_WRITECOLL<br>CD_DLPC_OPER_SIMRESET<br>CD_DLPC_OPER_WRONGMSEQTYPE                                                                                                    | Table 66<br>Table 67<br>Table 68<br>Table 69<br>Table 70<br>Table 71                                                                                                    |
| TC_0045         TC           TC_0046         TC           TC_0047         TC           TC_0048         TC           TC_0049         TC           TC_0051         TC                                                                                                    | CD_DLPC_OPER_READ<br>CD_DLPC_OPER_WRITE<br>CD_DLPC_OPER_NEGWRITE<br>CD_DLPC_OPER_WRITECOLL<br>CD_DLPC_OPER_SIMRESET<br>CD_DLPC_OPER_WRONGMSEQTYPE                                                                                                    | Table 67<br>Table 68<br>Table 69<br>Table 70<br>Table 71                                                                                                    |
| TC_0046         TC           TC_0047         TC           TC_0048         TC           TC_0049         TC           TC_0051         TC                                                                                                    | CD_DLPC_OPER_WRITE<br>CD_DLPC_OPER_NEGWRITE<br>CD_DLPC_OPER_WRITECOLL<br>CD_DLPC_OPER_SIMRESET<br>CD_DLPC_OPER_WRONGMSEQTYPE                                                                                                    | Table 68<br>Table 69<br>Table 70<br>Table 71                                                                                                    |
| TC_0047         TC           TC_0048         TC           TC_0049         TC           TC_0051         TC                                                                                                    | CD_DLPC_OPER_NEGWRITE<br>CD_DLPC_OPER_WRITECOLL<br>CD_DLPC_OPER_SIMRESET<br>CD_DLPC_OPER_WRONGMSEQTYPE                                                                                                    | Table 69<br>Table 70<br>Table 71                                                                                                    |
| TC_0048         TC           TC_0049         TC           TC_0051         TC                                                                                                    | CD_DLPC_OPER_WRITECOLL<br>CD_DLPC_OPER_SIMRESET<br>CD_DLPC_OPER_WRONGMSEQTYPE                                                                                                    | Table 70<br>Table 71                                                                                                    |
| TC_0049         TC           TC_0051         TC                                                                                                    | CD_DLPC_OPER_SIMRESET<br>CD_DLPC_OPER_WRONGMSEQTYPE                                                                                                    | Table 71                                                                                                    |
| TC_0051 TC                                                                                                    | CD_DLPC_OPER_WRONGMSEQTYPE                                                                                                    |                                                                                                    |
|                                                                                                    |                                                                                                    | Table 72                                                                                                    |
| TC_0052 T0                                                                                                    | CD_DLPC_ISDU_AVAILMSEQCAP                                                                                                    |                                                                                                    |
|                                                                                                    |                                                                                                    | Table 73                                                                                                    |
| TC_0053 TC                                                                                                    | CD_DLIC_ISDU_IDLEBUSYCHECK                                                                                                    | Table 74                                                                                                    |
| TC_0054 TC                                                                                                    | CD_DLIC_ISDU_READINDEX8                                                                                                    | Table 75                                                                                                    |
| TC_0055 TC                                                                                                    | CD_DLIC_ISDU_READ8EXTLENGTH                                                                                                    | Table 76                                                                                                    |
| TC_0056 TC                                                                                                    | CD_DLIC_ISDU_WRITE8                                                                                                    | Table 77                                                                                                    |
| TC_0057 TC                                                                                                    | CD_DLIC_ISDU_READ8RESERVED                                                                                                    | Table 78                                                                                                    |
| TC_0058 T0                                                                                                    | CD_DLIC_ISDU_READ8NOSUBINDEX                                                                                                    | Table 79                                                                                                    |
| TC_0059 TC                                                                                                    | CD_DLIC_ISDU_READ16                                                                                                    | Table 80                                                                                                    |
| TC_0060 TC                                                                                                    | CD_DLIC_ISDU_WRITE16                                                                                                    | Table 81                                                                                                    |
| TC_0061 TC                                                                                                    | CD_DLIC_ISDU_READ16RESERVED                                                                                                    | Table 82                                                                                                    |
| TC_0062 TC                                                                                                    | CD_DLIC_ISDU_READ16NOSUBINDEX                                                                                                    | Table 83                                                                                                    |
| TC_0063 TC                                                                                                    | CD_DLIC_ISDU_WRITE8LENOVERRUN                                                                                                    | Table 84                                                                                                    |
| TC_0064 TC                                                                                                    | CD_DLIC_ISDU_WRITE8WRONGLEN                                                                                                    | Table 85                                                                                                    |
| TC_0065 TC                                                                                                    | CD_DLIC_ISDU_WRITE8WRONGCHECKSUM                                                                                                    | Table 86                                                                                                    |
| TC_0066 TC                                                                                                    | CD_DLIC_ISDU_WRITE8ROINDEX                                                                                                    | Table 87                                                                                                    |
| TC_0067 TC                                                                                                    | CD_DLIC_ISDU_ABORTREADREQ                                                                                                    | Table 88                                                                                                    |
| TC_0068 TC                                                                                                    | CD_DLIC_ISDU_ABORTREADRESP                                                                                                    | Table 89                                                                                                    |
| TC_0069 TC                                                                                                    | CD_DLIC_EVNT_OPERSINGLEEVENT                                                                                                    | Table 90                                                                                                    |
| TC_0070 TC                                                                                                    | CD_DLIC_EVNT_PROPSINGLEEVENT                                                                                                    | Table 91                                                                                                    |
| TC_0071 TC                                                                                                    | CD_DLIC_EVNT_OPEREVENTCLEAR                                                                                                    | Table 92                                                                                                    |
| TC_0072 TC                                                                                                    | CD_DLIC_EVNT_OPERCOMMINTERRUPT                                                                                                    | Table 93                                                                                                    |
| TC_0073 TC                                                                                                    | CD_DLIC_EVNT_OPERPOWERINTERRUPT                                                                                                    | Table 94                                                                                                    |
| TC_0074 TC                                                                                                    | CD_DLIC_EVNT_OPERAPPEARDISAPPEAR                                                                                                    | Table 95                                                                                                    |
| TC_0075 TC                                                                                                    | CD_DLIC_EVNT_OPERMULTEVENT                                                                                                    | Table 96                                                                                                    |
| TC_0076 TC                                                                                                    | CD_DLIC_EVNT_OPERSHORTEVENT                                                                                                    | Table 97                                                                                                    |
| TC_0077 TC                                                                                                    | CD_APPS_DSUP_NOFLAG                                                                                                    | Table 98                                                                                                    |
| TC_0078 TC                                                                                                    | CD_APPS_DSUP_VIADOWNLOADSTORE                                                                                                    | Table 99                                                                                                    |
| TC_0079 TC                                                                                                    | CD_APPS_DSUP_VIADOWNLOADSTORENOWRITE                                                                                                    | Table 100                                                                                                    |
| TC_0080 TC                                                                                                    | CD_APPS_DSUP_VIALOCALCHANGE                                                                                                    | Table 101                                                                                                    |
| TC_0081 TC                                                                                                    | CD_APPS_DSUP_PARABREAKABORT                                                                                                    | Table 102                                                                                                    |
| TC_0082 TC                                                                                                    | CD_APPS_DSDN_PARAMODIFICATION                                                                                                    | Table 103                                                                                                    |

|         |                                     | <b>_</b>  |
|---------|-------------------------------------|-----------|
| TC_0083 | TCD_APPS_DSDN_FACTORYRESET          | Table 104 |
| TC_0084 | TCD_APPS_DSDN_PARABREAKABORT        | Table 105 |
| TC_0085 | TCD_DLIC_COMP_STARTUP               | Table 106 |
| TC_0086 | TCD_DLIC_COMP_TYPE1INTERLEAVE       | Table 107 |
| TC_0087 | TCD_DLIC_COMP_PDINVALIDEVENT        | Table 108 |
| TC_0089 | TCD_DLPC_STDP_MASTERCYCLETIME       | Table 109 |
| TC_0090 | TCD_DLPC_STDP_MINCYCLETIME          | Table 110 |
| TC_0091 | TCD_DLPC_STDP_MSEQCAPABILITY        | Table 111 |
| TC_0092 | TCD_DLPC_STDP_REVISIONID            | Table 112 |
| TC_0093 | TCD_DLPC_STDP_PDIN                  | Table 113 |
| TC_0094 | TCD_DLPC_STDP_PDOUT                 | Table 114 |
| TC_0095 | TCD_DLPC_STDP_VENDORID              | Table 115 |
| TC_0096 | TCD_DLPC_STDP_DEVICEID              | Table 116 |
| TC_0097 | TCD_DLPC_STDP_FUNCTIONID            | Table 117 |
| TC_0100 | TCD_DLPC_STDP_READRESPAR            | Table 118 |
| TC_0101 | TCD_DLPC_STDP_WRITERESPAR           | Table 119 |
| TC_0104 | TCD_DLIC_DEFP_SYSCMDRES             | Table 120 |
| TC_0105 | TCD_DLIC_DEFP_SYSCMDIMP             | Table 121 |
| TC_0107 | TCD_DLIC_DEFP_DSINDEX               | Table 122 |
| TC_0108 | TCD_DLIC_DEFP_DSRECORD              | Table 123 |
| TC_0109 | TCD_DLIC_DEFP_ACCESSLOCKSVAL        | Table 124 |
| TC_0110 | TCD_DLIC_DEFP_ACCESSLOCKSINVAL      | Table 125 |
| TC_0111 | TCD_DLIC_DEFP_PROFILCHARAC          | Table 126 |
| TC_0112 | TCD_DLIC_DEFP_PDINDESC              | Table 127 |
| TC_0113 | TCD_DLIC_DEFP_PDOUTDESC             | Table 128 |
| TC_0114 | TCD_DLIC_DEFP_VENDORNAM             | Table 129 |
| TC_0115 | TCD_DLIC_DEFP_VENDORTEXT            | Table 130 |
| TC_0116 | TCD_DLIC_DEFP_PRODUCTNAM            | Table 131 |
| TC_0117 | TCD_DLIC_DEFP_PRODUCTID             | Table 132 |
| TC_0118 | TCD_DLIC_DEFP_PRODUCTTEXT           | Table 133 |
| TC_0119 | TCD_DLIC_DEFP_SERNUM                | Table 134 |
| TC_0120 | TCD_DLIC_DEFP_HARDREV               | Table 135 |
| TC_0121 | TCD_DLIC_DEFP_FIRMREV               | Table 136 |
| TC_0122 | TCD_DLIC_DEFP_TAGVALID              | Table 137 |
| TC_0123 | TCD_DLIC_DEFP_TAGINVALID            | Table 138 |
| TC_0124 | TCD_DLIC_DEFP_ERRCOUNT              | Table 139 |
| TC_0128 | TCD_DLIC_DEFP_DEVSTAT               | Table 140 |
| TC_0129 | TCD_DLIC_DEFP_DETAILDEVSTAT         | Table 141 |
| TC_0130 | TCD_DLIC_DEFP_DETAILDEVSTATINACTIVE | Table 142 |
| TC_0131 | TCD_DLIC_DEFP_DETAILDEVSTATACTIVE   | Table 143 |
| TC_0132 | TCD_DLIC_DEFP_PDIN                  | Table 144 |
| TC_0133 | TCD_DLIC_DEFP_PDOUT                 | Table 145 |
| TC_0134 | TCD_DLIC_DEFP_OFFTIMEVALID          | Table 146 |
| TC_0135 | TCD_DLIC_DEFP_OFFTIMEINVALID        | Table 147 |
| TC_0136 | TCD_DLIC_DEFP_PROFILEPARREAD        | Table 148 |
|         |                                     |           |

| TC_0137 | TCD_DLIC_DEFP_PROFILEPARWRITE      | Table 149 |
|---------|------------------------------------|-----------|
| TC_0140 | TCD_DLIC_DEFP_WRITETOREADONLY      | Table 150 |
| TC_0141 | TCD_DLIC_DEFP_WRITETOOSHORT        | Table 151 |
| TC_0142 | TCD_DLIC_DEFP_WRITETOOLONG         | Table 152 |
| TC_0143 | TCD_DSBP_APPL_BPDOWNLOAD           | Table 153 |
| TC_0144 | TCD_DSBP_APPL_BPBREAKCMD           | Table 154 |
| TC_0145 | TCD_DSBP_APPL_BPBREAKRESET         | Table 155 |
| TC_0147 | TCD_DSBP_APPL_BPBREAK2DOWNLOADS    | Table 156 |
| TC_0148 | TCD_DSBP_APPL_BPBREAKLOCALLOCK     | Table 157 |
| TC_0149 | TCD_IODD_PARV_IDENT                | Table 159 |
| TC_0150 | TCD_IODD_PARV_COMPROFILE           | Table 160 |
| TC_0151 | TCD_IODD_PARV_READVERIFY           | Table 161 |
| TC_0152 | TCD_IODD_PARV_WRITEVERIFY          | Table 162 |
| TC_0155 | TCD_IODD_PARV_FACTORYSETTINGS      | Table 163 |
| TC_0156 | TCD_IODD_PARV_ACCESSLOCK           | Table 164 |
| TC_0157 | TCD_IODD_PARV_INDEXCONSISTENT      | Table 165 |
| TC_0158 | TCM_ PHYL_TIME_TDMT                | Table 166 |
| TC_0159 | TCM_ PHYL_TIME_TDWU                | Table 167 |
| TC_0160 | TCM_ PHYL_TIME_NUMOFWURQS          | Table 168 |
| TC_0161 | TCM_ PHYL_TIME_TSD                 | Table 169 |
| TC_0162 | TCM_ PHYL_TIME_TINITCYC            | Table 170 |
| TC_0163 | TCM_ PHYL_TIME_MASTERCYCLETIME     | Table 171 |
| TC_0164 | TCM_ PHYL_TIME_MASTERCYCLETIMEREAL | Table 172 |
| TC_0165 | TCM_ PHYL_TIME_DEVRESPTIMES        | Table 173 |
| TC_0166 | TCM_ PHYL_TIME_UARTT2              | Table 174 |
| TC_0167 | TCM_ PHYL_TIME_UARTT1              | Table 175 |
| TC_0168 | TCM_ DLPD_CYCC_TYPE21BIT8IN        | Table 176 |
| TC_0169 | TCM_ DLPD_CYCC_TYPE22BIT16IN       | Table 177 |
| TC_0170 | TCM_ DLPD_CYCC_TYPE23BIT8OUT       | Table 178 |
| TC_0171 | TCM_ DLPD_CYCC_TYPE24BIT16OUT      | Table 179 |
| TC_0172 | TCM_ DLPD_CYCC_TYPE25BIT8INBIT8OUT | Table 180 |
| TC_0173 | TCM_ DLPD_CYCC_TYPE1BIT256IN       | Table 182 |
| TC_0174 | TCM_ DLPD_CYCC_WATCHDOG            | Table 183 |
| TC_0175 | TCM_ DLPD_CYCC_CHECKSUMWRONG       | Table 184 |
| TC_0176 | TCM_ DLPD_CYCC_MIRROREDPD          | Table 185 |
| TC_0177 | TCM_ DLPD_CYCC_PDINVALID           | Table 186 |
| TC_0178 | TCM_ DLPD_CYCC_PDVALID             | Table 187 |
| TC_0179 | TCM_DLOD_CYCC_TYPE2VPDXOD1         | Table 188 |
| TC_0180 | TCM_DLOD_CYCC_TYPE2VPDXOD2         | Table 189 |
| TC_0181 | TCM_DLOD_CYCC_TYPE2VPDXOD8         | Table 190 |
| TC_0182 | TCM_DLOD_CYCC_TYPE2VPDXOD32        | Table 191 |
| TC_0183 | TCM_DLST_CHCK_COMPARAM             | Table 192 |
| TC_0184 | TCM_DLST_CHCK_VIDDID               | Table 193 |
| TC_0185 | TCM_DLST_CHCK_V10VIDDID            | Table 194 |
| TC_0186 | TCM_DLST_CHCK_NONCONFVIDDID        | Table 195 |

| TC_0187     | TCM_DLST_CHCK_CONFVIDDID                | Table 196 |
|-------------|-----------------------------------------|-----------|
| TC 0188     | TCM DLST CHCK OVERDIDOK                 | Table 197 |
| TC_0189     | TCM_DLST_CHCK_OVERDIDNOK                | Table 198 |
| TC_0190     | TCM_DLST_CHCK_OVERRIDNOK                | Table 199 |
| TC_0192     | TCM_DLST_CHCK_VIDDIDNONCONFIG           | Table 200 |
| TC_0193     | TCM_DLST_CHCK_VIDDIDCONFIG              | Table 201 |
| TC_0194     | TCM_DLST_CHCK_DIDWRONG                  | Table 202 |
| TC_0195     | TCM_DLST_CHCK_SNWRONG                   | Table 204 |
| TC 0196     | TCM_DLST_CHCK_SNRIGHT                   | Table 205 |
| <br>TC_0198 | TCM_DLOD_PREP_SNCORRECT                 | Table 206 |
| TC_0199     | TCM_DLOD_PREP_SNNONCONFIG               | Table 207 |
| <br>TC_0200 | TCM_DLOD_PREP_SNCONFIGWRITEUPLOAD       | Table 208 |
| TC_0201     | TCM_DLOD_PREP_SNCONFIGREADUPLOAD        | Table 209 |
| TC_0202     | TCM_DLOD_PREP_TYPE0READOD1              | Table 210 |
| TC_0203     | TCM_DLOD_PREP_TYPE12READOD2             | Table 211 |
| <br>TC_0204 | TCM_DLOD_PREP_TYPE1VREADOD8             | Table 212 |
| TC_0205     | TCM_DLOD_PREP_TYPE1VREADOD32            | Table 213 |
| TC_0206     | TCM_DLOD_PREP_TYPE0WRITEOD1             | Table 214 |
| TC_0207     | TCM_DLOD_PREP_TYPE12WRITEOD2            | Table 215 |
| TC_0208     | TCM_DLOD_PREP_TYPE1VWRITEOD8            | Table 216 |
| TC_0209     | TCM_DLOD_PREP_TYPE1VWRITEOD32           | Table 217 |
| TC_0210     | TCM_DLOD_OPER_TYPE0READOD1              | Table 218 |
| TC_0211     | TCM_DLOD_OPER_TYPE0WRITEOD1             | Table 219 |
| TC_0212     | TCM_DLOD_OPER_TYPE12WRITEOD2            | Table 220 |
| TC_0213     | TCM_DLFB_PROP_OK                        | Table 221 |
| TC_0214     | TCM_DLFB_PROP_FAILS                     | Table 222 |
| TC_0215     | TCM_DLFB_OPER_OK                        | Table 223 |
| TC_0216     | TCM_DLFB_OPER_FAILS                     | Table 224 |
| TC_0217     | TCM_DLCC_RTRY_CHCKSUMWRONG              | Table 225 |
| TC_0218     | TCM_DLCC_RTRY_CHCKSUMWRONGRESTARTSTOP   | Table 226 |
| TC_0219     | TCM_DLCC_RTRY_NORESPCHCKSUMRIGHT        | Table 227 |
| TC_0220     | TCM_DLCC_RTRY_NORESPRESTARTSTOP         | Table 228 |
| TC_0221     | TCM_DLCC_RTRY_MAXWURQSUCCESS            | Table 229 |
| TC_0222     | TCM_DLCC_RTRY_MAXWURQNOSUCCESS          | Table 230 |
| TC_0223     | TCM_ALIC_AERR_WRITEREJECT               | Table 231 |
| TC_0224     | TCM_ALIC_AERR_WRITEINDEXUNSUPPORTED     | Table 232 |
| TC_0225     | TCM_ALIC_AERR_WRITESUBINDEXNOTSUPPORTED | Table 233 |
| TC_0226     | TCM_ALIC_AERR_WRITETEMPUNAV             | Table 234 |
| TC_0227     | TCM_ALIC_AERR_WRITEINDEXTEMPANAVLC      | Table 235 |
| TC_0228     | TCM_ALIC_AERR_WRITEINDEXTEMPANAVDC      | Table 236 |
| TC_0229     | TCM_ALIC_AERR_WRITEINDEXRO              | Table 237 |
| TC_0230     | TCM_ALIC_AERR_WRITEINVALIDLEN           | Table 238 |
| TC_0231     | TCM_ALIC_AERR_WRITEPARAMOUTOFRNG        | Table 239 |
| TC_0232     | TCM_ALIC_AERR_WRITEPARAMABOVELIMIT      | Table 240 |
|             | TCM_ALIC_AERR_WRITEPARAMBELOWLIMIT      | Table 241 |

| TC_0234            | TCM_ALIC_AERR_WRITEPARAMINVALID                                    | Table 242          |
|--------------------|--------------------------------------------------------------------|--------------------|
| TC_0235            | TCM_ALIC_AERR_WRITEDEVICEAPPFAULT                                  | Table 243          |
| TC_0236            | TCM_ALIC_AERR_WRITEDEVICEAPPNOTREADY                               | Table 244          |
| TC_0237            | TCM_ALIC_AERR_WRITERESERVEDINDEX                                   | Table 245          |
| TC_0238            | TCM_ALIC_AERR_WRITERESERVEDINDEXNOISDU                             | Table 246          |
| TC_0239            | TCM_ALIC_DERR_WRITENOBUSY                                          | Table 247          |
| TC_0240            | TCM_ALIC_DERR_WRITEAFTERBUSYTIMEOUT                                | Table 248          |
| TC_0241            | TCM_ALIC_DERR_ILLSERVICECODE                                       | Table 249          |
| TC_0242            | TCM_ALIC_DERR_WRONGCHECKSUM                                        | Table 250          |
| TC_0243            | TCM_ALIC_DERR_READNODATA                                           | Table 252          |
| TC_0244            | TCM_ALIC_DERR_WRITERESERVEDDL                                      | Table 251          |
| TC_0245            | TCM_ALIC_LIMT_WRITEMINDATALENGTH                                   | Table 253          |
| TC_0246            | TCM_ALIC_LIMT_WRITEMAXDATALENGTH                                   | Table 254          |
| TC_0248            | TCM_ALIC_LIMT_READMAXDATALENGTH                                    | Table 255          |
| TC_0249            | TCM_ALIC_LIMT_WRITEINDEX8NOSUBINDEX                                | Table 256          |
| TC_0250            | TCM_ALIC_LIMT_WRITEINDEX8SUBINDEX8                                 | Table 257          |
| TC_0251            | TCM_ALIC_LIMT_WRITEINDEX16SUBINDEX8                                | Table 258          |
| TC_0252            | TCM_ALIC_LIMT_IMMEDIATERESPNOBUSY                                  | Table 259          |
| TC_0253            | TCM_ALIC_LIMT_IMMEDIATERESPWITHBUSY                                | Table 260          |
| TC_0254            | TCM_ALIC_LIMT_WRITEMAXSERVICELEN15                                 | Table 261          |
| TC_0255            | TCM_ALIC_LIMT_WRITEMINSERVICEEXTLEN17                              | Table 262          |
| TC_0256            | TCM_ALIC_EVNT_NODETAILSNOTIFY                                      | Table 263          |
| TC_0257            | TCM_ALIC_EVNT_NODETAILSWARNING                                     | Table 264          |
| TC_0258            | TCM_ALIC_EVNT_NODETAILSERROR                                       | Table 265          |
| TC_0259            | TCM_ALIC_EVNT_NODETAILSPARAMERROR                                  | Table 266          |
| TC_0260            | TCM_ALIC_EVNT_NODETAILSCOMMERROR                                   | Table 267          |
| TC_0261            | TCM_ALIC_EVNT_WITHDETAILSSINGLEEVENT                               | Table 268          |
| TC_0262            | TCM_ALIC_EVNT_WITHDETAILSDOUBLEEVENT                               | Table 269          |
| TC_0263            | TCM_ALIC_EVNT_WITHDETAILSSIXEVENTS                                 | Table 270          |
| TC_0264            | TCM_ALIC_EVNT_WRITEISDUWITH EVENT                                  | Table 271          |
| TC_0265            | TCM_ALIC_EVNT_READISDUWITH EVENT                                   | Table 272          |
| TC_0266            | TCM_ALIC_EVNT_WRITEISDUWITH EVENTDETAILS                           | Table 273          |
| TC_0267            | TCM_ALIC_EVNT_READISDUWITH EVENTDETAILS                            | Table 274          |
| TC_0268            | TCM_ALIC_EVNT_ONEEVENTFROMBUFFER                                   | Table 275          |
| TC_0269            | TCM_ALIC_EVNT_MULTIPLEEVENTSFROMBUFFER                             | Table 276          |
| TC_0270            | TCM_ALIC_STOR_PREOPUPLOADREQ                                       | Table 277          |
| TC_0271            | TCM_ALIC_STOR_OPERUPLOADREQ                                        | Table 278          |
| TC_0272            | TCM_ALIC_STOR_PARAMMISMATCH                                        | Table 279          |
| TC_0273            | TCM_ALIC_STOR_PROPDLDDESPITEULDREQ                                 | Table 280          |
| TC_0274            | TCM_ALIC_STOR_OPERDLDDESPITEULDREQ                                 | Table 281          |
| TC_0275            | TCM_ALIC_STOR_PROPDLDPARAMMISMATCH                                 | Table 282          |
|                    | TCM_ALIC_STOR_STORAGESIZE                                          | Table 283          |
| TC_0276            |                                                                    |                    |
| TC_0276<br>TC_0277 | TCM_ALIC_STOR_ACTIVATEUPLOAD                                       | Table 284          |
|                    | TCM_ALIC_STOR_ACTIVATEUPLOAD<br>TCM_ALIC_STOR_ULDINDEXNOTAVAILABLE | Table 284Table 285 |

| TC_0280 | TCM_ALIC_STOR_DSLOCKED               | Table 287 |
|---------|--------------------------------------|-----------|
| TC_0281 | TCM_ALIC_STOR_ULDDLDBLOCKSULS        | Table 288 |
| TC_0282 | TCM_ALIC_STOR_ULDUPONSTATESWITCH     | Table 289 |
| TC_0283 | TCM_ALIC_STOR_ULDUPONPORTCONFIG      | Table 290 |
| TC_0284 | TCM_ALIC_STOR_CONSISTENCYCHECK       | Table 291 |
| TC_0285 | TCM_LGCY_MANY_DETECTANDCONNECT       | Table 292 |
| TC_0286 | TCM_LGCY_MANY_DETECTANDINTERLEAVE    | Table 293 |
| TC_0287 | TCM_LGCY_MANY_EVENTACK               | Table 294 |
| TC_0288 | TCM_LGCY_MANY_IDLEAFTERISDU          | Table 295 |
| TC_0289 | TCM_LGCY_MANY_EVENTINTERRUPTSISDU    | Table 296 |
| TC_0290 | TCM_LGCY_MANY_PDINVALIDEVENT         | Table 297 |
| TC_0291 | TCM_LGCY_MANY_PDVALIDBEHAVIOR        | Table 298 |
| TC_0292 | TCD_DLPC_PROP_READDPPEP              | Table 61  |
| TC_0294 | TCD_PHYL_INTF_BITEYEMAXLOAD          | Table 43  |
| TC_0295 | TCD_PHYL_INTF_BITEYEMINLOAD          | Table 45  |
| TC_0296 | TCD_PHYL_INTF_UARTEYEMAXLOAD         | Table 47  |
| TC_0297 | TCD_PHYL_INTF_UARTEYEMINLOAD         | Table 49  |
| TC_0298 | TCM_ DLPD_CYCC_TYPE26BIT16INBIT16OUT | Table 181 |
| TC_0299 | TCM_PHYL_INTF_VOLTRANGECQ            | Table 19  |
| TC_0300 | TCD_PHYL_INTF_VOLTRANGECQ            | Table 30  |
| TC_0301 | TCD_PHYL_INTF_TDELAYTOSIO            | Table 40  |
| TC_0302 | TCD_PHYL_INTF_TTOFALLBACK            | Table 41  |
| TC_0303 | TCM_PHYL_INTF_UARTTRANSDELAY         | Table 50  |
| TC_0304 | TCD_PHYL_INTF_UARTTRANSDELAY         | Table 51  |
| TC_0305 | TCD_PHYL_INTF_RESPONSETIME           | Table 52  |
| TC_0306 | TCD_DLPC_CHCK_OVERRIDOK              | Table 56  |
| TC_0307 | TCM_DLST_CHCK_OVERRIDOK              | Table 203 |
|         |                                      |           |

- 3294Annex D3295(informative)3296Information on conformity testing of SDCI
- Information about testing Masters and Devices for conformity with [9] and [18] can be obtained from the following organization:

## 3299 IO-Link Community

- 3300 Haid-und-Neu-Str. 7
- 3301 76131 Karlsruhe
- 3302 Germany
- 3303 Phone: +49 (0) 721 / 96 58 590
- 3304 Fax: +49 (0) 721 / 96 58 589
- 3305 E-mail: info@io-link.com
- 3306 Web site: http://www.io-link.com

3307

| 3309         |      | Bibliography                                                                                                    |
|--------------|------|----------------------------------------------------------------------------------------------------|
| 3310         | [1]  | IEC 60050 (all parts), International Electrotechnical Vocabulary                                                                                                    |
| 3311<br>3312 |      | NOTE See also the IEC Multilingual Dictionary – Electricity, Electronics and Telecommunications (available on CD-ROM and at <a href="http://domino.iec.ch/iev">http://domino.iec.ch/iev</a> ). |
| 3313<br>3314 | [2]  | IEC/TR 62453-61, Field Device tool interface specification – Device Type Manager (DTM) Styleguide for common object model                                                                      |
| 3315         | [3]  | IO-Link Community, IO Device Description (IODD), V1.1, Order No. 10.012                                                                                                    |
| 3316         | [4]  | IEC/TR 62390: 2005, Common automation Device profile guideline                                                                                                    |
| 3317<br>3318 | [5]  | ISO/IEC 19505-2:2012 Information technology – OMG Unified Modeling Language (OMG UML), Revision 2                                                                                              |
| 3319<br>3320 | [6]  | IEC 60870-5-1:1990, Telecontrol equipment and systems. Part 5: Transmission protocols - Section One: Transmission frame formats                                                                |
| 3321         | [7]  | "The Unicode Standard", V6.1.0, available at <www.unicode.org></www.unicode.org>                                                                                                    |
| 3322<br>3323 | [8]  | Internet Engineering Task Force (IETF): <i>RFC</i> 5905 – <i>Network Time Protocol (Version 4)</i><br><i>Protocol and Algorithms Specification;</i> available at <www.ietf.org></www.ietf.org> |
| 3324<br>3325 | [9]  | IEC 61131-9, Programmable controllers – Part 9: Single-drop digital communication inter-<br>face for small sensors and actuators (SDCI)                                                        |
| 3326         | [10] | ANSI/IEEE Std 754-2008, IEEE Standard for Floating-Point Arithmetic                                                                                                    |
| 3327<br>3328 | [11] | ISO/IEC 646:1991, Information technology – ISO 7-bit coded character set for information interchange                                                                                           |
| 3329         | [12] | IO-Link Community, IO-Link Smart Sensor Profile, V1.0                                                                                                    |
| 3330         | [13] | IO-Link Community, IO-Link Communication, V1.0, January 2009, Order No. 10.002                                                                                                    |
| 3331<br>3332 | [14] | Adrian Farrel, The Internet and its Protocols: A Comparative Approach, Morgan Kaufmann, ISBN-13 978-1558609136                                                                                 |
| 3333         | [15] | NE107, Self-Monitoring and Diagnosis of Field Devices, June 2006, <www.namur.de></www.namur.de>                                                                                                |
| 3334<br>3335 | [16] | IEC 61076-2-101, Connectors for electronic equipment – Product requirements – Part 2-<br>101: Circular connectors - Detail specification for M12 connectors with screw-locking                 |
| 3336<br>3337 | [17] | PNO technical specification for PROFIBUS and PROFINET: <i>IO-Link Integration, Part 1</i> , V1.0, December 2007, Order No. 2.812                                                               |
| 3338         | [18] | IO-Link Community, IO-Link Interface and System, V1.1.2, July 2013, Order No. 10.002                                                                                                    |
| 3339         |      |                                                                                                    |
| 3340         |      |                                                                                                    |

© Copyright by:

IO-Link Community Haid-und-Neu-Str. 7 76131 Karlsruhe Germany Phone: +49 (0) 721 / 96 58 590 Fax: +49 (0) 721 / 96 58 589 e-mail: info@io-link.com http://www.io-link.com/

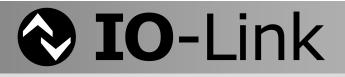